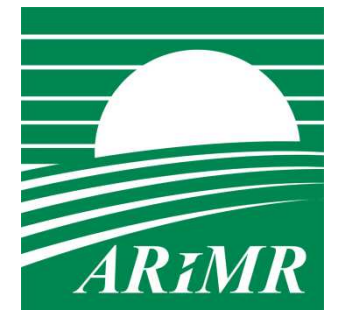

*Agencja Restrukturyzacji i Modernizacji Rolnictwa* 

# **KSIĄŻKA PROCEDUR Program Rozwoju Obszarów Wiejskich na lata 2014-2020**

# **Przeprowadzanie czynności kontrolnych w ramach działań** związanych z "Inwestycjami w środki trwałe", **"Podstawowymi usługami i odnową wsi na obszarach**  wiejskich" oraz "Leader" – delegowanych do Samorządów **Województw w ramach PROW na lata 2014-2020**

**KP-611-344-ARiMR/7/z** 

**Wersja zatwierdzona 7**

# Karty obiegowe KP

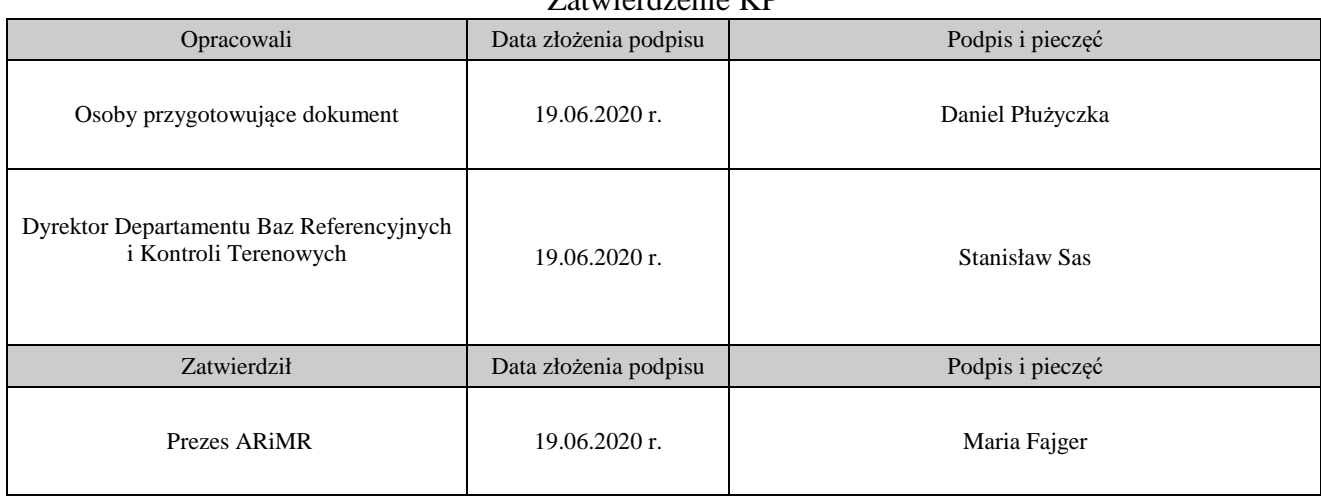

#### Zatwierdzenie KP

#### Wprowadzenie KP w życie

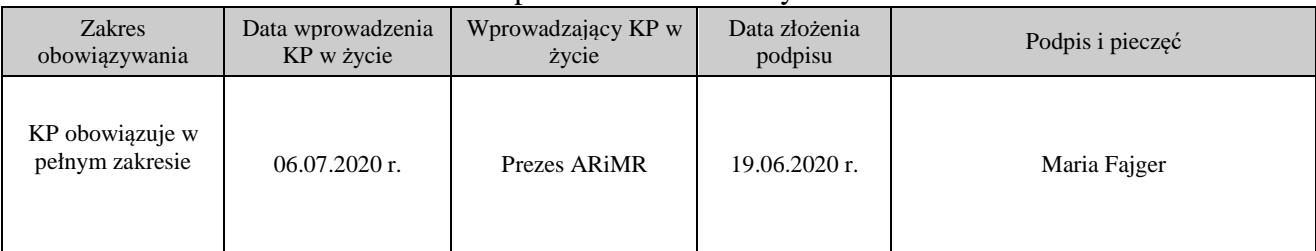

### Metryczka zmian:

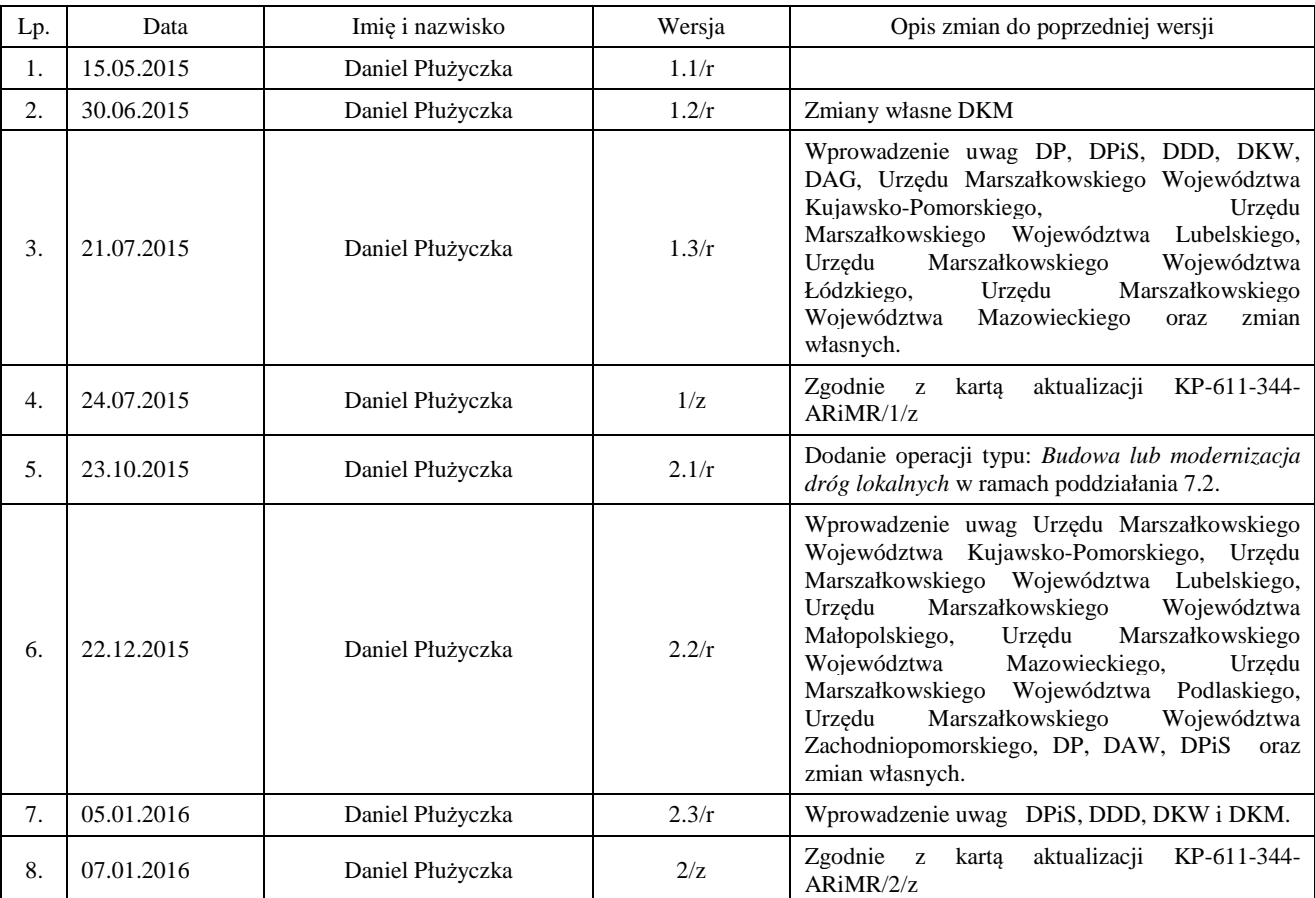

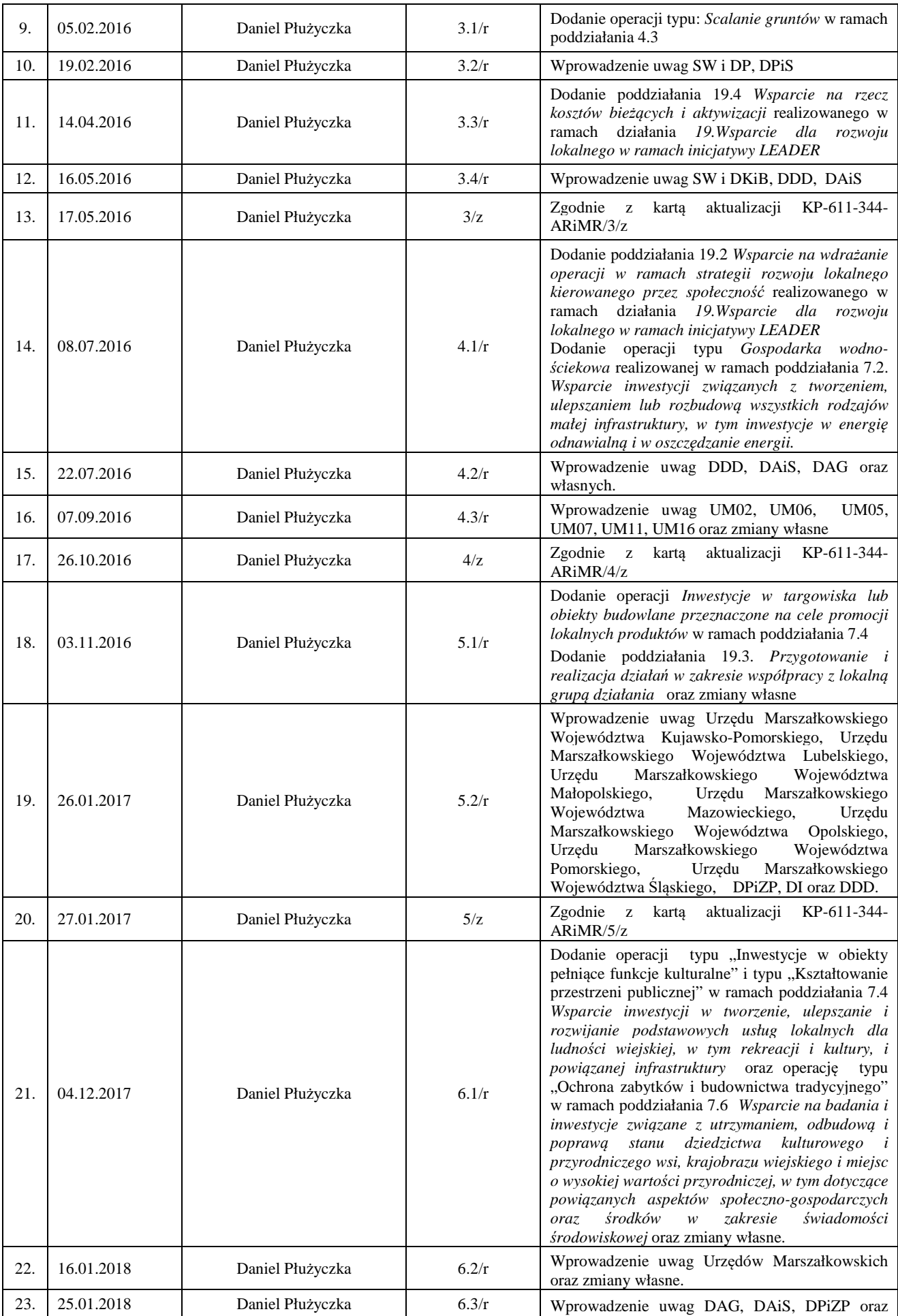

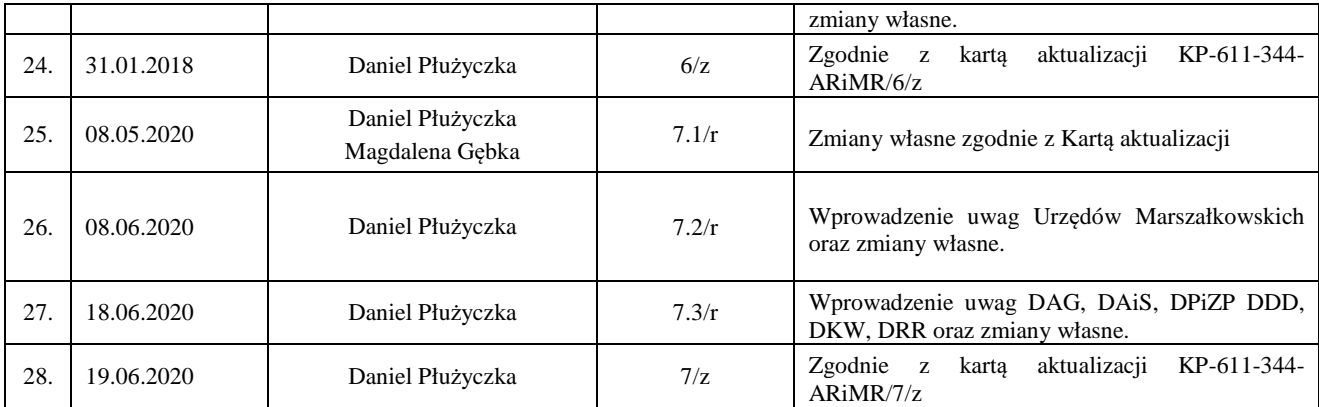

# Spis treści

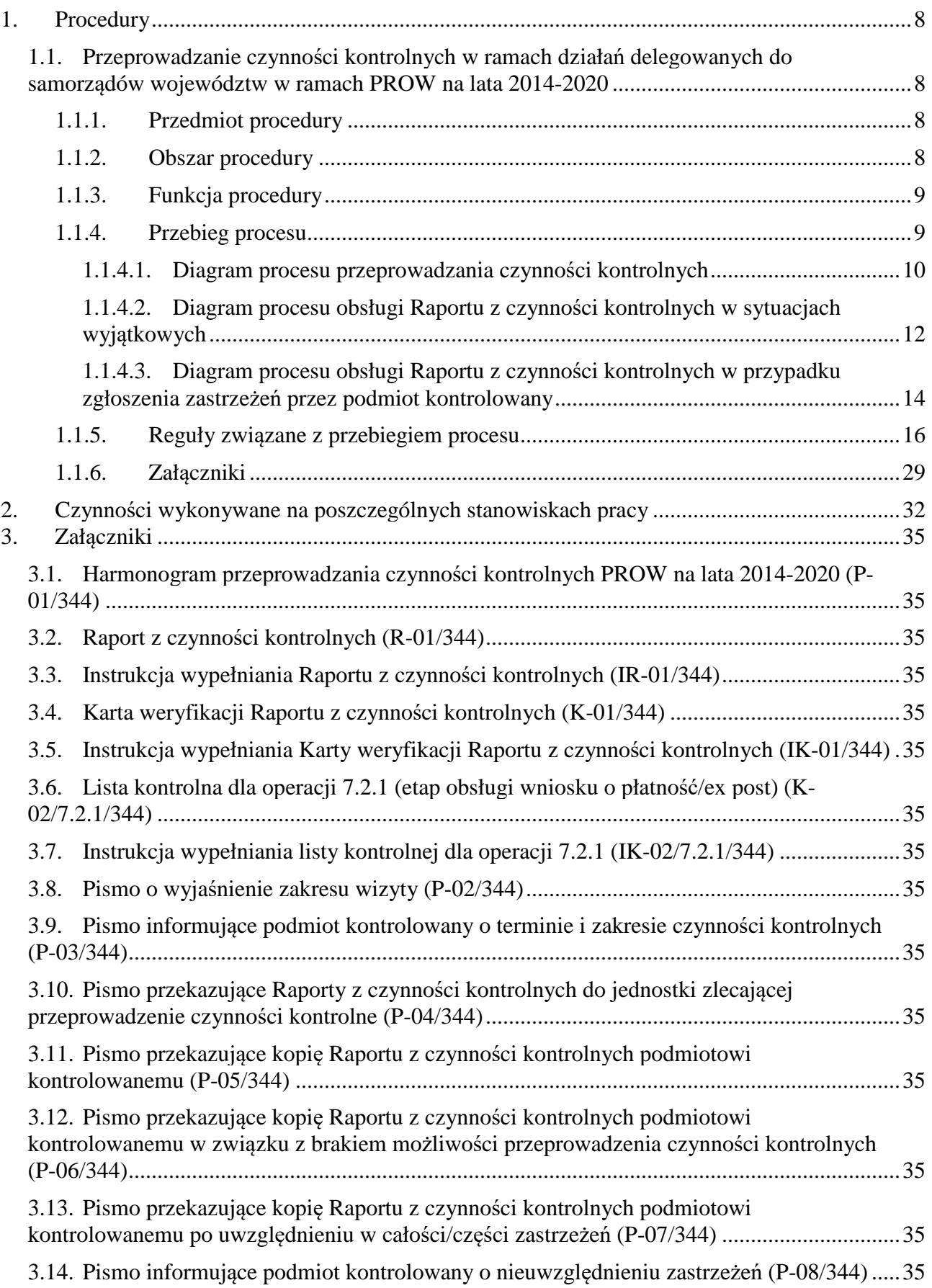

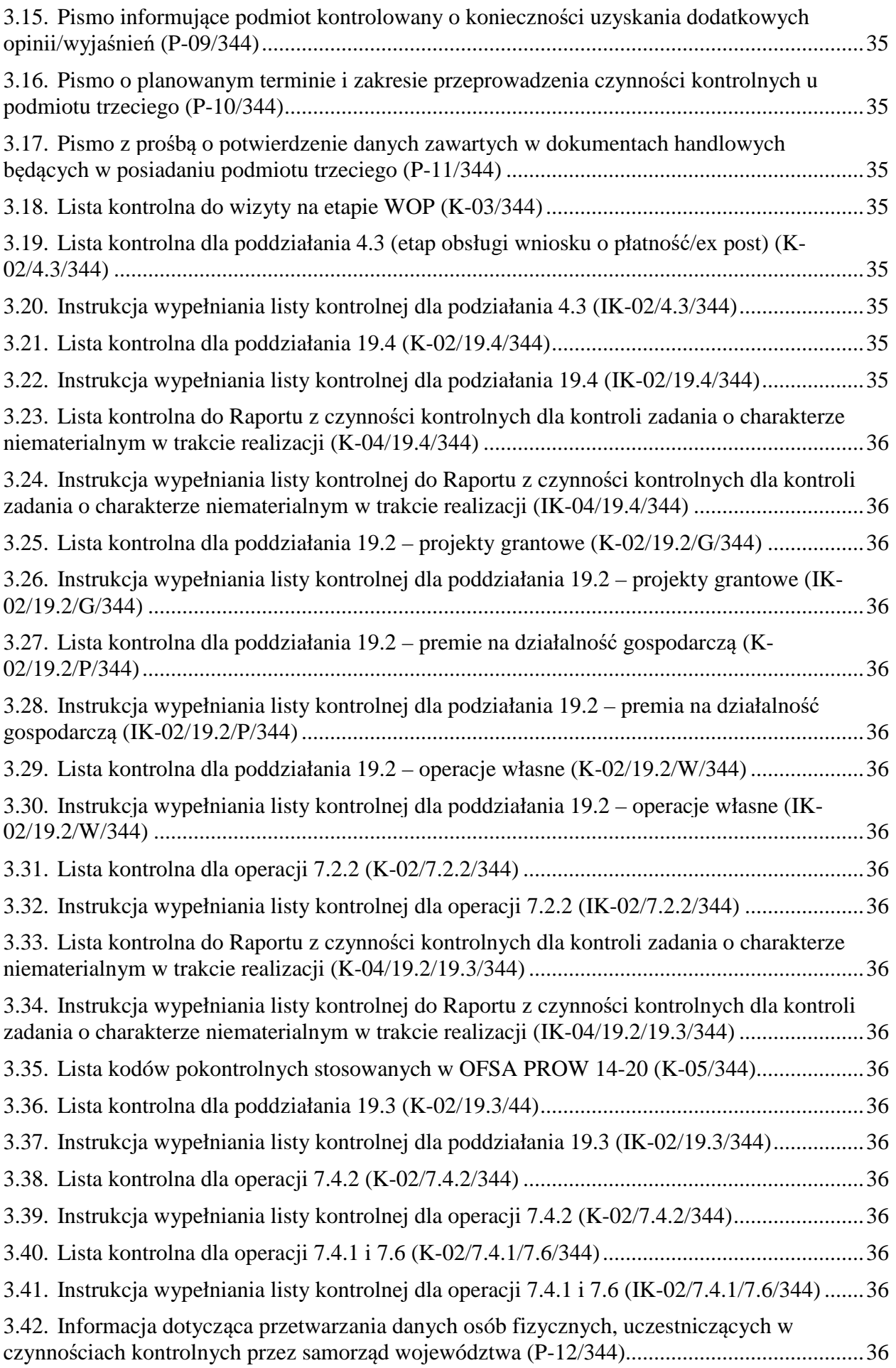

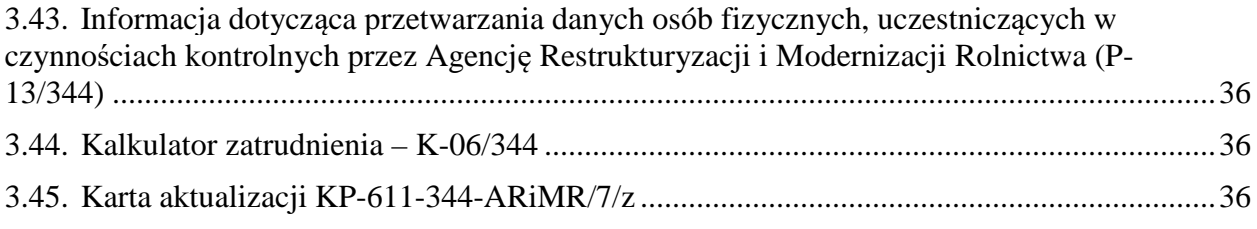

# 1. Procedury

## 1.1. Przeprowadzanie czynności kontrolnych w ramach działań delegowanych do samorządów województw w ramach PROW na lata 2014-2020

### 1.1.1. Przedmiot procedury

 Przygotowanie procesu przeprowadzania czynności kontrolnych i ich realizacja w ramach działań delegowanych do Samorządów Województw.

#### 1.1.2. Obszar procedury

Przeprowadzanie czynności kontrolnych u Wnioskodawców/Beneficjentów Programu Rozwoju Obszarów Wiejskich na lata 2014-2020:

- 1) dla operacji typu *Budowa lub modernizacja dróg lokalnych* w ramach poddziałania 7.2. Wsparcie inwestycji związanych z tworzeniem, ulepszaniem lub rozbudową wszystkich rodzajów małej infrastruktury, w tym inwestycje w energię odnawialną i w oszczędzanie energii,
- 2) dla operacji typu *Scalanie gruntów* w ramach poddziałania 4.3 Wsparcie na inwestycje związane z rozwojem, modernizacją i dostosowywaniem rolnictwa i leśnictwa,
- 3) w ramach działania 19.Wsparcie dla rozwoju lokalnego w ramach inicjatywy LEADER, poddziałanie 19.4.*Wsparcie na rzecz kosztów bieżących i aktywizacji*,
- 4) w ramach działania 19.Wsparcie dla rozwoju lokalnego w ramach inicjatywy LEADER, poddziałanie 19.2. *Wsparcie na wdrażanie operacji w ramach strategii rozwoju lokalnego kierowanego przez społeczność,*
- 5) dla operacji typu *Gospodarka wodno-ściekowa* w ramach poddziałania 7.2. Wsparcie inwestycji związanych z tworzeniem, ulepszaniem lub rozbudową wszystkich rodzajów małej infrastruktury, w tym inwestycje w energię odnawialną i w oszczędzanie energii,
- 6) w ramach działania 19.Wsparcie dla rozwoju lokalnego w ramach inicjatywy LEADER, poddziałanie 19.3. *Przygotowanie i realizacja działań w zakresie współpracy z lokalną grupą działania,*
- 7) dla operacji typu *Inwestycje w targowiska lub obiekty budowlane przeznaczone na cele promocji lokalnych produktów* w ramach poddziałania 7.4 "Wsparcie inwestycji w tworzenie, ulepszanie i rozwijanie podstawowych usług lokalnych dla ludności wiejskiej, w tym rekreacji, kultury i powiązanej infrastruktury,
- 8) dla operacji typu *Inwestycje w obiekty pełniące funkcje kulturalne* oraz *Kształtowanie przestrzeni publicznej* w ramach poddziałania 7.4 *Wsparcie inwestycji w tworzenie, ulepszanie i rozwijanie podstawowych usług lokalnych dla ludności wiejskiej, w tym rekreacji i kultury, i powiązanej infrastruktury*,
- 9) dla operacji typu *Ochrona zabytków i budownictwa tradycyjnego* w ramach poddziałania 7.6 *Wsparcie na badania i inwestycje związane z utrzymaniem, odbudową i poprawą stanu dziedzictwa kulturowego i przyrodniczego wsi, krajobrazu wiejskiego i miejsc o wysokiej wartości przyrodniczej, w tym dotyczące powiązanych aspektów społeczno-gospodarczych oraz środków w zakresie świadomości środowiskowej.*

# 1.1.3. Funkcja procedury

Opis procesu:

- 1) przeprowadzania czynności kontrolnych,<br>2) obsługi Raportu z czynności kontrolnych
- 2) obsługi Raportu z czynności kontrolnych w sytuacjach wyjątkowych,<br>3) obsługi Raportu z czynności kontrolnych w przypadku zgłoszenia z

3) obsługi Raportu z czynności kontrolnych w przypadku zgłoszenia zastrzeżeń przez podmiot kontrolowany.

## 1.1.4. Przebieg procesu

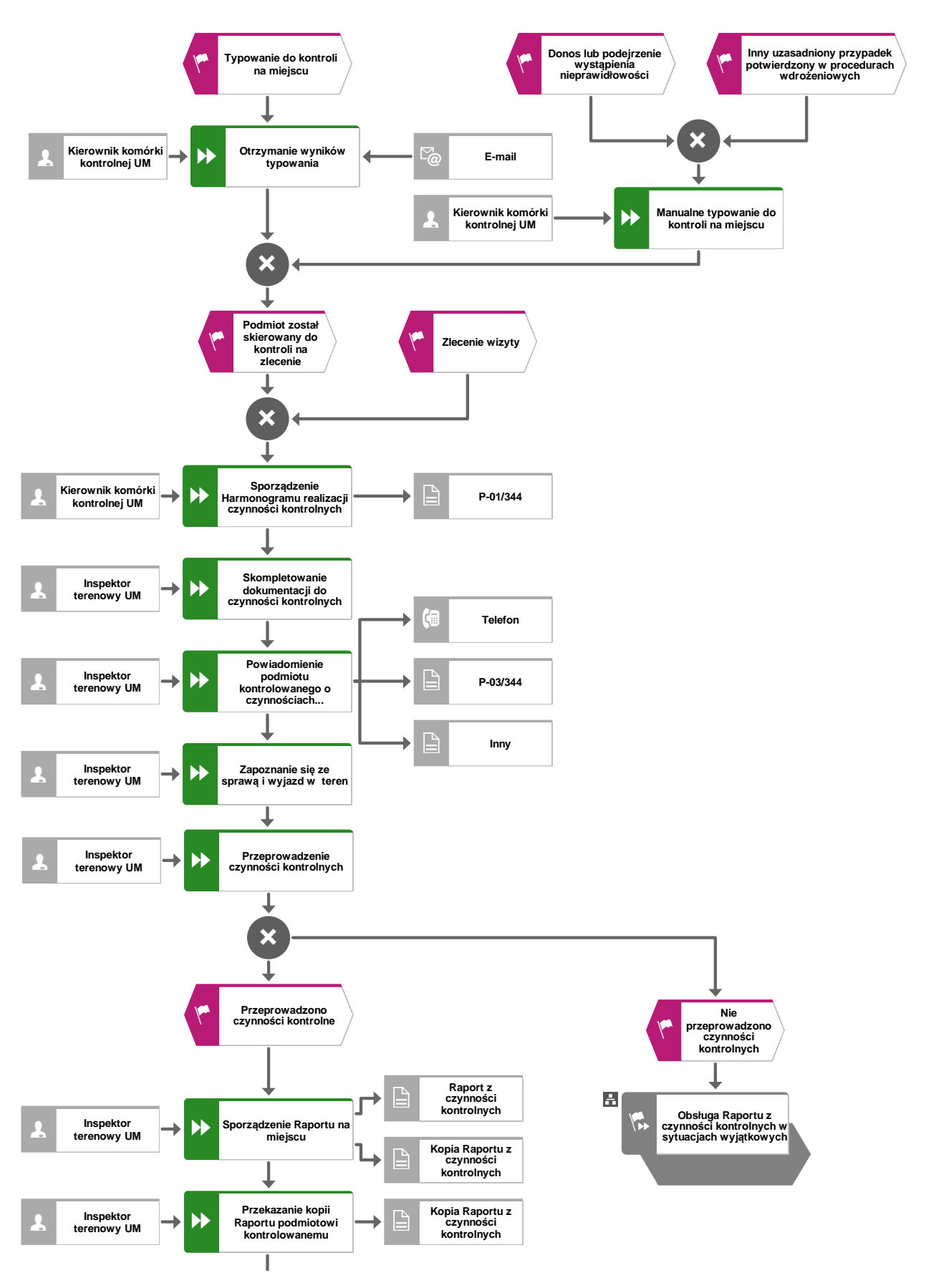

#### 1.1.4.1. Diagram procesu przeprowadzania czynności kontrolnych

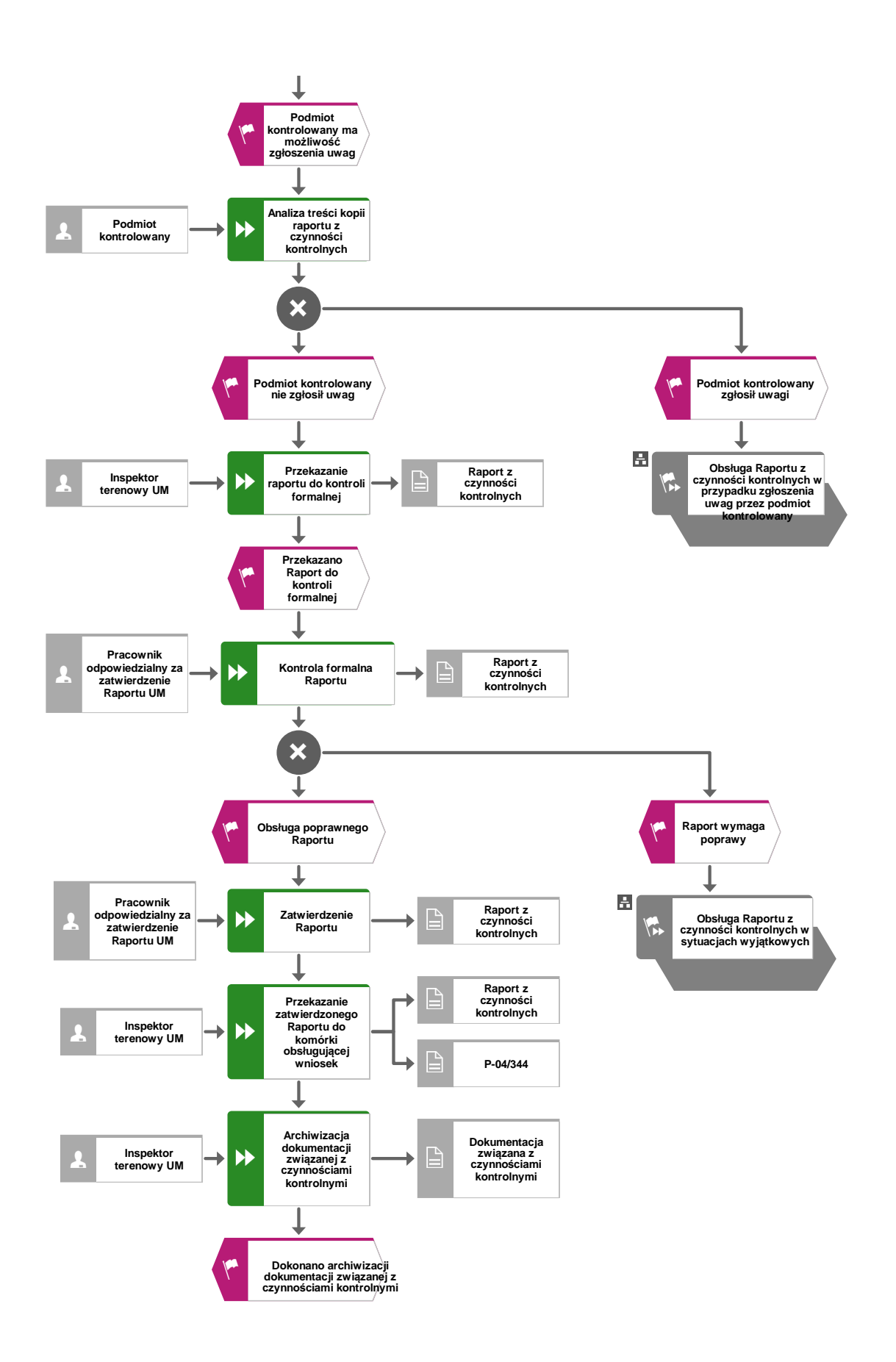

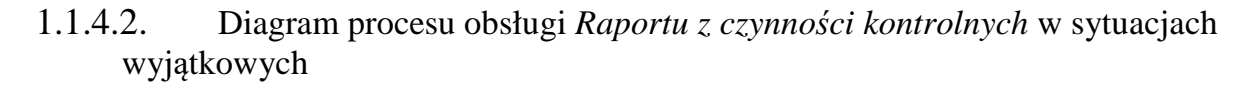

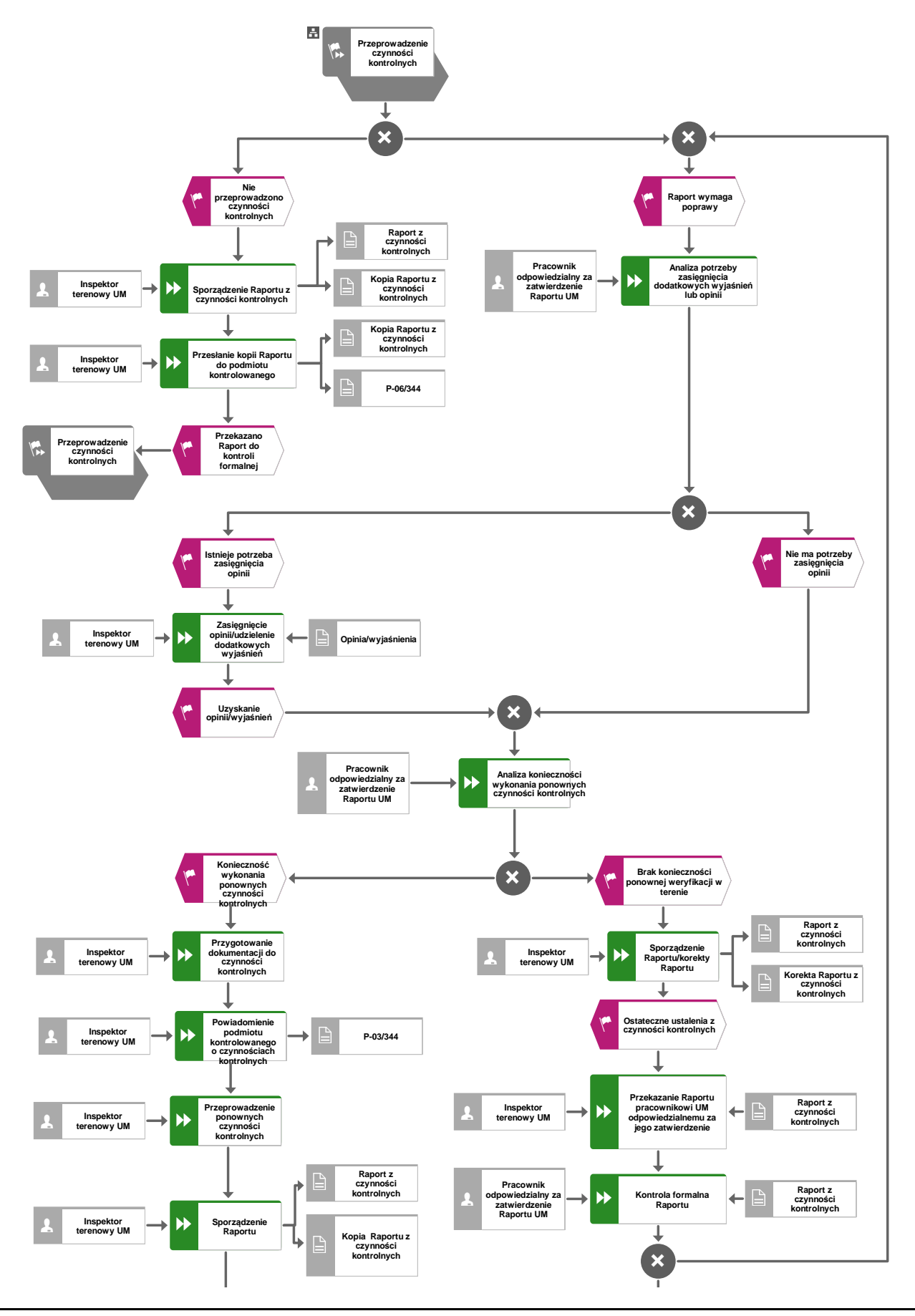

**KP-611-344-ARiMR/7/z Strona 12 z 36** 

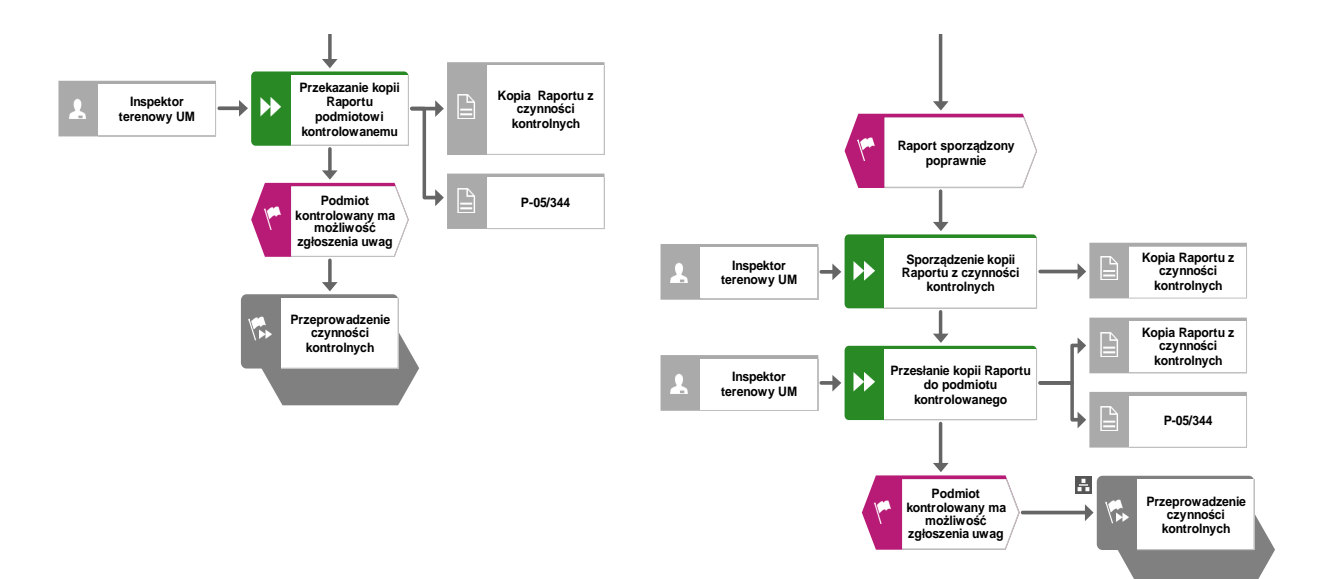

1.1.4.3. Diagram procesu obsługi *Raportu z czynności kontrolnych* w przypadku zgłoszenia zastrzeżeń przez podmiot kontrolowany

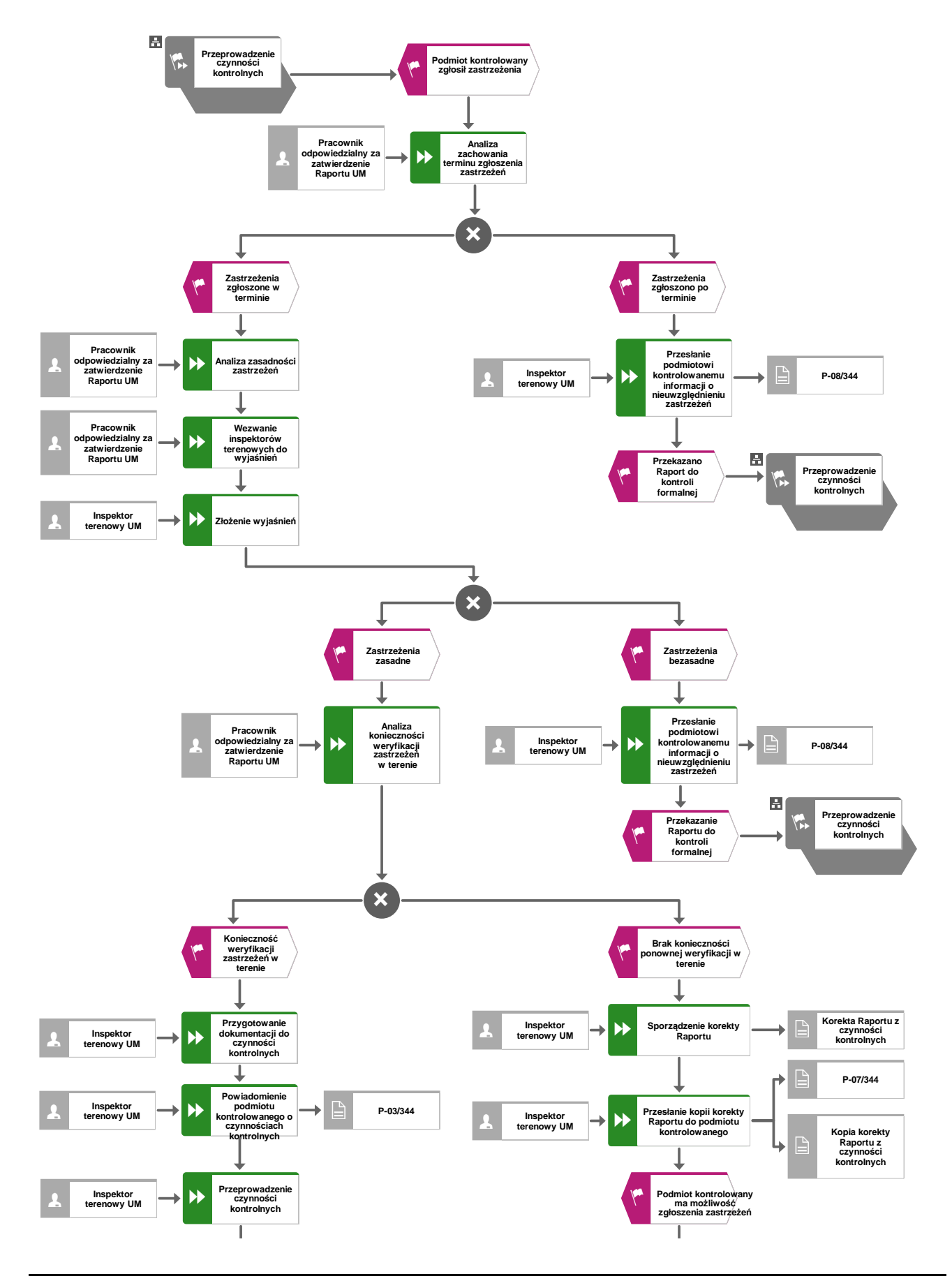

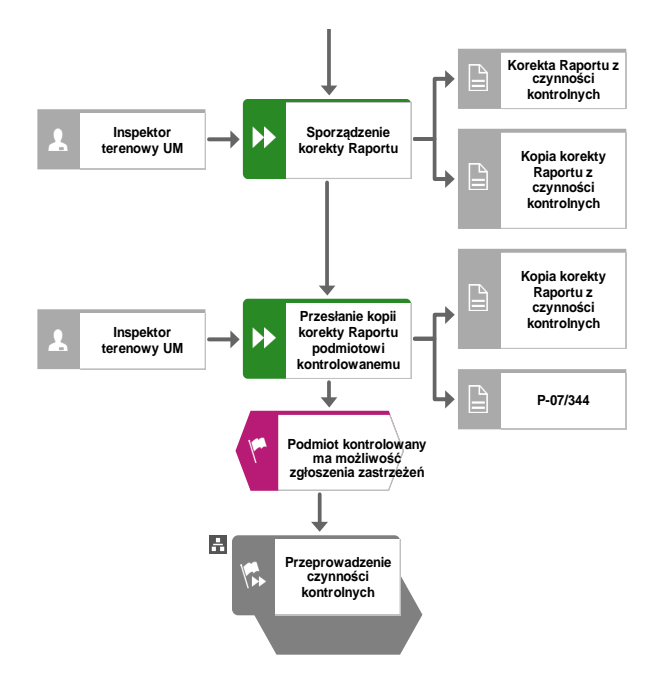

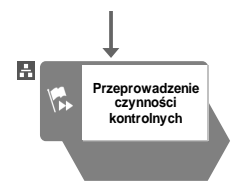

#### 1.1.5. Reguły związane z przebiegiem procesu

- R.1. Czynności kontrolne w ramach kontroli na miejscu, kontroli na zlecenie, kontroli zadania o charakterze niematerialnym w trakcie realizacji, kontroli ex post, kontroli zobowiązań wieloletnich oraz wizyt zwane dalej "*czynnościami kontrolnymi"*, są wykonywane przez pracowników komórki kontrolnej Urzędu Marszałkowskiego/wojewódzkiej samorządowej jednostki organizacyjnej (UM) posiadających imienne upoważnienia do kontroli.
- R.2. Czynności kontrolne realizuje zespół kontrolny składający się z co najmniej dwóch osób. Zespół kontrolny odpowiedzialny jest za prawidłowe zorganizowanie i przebieg czynności kontrolnych, jak również sporządzenie i skompletowanie całej dokumentacji pokontrolnej. Wszystkie osoby realizujące kontrolę, niezależnie od ich liczby, w równym stopniu ponoszą odpowiedzialność za poprawność i jakość przeprowadzonych czynności kontrolnych.
	- R.3. Inicjacja procesu przeprowadzania czynności kontrolnych następuje:
		- a) w przypadku wizyty na etapie obsługi wniosku o przyznanie pomocy (WoPP)/na etapie ex post:
		- − przez zlecenie wydane przez inną komórkę organizacyjną UM również na wniosek jednostek zewnętrznych (np. Krajowej Administracji Skarbowej). Czynności kontrolne zakończone są sporządzeniem *Raportu z czynności kontrolnych* wraz z *Listą elementów podlegających weryfikacji podczas wykonywania czynności kontrolnych* (dokument KP wdrożeniowej)*,*
		- b) w przypadku wizyty na etapie obsługi wniosku o płatność (WoP):
		- − przez zlecenie wydane przez inną komórkę organizacyjną UM (komórka ds. merytorycznej obsługi wniosków) również na wniosek jednostek zewnętrznych (np. Krajowej Administracji Skarbowej). Czynności kontrolne zakończone są sporządzeniem *Raportu z czynności kontrolnych* wraz z *Listą kontrolną do Raportu z czynności kontrolnych dla wizyty w miejscu* (K-03/W/344) oraz w razie zlecenia kontroli dodatkowych elementów wraz z *Listą elementów podlegających weryfikacji podczas wykonywania czynności kontrolnych* (dokument poszczególnych książek procedur obsługi wniosku o płatność)*,*
		- c) w przypadku kontroli na miejscu:
		- − poprzez proces typowania w DBRiKT ARiMR do kontroli na miejscu na etapie WoP. Czynności kontrolne zakończone są sporządzeniem *Raportu z czynności kontrolnych* oraz *Listy kontrolnej* dla danego poddziałania po otrzymaniu pisma komórki ds. merytorycznej obsługi wniosków *z* informacją o zakończeniu weryfikacji kompletności i poprawności wniosku o płatność i możliwości przeprowadzenia kontroli na miejscu,
		- − poprzez zlecenie kontroli obligatoryjnej dla poddziałania 4.3 wszystkie wnioski o płatność podlegają kontroli na miejscu,
		- d) w przypadku kontroli na zlecenie:
		- − na etapie obsługi wniosku o przyznanie pomocy (WoPP)/na etapie weryfikacji zobowiązań wieloletnich - przez zlecenie wydane przez odpowiednią komórkę ds. merytorycznej obsługi wniosków lub przez inną komórkę organizacyjną UM, również na wniosek jednostek zewnętrznych (np. Krajowej Administracji Skarbowej). Czynności kontrolne zakończone są sporządzeniem *Raportu z czynności kontrolnych* oraz listą elementów zleconych (manualne zlecenie kontroli dotyczy poddziałania, 19.4 oraz operacji nieinwestycyjnych realizowanych w ramach poddziałania 19.2 i 19.3),
		- na etapie obsługi wniosku o płatność (WoP) przez zlecenie wydane przez odpowiednia komórkę ds. merytorycznej obsługi wniosków. Czynności kontrolne zakończone są sporządzeniem *Raportu z czynności kontrolnych*, *Listy kontrolnej* dla danego poddziałania oraz ewentualnie listą elementów zleconych (manualne zlecenie kontroli dotyczy poddziałania 19.4 oraz operacji nieinwestycyjnych realizowanych w ramach poddziałania 19.2 i 19.3),
- e) w przypadku kontroli ex post:
- − poprzez proces typowania w DBRiKT ARiMR do kontroli ex post. Czynności kontrolne zakończone są sporządzeniem *Raportu z czynności kontrolnych* oraz *Listy kontrolnej* dla poddziałań 4.3, 7.2, 7.4, 7.6 oraz operacji inwestycyjnych realizowanych w ramach 19.2,
- f) w przypadku kontroli zadania o charakterze niematerialnym w trakcie realizacji:
- zainicjowane procesem typowania w DBRiKT ARiMR do kontroli na miejscu Czynności kontrolne zakończone są sporządzeniem *Raportu z czynności kontrolnych*  wraz z *Listą kontrolną* K-04/19.2/19.3/344 lub K-04/19.4/344 (ten rodzaj czynności kontrolnych przeprowadzany jest w przypadku poddziałania 19.4 oraz operacji nieinwestycyjnych realizowanych w ramach poddziałania 19.2 (z wyjątkiem operacji w zakresie podejmowania działalności gospodarczej i projektów grantowych) i 19.3. Sposób wyboru zadania niematerialnego do kontroli został opisany dla poddziałania 19.4 w R.28 oraz operacji nieinwestycyjnych realizowanych w ramach poddziałania 19.2 (z wyjątkiem operacji w zakresie podejmowania działalności gospodarczej i projektów grantowych) i 19.3 w R.29,
- g) w przypadku kontroli zobowiązań wieloletnich:
- poprzez proces typowania w DBRiKT ARiMR do kontroli zobowiązań wieloletnich. Czynności kontrolne zakończone są sporządzeniem *Raportu z czynności kontrolnych* oraz *Listy kontrolnej* K-02/19.2/P/344 dla operacji w zakresie podejmowania działalności gospodarczej oraz *Listy kontrolnej* K-02/19.2/G/344 dla projektów grantowych realizowanych w ramach poddziałania 19.2,
- h) w przypadku kontroli uzupełniającej:
- po ustaniu okoliczności, które uniemożliwiały przeprowadzenie weryfikacji pełnego zakresu operacji podczas kontroli zasadniczej. Czynności kontrolne zakończone są sporządzeniem *Raportu z czynności kontrolnych* oraz *Listy kontrolnej* dla danego poddziałania, który jest uzupełnieniem raportu z poprzedniej kontroli.
- i) w przypadku wizyty uzupełniającej:
- po ustaniu okoliczności, które uniemożliwiały przeprowadzenie weryfikacji pełnego zakresu operacji podczas wizyty zasadniczej. Czynności kontrolne na etapie WoPP zakończone są sporządzeniem *Raportu z czynności kontrolnych* wraz z *Listą elementów podlegających weryfikacji podczas wykonywania czynności kontrolnych* (dokument KP wdrożeniowej), natomiast czynności kontrolne na etapie WoP zakończone są sporządzeniem *Raportu z czynności kontrolnych* wraz z *Listą kontrolną do Raportu z czynności kontrolnych dla wizyty w miejscu* (K-03/W/344) oraz w razie zlecenia kontroli dodatkowych elementów wraz z *Listą elementów podlegających weryfikacji podczas wykonywania czynności kontrolnych*. Całość ww. dokumentacji pokontrolnej stanowi uzupełnienie dokumentacji z poprzednich wizyt.

*Informacja o tym, czy dana operacja ma charakter inwestycyjny czy nieinwestycyjny znajduje się we wniosku o przyznanie pomocy. Wszystkie operacje w ramach poddziałania 19.2 w zakresie podejmowania działalności gospodarczej są operacjami nieinwestycyjnymi.* 

- R.4. W przypadku czynności kontrolnych realizowanych w związku z rozpatrywaniem nieprawidłowości lub ponownym rozpatrzeniem sprawy czynności kontrolne przeprowadza inny zespół kontrolny Urzędu Marszałkowskiego niż ten który przeprowadzał czynności zasadnicze.
- R.5. W przypadku pojawienia się wątpliwości dotyczących elementów do weryfikacji ujętych w zleceniu realizacji wizyty w miejscu należy zwrócić się do komórki zlecającej o wyjaśnienie lub doprecyzowanie/zmianę ich zakresu (pismo P-02/344).
- R.6. W ramach przygotowań do realizacji kontroli/wizyty pracownik komórki organizacyjnej ds. merytorycznej obsługi wniosków UM udostępnia pracownikom jednostki kontrolującej UM teczkę sprawy w celu zapoznania się ze sprawą i skopiowania dokumentów niezbędnych do realizacji czynności kontrolnych.
- R.7. Ze względu na zapewnienie osobom kontrolującym warunków i środków technicznych niezbędnych do sprawnego przeprowadzenia czynności kontrolnych, należy powiadomić podmiot kontrolowany o ich terminie i zakresie. Dopuszcza się wcześniejsze powiadomienie o planowanych czynności kontrolnych, pod warunkiem, że cel kontroli nie jest zagrożony. Jeżeli wcześniejsze powiadomienie następuje na więcej niż 2 dni robocze przed kontrolą, powinno ono mieć miejsce z wyprzedzeniem ograniczonym do niezbędnego minimum i wymaga dokładnego opisu z jakich przyczyn powiadomienie nastąpiło z wyprzedzeniem. Termin powiadomienia o czynnościach kontrolnych nie może nastąpić na więcej niż 14 dni przed terminem kontroli. Podstawowym sposobem powiadamiania o czynnościach kontrolnych jest powiadamianie telefoniczne. W przypadku braku możliwości telefonicznego powiadomienia podmiotu kontrolowanego o czynnościach kontrolnych, należy zastosować inne metody powiadomienia w zależności od danych kontaktowych, jakie beneficient udostępnił SW. Powiadomienie pisemne następuje pismem P-03/344.

W przypadku braku skutecznego powiadomienia pismem P-03/344 (podmiot nie odbiera pisma) zespół kontrolny powinien udać się do siedziby podmiotu kontrolowanego i podjąć próbę przeprowadzenia czynności kontrolnych. Jeżeli w dalszym ciągu nie będzie możliwości przeprowadzenia czynności kontrolnych należy wysłać do podmiotu kontrolowanego pismo P-6/344 a raport z czynności kontrolnych przekazać do komórki zajmującej się merytoryczną obsługą wniosków, właściwej ze względu na etap obsługi wniosku.

Ww. reguła nie obowiązuje w przypadku kontroli zadania niematerialnego w trakcie realizacji.

- R.8. Podczas informowania o terminie i zakresie kontroli na miejscu/wizyty (nie dotyczy kontroli zadań o charakterze niematerialnym w trakcie realizacji) należy pouczyć podmiot kontrolowany, że w przypadku braku możliwości uczestnictwa w kontroli na miejscu/wizycie, podmiot kontrolowany może pisemnie upoważnić inną osobę do jego reprezentowania podczas kontroli na miejscu/wizyty. Następnie osoba obecna podczas kontroli musi przedstawić upoważnienie opatrzone datą wystawienia (data nie późniejsza niż dzień kontroli) i podpisem upoważniającego. Inspektorzy terenowi są zobowiązani do dołączenia przedmiotowego upoważnienia/pełnomocnictwa do raportu z czynności kontrolnych. Niniejsza reguła nie dotyczy sytuacji, kiedy osoby uczestniczące w czynnościach kontrolnych zostały wskazane jako upoważnione do reprezentowania lub jako pełnomocnicy we wniosku o przyznanie pomocy lub wniosku o płatność.
- R.9. Przed przystąpieniem do czynności kontrolnych inspektorzy terenowi okazują podmiotowi kontrolowanemu imienne upoważnienia do przeprowadzenia czynności kontrolnych oraz weryfikują tożsamość osoby obecnej przy czynnościach kontrolnych. W sytuacji, gdy do uczestnictwa w czynnościach kontrolnych została przez beneficjenta upoważniona osoba w sposób opisany w regule R.8, to zgodnie z Rozporządzeniem Parlamentu Europejskiego i Rady (UE) 2016/679 z dnia 27 kwietnia 2016 r. *w sprawie ochrony osób fizycznych w związku z przetwarzaniem danych osobowych i w sprawie swobodnego przepływu takich danych oraz uchylenia dyrektywy 95/46/WE – ogólne rozporządzenie o ochronie danych* (Dz. Urz. UE L 119 z 04.05.2016, str. 1 oraz Dz. Urz. UE L 127 z 23.05.2018, str. 2) przed przystąpieniem do realizacji czynności kontrolnych, po zweryfikowaniu tożsamości osoby obecnej przy kontroli należy **obligatoryjnie** zapoznać ją z *Informacjami dotyczącymi przetwarzania danych osobowych (P-12/344 i P-13/344).*

Stanowią one załącznik do *Raportu z czynności kontrolnych* i należy je przekazać zarówno osobie obecnej przy kontroli jak również dołączyć do oryginału raportu.

- R.10. Wyniki czynności kontrolnych są dokumentowane w *Raporcie z czynności kontrolnych* sporządzanym w formie pisemnej. Podmiot kontrolowany otrzymuje kopię *Raportu z czynności kontrolnych*. Inspektorzy terenowi realizujący czynności kontrolne zobowiązani są do rzetelnego sporządzenia *Raportu z czynności kontrolnych.* W sytuacji, gdy inspektor terenowy, który przeprowadził kontrolę/wizytę w terenie przebywa na długotrwałym zwolnieniu lub zmienił miejsce pracy, a raport z kontroli, którą zrealizował nie został przez niego podpisany, wówczas celem umożliwienia jego dalszej obsługi, raport podpisuje jeden inspektor terenowy. W takiej sytuacji w *Raporcie z czynności kontrolnych* należy umieścić informację o przyczynach braku podpisu drugiego inspektora terenowego.
- R.11. Inspektorzy terenowi zobowiązani są do poinformowania podmiotu kontrolowanego o możliwości zgłoszenia umotywowanych zastrzeżeń do ustaleń zawartych w *Raporcie z czynności kontrolnych*. Zaleca się, aby w przypadku, gdy podmiot kontrolowany oświadcza, że nie zgłasza zastrzeżeń do ustaleń zawartych w raporcie, odnotować ten fakt w polu "Uwagi kontrolujących".
- R.12. Podmiotowi kontrolowanemu umożliwia się podpisanie *Raportu z czynności kontrolnych* podczas kontroli/wizyty, aby potwierdził swoją obecność w trakcie jej przeprowadzania i zgłosił zastrzeżenia. Podmiot kontrolowany otrzymuje kopię raportu bezpośrednio po zakończeniu czynności kontrolnych. Jeżeli podmiot kontrolowany po zakończeniu czynności kontrolnych, składa na piśmie wyjaśnienia do stwierdzonych w toku czynności niezgodności, takie wyjaśnienia należy załączyć do raportu.
- R.13. W przypadku odmowy podpisania *Raportu z czynności kontrolnych* przez podmiot kontrolowany raport ten podpisują inspektorzy terenowi, którzy przeprowadzili kontrolę na miejscu/wizytę dokonując w nim stosowej adnotacji o odmowie podpisania go przez podmiot kontrolowany. Adnotacja zawiera również informację o pozostawieniu kopii raportu podmiotowi kontrolowanemu. Podmiot kontrolowany otrzymuje kopię takiego raportu bezpośrednio po zakończeniu czynności kontrolnych.
- R.14. W sytuacji braku możliwości przekazania kopii *Raportu z czynności kontrolnych* bezpośrednio po zakończeniu czynności kontrolnych, kopię raportu po kontroli formalnej i zatwierdzeniu przekazuje się podmiotowi kontrolowanemu za zwrotnym potwierdzeniem odbioru pismem P-05/344 w terminie 7 dni od dnia zakończenia wykonywania czynności kontrolnych – data zakończenia czynności kontrolnych w terenie wskazana w raporcie z czynności kontrolnych. Jeżeli sporządzenie raportu wymaga dodatkowych wyjaśnień termin sporządzenia raportu zostaje wydłużony o czas niezbędny do ich uzyskania. O powyższym fakcie powiadamia się podmiot kontrolowany (pismo P-09/344). Beneficjent nie jest zobowiązany do odesłania podpisanej kopii raportu.
- R.15. W przypadku, gdy podmiot kontrolowany nie zgadza się z ustaleniami zawartymi w *Raporcie z czynności kontrolnych*, może zgłosić umotywowane zastrzeżenia na piśmie co do ustaleń w nim zawartych w terminie 7 dni od dnia otrzymania kopii raportu. Istnieje możliwość zgłoszenia przez podmiot kontrolowany umotywowanych zastrzeżeń bezpośrednio po zakończeniu czynności kontrolnych, jednak wymaga to zachowania formy pisemnej. Wniesienie przez podmiot kontrolowany umotywowanych zastrzeżeń na piśmie do ustaleń zawartych w *Raporcie z czynności kontrolnych* uznaje się za terminowe, gdy data stempla pocztowego (w przypadku przesłania zastrzeżeń za pośrednictwem wyznaczonego operatora pocztowego) lub dzień wpływu do UM (w przypadku przesłania uwag za pośrednictwem kuriera bądź złożenia ich osobiście) zawiera się w terminie 7 dni od dnia następującego po dniu potwierdzeniu odbioru kopii *Raportu z czynności kontrolnych*.

Zgłoszone zastrzeżenia są poddawane analizie przez pracownika odpowiedzialnego za zatwierdzanie raportów i przez zespół kontrolny. Beneficjent ma prawo do zgłoszenia zastrzeżeń także w sytuacji, kiedy podpisze raport i poinformuje o braku zastrzeżeń bezpośrednio po zakończeniu czynności kontrolnych.

R.16. W przypadku, gdy podczas czynności kontrolnych zostały stwierdzone niezgodności, a podmiot kontrolowany nie zgłosił na piśmie zastrzeżeń do ustaleń zawartych w raporcie bezpośrednio po zakończeniu czynności kontrolnych, z zatwierdzeniem raportu można wstrzymać się 13 dni kalendarzowych licząc od dnia otrzymania kopii raportu przez podmiot kontrolowany (7 dni kalendarzowych na złożenie ewentualnych zastrzeżeń przez podmiot kontrolowany + 6 dni kalendarzowe na otrzymanie zastrzeżeń za pośrednictwem wyznaczonego operatora pocztowego), z wyjątkiem sytuacji, gdy podmiot kontrolowany bezpośrednio po zakończeniu czynności kontrolnych oświadczy na piśmie, że nie zgłasza zastrzeżeń do ustaleń zawartych w raporcie. W sytuacji, gdy ww. terminie nie wpłyną zastrzeżenia podmiotu kontrolowanego, należy przejść do etapu kontroli formalnej raportu i po zatwierdzeniu raportu przekazać całość dokumentacji związanej z procesem przeprowadzania czynności kontrolnych do komórki ds. merytorycznej obsługi wniosków (jeżeli takie przekazanie nastąpi przed upływem terminu na wniesienie zastrzeżeń, należy o tym fakcie poinformować właściwą komórkę ds. merytorycznej obsługi wniosków). W przypadku, gdy wpłynie pismo z zastrzeżeniami podmiotu kontrolowanego do ustaleń zawartych w Raporcie, należy postępować zgodnie trybem opisanym w R. 18 lub R.21.

W przypadku wpłynięcia do komórki kontrolnej zastrzeżeń podmiotu kontrolowanego do ustaleń zawartych w raporcie przekazanym już do komórki ds. merytorycznej obsługi wniosków z uwagi np. na zbliżający się upływ terminu na rozpatrzenie danego wniosku, kierownik komórki kontrolnej zobowiązany jest niezwłocznie poinformować o tym fakcie komórkę ds. merytorycznej obsługi wniosków. Po sporządzeniu zmienionego lub uzupełnionego *Raportu z czynności kontrolnych* należy go ponownie przekazać do komórki ds. merytorycznej obsługi wniosków.

W przypadku, gdy podczas czynności kontrolnych nie zostały stwierdzone uchybienia, należy przeprowadzić kontrolę formalną i przekazać zatwierdzony raport do komórki ds. merytorycznej obsługi wniosków.

- R.17. W przypadku, gdy zastrzeżenia zgłoszone przez podmiot kontrolowany są zasadne (w całości lub w części) należy niezwłocznie sporządzić zmieniony lub uzupełniony *Raport z czynności kontrolnych.* Kopię raportu poddanego korekcie (bez względu na ich charakter) należy przesłać do podmiotu kontrolowanego pismem P-07/344 za zwrotnym potwierdzeniem odbioru. Należy odznaczyć w nagłówku pole "Korekta" oraz przy zmianach/uzupełnieniach umieścić parafkę oraz datę ich dokonania. Jeżeli konieczna jest zasadnicza zmiana treści raportu dopuszcza się sporządzenie nowego raportu z nową datą sporządzenia. Numer raportu pozostaje bez zmian. Wówczas należy wydrukować dwa egzemplarze dokumentu, w nagłówku jednego odznaczyć opcję "Oryginał" oraz "Korekta", zaś w nagłówku drugiego opcję "Kopia" oraz "Korekta". Kopię raportu należy przesłać do podmiotu kontrolowanego pismem P-07/344 za zwrotnym potwierdzeniem odbioru.
- R.18. W przypadku konieczności wykonania dodatkowych czynności kontrolnych w celu weryfikacji zgłoszonych przez podmiot kontrolowany zastrzeżeń do ustaleń zawartych w *Raporcie z czynności kontrolnych* analizę przeprowadza się jedynie w ich zakresie. Jeżeli w wyniku dodatkowych czynności następuje zmiana zapisów raportu, należy przy każdej umieścić parafkę oraz datę dokonania zmiany. Następnie należy odznaczyć opcję "Korekta" w nagłówku oryginału raportu. Kopię takiego raportu poddanego korekcie należy przekazać podmiotowi kontrolowanemu bezpośrednio po zakończeniu czynności kontrolnych lub pismem P-07/344 za zwrotnym potwierdzeniem odbioru. Możliwe jest również dokonanie

zmian na kopii raportu będącego w posiadaniu podmiotu kontrolowanego przy jednoczesnym odznaczeniu opcji "Korekta". W przypadku, gdy dla wprowadzenia zgłoszonych zastrzeżeń konieczna jest zasadnicza zmiana treści raportu, sporządza się nowy raport z nową datą sporządzenia. Numer raportu pozostaje bez zmian. Wówczas należy wydrukować dwa egzemplarze dokumentu w nagłówku jednego odznaczyć opcję "Oryginał" oraz "Korekta", zaś w nagłówku drugiego opcję "Kopia" oraz "Korekta". Kopię raportu należy przesłać do podmiotu kontrolowanego pismem P-07/344 za zwrotnym potwierdzeniem odbioru. Podmiot kontrolowany może zgłosić umotywowane zastrzeżenia na piśmie w odniesieniu do zmian dokonanych w raporcie w terminie 7 dni od dnia otrzymania kopii raportu poddanego korekcie.

- R.19. W przypadku, gdy zastrzeżenia zgłoszone przez podmiot kontrolowany nie zostaną uwzględnione lub zostały przekazane do SW po terminie 7 dni od dnia doręczenia do podmiotu kontrolowanego kopii *Raportu z czynności kontrolnych*, należy niezwłocznie przekazać podmiotowi kontrolowanemu pisemną informację zawierającą wskazanie przyczyn ich nieuwzględnienia (pismo P-08/344). Pismo z zastrzeżeniami do *Raportu z czynności kontrolnych* wraz z kopią pisma P-08/344 należy przekazać do komórki ds. merytorycznej obsługi wniosków celem dołączenia do teczki sprawy.
- R.20. W przypadku, gdy załącznikiem jest dokumentacja, która nie jest przekazywana podmiotowi kontrolowanemu wraz z raportem (np.: fotograficzna) należy w raporcie przy nazwie wyszczególnionego załącznika zamieścić stosowną adnotację.
- R.21. W *Raporcie z czynności kontrolnych* podpisanym przez inspektorów terenowych SW można wnosić uzupełnienia (np. powstałe w trakcie kontroli formalnej, nadzoru merytorycznego) oraz przeprowadzić korektę błędów oczywistych. Jeżeli następuje zmiana zapisów raportu, a wprowadzone zmiany mają charakter redakcyjny oraz nie wpływają na ostateczny wynik kontroli, należy dokonać korekty zapisów na oryginale Raportu. W takiej sytuacji przy każdej zmianie zapisów, należy umieścić parafkę osoby zatwierdzającej formalnie raport bądź inspektora (w zależności od tego, kto jest autorem zmian) oraz datę dokonania zmiany. Następnie należy odznaczyć opcję "Korekta" w nagłówku oryginału raportu. W ww. sytuacji nie ma konieczności wysyłania kserokopii zmienionego Raportu do podmiotu kontrolowanego. W przypadku, gdy dla wprowadzenia zgłoszonych zastrzeżeń konieczna jest zasadnicza zmiana treści raportu, sporządza się nowy raport z nową datą sporządzenia. Numer raportu pozostaje bez zmian. Wówczas należy wydrukować dwa egzemplarze dokumentu w nagłówku jednego odznaczyć opcję "Oryginał" oraz "Korekta", zaś w nagłówku drugiego opcję "Kopia" oraz "Korekta". Kopię raportu należy przesłać do podmiotu kontrolowanego pismem P-05/344. Dopuszcza się bezpośrednie dostarczenie kopii raportu do podmiotu kontrolowanego. W takim przypadku podmiot kontrolowany musi potwierdzić fakt otrzymania kopii raportu na kserokopii kopii raportu.
- R.22. W przypadku, kiedy w wyniku weryfikacji raportu z czynności kontrolnych raport nie zostaje zatwierdzony i jest konieczność przeprowadzenia powtórnych czynności kontrolnych, wówczas powstaje nowy komplet dokumentacji pokontrolnej (raport + załączniki). Nadawany jest też nowy numer raportu. Nie ma przeciwskazań, aby powtórne czynności kontrolne wykonywał zespół kontrolny, który przeprowadzał czynności zasadnicze.
- R.23. W sytuacji, gdy nastąpi przekroczenie terminu na realizację czynności kontrolnych wskazanego w regule 38 z powodu np.:
	- a) wniesienia pisemnych zastrzeżeń przez podmiot kontrolowany do ustaleń zawartych w raporcie,
	- b) konieczności uzyskania przez kontrolujących dodatkowych wyjaśnień lub opinii w celu sporządzenia raportu,
- c) zmiany wyznaczonego już terminu przeprowadzenia czynności kontrolnych na wniosek beneficjenta,
- d) otrzymania dużej liczby zleceń realizacji czynności kontrolnych,

należy o tym fakcie powiadomić komórkę ds. merytorycznej obsługi wniosków (mail).

- R.24. Kontrole na miejscu nie mogą być przeprowadzane przez inspektorów terenowych, którzy uczestniczyli w kontrolach administracyjnych tej samej operacji. Kontrole ex post mogą być przeprowadzane przez inspektorów terenowych, którzy uczestniczyli w kontrolach administracyjnych tej samej operacji. Kontrole ex post mogą być przeprowadzane przez inspektorów terenowych, którzy uczestniczyli w kontrolach administracyjnych tej samej operacji.
- R.25. Kierownik komórki kontrolującej wyłącza kontrolującego z przeprowadzania czynności kontrolnych, jeżeli zachodzą okoliczności, o których mowa w art. 24 kodeksu postępowania administracyjnego. Kierownik komórki kontrolnej przeprowadza stosowną analizę w tym zakresie przy wyznaczaniu inspektorów terenowych do realizacji czynności kontrolnych. Jeżeli w wyniku analizy okaże się, że w stosunku do wyznaczonego inspektora zachodzą okoliczności, o których o mowa w art. 24 kodeksu postępowania administracyjnego, do realizacji czynności kontrolnych zostaje wyznaczony inny inspektor terenowy, dla którego ww. okoliczności nie zachodzą.
- R.26. W przypadkach bezpośredniego uczestnictwa kierownika komórki kontrolnej w czynnościach kontrolnych zatwierdzenia raportu dokonuje przełożony kierownika komórki kontrolnej.
- R.27. W przypadku poddziałań 4.3, 19.2 19.3, 19.4 SW przygotowuje i przekazuje do DBRiKT ARiMR miesięczne sprawozdania (pliki xml) z liczby przeprowadzonych czynności kontrolnych i ich wyników za pośrednictwem aplikacji "SWKontrole". Pliki należy przesyłać w nieprzekraczającym terminie 5 dni roboczych miesiąca następującego po zakończonym miesiącu, którego dotyczy sprawozdanie. Sprawozdania przekazywane są przez SW drogą elektroniczną. W plikach xml. należy przekazać informację o wynikach z przeprowadzonych czynności kontrolnych z ostatecznie zatwierdzonego raportu w danej sprawie. Aplikacja "SWKontrole" jest opracowana i aktualizowana w DBRiKT ARiMR i przekazywana drogą elektroniczną do kierowników komórek kontrolnych SW.

W przypadku poddziałań 7.2, 7.4, 7.6 monitoring czynności kontrolnych prowadzony jest w oparciu o dane pokontrolne wprowadzone po zatwierdzeniu raportów z czynności kontrolnych przez pracownika biura kontroli do aplikacji OFSA PROW 2014-2020 i pozyskiwane z niej przez DBRiKT ARiMR na bieżąco.

- R.28. Dla poddziałania 19.4. *Wsparcie na rzecz kosztów bieżących i aktywizacji* kontroli zadania niematerialnego w trakcie realizacji podlega co najmniej jedno szkolenie, warsztaty, spotkanie, działanie komunikacyjne organizowane w ramach .planu komunikacyjnego/planu szkoleń" dla wytypowanego etapu operacji. Wyboru szkolenia, warsztatów, spotkania, działania komunikacyjnego dokonuje kierownik komórki kontrolnej SW. Informację o planowanych terminach szkolenia, warsztatów, spotkania, działania komunikacyjnego należy uzyskać z harmonogramu realizacji planu komunikacyjnego lub planu szkoleń. W przypadku, gdy dla wytypowanego etapu operacji zostały zrealizowane w danym roku wszystkie zadania ujęte w planie komunikacji/planie szkoleń, kontroli zadania niematerialnego w trakcie realizacji nie przeprowadza się.
- R.29. Dla operacji niematerialnych realizowanych w ramach poddziałania 19.2. *Wsparcie na wdrażanie operacji w ramach strategii rozwoju lokalnego kierowanego przez społeczność*

(z wyjątkiem operacji w zakresie podejmowania działalności gospodarczej oraz projektów grantowych) kontroli zadania niematerialnego w trakcie realizacji podlega co najmniej jedno zadanie organizowane w ramach operacji wytypowanej do kontroli na miejscu na etapie rozpatrywania wniosku o płatność.

Dla poddziałania 19.3 *Przygotowanie i realizacja działań w zakresie współpracy z lokalną grupą* działania objętego PROW na lata 2014-2020 kontroli zadania niematerialnego w trakcie realizacji podlega co najmniej jedno zadanie organizowane w ramach etapu operacji skierowanego/wytypowanego do kontroli na miejscu na etapie rozpatrywania wniosku o płatność.

- R.30. Wyboru zadania niematerialnego do kontroli dokonuje kierownik komórki kontrolnej SW. Informację o planowanych terminach realizacji zadań należy uzyskać z wniosku o przyznanie pomocy. Po zakończeniu kontroli zadania niematerialnego w trakcie realizacji Raport z czynności kontrolnych należy przekazać do komórki rozpatrującej wniosek o płatność niezwłocznie po zatwierdzeniu.
- R.31. Kontrolujący oraz osoby zatwierdzające *Raport z czynności kontrolnych* muszą zostać przeszkoleni z zakresu procedur przeprowadzania czynności kontrolnych w ramach działań delegowanych PROW na lata 2014-2020 oraz posiadać zdany egzamin w tym zakresie.
- R.32. Każdy pracownik SW po powzięciu informacji o podejrzeniu wystąpienia nieprawidłowości/błędu (np. donos, podejrzenie wystąpienia nieprawidłowości przez pracownika SW), jeżeli nie jest pracownikiem jednostki/komórki organizacyjnej odpowiedzialnej za weryfikację/ autoryzację wniosku, ma obowiązek przekazać niezwłocznie taka informacje do właściwej jednostki/komórki organizacyjnej odpowiedzialnej za weryfikację/ autoryzację wniosku celem przeprowadzenia przez nią postępowania wyjaśniającego i podjęcia rozstrzygnięcia czy nieprawidłowość/błąd wystąpiły, zgodnie z zapisami książki procedur KP-611-367-ARiMR *Rozpatrywanie, stwierdzanie i raportowanie nieprawidłowości/błędów w ramach działań objętych PROW 2014-2020 obsługiwanych przez podmioty wdrażające.*
- R.33. **Nieprawidłowość** zgodnie z brzmieniem art. 2 ust. 36 Rozporządzenia Parlamentu Europejskiego i Rady (UE) nr 1303/2013 nieprawidłowość oznacza każde naruszenie prawa unijnego lub prawa krajowego dotyczącego stosowania prawa unijnego, wynikające z działania lub zaniechania podmiotu gospodarczego zaangażowanego we wdrażanie EFSI, które ma lub może mieć szkodliwy wpływ na budżet Unii poprzez obciążenie budżetu Unii nieuzasadnionym wydatkiem.

**Podejrzenie popełnienia nadużycia finansowego** – zgodnie z brzmieniem art. 2 lit. a) rozporządzeń delegowanych Komisji (UE) nr 1970/2015 oraz 1971/2015 oznacza nieprawidłowość, która prowadzi do wszczęcia postępowania administracyjnego lub sądowego na poziomie krajowym w celu stwierdzenia zamierzonego zachowania, w szczególności nadużycia finansowego, o którym mowa w art. 1 ust. 1 lit. a) Konwencji sporządzonej na podstawie artykułu K.3 Traktatu o Unii Europejskiej, o ochronie interesów finansowych Wspólnot Europejskich.

**Błąd administracyjny** jest to działanie agencji płatniczej, a także podmiotu wdrażającego, które spowodowało szkodę w ogólnym budżecie Wspólnot Europejskich w związku z finansowaniem nieuzasadnionego wydatku z budżetu Wspólnoty. Powyższa definicja ma zastosowanie również do działań realizowanych przez podmioty, którym agencja płatnicza delegowała zadania.

**Błąd systemowy** jest to powtarzający się błąd spowodowany poważnymi zaniedbaniami w systemach zarządzania i kontroli zaprojektowanych w celu zapewnienia prawidłowej rachunkowości i zgodności z obowiązującymi zasadami i przepisami. Wyniki przeprowadzonej wizyty/kontroli każdorazowo należy przeanalizować pod kątem wystąpienia błędu systemowego, w celu ustalenia, czy napotykane problemy mają charakter systemowy, pociągający za sobą ryzyko dla innych podobnych operacji, beneficjentów lub innych podmiotów.

- R.34. Archiwizacji w komórce kontrolnej podlega pismo inicjujące czynności kontrolne oraz pismo przekazujące dokumentację kontrolną do komórki inicjującej czynności kontrolne. Jeżeli wewnętrzny regulamin archiwizacji dokumentów stanowi, że w komórce kontrolnej nie są archiwizowane ww. pisma, komórka kontrolna powinna zachować kopię pisma inicjującego czynności kontrolne oraz pisma przekazującego dokumentację kontrolną.
- R.35. Pracownicy kontrolujący przed rozpoczęciem czynności kontrolnych podpisują deklaracje bezstronności. Pracownik zatwierdzający raport z czynności kontrolnych podpisuje deklaracje bezstronności przed rozpoczęciem procesu weryfikacji raportu z czynności kontrolnych. Deklaracja bezstronności znajduje się w *Karcie weryfikacji raportu z czynności kontrolnych* (K-01/344).
- R.36. Jeżeli pismo, w którym podmiot kontrolowany zgłasza zastrzeżenia do ustaleń zawartych w *Raporcie z czynności kontrolnych,* zawiera również zarzuty dotyczące zaniedbania lub nienależytego wykonywania obowiązków przez pracowników realizujących czynności kontrolne, a także ich zachowania w stosunku do podmiotu kontrolowanego, wówczas należy traktować je również jako skargę i w tym zakresie procedować zgodnie z przepisami Kodeksu postępowania administracyjnego odnoszącymi się do rozpatrywania skarg (dział VIII Kpa).
- R.37. Dokumentacja aktowa prowadzonych spraw, na wszystkich stanowiskach pracy, powinna być na bieżąco znakowana, gromadzona oraz przechowywana w teczkach aktowych (opisanych zgodnie z postanowieniami aktualnej Instrukcji Kancelaryjnej i Jednolitego Rzeczowego Wykazu Akt) w kolejności chronologicznej, wynikającej z zasad prowadzenia akt, umożliwiając łatwe ich odszukanie i sprawdzenie, a także chronienie ich przed osobami nieupoważnionymi. Archiwizacja odbywa się zgodnie z aktualną Instrukcją Kancelaryjną, Jednolitym Rzeczowym Wykazem Akt oraz Instrukcją w sprawie organizacji i zakresu działania archiwów zakładowych i składnic akt. W przypadku dołączonych dokumentów do sprawy, w których system informatyczny nie generuje znaku sprawy lub brak jest pola na znak sprawy, należy manualnie nanieść znak sprawy na dokument na nośniku papierowym lub elektronicznym.
- R.38. Proces przeprowadzania czynności kontrolnych jest realizowany w terminie:
	- a) etap rozpatrywania wniosku o przyznanie pomocy oraz wniosków o płatność 14 dni roboczych od daty otrzymania poprawnego zlecenia przeprowadzenia kontroli/wizyty/informacji o możliwości przeprowadzenie kontroli na miejscu wniosków o płatność wytypowanych do kontroli oraz w przypadku czynności kontrolnych realizowanych w związku z rozpatrywaniem nieprawidłowości lub ponownym rozpatrzeniem sprawy,
	- b) etap ex-post/zobowiązania wieloletnie 60 dni roboczych od daty otrzymania z DBRiKT listy operacji wytypowanych do kontroli ex-post/zobowiązań wieloletnich; 14 dni roboczych w przypadku czynności kontrolnych realizowanych w związku ze zleceniem komórki merytorycznej, rozpatrywaniem nieprawidłowości lub ponownym rozpatrzeniem sprawy.
- R.39. W uzasadnionych przypadkach proces przeprowadzenia czynności kontrolnych może ulec wydłużeniu poza 14/60 dni roboczych w zależności od etapu rozpatrywania wniosku, na

którym realizowane są czynności kontrolne. W przypadku, gdy zaistnieje konieczność wydłużenia terminu kontroli na miejscu (14 dni) należy o tym fakcie powiadomić jednostkę merytorycznie odpowiedzialną za sprawę. W przypadku kontroli ex post nie ma konieczności informowania o wydłużeniu terminu. Kontrole ex post należy bezwzględnie zrealizować do końca danego roku kalendarzowego przed upływem daty końca zobowiązania.

## **Reguły dotyczące procesu realizacji czynności kontrolnych w czasie wystąpienia wyjątkowych okoliczności.**

- R.40. Poniższe reguły dotyczą sytuacji wystąpienia wyjątkowych okoliczności, które w tym przypadku dotyczą powstałej sytuacji epidemiologicznej oraz nałożonymi obostrzeniami i ograniczeniami. Jako wyjątkowe okoliczności należy uważać zdarzenie zewnętrzne, niemożliwe do przewidzenia, które uniemożliwia wykonanie pełnych czynności kontrolnych w sposób opisany w obowiązującej procedurze. Mogą to być zdarzenia związane z działaniami sił przyrody takimi jak powodzie, pożary czy epidemie. Jako wyjątkowe okoliczności należy traktować także działania władz państwowych, polegające na wprowadzeniu stanu zagrożenia epidemicznego, stanu wyjątkowego, nadzwyczajnego lub innych ograniczeń, które uniemożliwiają przeprowadzenie czynności kontrolnych w pełnej zgodzie z regułami procedury opisanymi powyżej.
- R.41. Wszelkie czynności służbowe, w szczególności realizowane w terenie, należy wykonywać z bezwzględnym zachowaniem odpowiednich zasad bezpieczeństwa, w tym przede wszystkim należy uwzględnić:
	- − właściwe używanie środków ochrony osobistej [w tym np.: rękawice, fartuch/kombinezon, maska/przyłbica, środek dezynfekcyjny i inne wynikające z wymogów ochrony epidemiologicznej],
	- zachowywanie znacznej odległości [istotnie przewyższającej ogólne zalecenia] od Beneficjenta/osób reprezentujących/upoważnionych [zwanych dalej Beneficjentem], a tam, gdzie to tylko możliwe i uzasadnione wykonywać czynności kontrolne bez ich bezpośredniego udziału,
	- − unikanie kontaktu z osobami postronnymi [należy zobowiązać Beneficjenta, aby w trakcie czynności kontrolnych w miejscu realizacji operacji/siedzibie, uniemożliwił kontakt inspektorów terenowych z osobami, które nie są niezbędne do ich właściwej realizacji],
	- − ograniczenie do niezbędnego minimum czasu realizacji czynności w miejscu realizacji operacji/siedzibie, w tym kontaktu z Beneficjentem,
	- − poruszanie się i wstęp wyłącznie w miejsca, które są bezpośrednio związane z operacją,
	- − maksymalne wykorzystywanie zdalnych form i sposobów komunikacji (np. telefon, email, e-PUAP, Microsoft Teams), a także korespondencję listowną, co umożliwi pozyskanie niezbędnej dokumentacji/fotografii i innych danych, pozwalających odpowiednio opisać i potwierdzić stan faktyczny),
	- − możliwość przebywania Beneficjenta na kwarantannie, w takiej sytuacji należy całkowicie odstąpić od czynności kontrolnych w miejscu realizacji operacji/siedzibie i postępować zgodnie z trybem opisanym w punkcie IX IR-01/344 dotyczącym postępowania w przypadku kiedy z powodów niezależnych od podmiotu kontrolowanego i kontrolujących konieczne jest przeprowadzenie dla tej samej operacji czynności uzupełniających.
- R.42. Powiadomienie o planowanych czynnościach kontrolnych w obecnej sytuacji nabiera jeszcze większego niż dotychczas znaczenia, od jego precyzji, zrozumiałości i

kompleksowości w dużej mierze zależy jakość wykonanych czynności kontrolnych i możliwość skrócenia ich trwania w terenie do niezbędnego minimum;

- R.43. Podstawowym sposobem informowania o terminie i zakresie czynności kontrolnych nadal jest telefon oraz e-mail, a w przypadku braku kontaktu – list lub ePUAP. Tym bardziej należy bezwzględnie przestrzegać zasady, aby termin rozpoczęcia realizacji czynności kontrolnych nie był późniejszy niż 14 dni kalendarzowych od dnia poinformowania o ich planowanym terminie; Czynności kontrolne rozpoczynają się z dniem zdalnego pozyskania dokumentacji od Beneficjenta, a jeżeli nie zostały przez Beneficjenta przekazane od dnia faktycznego ich rozpoczęcia w terenie;
- R.44. W ramach powiadomienia o planowanych czynnościach kontrolnych należy pisemnie i szczegółowo określić listę oczekiwanych dokumentów (w formie zestawienia w treści maila przesłanego na adres wskazany przez Beneficjenta lub też innej czytelnej formie np. zdjęcia przesłanego na nr telefonu komórkowego). Podczas powiadomienia należy przekazać Beneficjentowi numery lub skany *Upoważnień do wykonywania czynności kontrolnych* inspektorów terenowych, którzy zostali wskazani do realizacji danych czynności kontrolnych. Do powiadomienia należy załączyć pismo P-12 i P-13 (Klauzule RODO);
- R.45. Należy zobowiązać Beneficjenta, aby w miarę swoich możliwości i w jak najkrótszym terminie np. 3 dni roboczych przesłał zwrotnie (elektronicznie/papierowo) wskazaną dokumentację i oczekiwane informacje, podkreślając, że pozwoli to na sprawniejsze i bezpieczniejsze przeprowadzenie czynności kontrolnych, a w efekcie przyspieszy obsługę sprawy. W przeciwnym wypadku niezbędną dokumentację, należy pozyskać w trakcie czynności terenowych [uzgodnić bezpieczne miejsce pozostawienia przez Beneficjenta dokumentów w postaci kopii/skanów/zdjęć w formie papierowej lub na nośniku danych], zachowując szczególną ostrożność w kontakcie z dokumentami [rękawice ochronne];
- R.46. Należy poinstruować Beneficjenta, aby przygotował odpowiedni dostęp do wszystkich miejsc i przedmiotów związanych z operacją, w szczególności zakresu rzeczowego [w przypadku tzw. sprzętu ruchomego, pozostawienie w uzgodnionym, dostępnym i możliwie jednym miejscu], aby usprawnić sposób przemieszczania, weryfikację oraz ograniczyć potrzebę bezpośredniego kontaktu z Beneficjentem;
- R.47. Podczas czynności kontrolnych, należy poddać weryfikacji wszystkie elementy wynikające ze wskazanego zakresu czynności kontrolnych, w szczególności odnośnie zakresu rzeczowego i lokalizacji operacji, w sposób opisany szczegółowo w poszczególnych *Instrukcjach kontroli*, zachowując przy tym zalecany ślad rewizyjny, ograniczając przy tym bezpośredni kontakt z Beneficjentem, a tam, gdzie to możliwe wykorzystując do tego wszelkie dostępne zdalne narzędzia i kanały kontaktu oraz wymiany informacji;
- R.48. Ogólne zasady realizacji czynności kontrolnych:
	- − wylegitymowanie i identyfikację Beneficjenta oraz okazanie Beneficjentowi *Upoważnienia do wykonywania czynności kontrolnych* należy wykonać z zachowaniem najdalej posuniętych środków ostrożności i zabezpieczeń, bez fizycznego kontaktu z dokumentem tożsamości;
	- − jeżeli sprawdzenie któregokolwiek punktu kontrolnego rekomendowanego do weryfikacji zdalnej nie zostanie dokonane w całości/części, należy wykonać je w trakcie standardowych czynności terenowych na miejscu (w takiej sytuacji nie ma obowiązku stemplowania dokumentacji pieczęciami kontrolujących). Należy sfotografować okazaną na miejscu dokumentację chyba, że Beneficjent przekaże dokumentacje w postaci kopii/skanów/zdjęć w formie papierowej lub na nośniku danych);
- − wszelkie sprawdzenia dokonywane w terenie (poza weryfikacją robót budowlanych), w tym w szczególności weryfikacja maszyn/urządzeń (związanych z zakresem rzeczowym), na podstawie decyzji kierownika komórki kontrolnej w indywidualnej sprawie, podjętej po analizie miejscowych ograniczeń i zagrożeń, złożoności ich zakresu, w tym rzeczowego oraz zasad BHP, istotne rozbieżności w stosunku do deklaracji, a także biorąc pod uwagę wcześniejsze dane i informacje o danym wnioskodawcy/beneficjencie (nieprawidłowości, odwołania itp.), mogą być realizowane przez jednego inspektora terenowego. Pomimo podziału obowiązków inspektorzy terenowi stanowią zespół kontrolny i w równym stopniu ponoszą odpowiedzialność za poprawność i jakość przeprowadzonych sprawdzeń;
- − realizacja czynności kontrolnych nie może powodować konieczności wstrzymania/istotnego ograniczenia bieżącej działalności operacyjnej przez Beneficjenta, w szczególności dotyczy to 19.2.1 i 19.2.2 ; w przypadku tego rodzaju utrudnień weryfikację przeprowadzić w zakresie pozycji zakresu rzeczowego, w tym w szczególności zadań o charakterze budowlano-montażowym [pozycji kosztorysowych/elementów projektu budowlanego], które można sprawdzić bez istotnych przeszkód w funkcjonowaniu np. konieczność wyprowadzania pracowników/klientów, z odstąpieniem od weryfikacji pozostałego zakresu niemożliwego do weryfikacji bez ograniczenia działalności Beneficjenta. Elementy niezweryfikowane podczas wizji w terenie należy zweryfikować na podstawie innych dokumentów znajdujących się w teczce sprawy i dostarczonych przez beneficjenta np. oferty, umowy, protokoły odbioru, dokumentacja zdjęciowa. Decyzję o barku kontroli tych części operacji, których kontrola zakłócałaby ww. funkcjonowanie podmiotu zespół kontrolny podejmuje w miejscu realizacji operacji;
- − dokumenty, które powstały/zostały przesłane/uzyskane w trakcie realizacji czynności kontrolnych, powinny być na bieżąco gromadzone oraz przechowywane na nośnikach danych, w teczkach aktowych (opisanych zgodnie z postanowieniami aktualnej Instrukcji Kancelaryjnej i Jednolitego Rzeczowego Wykazu Akt) w kolejności chronologicznej, wynikającej z zasad prowadzenia akt, umożliwiającej łatwe ich odszukanie i sprawdzenie, a także chronienie ich przed osobami nieupoważnionymi. Dokumentacja pozyskana w ww. sposób stanowi załącznik do *Raportu z czynności kontrolnych*, który w formie wydruku lub nagrany na płytę CD/DVD wraz z innymi danymi powstającymi w procesie kontroli jest przekazywany wraz z raportem do komórki merytorycznej;
- − przekazanie Beneficjentowi kopii Raportu z czynności kontrolnych z wymaganymi załącznikami następuje drogą korespondencyjną (list polecony za potwierdzeniem odbioru) lub za pomocą środka komunikacji elektronicznej ePUAP w terminie 7 dni od dnia zakończenia wykonywania czynności kontrolnych – data zakończenia czynności kontrolnych w terenie wskazana w raporcie z czynności kontrolnych – pismo P-05/344. Jeżeli raport z czynności kontrolnych zostanie sporządzony w miejscu czynności kontrolnych i podmiot kontrolowany wyrazi zgodę na przekazanie go w formie papierowej po zakończeniu czynności, raport może zostać przekazany podmiotowi kontrolowanemu.
- R.49. Formy i rodzaje dowodów pozyskiwanych od Beneficjenta:
	- − kopie/skany/zdjęcia dokumentów potwierdzające właściwą realizację zakresu rzeczowego operacji, w tym dokumentacja techniczna np. projekty, dzienniki budowy, protokoły odbiorów, umowy z wykonawcami, deklaracje zgodności oraz dokumentacja urzędowa np. dowody rejestracyjne, polisy, decyzje, zaświadczenia, wypisy, wyrysy, itp.;
- − kopie/skany/zdjęcia dokumentów, w tym w szczególności finansowych i potwierdzeń zapłaty związanych z zakresem operacji, wydruków podpisanych przez Beneficjenta/ osobę upoważnioną przez Beneficjenta;
- − kopie/skany/zdjęcia/zestawienia dokumentów, w tym finansowoksięgowych/zestawienia usług lub produktów/wydruki dokumentów, w tym w szczególności związanych z prowadzoną działalnością, która została wsparta w ramach operacji;
- − inne dokumenty potwierdzające stan faktyczny.

O powyższe dokumenty należy zwrócić się do Beneficjenta w sytuacji, kiedy nie były one przekazywane wcześniej do SW i nie znajdują się w teczce sprawy.

- R.50. Z uwagi na fakt, że podstawowym sposobem pozyskiwania dokumentacji podczas czynności kontrolnych realizowanych w okresie wystąpienia wyjątkowych okoliczności jest droga elektroniczna lub droga pocztowa odstąpiono od obowiązku stemplowania przez członków zespołu kontrolnego weryfikowanych dokumentów.
- R.51. Rekomendowany sposób weryfikacji poszczególnych punktów kontrolnych realizowany w sytuacji wystąpienia wyjątkowych okoliczności został umieszczony w poszczególnych instrukcjach wykonywania czynności kontrolnych (tekst w ramkach pod opisem dla każdego punktu kontrolnego):
- R.52. W czasie epidemii Covid-19 nie przeprowadza się kontroli zadania o charakterze niematerialnym w trakcie realizacji.

# 1.1.6. Załączniki

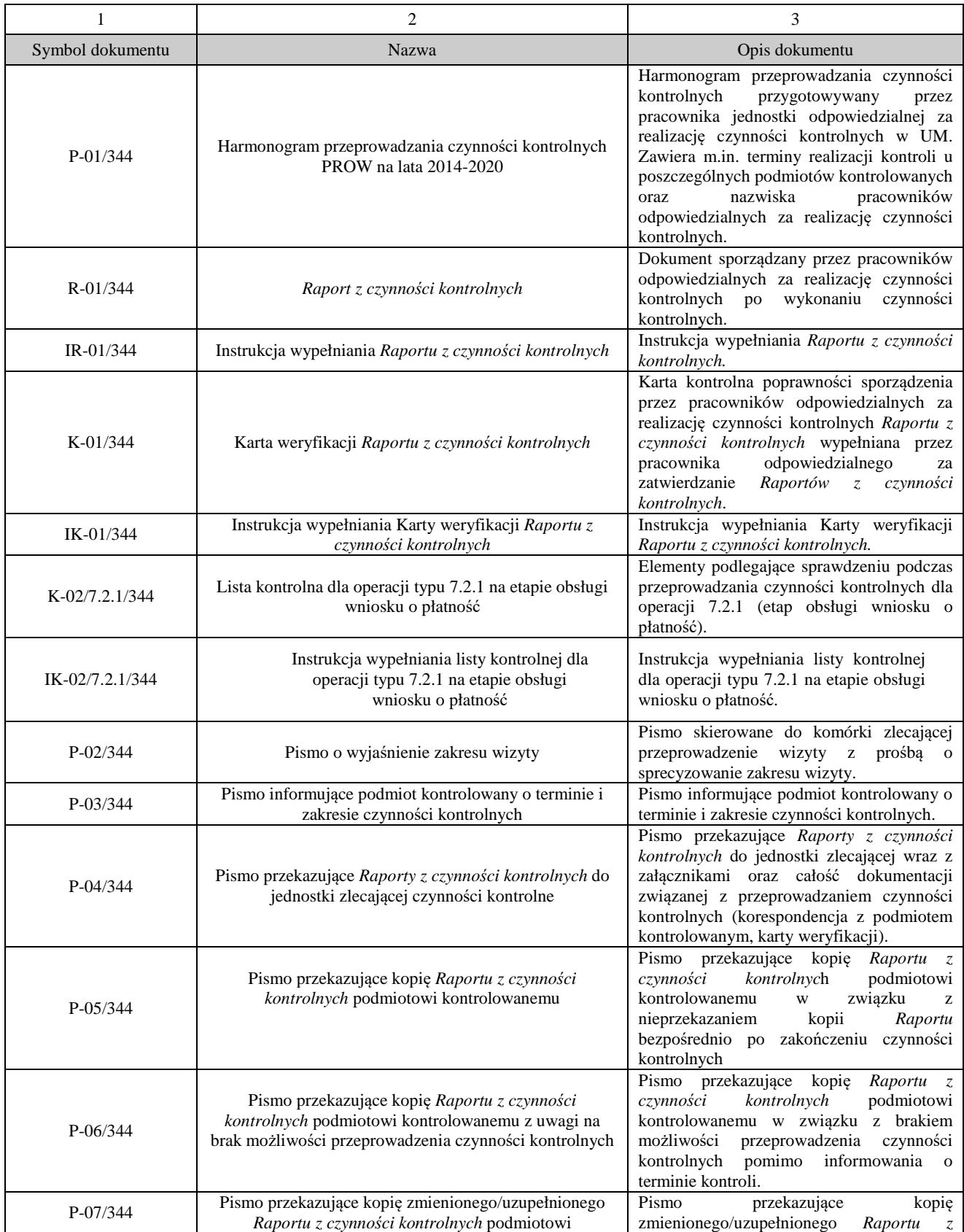

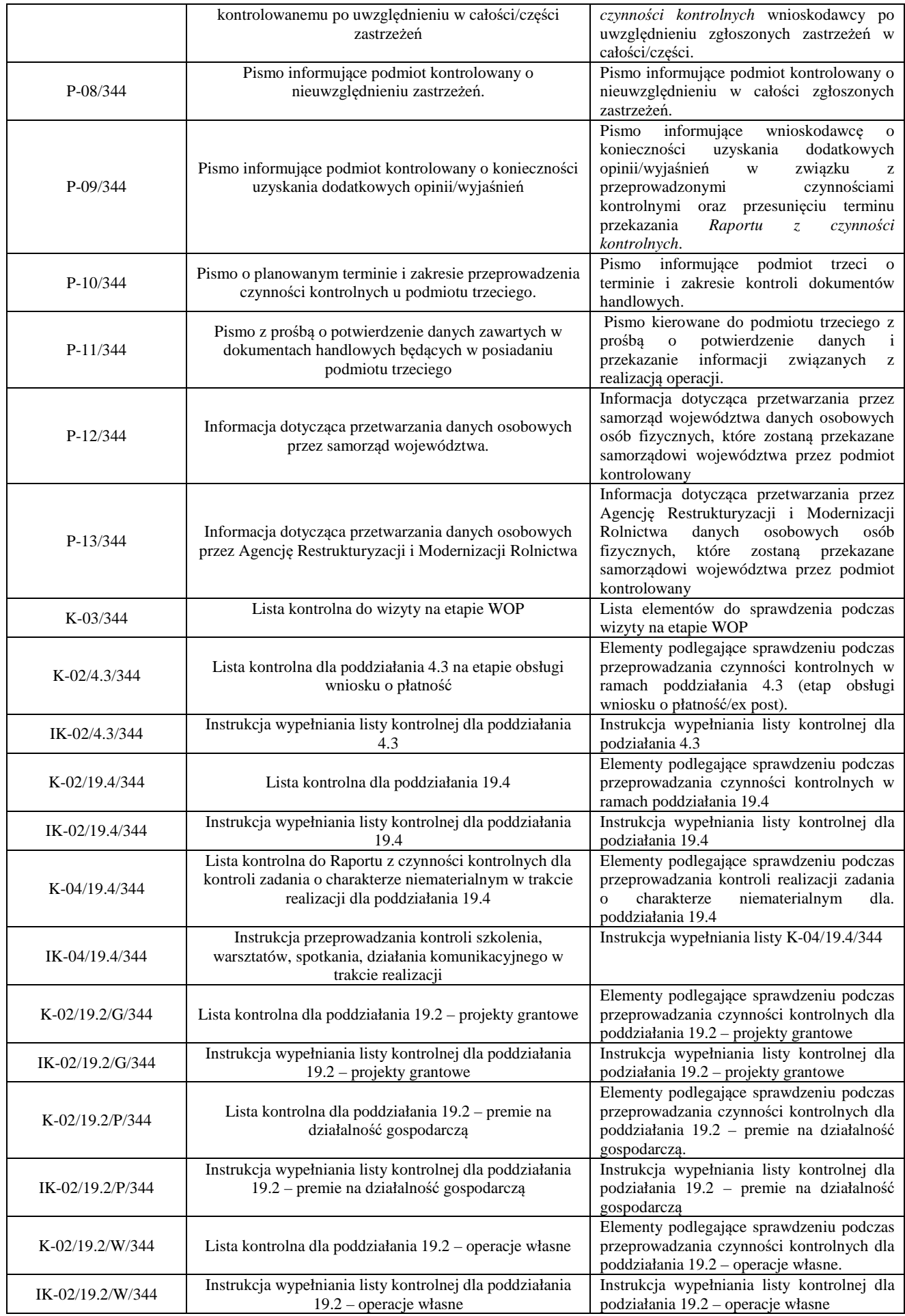

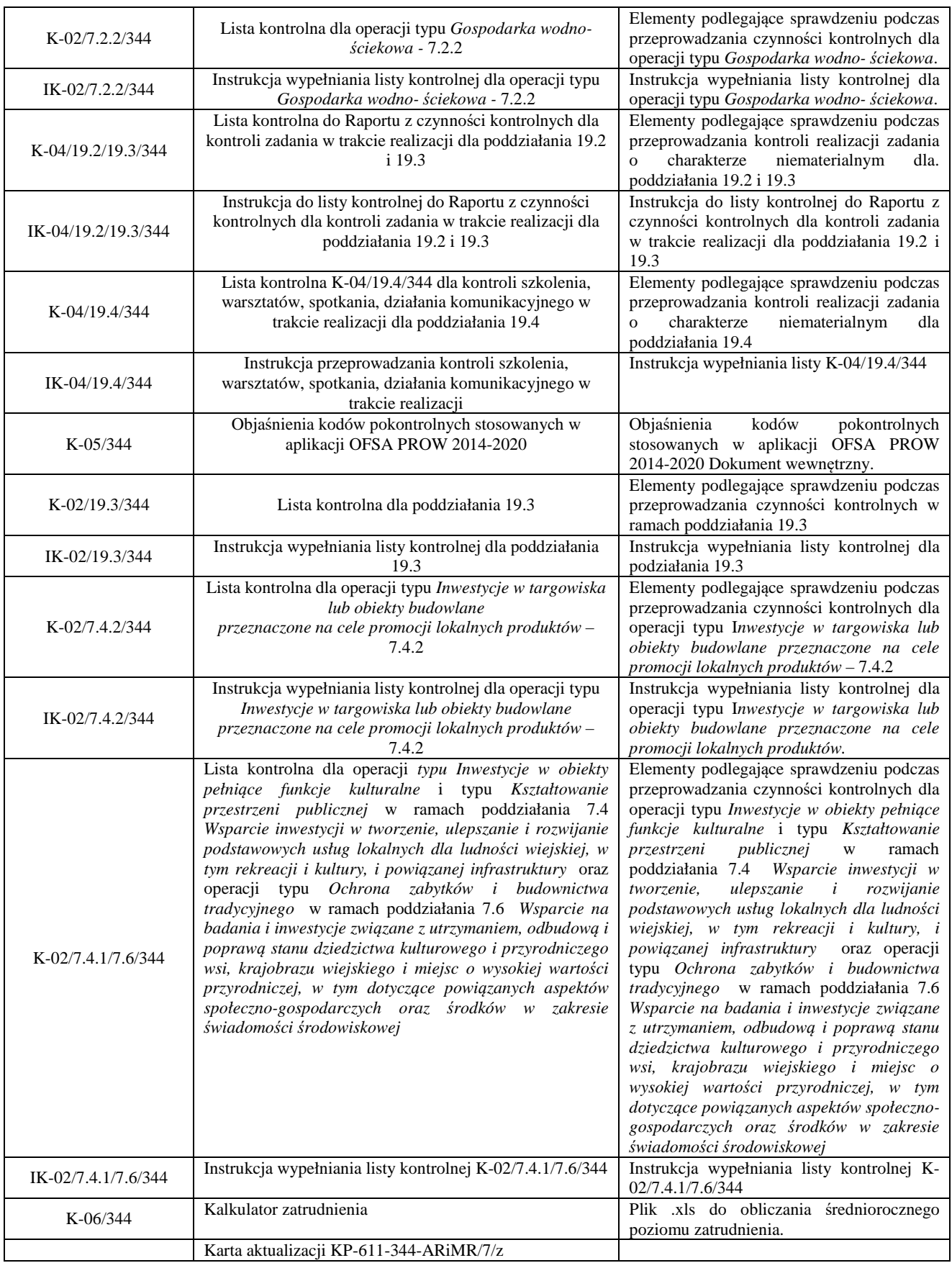

# 2. Czynności wykonywane na poszczególnych stanowiskach pracy

Dokumentacja aktowa prowadzonych spraw, na wszystkich stanowiskach pracy, powinna być na bieżąco znakowana, gromadzona oraz przechowywana w teczkach aktowych (opisanych zgodnie z postanowieniami aktualnej Instrukcji Kancelaryjnej i Jednolitego Rzeczowego Wykazu Akt) w kolejności chronologicznej, wynikającej z zasad prowadzenia akt, umożliwiając łatwe ich odszukanie i sprawdzenie, a także chronienie ich przed osobami nieupoważnionymi. Archiwizacja odbywa się zgodnie z aktualną Instrukcją Kancelaryjną, Jednolitym Rzeczowym Wykazem Akt oraz Instrukcją w sprawie organizacji i zakresu działania archiwów zakładowych i składnic akt. W przypadku dołączonych dokumentów do sprawy, w których system informatyczny nie generuje znaku sprawy lub brak jest pola na znak sprawy, należy manualnie nanieść znak sprawy na dokument na nośniku papierowym lub elektronicznym.

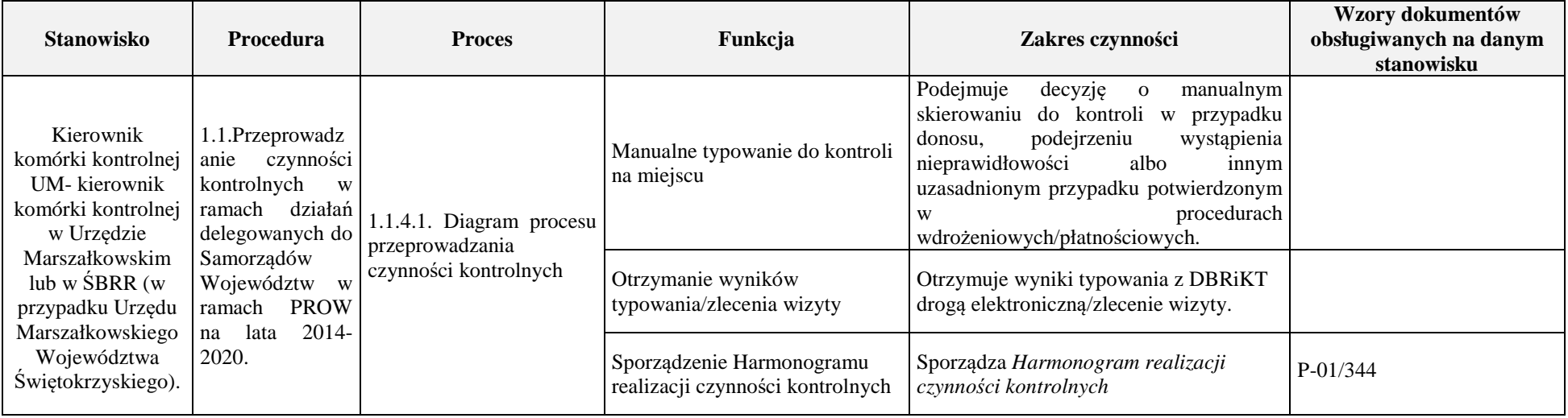

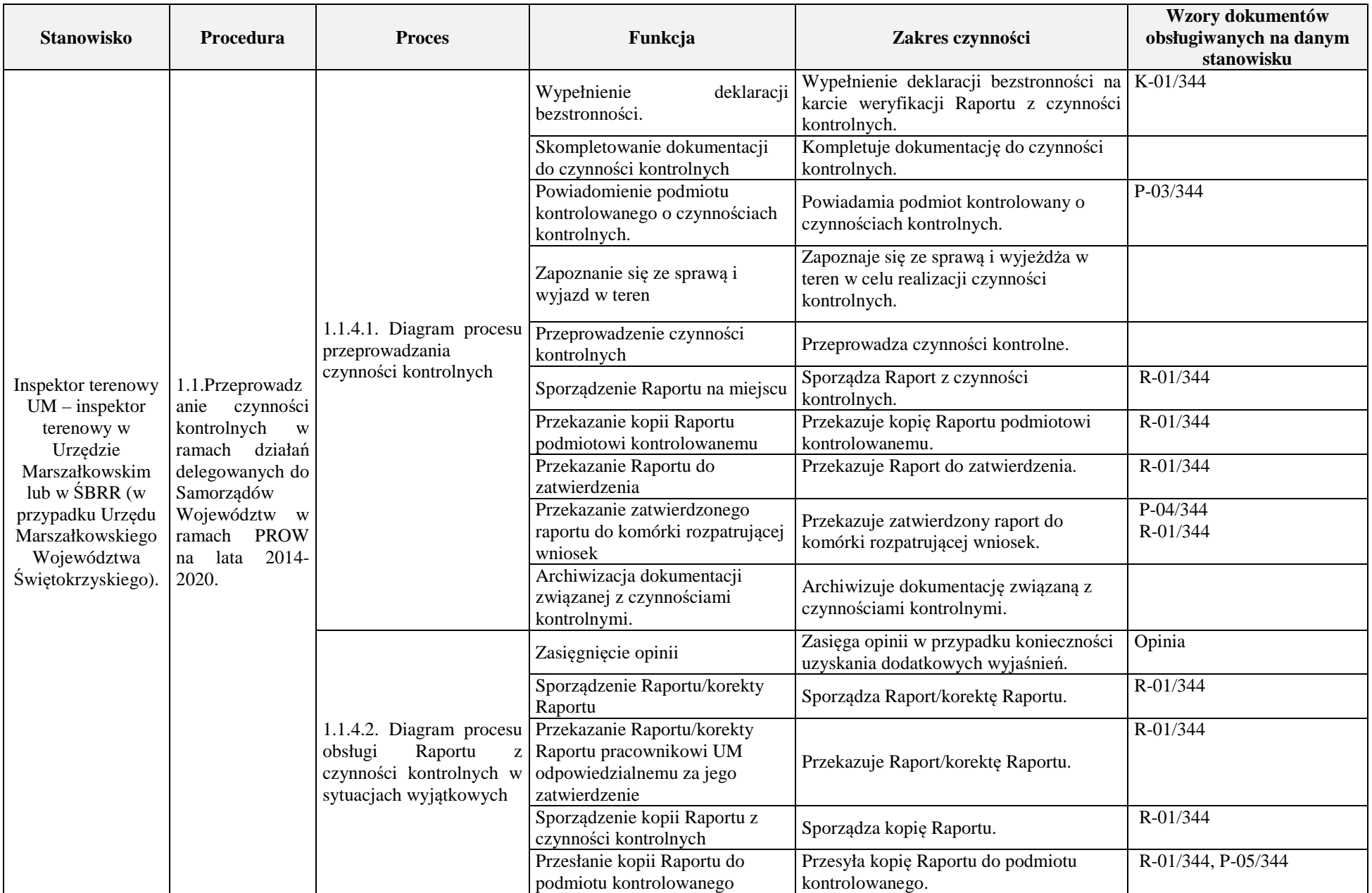

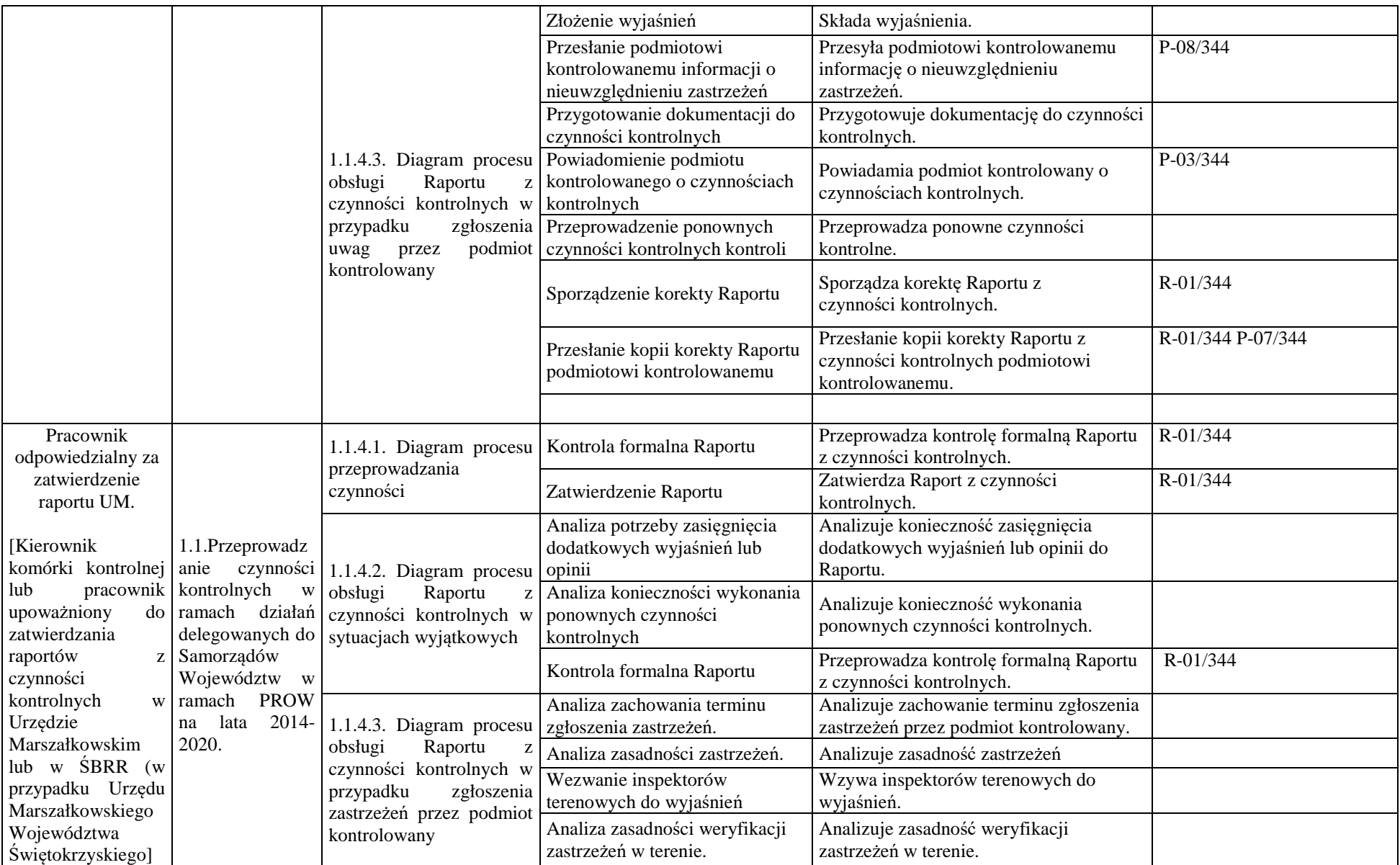

#### 3. Załączniki

- 3.1.Harmonogram przeprowadzania czynności kontrolnych PROW na lata 2014-2020 (P-01/344)
- 3.2.Raport z czynności kontrolnych (R-01/344)
- 3.3.Instrukcja wypełniania Raportu z czynności kontrolnych (IR-01/344)
- 3.4.Karta weryfikacji Raportu z czynności kontrolnych (K-01/344)
- 3.5.Instrukcja wypełniania Karty weryfikacji Raportu z czynności kontrolnych (IK-01/344)
- 3.6.Lista kontrolna dla operacji 7.2.1 (etap obsługi wniosku o płatność/ex post) (K-02/7.2.1/344)
- 3.7.Instrukcja wypełniania listy kontrolnej dla operacji 7.2.1 (IK-02/7.2.1/344)
- 3.8.Pismo o wyjaśnienie zakresu wizyty (P-02/344)
- 3.9.Pismo informujące podmiot kontrolowany o terminie i zakresie czynności kontrolnych (P-03/344)
- 3.10. Pismo przekazujące Raporty z czynności kontrolnych do jednostki zlecającej przeprowadzenie czynności kontrolne (P-04/344)
- 3.11. Pismo przekazujące kopię Raportu z czynności kontrolnych podmiotowi kontrolowanemu (P-05/344)
- 3.12. Pismo przekazujące kopię Raportu z czynności kontrolnych podmiotowi kontrolowanemu w związku z brakiem możliwości przeprowadzenia czynności kontrolnych (P-06/344)
- 3.13. Pismo przekazujące kopię Raportu z czynności kontrolnych podmiotowi kontrolowanemu po uwzględnieniu w całości/części zastrzeżeń (P-07/344)
- 3.14. Pismo informujące podmiot kontrolowany o nieuwzględnieniu zastrzeżeń (P-08/344)
- 3.15. Pismo informujące podmiot kontrolowany o konieczności uzyskania dodatkowych opinii/wyjaśnień (P-09/344)
- 3.16. Pismo o planowanym terminie i zakresie przeprowadzenia czynności kontrolnych u podmiotu trzeciego (P-10/344)
- 3.17. Pismo z prośbą o potwierdzenie danych zawartych w dokumentach handlowych będących w posiadaniu podmiotu trzeciego (P-11/344)
- 3.18. Lista kontrolna do wizyty na etapie WOP (K-03/344)
- 3.19. Lista kontrolna dla poddziałania 4.3 (etap obsługi wniosku o płatność/ex post) (K-02/4.3/344)
- 3.20. Instrukcja wypełniania listy kontrolnej dla podziałania 4.3 (IK-02/4.3/344)
- 3.21. Lista kontrolna dla poddziałania 19.4 (K-02/19.4/344)
- 3.22. Instrukcja wypełniania listy kontrolnej dla podziałania 19.4 (IK-02/19.4/344)
- 3.23. Lista kontrolna do Raportu z czynności kontrolnych dla kontroli zadania o charakterze niematerialnym w trakcie realizacji (K-04/19.4/344)
- 3.24. Instrukcja wypełniania listy kontrolnej do Raportu z czynności kontrolnych dla kontroli zadania o charakterze niematerialnym w trakcie realizacji (IK-04/19.4/344)
- 3.25. Lista kontrolna dla poddziałania 19.2 projekty grantowe (K-02/19.2/G/344)
- 3.26. Instrukcja wypełniania listy kontrolnej dla poddziałania 19.2 projekty grantowe (IK-02/19.2/G/344)
- 3.27. Lista kontrolna dla poddziałania 19.2 premie na działalność gospodarczą (K-02/19.2/P/344)
- 3.28. Instrukcja wypełniania listy kontrolnej dla podziałania 19.2 premia na działalność gospodarczą (IK-02/19.2/P/344)
- 3.29. Lista kontrolna dla poddziałania 19.2 operacje własne (K-02/19.2/W/344)
- 3.30. Instrukcja wypełniania listy kontrolnej dla poddziałania 19.2 operacje własne (IK-02/19.2/W/344)
- 3.31. Lista kontrolna dla operacji 7.2.2 (K-02/7.2.2/344)
- 3.32. Instrukcja wypełniania listy kontrolnej dla operacji 7.2.2 (IK-02/7.2.2/344)
- 3.33. Lista kontrolna do Raportu z czynności kontrolnych dla kontroli zadania o charakterze niematerialnym w trakcie realizacji (K-04/19.2/19.3/344)
- 3.34. Instrukcja wypełniania listy kontrolnej do Raportu z czynności kontrolnych dla kontroli zadania o charakterze niematerialnym w trakcie realizacji (IK-04/19.2/19.3/344)
- 3.35. Lista kodów pokontrolnych stosowanych w OFSA PROW 14-20 (K-05/344)
- 3.36. Lista kontrolna dla poddziałania 19.3 (K-02/19.3/44)
- 3.37. Instrukcja wypełniania listy kontrolnej dla poddziałania 19.3 (IK-02/19.3/344)
- 3.38. Lista kontrolna dla operacji 7.4.2 (K-02/7.4.2/344)
- 3.39. Instrukcja wypełniania listy kontrolnej dla operacji 7.4.2 (K-02/7.4.2/344)
- 3.40. Lista kontrolna dla operacji 7.4.1 i 7.6 (K-02/7.4.1/7.6/344)
- 3.41. Instrukcja wypełniania listy kontrolnej dla operacji 7.4.1 i 7.6 (IK-02/7.4.1/7.6/344)
- 3.42. Informacja dotycząca przetwarzania danych osób fizycznych, uczestniczących w czynnościach kontrolnych przez samorząd województwa (P-12/344)
- 3.43. Informacja dotycząca przetwarzania danych osób fizycznych, uczestniczących w czynnościach kontrolnych przez Agencję Restrukturyzacji i Modernizacji Rolnictwa (P-13/344)
- 3.44. Kalkulator zatrudnienia K-06/344
- 3.45. Karta aktualizacji KP-611-344-ARiMR/7/z
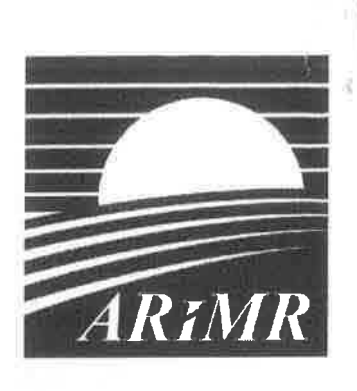

Agencja Restrukturyzacji i Modernizacji Rolnictwa

# **KSIĄŻKA PROCEDUR** Program Rozwoju Obszarów Wiejskich na lata 2014-2020

Przeprowadzanie czynności kontrolnych w ramach działań związanych z "Inwestycjami w środki trwałe", "Podstawowymi usługami i odnową wsi na obszarach wiejskich" oraz "Leader" - delegowanych do Samorządów Województw w ramach PROW na lata 2014-2020

### KP-611-344-ARiMR/7/z

Wersja zatwierdzona 7

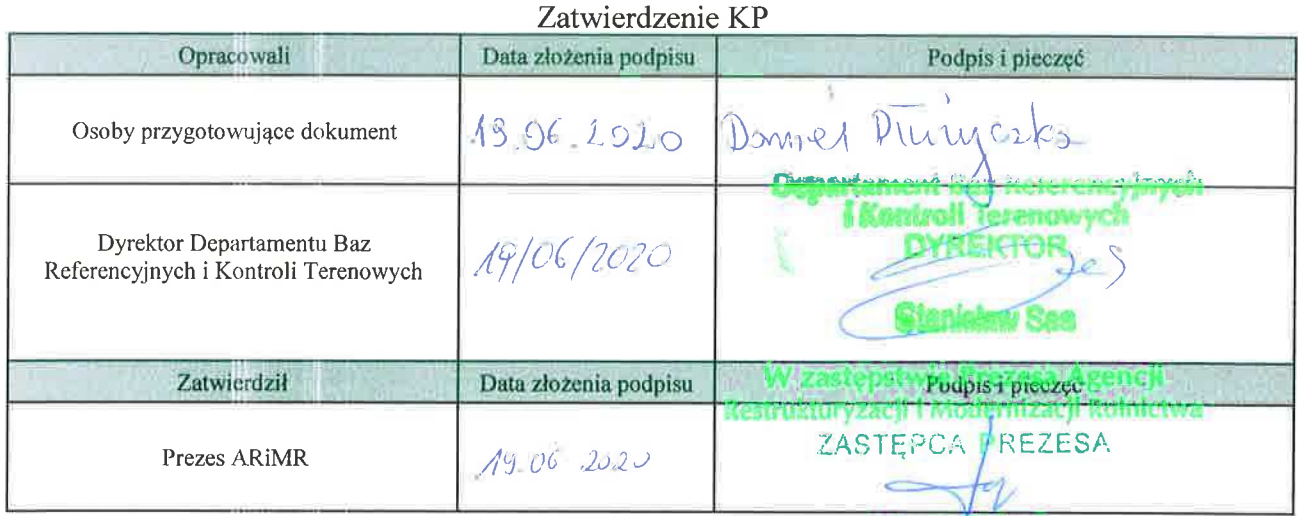

Maria Fajger

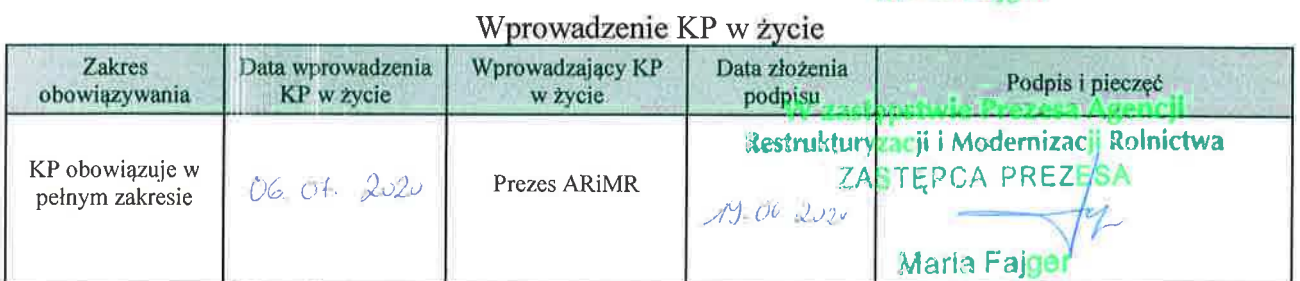

# Metryczka zmian:

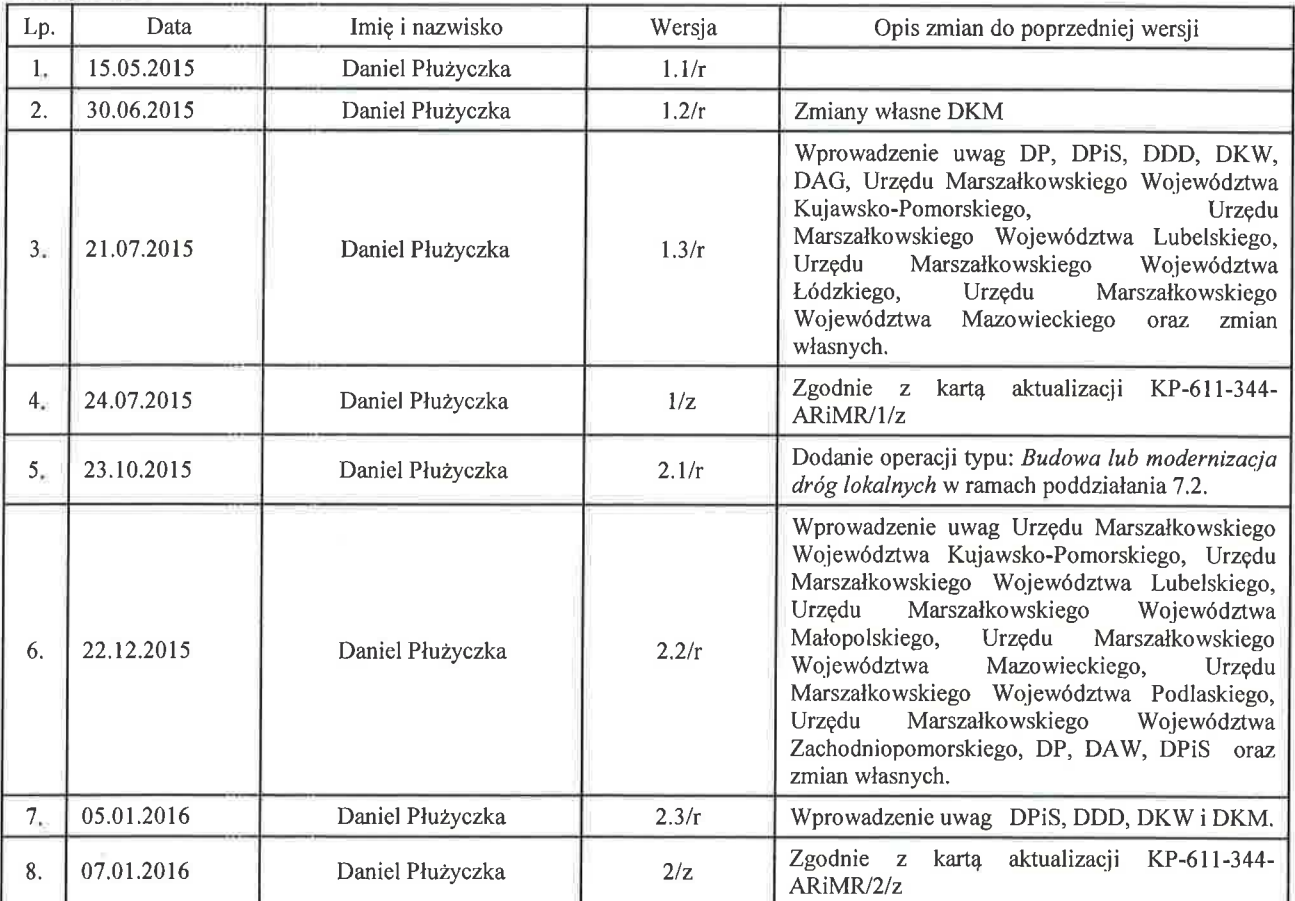

 $\bar{\Lambda}$ 

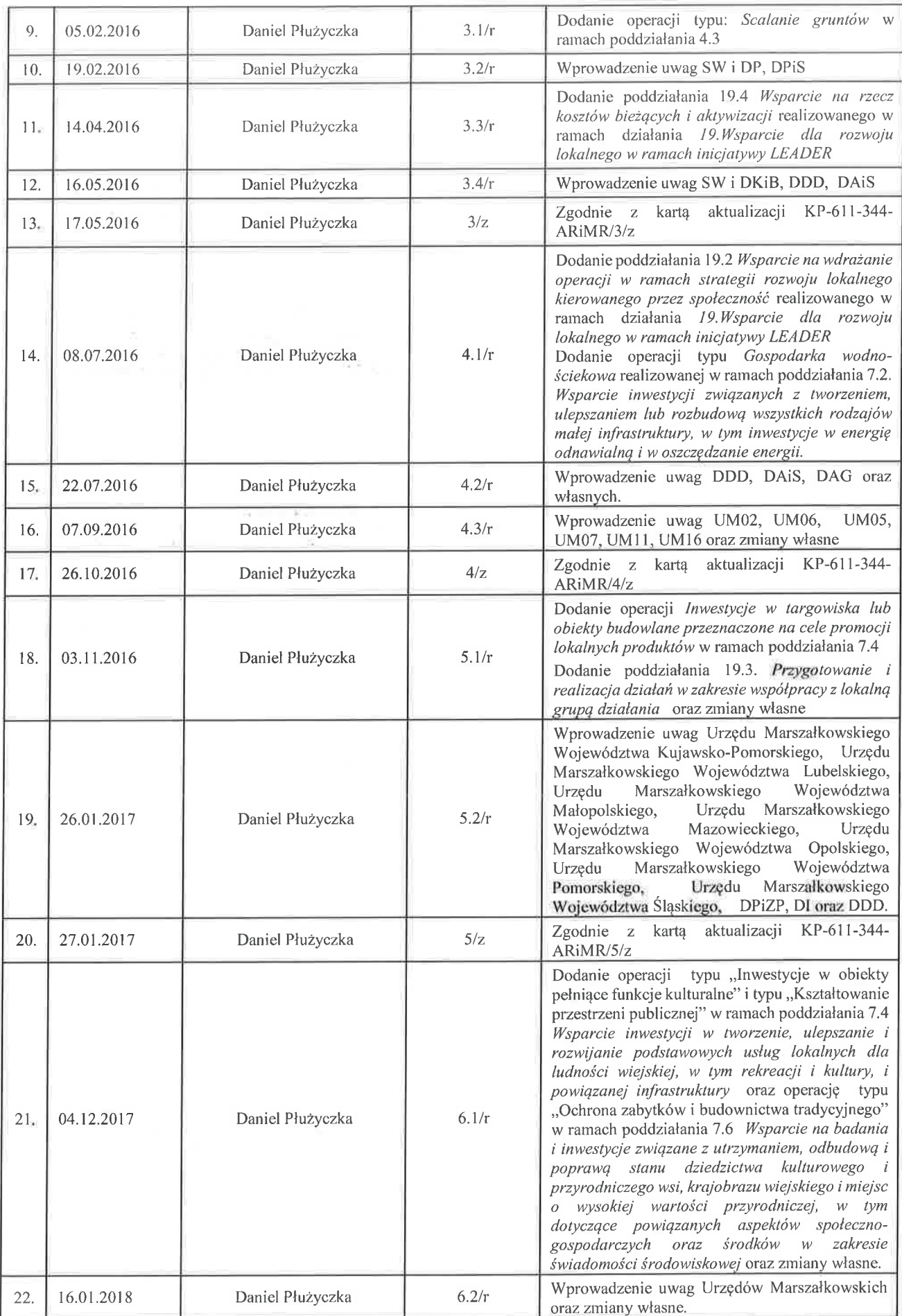

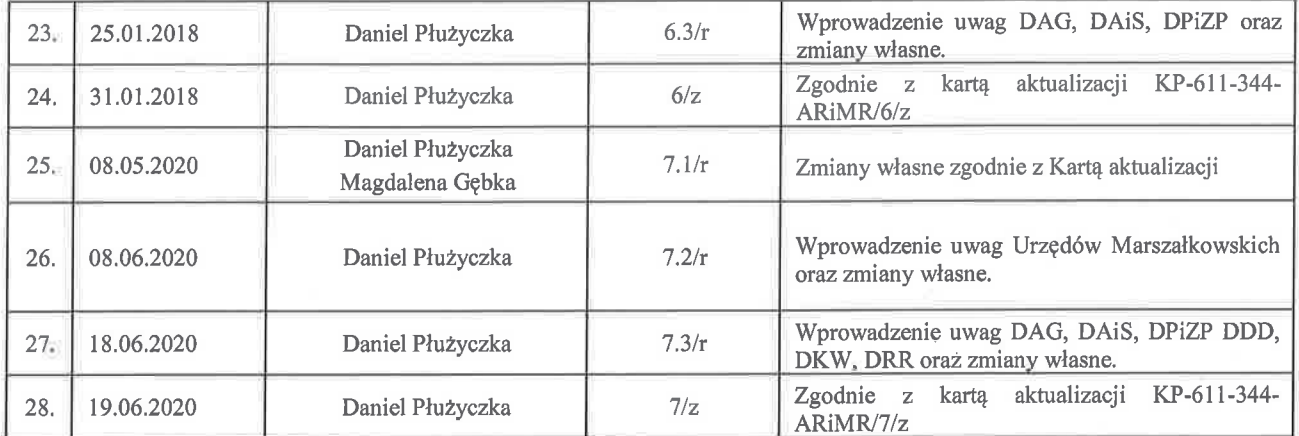

 $\mathcal{L}^{\mathcal{L}}$  and  $\mathcal{L}^{\mathcal{L}}$  . In the  $\mathcal{L}^{\mathcal{L}}$ 

 $\sim 0.1$ 

 $\kappa = 10$ 

 $\mathbb{S}_{\overline{K}}$  .

 $\sim 10^{-10}$  $\sim 10$ 

 $\sim$   $\kappa$ 

## **KARTA AKTUALIZACJI KP-611-344-ARiMR/7/z**

## **Znak sprawy:** DBRiKT-WNiKWROW.611.4.2020

Opis zmian:

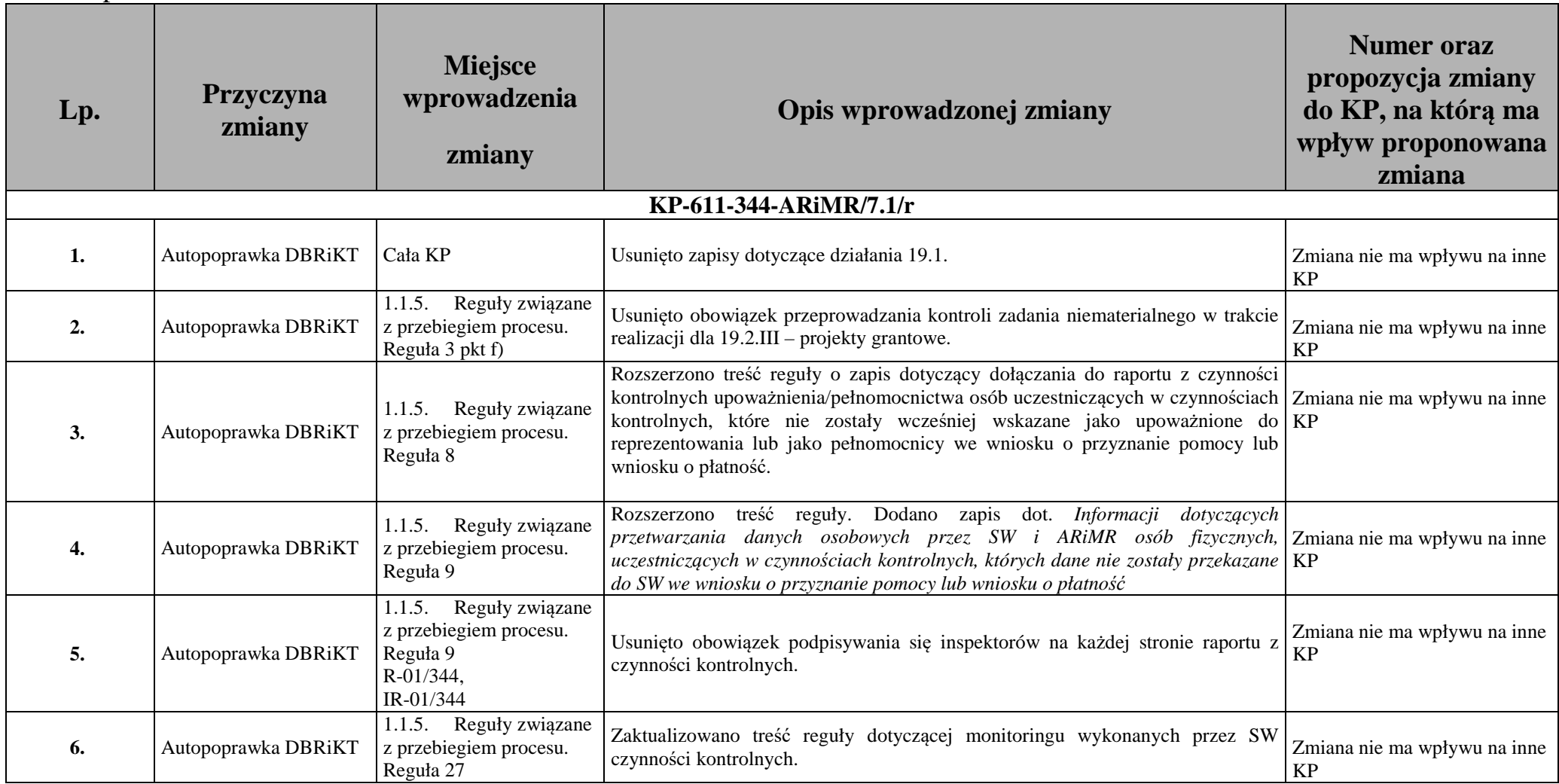

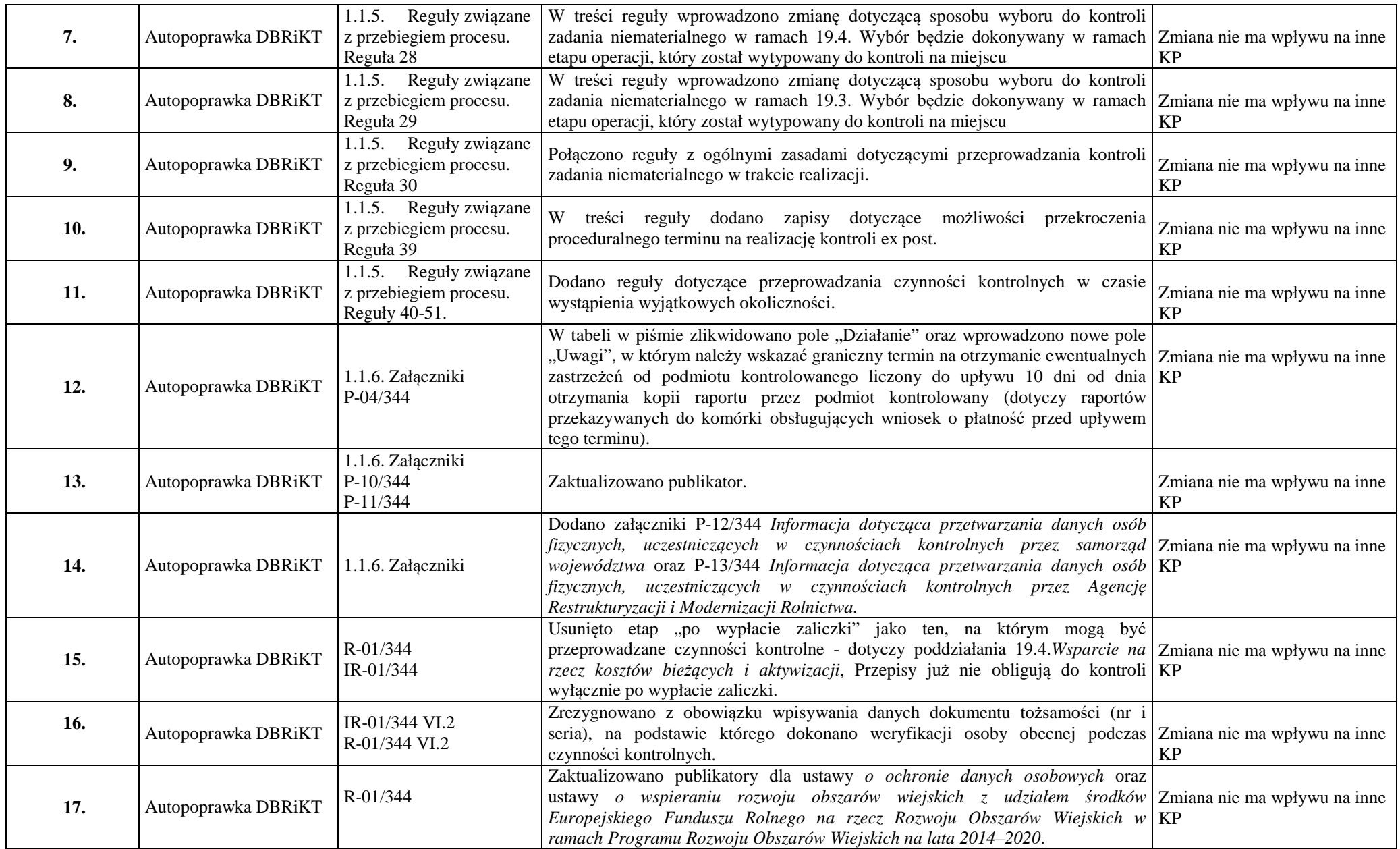

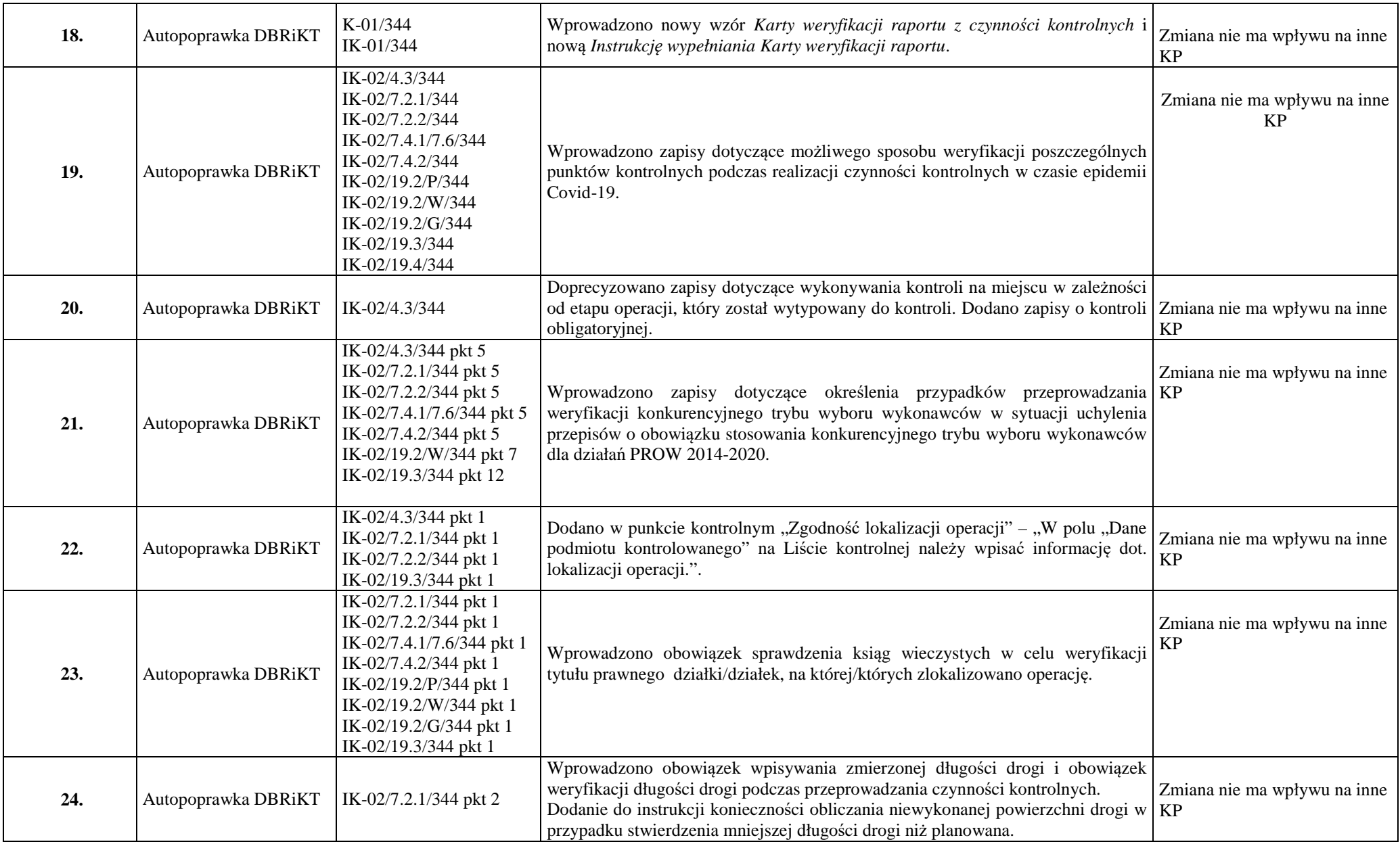

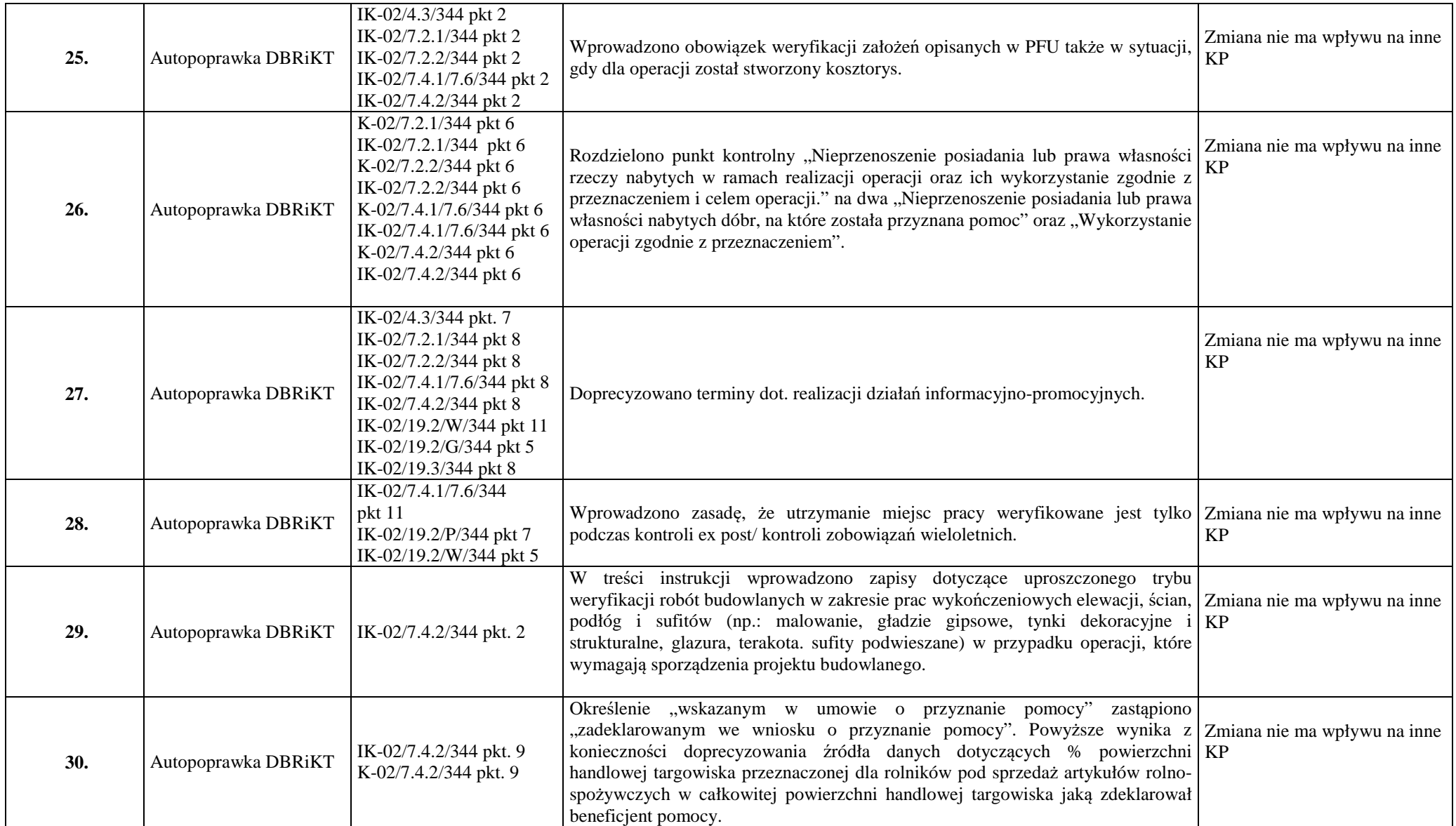

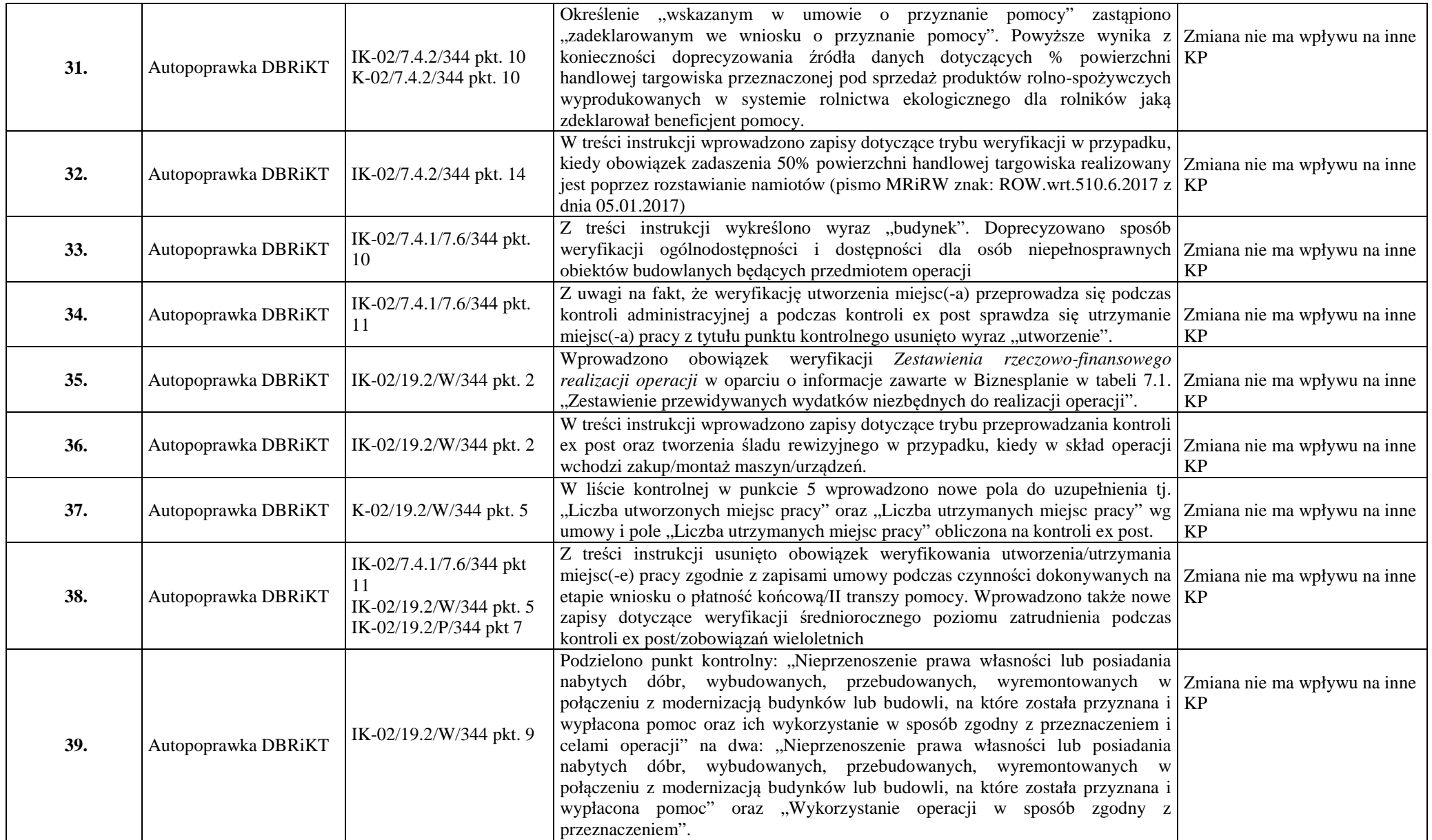

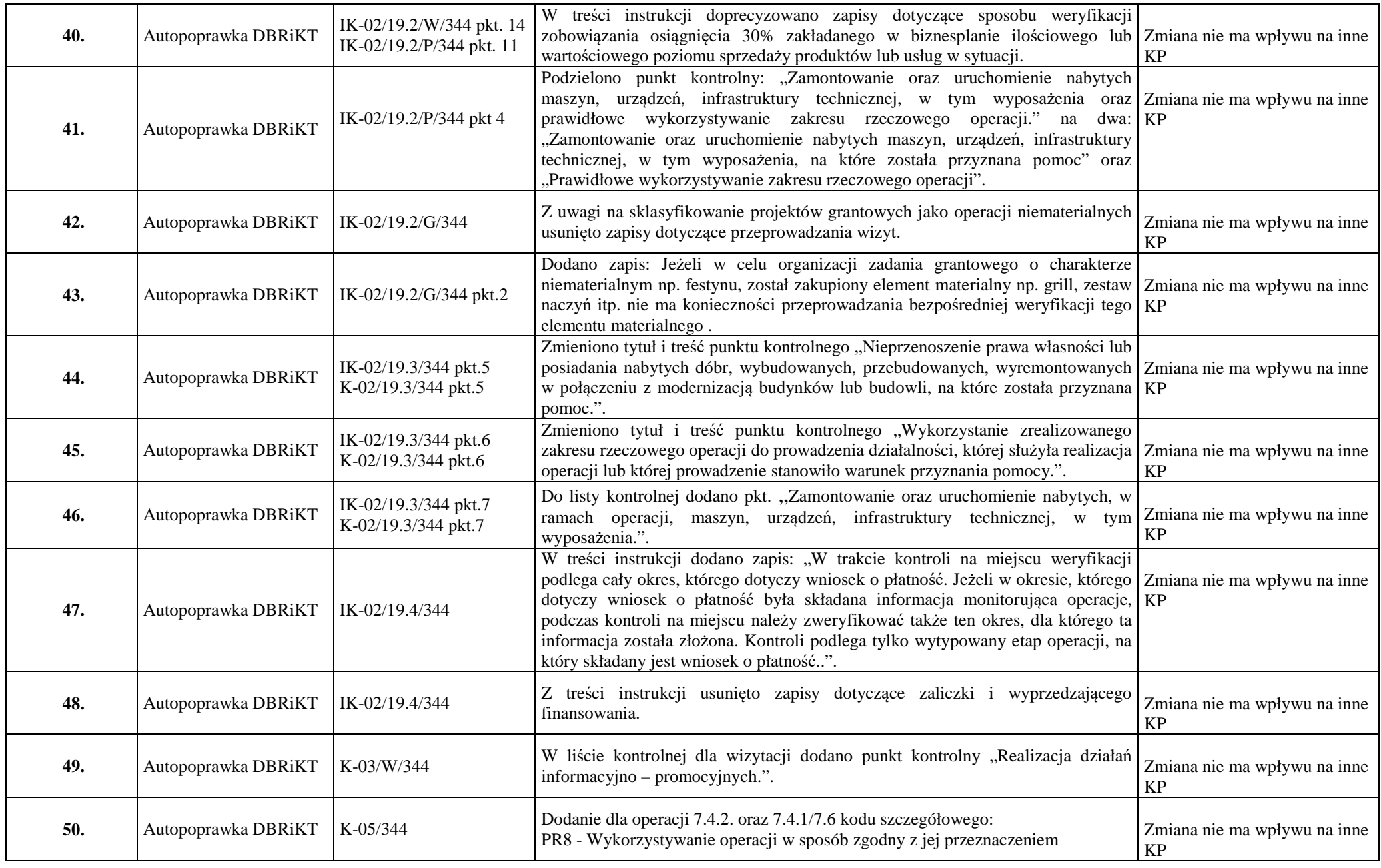

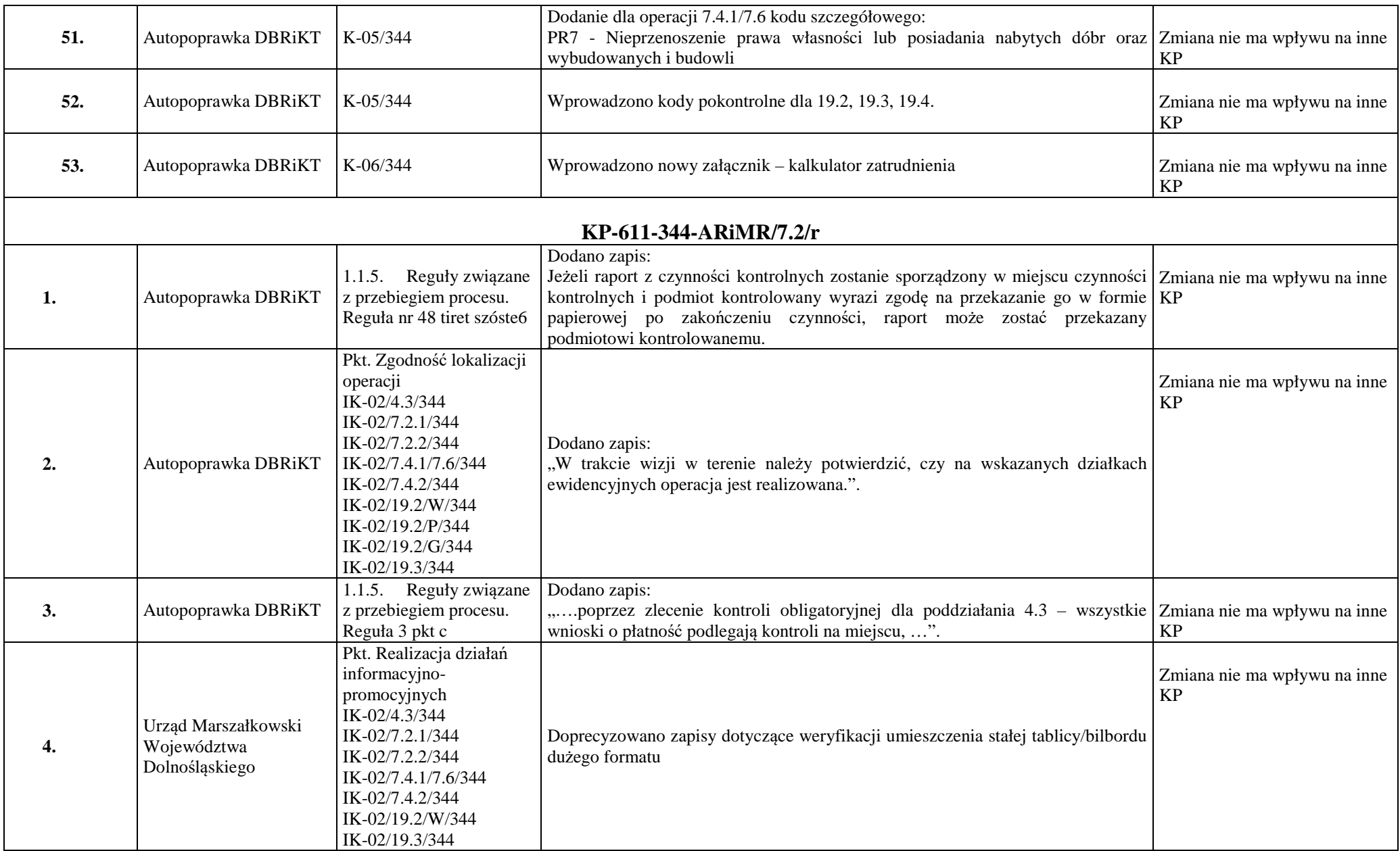

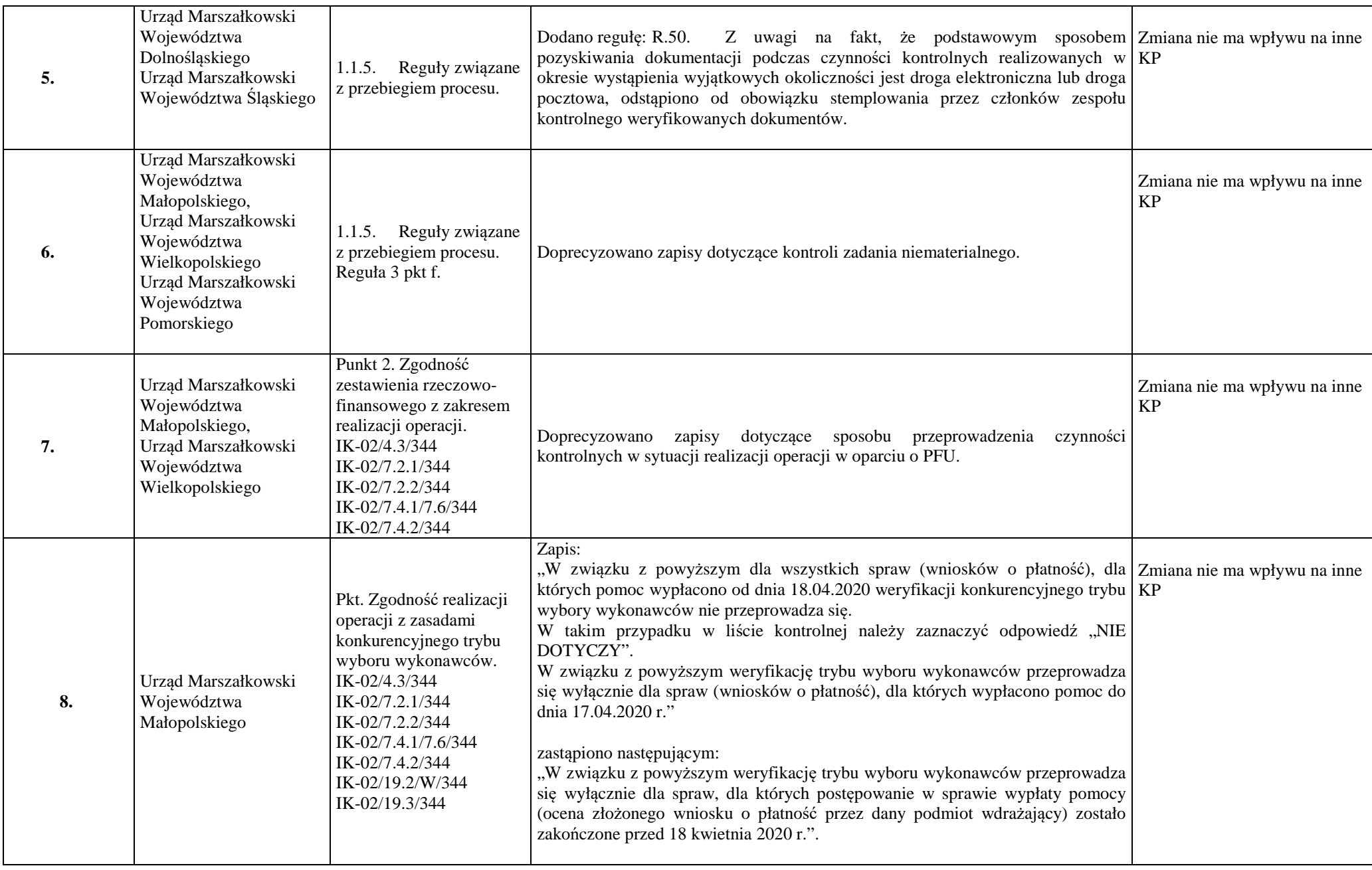

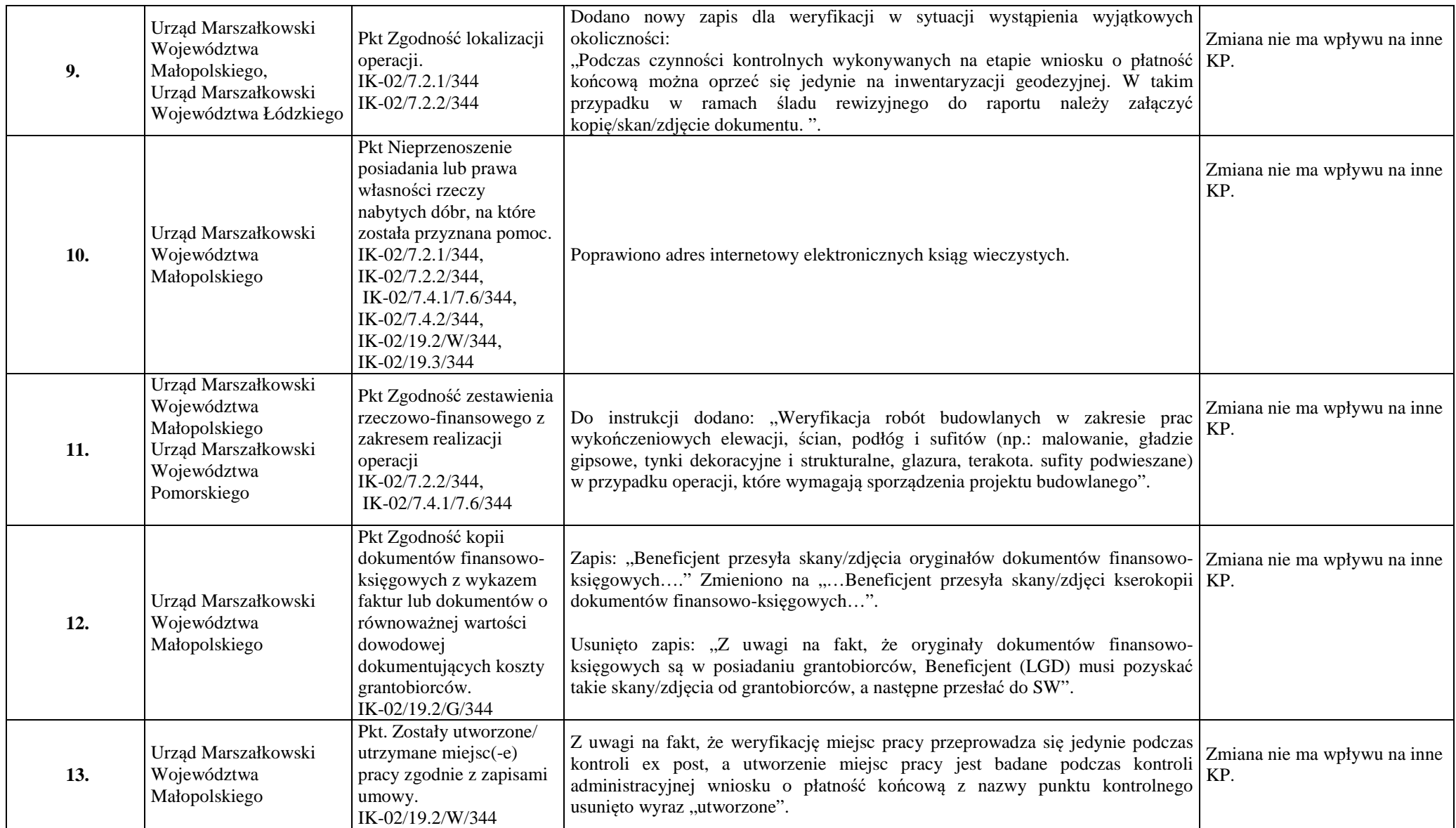

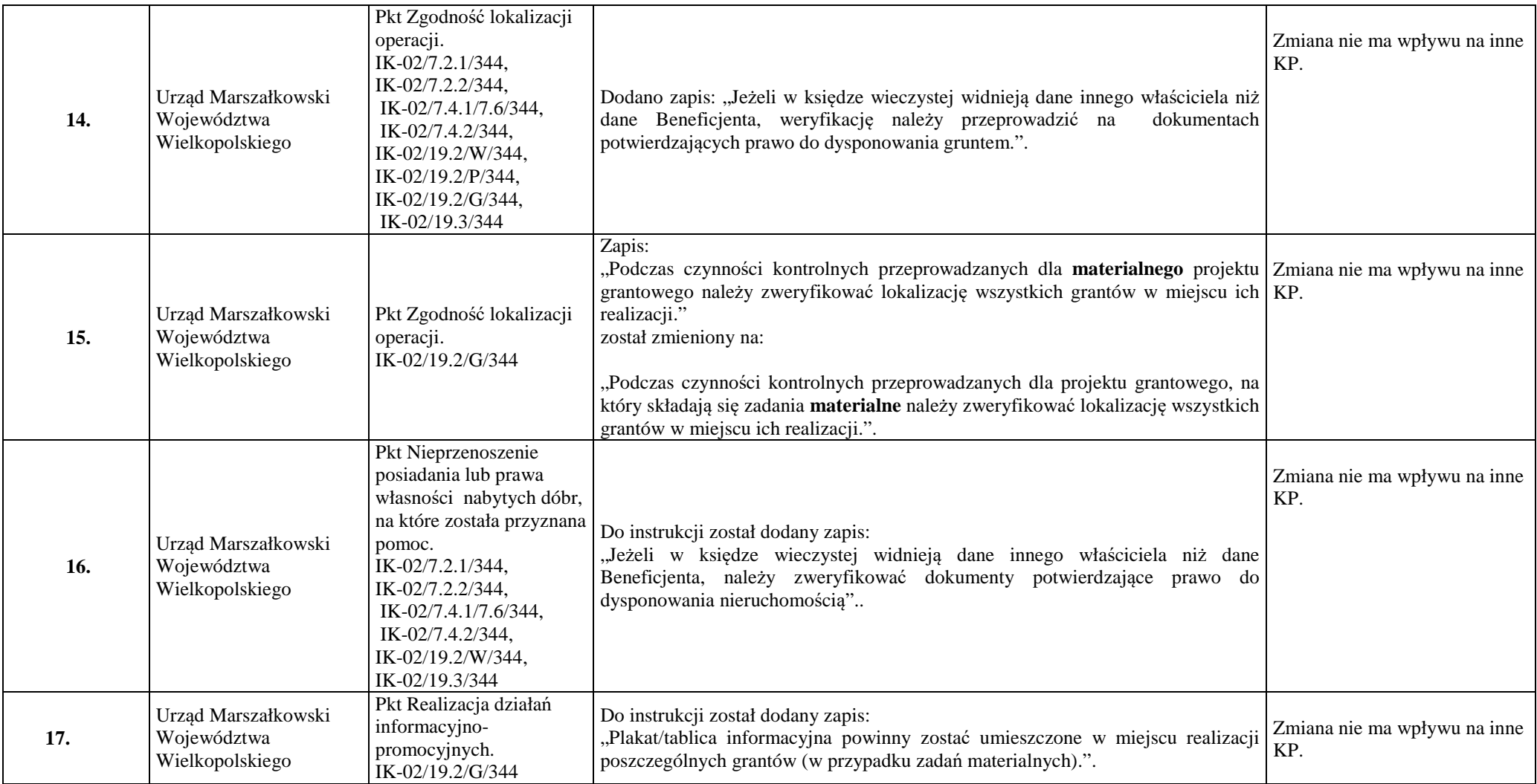

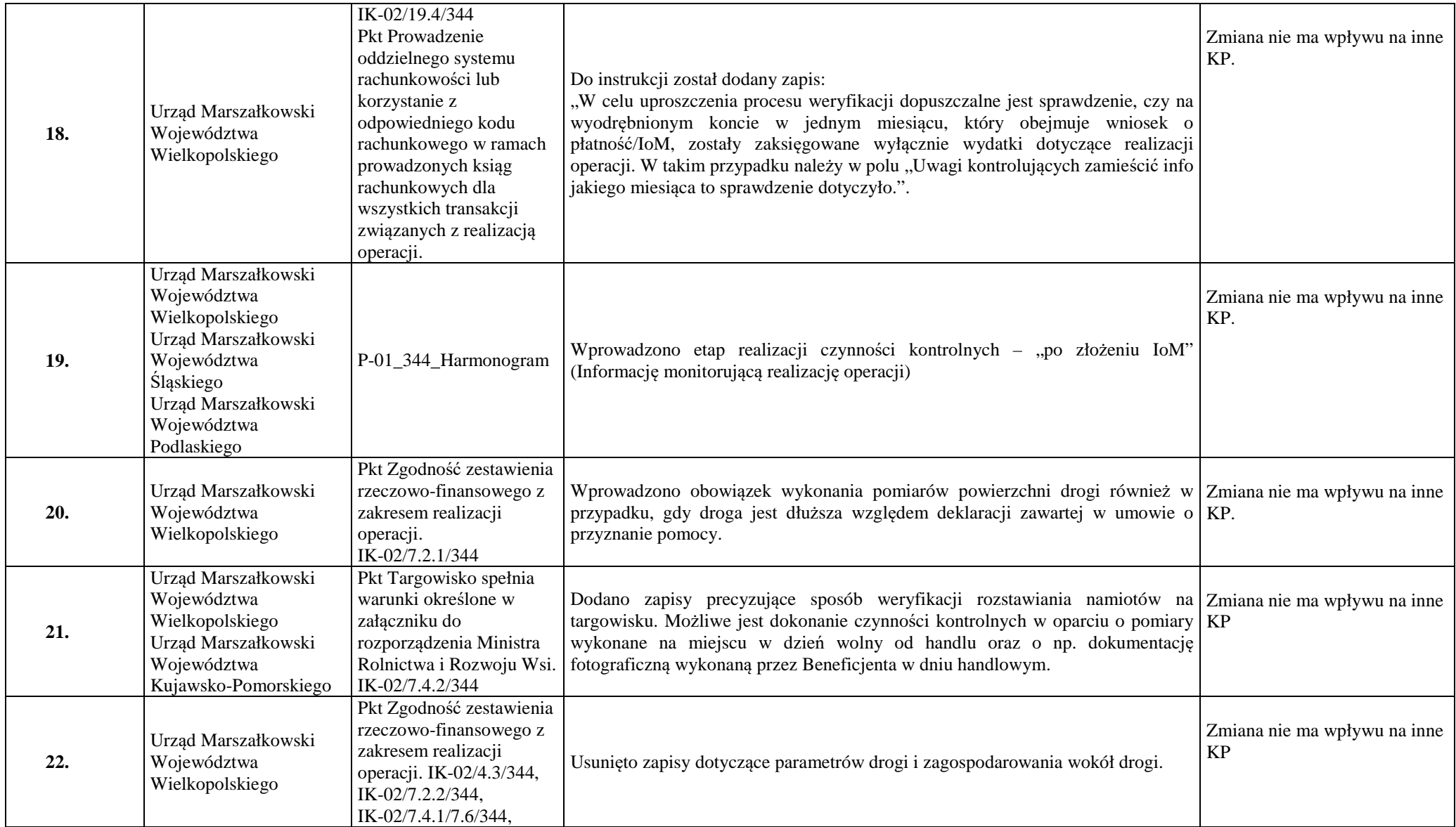

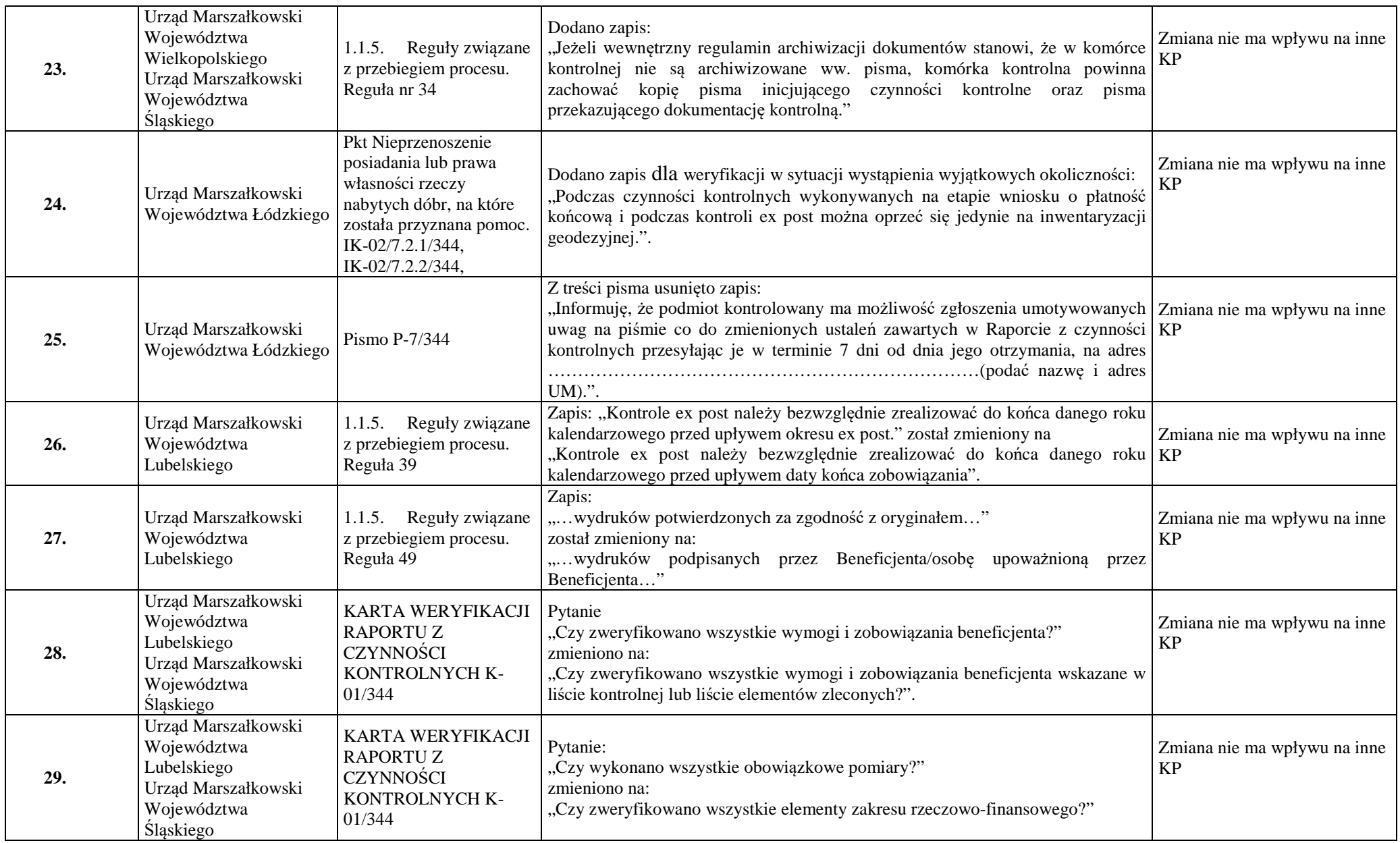

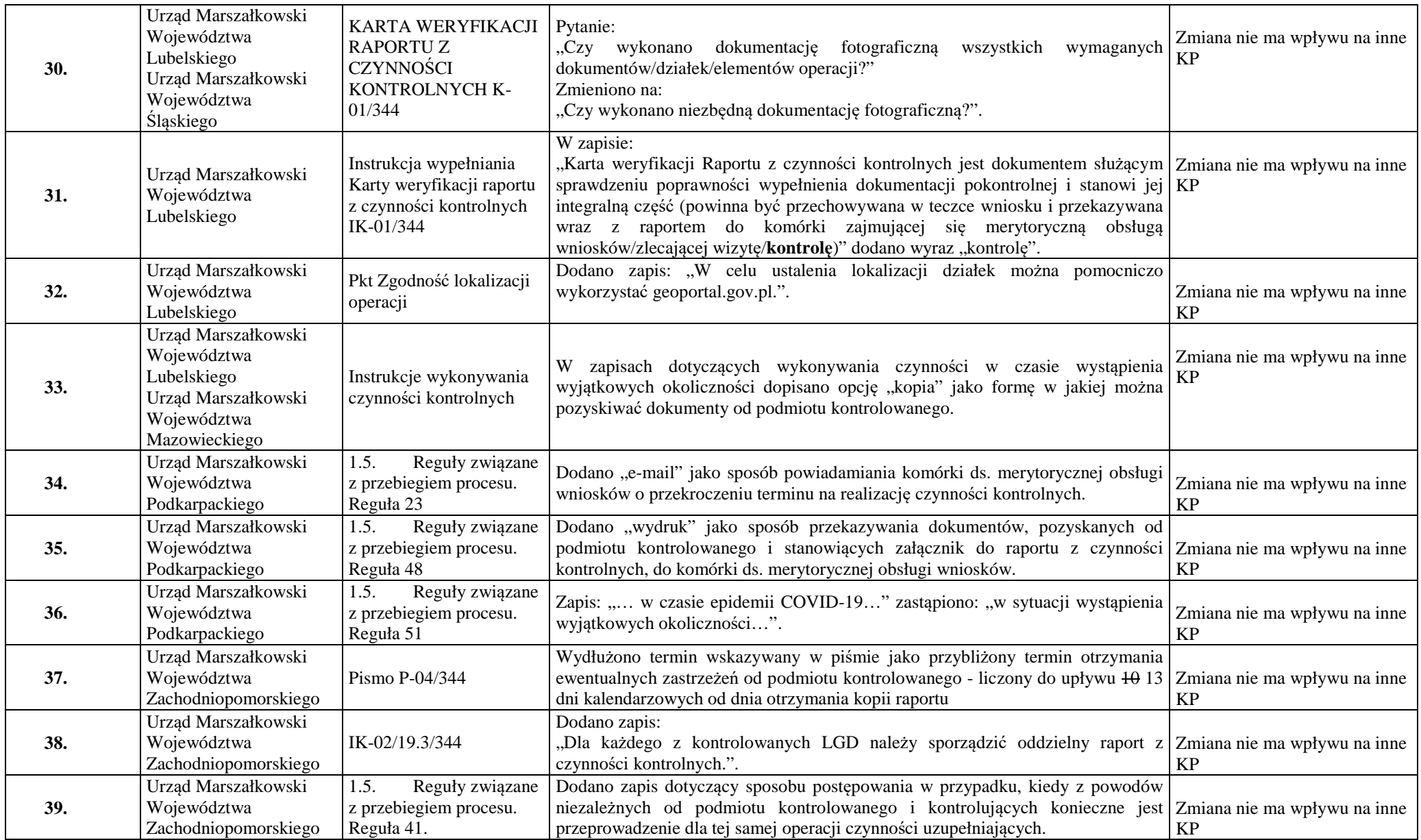

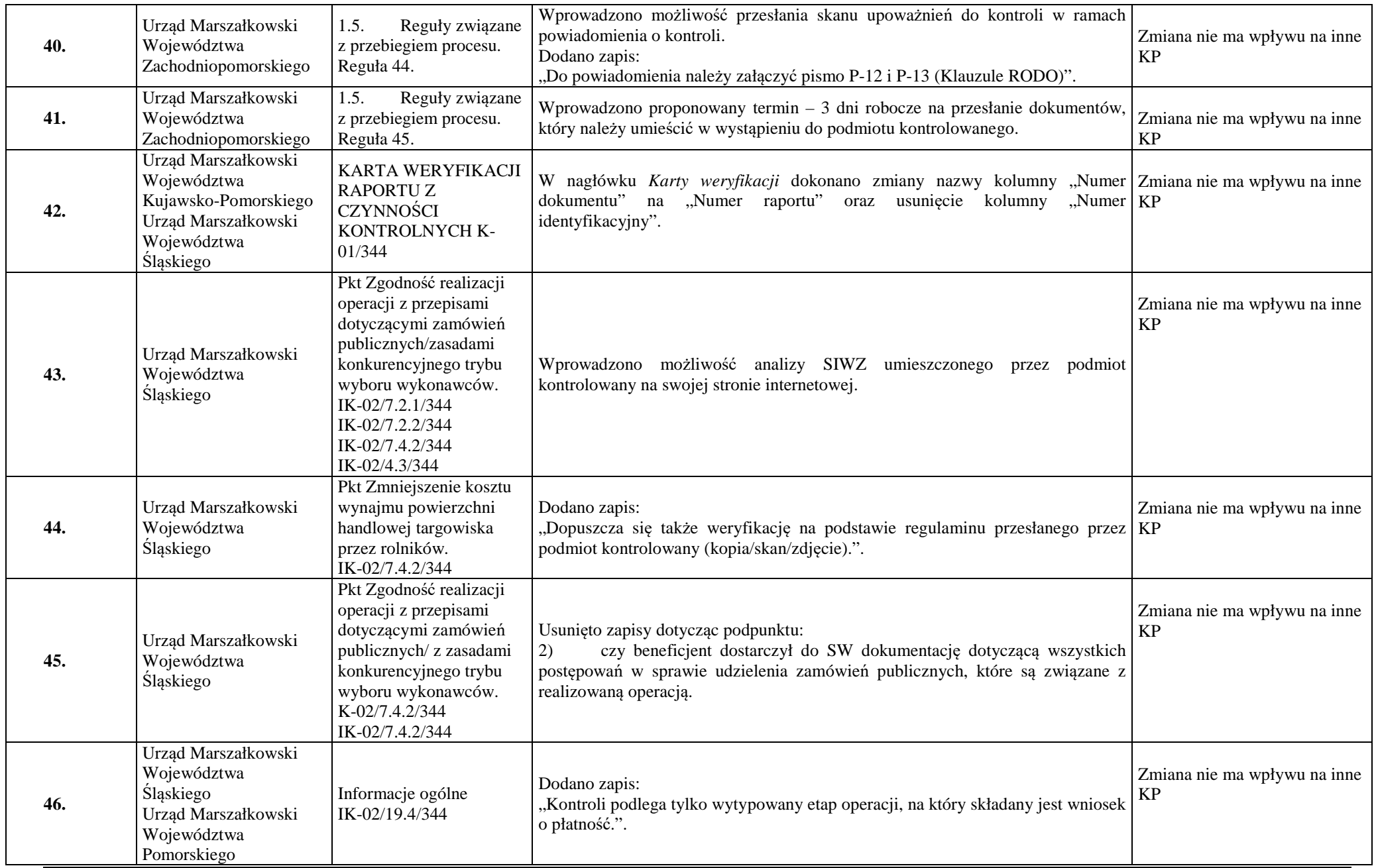

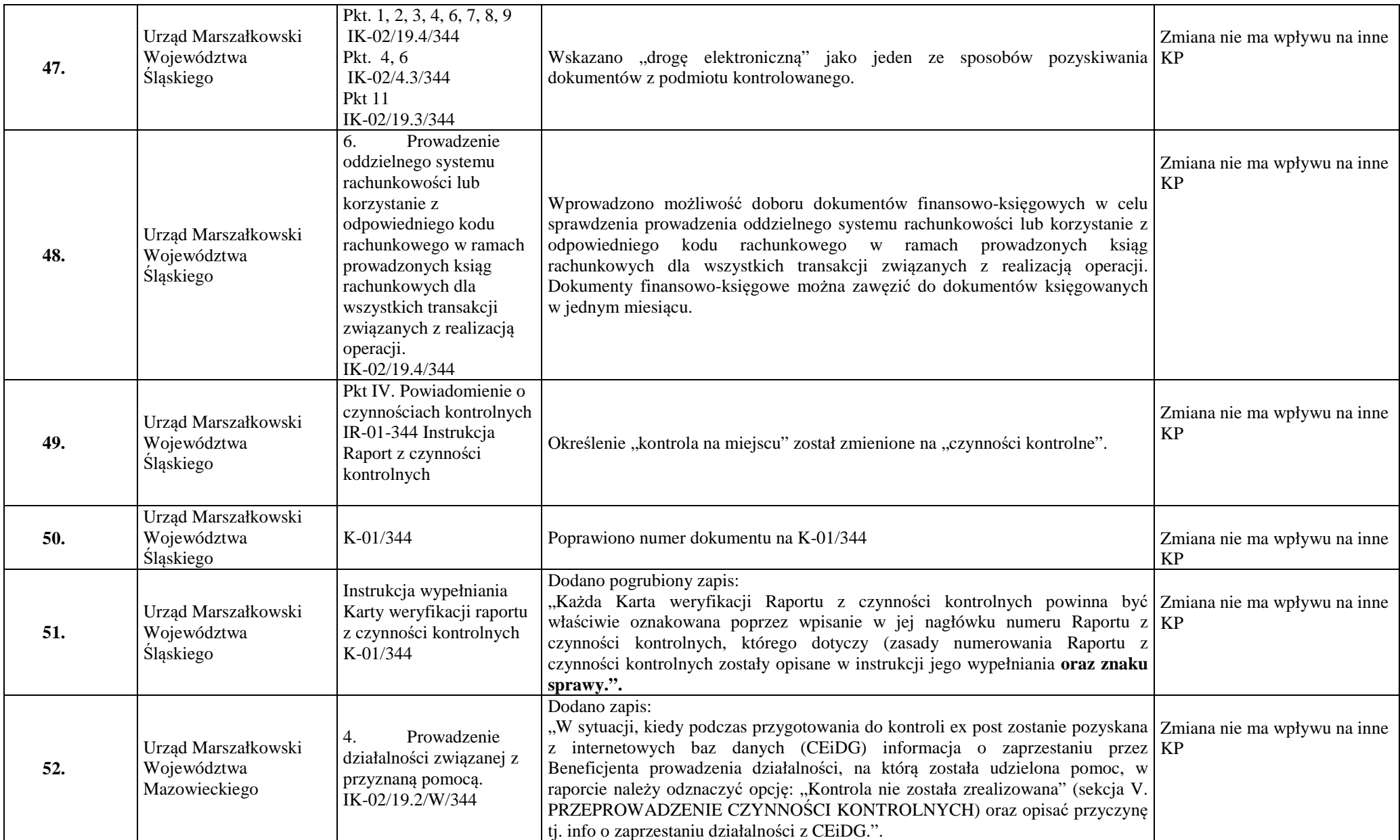

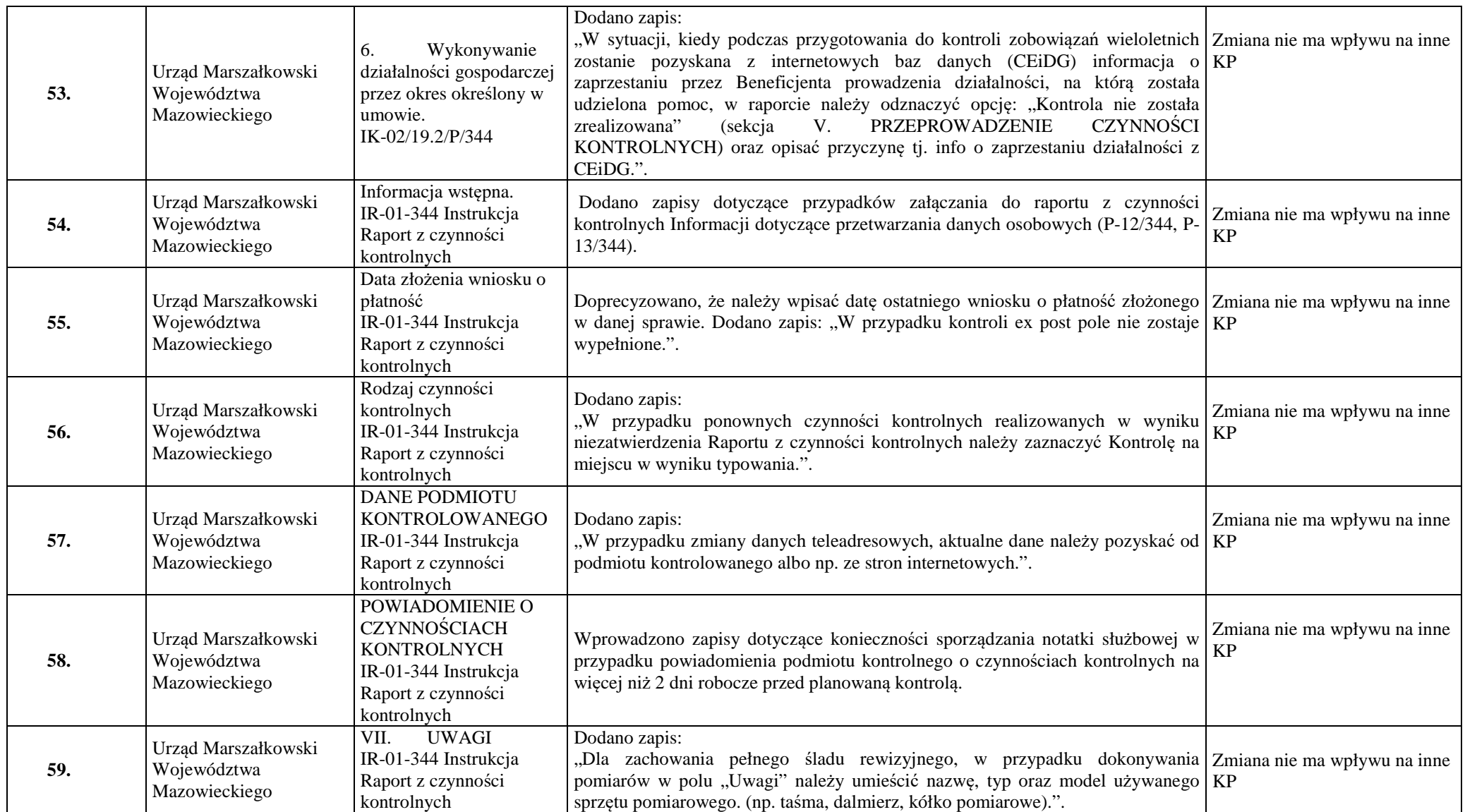

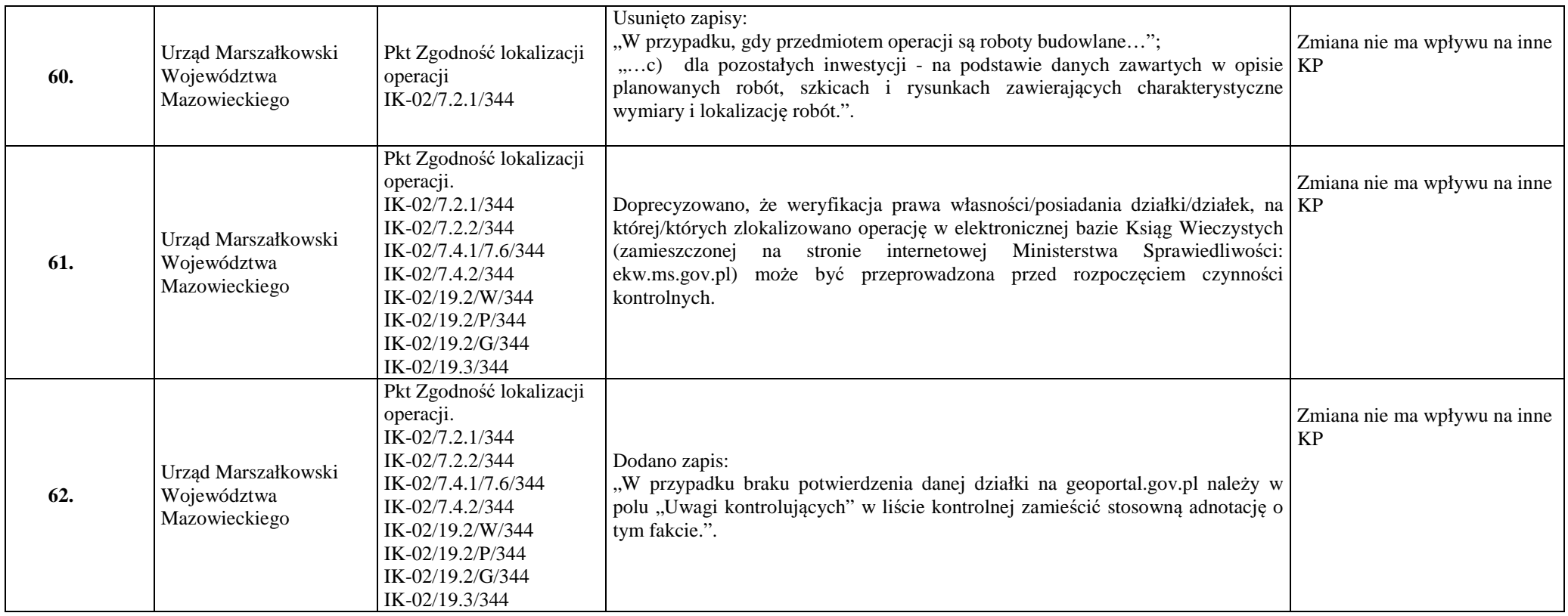

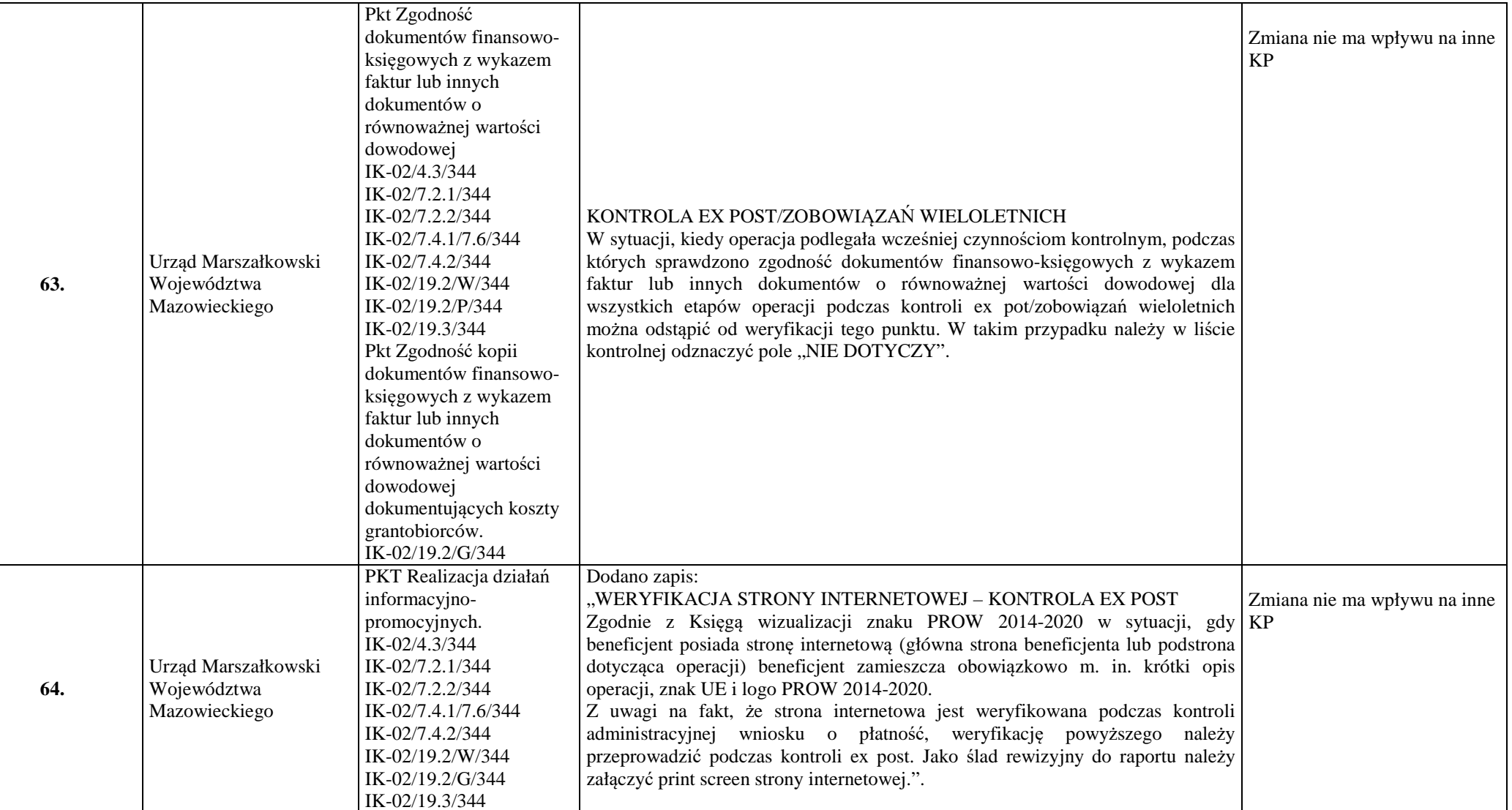

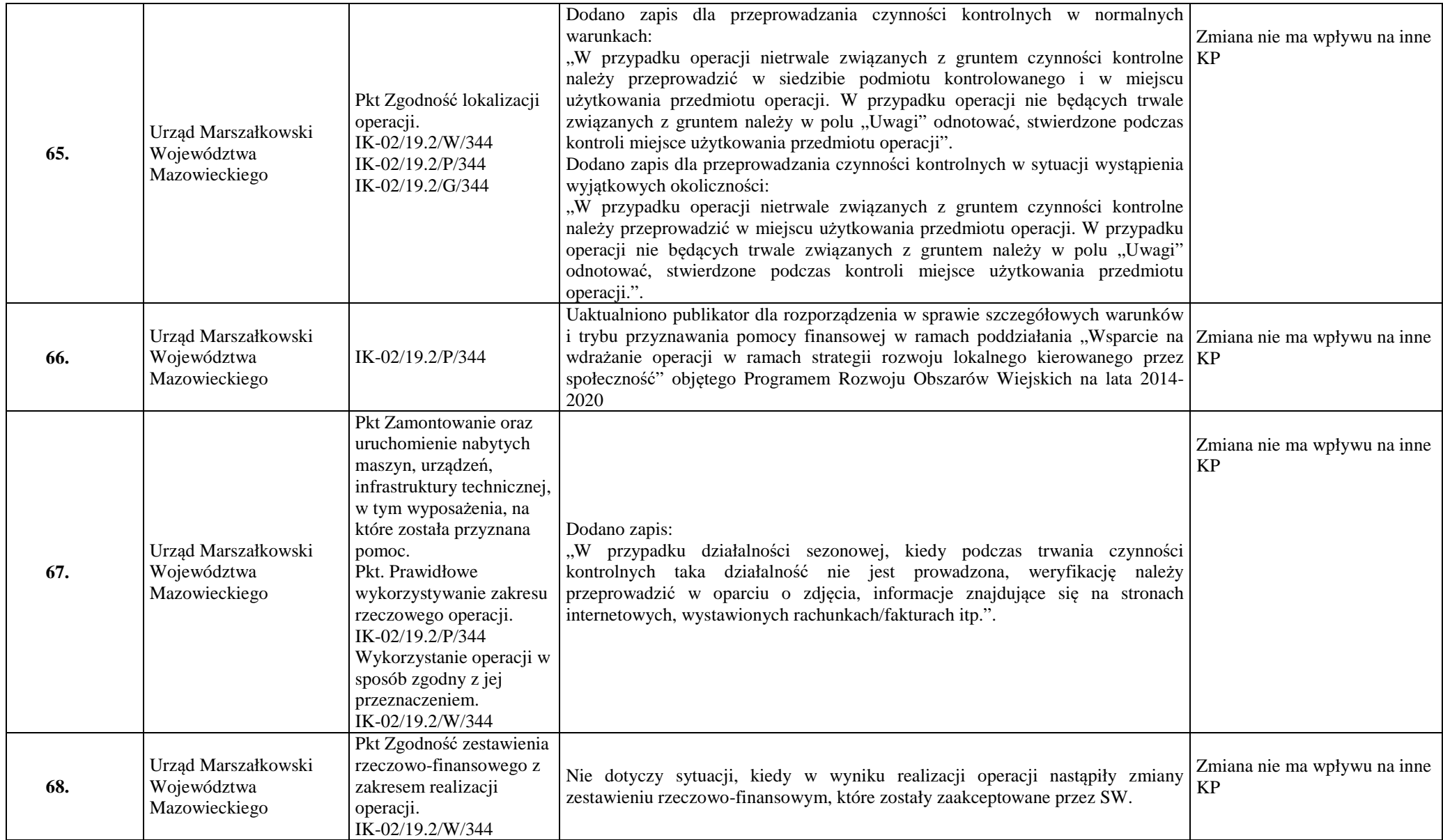

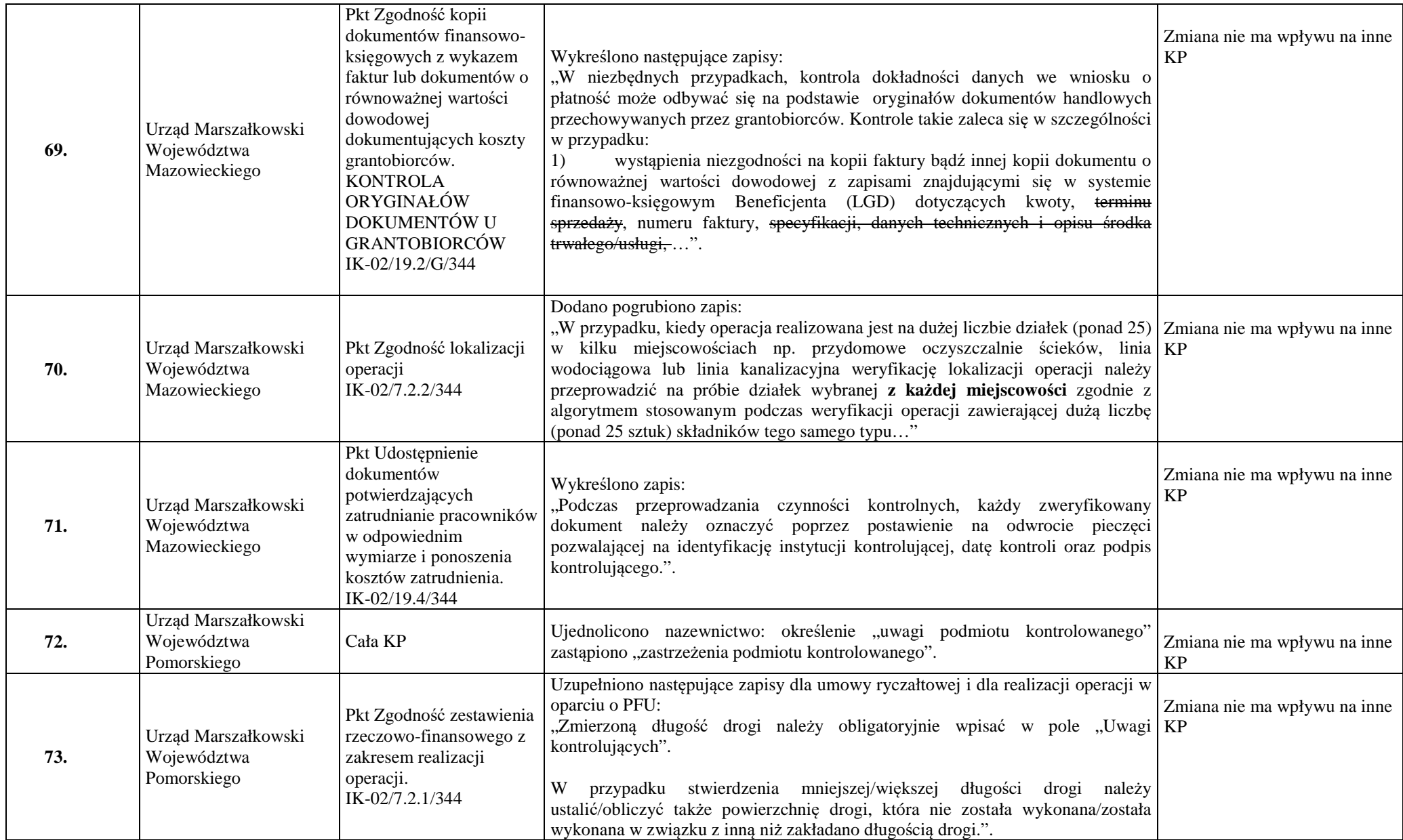

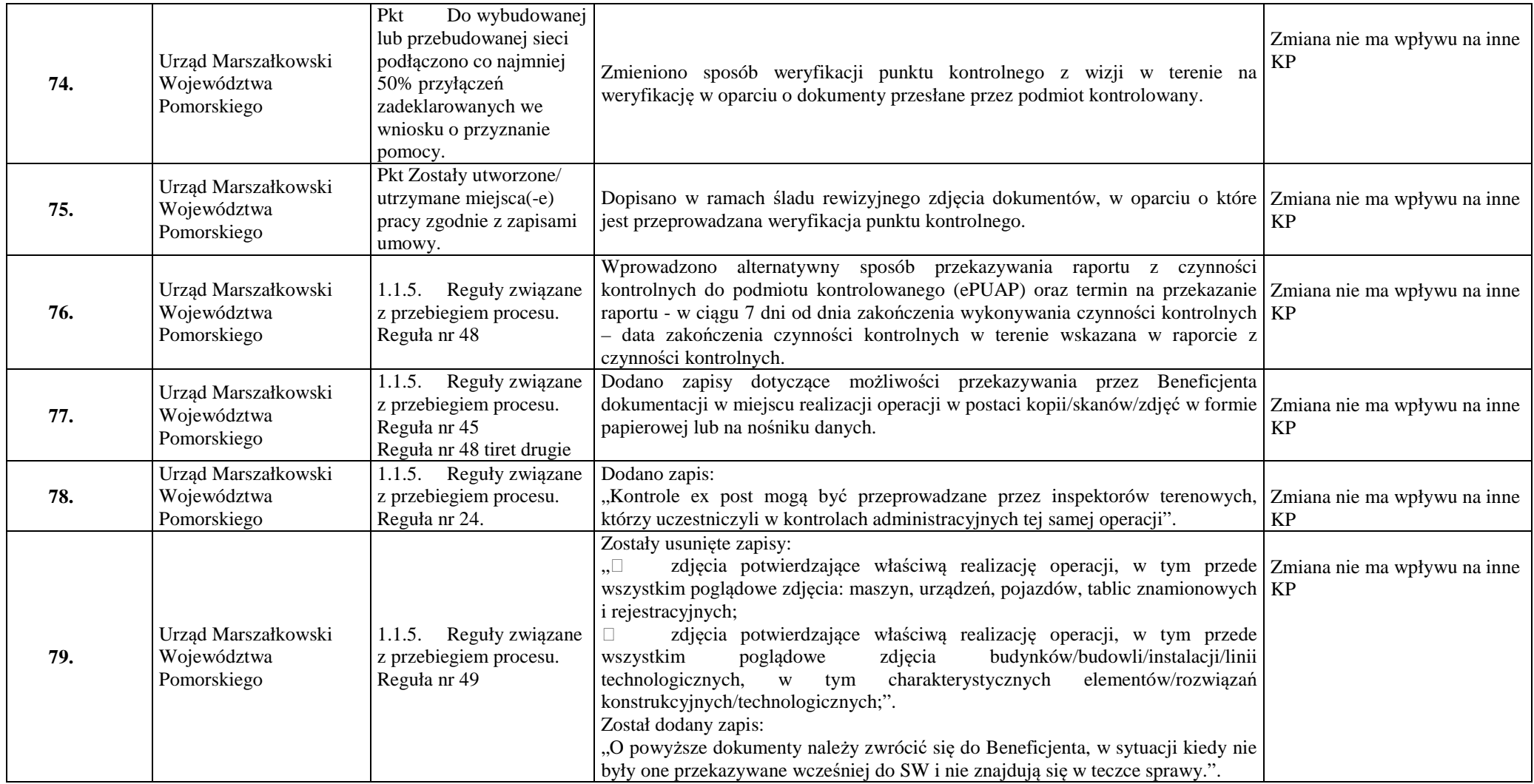

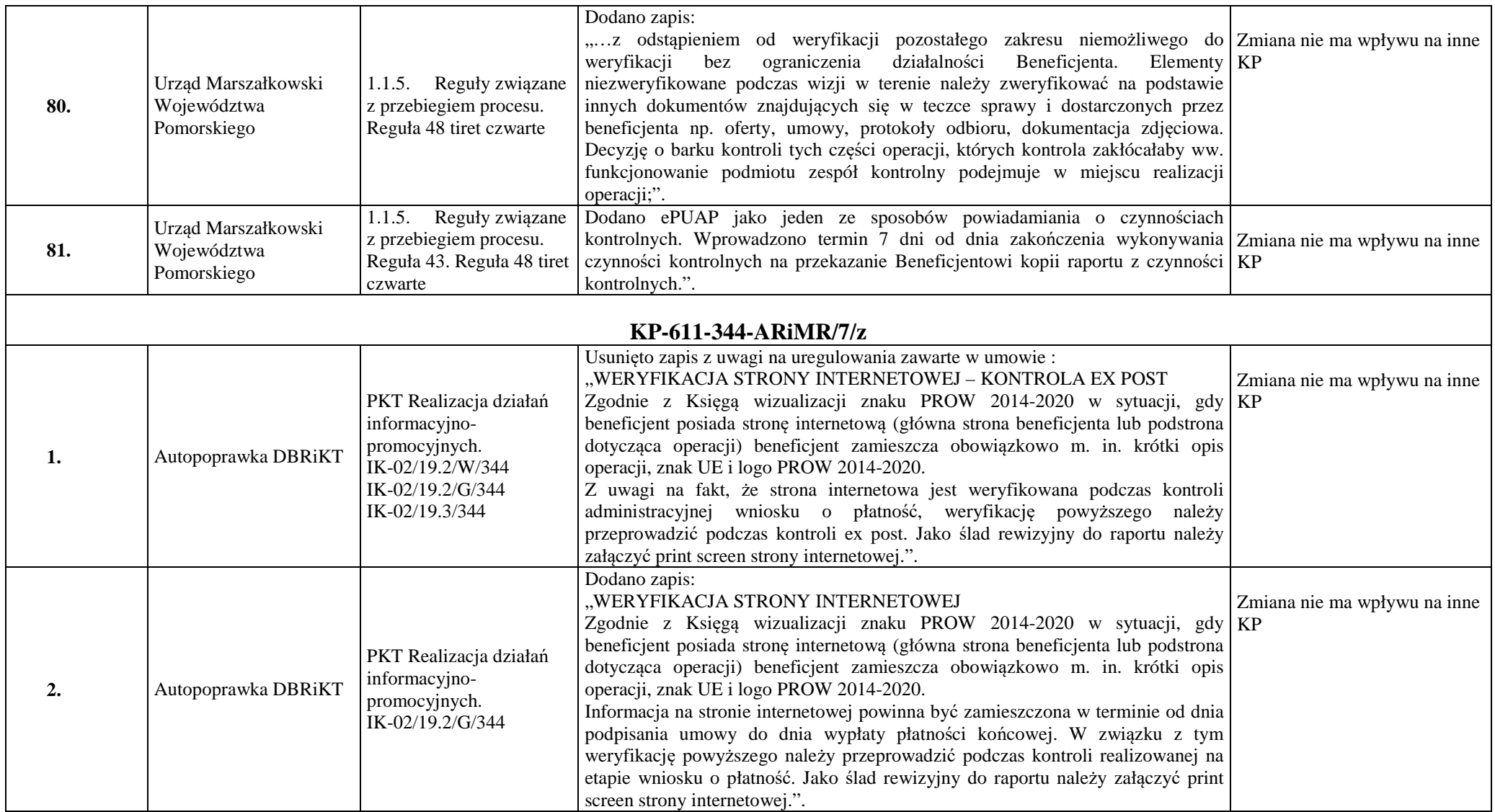

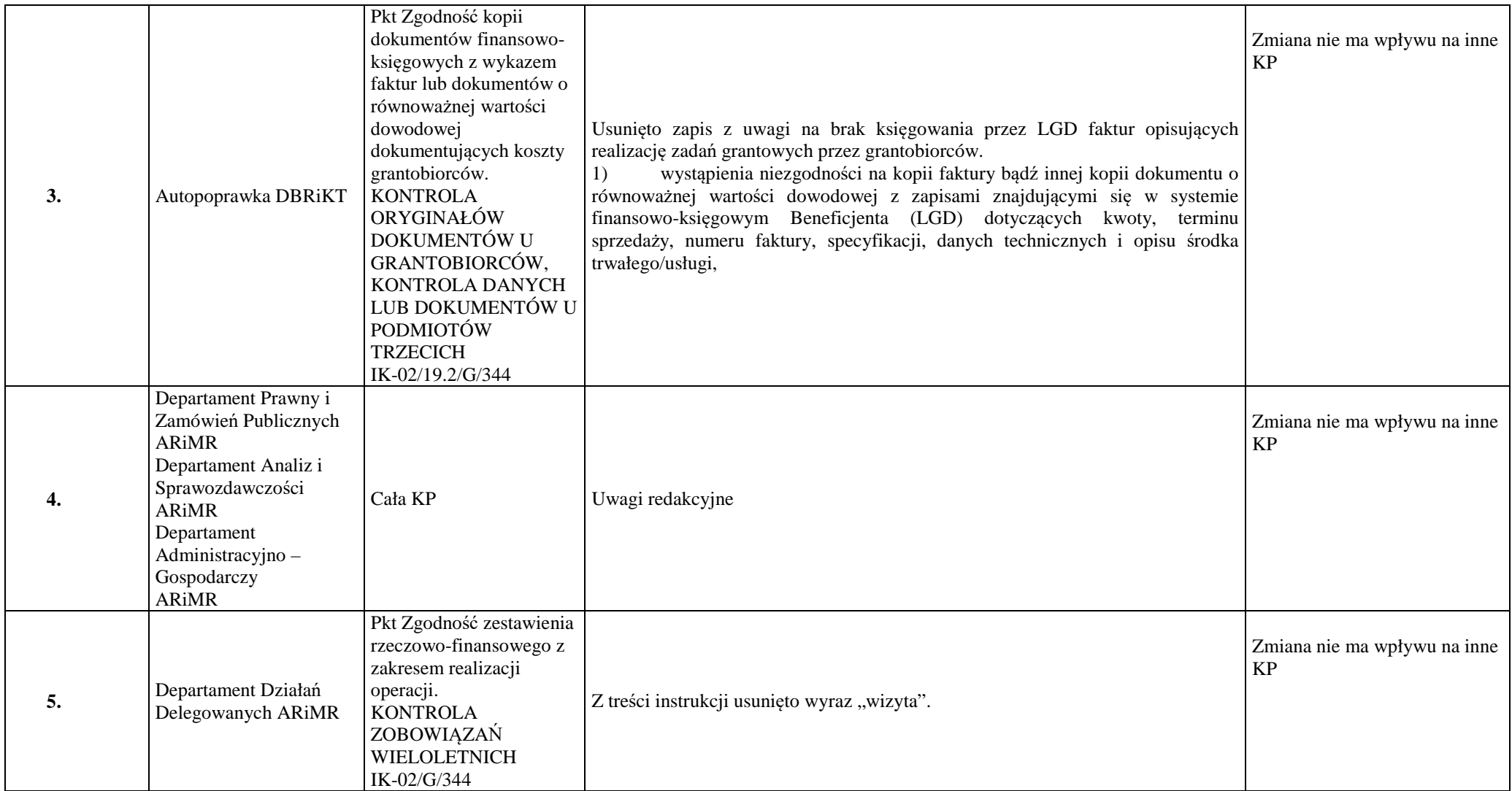

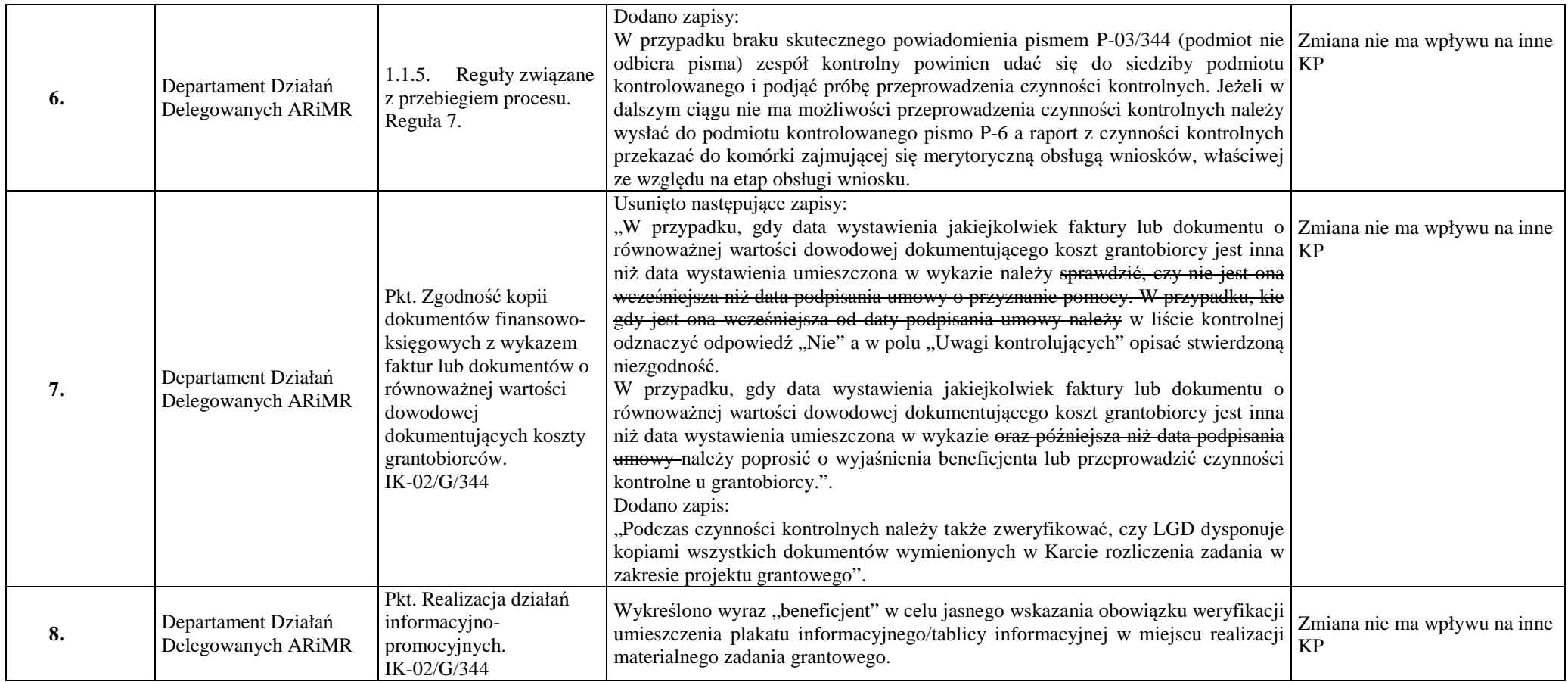

Sporządził: 18.06.2020 r. Daniel Płużyczka

Sprawdził: 18.06.2020 r. Magdalena Gębka

Zatwierdził: 19.06.2020 r. Stanisław Sas

#### **WYKAZ UWAG DO KP-611-344-ARiMR/7/z**

### **Znak sprawy: DBRiKT-WNiKWROW.611.4.2020**

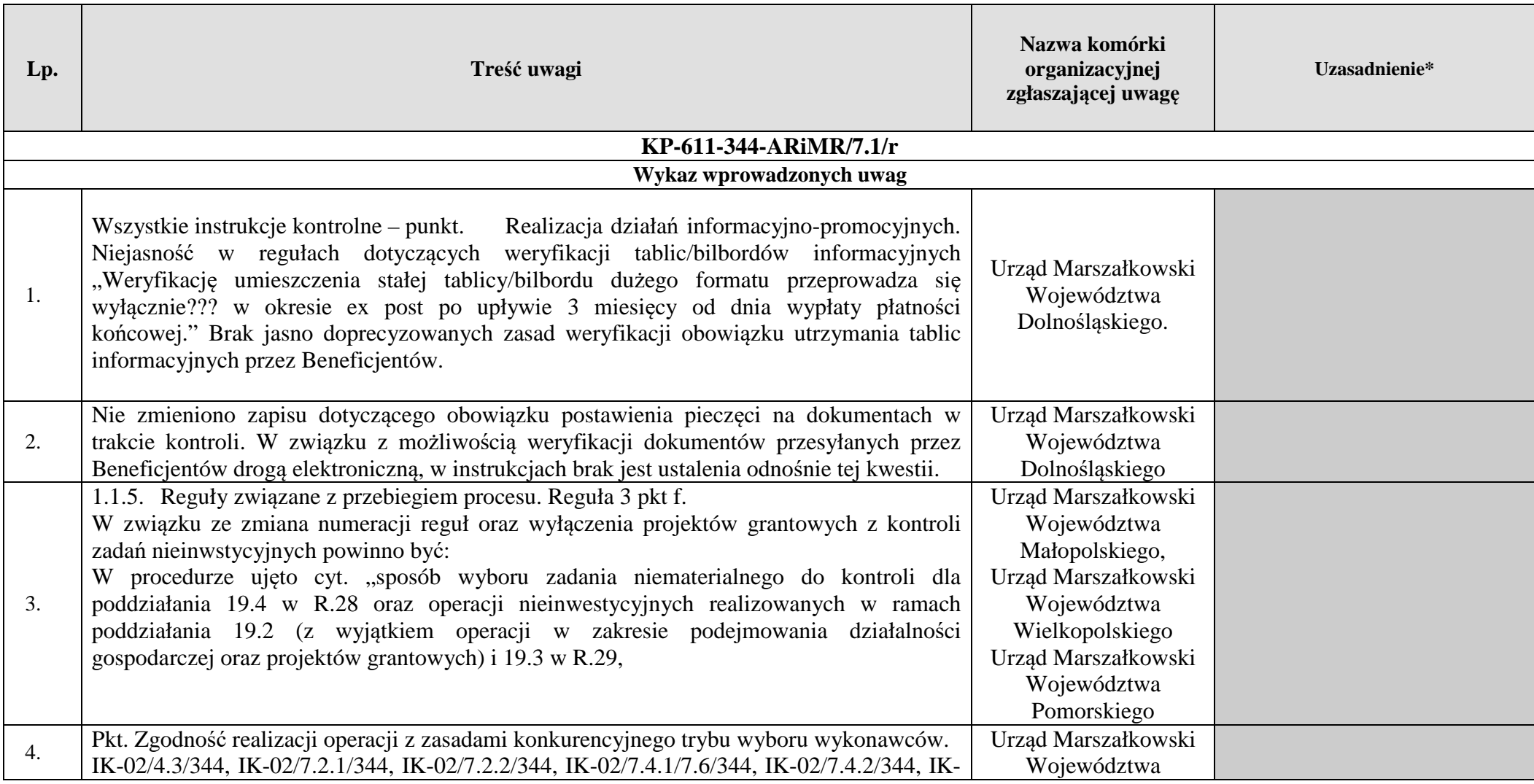

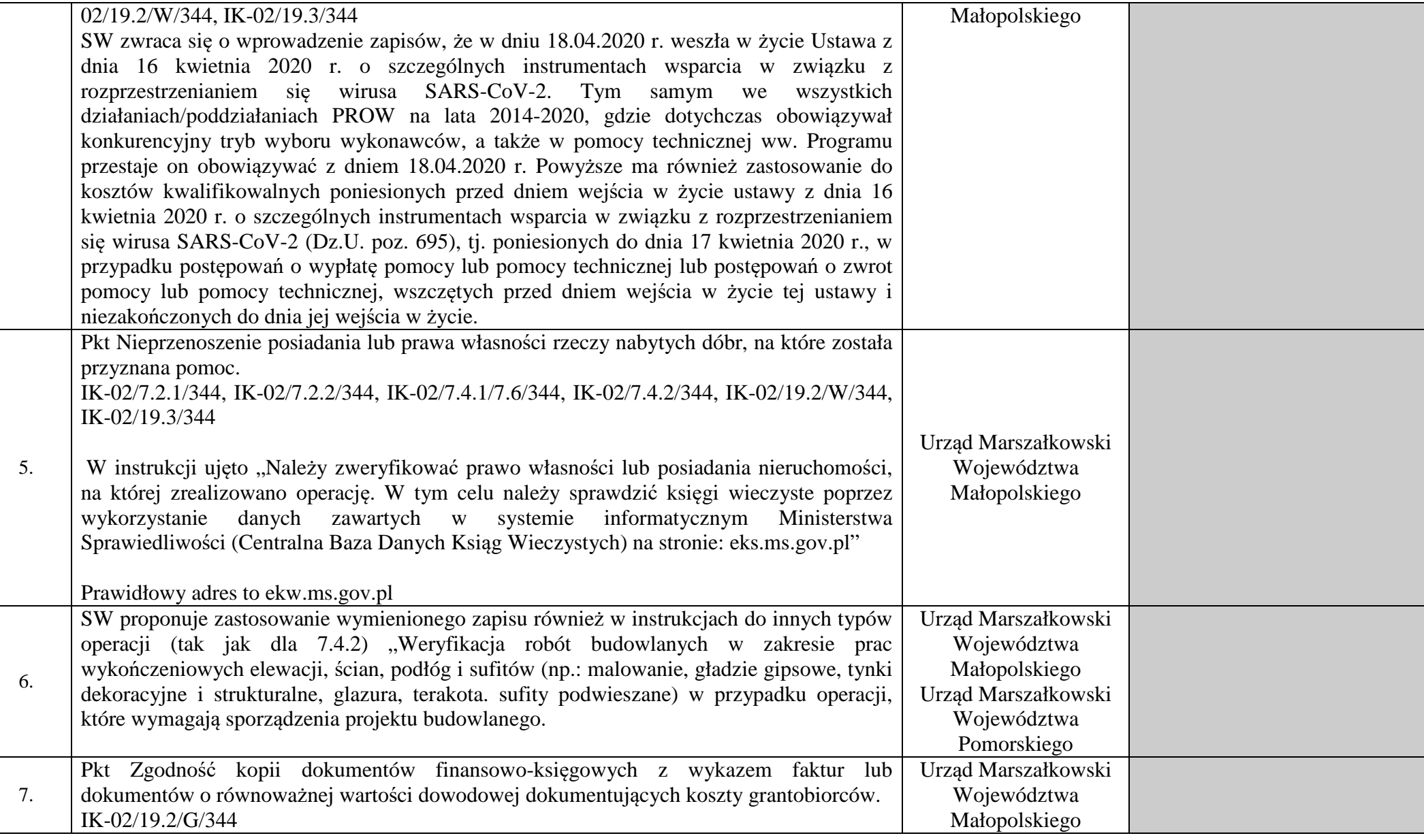

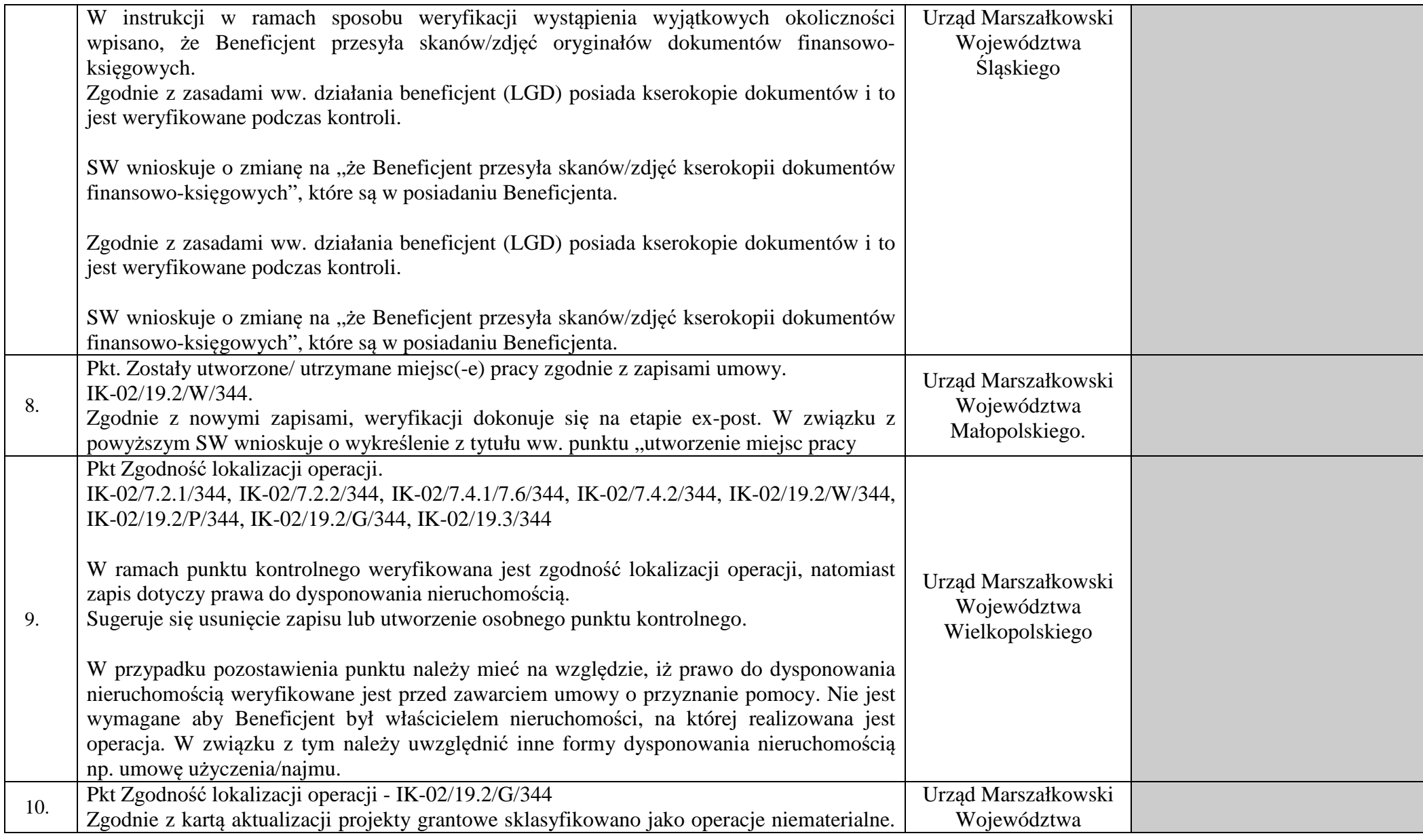

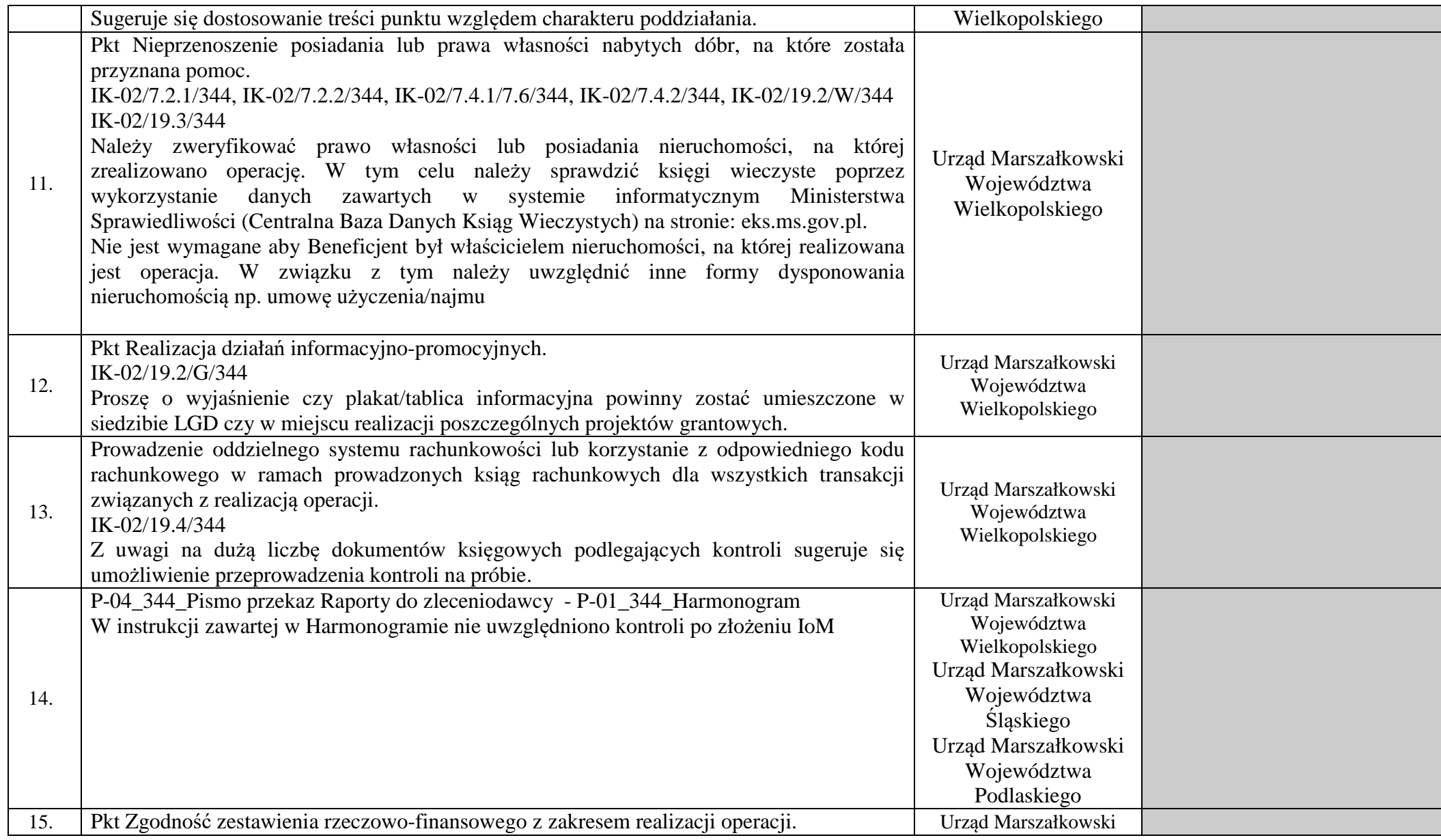

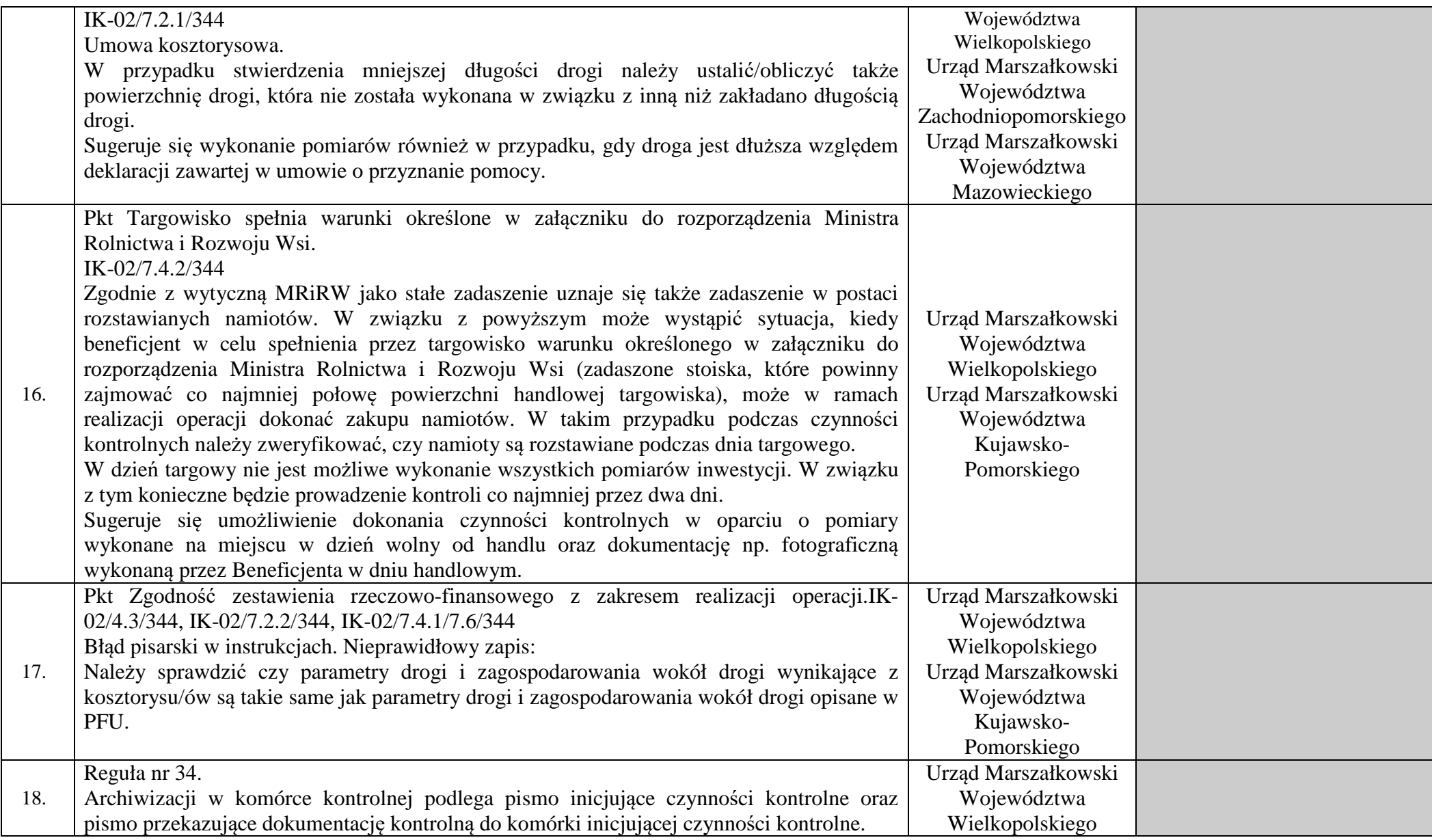

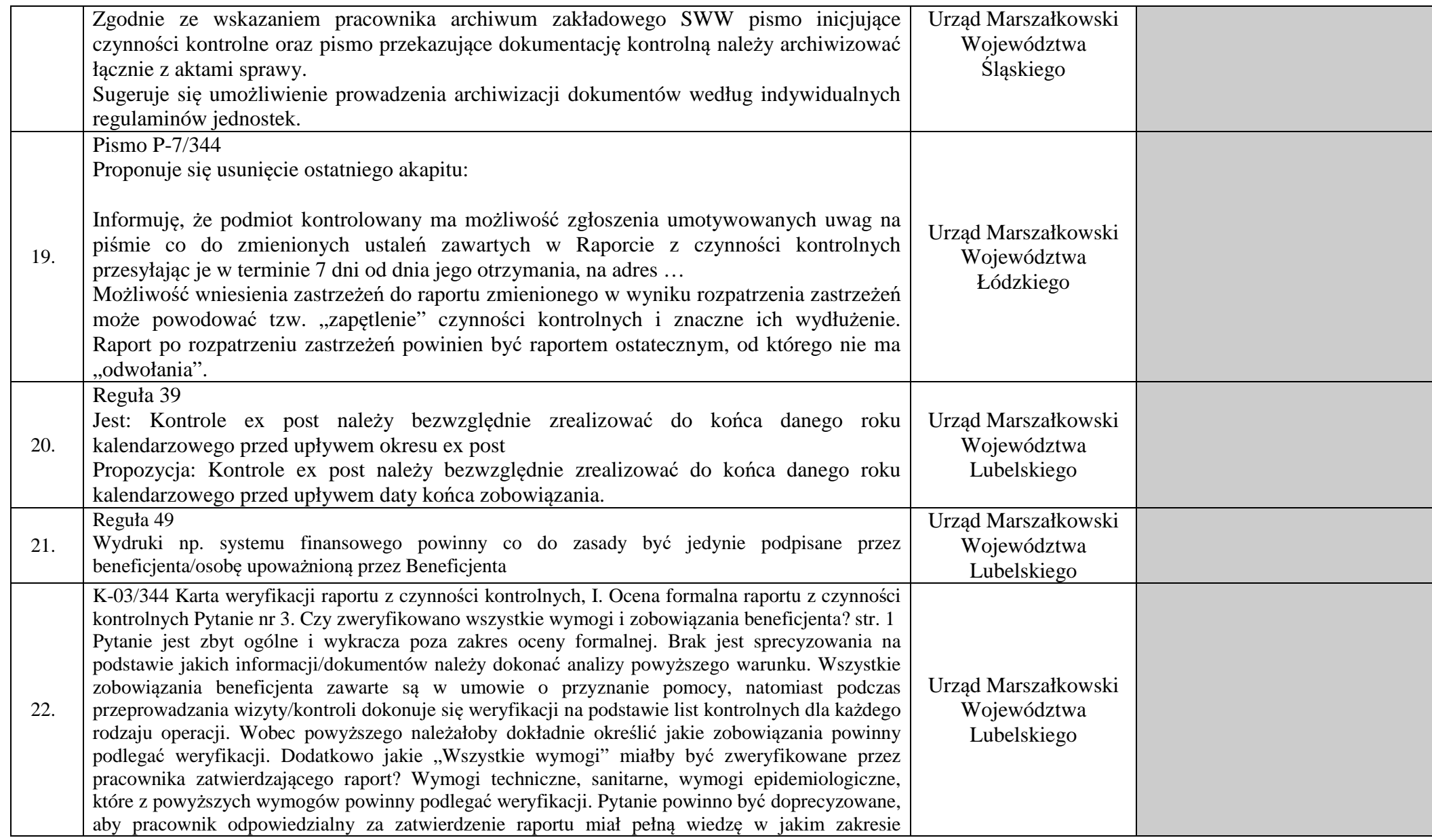

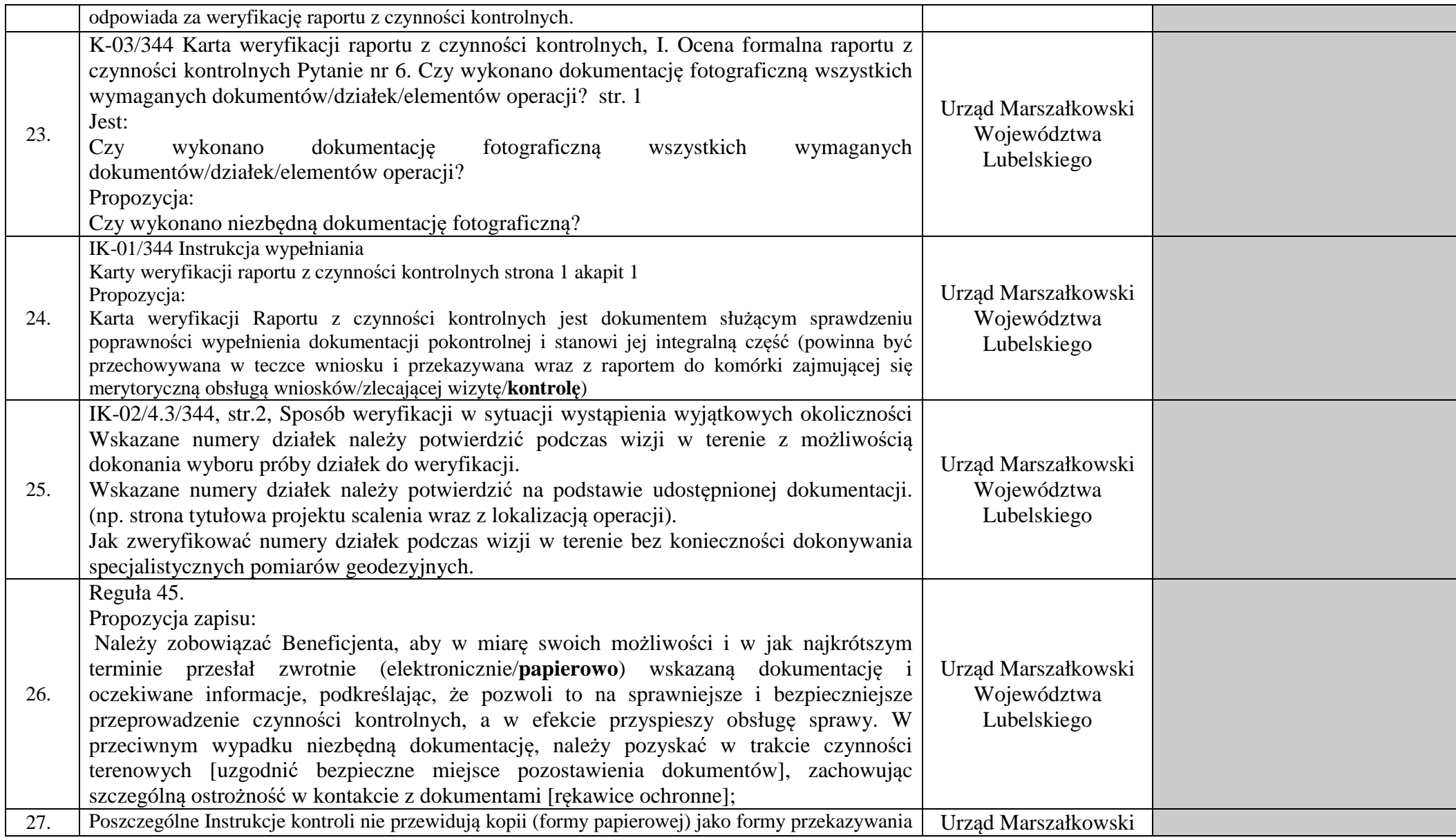

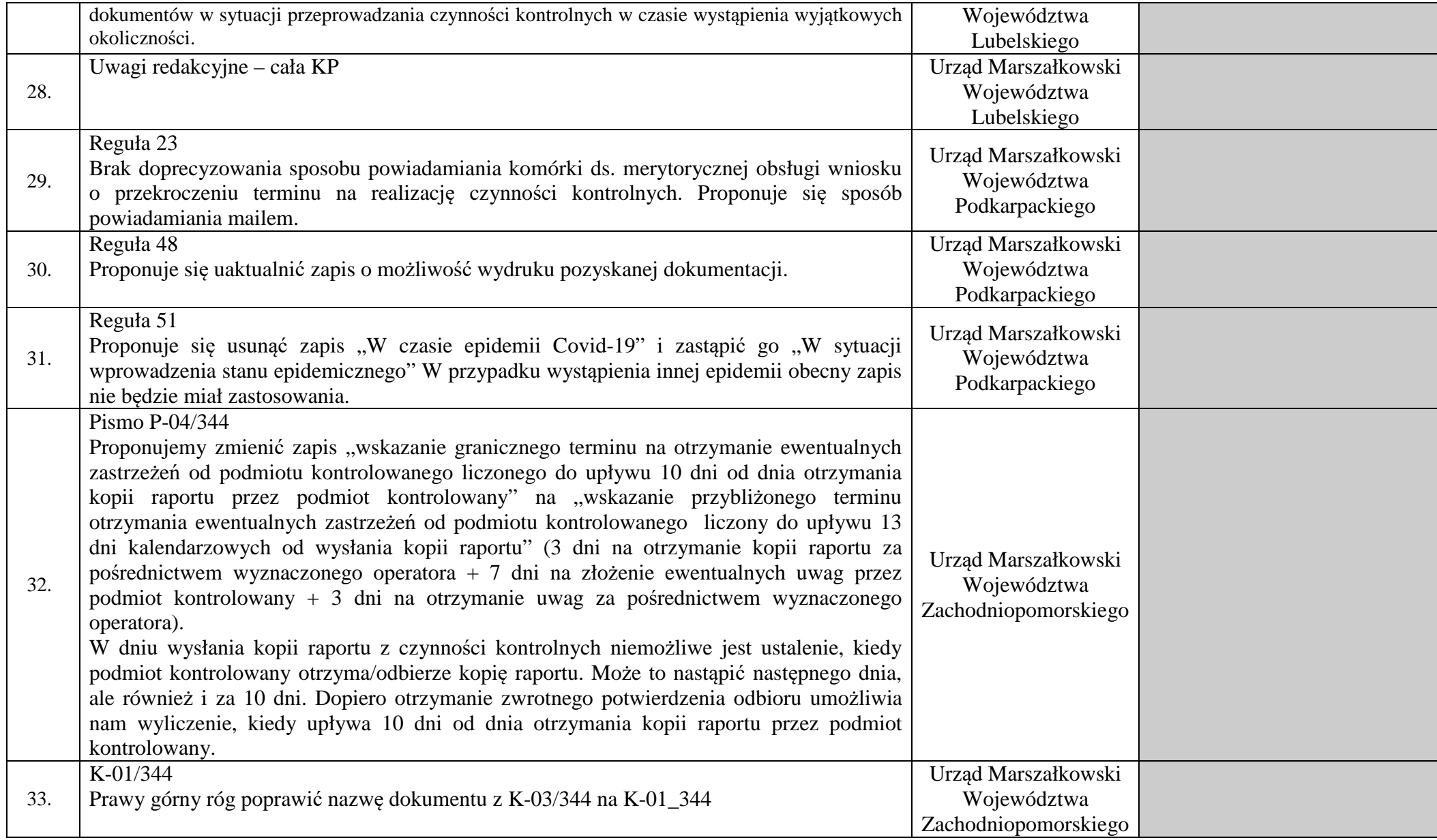
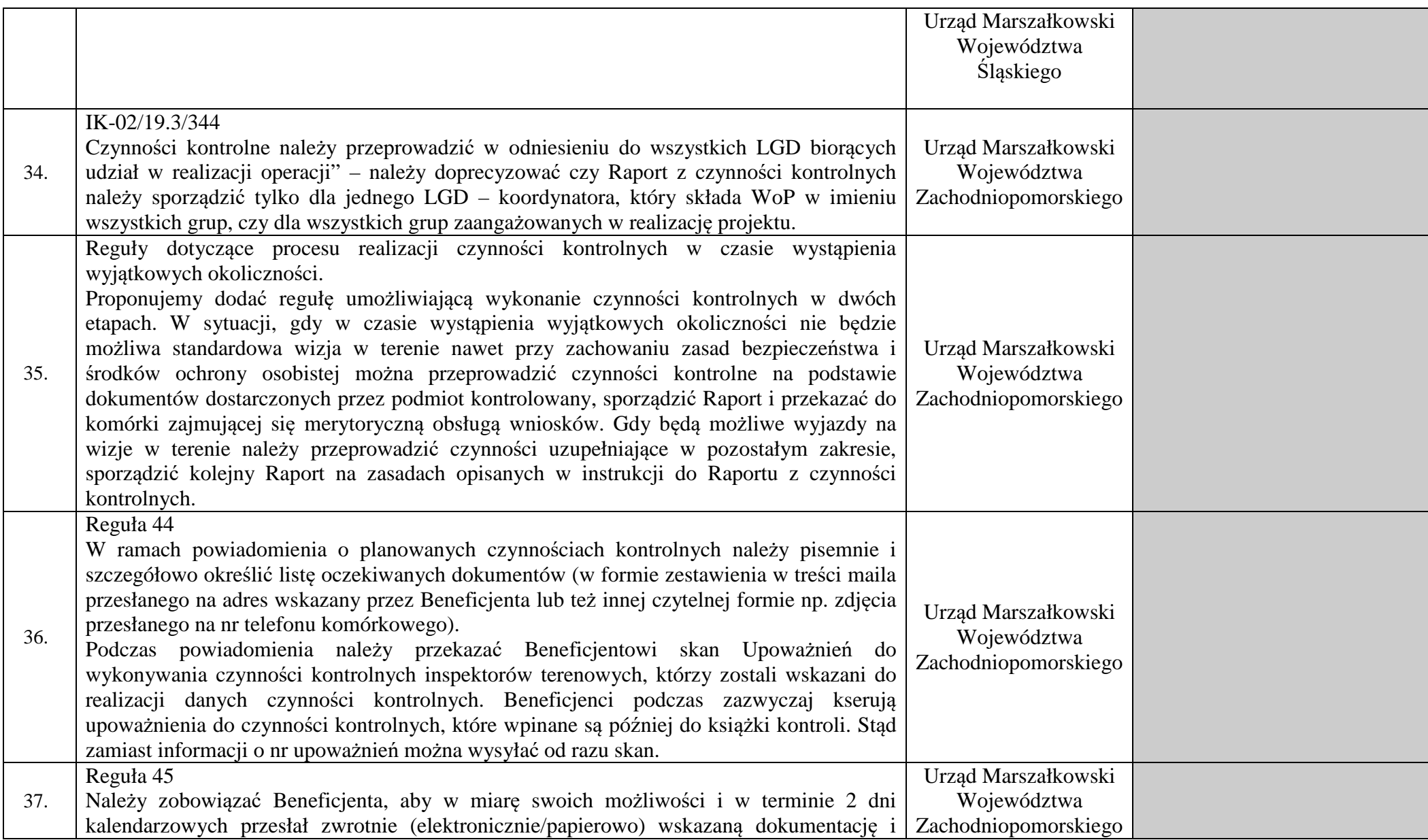

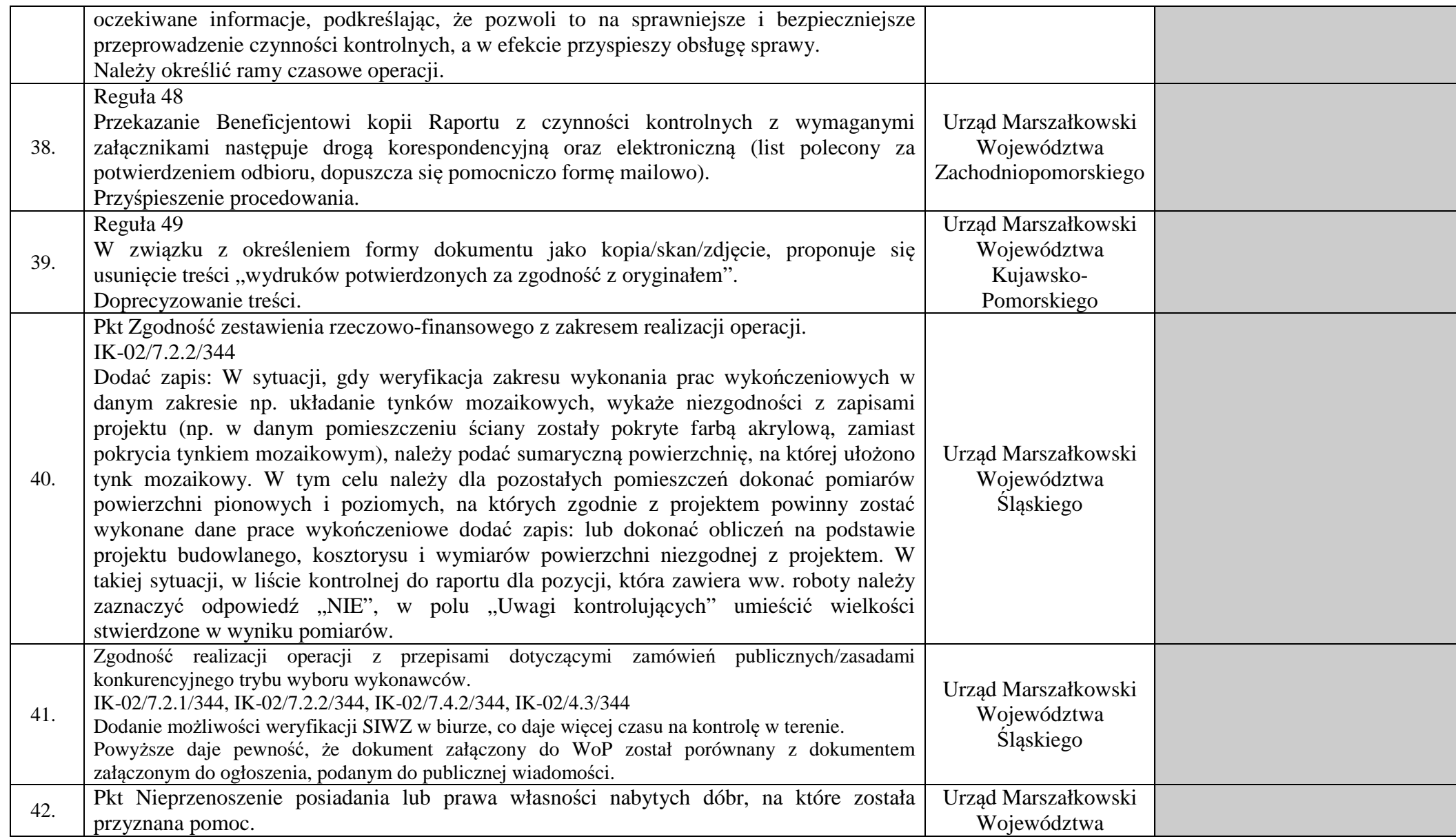

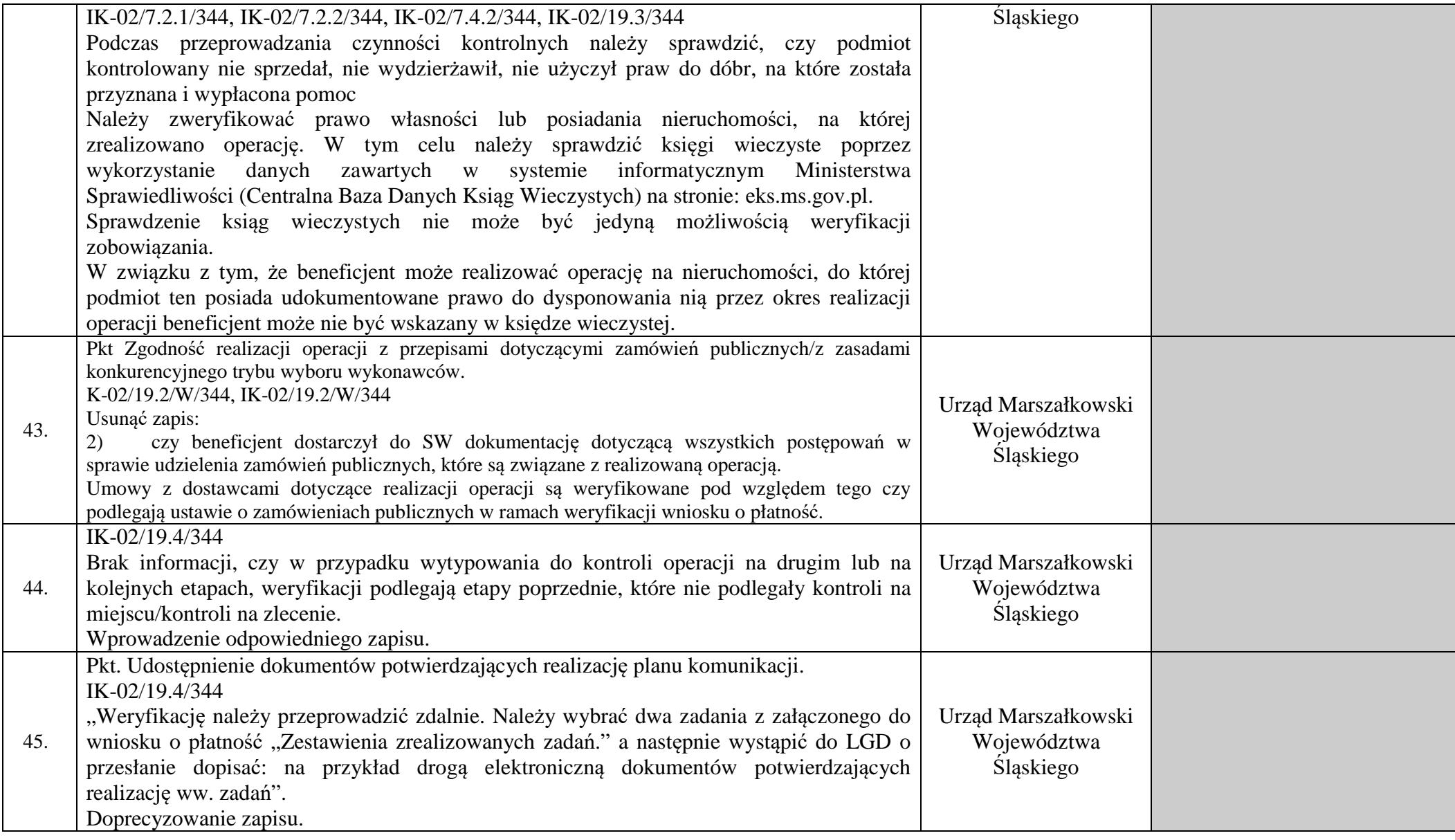

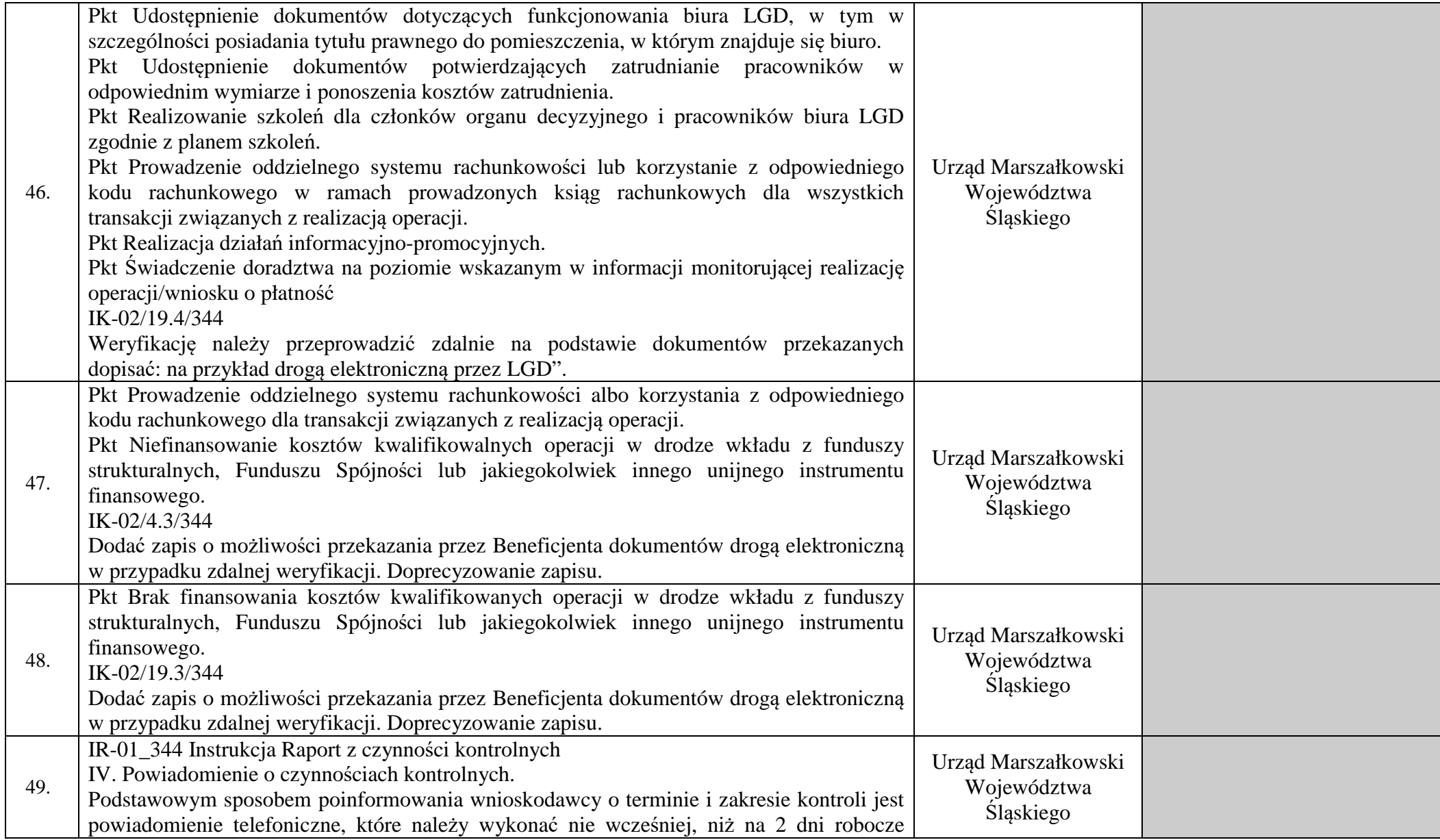

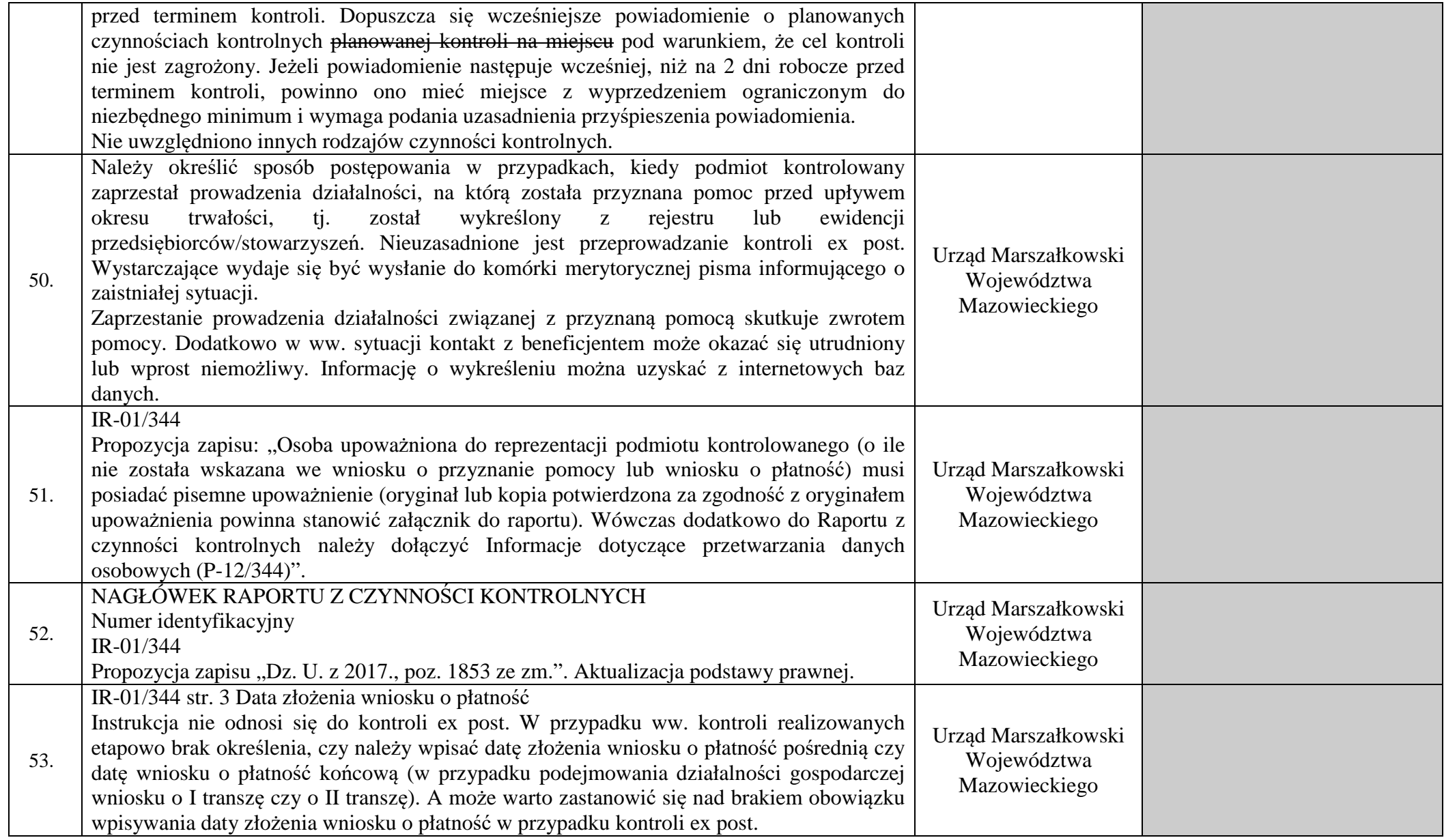

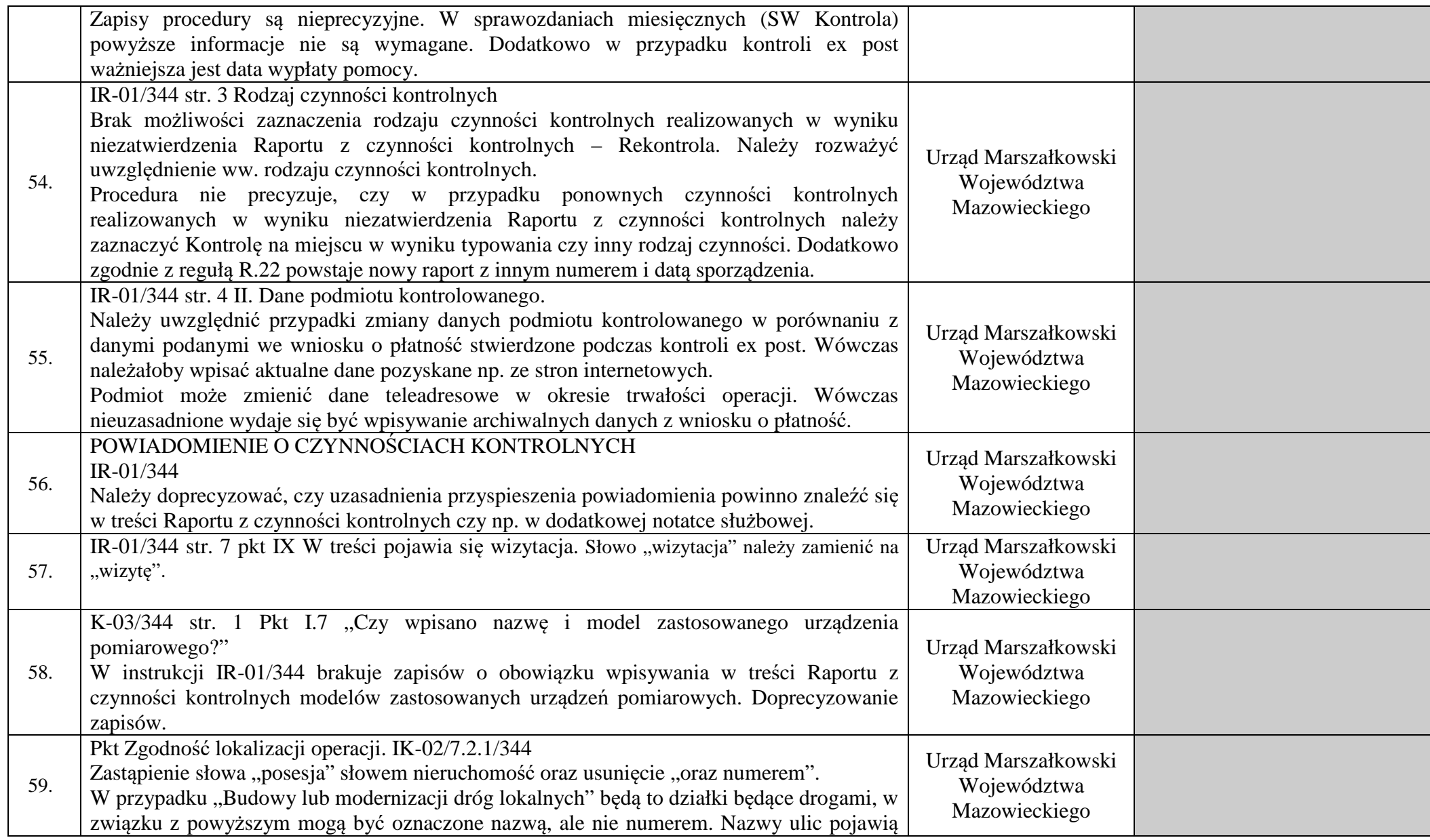

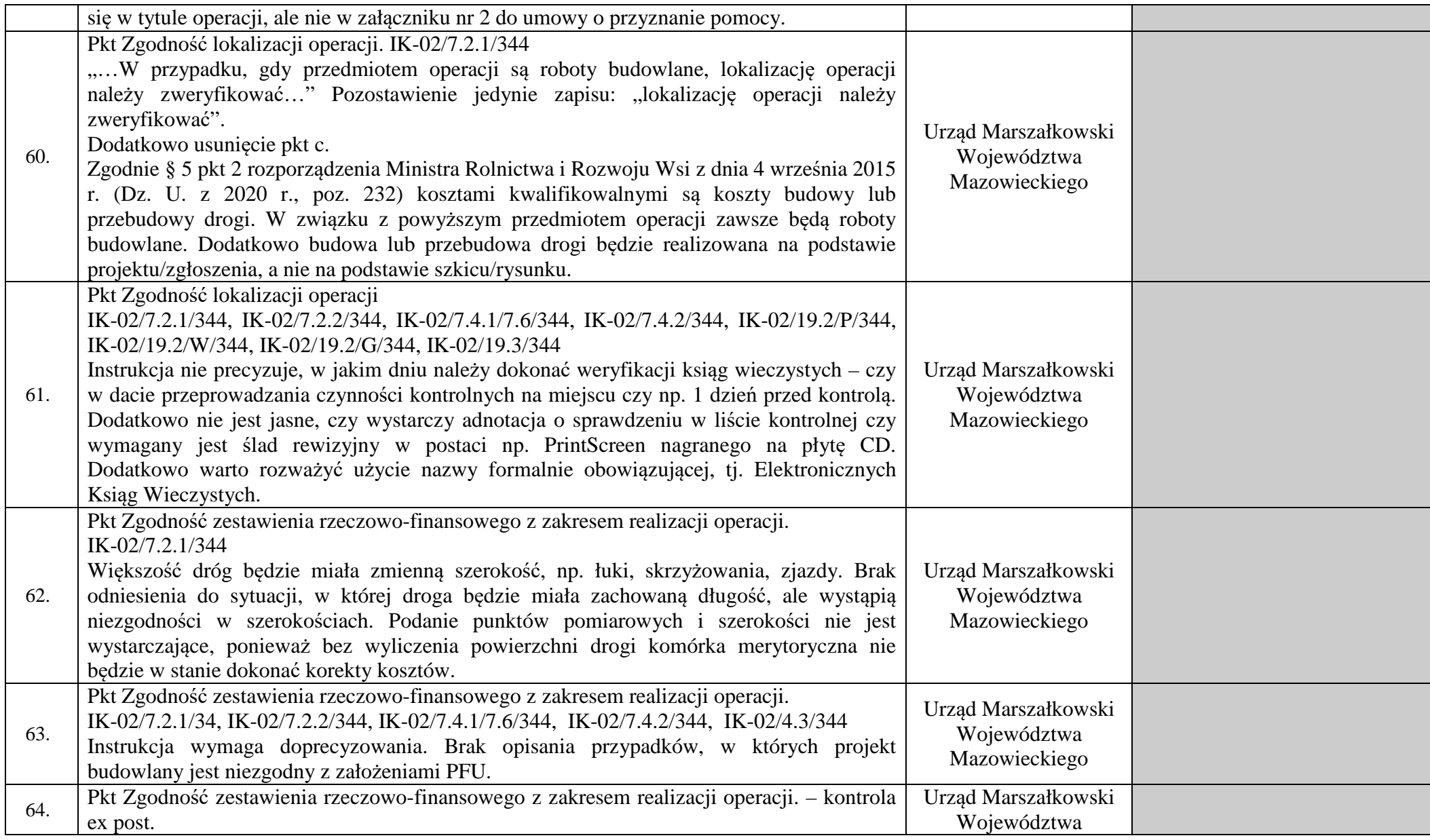

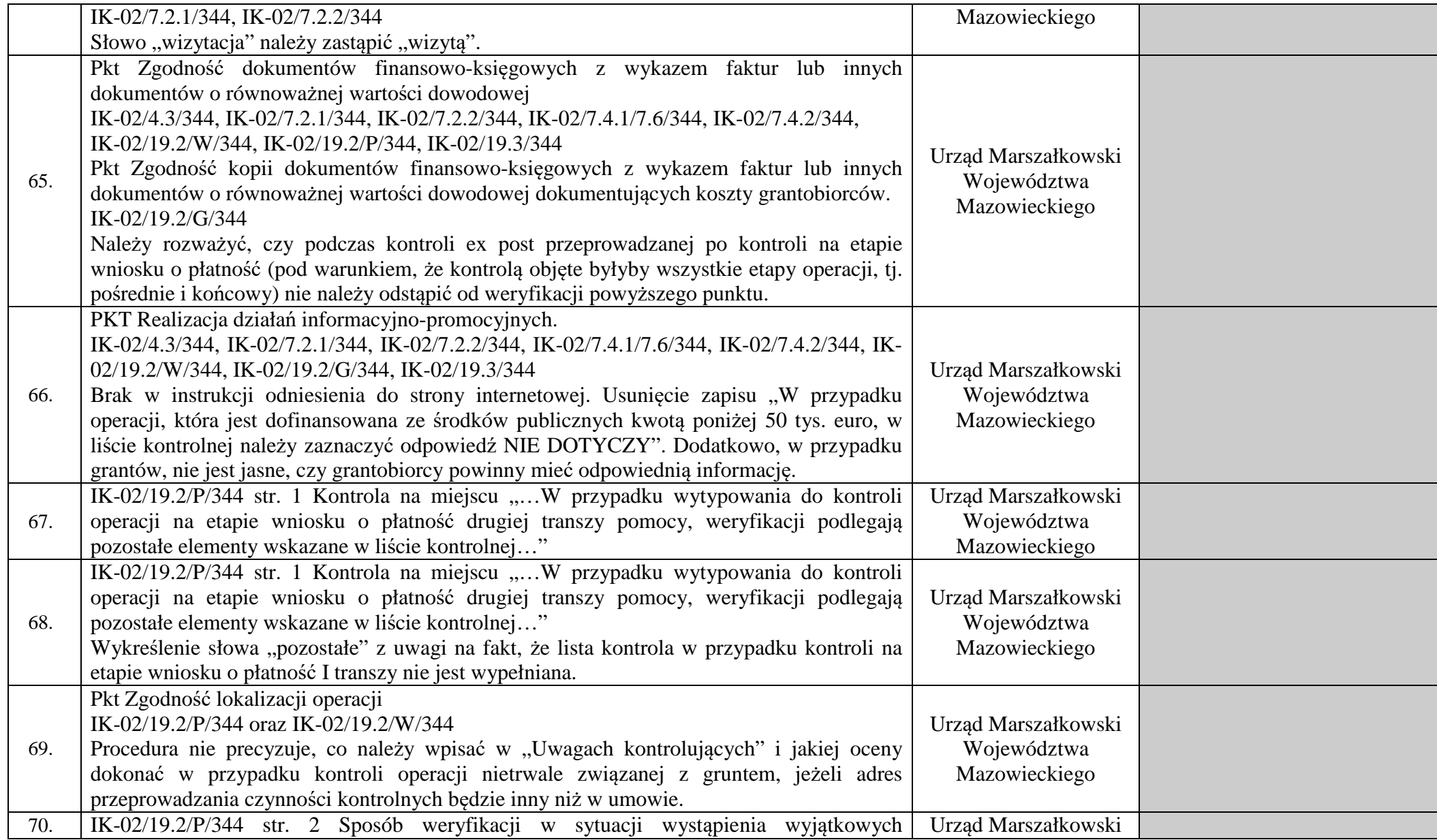

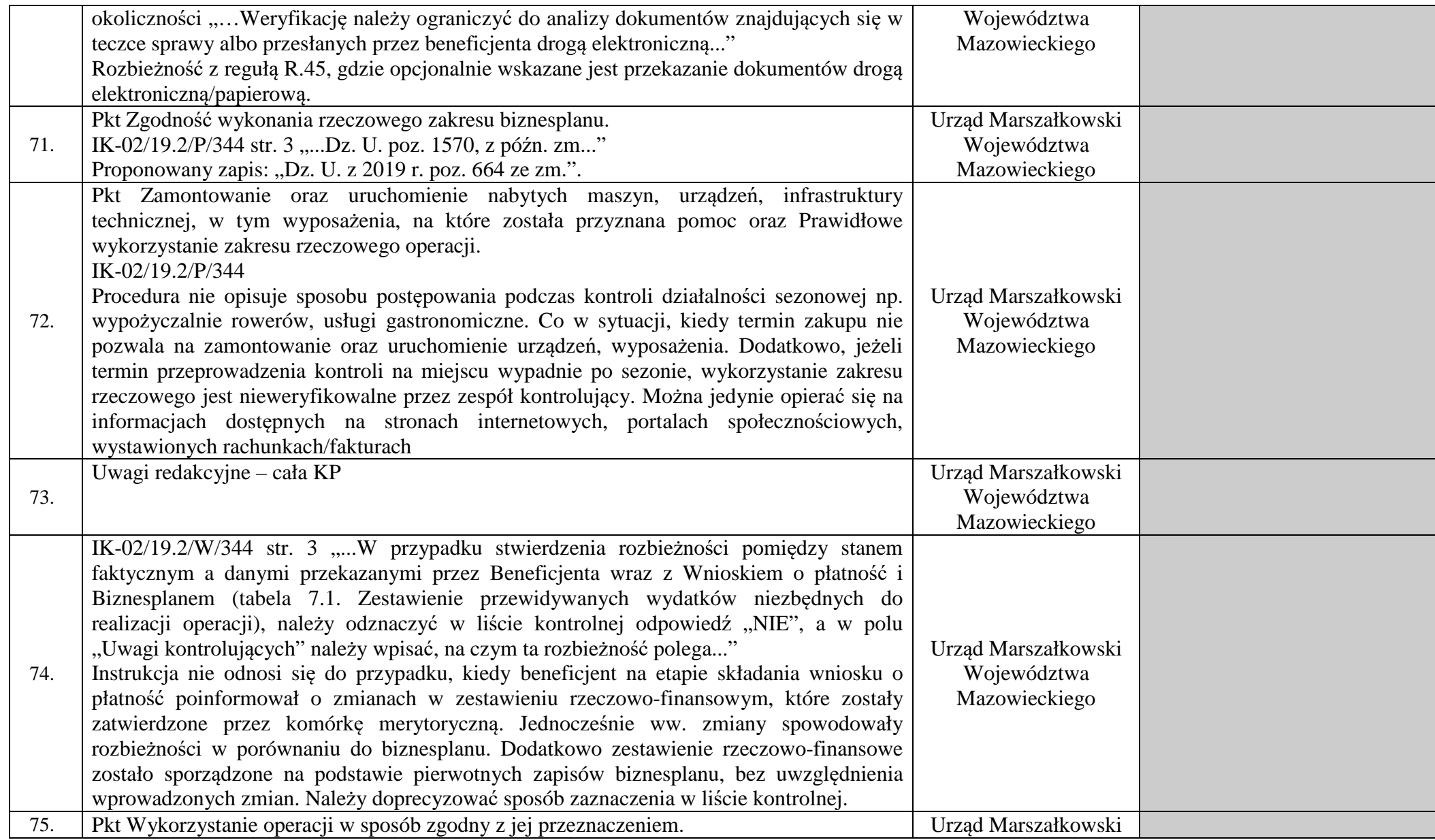

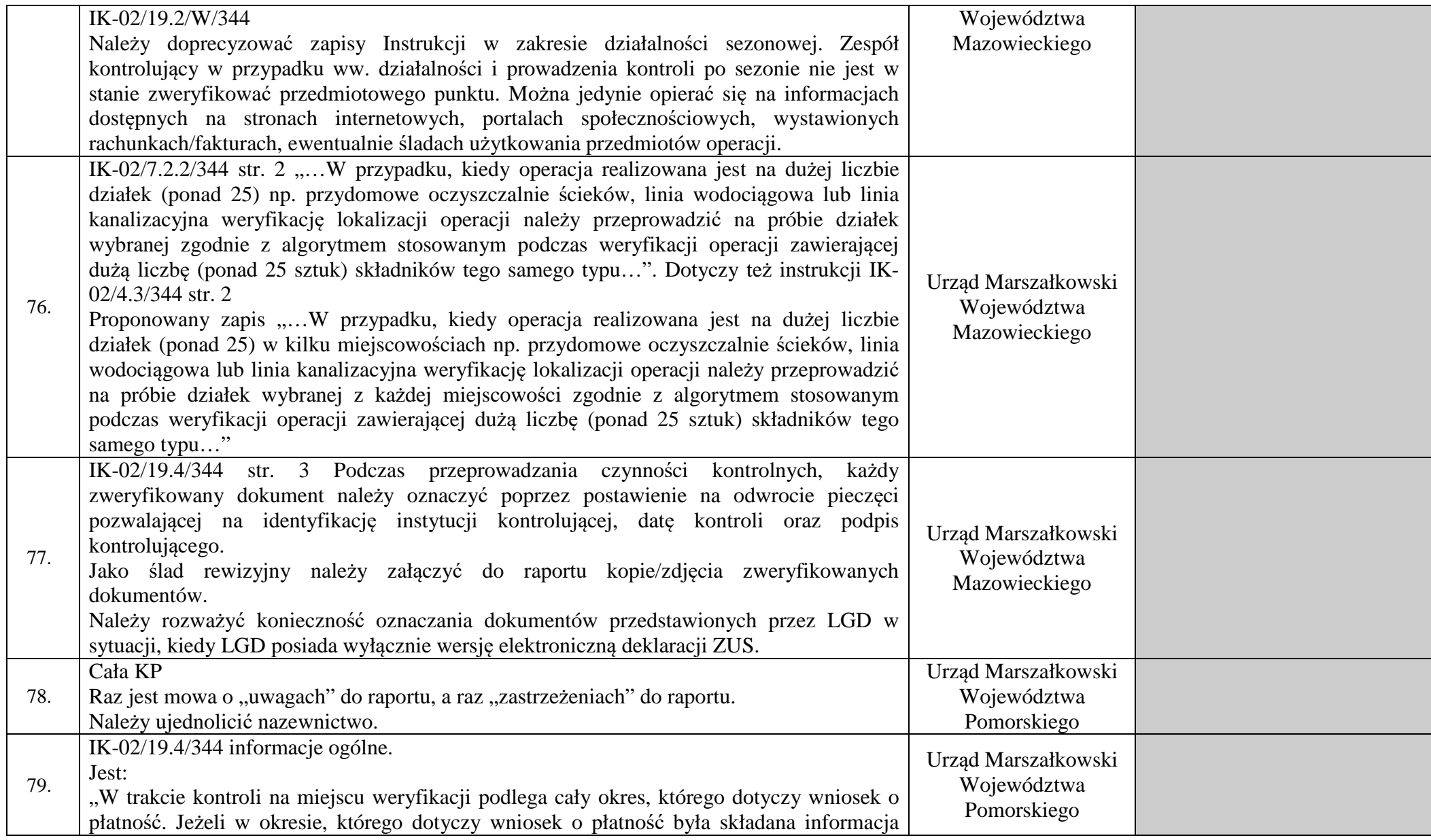

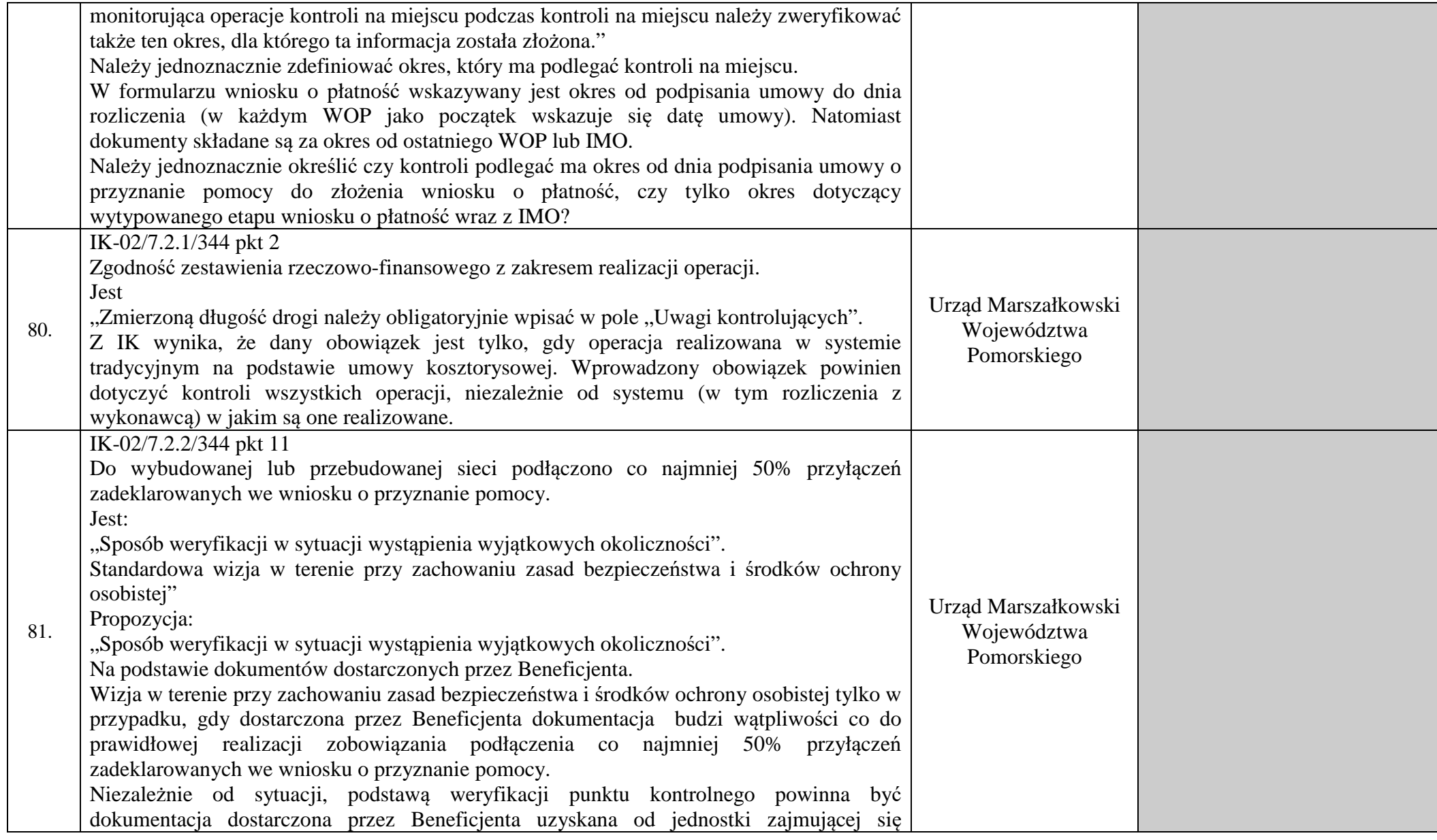

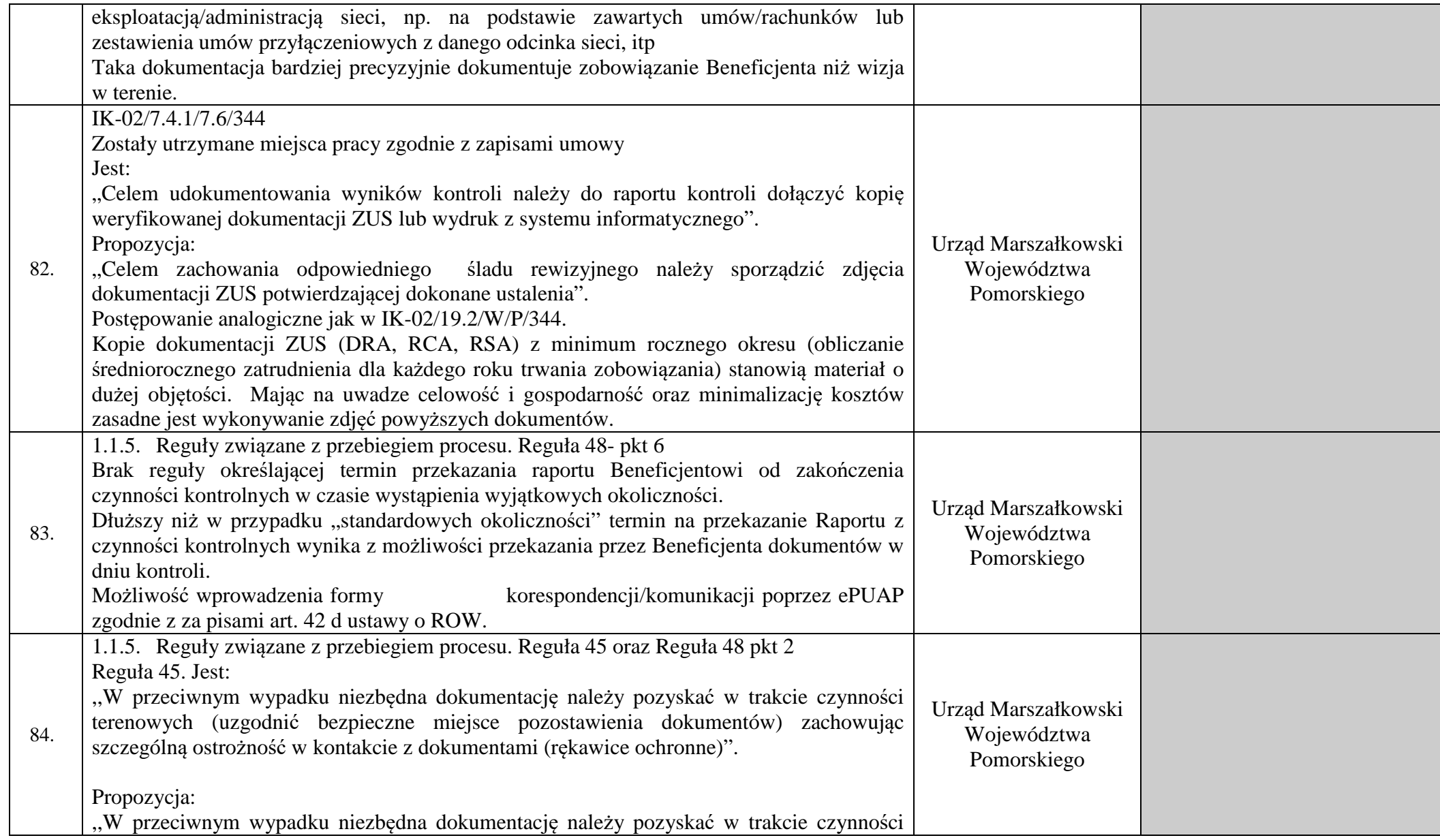

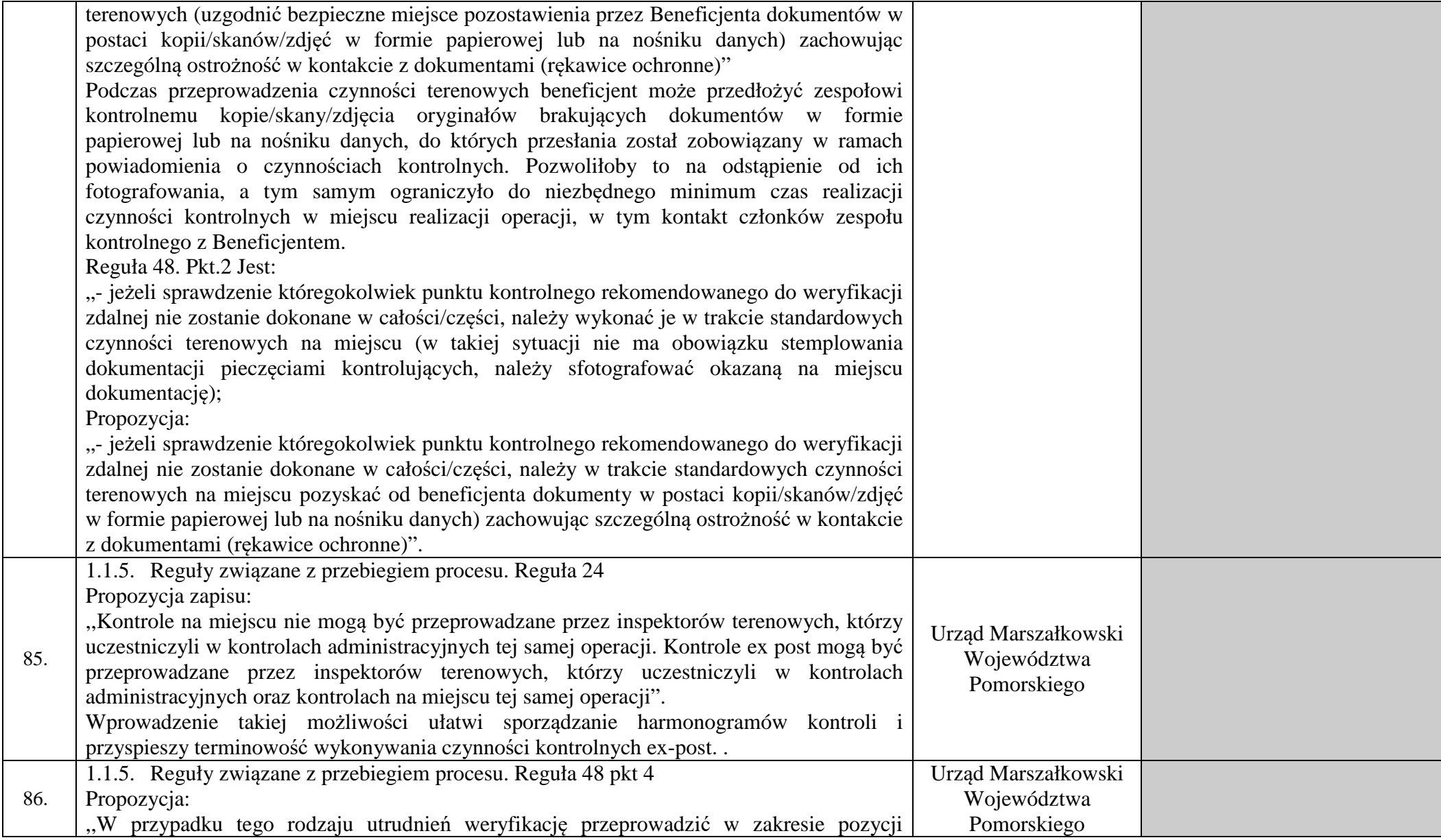

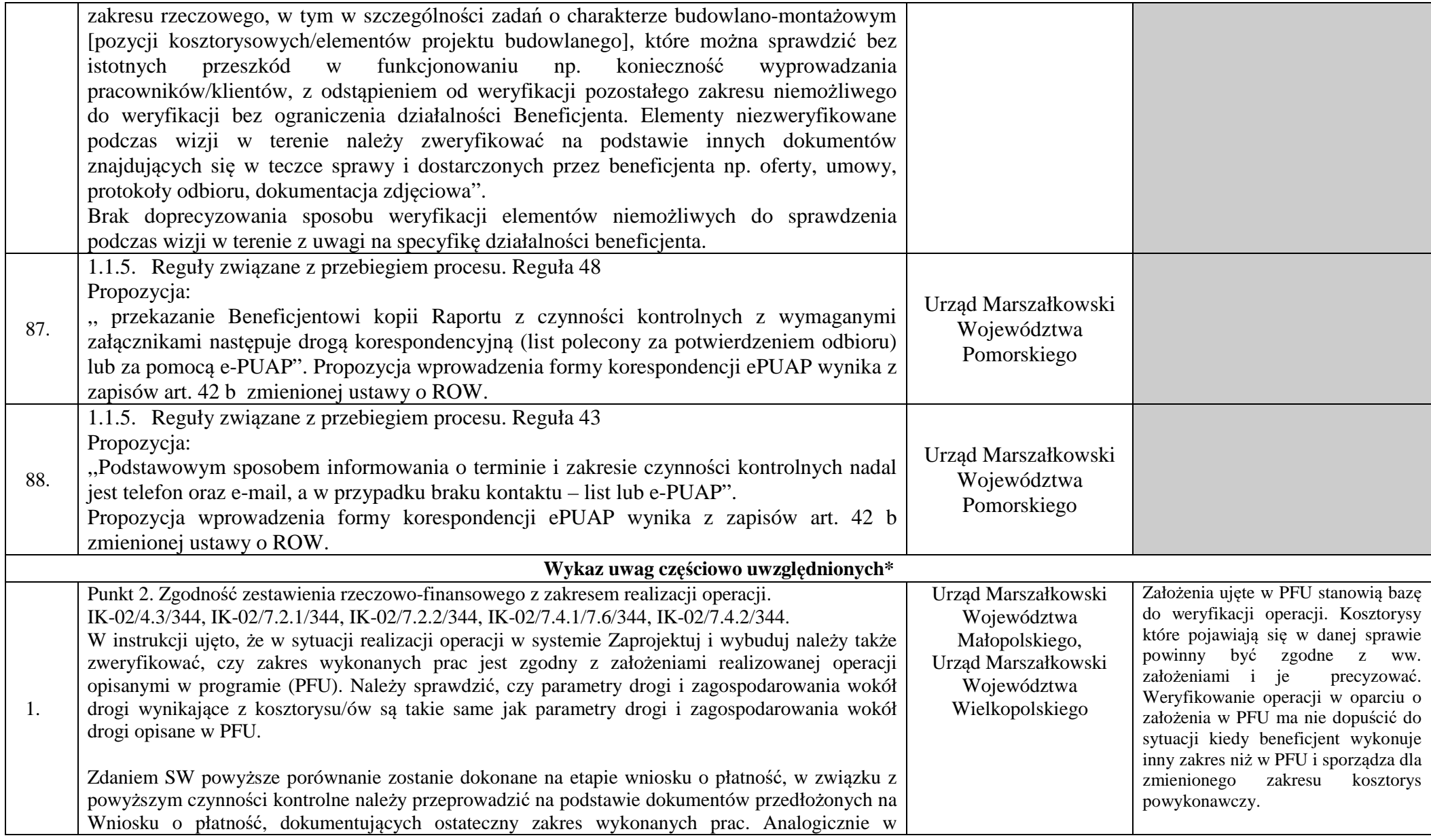

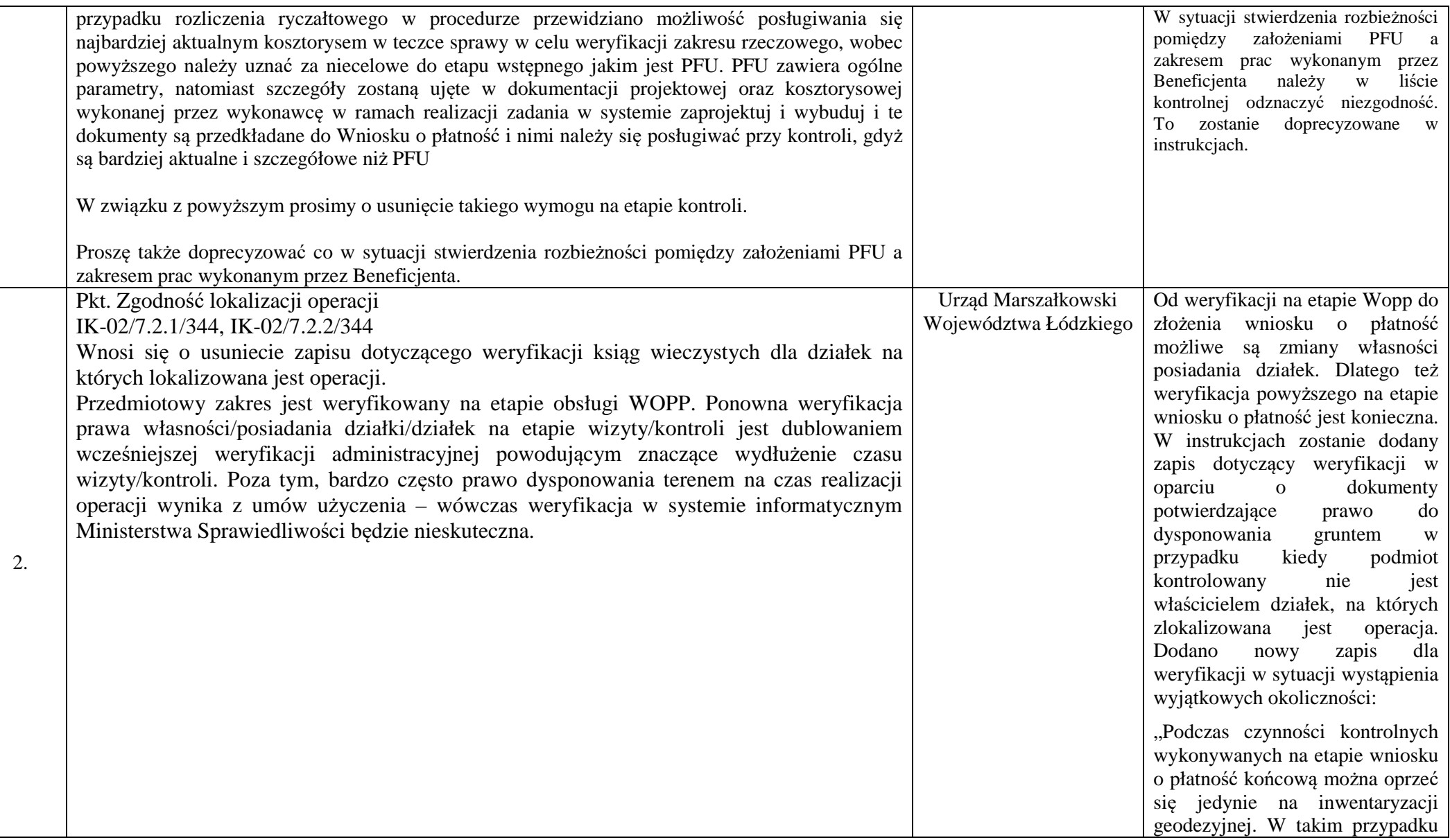

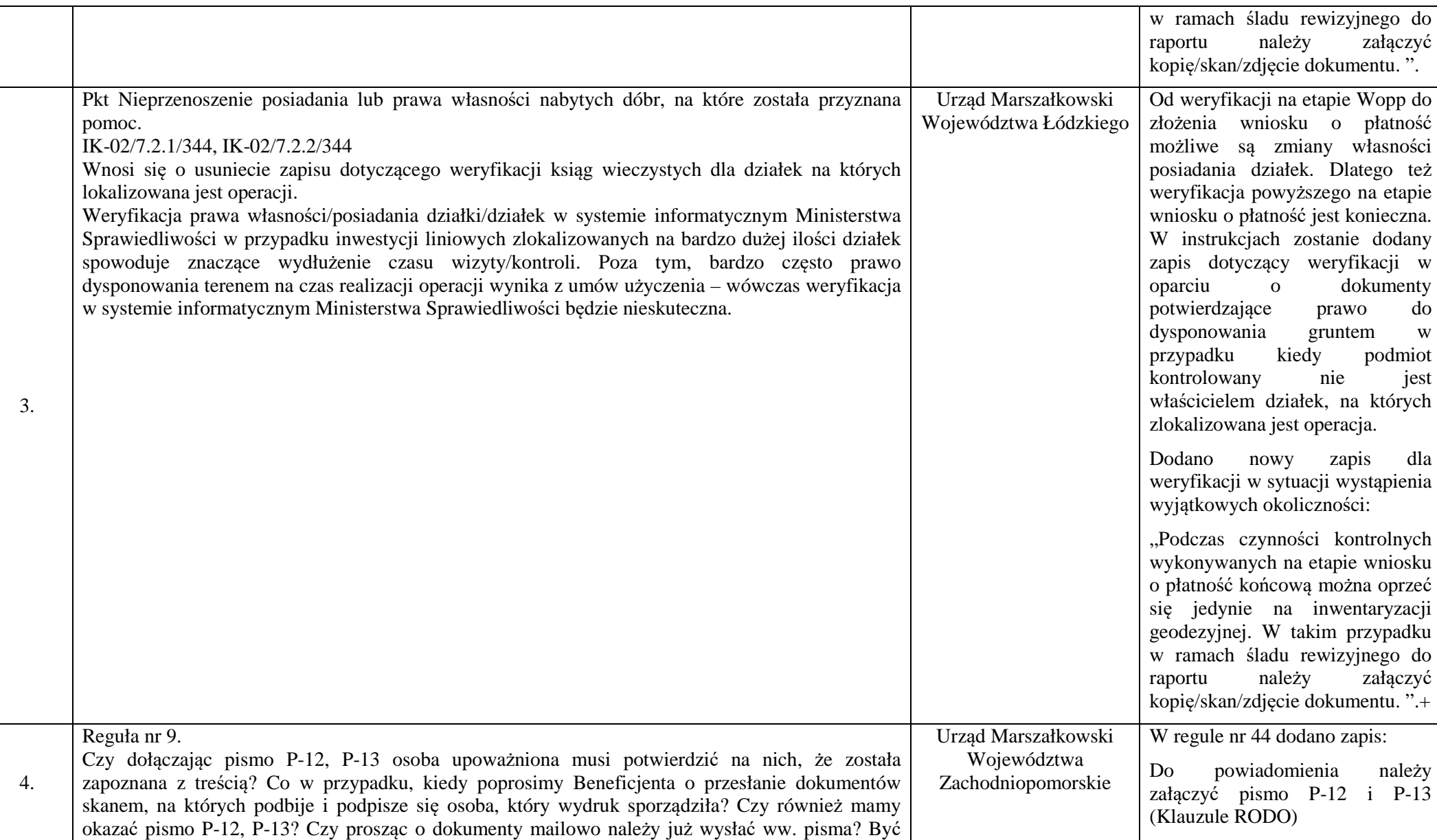

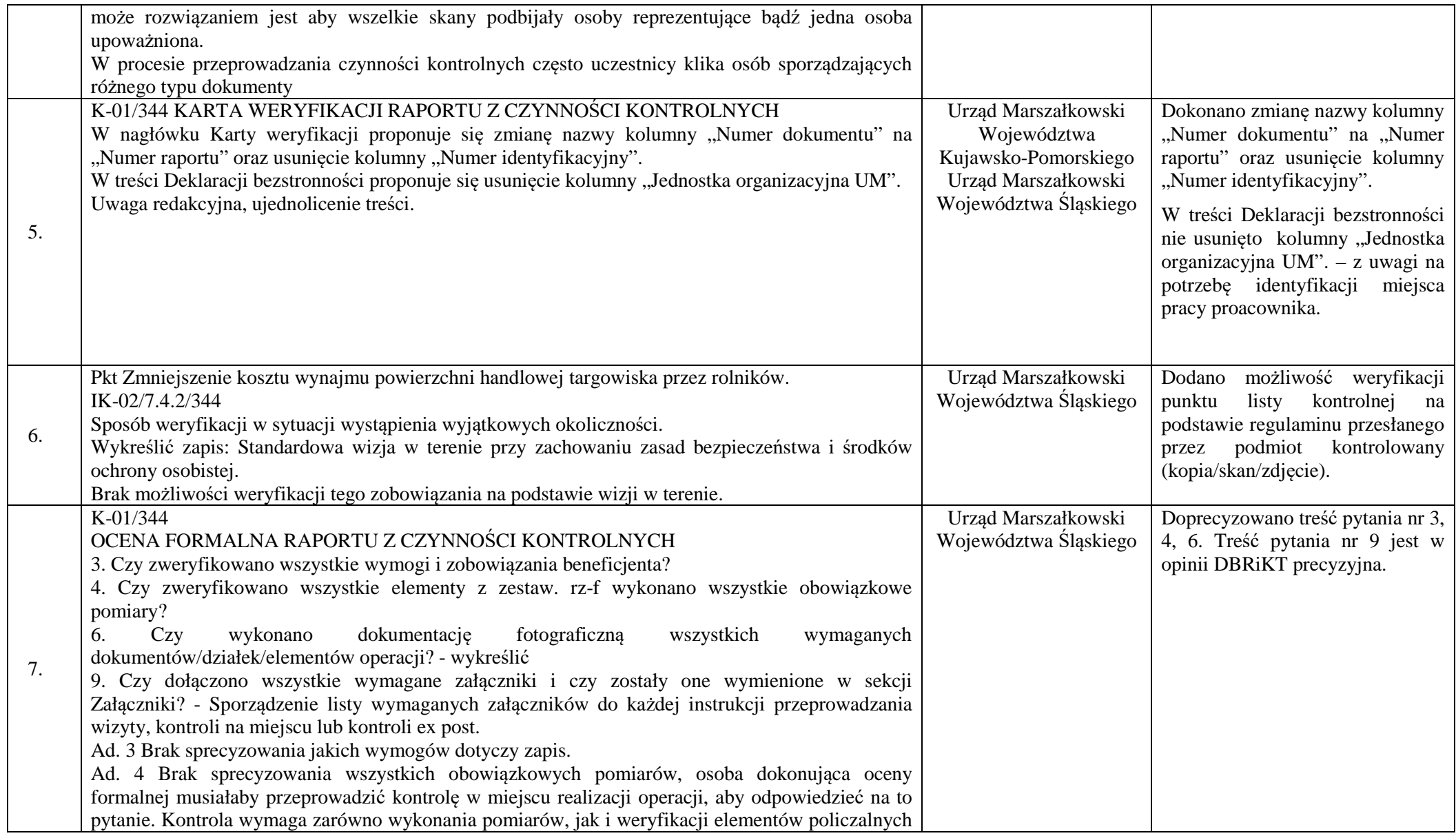

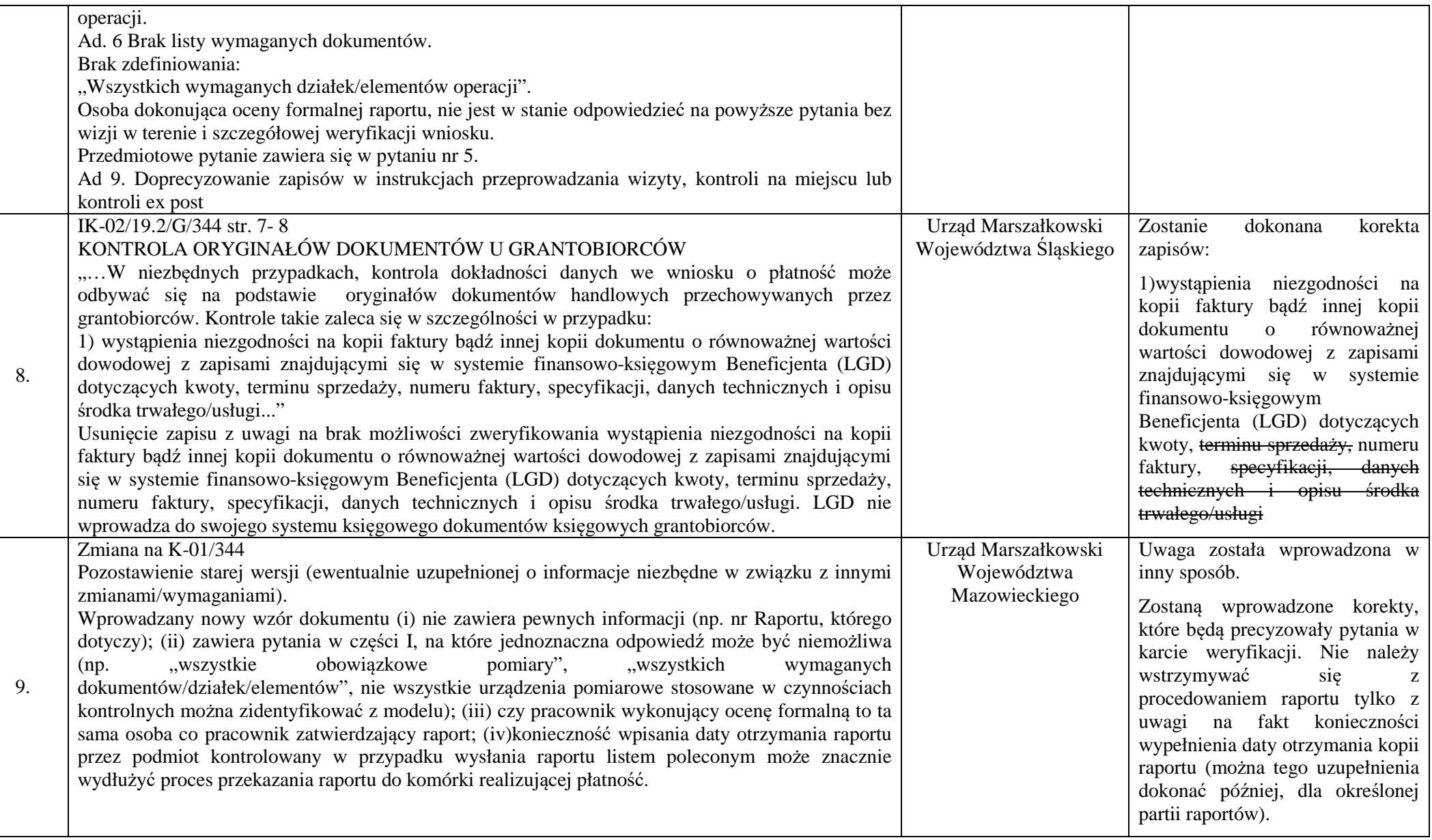

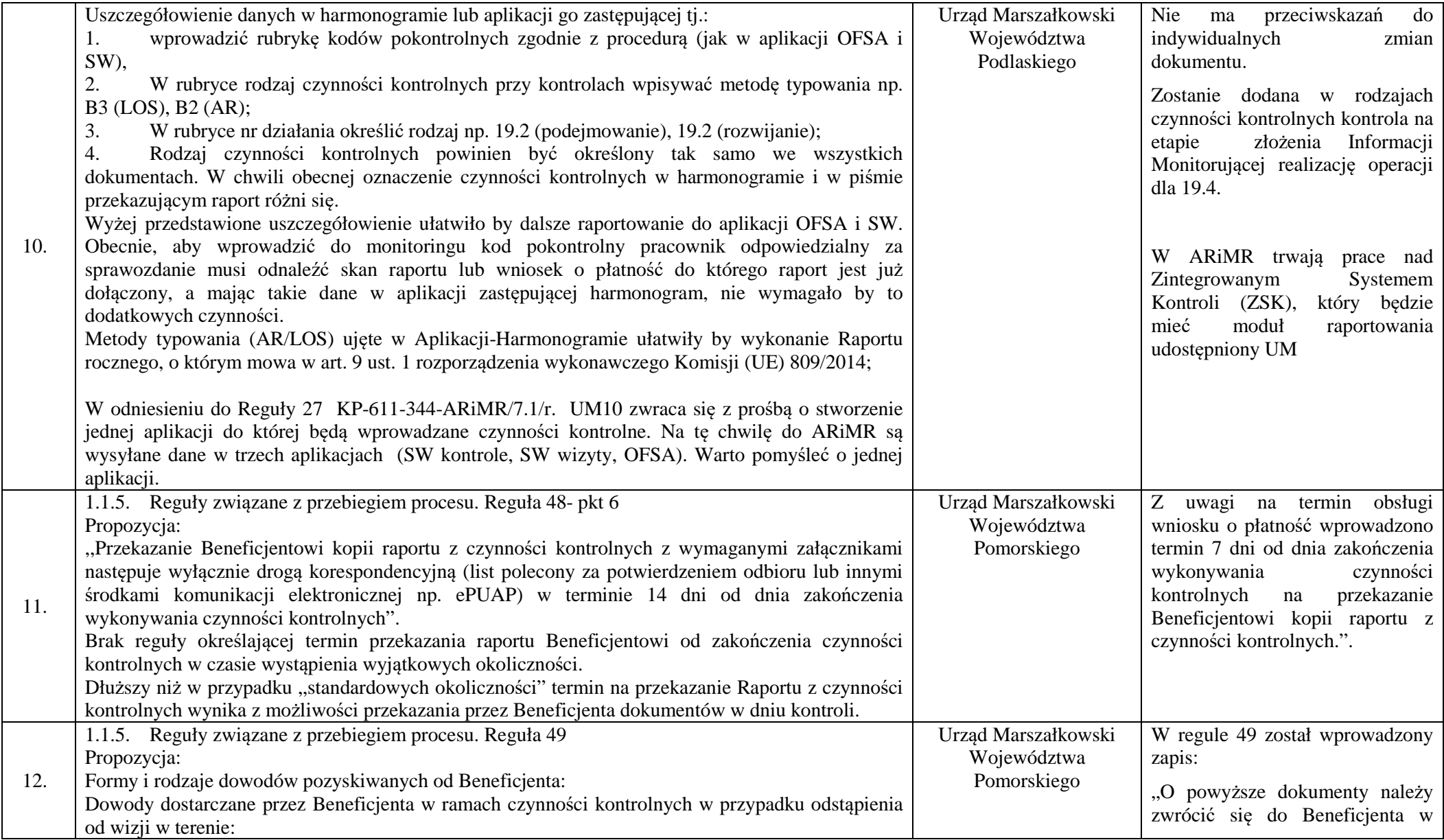

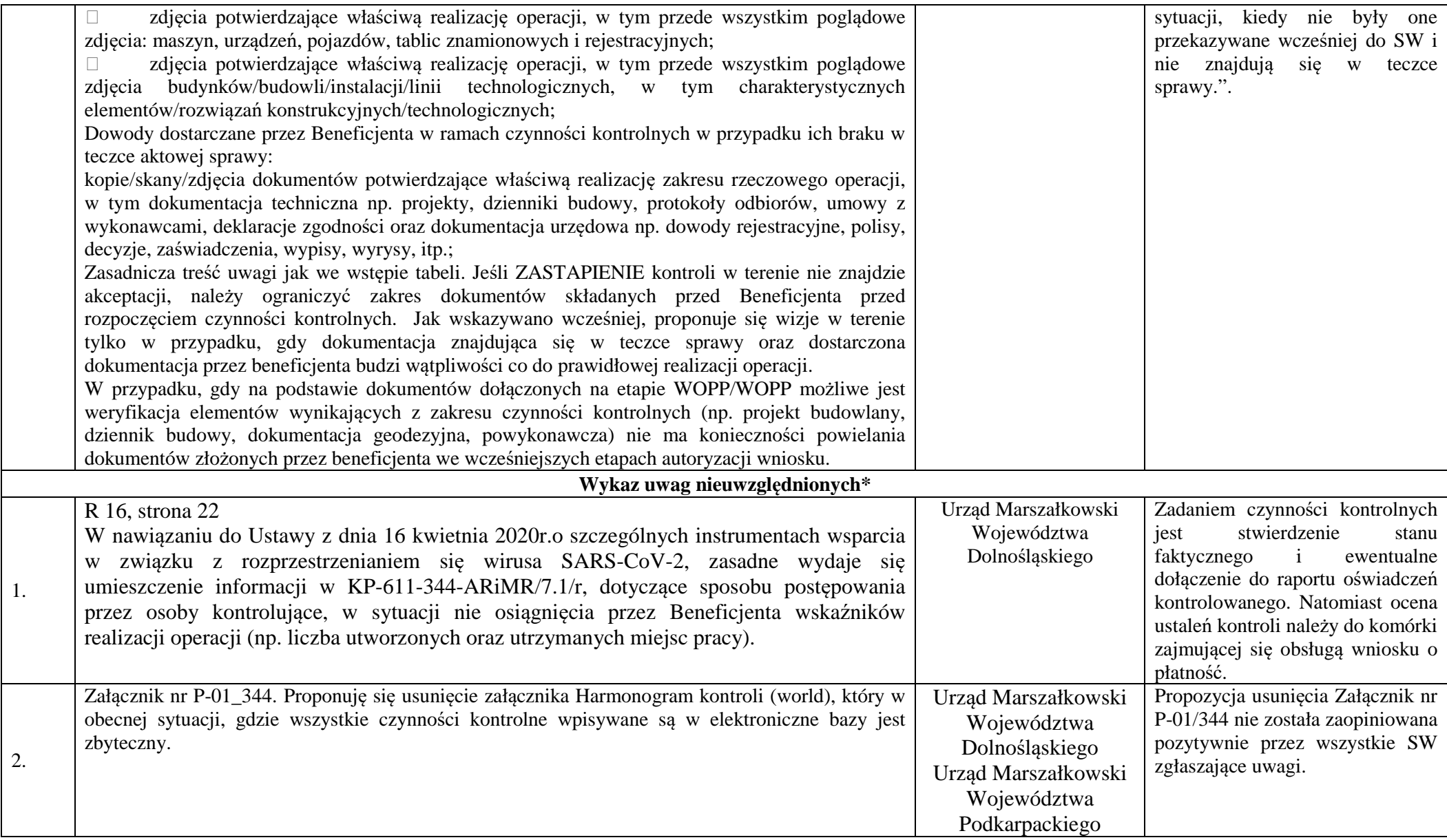

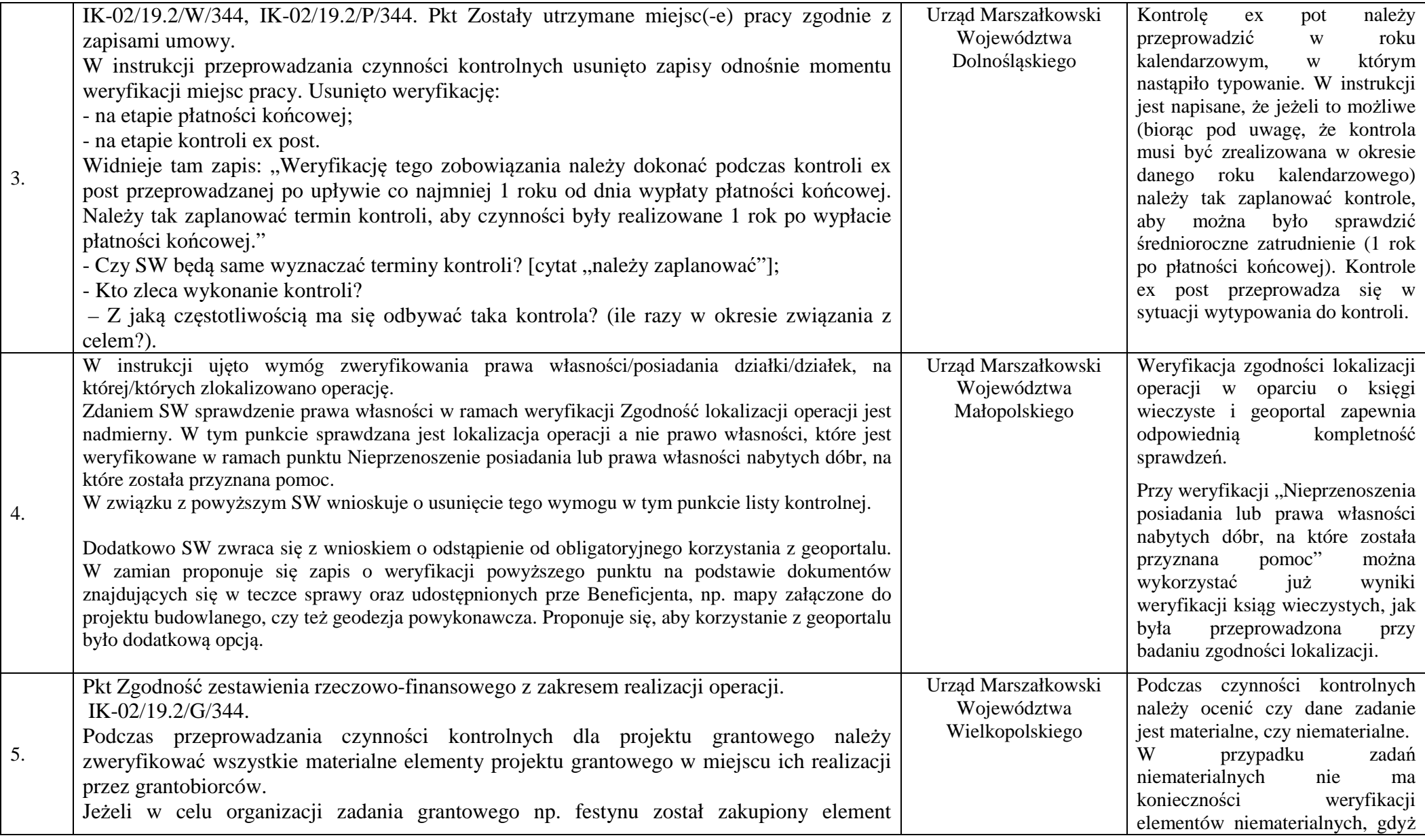

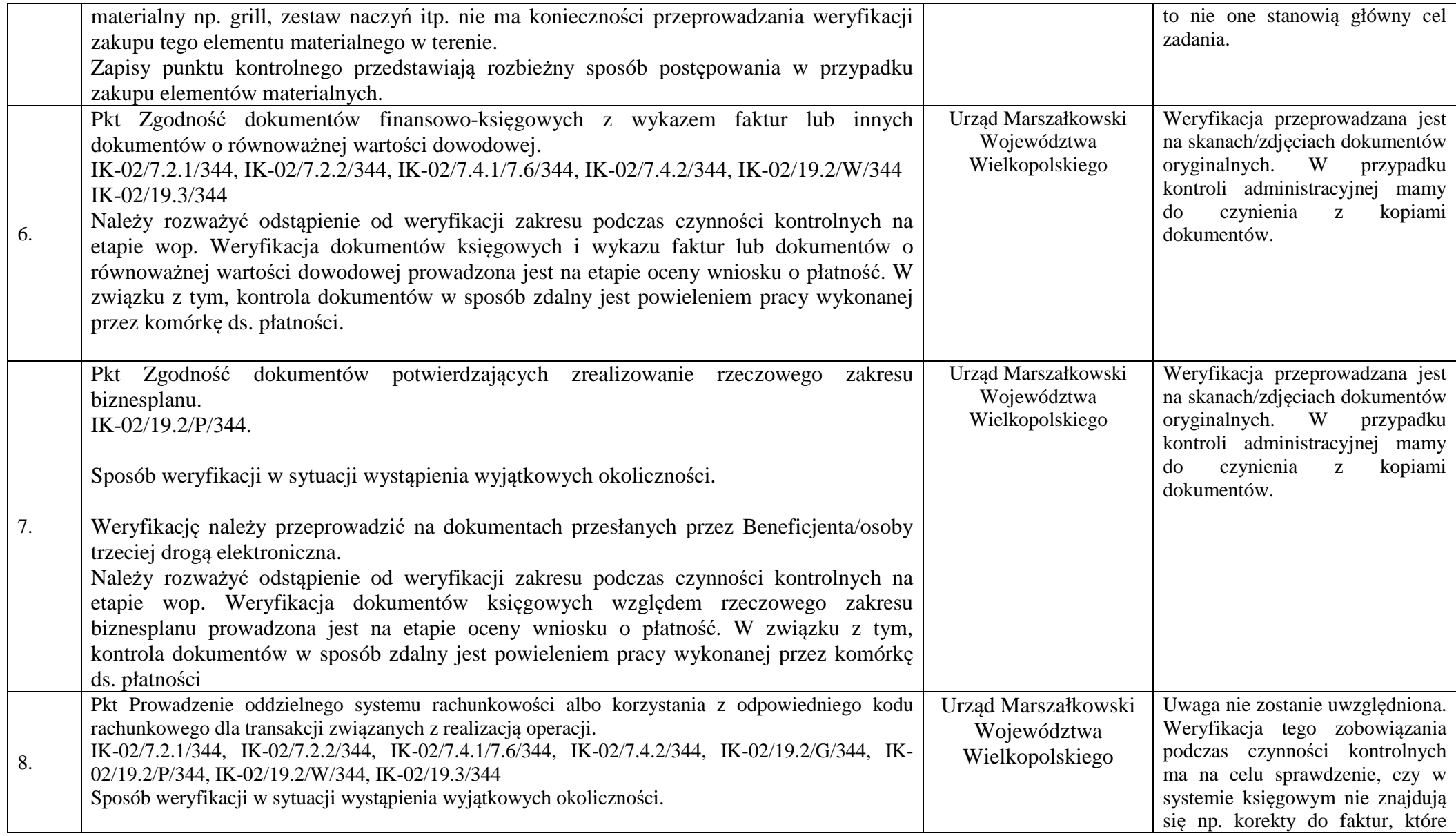

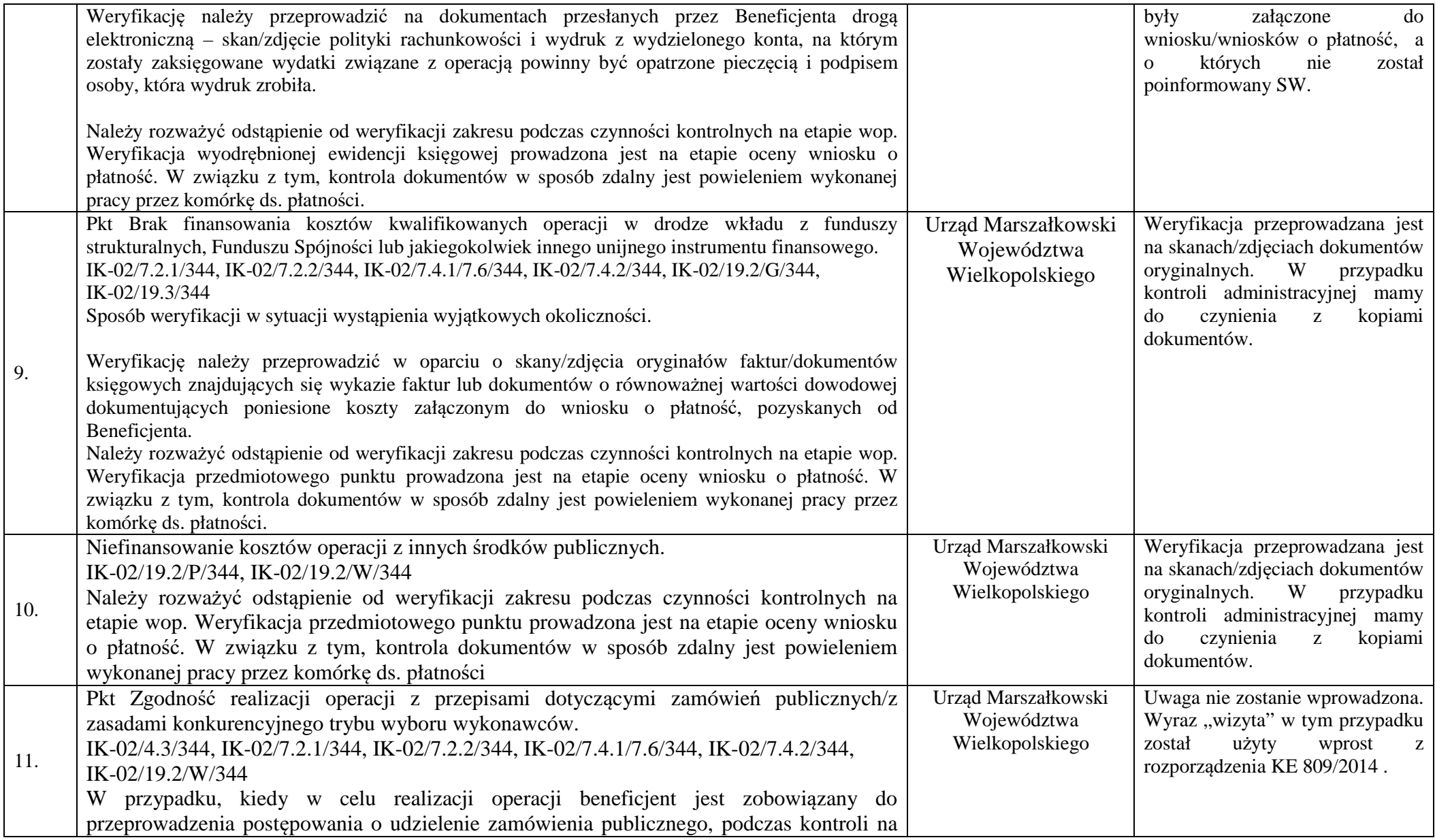

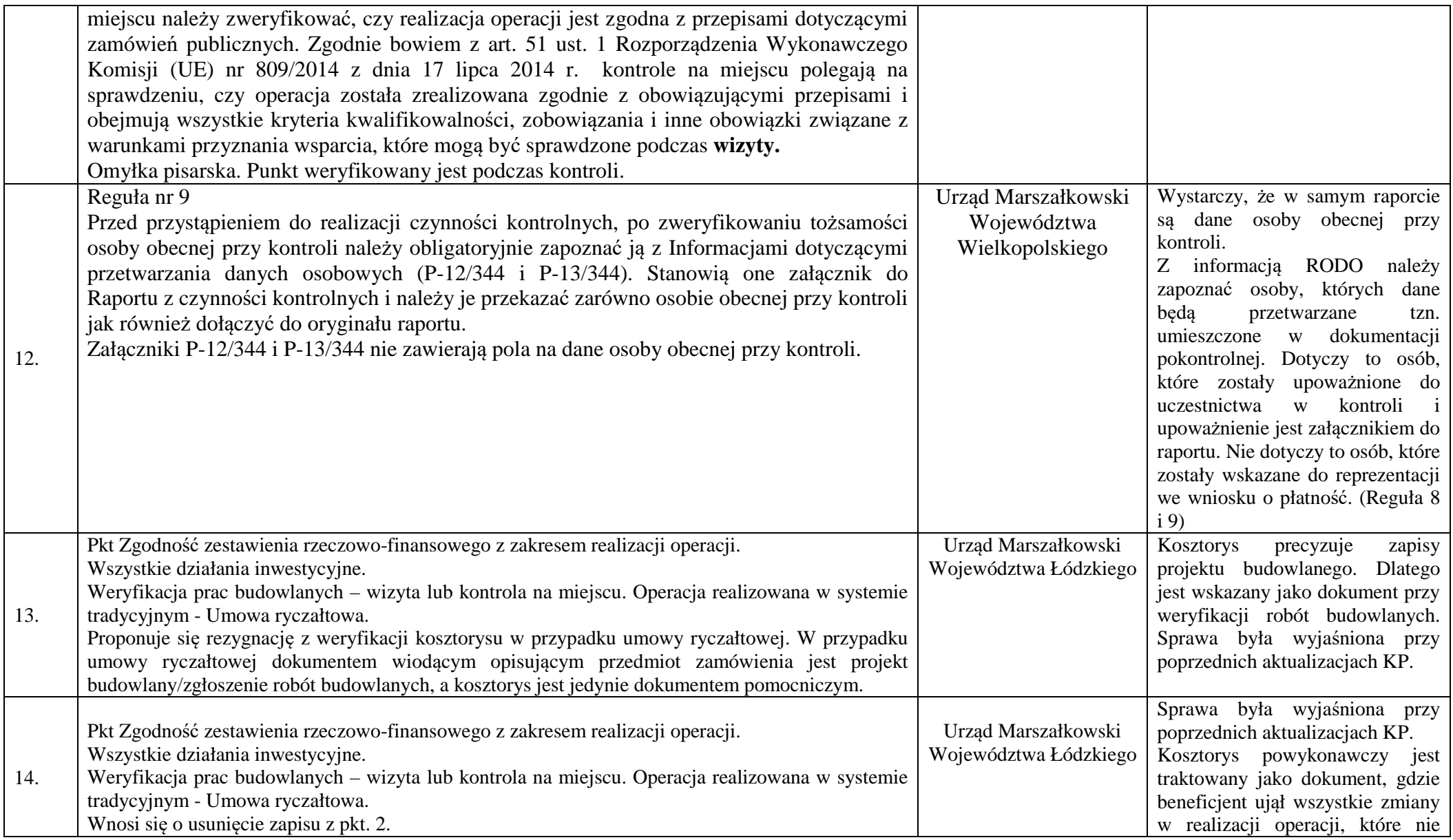

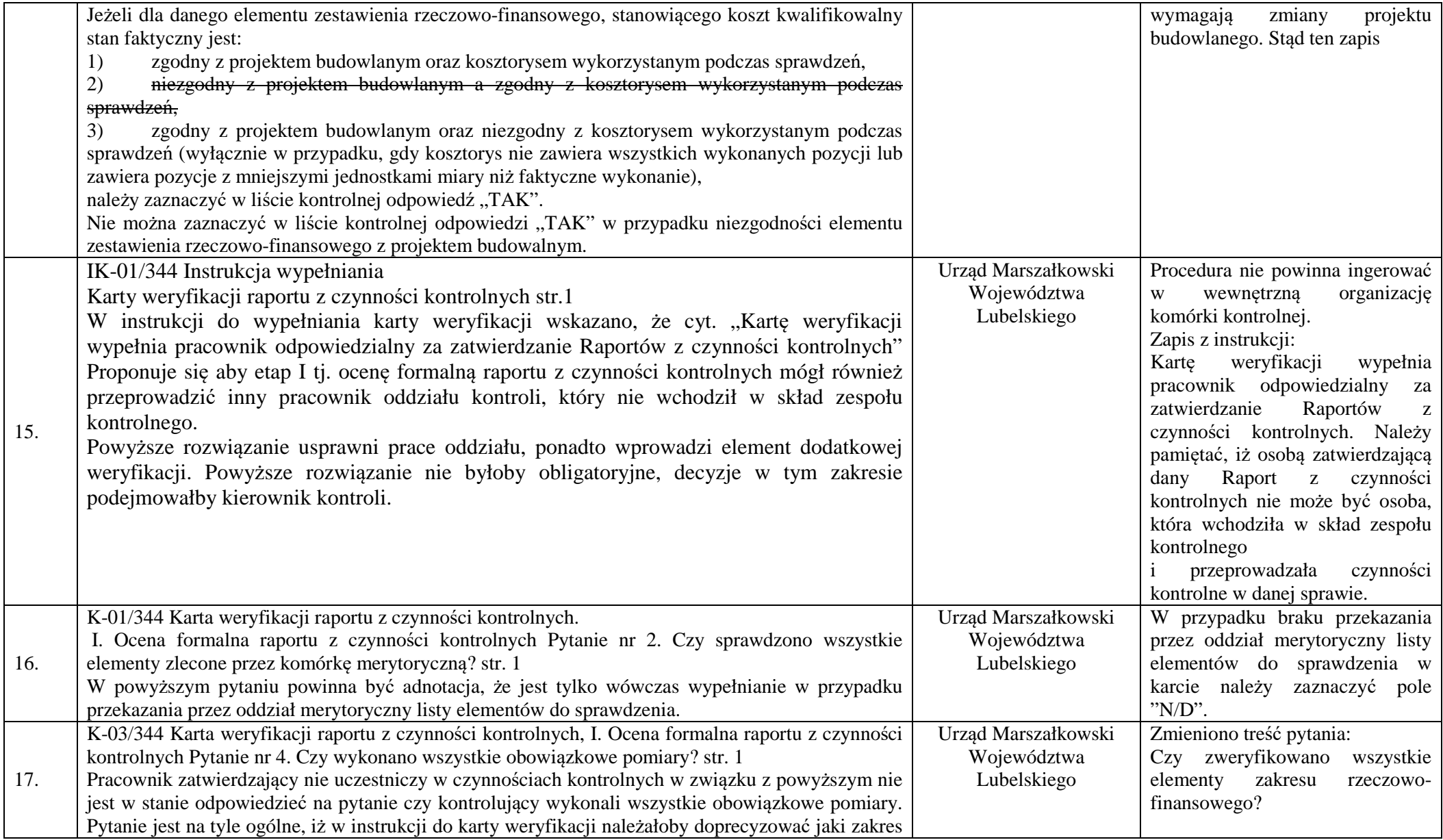

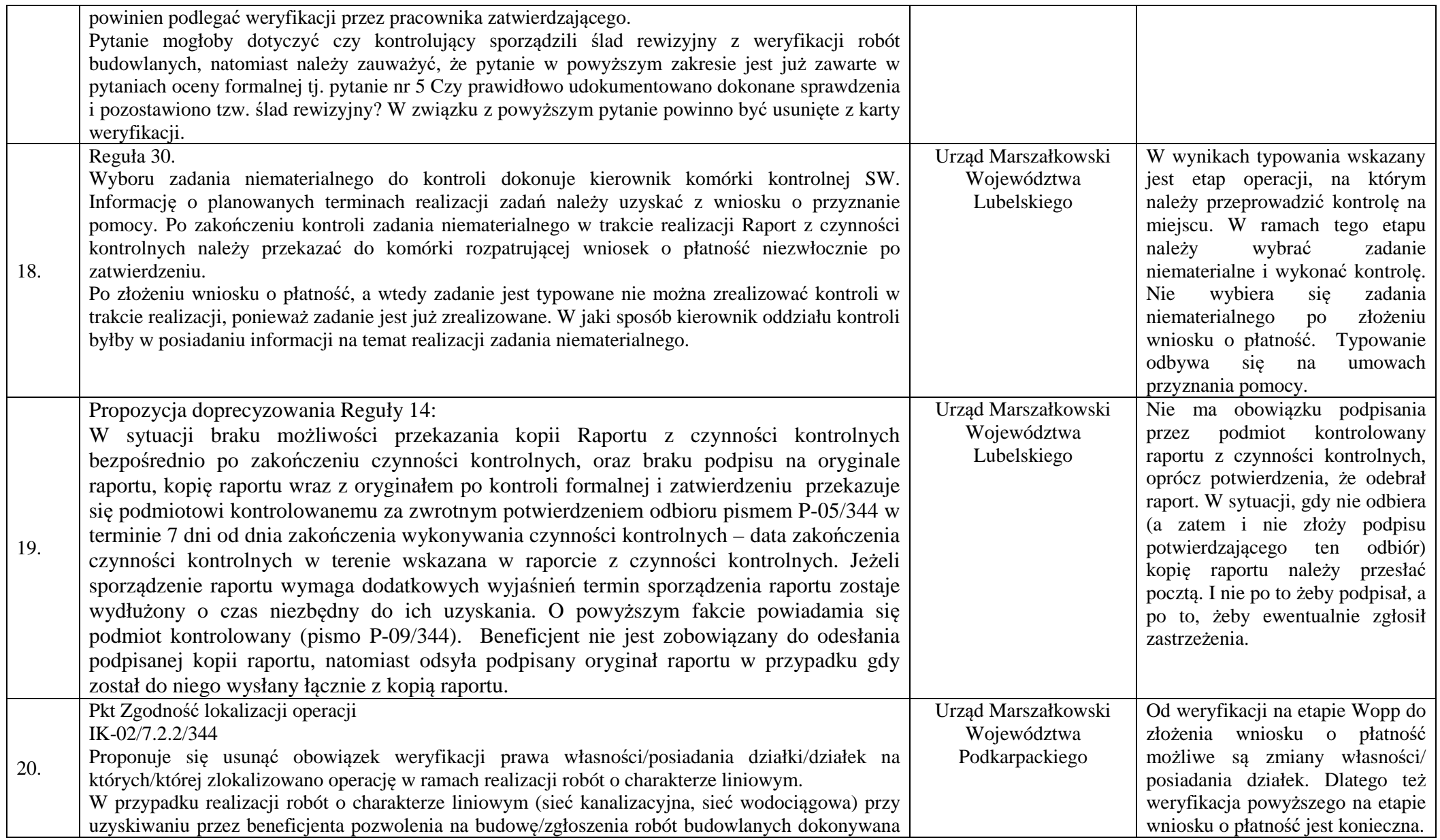

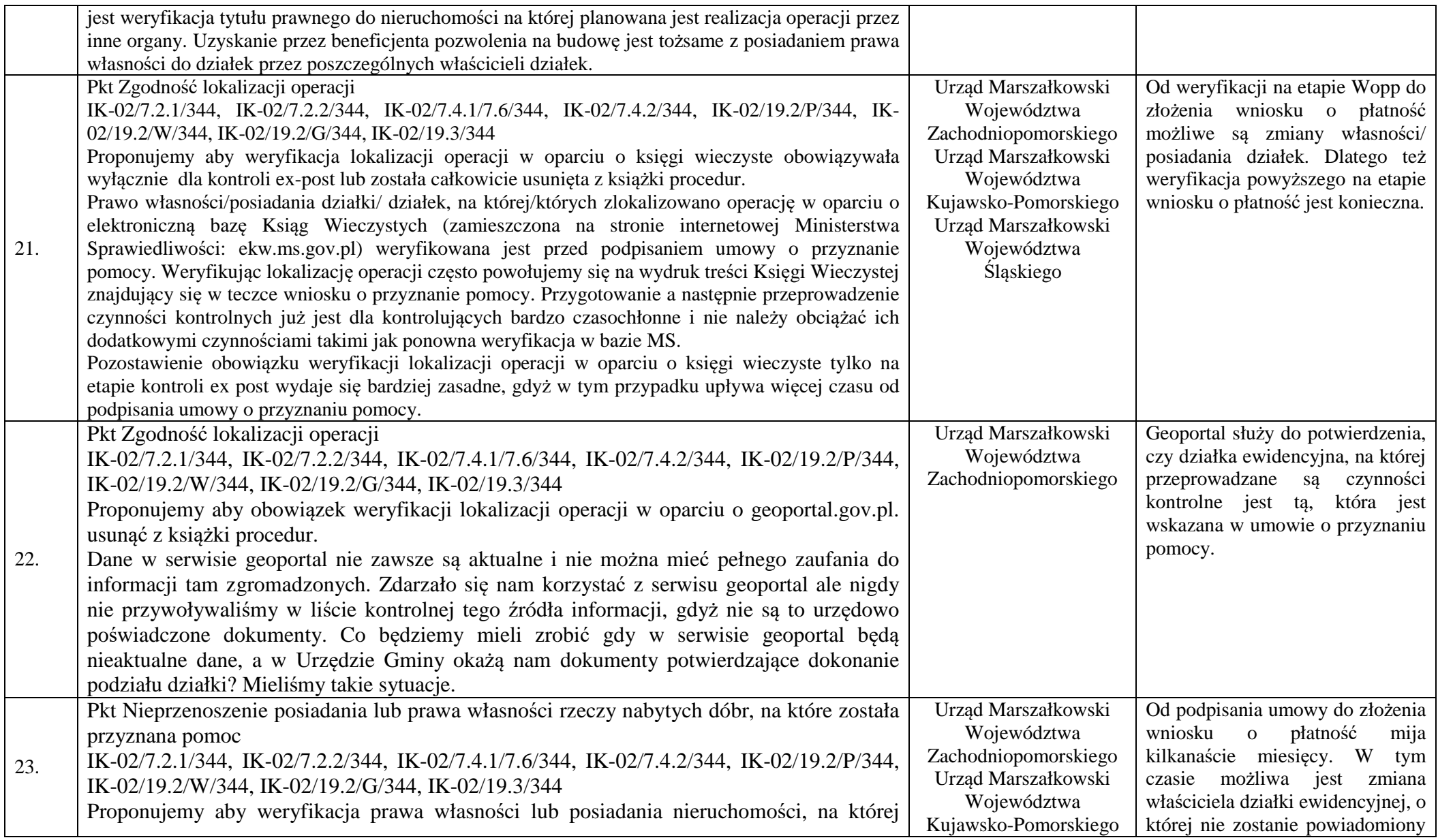

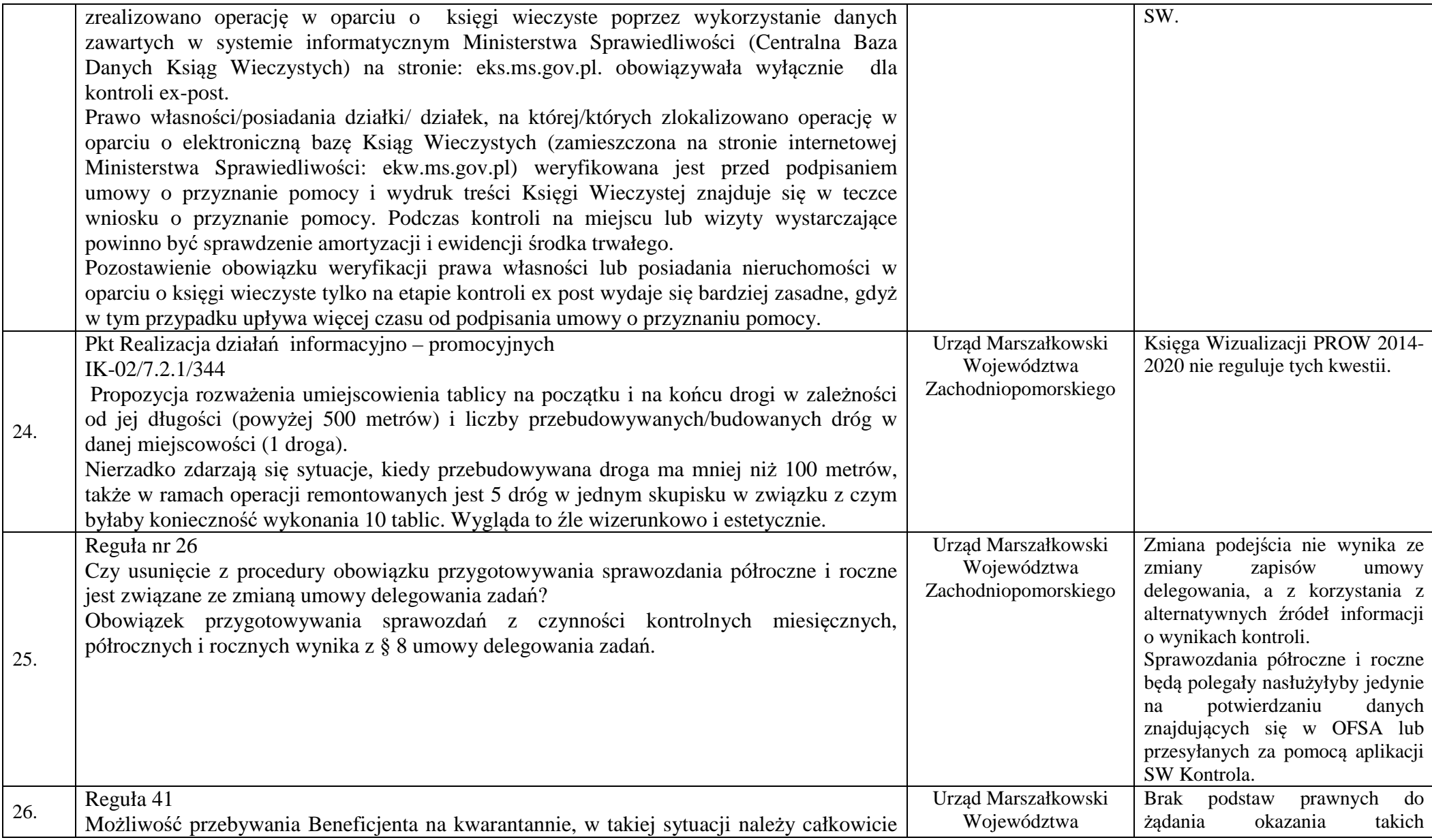

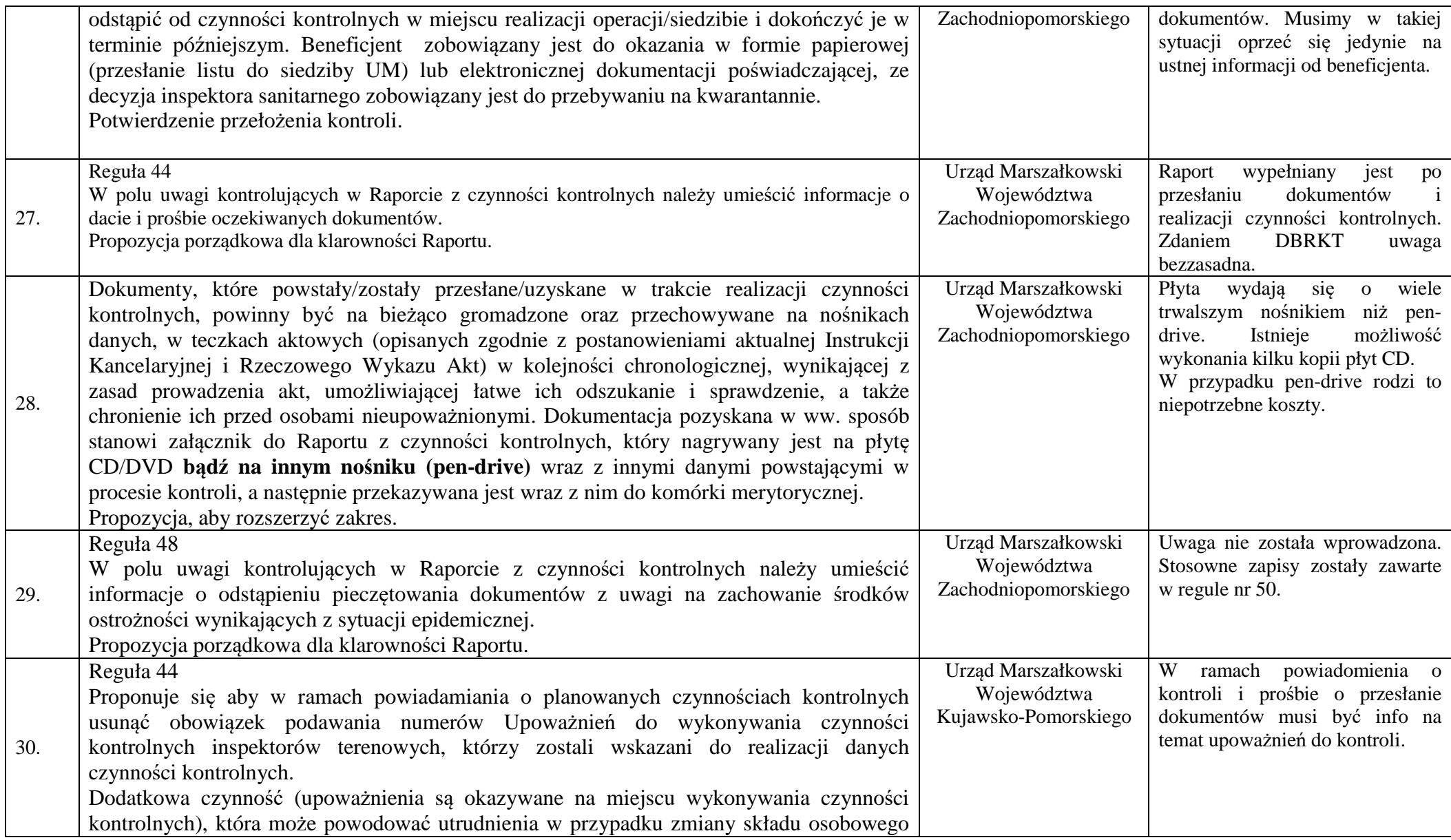

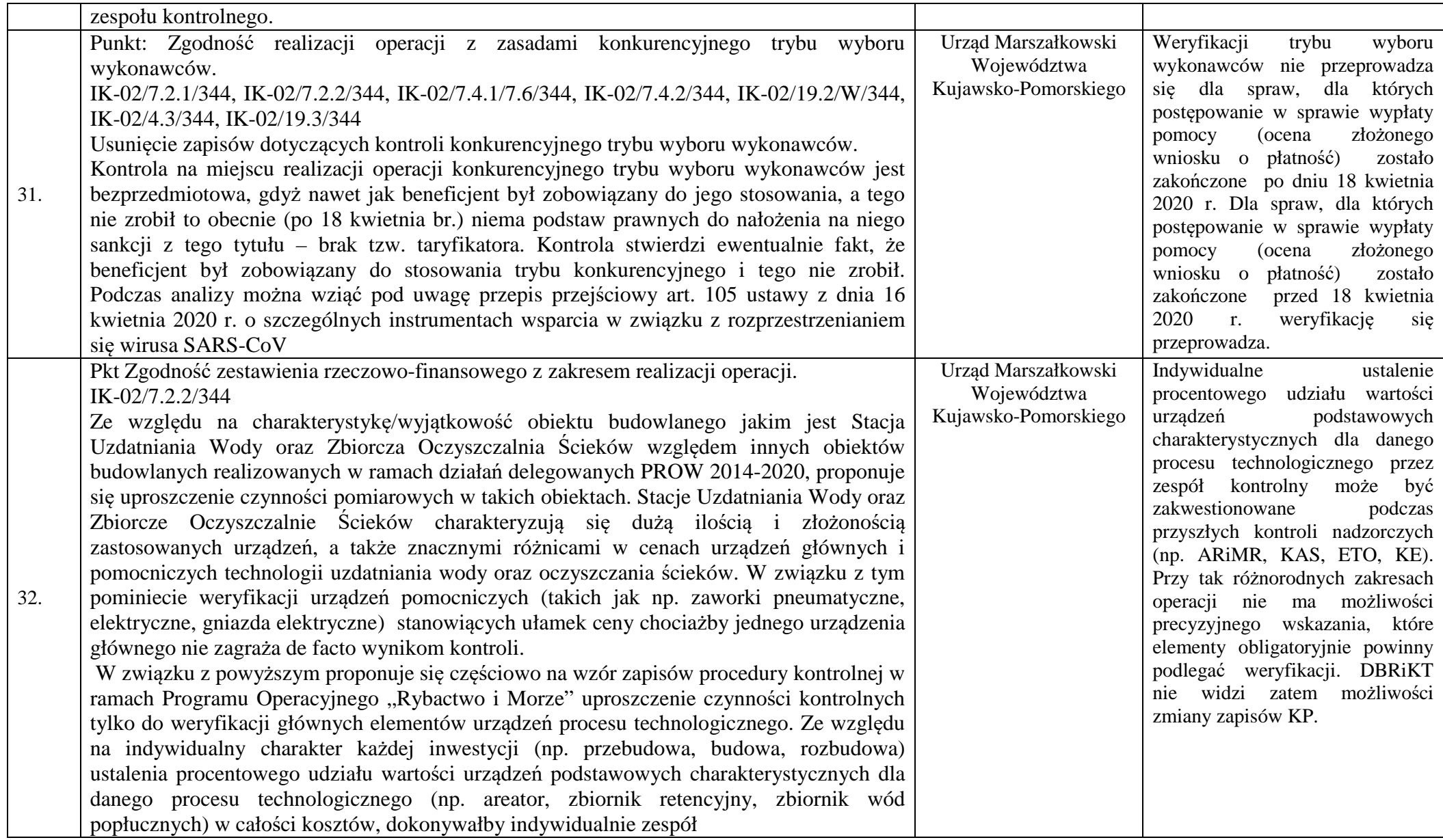

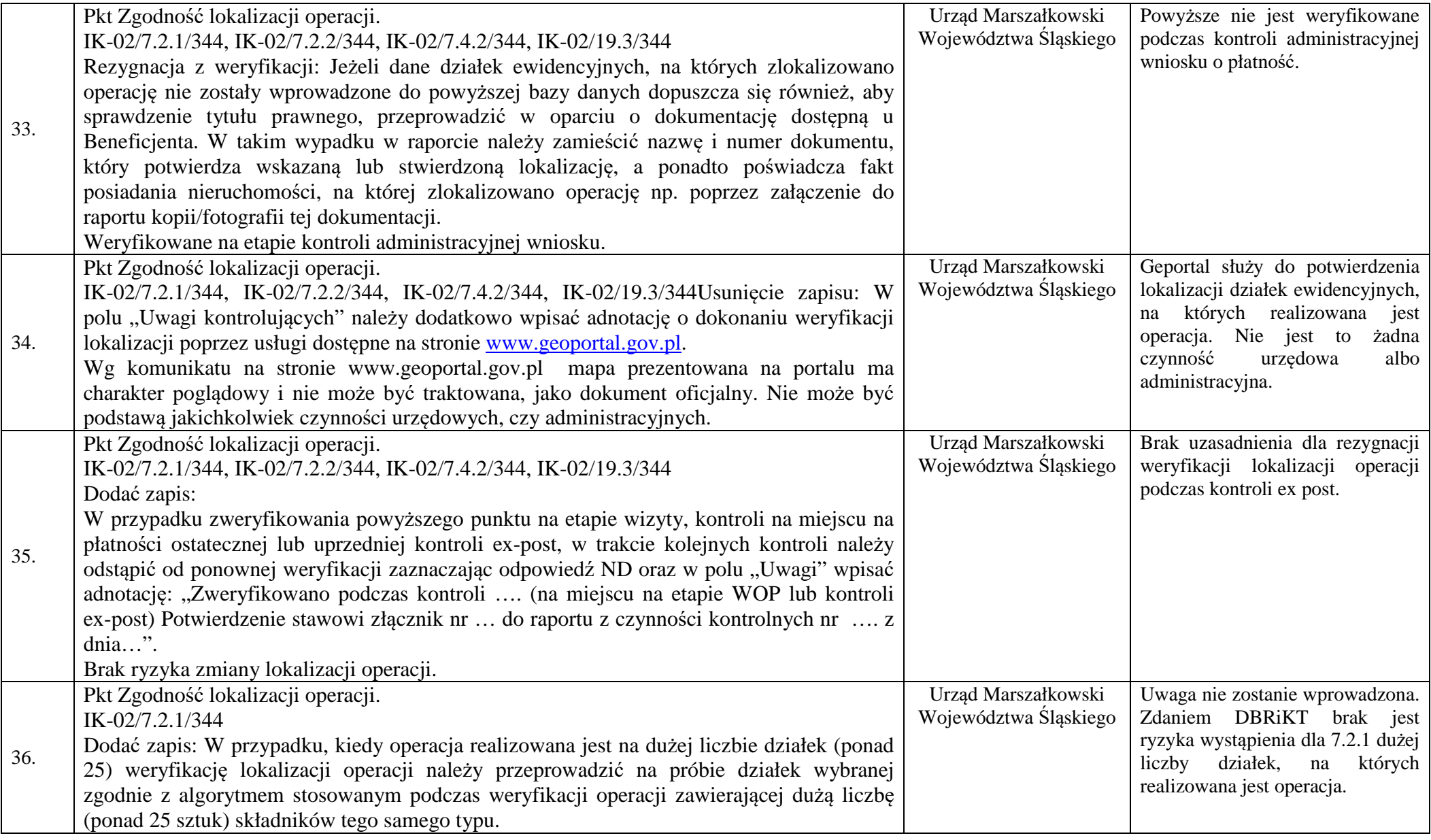

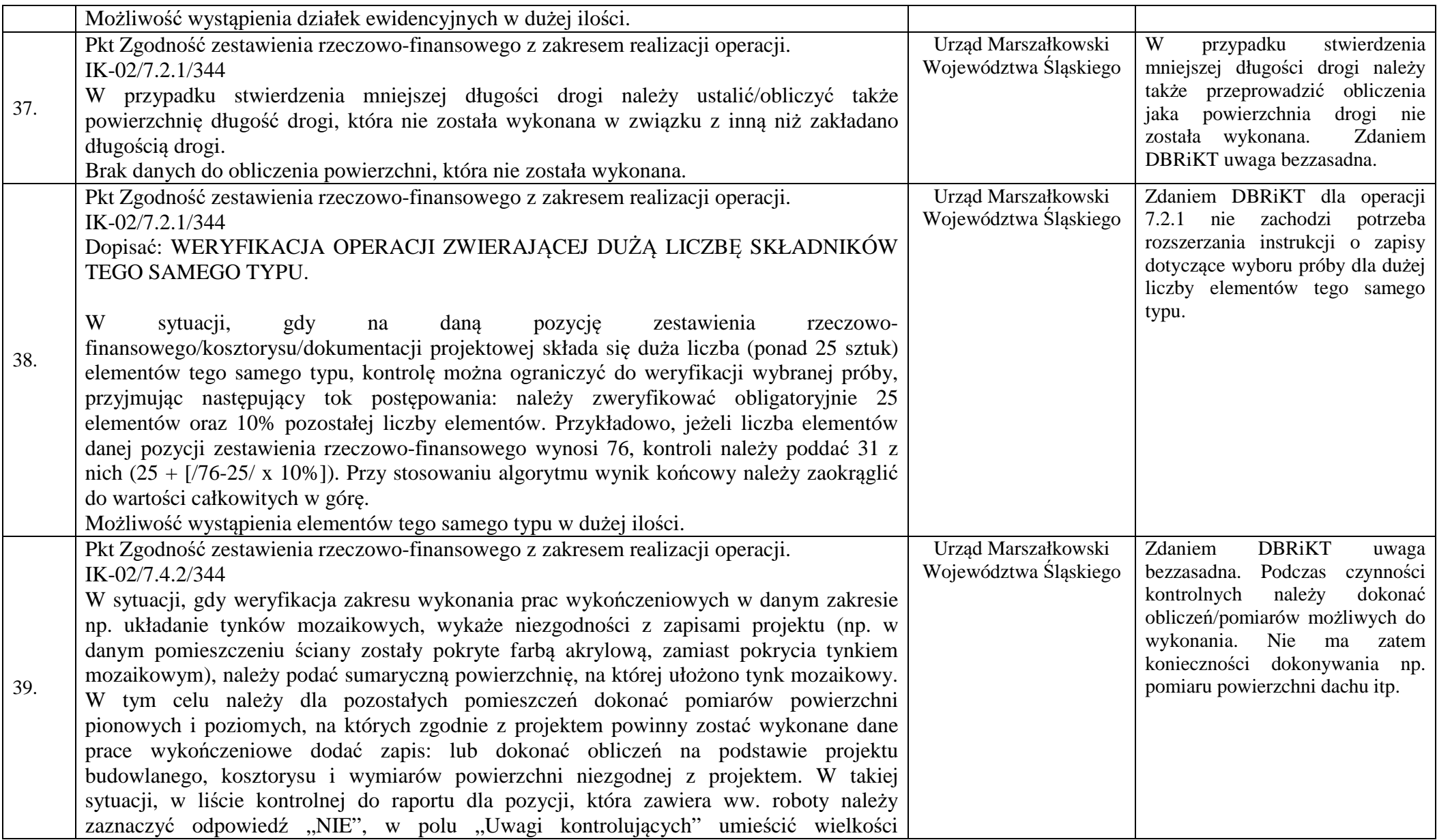

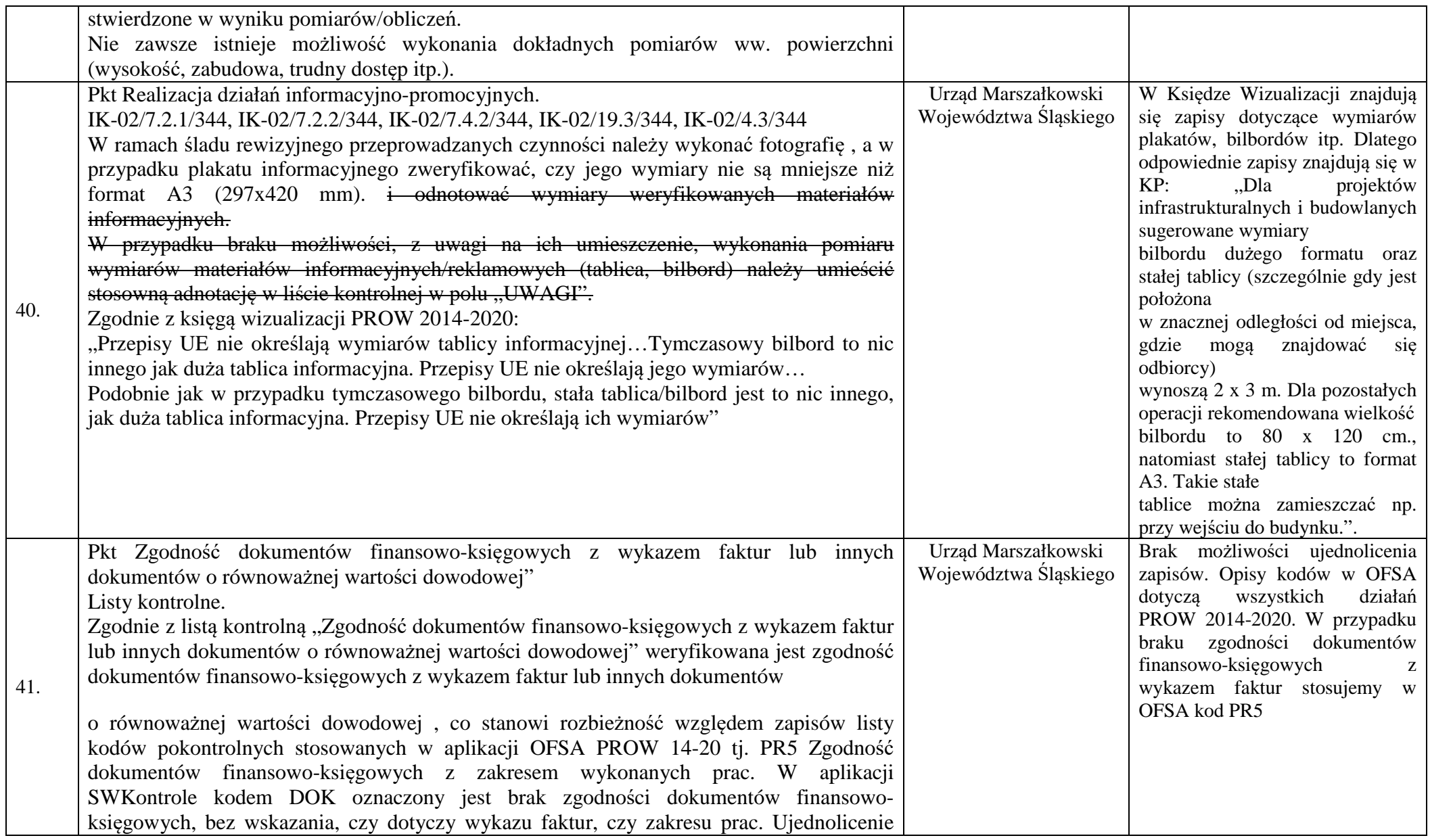

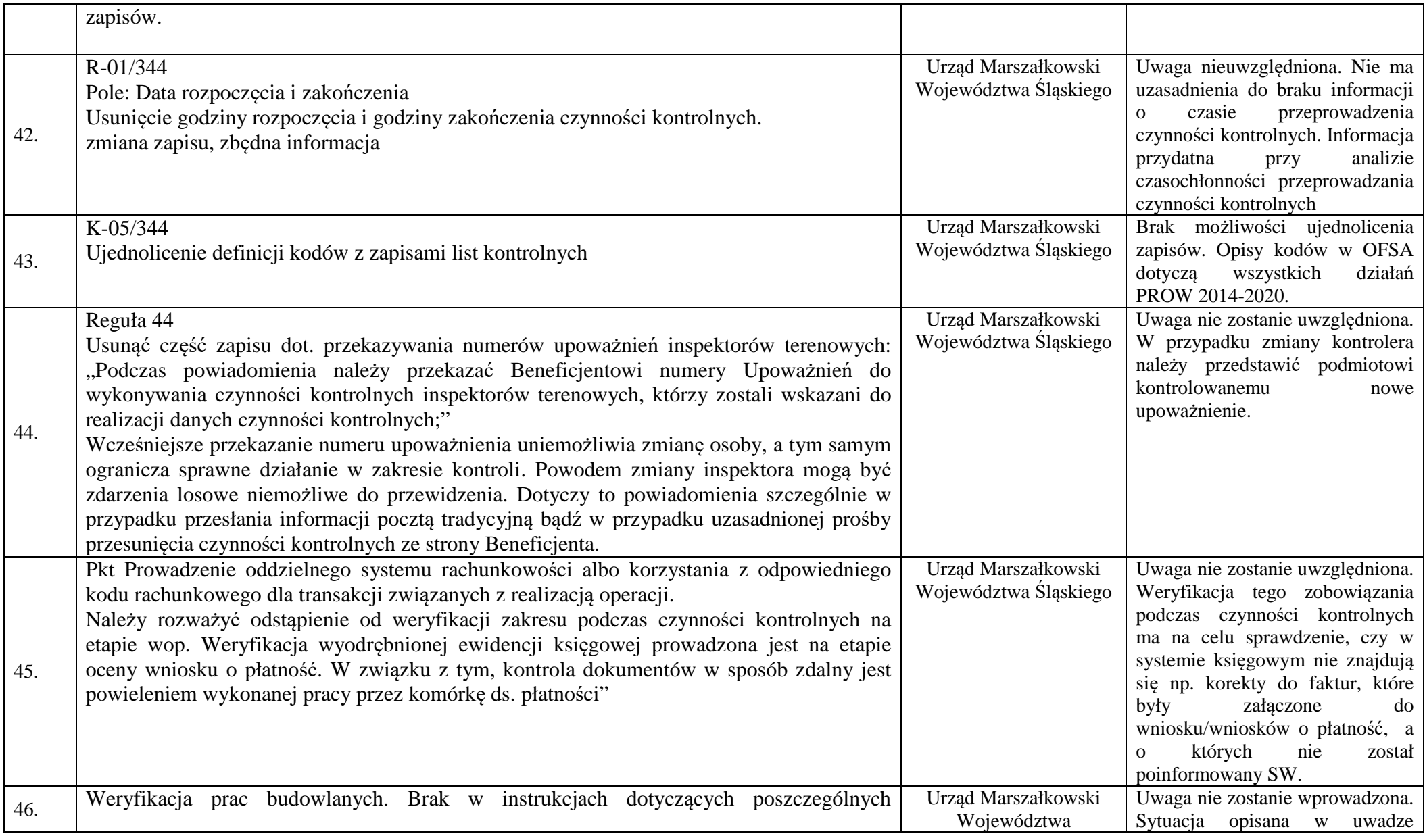

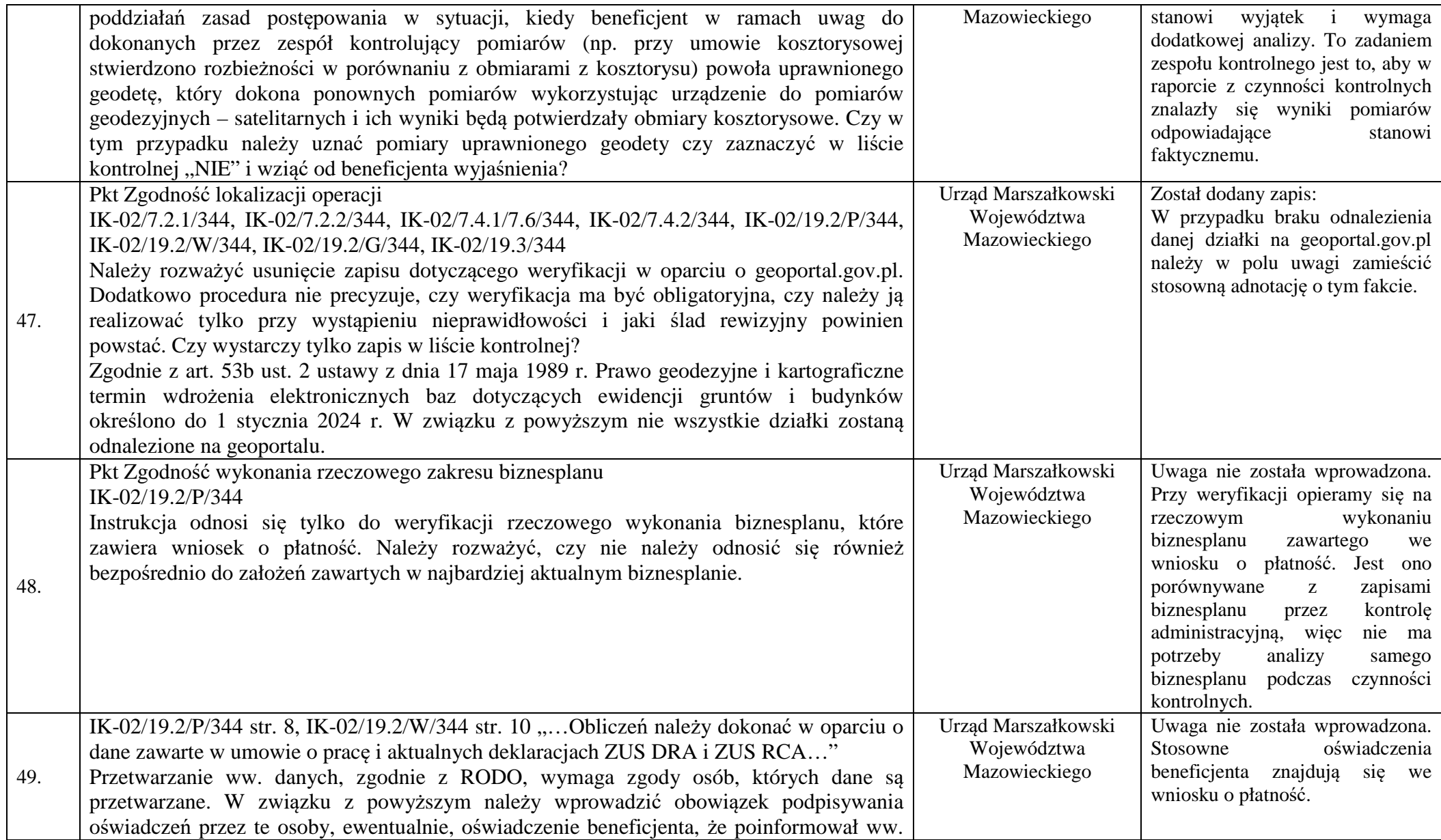

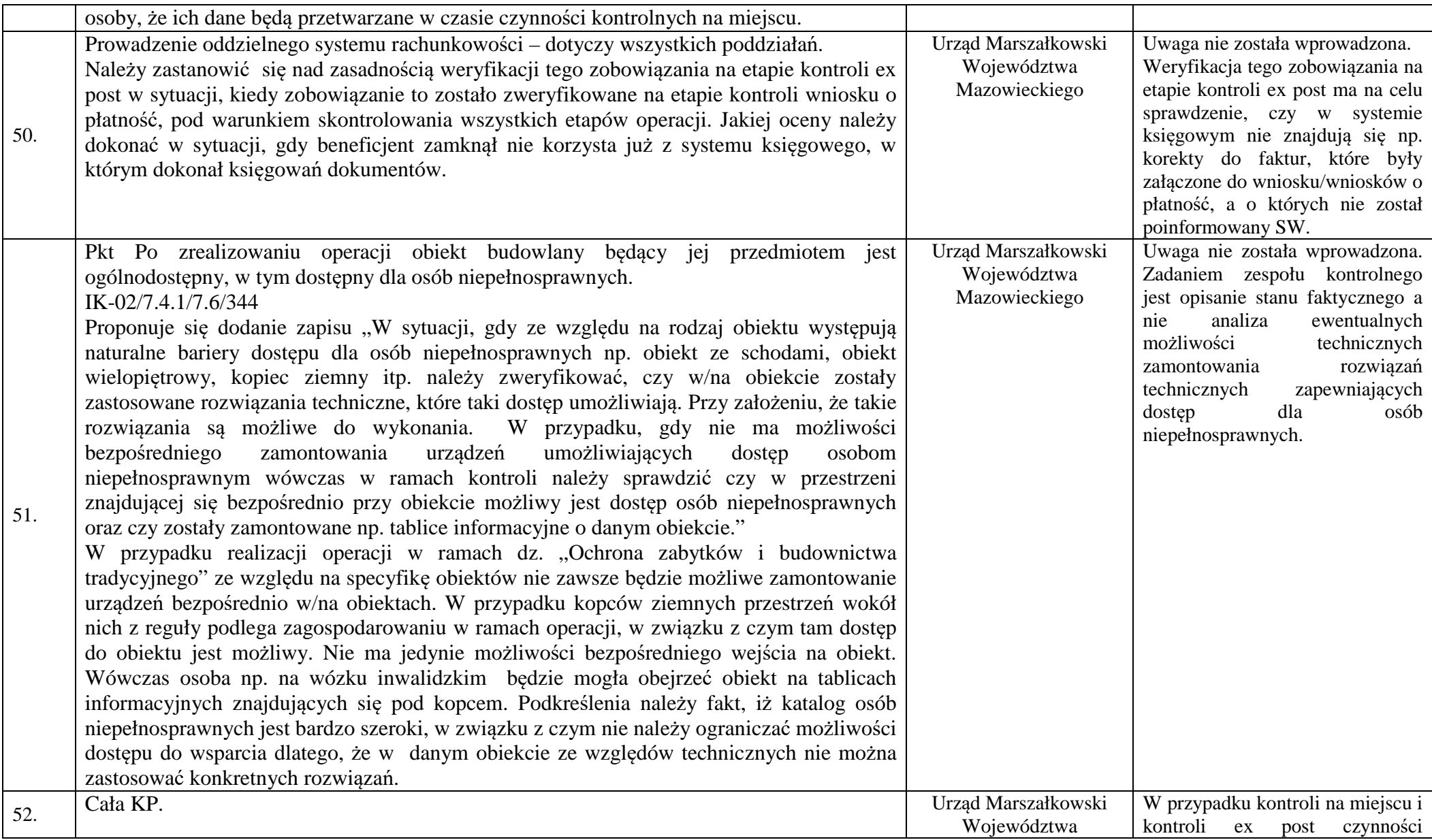
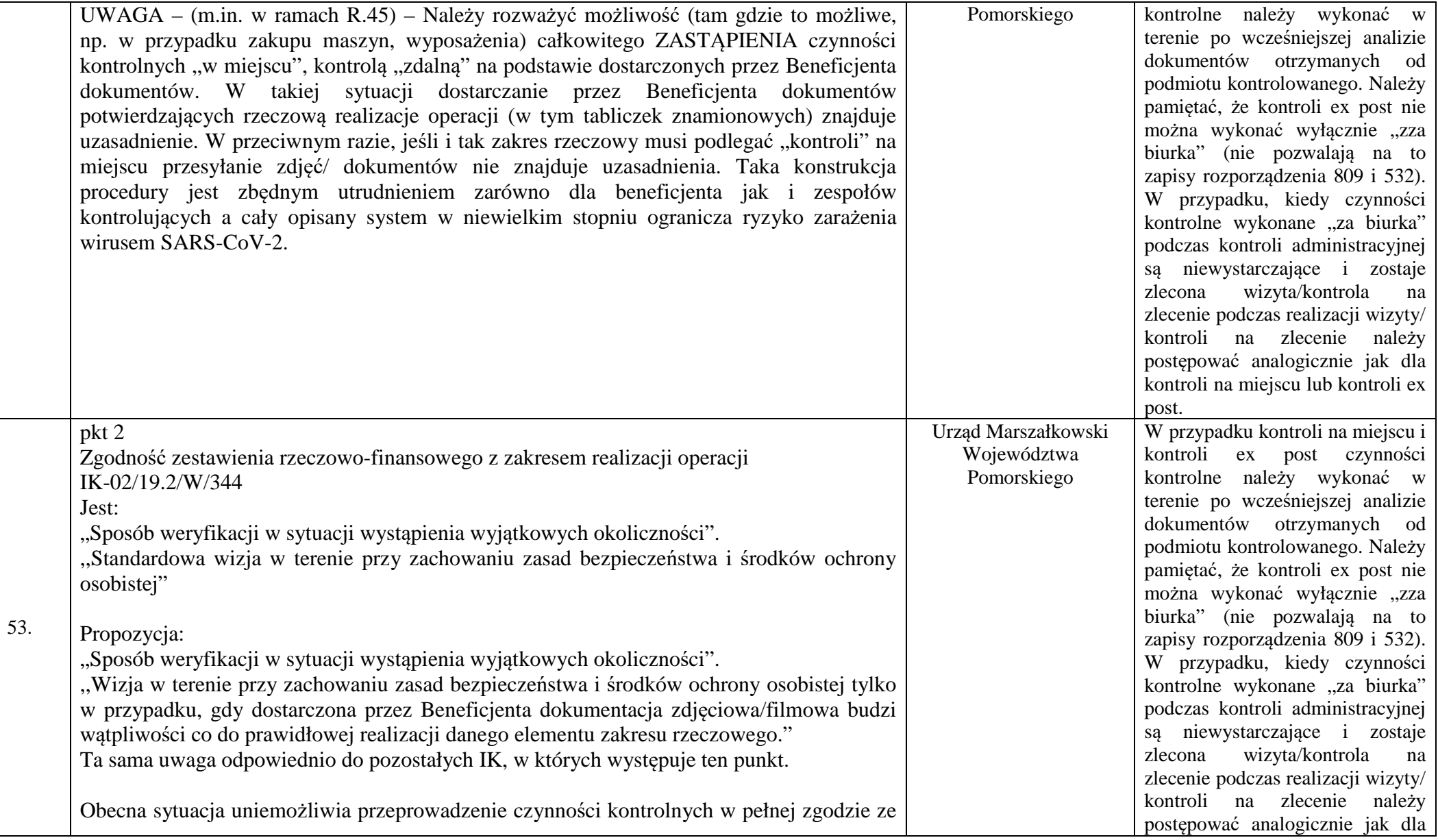

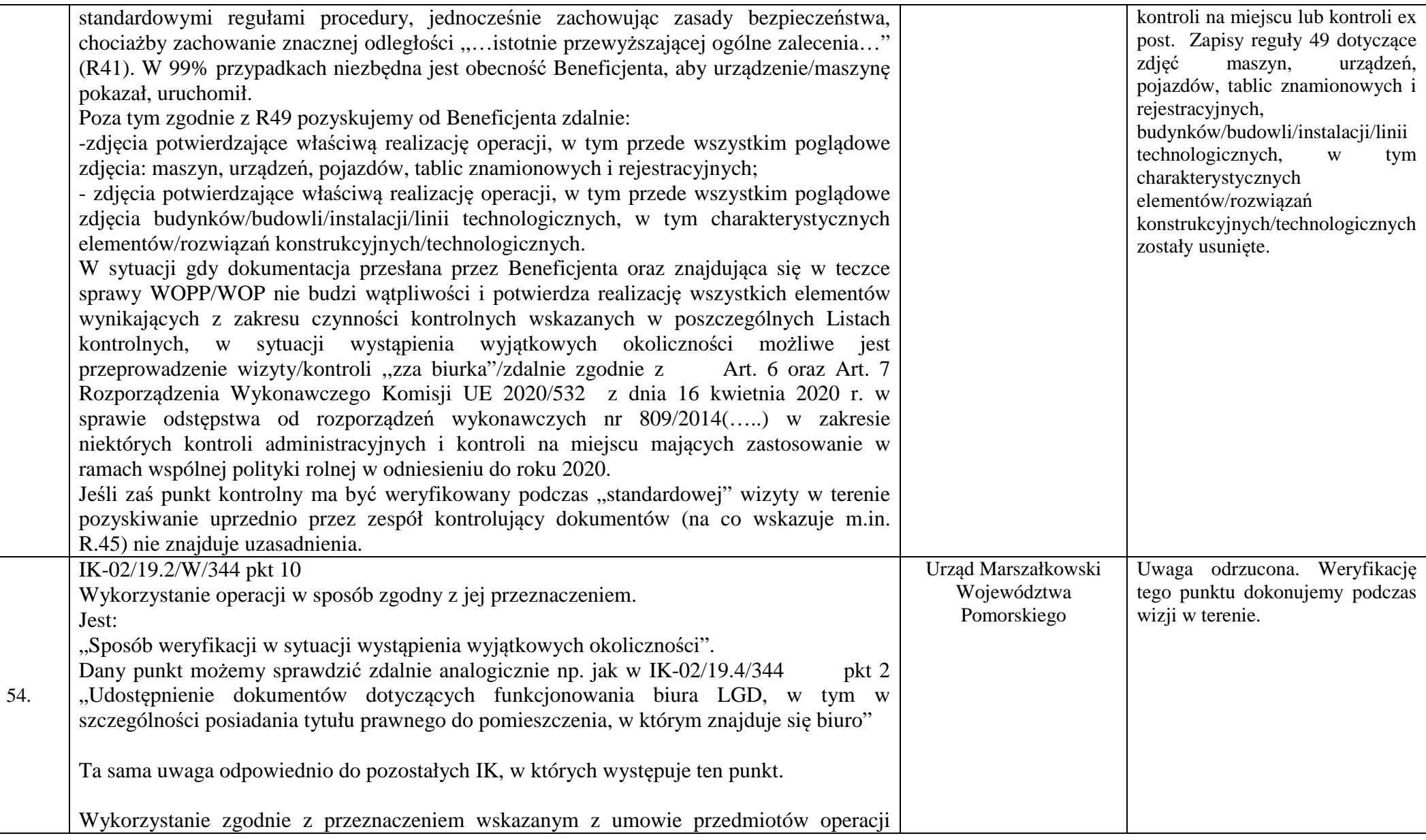

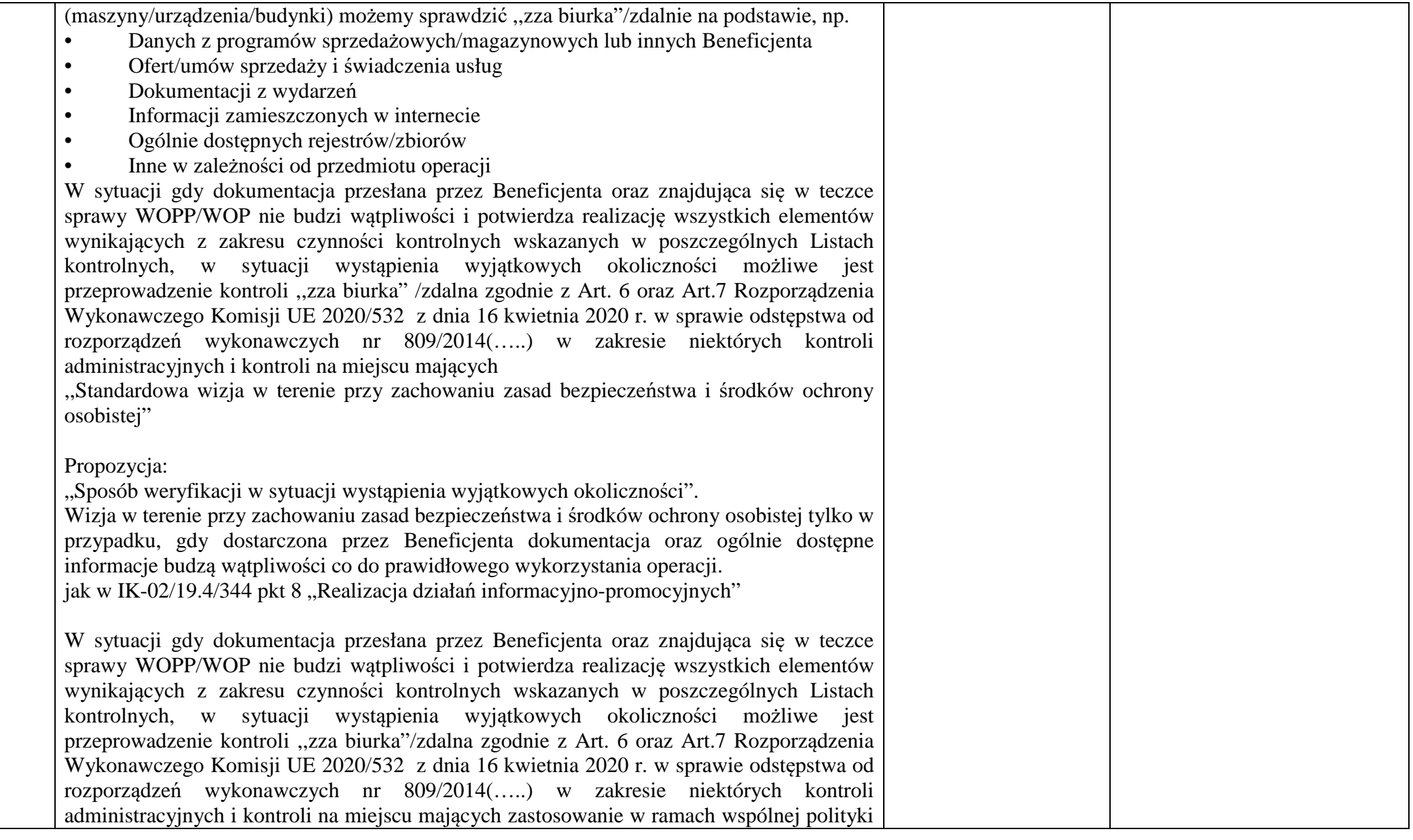

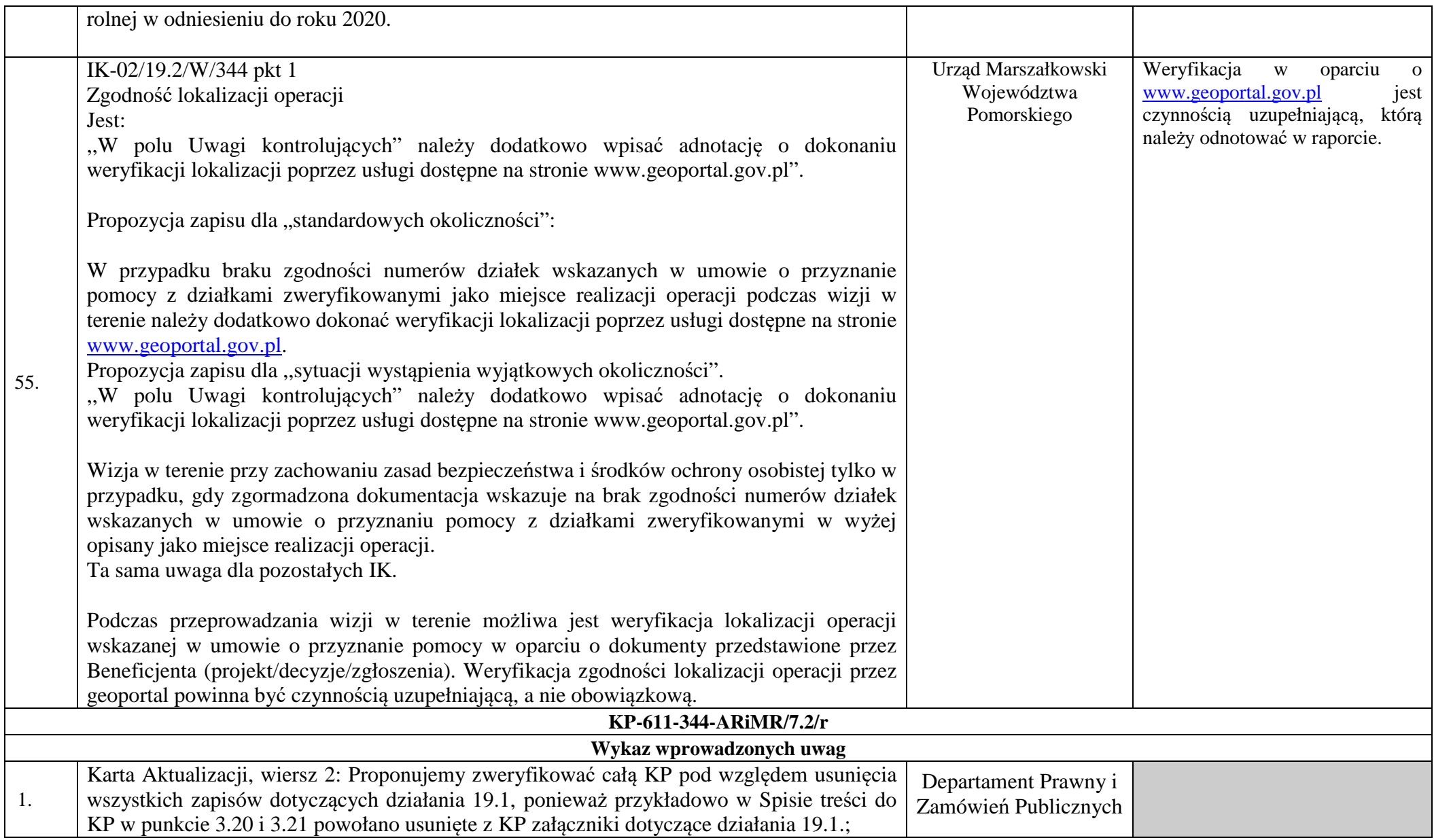

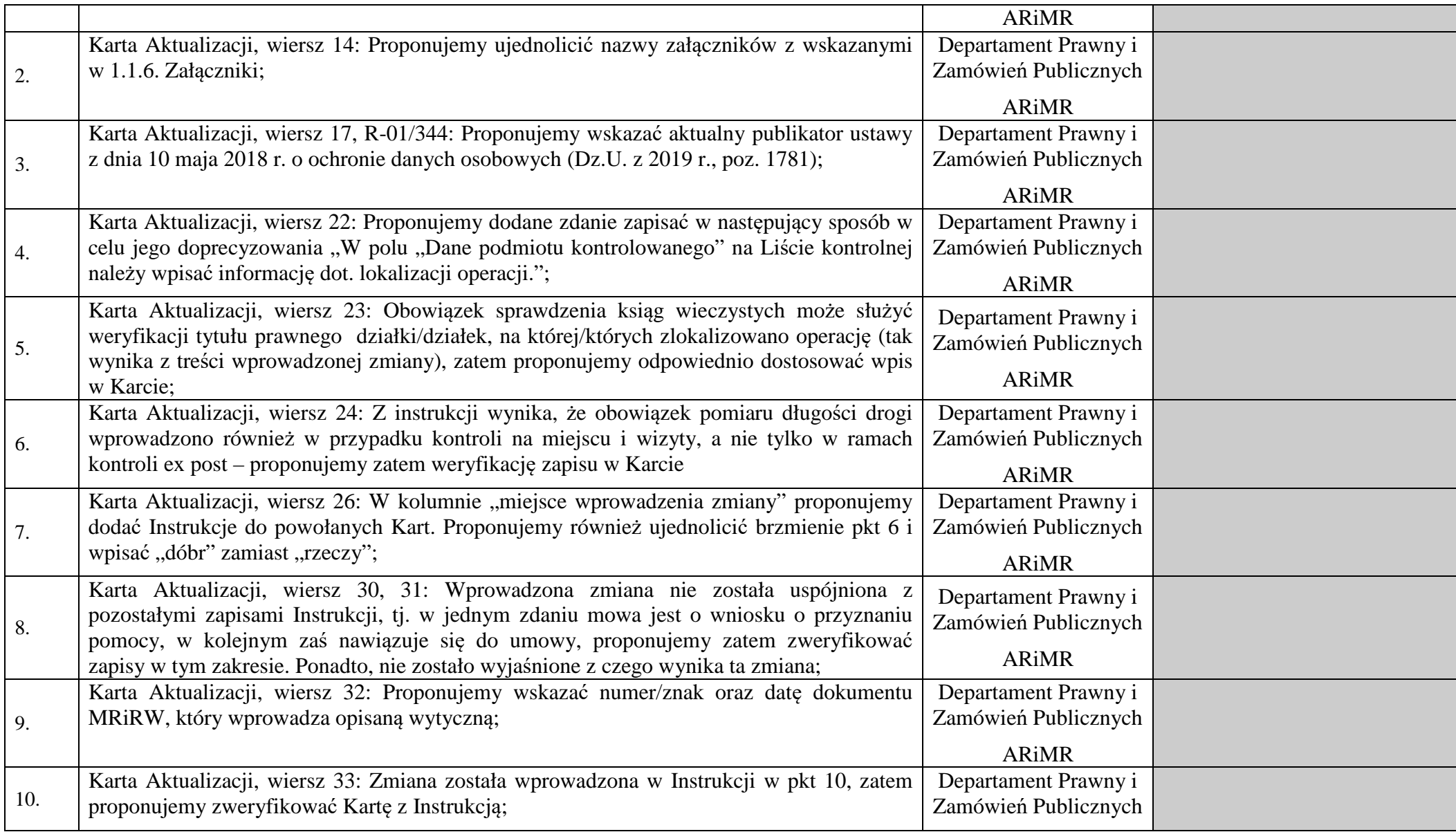

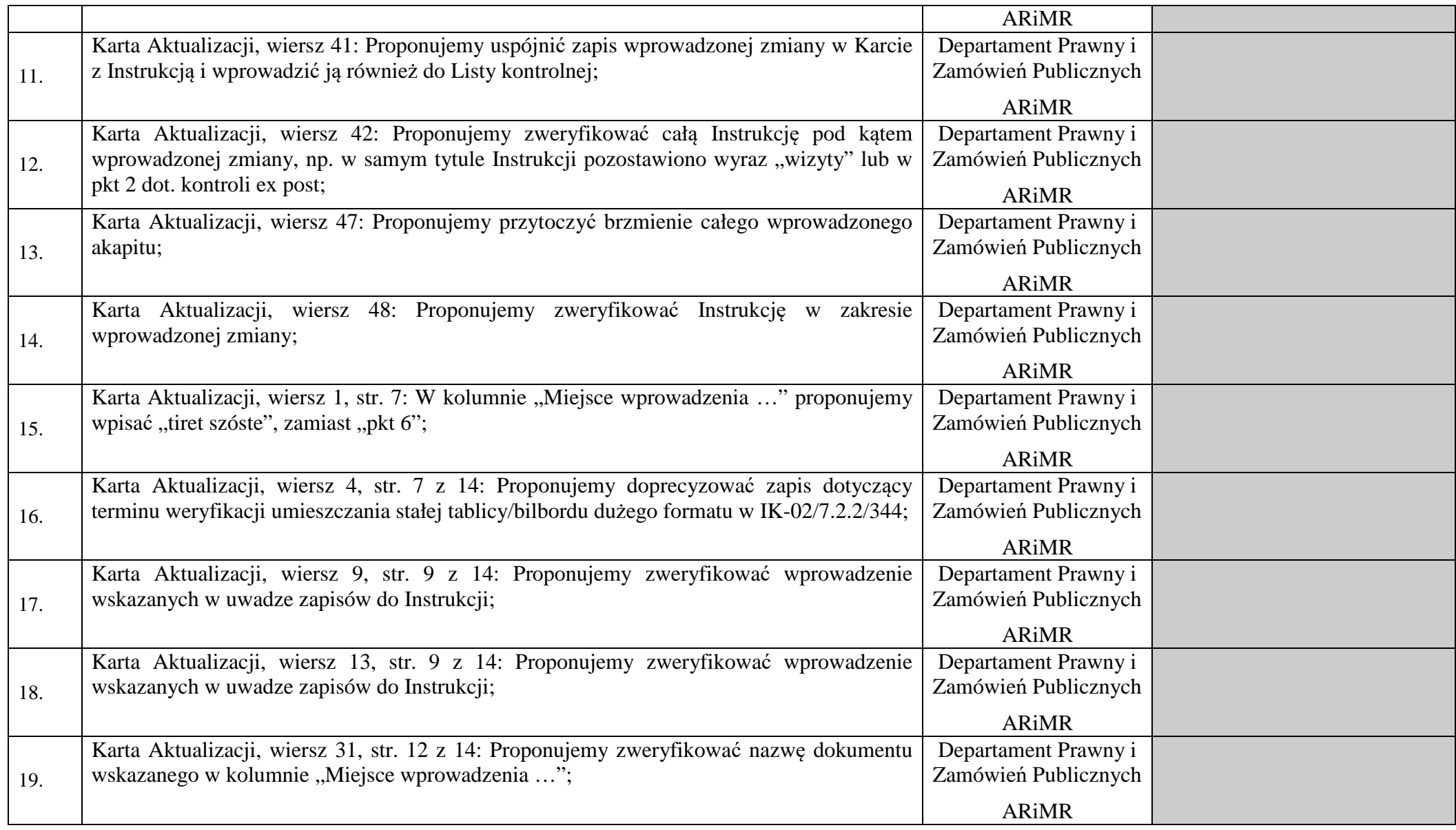

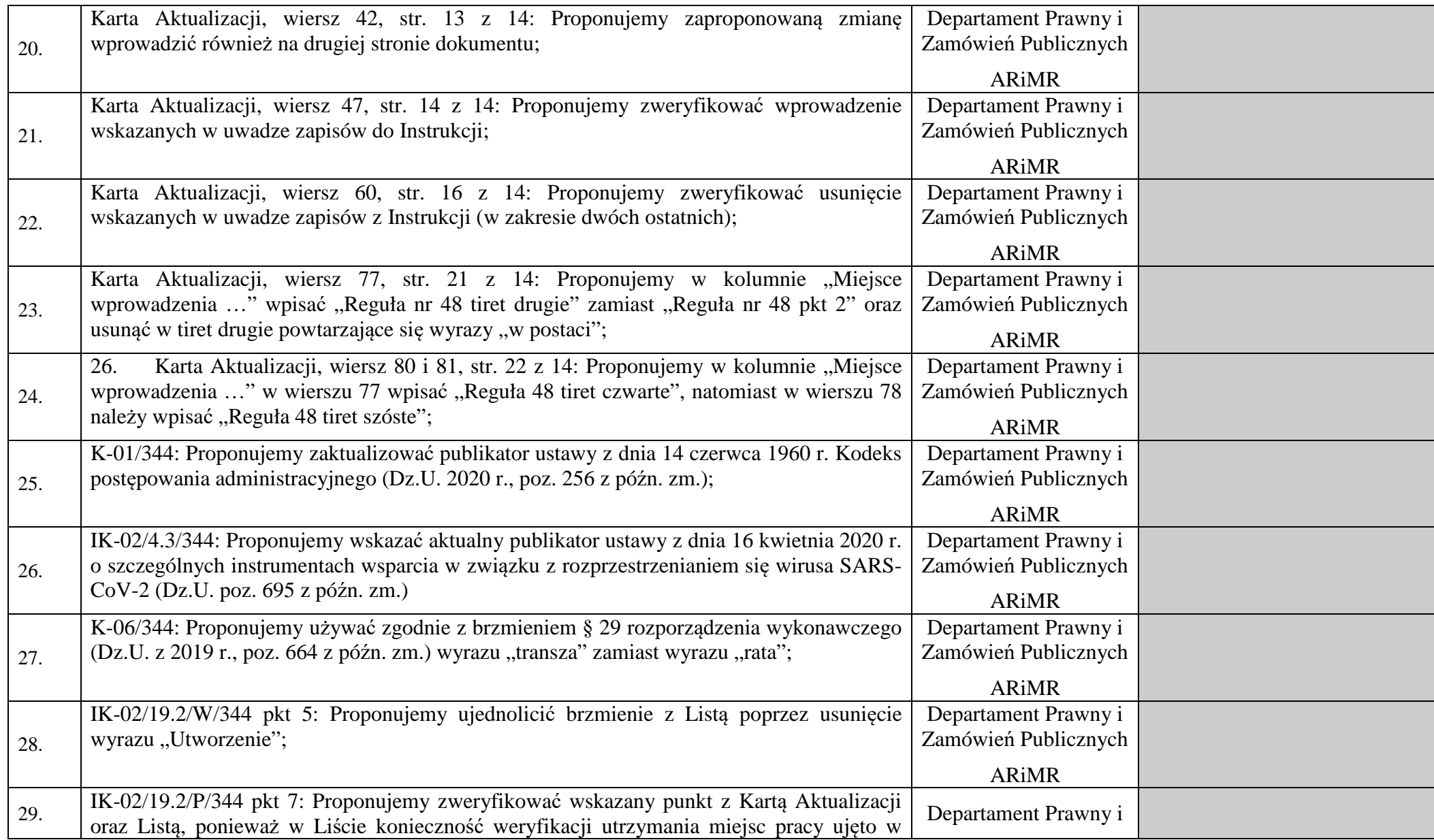

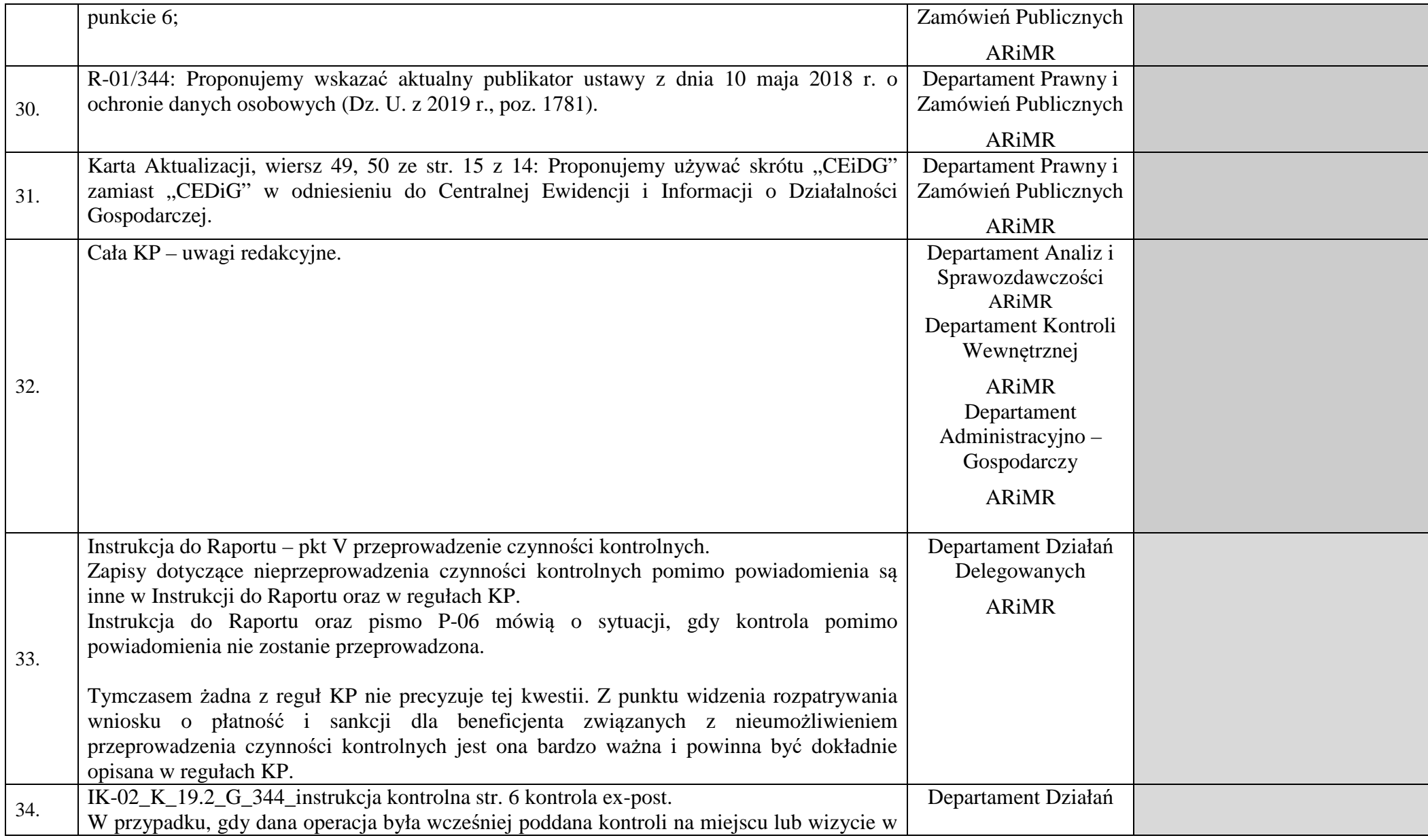

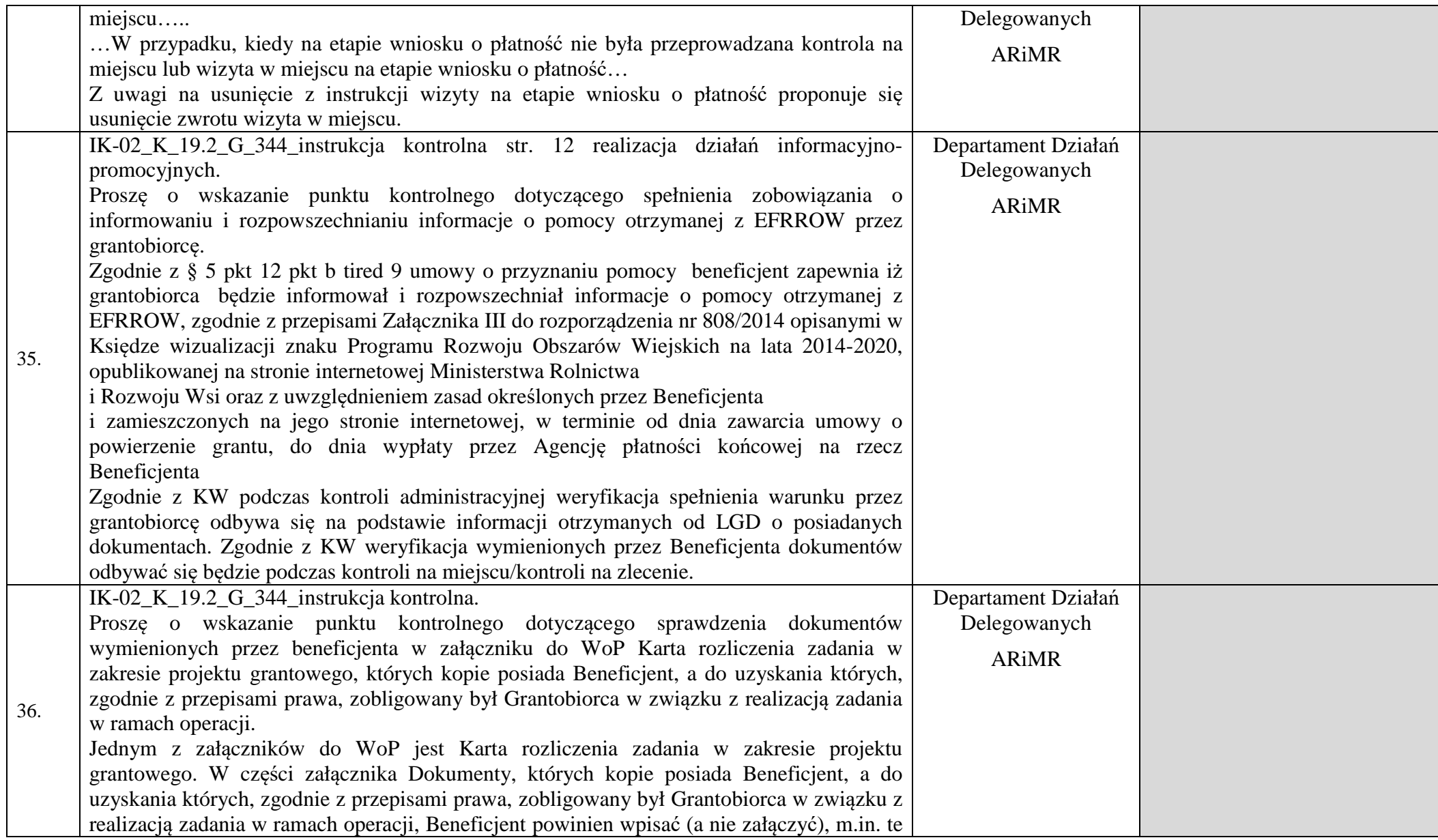

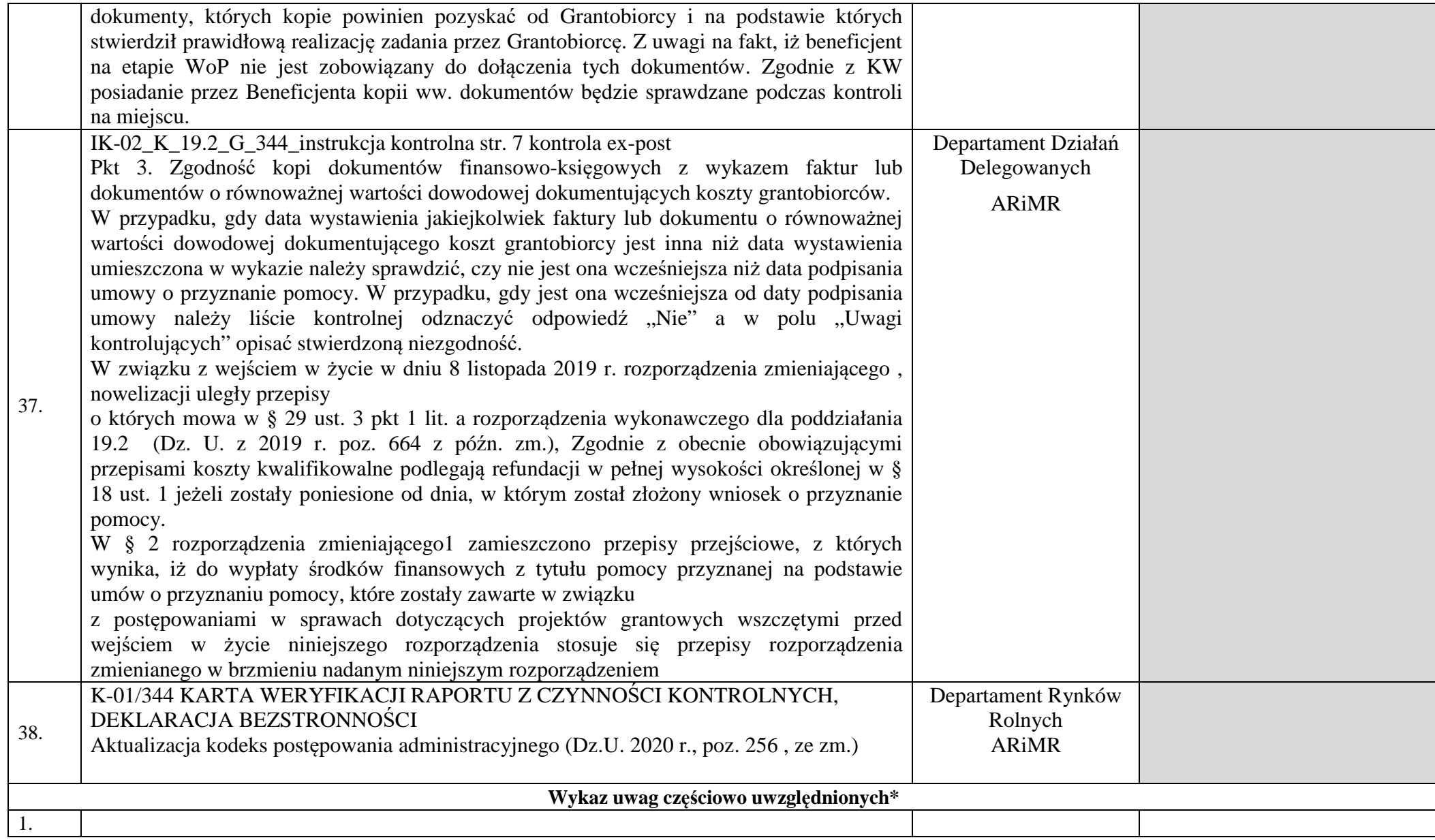

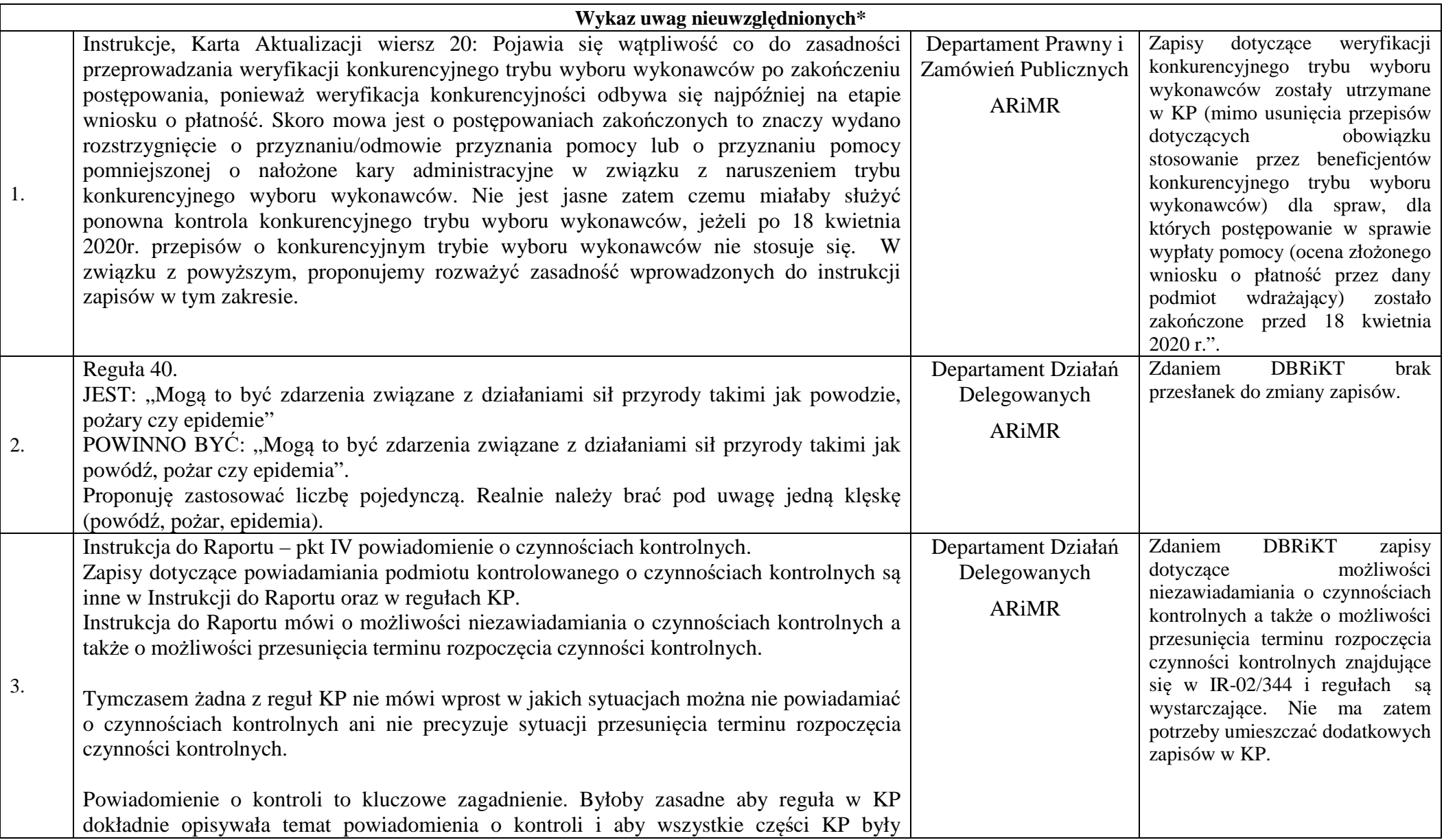

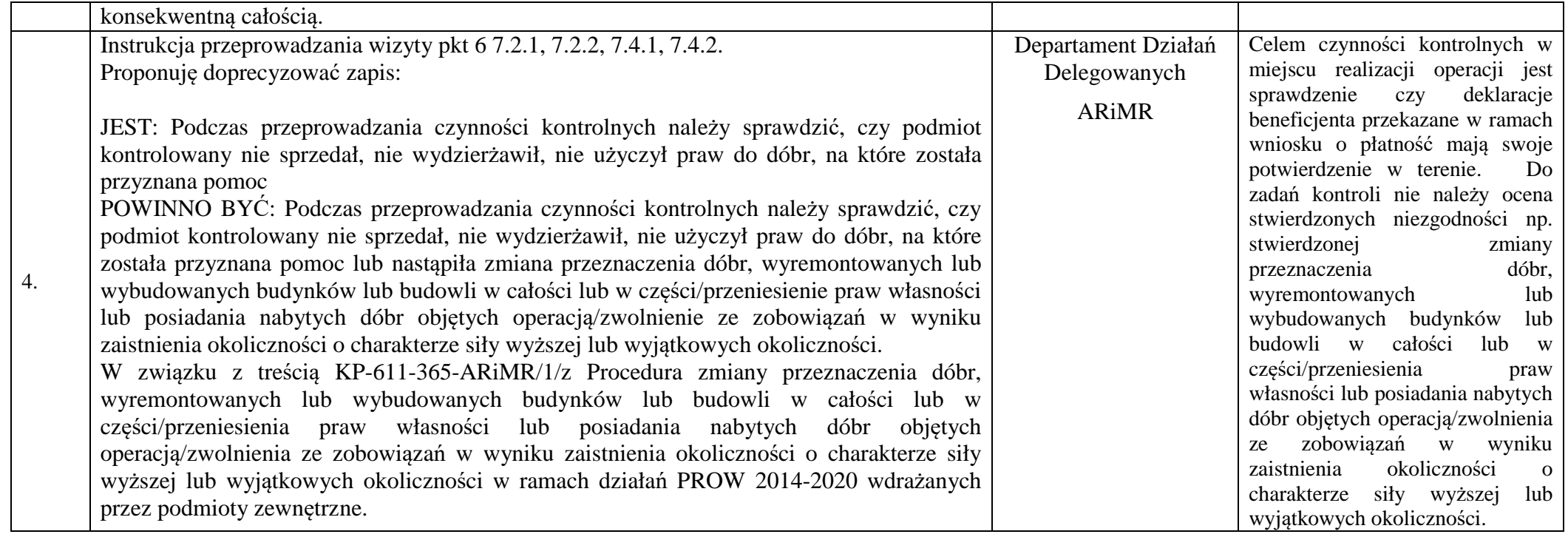

.....................................................................

Sporządził: 18.06.2020 r. Daniel Płużyczka

Sprawdziła: 18.06.2020 r. Magdalena Gębka

Zatwierdził: 19.06.2020 r. Stanisław Sas

# **Instrukcja wypełniania Karty weryfikacji raportu z czynności kontrolnych**

*Karta weryfikacji Raportu z czynności kontrolnych* jest dokumentem służącym sprawdzeniu poprawności wypełnienia dokumentacji pokontrolnej i stanowi jej integralną część (powinna być przechowywana w teczce wniosku i przekazywana wraz z raportem do komórki zajmującej się merytoryczną obsługą wniosków/zlecającej wizytę/kontrolę). Przygotowywana jest po zakończeniu czynności kontrolnych. Kartę weryfikacji wypełnia pracownik odpowiedzialny za zatwierdzanie *Raportów z czynności kontrolnych*. Należy pamiętać, iż osobą zatwierdzającą dany *Raport z czynności kontrolnych* nie może być osoba, która wchodziła w skład zespołu kontrolnego i przeprowadzała czynności kontrolne w danej sprawie.

Karta weryfikacji nie jest załącznikiem do kopii *Raportu z czynności kontrolnych* przekazywanym podmiotowi kontrolowanemu.

W przypadku pozytywnej odpowiedzi na dane pytanie kontrolne zaznaczyć odpowiedź "TAK" znakiem "X" w polu przeznaczonym do tego celu.

Wszystkie skreślenie w *Karcie weryfikacji Raportu z czynności kontrolnych* należy parafować i opatrzyć datą.

Jeżeli pracownik odpowiedzialny za zatwierdzanie *Raportów z czynności kontrolnych* i kontrolujący (w przypadku składania wyjaśnień) posiadają imienne pieczątki, każdorazowo składane przez nich podpisy należy opieczętować (nie dotyczy paraf w miejscu skreśleń).

**Sposób wypełniania poszczególnych elementów Karty weryfikacji** *Raportu z czynności kontrolnych* 

#### **NAGŁÓWEK KARTY WERYFIKACJI** *RAPORTU Z CZYNNOŚCI KONTROLNYCH*

Każda *Karta weryfikacji Raportu z czynności kontrolnych* powinna być właściwie oznakowana poprzez wpisanie w jej nagłówku numeru *Raportu z czynności kontrolnych*, którego dotyczy (zasady numerowania *Raportu z czynności kontrolnych* zostały opisane w instrukcji jego wypełniania) oraz znaku sprawy.

### **DEKLARACJA BEZSTRONNOŚCI**

Deklaracje bezstronności podpisują wszyscy pracownicy zaangażowani w proces kontrolny tj. pracownicy realizujący czynności kontrolne oraz pracownik zatwierdzający Raport z czynności kontrolnych. Kontrolujący podpisują deklarację bezstronności przed rozpoczęciem czynności kontrolnych, natomiast pracownik zatwierdzający raport przed rozpoczęciem procesu weryfikacji Raportu z czynności kontrolnych.

# **I. OCENA FORMALNA RAPORTU Z CZYNNOŚCI KONTROLNYCH**

Pkt 1. *Czy Raport z czynności kontrolnych sporządzono poprawnie?*

Pracownik odpowiedzialny za zatwierdzanie *Raportów z czynności kontrolnych* na podstawie analizy dokumentacji pokontrolnej oraz po przeprowadzeniu wstępnej weryfikacji *Raportu z czynności kontrolnych* określa, czy przedmiotowy dokument został sporządzony poprawnie. Odpowiedź "NIE" należy zaznaczyć w przypadku gdy w części I, w pytaniach od 1 do 12 zaznaczono przynajmniej jedną odpowiedź "NIE". W takim przypadku należy również podać przyczynę niepoprawnego sporządzenia *Raportu z czynności kontrolnych*, która w większości przypadków odpowiadała będzie treści pytania kontrolnego z części I, na które udzielono negatywnej odpowiedzi. Niemniej jednak, w omawiane pole pracownik odpowiedzialny za zatwierdzanie *Raportów z czynności kontrolnych* może wpisać pozostałe przyczyny nie ujęte w liście kontrolnej z części I Karty weryfikacji.

Dodatkowo w przypadku niepoprawnego wypełnienia *Raportu z czynności kontrolnych* należy wezwać kontrolujących do złożenia wyjaśnień. Kontrolujący składają wyjaśnienia w przeznaczonym do tego celu polu, potwierdzając złożone oświadczenia własnoręcznymi podpisami.

# **II. ZATWIERDZENIE RAPORTU Z CZYNNOŚCI KONTROLNYCH**

### Pkt 2*. Zatwierdzam Raport z czynności kontrolnych*

Jeżeli analiza dokumentacji pokontrolnej oraz weryfikacja wstępna *Raportu z czynności kontrolnych* nie wykazała żadnych nieprawidłowości (wszystkie odpowiedzi na pytania kontrolne są pozytywne), a tym samym pracownik odpowiedzialny za zatwierdzanie Raportów z czynności kontrolnych stwierdził, iż raport został poprawnie sporządzony, zatwierdza go składając znak "X" w polu "TAK". Pracownik może zatwierdzić *Raport z czynności kontrolnych* pomimo faktu, iż nie wszystkie elementy weryfikacji wstępnej zostały pozytywnie oznaczone, jeżeli wyjaśnienia kontrolujących uznał za wystarczające. W przypadku błędnie wypełnionego *Raportu z czynności kontrolnych* oraz uznania za niewystarczające wyjaśnień kontrolujących, należy zaznaczyć opcję "NIE" oraz każdorazowo odnotować przyczynę skierowania wniosku do ponownej kontroli. Podjęte przez pracownika decyzje w ramach części II Karty weryfikacji potwierdza on składając własnoręczny podpis w wyznaczonym do tego celu miejscu. Ponadto określa się datę wykonania powyższych czynności.

# **III.PRZESŁANIE RAPORTU Z CZYNNOŚCI KONTROLNYCH**

#### Pkt 1. *Przesłanie drogą pocztową Raportu z czynności kontrolnych/informacji o nieprzeprowadzeniu kontroli*

W przypadku kontroli działań PROW na lata 2014-2020 kopia *Raportu z czynności kontrolnych* przekazywana jest podmiotowi kontrolowanemu bezpośrednio po zakończeniu kontroli. W przypadku nieprzeprowadzenia czynności kontrolnych należy wysłać pismo do wnioskodawcy/beneficjenta informujące o tym fakcie (pismo P-06/344), a w przypadku konieczności sporządzenia raportu w biurze należy wysłać pismo P-05/344. W takiej sytuacji należy zaznaczyć pole "TAK" oraz określić datę wysłania listu poleconego zawierającego powyższy dokument oraz numer listu poleconego.

**IK-02/4.3/344** 

**Instrukcja przeprowadzania wizyty, kontroli na miejscu lub kontroli ex post dla operacji typu "Scalanie gruntów" w ramach poddziałania "Wsparcie na inwestycje związane z rozwojem, modernizacją i dostosowywaniem rolnictwa i leśnictwa" objętego Programem Rozwoju Obszarów Wiejskich na lata 2014-2020.** 

# **ZAKRES CZYNNOŚCI KONTROLNYCH**

KONTROLA NA MIEJSCU - operacje realizowane etapowo.

Do czasu uruchomienia procesu typowania kontroli podlegają obligatoryjnie wszystkie etapy operacji – wnioski o płatność.

W momencie uruchomienia procesu typowania w przypadku wytypowania do kontroli operacji na drugim lub kolejnym etapie realizacji, weryfikacji podlegają wszystkie do tej pory zrealizowane etapy. Nie dotyczy to sytuacji, kiedy poprzedni/poprzednie etap/etapy operacji podlegał/podlegały już kontroli na miejscu.

WIZYTA WOP - operacje realizowane etapowo.

W przypadku zlecenia wizyty dla operacji realizowanej w dwóch etapach czynnościom kontrolnym podlega tylko ten etap operacji, dla którego zostało wystawione zlecenie przeprowadzenia wizyty.

### KONTROLA EX POST- operacje realizowane etapowo.

W trakcie przeprowadzania kontroli ex post czynnościom kontrolnym podlega cała operacja.

1. Zgodność lokalizacji operacji.

Podczas wykonywania czynności kontrolnych należy zweryfikować, czy lokalizacja operacji jest zgodna z miejscem realizacji operacji wskazanym w umowie o przyznanie pomocy. W polu "Dane podmiotu kontrolowanego" należy wpisać informację dot. lokalizacji operacji.

W przypadku, kiedy operacja realizowana jest na dużej liczbie działek (ponad 25) weryfikację lokalizacji operacji można przeprowadzić na próbie działek wybranej zgodnie z algorytmem stosowanym podczas weryfikacji operacji zawierającej dużą liczbę (ponad 25 sztuk) składników tego samego typu:

liczba działek do kontroli = 25 + ([całkowita liczba działek – 25]  $\times$  10%)

W trakcie wizji w terenie należy potwierdzić czy na wskazanych działkach ewidencyjnych operacja jest realizowana.

Dopuszczalne jest, aby próba działek wybrana w celu weryfikacji lokalizacji operacji pokrywała się z próbą wybraną w celu zweryfikowania zgodności zestawienia rzeczowofinansowego z realizacji operacji.

W celu ustalenia lokalizacji działek można pomocniczo wykorzystać geoportal.gov.pl.

W celu pozostawienia właściwego śladu rewizyjnego przeprowadzanych czynności należy w polu "Uwagi kontrolujących" wpisać nazwę weryfikowanej dokumentacji oraz dane ją identyfikujące lub wykonać kopię/fotografię tej dokumentacji (np. strona tytułowa projektu scalenia wraz z lokalizacją operacji).

### **Sposób weryfikacji w sytuacji wystąpienia wyjątkowych okoliczności**

Weryfikację należy ograniczyć się do analizy dokumentów znajdujących się w teczce sprawy albo przesłanych przez beneficjenta, które opisują na jakich działkach realizowana jest operacja. W trakcie wizji w terenie należy potwierdzić czy na wskazanych działkach ewidencyjnych operacja jest realizowana.

Ślad rewizyjny: kopie, wydruk skanów/zdjęć przesłanych dokumentów lub płyta CD z przesłanymi skanami/zdjęciami dokumentów.

### 2. Zgodność zestawienia rzeczowo-finansowego z zakresem realizacji operacji.

Pola *Listy kontrolnej* przeznaczone na wpisanie danych uzyskanych od podmiotu kontrolowanego na temat zakresu rzeczowego operacji należy wypełnić w oparciu o *Zestawienie rzeczowo-finansowe z realizacji operacji dla etapu…*(dalej "zestawienie"), które zawiera *Wniosek o płatność*. Pola *Listy kontrolnej* należy wypełnić danymi analogicznie, jak to ma miejsce w zestawieniu, przy czym wpisując dane do pola "Ilość" należy uwzględnić ilość danej kategorii wg rozliczenia (kol. 4 zestawienia). Podczas wykonywania czynności kontrolnych należy zweryfikować w miejscu realizacji operacji, czy zakres realizowanej operacji obejmuje wszystkie elementy wskazane w zestawieniu oraz czy wartości podane w zestawieniu mają potwierdzenie w miejscu realizacji operacji.

W przypadku stwierdzenia rozbieżności pomiędzy stanem faktycznym a danymi przekazanymi przez Beneficjenta wraz z *Wnioskiem o płatność* w polu "Uwagi kontrolujących" należy wpisać rzeczywistą, stwierdzoną w terenie liczbę poszczególnych elementów inwestycji.

Podczas czynności kontrolnych należy zweryfikować wszystkie grupy kosztów wykazane przez Beneficjenta w zestawieniu tj.: "*Koszty inwestycyjne*", a także "*Koszty ogólne.*"

W przypadku, gdy Beneficjent dołączył do *Wniosku o płatność* umowy z dostawcami lub wykonawcami zawierające specyfikację będącą podstawą wystawienia każdej z przedstawionych faktur lub innych dokumentów o równoważnej wartości dowodowej, przeprowadzając kontrolę należy zweryfikować na miejscu wszystkie elementy znajdujące się w powyższej specyfikacji. Podczas weryfikacji należy posiłkować się także, o ile istnieją, dziennikiem budowy, przedmiarami robót, protokołami odbiorów technicznych i innymi dokumentami powstałymi w toku odbiorów technicznych, dokumentami warunkującymi użytkowanie przedmiotu operacji.

W sytuacji, kiedy dane na fakturze są mało precyzyjne oraz do faktury nie załączono specyfikacji, weryfikację zgodności wykonanych prac, należy dokonać na podstawie danych z protokołów odbioru (o ile istnieją), podpisanych umów i/lub informacji zawartych w zapytaniu ofertowym dotyczącym zakupionych w ramach operacji usług/przedmiotów.

#### WERYFIKACJA PRAC BUDOWLANYCH – WIZYTA LUB KONTROLA NA MIEJSCU.

#### **Operacja realizowana w systemie tradycyjnym.**

#### Umowa kosztorysowa

Podczas czynności kontrolnych należy szczegółowo zweryfikować wszystkie pozycje zestawienia rzeczowo-finansowego w oparciu o najbardziej aktualny kosztorys dostarczony przez Beneficjenta. W przypadku braku kosztorysu powykonawczego/różnicowego weryfikacja odbywa się w oparciu o kosztorys ofertowy.

Jeżeli dla danego elementu zestawienia rzeczowo-finansowego, stanowiącego koszt kwalifikowalny, nie wykryto niezgodności pomiędzy stanem faktycznym a kosztorysem wykorzystanym podczas sprawdzeń należy zaznaczyć odpowiedź "TAK".

Jeżeli dla danego elementu zestawienia, stanowiącego koszt kwalifikowalny, stwierdzono (niezależnie, czy jest to niezgodność "na plus" czy "na minus") niezgodność z kosztorysem wykorzystanym podczas sprawdzeń należy zaznaczyć odpowiedź "NIE.

W celu pozostawienia właściwego śladu rewizyjnego weryfikacji robót budowlanych należy:

- 1) wskazać w polu "Uwagi kontrolujących" pozycje kosztorysu podlegające weryfikacji lub,
- 2) sporządzić w formie załącznika zestawienie pozycji kosztorysu, które zostały bezpośrednio zweryfikowane w trakcie czynności kontrolnych oraz umieścić w polu "Uwagi kontrolujących" informację o załączniku.

W celach pomocniczych dopuszcza się wykorzystanie podczas sprawdzeń projektu budowlanego.

Dopuszcza się dołączenie do raportu z czynności kontrolnych (dalej "raportu") jako załącznika kopii kosztorysu ze wskazaniem bezpośrednio zweryfikowanych pozycji.

W przypadku użycia w trakcie weryfikacji projektu budowalnego, jako ślad rewizyjny należy załączyć do raportu fotografię projektu budowlanego wykorzystywanego podczas sprawdzeń.

#### Umowa ryczałtowa

Podczas czynności kontrolnych należy szczegółowo zweryfikować wszystkie pozycje zestawienia rzeczowo-finansowego w oparciu o **projekt budowlany** oraz w celach pomocniczych, o **najbardziej aktualny kosztorys** znajdujący się w teczce sprawy. W trakcie czynności należy sprawdzić czy wszystkie pozycje mierzalne wykazane w kosztorysie wykorzystywanym podczas sprawdzeń są zgodne z projektem budowlanym oraz faktycznym wykonaniem operacji. W przypadku występowania kosztorysu różnicowego weryfikację należy przeprowadzić w oparciu o projekt budowlany oraz kosztorys różnicowy i kosztorys, w stosunku do którego zostały wykazane różnice.

Jeżeli dla danego elementu zestawienia rzeczowo-finansowego, **stanowiącego koszt kwalifikowalny** stan faktyczny jest:

- 1) zgodny z projektem budowlanym oraz kosztorysem wykorzystanym podczas sprawdzeń,
- 2) niezgodny z projektem budowlanym a zgodny z kosztorysem wykorzystanym podczas sprawdzeń,
- 3) zgodny z projektem budowlanym oraz niezgodny z kosztorysem wykorzystanym podczas sprawdzeń (wyłącznie w przypadku, gdy kosztorys nie zawiera wszystkich wykonanych pozycji lub zawiera pozycje z mniejszymi jednostkami miary niż faktyczne wykonanie),

należy zaznaczyć w liście kontrolnej odpowiedź "TAK".

Jeżeli dla danego elementu zestawienia rzeczowo-finansowego, **stanowiącego koszt kwalifikowalny** stan faktyczny jest:

- 1) zgodny z projektem budowlanym oraz niezgodny z kosztorysem wykorzystanym podczas sprawdzeń, (wyłącznie w przypadku, gdy kosztorys zawiera pozycje, które nie zostały wykonane lub zawiera pozycje z większymi jednostkami miary niż faktyczne wykonanie),
- 2) niezgodny z projektem budowlanym oraz niezgodny z kosztorysem wykorzystywanym podczas sprawdzeń,

należy zaznaczyć w liście kontrolnej odpowiedź NIE".

W przypadku zaznaczenia odpowiedzi "NIE" w polu "Uwagi kontrolujących" należy odnotować rodzaj i zakres stwierdzonej rozbieżności. Jeżeli w ww. polu nie może zostać zawarty taki zasób informacji, uwagi należy umieścić w osobnym załączniku, a w samym polu "Uwagi kontrolujących" zapisać odwołanie do sporządzonego załącznika.

W celu pozostawienia właściwego śladu rewizyjnego weryfikacji robót budowlanych należy:

- 1) załączyć fotografie projektu budowlanego wykorzystywanego podczas sprawdzeń,
- 2) wskazać w polu "Uwagi kontrolujących" pozycje kosztorysu podlegające weryfikacji lub,
- 3) sporządzić w formie załącznika zestawienie pozycji kosztorysu, które zostały bezpośrednio zweryfikowane w trakcie czynności kontrolnych oraz umieścić w polu "Uwagi kontrolujących" informację o załączniku.

Dopuszcza się dołączenie do raportu z czynności kontrolnych (dalej "raportu") jako załącznika kopii kosztorysu ze wskazaniem bezpośrednio zweryfikowanych pozycji.

# Operacja realizowana w systemie "Zaprojektuj i wybuduj".

W sytuacji, gdy operacja jest realizowana w systemie "Zaprojektuj i wybuduj" weryfikację prac budowlanych należy przeprowadzić w oparciu o program funkcjonalnoużytkowy i projekt budowlany. W takim przypadku przy pomocy projektu budowlanego należy sprawdzić, czy operacja została wykonana zgodnie z założeniami opisanymi w programie. Jako ślad rewizyjny przeprowadzonych czynności należy załączyć do raportu kopię fragmentu programu funkcjonalno- użytkowego (dalej PFU), w którym opisane są parametry operacji.

W przypadku, gdy mimo realizacji operacji w systemie "Zaprojektuj i wybuduj", dla prac budowlanych zostanie sporządzony kosztorys, pełni on funkcję pomocniczą.

W przypadku stwierdzenia różnic między założeniami operacji opisanymi w PFU a faktycznym wykonaniem, należy w liście kontrolnej odznaczyć pole "NIE", a w polu "Uwagi kontrolujących" należy opisać, na czym te różnice polegają.

Weryfikację robót budowlanych, które nie wymagają projektu budowlanego należy przeprowadzić na bazie najbardziej aktualnego kosztorysu, znajdującego się w teczce sprawy lub przedmiaru robót. W celu pozostawienia należytego śladu rewizyjnego należy sporządzić w formie załącznika zestawienie pozycji kosztorysu/przedmiaru robót, które zostały bezpośrednio zweryfikowane w trakcie czynności kontrolnych oraz umieścić w polu "Uwagi kontrolujących" informację o tym załączniku. Dopuszcza się dołączenie do raportu jako załącznika kopii kosztorysu/przedmiaru robót ze wskazaniem bezpośrednio zweryfikowanych pozycji.

## **Weryfikacja ukrytych elementów operacji.**

Dla elementów kosztorysów niemożliwych do pełnego zweryfikowania w drodze czynności kontrolnych, należy odnotować nazwę dokumentu, który potwierdza ich wykonanie (np.: dziennik budowy, protokół odbioru). Zaleca się również wykonanie dokumentacji fotograficznej zrealizowanej inwestycji.

W przypadku, gdy roboty budowlane nie są objęte kosztorysem – zakres robót dotyczy prostych prac, których ocena możliwa jest bez wiedzy specjalistycznej, weryfikację stanu faktycznego należy przeprowadzić na podstawie informacji zawartych w zestawieniu.

## KONTROLA EX-POST.

W przypadku, gdy dana operacja była wcześniej poddana kontroli na miejscu lub wizycie w miejscu na etapie wniosku o płatność, podczas kontroli ex post należy zweryfikować, czy nie dokonano istotnych zmian poszczególnych elementów scalonych z zestawienia, które zagrażałyby celowi operacji. W związku z powyższym nie ma konieczności sprawdzania elementów szczegółowych projektu wchodzących w skład elementów scalonych (zestawienie powinno być sporządzone w układzie odpowiadającym układowi tabeli elementów scalonych z kosztorysu inwestorskiego). Pozostawiony ślad rewizyjny powinien zawierać syntetyczny opis zakresu dokonanych sprawdzeń. Jeżeli wynik weryfikacji elementu scalonego jest negatywny należy dla danej pozycji zestawienia przeprowadzić czynności kontrolne zgodnie z trybem przewidzianym dla kontroli na miejscu na etapie rozpatrywania wniosku o płatność, w oparciu o najbardziej aktualny kosztorys i/lub projekt budowlany. W przypadku, kiedy na etapie wniosku o płatność nie była przeprowadzana kontrola na miejscu lub wizyta w miejscu, weryfikację prac budowlanych podczas kontroli ex post należy przeprowadzić zgodnie **z trybem przewidzianym dla kontroli na miejscu.** 

### **Sposób weryfikacji w sytuacji wystąpienia wyjątkowych okoliczności.**

Standardowa wizja w terenie przy zachowaniu zasad bezpieczeństwa i środków ochrony osobistej.

3. Zgodność dokumentów finansowo-księgowych z wykazem faktur lub innych dokumentów o równoważnej wartości dowodowej.

W trakcie przeprowadzania czynności kontrolnych należy zweryfikować zgodność wykazu faktur lub innych dokumentów o równoważnej wartości dowodowej załączonego do *Wniosku o płatność*, z oryginałami posiadanymi przez Beneficjenta. Oryginały faktur i

dokumentów o równoważnej wartości dowodowej powinny być oznaczone adnotacją: "*Przedstawiono do refundacji w ramach Programu Rozwoju Obszarów Wiejskich na lata 2014-2020.*

Podczas czynności kontrolnych weryfikacji podlegają wszystkie dane zawarte w wykazie faktur lub innych dokumentów o równoważnej wartości dowodowej. Weryfikację należy przeprowadzić także w oparciu o opisy znajdujące się na odwrocie dokumentu.

Należy zwracać szczególną uwagę i zweryfikować ewentualne korekty do faktur przedstawionych do refundacji.

Podczas czynności kontrolnych przeprowadzonych na etapie wniosku o płatność ostateczną należy zweryfikować także dokumentację składaną przez Beneficjenta z wnioskiem o płatność pośrednią. Nie dotyczy to sytuacji, gdy etap pierwszy podlegał już kontroli na miejscu.

**Podczas przeprowadzania czynności kontrolnych, każdy zweryfikowany dokument, znajdujący się w wykazie faktur lub dokumentów o równoważnej wartości dowodowej dokumentujących poniesione koszty, należy oznaczyć poprzez postawienie na odwrocie pieczęci pozwalającej na identyfikację instytucji kontrolującej, datę kontroli oraz podpis kontrolującego.** 

#### **W trakcie czynności kontrolnych należy zweryfikować także potwierdzenia zapłaty dotyczące kontrolowanych dokumentów.**

W celu pozostawienia prawidłowego śladu rewizyjnego po przeprowadzonych czynnościach kontrolnych należy sporządzić zestawienie zweryfikowanych dokumentów finansowo-księgowych w formie spisu lub kopii zestawienia z wniosku o płatność.

### KONTROLA DANYCH LUB DOKUMENTÓW U PODMIOTÓW TRZECICH.

W niezbędnych przypadkach, kontrola dokładności danych we wniosku o płatność może odbywać się na podstawie danych lub dokumentów handlowych przechowywanych przez podmioty trzecie. Kontrole takie zaleca się w szczególności w przypadku:

- 1) wystąpienia niezgodności na fakturze bądź innym dokumencie o równoważnej wartości dowodowej z zapisami znajdującymi się w systemie finansowo-księgowym Beneficjenta dotyczących kwoty, terminu sprzedaży, numeru faktury, specyfikacji, danych technicznych i opisu środka trwałego/usługi,
- 2) posiadania przez Beneficjenta faktury korygującej, której nie przedstawił do refundacji wraz z wnioskiem o płatność lub w toku jego uzupełnienia, w przypadku, gdy zakres korekty obejmuje zmianę ceny sprzedaży, przedmiotu sprzedaży lub terminów wystawienia, o ile zmiany te mogą mieć wpływ na wysokość lub przyznanie pomocy. Jeżeli zakres zmian dokonanych na fakturze nie ma wpływu na przyznanie pomocy, kopie ww. dokumentów należy dołączyć do dokumentacji pokontrolnej,
- 3) wystąpienia innych, niż wskazane powyżej okoliczności, które stanowią wg kontrolujących przesłankę do przeprowadzenia kontroli danych/dokumentów handlowych przechowywanych przez osoby trzecie.

W przypadku dostarczenia przez podmiot kontrolowany wystarczających, według kontrolującego, wyjaśnień odnośnie występujących nieprawidłowości można odstąpić od przeprowadzenia kontroli ww. dokumentów. Wyjaśnienia należy załączyć do dokumentacji pokontrolnej.

O terminie i zakresie kontroli należy poinformować podmiot trzeci, u którego nastąpi kontrola dokumentów oraz Beneficjenta, celem zagwarantowania możliwości wzięcia udziału w ww. czynnościach. Należy stosować procedurę powiadomienia opisaną w pkt. IV "Powiadomienie o czynnościach kontrolnych" instrukcji IR-01/344 a w przypadku konieczności pisemnego powiadomienia podmiotu trzeciego, należy skierować do podmiotu trzeciego pismo P-10/344.

W trakcie kontroli dokumentów przechowywanych przez podmioty trzecie należy sprawdzić zgodność danych na fakturze z zapisami w systemie finansowo-księgowym podmiotu trzeciego dot. w szczególności kwoty na jaką faktura została wystawiona, terminu zapłaty za fakturę, a także specyfikację, dane techniczne i opis towaru/usługi. Należy również zweryfikować, czy do dokumentu sprzedaży nie została wystawiona faktura lub nota korygująca mająca wpływ na zmianę ceny sprzedaży.

W przypadku wykrycia niezgodność pomiędzy danymi lub/i dokumentami znajdującymi się u podmiotu trzeciego, a dokumentami kontrolowanymi znajdującymi się w posiadaniu Beneficjenta, należy stwierdzoną rozbieżność opisać w Liście kontrolnej w polu "Uwagi kontrolujących". Jeżeli pole to jest niewystarczające należy na dodatkowym arkuszu opisać nieprawidłowości oraz załączyć go do raportu, natomiast w polu tym wpisać stosowny numer załącznika. Jeśli istnieje taka możliwość należy kopie/wydruki/fotografie dokumentów potwierdzających opisane nieprawidłowości załączyć do raportu.

W uzasadnionych przypadkach, dopuszcza się, aby zamiast bezpośredniej kontroli w siedzibie podmiotu trzeciego, uzyskać potwierdzenie danych zawartych na dokumentach finansowo-księgowych drogą korespondencyjną. W tym celu należy wystosować pismo do podmiotu trzeciego z prośbą o potwierdzenie zgodności danych na fakturze znajdujących się u podmiotu kontrolowanego z danymi lub/i dokumentami będącymi w posiadaniu podmiotu trzeciego (P-11/344). Pismo należy wysłać także do wiadomości kontrolowanego beneficjenta. W przypadku braku odpowiedzi na pismo we wskazanym terminie należy ten fakt odnotować w polu "Uwagi kontrolujących" Listy kontrolnej do raportu, a następnie przekazać dokumentacje pokontrolną do beneficjenta pismem (P-05/344). Powyższe czynności należy również zastosować w przypadku odmowy podmiotu trzeciego do wglądu do danych i dokumentów handlowych znajdujących się w jego posiadaniu.

### KONTROLA EX POST

W sytuacji, kiedy operacja podlegała wcześniej czynnościom kontrolnym, podczas których sprawdzono zgodność dokumentów finansowo-księgowych z wykazem faktur lub innych dokumentów o równoważnej wartości dowodowej dla wszystkich etapów operacji podczas kontroli ex post można odstąpić od weryfikacji tego punktu. W takim przypadku należy w liście kontrolnej odznaczyć pole "NIE DOTYCZY".

#### **Sposób weryfikacji w sytuacji wystąpienia wyjątkowych okoliczności.**

Weryfikację należy przeprowadzić na dokumentach przesłanych przez Beneficjenta/osób trzecich. Należy zwrócić się do Beneficjenta z prośbą o przesłanie skanów/zdjęć oryginałów faktur/dokumentów księgowych znajdujących się wykazie faktur lub dokumentów o równoważnej wartości dowodowej dokumentujących poniesione koszty załączonym do wniosku o płatność. Następnie należy porównać dane przesłanych dokumentów z danymi znajdującymi się w wykazie.

Ślad rewizyjny: wydruk skanów/zdjęć przesłanych dokumentów lub płyta CD z przesłanymi skanami/zdjęciami dokumentów.

4. Prowadzenie oddzielnego systemu rachunkowości albo korzystania z odpowiedniego kodu rachunkowego dla transakcji związanych z realizacją operacji.

 Beneficjenci prowadzący pełną księgowość zobowiązani są do prowadzenia odrębnej ewidencji księgowej dla wszystkich zdarzeń związanych z realizacją operacji finansowanej w ramach PROW 2014-2020. Mogą tego dokonać poprzez odpowiednie zapisy w polityce rachunkowości polegające na wprowadzeniu dodatkowych rejestrów dokumentów księgowych, kont syntetycznych, analitycznych i pozabilansowych, pozwalających na wyodrębnienie wszystkich zdarzeń związanych z operacją albo na wprowadzeniu wyodrębnionego kodu rachunkowego dla wszystkich transakcji związanych z operacją.

Podczas czynności kontrolnych należy zweryfikować, czy w polityce rachunkowości znajdują się odpowiednie zapisy dotyczące stosowania przez beneficjenta oddzielnego systemu rachunkowości albo korzystania z odpowiedniego kodu rachunkowego.

 W przypadku prowadzenia dla danej operacji odrębnych kont syntetycznych, analitycznych i pozabilansowych należy podczas przeprowadzania czynności kontrolnych zweryfikować, czy wszystkie dokumenty finansowo-księgowe opisujące transakcje związane z realizacją operacji zostały zaksięgowane na ww. kontach. W przeciwnym przypadku należy sprawdzić, czy został wprowadzony odrębny kod rachunkowy dla transakcji związanych z realizacją operacji.

 W celu zapewnienia należytego śladu rewizyjnego należy do raportu dołączyć kopie/fotografię Planu kont z polityki rachunkowości beneficjenta oraz wydruk/kopie/fotografię dokumentu potwierdzającego występowanie wyodrębnionej ewidencji księgowej.

### **Sposób weryfikacji w sytuacji wystąpienia wyjątkowych okoliczności.**

Weryfikację należy przeprowadzić na dokumentach przesłanych np. drogą elektroniczną przez Beneficjenta – kopii/skanu/zdjęcia polityki rachunkowości i wydruku z wydzielonego konta, na którym zostały zaksięgowane wydatki związane z operacją z podpisem osoby, która wydruk zrobiła.

Ślad rewizyjny: kopia, wydruk skanów/zdjęć przesłanych dokumentów lub płyta CD z przesłanymi skanami/zdjęciami dokumentów.

5. Zgodność realizacji operacji z przepisami dotyczącymi zamówień publicznych/z zasadami konkurencyjnego trybu wyboru wykonawców.

W przypadku, kiedy w celu realizacji operacji beneficjent jest zobowiązany do przeprowadzenia **postępowania o udzielenie zamówienia publicznego**, podczas kontroli na miejscu należy zweryfikować, czy realizacja operacji jest zgodna z przepisami dotyczącymi zamówień publicznych. Zgodnie bowiem z art. 51 ust. 1 *Rozporządzenia Wykonawczego Komisji (UE) nr 809/2014 z* dnia 17 lipca 2014 *r.* kontrole na miejscu polegają na sprawdzeniu, czy operacja została zrealizowana zgodnie z obowiązującymi przepisami i obejmują wszystkie kryteria kwalifikowalności, zobowiązania i inne obowiązki związane z warunkami przyznania wsparcia, które mogą być sprawdzone podczas wizyty. W związku z faktem, że dokumentacja dotycząca procesu udzielenia zamówienia publicznego jest weryfikowana podczas kontroli administracyjnej, podczas kontroli na miejscu należy przeprowadzić weryfikację:

 $\checkmark$  zgodności kopii dokumentów dostarczonych w celu oceny prawidłowości przebiegu procesu udzielania zamówienia publicznego z oryginałami będącymi w posiadaniu beneficjenta (co najmniej: SIWZ (bez załączników) lub w przypadku trybów, które nie wymagają SIWZ – dokument opisujący przedmiot zamówienia, ofertę wybraną oraz umowę z wykonawcą). W tym celu dopuszcza się porównanie dokumentów przechowywanych przez podmiot kontrolowany z kopiami dokumentów znajdujących się w siedzibie Urzędu Marszałkowskiego. Należy ostemplować przynajmniej pierwsze strony weryfikowanych oryginałów dokumentów. Dopuszczalna jest także analiza SIWZ zamieszczonego na stronie internetowej podmiotu kontrolowanego. W tym przypadku nie ma obowiązku stemplowania tego dokumentu.

W przypadku, gdy beneficjent podczas realizacji operacji zobowiązany jest do stosowania **zasad trybu wyboru wykonawców**, w trakcie czynności kontrolnych należy zweryfikować zgodność kopii dokumentów dostarczonych do SW z oryginałami posiadanymi przez podmiot kontrolowany. Podczas czynności kontrolnych należy zweryfikować co najmniej:

- 1) zapytanie ofertowe (o ile zapytanie ofertowe nie zostało zawieszone na stronie internetowej wskazanej w komunikacie Ministra Rolnictwa i Rozwoju Wsi umieszczonym na stronie internetowej www.minrol.gov.pl oraz www.arimr.gov.pl),
- 2) protokół z postępowania o udzielenie zamówienia,
- 3) umowa z wykonawcą lub dokument sprzedaży potwierdzający zawarcie umowy z wykonawcą.

Należy ostemplować przynajmniej pierwsze strony weryfikowanych oryginałów dokumentów.

W przypadku, gdy powyższa weryfikacja przebiegnie negatywnie, należy w liście kontrolnej zaznaczyć odpowiedź NIE a zaistniałą sytuację opisać w polu "Uwagi kontrolujących".

W przypadku przekazania przez Beneficjenta oryginałów dokumentacji związanej z przeprowadzonym postępowaniem w sprawie wyboru wykonawcy danego zadania do SW, weryfikacji nie przeprowadza się. Należy zaznaczyć pole "NIE DOTYCZY", a w polu "UWAGI" należy opisać fakt przekazania do SW oryginałów dokumentacji.

W przypadku zweryfikowania powyższego punktu na etapie kontroli na miejscu na płatności ostatecznej lub uprzedniej kontroli ex-post, w trakcie kolejnych kontroli należy odstąpić od ponownej weryfikacji zaznaczając odpowiedź ND oraz w polu "Uwagi" wpisać adnotację: "Zweryfikowano podczas kontroli .... (na miejscu na etapie WOP lub kontroli ex-post) Potwierdzenie stawowi złącznik nr … do raportu z czynności kontrolnych nr …. z dnia…".

Zgodnie z art. 53 pkt 5 ustawy z dnia 16 kwietnia 2020 r. *o szczególnych instrumentach wsparcia w związku z rozprzestrzenianiem się wirusa SARS-CoV-2* (Dz.U. poz. 695) zmieniająca m.in. ustawę z dnia 20 lutego 2015 r. *o wspieraniu rozwoju obszarów* 

*wiejskich z udziałem środków Europejskiego Funduszu Rolnego na rzecz Rozwoju Obszarów Wiejskich w ramach Programu Rozwoju Obszarów Wiejskich na lata 2014– 2020* (Dz. U. z 2020 r. poz. 217 i 300). z dniem jej wejścia w życie tj. z dniem 18.04.2020 r. uchylone zostały przepisy dotyczące obowiązku stosowania konkurencyjnego trybu wyboru wykonawców dla działań/poddziałań i pomocy technicznej realizowanych w ramach Programu Rozwoju Obszarów Wiejskich na lata 2014 – 2020.

W związku z powyższym weryfikację trybu wyboru wykonawców przeprowadza się wyłącznie dla spraw, dla których postępowanie w sprawie wypłaty pomocy (ocena złożonego wniosku o płatność przez dany podmiot wdrażający) zostało zakończone przed 18 kwietnia 2020 r..

#### **Sposób weryfikacji w sytuacji wystąpienia wyjątkowych okoliczności.**

Weryfikację należy przeprowadzić na dokumentach przesłanych np. drogą elektroniczną przez Beneficjenta.

Ślad rewizyjny: kopia, wydruk skanów/zdjęć przesłanych dokumentów lub płyta CD z przesłanymi skanami/zdjęciami dokumentów.

6. Niefinansowanie kosztów kwalifikowalnych operacji w drodze wkładu z funduszy strukturalnych, Funduszu Spójności lub jakiegokolwiek innego unijnego instrumentu finansowego.

Należy zweryfikować, czy dokumenty finansowo-księgowe nie wskazują na fakt finansowania kosztów kwalifikowanych operacji w drodze wkładu z funduszy strukturalnych, Funduszu Spójności lub jakiegokolwiek innego unijnego instrumentu finansowego.

Należy sprawdzić czy na oryginałach dokumentów finansowo-księgowych nie znajduje się oznaczenie (np. pieczątka) świadczące o finansowaniu danej operacji z innego instrumentu pomocowego.

W przypadku wykrycia takiego finansowania w Liście kontrolnej należy zaznaczyć odpowiedź NIE i odnotować ten fakt w polu "Uwagi kontrolujących".

### **Sposób weryfikacji w sytuacji wystąpienia wyjątkowych okoliczności.**

Weryfikację należy przeprowadzić w oparciu o kopie, skany/zdjęcia oryginałów faktur/dokumentów księgowych znajdujących się wykazie faktur lub dokumentów o równoważnej wartości dowodowej dokumentujących poniesione koszty załączonym do wniosku o płatność, pozyskanych np. drogą elektroniczną od Beneficjenta.

Ślad rewizyjny: kopie, wydruk skanów/zdjęć przesłanych dokumentów lub płyta CD z przesłanymi skanami/zdjęciami dokumentów.

7. Realizacja działań informacyjno-promocyjnych.

### **Plakat informacyjny/tablica informacyjna.**

Podczas przeprowadzania czynności kontrolnych należy sprawdzić, czy beneficjent umieścił dla operacji, która jest dofinansowana ze środków publicznych kwotą **powyżej** 

.

**50 tys. euro i nie większą niż 500 tys. euro** plakat informacyjny (minimalny rozmiar: A3 – znormalizowany format arkusza o wymiarach 297x420 mm) lub tablicę informacyjną. Zgodnie z umową o przyznaniu pomocy plakat informacyjny/tablicę informacyjną należy umieścić od dnia zawarcia umowy do dnia wypłaty płatności końcowej.

#### **Tymczasowy bilbord dużego formatu.**

Podczas przeprowadzania czynności kontrolnych należy sprawdzić, czy beneficjent **realizujący operację, jeśli dotyczyła zadań w zakresie infrastruktury lub prac budowlanych lub zakupu środków trwałych** dofinansowaną ze środków publicznych na kwotę **powyżej 500 tys. euro** umieścił tymczasowy bilbord dużego formatu.

Zgodnie z umową o przyznaniu pomocy tymczasowy bilbord dużego formatu należy umieścić od dnia zawarcia umowy do dnia wypłaty płatności końcowej.

#### **Stała tablica/bilbord dużego formatu.**

Podczas przeprowadzania kontroli ex post czynności kontrolnych należy sprawdzić, czy beneficjent, który miał obowiązek zamieszczenia tymczasowego bilbordu dużego formatu umieścił, nie później niż 3 miesiące od wypłaty płatności końcowej s**tałą tablicę/bilbord dużego formatu.**

Zgodnie z umową o przyznaniu pomocy stałą tablicę/bilbord dużego formatu należy umieścić przez okres 5 lat od dnia wypłaty płatności końcowej.

Weryfikację umieszczenia stałej tablicy/bilbordu dużego formatu przeprowadza się w okresie ex post, po upływie 3 miesięcy od dnia wypłaty płatności końcowej.

Plakat informacyjny/tablica informacyjna/stała tablica/tymczasowy bilbord dużego formatu/bilbord dużego formatu powinny być wykonane oraz umiejscowione zgodnie z zapisami określonymi w Księdze wizualizacji znaku Programu Rozwoju Obszarów Wiejskich na lata 2014-2020 opublikowanej na stronach Ministerstwa Rolnictwa i Rozwoju Wsi oraz ARiMR.

Do wyliczenia wartości całkowitego wsparcia publicznego w euro stosuje się, kurs wymiany złotego na euro, wyznaczony przez Europejski Bank Centralny, obowiązujący w przedostatnim dniu roboczym miesiąca poprzedzającego dzień zawarcia umowy/wydania decyzji.

Także beneficjenci, którzy uzyskali dofinansowanie poniżej 500 tys. euro mogą umieszczać stałe tablice lub bilbordy dużego formatu przy swoich projektach.

W przypadku operacji, która jest dofinansowana ze środków publicznych kwotą **poniżej 50 tys. euro**, w liście kontrolnej należy zaznaczyć odpowiedź NIE DOTYCZY.

#### **W ramach śladu rewizyjnego przeprowadzanych czynności należy wykonać fotografię i odnotować wymiary weryfikowanych materiałów informacyjnych.**

W przypadku braku możliwości, z uwagi na ich umieszczenie, wykonania pomiaru wymiarów materiałów informacyjnych/reklamowych (tablica, bilbord) należy umieścić stosowną adnotację w liście kontrolnej w polu "UWAGI".

### WERYFIKACJA STRONY INTERNETOWEJ – KONTROLA EX POST

Zgodnie z Księgą wizualizacji znaku PROW 2014-2020 w sytuacji, gdy beneficjent posiada stronę internetową (główna strona beneficjenta lub podstrona dotycząca operacji) beneficjent zamieszcza obowiązkowo m. in. krótki opis operacji, znak UE i logo PROW 2014-2020.

Z uwagi na fakt, że strona internetowa jest weryfikowana podczas kontroli administracyjnej wniosku o płatność, weryfikację powyższego należy przeprowadzić podczas kontroli ex post. Jako ślad rewizyjny do raportu należy załączyć print screen strony internetowej.

### **Sposób weryfikacji w sytuacji wystąpienia wyjątkowych okoliczności.**

Standardowa wizja w terenie przy zachowaniu zasad bezpieczeństwa i środków ochrony osobistej.

#### 8. Przechowywanie dokumentacji związanej z przyznaną pomocą.

Beneficjent zobowiązany jest do przechowywania dokumentacji związanej z realizacja operacji (oryginały dokumentów, z wyłączeniem tych, które beneficjent złożył w oryginale do SW). Należy zweryfikować, czy beneficjent przechowuje dokumentację związaną z przyznaną pomocą na dzień przeprowadzania czynności kontrolnych (zgodnie z umową ma obowiązek przechowywania dokumentacji od dnia złożenia wniosku o przyznanie pomocy do dnia, w którym upłynie 5 lat od dnia wypłaty płatności końcowej).

#### **Sposób weryfikacji w sytuacji wystąpienia wyjątkowych okoliczności.**

Jeżeli Beneficjent udostępni wszystkie wymagane dokumenty, które posłużyły do weryfikacji pozostałych punktów kontrolnych, należy zaznaczyć odpowiedź "TAK".

**IK-02/7.2.1/344** 

**Instrukcja przeprowadzania wizyty, kontroli na miejscu lub kontroli**  ex post dla operacji typu "Budowa lub modernizacja dróg lokalnych" **w ramach poddziałania "Wsparcie inwestycji związanych z tworzeniem, ulepszaniem lub rozbudową wszystkich rodzajów małej infrastruktury, w tym inwestycji w energię odnawialną i oszczędzanie energii" objętego Programem Rozwoju Obszarów Wiejskich na lata 2014-2020.** 

# **ZAKRES CZYNNOŚCI KONTROLNYCH**

### KONTROLA NA MIEJSCU - operacje realizowane etapowo.

W przypadku wytypowania do kontroli operacji na drugim etapie realizacji, weryfikacji podlega etap pierwszy i drugi operacji. Nie dotyczy to sytuacji, kiedy etap pierwszy podlegał już kontroli na miejscu.

### WIZYTA WOP - operacje realizowane etapowo.

W przypadku zlecenia wizyty dla operacji realizowanej w dwóch etapach czynnościom kontrolnym podlega tylko ten etap operacji, dla którego zostało wystawione zlecenie przeprowadzenia wizyty.

### KONTROLA EX POST- operacje realizowane etapowo.

W trakcie przeprowadzania kontroli ex post czynnościom kontrolnym podlega cała operacja.

1. Zgodność lokalizacji operacji.

Podczas wykonywania czynności kontrolnych należy zweryfikować, czy lokalizacja operacji jest zgodna z miejscem realizacji operacji wskazanym w umowie o przyznanie pomocy. W polu "Dane podmiotu kontrolowanego" należy wpisać informację dot. lokalizacji operacji.

Lokalizację operacji należy zweryfikować:

- a) dla inwestycji, dla których wymagany jest projekt budowlany na podstawie danych zawartych w decyzji zatwierdzającej projekt i udzielającej pozwolenia na budowę,
- b) dla inwestycji, dla których nie jest wymagana decyzja zatwierdzająca projekt i udzielająca pozwolenia na budowę, ale występuje obowiązek zgłoszenia właściwemu organowi robót budowlanych – na podstawie zgłoszenia zamiaru budowy lub robót budowlanych.

W elektronicznej bazie Ksiąg Wieczystych (zamieszczonej na stronie internetowej Ministerstwa Sprawiedliwości: ekw.ms.gov.pl) należy zweryfikować prawo własności/posiadania działki/działek, na której/których zlokalizowano operację. Weryfikację można przeprowadzić przed rozpoczęciem czynności kontrolnych. W polu "Uwagi kontrolujących" należy wpisać adnotację o dokonaniu kontroli w bazie Ministerstwa Sprawiedliwości np. "weryfikacja w bazie MS w dniu 01.10.2020" zawierającą nr działki ewidencyjnej i nr KW.

Jeżeli dane działek ewidencyjnych, na których zlokalizowano operację nie zostały wprowadzone do powyższej bazy danych dopuszcza się również, aby sprawdzenie tytułu prawnego, przeprowadzić w oparciu o dokumentację dostępną u Beneficjenta.

Jeżeli w księdze wieczystej widnieje inny właściciel niż Beneficjent weryfikację należy przeprowadzić na dokumentach potwierdzających prawo do dysponowania gruntem.

W trakcie wizji w terenie należy potwierdzić czy na wskazanych działkach ewidencyjnych operacja jest realizowana.

 W raporcie należy zamieścić nazwę i numer dokumentu, który potwierdza wskazaną lub stwierdzoną lokalizację, a ponadto poświadcza fakt posiadania/dysponowania nieruchomością, na której zlokalizowano operację np. poprzez załączenie do raportu kopii/fotografii tej dokumentacji.

W polu "Uwagi kontrolujących" należy obligatoryjnie odnotować stwierdzoną podczas kontroli lokalizację operacji, jeżeli jest inna niż wskazana w Umowie o przyznaniu pomocy.

W polu "Uwagi kontrolujących" należy dodatkowo wpisać adnotację o dokonaniu weryfikacji lokalizacji poprzez usługi dostępne na stronie www.geoportal.gov.pl.

W przypadku braku odnalezienia danej działki na geoportal.gov.pl należy w polu "Uwagi kontrolujących" w liście kontrolnej zamieścić stosowną adnotację o tym fakcie.

### **Sposób weryfikacji w sytuacji wystąpienia wyjątkowych okoliczności.**

Weryfikację należy ograniczyć do analizy dokumentów znajdujących się w teczce sprawy albo przesłanych przez beneficjenta.

 Z teczki sprawy należy pobrać decyzję zatwierdzającą projekt i udzielającą pozwolenia na budowę (zgłoszenia zamiaru budowy lub robót budowlanych), na tej podstawie określić numery działek, na których realizowana jest operacja.

Jeżeli teczka sprawy nie zawiera takich dokumentów, należy zwrócić się do Beneficjenta z prośbą o przesłanie dokumentów.

W elektronicznej bazie Ksiąg Wieczystych należy potwierdzić własność/posiadanie działki/działek, na której/których zlokalizowano operację.

W trakcie wizji w terenie należy potwierdzić czy na wskazanych działkach ewidencyjnych operacja jest realizowana.

W polu "Uwagi kontrolujących" należy wpisać adnotację o dokonaniu kontroli w bazie Ministerstwa Sprawiedliwości np. "weryfikacja w bazie MS w dniu 01.10.2020" zawierającą nr działki ewidencyjnej i nr KW.

W polu "Uwagi kontrolujących" należy obligatoryjnie odnotować stwierdzoną podczas kontroli lokalizację operacji, jeżeli jest inna niż wskazana w Umowie o przyznaniu pomocy.

W polu "Uwagi kontrolujących" należy dodatkowo wpisać adnotację o dokonaniu weryfikacji lokalizacji poprzez usługi dostępne na stronie www.geoportal.gov.pl.

Podczas czynności kontrolnych wykonywanych na etapie wniosku o płatność końcową i podczas kontroli ex post można oprzeć się jedynie na inwentaryzacji geodezyjnej. W takim przypadku w ramach śladu rewizyjnego do raportu należy załączyć kopię/skan/zdjęcie dokumentu.

#### 2. Zgodność zestawienia rzeczowo-finansowego z zakresem realizacji operacji.

Pola *Listy kontrolnej* przeznaczone na wpisanie danych uzyskanych od podmiotu kontrolowanego na temat zakresu rzeczowego operacji należy wypełnić w oparciu o Zestawienie rzeczowo-finansowe z realizacji operacji dla etapu...(dalej "zestawienie"), które zawiera *Wniosek o płatność*. Pola *Listy kontrolnej* należy wypełnić danymi analogicznie, jak to ma miejsce w zestawieniu, przy czym wpisując dane do pola "Ilość" należy uwzględnić ilość danej kategorii wg rozliczenia (kol. 4 zestawienia). Podczas wykonywania czynności kontrolnych należy zweryfikować w miejscu realizacji operacji, czy zakres realizowanej operacji obejmuje wszystkie elementy wskazane w zestawieniu oraz czy wartości podane w zestawieniu mają potwierdzenie w miejscu realizacji operacji.

W przypadku stwierdzenia rozbieżności pomiędzy stanem faktycznym a danymi przekazanymi przez Beneficjenta wraz z Wnioskiem o płatność w polu "Uwagi kontrolujących" należy wpisać rzeczywistą, stwierdzoną w terenie liczbę poszczególnych elementów inwestycji.

Podczas czynności kontrolnych należy zweryfikować wszystkie grupy kosztów wykazane przez Beneficjenta w zestawieniu tj.: "Koszty inwestycyjne", a także "Koszty ogólne."

W przypadku, gdy Beneficjent dołączył do *Wniosku o płatność* umowy z dostawcami lub wykonawcami zawierające specyfikację będącą podstawą wystawienia każdej z przedstawionych faktur lub innych dokumentów o równoważnej wartości dowodowej, przeprowadzając kontrolę należy zweryfikować na miejscu wszystkie elementy znajdujące się w powyższej specyfikacji. Podczas weryfikacji należy posiłkować się także, o ile istnieją, dziennikiem budowy, przedmiarami robót, protokołami odbiorów technicznych i innymi dokumentami powstałymi w toku odbiorów technicznych, dokumentami warunkującymi użytkowanie obiektu.

W sytuacji, kiedy dane na fakturze są mało precyzyjne oraz do faktury nie załączono specyfikacji, weryfikację zgodności wykonanych prac, należy dokonać na podstawie danych z protokołów odbioru (o ile istnieją), podpisanych umów i/lub informacji zawartych w zapytaniu ofertowym dotyczącym zakupionych w ramach operacji usług/przedmiotów.

#### WERYFIKACJA PRAC BUDOWLANYCH – WIZYTA LUB KONTROLA NA MIEJSCU.

### **Operacja realizowana w systemie tradycyjnym.**

#### Umowa kosztorysowa

Podczas czynności kontrolnych należy szczegółowo zweryfikować wszystkie pozycje zestawienia rzeczowo-finansowego w oparciu o **najbardziej aktualny kosztorys dostarczony przez Beneficjenta.** W przypadku braku kosztorysu powykonawczego/różnicowego weryfikacja odbywa się w oparciu o kosztorys ofertowy.

Jeżeli dla danego elementu zestawienia rzeczowo-finansowego, stanowiącego koszt kwalifikowalny, nie wykryto niezgodności pomiędzy stanem faktycznym a kosztorysem wykorzystanym podczas sprawdzeń należy zaznaczyć odpowiedź "TAK".

Jeżeli dla danego elementu zestawienia, stanowiącego koszt kwalifikowalny, stwierdzono (niezależnie, czy jest to niezgodność "na plus" czy "na minus") niezgodność z kosztorysem wykorzystanym podczas sprawdzeń należy zaznaczyć odpowiedź "NIE.

W sytuacji, kiedy zbudowana/zmodernizowana droga, zgodnie z parametrami wskazanymi w projekcie budowlanym, posiada zmienną szerokość, dopuszcza się weryfikację

wykonania powierzchni drogi nie w oparciu o kosztorys tylko w oparciu o projekt budowlany tj. poprzez dokonanie pomiaru jej długości oraz dokonanie pomiarów jej szerokości w tych miejscach, w których szerokość ulega zmianie.

W powyższym przypadku należy podać (w liście kontrolnej w polu "Uwagi kontrolujących" bądź oddzielnym załączniku do raportu) w jakich miejscach takie pomiary były wykonywane (należy wpisać zweryfikowane miejsca, poprzez podanie zmierzonej szerokości nawierzchni oraz punktów pomiarowych drogi na jakich ta szerokość występuje).

#### **Zmierzoną długość drogi należy obligatoryjnie wpisać w pole "Uwagi kontrolujących".**

W przypadku stwierdzenia mniejszej/większej długości drogi należy ustalić/obliczyć także powierzchnię drogi, która nie została wykonana/została wykonana w związku z inną niż zakładano długością drogi.

Jeżeli zostaną stwierdzone różnice podczas pomiarów szerokości drogi w wybranych punktach, przy prawidłowej długości drogi, należy dokonać pomiaru powierzchni całej powierzchni drogi w celu stwierdzenia czy różnice w szerokości drogi nie powodują, że powierzchnia jest inna niż wskazana w kosztorysie.

W celu pozostawienia właściwego śladu rewizyjnego weryfikacji robót budowlanych należy:

- 1) wskazać w polu "Uwagi kontrolujących" pozycje kosztorysu podlegające weryfikacji/punkty pomiarowe drogi, na których były wykonywane pomiary szerokości drogi lub,
- 2) sporządzić w formie załącznika zestawienie pozycji kosztorysu, które zostały bezpośrednio zweryfikowane w trakcie czynności kontrolnych/ zestawienie punktów pomiarowych drogi, na których były wykonywane pomiary szerokości drogi oraz umieścić w polu "Uwagi kontrolujących" informację o załączniku.

Dopuszcza się dołączenie do raportu z czynności kontrolnych (dalej "raportu") jako załącznika kopii kosztorysu ze wskazaniem bezpośrednio zweryfikowanych pozycji.

W celach pomocniczych dopuszcza się wykorzystanie podczas sprawdzeń projektu budowlanego.

W przypadku użycia w trakcie weryfikacji projektu budowalnego, jako ślad rewizyjny należy załączyć do raportu fotografię projektu budowlanego wykorzystywanego podczas sprawdzeń.

#### Umowa ryczałtowa

Podczas czynności kontrolnych należy szczegółowo zweryfikować wszystkie pozycje zestawienia rzeczowo-finansowego w oparciu o **projekt budowlany** oraz w celach pomocniczych, o **najbardziej aktualny kosztorys** znajdujący się w teczce sprawy. W trakcie czynności należy sprawdzić czy wszystkie pozycje mierzalne wykazane w kosztorysie wykorzystywanym podczas sprawdzeń są zgodne z projektem budowlanym oraz faktycznym wykonaniem operacji. W przypadku występowania kosztorysu różnicowego weryfikację należy przeprowadzić w oparciu o projekt budowlany oraz kosztorys różnicowy i kosztorys, w stosunku do którego zostały wykazane różnice.

Jeżeli dla danego elementu zestawienia rzeczowo-finansowego, **stanowiącego koszt kwalifikowalny** stan faktyczny jest:

- 1) zgodny z projektem budowlanym oraz kosztorysem wykorzystanym podczas sprawdzeń,
- 2) niezgodny z projektem budowlanym a zgodny z kosztorysem wykorzystanym podczas sprawdzeń,
- 3) zgodny z projektem budowlanym oraz niezgodny z kosztorysem wykorzystanym podczas sprawdzeń wyłącznie w przypadku, gdy kosztorys nie zawiera wszystkich wykonanych pozycji lub zawiera pozycje z mniejszymi jednostkami miary niż faktyczne wykonanie

należy zaznaczyć w liście kontrolnej odpowiedź "TAK".

Jeżeli dla danego elementu zestawienia rzeczowo-finansowego, **stanowiącego koszt kwalifikowalny** stan faktyczny jest:

- 1) zgodny z projektem budowlanym oraz niezgodny z kosztorysem wykorzystanym podczas sprawdzeń, (wyłącznie w przypadku, gdy kosztorys zawiera pozycje, które nie zostały wykonane lub zawiera pozycje z większymi jednostkami miary niż faktyczne wykonanie),
- 2) niezgodny z projektem budowlanym oraz niezgodny z kosztorysem wykorzystywanym podczas sprawdzeń,

należy zaznaczyć w liście kontrolnej odpowiedź NIE".

W przypadku zaznaczenia odpowiedzi "NIE" w polu "Uwagi kontrolujących" należy odnotować rodzaj i zakres stwierdzonej rozbieżności. Jeżeli w ww. polu nie może zostać zawarty taki zasób informacji, uwagi należy umieścić w osobnym załączniku, a w samym polu "Uwagi kontrolujących" zapisać odwołanie do sporządzonego załącznika.

W sytuacji, kiedy zbudowana/zmodernizowana droga, zgodnie z parametrami wskazanymi w projekcie budowlanym, posiada zmienną szerokość, dopuszcza się weryfikację wykonania powierzchni drogi tylko w oparciu o projekt budowlany tj. poprzez dokonanie pomiaru jej długości oraz dokonanie pomiarów jej szerokości w tych miejscach, w których szerokość ulega zmianie.

W powyższym przypadku należy podać (w liście kontrolnej w polu "Uwagi kontrolujących" bądź oddzielnym załączniku do raportu) w jakich miejscach takie pomiary były wykonywane (należy wpisać zweryfikowane miejsca, poprzez podanie zmierzonej szerokości nawierzchni oraz punktów pomiarowych drogi na jakich ta szerokość występuję).

### **Zmierzoną długość drogi należy obligatoryjnie wpisać w pole "Uwagi kontrolujących".**

W przypadku stwierdzenia mniejszej/większej długości drogi należy ustalić/obliczyć także powierzchnię drogi, która nie została wykonana/została wykonana w związku z inną niż zakładano długością drogi.

Jeżeli zostaną stwierdzone różnice podczas pomiarów szerokości drogi w wybranych punktach, przy prawidłowej długości drogi, należy dokonać pomiaru powierzchni całej

powierzchni drogi w celu stwierdzenia czy różnice w szerokości drogi nie powodują, że powierzchnia jest inna niż wskazana w kosztorysie/projekcie budowlanym.

W celu pozostawienia właściwego śladu rewizyjnego weryfikacji robót budowlanych należy:

- 1) załączyć fotografie projektu budowlanego wykorzystywanego podczas sprawdzeń,
- 2) wskazać w polu "Uwagi kontrolujących" pozycje kosztorysu podlegające weryfikacji lub,
- 3) sporządzić w formie załącznika zestawienie pozycji kosztorysu, które zostały bezpośrednio zweryfikowane w trakcie czynności kontrolnych oraz umieścić w polu "Uwagi kontrolujących" informację o załączniku.

Dopuszcza się dołączenie do raportu z czynności kontrolnych (dalej "raportu") jako załącznika kopii kosztorysu ze wskazaniem bezpośrednio zweryfikowanych pozycji.

Weryfikację robót budowlanych, które nie wymagają projektu budowlanego należy przeprowadzić na bazie najbardziej aktualnego kosztorysu, znajdującego się w teczce sprawy lub przedmiaru robót. W tej sytuacji w celu pozostawienia należytego śladu rewizyjnego należy sporządzić w formie załącznika zestawienie pozycji kosztorysu, które zostały bezpośrednio zweryfikowane w trakcie czynności kontrolnych oraz umieścić w polu "Uwagi kontrolujących" informację o tym załączniku. Dopuszcza się dołączenie do raportu jako załącznika kopii kosztorysu ze wskazaniem bezpośrednio zweryfikowanych pozycji.

## Operacja realizowana w systemie "Zaprojektuj i wybuduj".

W sytuacji, kiedy operacja jest realizowana w systemie "Zaprojektuj i wybuduj" weryfikację prac budowlanych należy przeprowadzić w oparciu o program funkcjonalnoużytkowy i projekt budowlany. W takim przypadku przy pomocy projektu budowlanego należy sprawdzić, czy operacja została wykonana zgodnie z założeniami opisanymi w programie. Jako ślad rewizyjny przeprowadzonych czynności należy załączyć do raportu kopię fragmentu programu funkcjonalno- użytkowego (dalej PFU), w którym opisane są parametry operacji.

W przypadku, kiedy mimo realizacji operacji w systemie "Zaprojektuj i wybuduj", dla prac budowlanych zostanie sporządzony kosztorys podczas weryfikacji pełni on jedynie funkcję pomocniczą.

W przypadku stwierdzenia różnic między założeniami operacji opisanymi w PFU a faktycznym wykonaniem należy w liście kontrolnej odznaczyć pole "NIE" a w polu "Uwagi kontrolujących" opisać na czym te różnice polegają.

### **Zmierzoną długość drogi należy obligatoryjnie wpisać w pole "Uwagi kontrolujących".**

W przypadku stwierdzenia mniejszej/większej długości drogi należy ustalić/obliczyć także powierzchnię drogi, która nie została wykonana/została wykonana w związku z inną niż zakładano długością drogi.

### **Weryfikacja ukrytych elementów operacji.**

Dla elementów kosztorysów niemożliwych do pełnego zweryfikowania w drodze czynności kontrolnych, należy odnotować nazwę dokumentu, który potwierdza ich wykonanie (np.: dziennik budowy, protokół odbioru). Zaleca się również wykonanie dokumentacji fotograficznej zrealizowanej inwestycji.

W przypadku, gdy roboty budowlane nie są objęte kosztorysem – zakres robót dotyczy prostych prac, których ocena możliwa jest bez wiedzy specjalistycznej, weryfikację stanu faktycznego należy przeprowadzić na podstawie informacji zawartych w zestawieniu.

## KONTROLA EX-POST.

W przypadku, gdy dana operacja była wcześniej poddana kontroli na miejscu lub wizycie w miejscu na etapie wniosku o płatność, podczas kontroli ex post należy zweryfikować, czy nie dokonano istotnych zmian poszczególnych elementów scalonych z zestawienia, które zagrażałyby celowi operacji. W związku z powyższym nie ma konieczności sprawdzania elementów szczegółowych projektu wchodzących w skład elementów scalonych (zestawienie powinno być sporządzone w układzie odpowiadającym układowi tabeli elementów scalonych z kosztorysu inwestorskiego). Przede wszystkim należy zweryfikować, czy długość wykonanej drogi nie uległa zmianie i czy nie zaistniały bariery, uniemożliwiające korzystanie z przedmiotowej operacji zgodnie z przeznaczeniem np. szlabany, inne bariery. Pozostawiony ślad rewizyjny powinien zawierać syntetyczny opis zakresu dokonanych sprawdzeń. Jeżeli wynik weryfikacji elementu scalonego jest negatywny należy dla danej pozycji zestawienia przeprowadzić czynności kontrolne zgodnie z trybem przewidzianym dla kontroli na miejscu na etapie rozpatrywania wniosku o płatność, w oparciu o najbardziej aktualny kosztorys i/lub projekt budowlany. W przypadku, kiedy na etapie wniosku o płatność nie była przeprowadzana kontrola na miejscu lub wizyta w miejscu na etapie wniosku o płatność, weryfikację prac budowlanych podczas kontroli ex post należy przeprowadzić zgodnie **z trybem przewidzianym dla kontroli na miejscu.** 

### **Sposób weryfikacji w sytuacji wystąpienia wyjątkowych okoliczności.**

Standardowa wizja w terenie przy zachowaniu zasad bezpieczeństwa i środków ochrony osobistej.

3. Zgodność dokumentów finansowo-księgowych z wykazem faktur lub innych dokumentów o równoważnej wartości dowodowej.

W trakcie przeprowadzania czynności kontrolnych należy zweryfikować zgodność wykazu faktur lub innych dokumentów o równoważnej wartości dowodowej załączonego do *Wniosku o płatność*, z oryginałami posiadanymi przez Beneficjenta. Oryginały faktur i dokumentów o równoważnej wartości dowodowej powinny być oznaczone adnotacją: "*Przedstawiono do refundacji w ramach Programu Rozwoju Obszarów Wiejskich na lata 2014-2020".* 

Podczas czynności kontrolnych weryfikacji podlegają wszystkie dane zawarte w wykazie faktur lub innych dokumentów o równoważnej wartości dowodowej. Weryfikację danych wskazanych w kolumnach 8 i 12 należy przeprowadzić na podstawie opisu znajdującego się na odwrocie dokumentu.

Należy zwracać szczególną uwagę i zweryfikować ewentualne korekty do faktur przedstawionych do refundacji.

Podczas czynności kontrolnych przeprowadzonych na etapie wniosku o płatność ostateczną należy zweryfikować także dokumentację składaną przez Beneficjenta z wnioskiem o płatność pośrednią. Nie dotyczy to sytuacji, kiedy etap pierwszy podlegał już kontroli na miejscu.

**Podczas przeprowadzania czynności kontrolnych, każdy zweryfikowany dokument, znajdujący się w wykazie faktur lub dokumentów o równoważnej wartości dowodowej dokumentujących poniesione koszty, należy oznaczyć poprzez postawienie na odwrocie pieczęci pozwalającej na identyfikację instytucji kontrolującej, datę kontroli oraz podpis kontrolującego.** 

#### **W trakcie czynności kontrolnych należy zweryfikować także potwierdzenia zapłaty dotyczące kontrolowanych dokumentów.**

W celu pozostawienia prawidłowego śladu rewizyjnego po przeprowadzonych czynnościach kontrolnych należy sporządzić zestawienie zweryfikowanych dokumentów finansowo-księgowych w formie spisu lub kopii zestawienia z wniosku o płatność.

### KONTROLA DANYCH LUB DOKUMENTÓW U PODMIOTÓW TRZECICH.

W niezbędnych przypadkach, kontrola dokładności danych we wniosku o płatność może odbywać się na podstawie danych lub dokumentów handlowych przechowywanych przez podmioty trzecie. Kontrole takie zaleca się w szczególności w przypadku:

- 1) wystąpienia niezgodności na fakturze bądź innym dokumencie o równoważnej wartości dowodowej z zapisami znajdującymi się w systemie finansowo-księgowym Beneficjenta dotyczących kwoty, terminu sprzedaży, numeru faktury, specyfikacji, danych technicznych i opisu środka trwałego/usługi,
- 2) posiadania przez Beneficjenta faktury korygującej, której nie przedstawił do refundacji wraz z wnioskiem o płatność lub w toku jego uzupełnienia, w przypadku, gdy zakres korekty obejmuje zmianę ceny sprzedaży, przedmiotu sprzedaży lub terminów wystawienia, o ile zmiany te mogą mieć wpływ na wysokość lub przyznanie pomocy. Jeżeli zakres zmian dokonanych na fakturze nie ma wpływu na przyznanie pomocy, kopie ww. dokumentów należy dołączyć do dokumentacji pokontrolnej,
- 3) wystąpienia innych niż wskazane powyżej okoliczności, które stanowią wg kontrolujących przesłankę do przeprowadzenia kontroli danych/dokumentów handlowych przechowywanych przez osoby trzecie.

W przypadku dostarczenia przez podmiot kontrolowany wystarczających, według kontrolującego, wyjaśnień odnośnie występujących nieprawidłowości można odstąpić od przeprowadzenia kontroli ww. dokumentów. Wyjaśnienia należy załączyć do dokumentacji pokontrolnej.

O terminie i zakresie kontroli należy poinformować podmiot trzeci, u którego nastąpi kontrola dokumentów oraz Beneficjenta, celem zagwarantowania możliwości wzięcia udziału w ww. czynnościach. Należy stosować procedurę powiadomienia opisaną w pkt. IV "Powiadomienie o czynnościach kontrolnych" instrukcji IR-01/344 a w przypadku konieczności pisemnego powiadomienia podmiotu trzeciego, należy skierować do podmiotu trzeciego pismo P-10/344.

W trakcie kontroli dokumentów przechowywanych przez podmioty trzecie należy sprawdzić zgodność danych na fakturze z zapisami w systemie finansowo-księgowym podmiotu trzeciego dot. w szczególności kwoty na jaką faktura została wystawiona, terminu zapłaty za fakturę, a także specyfikację, dane techniczne i opis towaru/usługi. Należy również zweryfikować, czy do dokumentu sprzedaży nie została wystawiona faktura lub nota korygująca mająca wpływ na zmianę ceny sprzedaży.

W przypadku wykrycia niezgodność pomiędzy danymi lub/i dokumentami znajdującymi się u podmiotu trzeciego, a dokumentami kontrolowanymi znajdującymi się w posiadaniu Beneficjenta, należy stwierdzoną rozbieżność opisać w Liście kontrolnej w polu "Uwagi kontrolujących". Jeżeli pole to jest niewystarczające należy na dodatkowym arkuszu opisać nieprawidłowości oraz załączyć go do raportu, natomiast w polu tym wpisać stosowny numer załącznika. Jeśli istnieje taka możliwość należy kopie/wydruki/fotografie dokumentów potwierdzających opisane nieprawidłowości załączyć do raportu.

W uzasadnionych przypadkach, dopuszcza się, aby zamiast bezpośredniej kontroli w siedzibie podmiotu trzeciego, uzyskać potwierdzenie danych zawartych na dokumentach finansowo-księgowych drogą korespondencyjną. W tym celu należy wystosować pismo do podmiotu trzeciego z prośbą o potwierdzenie zgodności danych na fakturze znajdujących się u podmiotu kontrolowanego z danymi lub/i dokumentami będącymi w posiadaniu podmiotu trzeciego (P-11/344). Pismo należy wysłać także do wiadomości kontrolowanego beneficjenta. W przypadku braku odpowiedzi na pismo we wskazanym terminie należy ten fakt odnotować w polu "Uwagi kontrolujących" Listy kontrolnej do raportu, a następnie przekazać dokumentacje pokontrolną do beneficjenta pismem (P-05/344). Powyższe czynności należy również zastosować w przypadku odmowy podmiotu trzeciego do wglądu do danych i dokumentów handlowych znajdujących się w jego posiadaniu.

## KONTROLA EX POST

W sytuacji, kiedy operacja podlegała wcześniej czynnościom kontrolnym, podczas których sprawdzono zgodność dokumentów finansowo-księgowych z wykazem faktur lub innych dokumentów o równoważnej wartości dowodowej dla wszystkich etapów operacji podczas kontroli ex post można odstąpić od weryfikacji tego punktu. W takim przypadku należy w liście kontrolnej odznaczyć pole "NIE DOTYCZY".

### **Sposób weryfikacji w sytuacji wystąpienia wyjątkowych okoliczności.**

Weryfikację należy przeprowadzić na dokumentach przesłanych przez Beneficjenta/osób trzecich.

Należy zwrócić się do Beneficjenta/osoby trzeciej z prośbą o przesłanie skanów/zdjęć oryginałów faktur/dokumentów księgowych znajdujących się wykazie faktur lub dokumentów o równoważnej wartości dowodowej dokumentujących poniesione koszty załączonym do wniosku o płatność.

Następnie należy porównać dane przesłanych dokumentów z danymi znajdującymi się w wykazie.

Ślad rewizyjny: wydruk skanów/zdjęć przesłanych dokumentów lub płyta CD z przesłanymi skanami/zdjęciami dokumentów.

4. Prowadzenie oddzielnego systemu rachunkowości albo korzystania z odpowiedniego kodu rachunkowego dla transakcji związanych z realizacją operacji.

 Beneficjenci prowadzący pełną księgowość zobowiązani są do prowadzenia odrębnej ewidencji księgowej dla wszystkich zdarzeń związanych z realizacją operacji finansowanej w ramach PROW 2014-2020. Mogą tego dokonać poprzez odpowiednie zapisy w polityce rachunkowości polegające na wprowadzeniu dodatkowych rejestrów

dokumentów księgowych, kont syntetycznych, analitycznych i pozabilansowych, pozwalających na wyodrębnienie wszystkich zdarzeń związanych z operacją albo na wprowadzeniu wyodrębnionego kodu rachunkowego dla wszystkich transakcji związanych z operacją.

Podczas czynności kontrolnych należy zweryfikować, czy w polityce rachunkowości znajdują się odpowiednie zapisy dotyczące stosowania przez beneficjenta oddzielnego systemu rachunkowości albo korzystania z odpowiedniego kodu rachunkowego.

 W przypadku prowadzenia dla danej operacji odrębnych kont syntetycznych, analitycznych i pozabilansowych należy podczas przeprowadzania czynności kontrolnych zweryfikować, czy wszystkie dokumenty finansowo-księgowe opisujące transakcje związane z realizacją operacji zostały zaksięgowane na ww. kontach. W przeciwnym przypadku należy sprawdzić, czy został wprowadzony odrębny kod rachunkowy dla transakcji związanych z realizacją operacji.

 W celu zapewnienia należytego śladu rewizyjnego należy do raportu dołączyć kopie/fotografię Planu kont z polityki rachunkowości beneficjenta oraz wydruk/kopie/fotografię dokumentu potwierdzającego występowanie wyodrębnionej ewidencji księgowej.

### **Sposób weryfikacji w sytuacji wystąpienia wyjątkowych okoliczności.**

Weryfikację należy przeprowadzić na dokumentach przesłanych przez Beneficjenta. – kopia, skan/zdjęcie polityki rachunkowości i wydruk z wydzielonego konta, na którym zostały zaksięgowane wydatki związane z operacją powinny być opatrzone pieczęcią i podpisem osoby, która wydruk zrobiła.

Ślad rewizyjny: kopie, wydruk skanów/zdjęć przesłanych dokumentów lub płyta CD z przesłanymi skanami/zdjęciami dokumentów.

5. Zgodność realizacji operacji z przepisami dotyczącymi zamówień publicznych/zasadami konkurencyjnego trybu wyboru wykonawców.

W przypadku, kiedy w celu realizacji operacji beneficjent jest zobowiązany do przeprowadzenia **postępowania o udzielenie zamówienia publicznego**, podczas kontroli na miejscu należy zweryfikować, czy realizacja operacji jest zgodna z przepisami dotyczącymi zamówień publicznych. Zgodnie bowiem z art. 51 ust. 1 *Rozporządzenia Wykonawczego Komisji (UE) nr 809/2014 z* dnia 17 lipca 2014 *r.* kontrole na miejscu polegają na sprawdzeniu, czy operacja została zrealizowana zgodnie z obowiązującymi przepisami i obejmują wszystkie kryteria kwalifikowalności, zobowiązania i inne obowiązki związane z warunkami przyznania wsparcia, które mogą być sprawdzone podczas wizyty. W związku z faktem, że dokumentacja dotycząca procesu udzielenia zamówienia publicznego jest weryfikowana podczas kontroli administracyjnej, podczas kontroli na miejscu należy przeprowadzić weryfikację:

 $\checkmark$  zgodności kopii dokumentów dostarczonych w celu oceny prawidłowości przebiegu procesu udzielania zamówienia publicznego z oryginałami będącymi w posiadaniu beneficjenta (co najmniej: SIWZ (bez załączników), ofertę wybraną oraz umowę z wykonawcą lub w przypadku trybów, które nie wymagają SIWZ – dokument opisujący przedmiot zamówienia, ofertę wybraną oraz umowę z wykonawcą). W tym celu dopuszcza się porównanie dokumentów przechowywanych przez podmiot
kontrolowany z kopiami dokumentów znajdujących się w siedzibie Urzędu Marszałkowskiego. Należy ostemplować przynajmniej pierwsze strony weryfikowanych oryginałów dokumentów.

Dopuszczalna jest także analiza SIWZ zamieszczonego na stronie internetowej podmiotu kontrolowanego. W tym przypadku nie ma obowiązku stemplowania tego dokumentu.

W przypadku, kiedy beneficjent podczas realizacji operacji zobowiązany jest do stosowania **zasad trybu wyboru wykonawców**, w trakcie czynności kontrolnych należy zweryfikować zgodność kopii dokumentów dostarczonych do SW z oryginałami posiadanymi przez podmiot kontrolowany. Podczas czynności kontrolnych należy zweryfikować co najmniej:

- 1) zapytanie ofertowe (o ile zapytanie ofertowe nie zostało zawieszone na stronie internetowej wskazanej w komunikacie Ministra Rolnictwa i Rozwoju Wsi umieszczonym na stronie internetowej www.minrol.gov.pl oraz www.arimr.gov.pl),
- 2) protokół z postępowania o udzielenie zamówienia,
- 3) umowa z wykonawcą lub dokument sprzedaży potwierdzający zawarcie umowy z wykonawcą.

Należy ostemplować przynajmniej pierwsze strony weryfikowanych oryginałów dokumentów.

W przypadku, gdy powyższa weryfikacja przebiegnie negatywnie, należy w liście kontrolnej zaznaczyć odpowiedź NIE a zaistniałą sytuację opisać w polu "Uwagi kontrolujących".

W przypadku przekazania przez Beneficjenta oryginałów dokumentacji związanej z przeprowadzonym postępowaniem w sprawie wyboru wykonawcy danego zadania do SW, weryfikacji nie przeprowadza się. Należy zaznaczyć pole "NIE DOTYCZY", a w polu "UWAGI" należy opisać fakt przekazania do SW oryginałów dokumentacji.

W przypadku zweryfikowania powyższego punktu na etapie kontroli na miejscu na płatności ostatecznej lub uprzedniej kontroli ex-post, w trakcie kolejnych kontroli należy odstąpić od ponownej weryfikacji zaznaczając odpowiedź ND oraz w polu "Uwagi" wpisać adnotację: "Zweryfikowano podczas kontroli .... (na miejscu na etapie WOP lub kontroli ex-post) Potwierdzenie stawowi złącznik nr … do raportu z czynności kontrolnych nr …. z dnia…".

Zgodnie z art. 53 pkt 5 ustawy z dnia 16 kwietnia 2020 r. *o szczególnych instrumentach wsparcia w związku z rozprzestrzenianiem się wirusa SARS-CoV-2* (Dz.U. poz. 695) zmieniająca m.in. ustawę z dnia 20 lutego 2015 r. *o wspieraniu rozwoju obszarów wiejskich z udziałem środków Europejskiego Funduszu Rolnego na rzecz Rozwoju Obszarów Wiejskich w ramach Programu Rozwoju Obszarów Wiejskich na lata 2014– 2020* (Dz. U. z 2020 r. poz. 217 i 300). z dniem jej wejścia w życie tj. z dniem18.04.2020 r. uchylone zostały przepisy dotyczące obowiązku stosowania konkurencyjnego trybu wyboru wykonawców dla działań/poddziałań i pomocy technicznej realizowanych w ramach Programu Rozwoju Obszarów Wiejskich na lata 2014 – 2020.

"W związku z powyższym weryfikację trybu wyboru wykonawców przeprowadza się

wyłącznie dla spraw, dla których postępowanie w sprawie wypłaty pomocy (ocena złożonego wniosku o płatność przez dany podmiot wdrażający) zostało zakończone przed 18 kwietnia 2020 r.".

## **Sposób weryfikacji w sytuacji wystąpienia wyjątkowych okoliczności.**

Weryfikację należy przeprowadzić na dokumentach przesłanych przez Beneficjenta. Ślad rewizyjny: kopie, wydruk skanów/zdjęć przesłanych dokumentów lub płyta CD z przesłanymi skanami/zdjęciami dokumentów.

## 6. Nieprzenoszenie posiadania lub prawa własności nabytych dóbr, na które została przyznana pomoc.

Podczas przeprowadzania czynności kontrolnych należy sprawdzić, czy podmiot kontrolowany nie sprzedał, nie wydzierżawił, nie użyczył praw do dóbr, na które została przyznana i wypłacona pomoc.

Należy zweryfikować prawo własności lub posiadania nieruchomości, na której zrealizowano operację. W tym celu należy sprawdzić księgi wieczyste poprzez wykorzystanie danych zawartych w systemie informatycznym Ministerstwa Sprawiedliwości (Centralna Baza Danych Ksiąg Wieczystych) na stronie: ekw.ms.gov.pl.

Jeżeli w księdze wieczystej widnieje inny właściciel niż Beneficjent należy zweryfikować dokumenty potwierdzające prawo do dysponowania nieruchomością.

Podczas kontroli należy sprawdzić także amortyzację i ewidencję środka trwałego.

W ramach zapewnienia śladu rewizyjnego do dokumentacji pokontrolnej należy dołączyć wydruk KW (lub adnotacja o weryfikacji w bazie elektronicznych ksiąg wieczystych) i kopię/foto ewidencji środków trwałych.

### **Sposób weryfikacji w sytuacji wystąpienia wyjątkowych okoliczności.**

Weryfikację należy przeprowadzić na dokumentach przesłanych przez Beneficjenta. Należy zwrócić się do Beneficjenta z prośbą o przesłanie kopii, skanu/zdjęcia amortyzacji i ewidencji środka trwałego z pieczęcią i podpisem osoby, która wydruk zrobiła.

Ślad rewizyjny: kopie, wydruk skanów/zdjęć przesłanych dokumentów lub płyta CD z przesłanymi skanami/zdjęciami dokumentów.

Podczas czynności kontrolnych wykonywanych na etapie wniosku o płatność końcową i podczas kontroli ex post można oprzeć się jedynie na inwentaryzacji geodezyjnej. W takim przypadku w ramach śladu rewizyjnego do raportu należy załączyć kopię/skan/zdjęcie dokumentu.

## 7. Wykorzystanie operacji zgodnie z przeznaczeniem.

Podczas czynności kontrolnych należy sprawdzić czy przedmioty operacji są wykorzystywane zgodnie z przeznaczeniem i celem operacji.

W przypadku, kiedy na miejscu realizacji operacji zostaną stwierdzone fakty, które mogą

powodować ograniczenia, zgodnego z umową, użytkowania przedmiotu operacji i/lub zostanie stwierdzone użytkowanie przedmiotu operacji niezgodne z jego funkcją, należy w Liście kontrolnej zaznaczyć odpowiedź "NIE", a w polu "Uwagi kontrolujących" opisać na czym te ograniczenia i/lub niezgodności polegają.

Jako ślad rewizyjny przeprowadzonych czynności należy do raportu załączyć kopie/zdjęcie weryfikowanej dokumentacji.

**Sposób weryfikacji w sytuacji wystąpienia wyjątkowych okoliczności.** 

Standardowa wizja w terenie przy zachowaniu zasad bezpieczeństwa i środków ochrony osobistej.

## 8. Realizacja działań informacyjno-promocyjnych.

# **Plakat informacyjny/tablica informacyjna.**

Podczas przeprowadzania czynności kontrolnych należy sprawdzić, czy beneficjent umieścił dla operacji, która jest dofinansowana ze środków publicznych kwotą **powyżej 50 tys. euro i nie większą niż 500 tys. euro** plakat informacyjny (minimalny rozmiar: A3 – znormalizowany format arkusza o wymiarach 297x420 mm) lub tablicę informacyjną Zgodnie z umową o przyznaniu pomocy plakat informacyjny/tablicę informacyjną należy umieścić od dnia zawarcia umowy do dnia wypłaty płatności końcowej.

## **Tymczasowy bilbord dużego formatu.**

Podczas przeprowadzania czynności kontrolnych należy sprawdzić, czy beneficjent **realizujący** operację, jeśli dotyczyła zadań w zakresie infrastruktury lub prac budowlanych lub zakupu środków trwałych, dofinansowaną ze środków publicznych na kwotę **powyżej 500 tys. euro** umieścił tymczasowy bilbord dużego formatu.

Zgodnie z umową o przyznaniu pomocy tymczasowy bilbord dużego formatu należy umieścić od dnia zawarcia umowy do dnia wypłaty płatności końcowej.

### **Stała tablica/bilbord dużego formatu.**

Podczas przeprowadzania kontroli ex post należy sprawdzić, czy beneficjent, który miał obowiązek zamieszczenia tymczasowego bilbordu dużego formatu umieścił, nie później niż 3 miesiące od wypłaty płatności końcowej s**tałą tablicę/bilbord dużego formatu.**

Zgodnie z umową o przyznaniu pomocy stałą tablicę/bilbord dużego formatu należy umieścić przez okres 5 lat od dnia wypłaty płatności końcowej.

Weryfikację umieszczenia stałej tablicy/bilbordu dużego formatu przeprowadza się w okresie ex post, po upływie 3 miesięcy od wypłaty płatności końcowej.

Plakat informacyjny/tablica informacyjna/stała tablica/tymczasowy bilbord dużego formatu/bilbord dużego formatu powinny być umieszczone na początkowym i końcowym odcinku przebudowywanej drogi i wykonane zgodnie z zapisami określonymi w Księdze wizualizacji znaku Programu Rozwoju Obszarów Wiejskich na lata 2014-2020 opublikowanej na stronach Ministerstwa Rolnictwa i Rozwoju Wsi oraz ARiMR.

Do wyliczenia wartości całkowitego wsparcia publicznego w euro stosuje się, kurs wymiany złotego na euro, wyznaczony przez Europejski Bank Centralny, obowiązujący w przedostatnim dniu roboczym miesiąca poprzedzającego dzień zawarcia umowy/wydania decyzji.

Także beneficjenci, którzy uzyskali dofinansowanie poniżej 500 tys. euro mogą umieszczać stałe tablice lub bilbordy dużego formatu przy swoich projektach.

W przypadku operacji, która jest dofinansowana ze środków publicznych kwotą **poniżej 50 tys. euro**, w liście kontrolnej należy zaznaczyć odpowiedź NIE DOTYCZY.

## **W ramach śladu rewizyjnego przeprowadzanych czynności należy wykonać fotografię i odnotować wymiary weryfikowanych materiałów informacyjnych.**

W przypadku braku możliwości, z uwagi na ich umieszczenie, wykonania pomiaru wymiarów materiałów informacyjnych/reklamowych (tablica, bilbord) należy umieścić stosowną adnotację w liście kontrolnej w polu "UWAGI".

# WERYFIKACJA STRONY INTERNETOWEJ – KONTROLA EX POST

Zgodnie z Księgą wizualizacji znaku PROW 2014-2020 w sytuacji, gdy beneficjent posiada stronę internetową (główna strona beneficjenta lub podstrona dotycząca operacji) beneficjent zamieszcza obowiązkowo m. in. krótki opis operacji, znak UE i logo PROW 2014-2020.

Z uwagi na fakt, że strona internetowa jest weryfikowana podczas kontroli administracyjnej wniosku o płatność, weryfikację powyższego należy przeprowadzić podczas kontroli ex post. Jako ślad rewizyjny do raportu należy załączyć zrzut ekranowy ze strony internetowej.

# **Sposób weryfikacji w sytuacji wystąpienia wyjątkowych okoliczności.**

Standardowa wizja w terenie przy zachowaniu zasad bezpieczeństwa i środków ochrony osobistej.

9. Przechowywanie dokumentacji związanej z przyznaną pomocą.

Beneficjent zobowiązany jest do przechowywania dokumentacji związanej z realizacją operacji (oryginały dokumentów, z wyłączeniem tych, które beneficjent złożył w oryginale do SW). Należy zweryfikować, czy beneficjent przechowuje dokumentację związaną z przyznaną pomocą od dnia złożenia wniosku o przyznanie pomocy do dnia, w którym upłynie 5 lat od dnia wypłaty płatności końcowej.

**Sposób weryfikacji w sytuacji wystąpienia wyjątkowych okoliczności.** 

Jeżeli Beneficjent udostępni wszystkie dokumenty wymagane do weryfikacji pozostałych punktów kontrolnych, należy zaznaczyć odpowiedź "TAK".

## 10. Brak finansowania kosztów kwalifikowanych operacji w drodze wkładu z funduszy strukturalnych, Funduszu Spójności lub jakiegokolwiek innego unijnego instrumentu finansowego oraz innych programów przeznaczonych na inwestycje drogowe.

Należy zweryfikować, czy dokumenty finansowo-księgowe nie wskazują na fakt finansowania kosztów kwalifikowanych operacji w drodze wkładu z funduszy strukturalnych, Funduszu Spójności lub jakiegokolwiek innego unijnego instrumentu finansowego oraz innych programów przeznaczonych na inwestycje drogowe.

Należy sprawdzić czy na oryginałach dokumentów finansowo-księgowych nie znajduje się oznaczenie (np. pieczątka) świadczące o finansowaniu danej operacji z innego instrumentu pomocowego.

W przypadku wykrycia takiego finansowania w Liście kontrolnej należy zaznaczyć odpowiedź NIE i odnotować ten fakt w polu "Uwagi kontrolujących".

# **Sposób weryfikacji w sytuacji wystąpienia wyjątkowych okoliczności.**

Weryfikację należy przeprowadzić w oparciu o kopie, skany/zdjęcia oryginałów faktur/dokumentów księgowych znajdujących się wykazie faktur lub dokumentów o równoważnej wartości dowodowej dokumentujących poniesione koszty załączonym do wniosku o płatność, pozyskanych od Beneficjenta.

Ślad rewizyjny: kopie, wydruk skanów/zdjęć przesłanych dokumentów lub płyta CD z przesłanymi skanami/zdjęciami dokumentów.

**Instrukcja przeprowadzania wizyty, kontroli na miejscu lub kontroli ex post dla operacji typu "Gospodarka wodno-ściekowa" w ramach poddziałania "Wsparcie inwestycji związanych z tworzeniem, ulepszaniem lub rozbudową wszystkich rodzajów małej infrastruktury, w tym inwestycji w energię odnawialną i oszczędzanie energii" objętego Programem Rozwoju Obszarów Wiejskich na lata 2014-2020.** 

# **ZAKRES CZYNNOŚCI KONTROLNYCH**

# KONTROLA NA MIEJSCU - operacje realizowane etapowo.

W przypadku wytypowania do kontroli operacji na drugim etapie realizacji, weryfikacji podlega etap pierwszy i drugi operacji. Nie dotyczy to sytuacji, kiedy etap pierwszy podlegał już kontroli na miejscu.

WIZYTA WOP - operacje realizowane etapowo.

W przypadku zlecenia wizyty dla operacji realizowanej w dwóch etapach czynnościom kontrolnym podlega tylko ten etap operacji, dla którego zostało wystawione zlecenie przeprowadzenia wizyty.

# KONTROLA EX POST- operacje realizowane etapowo.

W trakcie przeprowadzania kontroli ex post czynnościom kontrolnym podlega cała operacja.

1. Zgodność lokalizacji operacji.

Podczas wykonywania czynności kontrolnych należy zweryfikować, czy lokalizacja operacji jest zgodna z miejscem realizacji operacji wskazanym w umowie o przyznanie pomocy. W polu "Dane podmiotu kontrolowanego" należy wpisać informację dot. lokalizacji operacji.

W przypadku, gdy posesja, na której realizowana jest operacja jest oznaczona nazwą ulicy oraz numerem, należy zweryfikować, czy adres ten jest zgodny z zapisami Umowy.

W przypadku, gdy przedmiotem operacji są roboty budowlane, lokalizację operacji należy zweryfikować:

- a) dla inwestycji, dla których wymagany jest projekt budowlany na podstawie danych zawartych w decyzji zatwierdzającej projekt i udzielającej pozwolenia na budowę,
- b) dla inwestycji, dla których nie jest wymagana decyzja zatwierdzająca projekt i udzielająca pozwolenia na budowę, ale występuje obowiązek zgłoszenia właściwemu organowi robót budowlanych – na podstawie zgłoszenia zamiaru budowy lub robót budowlanych,
- c) dla pozostałych inwestycji na podstawie danych zawartych w opisie planowanych robót, szkicach i rysunkach zawierających charakterystyczne wymiary i lokalizację robót.

W elektronicznej bazie Ksiąg Wieczystych (zamieszczonej na stronie internetowej Ministerstwa Sprawiedliwości: ekw.ms.gov.pl) należy zweryfikować prawo własności/posiadania działki/działek, na której/których zlokalizowano operację. Weryfikację można przeprowadzić przed rozpoczęciem czynności kontrolnych. W polu "Uwagi kontrolujących" należy wpisać adnotację o dokonaniu kontroli w bazie Ministerstwa Sprawiedliwości np. "weryfikacja w bazie MS w dniu 01.10.2020" zawierającą nr działki ewidencyjnej i nr KW.

Jeżeli dane działek ewidencyjnych, na których zlokalizowano operację nie zostały wprowadzone do powyższej bazy danych dopuszcza się również, aby sprawdzenie tytułu prawnego, przeprowadzić w oparciu o dokumentację dostępną u Beneficjenta.

Jeżeli w księdze wieczystej widnieje inny właściciel niż Beneficjent weryfikację należy przeprowadzić na dokumentach potwierdzających prawo do dysponowania gruntem.

W trakcie wizji w terenie należy potwierdzić czy na wskazanych działkach ewidencyjnych operacja jest realizowana.

W raporcie należy zamieścić nazwę i numer dokumentu, który potwierdza wskazaną lub stwierdzoną lokalizację, a ponadto poświadcza fakt posiadania/dysponowania nieruchomością, na której zlokalizowano operację np. poprzez załączenie do raportu kopii/fotografii tej dokumentacji.

W polu "Uwagi kontrolujących" należy obligatoryjnie odnotować stwierdzoną podczas kontroli lokalizację operacji, jeżeli jest inna niż wskazana w Umowie o przyznaniu pomocy.

W polu ..Uwagi kontrolujących" należy dodatkowo wpisać adnotacje o dokonaniu weryfikacji lokalizacji poprzez usługi dostępne na stronie www.geoportal.gov.pl.

W przypadku braku odnalezienia danej działki na geoportal.gov.pl należy w polu "Uwagi kontrolujących" w liście kontrolnej zamieścić stosowną adnotację o tym fakcie.

W przypadku, kiedy operacja realizowana jest na dużej liczbie działek (ponad 25) np. przydomowe oczyszczalnie ścieków, linia wodociągowa lub linia kanalizacyjna weryfikację lokalizacji operacji należy przeprowadzić na próbie działek wybranej **z każdej miejscowości** zgodnie z algorytmem stosowanym podczas weryfikacji operacji zawierającej dużą liczbę (ponad 25 sztuk) składników tego samego typu:

liczba działek do kontroli = 25 + ([całkowita liczba działek – 25]  $\times$  10%)

Dopuszczalne jest, aby próba działek wybrana w celu weryfikacji lokalizacji operacji pokrywała się z próbą wybraną w celu zweryfikowania zgodności zestawienia rzeczowofinansowego z realizacji operacji, zawierająca dużą liczbę składników tego samego typu.

## TRYB POSTĘPOWANIA PODCZAS **KONTROLI EX-POST** DLA LINIOWYCH CZĘSCI OPERACJI

W przypadku kontroli ex-post przeprowadzanej dla operacji o charakterze liniowym, dla których była wcześniej przeprowadzana wizyta/kontrola na etapie obsługi wniosku o płatność, istnieje możliwość odstąpienia od weryfikowania na wybranej próbie działek w terenie zgodności lokalizacji operacji. W tym przypadku należy dokonać jedynie wizji w terenie na poszczególnych liniowych częściach operacji (np. jeżeli w ramach operacji wykonane były 4 odcinki wodociągu/kanalizacji/urządzeń melioracyjnych należy przeprowadzić 4 wizje w terenie).

W przypadku zastosowania tego trybu kontroli ex-post należy w polu "Uwagi

kontrolujących" wpisać "Wizja w terenie".

Opisany wyżej tryb kontroli nie dotyczy tych części operacji realizowanych w ramach ww. działań, które nie mają charakteru liniowego.

# **Sposób weryfikacji w sytuacji wystąpienia wyjątkowych okoliczności.**

Weryfikację należy ograniczyć do analizy dokumentów znajdujących się w teczce sprawy albo przesłanych przez beneficjenta drogą elektroniczną.

 Z teczki sprawy należy pobrać decyzję zatwierdzającą projekt i udzielającą pozwolenia na budowę (zgłoszenia zamiaru budowy lub robót budowlanych), na tej podstawie określić numery działek, na których realizowana jest operacja.

Jeżeli teczka sprawy nie zawiera takich dokumentów, należy zwrócić się do Beneficjenta z prośbą o przesłanie dokumentów.

W elektronicznej bazie Ksiąg Wieczystych należy potwierdzić własność/posiadanie działki/działek, na której/których zlokalizowano operację.

W trakcie wizji w terenie należy potwierdzić czy na wskazanych działkach ewidencyjnych operacja jest realizowana z możliwością wyboru próby działek do weryfikacji.

W polu "Uwagi kontrolujących" należy wpisać adnotację o dokonaniu kontroli w bazie Ministerstwa Sprawiedliwości np. "weryfikacja w bazie MS w dniu 01.10.2020" zawierającą nr działki ewidencyjnej i nr KW.

W polu "Uwagi kontrolujących" należy obligatoryjnie odnotować stwierdzoną podczas kontroli lokalizację operacji, jeżeli jest inna niż wskazana w Umowie o przyznaniu pomocy.

W polu "Uwagi kontrolujących" należy dodatkowo wpisać adnotację o dokonaniu weryfikacji lokalizacji poprzez usługi dostępne na stronie www.geoportal.gov.pl.

Podczas czynności kontrolnych wykonywanych na etapie wniosku o płatność końcową i podczas kontroli ex post można oprzeć się jedynie na inwentaryzacji geodezyjnej. W takim przypadku w ramach śladu rewizyjnego do raportu należy załączyć kopię/skan/zdjęcie dokumentu.

# 2. Zgodność zestawienia rzeczowo-finansowego z zakresem realizacji operacji.

Pola *Listy kontrolnej* przeznaczone na wpisanie danych uzyskanych od podmiotu kontrolowanego na temat zakresu rzeczowego operacji należy wypełnić w oparciu o *Zestawienie rzeczowo-finansowe z realizacji operacji dla etapu…*(dalej "zestawienie") *,*  które zawiera *Wniosek o płatność*. Pola *Listy kontrolnej* należy wypełnić danymi analogicznie, jak to ma miejsce w zestawieniu*,* przy czym wpisując dane do pola "Ilość" należy uwzględnić ilość danej kategorii wg rozliczenia (kol. 4 zestawienia). Podczas wykonywania czynności kontrolnych należy zweryfikować w miejscu realizacji operacji, czy zakres realizowanej operacji obejmuje wszystkie elementy wskazane w zestawieniu oraz czy wartości podane w zestawieniu mają potwierdzenie w miejscu realizacji operacji.

W przypadku stwierdzenia rozbieżności pomiędzy stanem faktycznym a danymi przekazanymi przez Beneficjenta wraz z Wnioskiem o płatność w polu "Uwagi kontrolujących" należy wpisać rzeczywistą, stwierdzoną w terenie liczbę poszczególnych elementów inwestycji.

Podczas czynności kontrolnych należy zweryfikować wszystkie grupy kosztów wykazane przez Beneficjenta w zestawieniu tj.: "Koszty inwestycyjne", a także "Koszty ogólne."

W przypadku, gdy Beneficjent dołączył do *Wniosku o płatność* umowy z dostawcami lub wykonawcami zawierające specyfikację będącą podstawą wystawienia każdej z przedstawionych faktur lub innych dokumentów o równoważnej wartości dowodowej, przeprowadzając kontrolę należy zweryfikować na miejscu wszystkie elementy znajdujące się w powyższej specyfikacji. Podczas weryfikacji należy posiłkować się także, o ile istnieją, dziennikiem budowy, przedmiarami robót, protokołami odbiorów technicznych i innymi dokumentami powstałymi w toku odbiorów technicznych, dokumentami warunkującymi użytkowanie obiektu.

W sytuacji, kiedy dane na fakturze są mało precyzyjne oraz do faktury nie załączono specyfikacji, weryfikację zgodności wykonanych prac, należy dokonać na podstawie danych z protokołów odbioru (o ile istnieją), podpisanych umów i/lub informacji zawartych w zapytaniu ofertowym dotyczącym zakupionych w ramach operacji usług/przedmiotów.

### WERYFIKACJA PRAC BUDOWLANYCH – WIZYTA LUB KONTROLA NA MIEJSCU.

# **Operacja realizowana w systemie tradycyjnym.**

### Umowa kosztorysowa

Podczas czynności kontrolnych należy szczegółowo zweryfikować wszystkie pozycje zestawienia rzeczowo-finansowego w oparciu o najbardziej aktualny kosztorys dostarczony przez Beneficjenta. W przypadku braku kosztorysu powykonawczego/różnicowego weryfikacja odbywa się w oparciu o kosztorys ofertowy.

Jeżeli dla danego elementu zestawienia rzeczowo-finansowego, stanowiącego koszt kwalifikowalny, nie wykryto niezgodności pomiędzy stanem faktycznym a kosztorysem wykorzystanym podczas sprawdzeń należy zaznaczyć odpowiedź "TAK".

Jeżeli dla danego elementu zestawienia, stanowiącego koszt kwalifikowalny, stwierdzono (niezależnie, czy jest to niezgodność "na plus" czy "na minus") niezgodność z kosztorysem wykorzystanym podczas sprawdzeń należy zaznaczyć odpowiedź "NIE.

W celu pozostawienia właściwego śladu rewizyjnego weryfikacji robót budowlanych należy:

- 1) wskazać w polu "Uwagi kontrolujących" pozycje kosztorysu podlegające weryfikacji lub,
- 2) sporządzić w formie załącznika zestawienie pozycji kosztorysu, które zostały bezpośrednio zweryfikowane w trakcie czynności kontrolnych oraz umieścić w polu ".Uwagi kontrolujących" informację o załączniku.

Dopuszcza się dołączenie do raportu z czynności kontrolnych (dalej "raportu") jako załącznika kopii kosztorysu ze wskazaniem bezpośrednio zweryfikowanych pozycji.

W celach pomocniczych dopuszcza się wykorzystanie podczas sprawdzeń projektu budowlanego.

W przypadku użycia w trakcie weryfikacji projektu budowalnego, jako ślad rewizyjny należy załączyć do raportu fotografię projektu budowlanego wykorzystywanego podczas sprawdzeń.

Umowa ryczałtowa

Podczas czynności kontrolnych należy szczegółowo zweryfikować wszystkie pozycje zestawienia rzeczowo-finansowego w oparciu o **projekt budowlany** oraz w celach pomocniczych, o **najbardziej aktualny kosztorys** znajdujący się w teczce sprawy. W trakcie czynności należy sprawdzić czy wszystkie pozycje mierzalne wykazane w kosztorysie wykorzystywanym podczas sprawdzeń są zgodne z projektem budowlanym oraz faktycznym wykonaniem operacji. W przypadku występowania kosztorysu różnicowego weryfikację należy przeprowadzić w oparciu o projekt budowlany oraz kosztorys różnicowy i kosztorys, w stosunku do którego zostały wykazane różnice.

Jeżeli dla danego elementu zestawienia rzeczowo-finansowego, **stanowiącego koszt kwalifikowalny** stan faktyczny jest:

- 1) zgodny z projektem budowlanym oraz kosztorysem wykorzystanym podczas sprawdzeń,
- 2) niezgodny z projektem budowlanym a zgodny z kosztorysem wykorzystanym podczas sprawdzeń,
- 3) zgodny z projektem budowlanym oraz niezgodny z kosztorysem wykorzystanym podczas sprawdzeń (wyłącznie w przypadku, gdy kosztorys nie zawiera wszystkich wykonanych pozycji lub zawiera pozycje z mniejszymi jednostkami miary niż faktyczne wykonanie),

należy zaznaczyć w liście kontrolnej odpowiedź "TAK".

Jeżeli dla danego elementu zestawienia rzeczowo-finansowego, **stanowiącego koszt kwalifikowalny** stan faktyczny jest:

- 1) zgodny z projektem budowlanym oraz niezgodny z kosztorysem wykorzystanym podczas sprawdzeń (wyłącznie w przypadku, gdy kosztorys zawiera pozycje, które nie zostały wykonane lub zawiera pozycje z większymi jednostkami miary niż faktyczne wykonanie),
- 2) niezgodny z projektem budowlanym oraz niezgodny z kosztorysem wykorzystywanym podczas sprawdzeń,

należy zaznaczyć w liście kontrolnej odpowiedź NIE".

W przypadku zaznaczenia odpowiedzi "NIE" w polu "Uwagi kontrolujących" należy odnotować rodzaj i zakres stwierdzonej rozbieżności. Jeżeli w ww. polu nie może zostać zawarty taki zasób informacji, uwagi należy umieścić w osobnym załączniku, a w samym polu "Uwagi kontrolujących" zapisać odwołanie do sporządzonego załącznika.

W celu pozostawienia właściwego śladu rewizyjnego weryfikacji robót budowlanych należy:

- 1) załączyć fotografie projektu budowlanego wykorzystywanego podczas sprawdzeń,
- 2) wskazać w polu "Uwagi kontrolujących" pozycie kosztorysu podlegające weryfikacji lub,
- 3) sporządzić w formie załącznika zestawienie pozycji kosztorysu, które zostały bezpośrednio zweryfikowane w trakcie czynności kontrolnych oraz umieścić w polu "Uwagi kontrolujących" informację o załączniku.

Dopuszcza się dołączenie do raportu z czynności kontrolnych (dalej "raportu") jako załącznika kopii kosztorysu ze wskazaniem bezpośrednio zweryfikowanych pozycji.

Weryfikację robót budowlanych, które nie wymagają projektu budowlanego należy przeprowadzić na bazie najbardziej aktualnego kosztorysu, znajdującego się w teczce sprawy. W tej sytuacji w celu pozostawienia należytego śladu rewizyjnego należy sporządzić w formie załącznika zestawienie pozycji kosztorysu, które zostały bezpośrednio zweryfikowane w trakcie czynności kontrolnych oraz umieścić w polu "Uwagi kontrolujących" informację o tym załączniku. Dopuszcza się dołączenie do raportu jako załącznika kopii kosztorysu ze wskazaniem bezpośrednio zweryfikowanych pozycji.

### **Weryfikacja robót budowlanych w zakresie prac wykończeniowych elewacji, ścian, podłóg i sufitów (np.: malowanie, gładzie gipsowe, tynki dekoracyjne i strukturalne, glazura, terakota. sufity podwieszane) w przypadku operacji, które wymagają sporządzenia projektu budowlanego.**

Podczas czynności kontrolnych dotyczących ww. prac należy w pierwszej kolejności sprawdzić, czy zakres ich realizacji jest zgodny z zapisami projektu budowlanego. Jeżeli weryfikacja potwierdza wykonanie ww. prac zgodnie z projektem (roboty są wykonane zgodnie z opisem i w lokalizacjach wskazanych w projekcie) dopuszcza się odstąpienie od mierzenia powierzchni poziomych i pionowych, na których zostały one wykonane.

W takiej sytuacji w liście kontrolnej do raportu dla pozycji, która zawiera ww. roboty, należy zaznaczyć odpowiedź "TAK" a w polu "Uwagi kontrolujących" umieścić zapis "Weryfikacja na podstawie opisu z projektu budowlanego".

W sytuacji, gdy weryfikacja zakresu wykonania prac wykończeniowych w danym zakresie np. układanie tynków mozaikowych, wykaże niezgodności z zapisami projektu (np. w danym pomieszczeniu ściany zostały pokryte farbą akrylową, zamiast pokrycia tynkiem mozaikowym), należy podać sumaryczną powierzchnię, na której ułożono tynk mozaikowy. W tym celu należy dla pozostałych pomieszczeń dokonać pomiarów powierzchni pionowych i poziomych, na których zgodnie z projektem powinny zostać wykonane dane prace wykończeniowe. W takiej sytuacji, w liście kontrolnej do raportu dla pozycji, która zawiera ww. roboty należy zaznaczyć odpowiedź "NIE", w polu "Uwagi kontrolujących" umieścić wielkości stwierdzone w wyniku pomiarów.

# Operacja realizowana w systemie "Zaprojektuj i wybuduj".

W sytuacji, kiedy operacja jest realizowana w systemie "Zaprojektuj i wybuduj" weryfikację prac budowlanych należy przeprowadzić w oparciu o program funkcjonalnoużytkowy i projekt budowlany. W takim przypadku przy pomocy projektu budowlanego należy sprawdzić, czy operacja została wykonana zgodnie z założeniami opisanymi w programie. Jako ślad rewizyjny przeprowadzonych czynności należy załączyć do raportu kopię fragmentu programu funkcjonalno- użytkowego (dalej PFU), w którym opisane są parametry operacji.

W przypadku, kiedy mimo realizacji operacji w systemie "Zaprojektuj i wybuduj", dla prac budowlanych zostanie sporządzony kosztorys, kosztorys podczas weryfikacji pełni on jedynie funkcję pomocniczą.

W przypadku stwierdzenia różnic między założeniami operacji opisanymi w PFU a faktycznym wykonaniem należy w liście kontrolnej odznaczyć pole "NIE" a w polu "Uwagi kontrolujących" opisać na czym te różnice polegają.

# **Weryfikacja ukrytych elementów operacji.**

Dla elementów kosztorysów niemożliwych do pełnego zweryfikowania w drodze czynności kontrolnych, należy odnotować nazwę dokumentu, który potwierdza ich wykonanie (np.: dziennik budowy, protokół odbioru). Zaleca się również wykonanie dokumentacji fotograficznej zrealizowanej inwestycji.

W przypadku, gdy roboty budowlane nie są objęte kosztorysem – zakres robót dotyczy prostych prac, których ocena możliwa jest bez wiedzy specjalistycznej, weryfikację stanu faktycznego należy przeprowadzić na podstawie informacji zawartych w zestawieniu.

## WERYFIKACJA OPERACJI ZWIERAJĄCEJ DUŻĄ LICZBĘ SKŁADNIKÓW TEGO SAMEGO TYPU.

W sytuacji, gdy na daną pozycję zestawienia rzeczowofinansowego/kosztorysu/dokumentacji projektowej składa się duża liczba (ponad 25 sztuk) elementów tego samego typu, np.: studzienki kanalizacyjne, itp., kontrolę można ograniczyć do weryfikacji wybranej próby, przyjmując następujący tok postępowania: należy zweryfikować obligatoryjnie 25 elementów oraz 10% pozostałej liczby elementów. Przykładowo, jeżeli liczba elementów danej pozycji zestawienia rzeczowo-finansowego wynosi 76, kontroli należy poddać 31 z nich (25 + [/76-25/ x 10%]). Przy stosowaniu algorytmu wynik końcowy należy zaokrąglić do wartości całkowitych w górę.

# pula elementów do kontroli = 25 + ([całkowita ilość elementów – 25]  $\times$  10%)

Wyboru elementów należy dokonać losowo, uwzględniając ich różną lokalizację, tj. gdy elementy weryfikowanej pozycji zestawienia umiejscowione zostały w różnych lokalizacjach (w różnych miejscowościach) wyboru należy dokonać w taki sposób, aby w puli elementów obliczonej za pomocą algorytmu znajdowały się elementy z różnych lokalizacji. Pozostałą cześć elementów dla danej pozycji zestawienia należy zweryfikować na podstawie dokumentów finansowo-księgowych i innej dokumentacji potwierdzającej realizację operacji (w raporcie lub załącznikach do niego należy zawrzeć przedmiotową informację). Ponadto należy wskazać, które elementy zostały poddane weryfikacji np.: poprzez sporządzenie dodatkowego załącznika w postaci wykazu i liczby skontrolowanych elementów dla poszczególnych lokalizacji operacji lub wyszczególnieniu ich w raporcie. Zaleca się również wykonanie dokumentacji fotograficznej skontrolowanych elementów operacji. Informację o załącznikach należy umieścić w polu "Uwagi kontrolujących". W przypadku stwierdzenia nieprawidłowości należy kontrolę rozszerzyć na wszystkie elementy danej pozycji zestawienia.

W każdym przypadku w celu zapewnienia należytego śladu rewizyjnego przeprowadzanych czynności należy w *Liście kontrolnej* do raportu w polu "Uwagi kontrolujących" dla każdej składowej pozycji zestawienia wskazać sposób jej weryfikacji. Jeżeli to możliwe należy wpisać nazwę i numer dokumentu, na podstawie którego weryfikacja została przeprowadzona.

# KONTROLA EX-POST.

W przypadku, gdy dana operacja była wcześniej poddana kontroli na miejscu lub wizycie w miejscu na etapie wniosku o płatność, podczas kontroli ex post należy zweryfikować, czy nie dokonano istotnych zmian poszczególnych elementów scalonych z zestawienia, które zagrażałyby celowi operacji. W związku z powyższym nie ma konieczności sprawdzania elementów szczegółowych projektu wchodzących w skład elementów scalonych (zestawienie powinno być sporządzone w układzie odpowiadającym układowi tabeli elementów scalonych z kosztorysu inwestorskiego). Pozostawiony ślad rewizyjny powinien zawierać syntetyczny opis zakresu dokonanych sprawdzeń. Jeżeli wynik weryfikacji elementu scalonego jest negatywny należy dla danej pozycji zestawienia przeprowadzić czynności kontrolne zgodnie z trybem przewidzianym dla kontroli na miejscu na etapie rozpatrywania wniosku o płatność, w oparciu o najbardziej aktualny kosztorys i/lub projekt budowlany. W przypadku, kiedy na etapie wniosku o płatność nie była przeprowadzana kontrola na miejscu lub wizyta w miejscu na etapie wniosku o płatność, weryfikację prac budowlanych podczas kontroli ex post należy przeprowadzić zgodnie **z trybem przewidzianym dla kontroli na miejscu.** 

# **TRYB KONTROLI EX-POST DLA CZĘŚCI LINIOWYCH OPERACJI**

W przypadku kontroli ex-post przeprowadzanej dla operacji o charakterze liniowym, dla których wcześniej była przeprowadzana wizyta/kontrola na etapie obsługi wniosku o płatność, istnieje możliwość odstąpienia od weryfikowania liniowych części operacji na wybranej próbie działek. W tym przypadku należy dokonać jedynie wizji w terenie na poszczególnych liniowych częściach operacji (np. jeżeli w ramach operacji wykonane były 4 odcinki wodociągu/kanalizacji należy przeprowadzić 4 wizje w terenie).

W przypadku zastosowania tego trybu kontroli ex-post należy w polu "Uwagi kontrolujących" wpisać "Wizja w terenie".

Opisany wyżej tryb kontroli nie dotyczy tych części operacji realizowanych w ramach ww. działań, które nie mają charakteru liniowego.

# **Sposób weryfikacji w sytuacji wystąpienia wyjątkowych okoliczności.**

Standardowa wizja w terenie przy zachowaniu zasad bezpieczeństwa i środków ochrony osobistej.

3. Zgodność dokumentów finansowo-księgowych z wykazem faktur lub innych dokumentów o równoważnej wartości dowodowej.

W trakcie przeprowadzania czynności kontrolnych należy zweryfikować zgodność wykazu faktur lub innych dokumentów o równoważnej wartości dowodowej załączonego do *Wniosku o płatność*, z oryginałami posiadanymi przez Beneficjenta. Oryginały faktur i dokumentów o równoważnej wartości dowodowej powinny być oznaczone adnotacją: "*Przedstawiono do refundacji w ramach Programu Rozwoju Obszarów Wiejskich na lata 2014-2020".* 

Podczas czynności kontrolnych weryfikacji podlegają wszystkie dane zawarte w wykazie faktur lub innych dokumentów o równoważnej wartości dowodowej. Weryfikację danych wskazanych w kolumnach 8 i 12 należy przeprowadzić na podstawie opisu znajdującego się na odwrocie dokumentu.

Należy zwracać szczególną uwagę i zweryfikować ewentualne korekty do faktur przedstawionych do refundacji.

Podczas czynności kontrolnych przeprowadzonych na etapie wniosku o płatność ostateczną należy zweryfikować także dokumentację składaną przez Beneficjenta z wnioskiem o płatność pośrednią. Nie dotyczy to sytuacji, kiedy etap pierwszy podlegał już kontroli na miejscu.

**Podczas przeprowadzania czynności kontrolnych, każdy zweryfikowany dokument, znajdujący się w wykazie faktur lub dokumentów o równoważnej wartości dowodowej dokumentujących poniesione koszty, należy oznaczyć poprzez postawienie na odwrocie pieczęci pozwalającej na identyfikację instytucji kontrolującej, datę kontroli oraz podpis kontrolującego.** 

### **W trakcie czynności kontrolnych należy zweryfikować także potwierdzenia zapłaty dotyczące kontrolowanych dokumentów.**

W celu pozostawienia prawidłowego śladu rewizyjnego po przeprowadzonych czynnościach kontrolnych należy sporządzić zestawienie zweryfikowanych dokumentów finansowo-księgowych w formie spisu lub kopii zestawienia z wniosku o płatność.

## KONTROLA DANYCH LUB DOKUMENTÓW U PODMIOTÓW TRZECICH.

W niezbędnych przypadkach, kontrola dokładności danych we wniosku o płatność może odbywać się na podstawie danych lub dokumentów handlowych przechowywanych przez podmioty trzecie. Kontrole takie zaleca się w szczególności w przypadku:

- 1) wystąpienia niezgodności na fakturze bądź innym dokumencie o równoważnej wartości dowodowej z zapisami znajdującymi się w systemie finansowo-księgowym Beneficjenta dotyczących kwoty, terminu sprzedaży, numeru faktury, specyfikacji, danych technicznych i opisu środka trwałego/usługi,
- 2) posiadania przez Beneficjenta faktury korygującej, której nie przedstawił do refundacji wraz z wnioskiem o płatność lub w toku jego uzupełnienia, w przypadku, gdy zakres korekty obejmuje zmianę ceny sprzedaży, przedmiotu sprzedaży lub terminów wystawienia, o ile zmiany te mogą mieć wpływ na wysokość lub przyznanie pomocy. Jeżeli zakres zmian dokonanych na fakturze nie ma wpływu na przyznanie pomocy, kopie ww. dokumentów należy dołączyć do dokumentacji pokontrolnej,
- 3) wystąpienia innych niż wskazane powyżej okoliczności, które stanowią wg kontrolujących przesłankę do przeprowadzenia kontroli danych/dokumentów handlowych przechowywanych przez osoby trzecie.

W przypadku dostarczenia przez podmiot kontrolowany wystarczających, według kontrolującego, wyjaśnień odnośnie występujących nieprawidłowości można odstąpić od przeprowadzenia kontroli ww. dokumentów. Wyjaśnienia należy załączyć do dokumentacji pokontrolnej.

O terminie i zakresie kontroli należy poinformować podmiot trzeci, u którego nastąpi kontrola dokumentów oraz Beneficjenta, celem zagwarantowania możliwości wzięcia udziału w ww. czynnościach. Należy stosować procedurę powiadomienia opisaną w pkt. IV "Powiadomienie o czynnościach kontrolnych" instrukcji IR-01/344 a w przypadku konieczności pisemnego powiadomienia podmiotu trzeciego, należy skierować do podmiotu trzeciego pismo P-10/344.

W trakcie kontroli dokumentów przechowywanych przez podmioty trzecie należy sprawdzić zgodność danych na fakturze z zapisami w systemie finansowo-księgowym podmiotu trzeciego dot. w szczególności kwoty na jaką faktura została wystawiona, terminu zapłaty za fakturę, a także specyfikację, dane techniczne i opis towaru/usługi. Należy również zweryfikować, czy do dokumentu sprzedaży nie została wystawiona faktura lub nota korygująca mająca wpływ na zmianę ceny sprzedaży.

W przypadku wykrycia niezgodność pomiędzy danymi lub/i dokumentami znajdującymi się u podmiotu trzeciego, a dokumentami kontrolowanymi znajdującymi się w posiadaniu Beneficjenta, należy stwierdzoną rozbieżność opisać w Liście kontrolnej w polu "Uwagi kontrolujących". Jeżeli pole to jest niewystarczające należy na dodatkowym arkuszu opisać nieprawidłowości oraz załączyć go do raportu, natomiast w polu tym wpisać stosowny numer załącznika. Jeśli istnieje taka możliwość należy kopie/wydruki/fotografie dokumentów potwierdzających opisane nieprawidłowości załączyć do raportu.

W uzasadnionych przypadkach, dopuszcza się, aby zamiast bezpośredniej kontroli w siedzibie podmiotu trzeciego, uzyskać potwierdzenie danych zawartych na dokumentach finansowo-księgowych drogą korespondencyjną. W tym celu należy wystosować pismo do podmiotu trzeciego z prośbą o potwierdzenie zgodności danych na fakturze znajdujących się u podmiotu kontrolowanego z danymi lub/i dokumentami będącymi w posiadaniu podmiotu trzeciego (P-11/344). Pismo należy wysłać także do wiadomości kontrolowanego beneficjenta. W przypadku braku odpowiedzi na pismo we wskazanym terminie należy ten fakt odnotować w polu "Uwagi kontrolujących" Listy kontrolnej do raportu, a następnie przekazać dokumentacje pokontrolną do beneficjenta pismem (P-05/344). Powyższe czynności należy również zastosować w przypadku odmowy podmiotu trzeciego do wglądu do danych i dokumentów handlowych znajdujących się w jego posiadaniu.

## KONTROLA EX POST

W sytuacji, kiedy operacja podlegała wcześniej czynnościom kontrolnym, podczas których sprawdzono zgodność dokumentów finansowo-księgowych z wykazem faktur lub innych dokumentów o równoważnej wartości dowodowej dla wszystkich etapów operacji podczas kontroli ex post można odstąpić od weryfikacji tego punktu. W takim przypadku należy w liście kontrolnej odznaczyć pole "NIE DOTYCZY".

# **Sposób weryfikacji w sytuacji wystąpienia wyjątkowych okoliczności.**

Weryfikację należy przeprowadzić na dokumentach przesłanych przez Beneficjenta/osób trzecich.

Należy zwrócić się do Beneficjenta/osoby trzeciej z prośbą o przesłanie skanów/zdjęć oryginałów faktur/dokumentów księgowych znajdujących się wykazie faktur lub dokumentów o równoważnej wartości dowodowej dokumentujących poniesione koszty załączonym do wniosku o płatność.

Następnie należy porównać dane przesłanych dokumentów z danymi znajdującymi się w wykazie.

Ślad rewizyjny: wydruk skanów/zdjęć przesłanych dokumentów lub płyta CD z przesłanymi skanami/zdjęciami dokumentów.

4. Prowadzenie oddzielnego systemu rachunkowości albo korzystania z odpowiedniego kodu rachunkowego dla transakcji związanych z realizacją operacji.

 Beneficjenci prowadzący pełną księgowość zobowiązani są do prowadzenia odrębnej ewidencji księgowej dla wszystkich zdarzeń związanych z realizacją operacji finansowanej w ramach PROW 2014-2020. Mogą tego dokonać poprzez odpowiednie zapisy w polityce rachunkowości polegające na wprowadzeniu dodatkowych rejestrów dokumentów księgowych, kont syntetycznych, analitycznych i pozabilansowych, pozwalających na wyodrębnienie wszystkich zdarzeń związanych z operacją albo na wprowadzeniu wyodrębnionego kodu rachunkowego dla wszystkich transakcji związanych z operacją.

Podczas czynności kontrolnych należy zweryfikować, czy w polityce rachunkowości znajdują się odpowiednie zapisy dotyczące stosowania przez beneficjenta oddzielnego systemu rachunkowości albo korzystania z odpowiedniego kodu rachunkowego.

 W przypadku prowadzenia dla danej operacji odrębnych kont syntetycznych, analitycznych i pozabilansowych należy podczas przeprowadzania czynności kontrolnych zweryfikować, czy wszystkie dokumenty finansowo-księgowe opisujące transakcje związane z realizacją operacji zostały zaksięgowane na ww. kontach. W przeciwnym przypadku należy sprawdzić, czy został wprowadzony odrębny kod rachunkowy dla transakcji związanych z realizacją operacji

 W celu zapewnienia należytego śladu rewizyjnego należy do raportu dołączyć kopie/fotografię Planu kont z polityki rachunkowości beneficjenta oraz wydruk/kopie/fotografię dokumentu potwierdzającego występowanie wyodrębnionej ewidencji księgowej.

# **Sposób weryfikacji w sytuacji wystąpienia wyjątkowych okoliczności.**

Weryfikację należy przeprowadzić na dokumentach przesłanych przez Beneficjenta. – kopie, skan/zdjęcie polityki rachunkowości i wydruku z wydzielonego konta, na którym zostały zaksięgowane wydatki związane z operacją z pieczęcią i podpisem osoby, która wydruk zrobiła.

Ślad rewizyjny: kopie, wydruk skanów/zdjęć przesłanych dokumentów lub płyta CD z przesłanymi skanami/zdjęciami dokumentów.

5. Zgodność realizacji operacji z przepisami dotyczącymi zamówień publicznych/zasadami konkurencyjnego trybu wyboru wykonawców.

W przypadku, kiedy w celu realizacji operacji beneficjent jest zobowiązany do przeprowadzenia **postępowania o udzielenie zamówienia publicznego**, podczas kontroli na miejscu należy zweryfikować, czy realizacja operacji jest zgodna z przepisami dotyczącymi zamówień publicznych. Zgodnie bowiem z art. 51 ust. 1 *Rozporządzenia Wykonawczego Komisji (UE) nr 809/2014 z* dnia 17 lipca 2014 *r.* kontrole na miejscu polegają na sprawdzeniu, czy operacja została zrealizowana zgodnie z obowiązującymi przepisami i obejmują wszystkie kryteria kwalifikowalności, zobowiązania i inne obowiązki związane z warunkami przyznania wsparcia, które mogą być sprawdzone podczas wizyty. W związku z faktem, że dokumentacja dotycząca procesu udzielenia zamówienia publicznego jest weryfikowana podczas kontroli administracyjnej, podczas kontroli na miejscu należy przeprowadzić weryfikację:

 zgodności kopii dokumentów dostarczonych w celu oceny prawidłowości przebiegu procesu udzielania zamówienia publicznego z oryginałami będącymi w posiadaniu beneficjenta (co najmniej: SIWZ (bez załączników), ofertę wybraną oraz umowę z wykonawcą lub w przypadku trybów, które nie wymagają SIWZ – dokument opisujący przedmiot zamówienia, ofertę wybraną oraz umowę z wykonawcą). W tym celu dopuszcza się porównanie dokumentów przechowywanych przez podmiot kontrolowany z kopiami dokumentów znajdujących się w siedzibie Urzędu Marszałkowskiego. Należy ostemplować weryfikowane oryginały dokumentów.

Dopuszczalna jest także analiza SIWZ zamieszczonego na stronie internetowej podmiotu kontrolowanego. W tym przypadku nie ma obowiązku stemplowania tego dokumentu.

W przypadku, kiedy beneficjent podczas realizacji operacji zobowiązany jest do stosowania **zasad trybu wyboru wykonawców**, w trakcie czynności kontrolnych należy zweryfikować zgodność kopii dokumentów dostarczonych do SW z oryginałami posiadanymi przez podmiot kontrolowany. Podczas czynności kontrolnych należy zweryfikować co najmniej:

- 1) zapytanie ofertowe (o ile zapytanie ofertowe nie zostało zawieszone na stronie internetowej wskazanej w komunikacie Ministra Rolnictwa i Rozwoju Wsi umieszczonym na stronie internetowej www.minrol.gov.pl oraz www.arimr.gov.pl),
- 2) protokół z postępowania o udzielenie zamówienia,
- 3) umowa z wykonawcą lub dokument sprzedaży potwierdzający zawarcie umowy z wykonawcą.

Zweryfikowane oryginały dokumentów należy ostemplować.

W przypadku, gdy powyższa weryfikacja przebiegnie negatywnie należy w liście kontrolnej zaznaczyć odpowiedź NIE a zaistniałą sytuację opisać w polu "Uwagi kontrolujących".

W przypadku przekazania przez Beneficjenta oryginałów dokumentacji związanej z przeprowadzonym postępowaniem w sprawie wyboru wykonawcy danego zadania do SW, weryfikacji nie przeprowadza się. Należy zaznaczyć pole "NIE DOTYCZY", a w polu "UWAGI" należy opisać fakt przekazania do SW oryginałów dokumentacji.

W przypadku zweryfikowania powyższego punktu na etapie kontroli na miejscu na płatności ostatecznej lub uprzedniej kontroli ex-post, w trakcie kolejnych kontroli należy odstąpić od ponownej weryfikacji zaznaczając odpowiedź ND oraz w polu "Uwagi" wpisać adnotację: "Zweryfikowano podczas kontroli .... (na miejscu na etapie WOP lub kontroli ex-post) Potwierdzenie stawowi złącznik nr … do raportu z czynności kontrolnych nr …. z dnia…".

Zgodnie z art. 53 pkt 5 ustawy z dnia 16 kwietnia 2020 r. *o szczególnych instrumentach wsparcia w związku z rozprzestrzenianiem się wirusa SARS-CoV-2* (Dz.U. poz. 695) zmieniająca m.in. ustawę z dnia 20 lutego 2015 r. *o wspieraniu rozwoju obszarów wiejskich z udziałem środków Europejskiego Funduszu Rolnego na rzecz Rozwoju Obszarów Wiejskich w ramach Programu Rozwoju Obszarów Wiejskich na lata 2014– 2020* (Dz. U. z 2020 r. poz. 217 i 300). z dniem jej wejścia w życie tj. z dniem 18.04.2020 r. uchylone zostały przepisy dotyczące obowiązku stosowania konkurencyjnego trybu wyboru wykonawców dla działań/poddziałań i pomocy technicznej realizowanych w ramach Programu Rozwoju Obszarów Wiejskich na lata 2014 – 2020.

W związku z powyższym weryfikację trybu wyboru wykonawców przeprowadza się wyłącznie dla spraw dla których postępowanie w sprawie wypłaty pomocy (ocena złożonego wniosku o płatność przez dany podmiot wdrażający) nie zostało zakończone przed 18 kwietnia 2020 r.

# **Sposób weryfikacji w sytuacji wystąpienia wyjątkowych okoliczności.**

Weryfikację należy przeprowadzić na dokumentach przesłanych przez Beneficjenta. Ślad rewizyjny: kopie, wydruk skanów/zdjęć przesłanych dokumentów lub płyta CD z przesłanymi skanami/zdjęciami dokumentów.

# 6. Nieprzenoszenie posiadania lub prawa własności nabytych dóbr, na które została przyznana pomoc .

Podczas przeprowadzania czynności kontrolnych należy sprawdzić, czy podmiot kontrolowany nie sprzedał, nie wydzierżawił, nie użyczył praw do dóbr, na które została przyznana pomoc.

Należy zweryfikować prawo własności lub posiadania nieruchomości, na której zrealizowano operację. W tym celu należy sprawdzić księgi wieczyste poprzez wykorzystanie danych zawartych w systemie informatycznym Ministerstwa Sprawiedliwości (Centralna Baza Danych Ksiąg Wieczystych) na stronie: ekw.ms.gov.pl.

Jeżeli w księdze wieczystej widnieje inny właściciel niż Beneficjent należy zweryfikować dokumenty potwierdzające prawo do dysponowania nieruchomością.

Podczas kontroli należy sprawdzić także amortyzację i ewidencję środka trwałego.

W ramach zapewnienia śladu rewizyjnego do dokumentacji pokontrolnej należy dołączyć wydruk KW (lub adnotacja o weryfikacji w bazie elektronicznych ksiąg wieczystych) i kopię/foto ewidencji środków trwałych.

# **Sposób weryfikacji w sytuacji wystąpienia wyjątkowych okoliczności.**

Weryfikację należy przeprowadzić na dokumentach przesłanych przez Beneficjenta. Należy zwrócić się do Beneficjenta z prośbą o przesłanie kopii, skanu/zdjęcia amortyzacji i ewidencji środka trwałego z pieczęcią i podpisem osoby, która wydruk zrobiła.

Ślad rewizyjny: kopie, wydruk skanów/zdjęć przesłanych dokumentów lub płyta CD z przesłanymi skanami/zdjęciami dokumentów.

Podczas czynności kontrolnych wykonywanych na etapie wniosku o płatność końcową i podczas kontroli ex post można oprzeć się jedynie na inwentaryzacji geodezyjnej. W takim przypadku w ramach śladu rewizyjnego do raportu należy załączyć kopię/skan/zdjęcie dokumentu.

## 7. Wykorzystanie operacji zgodnie z przeznaczeniem.

Podczas czynności kontrolnych należy sprawdzić czy przedmioty operacji są wykorzystywane zgodnie z ich przeznaczeniem.

W przypadku, kiedy na miejscu realizacji operacji zostaną stwierdzone fakty, które mogą powodować ograniczenia, zgodnego z umową, użytkowania przedmiotu operacji i/lub zostanie stwierdzone użytkowanie przedmiotu operacji niezgodne z jego funkcją, należy w Liście kontrolnej zaznaczyć odpowiedź "NIE", a w polu "Uwagi kontrolujących" opisać na czym te ograniczenia i/lub niezgodności polegają.

**Sposób weryfikacji w sytuacji wystąpienia wyjątkowych okoliczności.** 

Standardowa wizja w terenie przy zachowaniu zasad bezpieczeństwa i środków ochrony osobistej.

# 8. Realizacja działań informacyjno-promocyjnych.

## **Plakat informacyjny/tablica informacyjna.**

Podczas przeprowadzania czynności kontrolnych należy sprawdzić, czy beneficjent umieścił dla operacji, która jest dofinansowana ze środków publicznych kwotą **powyżej 50 tys. euro i nie większą niż 500 tys. euro** plakat informacyjny (minimalny rozmiar: A3 – znormalizowany format arkusza o wymiarach 297x420 mm) lub tablicę informacyjną. Zgodnie z umową o przyznaniu pomocy plakat informacyjny/tablicę informacyjną należy umieścić od dnia zawarcia umowy do dnia wypłaty płatności końcowej.

### **Tymczasowy bilbord dużego formatu.**

Podczas przeprowadzania czynności kontrolnych należy sprawdzić, czy beneficjent **realizujący** operację, jeśli dotyczyła zadań w zakresie infrastruktury lub prac budowlanych lub zakupu środków trwałych dofinansowaną ze środków publicznych na kwotę **powyżej 500 tys. euro** umieścił tymczasowy bilbord dużego formatu.

Zgodnie z umową o przyznaniu pomocy tymczasowy bilbord dużego formatu należy umieścić od dnia zawarcia umowy do dnia wypłaty płatności końcowej.

# **Stała tablica/bilbord dużego formatu.**

Podczas kontroli ex post należy sprawdzić, czy beneficjent który miał obowiązek zamieszczenia tymczasowego bilbordu dużego formatu umieścił, nie później niż 3 miesiące od dnia wypłaty płatności końcowej, s**tałą tablicę/bilbord dużego formatu.**

Zgodnie z umową o przyznaniu pomocy stałą tablicę/bilbord dużego formatu należy umieścić przez okres 5 lat od dnia wypłaty płatności końcowej.

Weryfikację umieszczenia stałej tablicy/bilbordu dużego formatu przeprowadza się w okresie ex post, po upływie 3 miesięcy od dnia wypłaty płatności końcowej.

Plakat informacyjny/tablica informacyjna/stała tablica/tymczasowy bilbord dużego formatu/bilbord dużego formatu powinny być wykonane oraz umiejscowione zgodnie z zapisami określonymi w Księdze wizualizacji znaku Programu Rozwoju Obszarów Wiejskich na lata 2014-2020 opublikowanej na stronach Ministerstwa Rolnictwa i Rozwoju Wsi oraz ARiMR.

Do wyliczenia wartości całkowitego wsparcia publicznego w euro stosuje się, kurs wymiany złotego na euro, wyznaczony przez Europejski Bank Centralny, obowiązujący w przedostatnim dniu roboczym miesiąca poprzedzającego dzień zawarcia umowy/wydania decyzji.

Także beneficjenci, którzy uzyskali dofinansowanie poniżej 500 tys. euro mogą umieszczać stałe tablice lub bilbordy dużego formatu przy swoich projektach.

Zgodnie z umową o przyznaniu pomocy plakat informacyjny/tablicę informacyjną/ tymczasowy bilbord dużego formatu należy umieścić od dnia zawarcia umowy.

W przypadku operacji, która jest dofinansowana ze środków publicznych kwotą **poniżej 50 tys. euro**, w liście kontrolnej należy zaznaczyć odpowiedź NIE DOTYCZY.

## **W ramach śladu rewizyjnego przeprowadzanych czynności należy wykonać fotografię i odnotować wymiary weryfikowanych materiałów informacyjnych.**

W przypadku braku możliwości, z uwagi na ich umieszczenie, wykonania pomiaru wymiarów materiałów informacyjnych/reklamowych (tablica, bilbord) należy umieścić stosowną adnotację w liście kontrolnej w polu "UWAGI".

## WERYFIKACJA STRONY INTERNETOWEJ – KONTROLA EX POST

Zgodnie z Księgą wizualizacji znaku PROW 2014-2020 w sytuacji, gdy beneficjent posiada stronę internetową (główna strona beneficjenta lub podstrona dotycząca operacji) beneficjent zamieszcza obowiązkowo m. in. krótki opis operacji, znak UE i logo PROW 2014-2020.

Z uwagi na fakt, że strona internetowa jest weryfikowana podczas kontroli administracyjnej wniosku o płatność, weryfikację powyższego należy przeprowadzić podczas kontroli ex post. Jako ślad rewizyjny do raportu należy załączyć zrzut ekranowy ze strony internetowej.

### **Sposób weryfikacji w sytuacji wystąpienia wyjątkowych okoliczności.**

Standardowa wizja w terenie przy zachowaniu zasad bezpieczeństwa i środków ochrony osobistej.

# 9. Przechowywanie dokumentacji związanej z przyznaną pomocą.

Beneficjent zobowiązany jest do przechowywania dokumentacji związanej z realizacją operacji (oryginały dokumentów, z wyłączeniem tych, które beneficjent ma obowiązek złożyć w oryginale do SW). Należy zweryfikować, czy beneficjent przechowuje dokumentację związaną z przyznaną pomocą od dnia złożenia wniosku o przyznanie pomocy do dnia, w którym upłynie 5 lat od dnia wypłaty płatności końcowej.

### **Sposób weryfikacji w sytuacji wystąpienia wyjątkowych okoliczności.**

Jeżeli Beneficjent udostępni wszystkie dokumenty wymagane dla weryfikacji pozostałych punktów kontrolnych, należy zaznaczyć odpowiedź "TAK".

10. Brak finansowania kosztów kwalifikowanych operacji w drodze wkładu z funduszy strukturalnych, Funduszu Spójności lub jakiegokolwiek innego unijnego instrumentu finansowego.

Należy zweryfikować, czy dokumenty finansowo-księgowe nie wskazują na fakt finansowania kosztów kwalifikowanych operacji w drodze wkładu z funduszy strukturalnych, Funduszu Spójności lub jakiegokolwiek innego unijnego instrumentu finansowego.

Należy sprawdzić czy na oryginałach dokumentów finansowo-księgowych nie znajduje się oznaczenie (np. pieczątka) świadczące o finansowaniu danej operacji z innego instrumentu pomocowego.

W przypadku wykrycia takiego finansowania w Liście kontrolnej należy zaznaczyć odpowiedź NIE i odnotować ten fakt w polu "Uwagi kontrolujących".

### **Sposób weryfikacji w sytuacji wystąpienia wyjątkowych okoliczności.**

Weryfikację należy przeprowadzić w oparciu o kopie, skany/zdjęcia oryginałów faktur/dokumentów księgowych znajdujących się wykazie faktur lub dokumentów o równoważnej wartości dowodowej dokumentujących poniesione koszty załączonym do wniosku o płatność, pozyskanych od Beneficjenta.

Ślad rewizyjny: kopie, wydruk skanów/zdjęć przesłanych dokumentów lub płyta CD z przesłanymi skanami/zdjęciami dokumentów.

11. Do wybudowanej lub przebudowanej sieci podłączono co najmniej 50% przyłączeń zadeklarowanych we wniosku o przyznanie pomocy.

Podczas czynności kontrolnych przeprowadzanych na etapie ex post później niż 12 miesięcy od dnia wypłaty płatności końcowej (po przekazaniu przez beneficjenta do SW "Informacji o podłączonych przyłączach") należy zweryfikować, czy zgodnie z zapisami umowy o przyznanie pomocy, beneficjent podłączył 50% przyłączeń zadeklarowanych we wniosku o przyznanie pomocy.

Z uwagi na fakt, że powyższa weryfikacja jest wykonywana na etapie ex post po upływie 12 miesięcy od dnia wypłaty płatności końcowej, w przypadku czynności kontrolnych przeprowadzanych przed tym terminem, należy w liście kontrolnej odznaczyć odpowiedź ", Nie dotyczy".

Weryfikację należy przeprowadzić w oparciu o dokumentację dostarczoną przez Beneficjenta uzyskaną od jednostki zajmującej się eksploatacją/administracją sieci, np. na podstawie zawartych umów/rachunków lub zestawienia umów przyłączeniowych z danego odcinka sieci, itp.

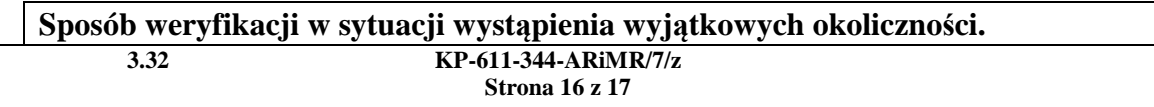

Weryfikację należy przeprowadzić na dokumentach przesłanych przez Beneficjenta. Należy zwrócić się do Beneficjenta z prośbą o przesłanie kopii, skanu/zdjęcia dokumentów potwierdzających przyłączenia do wybudowanej lub przebudowanej sieci. Ślad rewizyjny: kopie, wydruk skanów/zdjęć przesłanych dokumentów lub płyta CD z przesłanymi skanami/zdjęciami dokumentów.

**IK-02/7.4.1/7.6/344** 

**Instrukcja przeprowadzania wizyty, kontroli na miejscu lub kontroli ex post dla operacji typu "Inwestycje w obiekty pełniące funkcje**  kulturalne" typu "Kształtowanie przestrzeni publicznej" (7.4.1) oraz typu **"Ochrona zabytków i budownictwa tradycyjnego" (7.6) w ramach działania "Podstawowe usługi i odnowa wsi na terenach wiejskich" objętego Programem Rozwoju Obszarów Wiejskich na lata 2014-2020.** 

# **ZAKRES CZYNNOŚCI KONTROLNYCH**

## KONTROLA NA MIEJSCU - operacje realizowane etapowo.

W przypadku wytypowania do kontroli operacji na drugim etapie realizacji, weryfikacji podlega etap pierwszy i drugi operacji. Nie dotyczy to sytuacji, kiedy etap pierwszy podlegał już kontroli na miejscu.

WIZYTA WOP - operacje realizowane etapowo.

W przypadku zlecenia wizyty dla operacji realizowanej w dwóch etapach czynnościom kontrolnym podlega tylko ten etap operacji, dla którego zostało wystawione zlecenie przeprowadzenia wizyty.

## KONTROLA EX POST- operacje realizowane etapowo.

W trakcie przeprowadzania kontroli ex post czynnościom kontrolnym podlega cała operacja.

# 1. Zgodność lokalizacji operacji.

Podczas wykonywania czynności kontrolnych należy zweryfikować, czy lokalizacja operacji jest zgodna z miejscem realizacji operacji wskazanym w umowie o przyznanie pomocy. W polu "Dane podmiotu kontrolowanego" należy wpisać informację dot. lokalizacji operacji.

W przypadku, gdy posesja, na której realizowana jest operacja jest oznaczona nazwą ulicy oraz numerem, należy zweryfikować, czy adres ten jest zgodny z zapisami Umowy.

W przypadku, gdy przedmiotem operacji są roboty budowlane, lokalizację operacji należy zweryfikować:

- a) dla inwestycji, dla których wymagany jest projekt budowlany na podstawie danych zawartych w decyzji zatwierdzającej projekt i udzielającej pozwolenia na budowę,
- b) dla inwestycji, dla których nie jest wymagana decyzja zatwierdzająca projekt i udzielająca pozwolenia na budowę, ale występuje obowiązek zgłoszenia właściwemu organowi robót budowlanych – na podstawie zgłoszenia zamiaru budowy lub robót budowlanych,
- c) dla pozostałych inwestycji na podstawie danych zawartych w opisie planowanych robót, szkicach i rysunkach zawierających charakterystyczne wymiary i lokalizację robót.

W elektronicznej bazie Ksiąg Wieczystych (zamieszczonej na stronie internetowej Ministerstwa Sprawiedliwości: ekw.ms.gov.pl) należy zweryfikować prawo własności/posiadania działki/działek, na której/których zlokalizowano operację. Weryfikację można przeprowadzić przed rozpoczęciem czynności kontrolnych. W polu "Uwagi kontrolujących" należy wpisać adnotację o dokonaniu kontroli w bazie Ministerstwa Sprawiedliwości np. "weryfikacja w bazie MS w dniu 01.10.2020" zawierającą nr działki ewidencyjnej i nr KW.

Jeżeli dane działek ewidencyjnych, na których zlokalizowano operację nie zostały wprowadzone do powyższej bazy danych dopuszcza się również, aby sprawdzenie tytułu prawnego, przeprowadzić w oparciu o dokumentację dostępną u Beneficjenta.

Jeżeli w księdze wieczystej widnieje inny właściciel niż Beneficient weryfikację należy przeprowadzić na dokumentach potwierdzających prawo do dysponowania gruntem

W trakcie wizji w terenie należy potwierdzić czy na wskazanych działkach ewidencyjnych operacja jest realizowana.

W raporcie należy zamieścić nazwę i numer dokumentu, który potwierdza wskazaną lub stwierdzoną lokalizację, a ponadto poświadcza fakt posiadania/dysponowania nieruchomością, na której zlokalizowano operację np. poprzez załączenie do raportu kopii/fotografii tej dokumentacji.

W polu "Uwagi kontrolujących" należy obligatoryjnie odnotować stwierdzoną podczas kontroli lokalizację operacji, jeżeli jest inna niż wskazana w Umowie o przyznaniu pomocy.

W polu "Uwagi kontrolujących" należy dodatkowo wpisać adnotację o dokonaniu weryfikacji lokalizacji poprzez usługi dostępne na stronie www.geoportal.gov.pl.

W przypadku braku odnalezienia danej działki na geoportal.gov.pl należy w polu "Uwagi kontrolujących" w liście kontrolnej zamieścić stosowną adnotację o tym fakcie.

# **Sposób weryfikacji w sytuacji wystąpienia wyjątkowych okoliczności.**

Weryfikację należy ograniczyć do analizy dokumentów znajdujących się w teczce sprawy albo przesłanych przez beneficjenta.

 Z teczki sprawy należy pobrać decyzję zatwierdzającą projekt i udzielającą pozwolenia na budowę (zgłoszenia zamiaru budowy lub robót budowlanych), na tej podstawie określić numery działek, na których realizowana jest operacja.

Jeżeli teczka sprawy nie zawiera takich dokumentów, należy zwrócić się do Beneficjenta z prośbą o przesłanie dokumentów.

W elektronicznej bazie Ksiąg Wieczystych należy potwierdzić własność/posiadanie działki/działek, na której/których zlokalizowano operację.

W trakcie wizji w terenie należy potwierdzić czy na wskazanych działkach ewidencyjnych operacja jest realizowana.

W polu "Uwagi kontrolujących" należy wpisać adnotację o dokonaniu kontroli w bazie Ministerstwa Sprawiedliwości np. "weryfikacja w bazie MS w dniu 01.10.2020" zawierającą nr działki ewidencyjnej i nr KW.

W polu "Uwagi kontrolujących" należy obligatoryjnie odnotować stwierdzoną podczas kontroli lokalizację operacji, jeżeli jest inna niż wskazana w Umowie o przyznaniu pomocy.

W polu "Uwagi kontrolujących" należy dodatkowo wpisać adnotację o dokonaniu weryfikacji lokalizacji poprzez usługi dostępne na stronie www.geoportal.gov.pl.

2. Zgodność zestawienia rzeczowo-finansowego z zakresem realizacji operacji.

Pola *Listy kontrolnej* przeznaczone na wpisanie danych uzyskanych od podmiotu kontrolowanego na temat zakresu rzeczowego operacji należy wypełnić w oparciu o *Zestawienie rzeczowo-finansowe z realizacji operacji dla etapu…*(dalej "zestawienie"), które zawiera *Wniosek o płatność*. Pola *Listy kontrolnej* należy wypełnić danymi analogicznie, jak to ma miejsce w zestawieniu*,* przy czym wpisując dane do pola "Ilość" należy uwzględnić ilość danej kategorii wg rozliczenia (kol. 5 zestawienia). Podczas wykonywania czynności kontrolnych należy zweryfikować w miejscu realizacji operacji, czy zakres realizowanej operacji obejmuje wszystkie elementy wskazane w zestawieniu oraz czy wartości podane w zestawieniu mają potwierdzenie w miejscu realizacji operacji.

W przypadku stwierdzenia rozbieżności pomiędzy stanem faktycznym a danymi przekazanymi przez Beneficjenta wraz z Wnioskiem o płatność w polu "Uwagi kontrolujących" należy wpisać rzeczywistą, stwierdzoną w terenie liczbę poszczególnych elementów inwestycji.

Podczas czynności kontrolnych należy zweryfikować wszystkie grupy kosztów wykazane przez Beneficjenta w zestawieniu tj.: "Koszty inwestycyjne", a także "Koszty *ogólne."* 

W przypadku, gdy Beneficjent dołączył do *Wniosku o płatność* umowy z dostawcami lub wykonawcami zawierające specyfikację będącą podstawą wystawienia każdej z przedstawionych faktur lub innych dokumentów o równoważnej wartości dowodowej, przeprowadzając kontrolę należy zweryfikować na miejscu wszystkie elementy znajdujące się w powyższej specyfikacji. Podczas weryfikacji należy posiłkować się także, o ile istnieją, dziennikiem budowy, przedmiarami robót, protokołami odbiorów technicznych i innymi dokumentami powstałymi w toku odbiorów technicznych, dokumentami warunkującymi użytkowanie obiektu.

W sytuacji, kiedy dane na fakturze są mało precyzyjne oraz do faktury nie załączono specyfikacji, weryfikację zgodności wykonanych prac, należy dokonać na podstawie danych z protokołów odbioru (o ile istnieją), podpisanych umów i/lub informacji zawartych w zapytaniu ofertowym dotyczącym zakupionych w ramach operacji usług/przedmiotów.

### WERYFIKACJA PRAC BUDOWLANYCH – WIZYTA LUB KONTROLA NA MIEJSCU.

### **Operacja realizowana w systemie tradycyjnym.**

### Umowa kosztorysowa

Podczas czynności kontrolnych należy szczegółowo zweryfikować wszystkie pozycje zestawienia rzeczowo-finansowego w oparciu o najbardziej aktualny kosztorys dostarczony przez Beneficjenta. W przypadku braku kosztorysu powykonawczego/różnicowego weryfikacja odbywa się w oparciu o kosztorys ofertowy. Jeżeli dla danego elementu zestawienia rzeczowo-finansowego, stanowiącego koszt kwalifikowalny, nie wykryto niezgodności pomiędzy stanem faktycznym a kosztorysem wykorzystanym podczas sprawdzeń należy zaznaczyć odpowiedź "TAK".

Jeżeli dla danego elementu zestawienia, stanowiącego koszt kwalifikowalny, stwierdzono (niezależnie, czy jest to niezgodność "na plus" czy "na minus") niezgodność z kosztorysem wykorzystanym podczas sprawdzeń należy zaznaczyć odpowiedź "NIE.

W celu pozostawienia właściwego śladu rewizyjnego weryfikacji robót budowlanych należy:

- 1) wskazać w polu "Uwagi kontrolujących" pozycje kosztorysu podlegające weryfikacji lub,
- 2) sporządzić w formie załącznika zestawienie pozycji kosztorysu, które zostały bezpośrednio zweryfikowane w trakcie czynności kontrolnych oraz umieścić w polu "Uwagi kontrolujących" informację o załączniku.

Dopuszcza się dołączenie do raportu z czynności kontrolnych (dalej "raportu") jako załącznika kopii kosztorysu ze wskazaniem bezpośrednio zweryfikowanych pozycji.

W celach pomocniczych dopuszcza się wykorzystanie podczas sprawdzeń projektu budowlanego.

W przypadku użycia w trakcie weryfikacji projektu budowalnego, jako ślad rewizyjny należy załączyć do raportu fotografię projektu budowlanego wykorzystywanego podczas sprawdzeń.

### Umowa ryczałtowa

Podczas czynności kontrolnych należy szczegółowo zweryfikować wszystkie pozycje zestawienia rzeczowo-finansowego w oparciu o **projekt budowlany** oraz w celach pomocniczych, o **najbardziej aktualny kosztorys** znajdujący się w teczce sprawy. W trakcie czynności należy sprawdzić czy wszystkie pozycje mierzalne wykazane w kosztorysie wykorzystywanym podczas sprawdzeń są zgodne z projektem budowlanym oraz faktycznym wykonaniem operacji. W przypadku występowania kosztorysu różnicowego weryfikację należy przeprowadzić w oparciu o projekt budowlany oraz kosztorys różnicowy i kosztorys, w stosunku do którego zostały wykazane różnice.

Jeżeli dla danego elementu zestawienia rzeczowo-finansowego, **stanowiącego koszt kwalifikowalny** stan faktyczny jest:

- 1) zgodny z projektem budowlanym oraz kosztorysem wykorzystanym podczas sprawdzeń,
- 2) niezgodny z projektem budowlanym a zgodny z kosztorysem wykorzystanym podczas sprawdzeń,
- 3) zgodny z projektem budowlanym oraz niezgodny z kosztorysem wykorzystanym podczas sprawdzeń (wyłącznie w przypadku, gdy kosztorys nie zawiera wszystkich wykonanych pozycji lub zawiera pozycje z mniejszymi jednostkami miary niż faktyczne wykonanie),

należy zaznaczyć w liście kontrolnej odpowiedź "TAK".

Jeżeli dla danego elementu zestawienia rzeczowo-finansowego, **stanowiącego koszt kwalifikowalny** stan faktyczny jest:

1) zgodny z projektem budowlanym oraz niezgodny z kosztorysem wykorzystanym podczas sprawdzeń (wyłącznie w przypadku, gdy kosztorys zawiera pozycje, które nie zostały wykonane lub zawiera pozycje z większymi jednostkami miary niż faktyczne wykonanie),

2) niezgodny z projektem budowlanym oraz niezgodny z kosztorysem wykorzystywanym podczas sprawdzeń

należy zaznaczyć w liście kontrolnej odpowiedź NIE".

W przypadku zaznaczenia odpowiedzi "NIE" w polu "Uwagi kontrolujących" należy odnotować rodzaj i zakres stwierdzonej rozbieżności. Jeżeli w ww. polu nie może zostać zawarty taki zasób informacji, uwagi należy umieścić w osobnym załączniku, a w samym polu "Uwagi kontrolujących" zapisać odwołanie do sporządzonego załącznika.

W celu pozostawienia właściwego śladu rewizyjnego weryfikacji robót budowlanych należy:

- 1) załączyć fotografie projektu budowlanego wykorzystywanego podczas sprawdzeń,
- 2) wskazać w polu "Uwagi kontrolujących" pozycje kosztorysu podlegające weryfikacji lub,
- 3) sporządzić w formie załącznika zestawienie pozycji kosztorysu, które zostały bezpośrednio zweryfikowane w trakcie czynności kontrolnych oraz umieścić w polu "Uwagi kontrolujących" informację o załączniku.

Dopuszcza się dołączenie do raportu z czynności kontrolnych (dalej "raportu") jako załącznika kopii kosztorysu ze wskazaniem bezpośrednio zweryfikowanych pozycji.

Weryfikację robót budowlanych, które nie wymagają projektu budowlanego należy przeprowadzić na bazie kosztorysu inwestorskiego lub kosztorysu powykonawczego, jeżeli został sporządzony. W tej sytuacji w celu pozostawienia należytego śladu rewizyjnego należy sporządzić w formie załącznika zestawienie pozycji kosztorysu, które zostały bezpośrednio zweryfikowane w trakcie czynności kontrolnych oraz umieścić w polu "Uwagi kontrolujących" informację o tym załączniku. Dopuszcza się dołączenie do raportu jako załącznika kopii kosztorysu ze wskazaniem bezpośrednio zweryfikowanych pozycji.

## **Weryfikacja robót budowlanych w zakresie prac wykończeniowych elewacji, ścian, podłóg i sufitów (np.: malowanie, gładzie gipsowe, tynki dekoracyjne i strukturalne, glazura, terakota. sufity podwieszane) w przypadku operacji, które wymagają sporządzenia projektu budowlanego.**

Podczas czynności kontrolnych dotyczących ww. prac należy w pierwszej kolejności sprawdzić, czy zakres ich realizacji jest zgodny z zapisami projektu budowlanego. Jeżeli weryfikacja potwierdza wykonanie ww. prac zgodnie z projektem (roboty są wykonane zgodnie z opisem i w lokalizacjach wskazanych w projekcie) dopuszcza się odstąpienie od mierzenia powierzchni poziomych i pionowych, na których zostały one wykonane. W takiej sytuacji w liście kontrolnej do raportu dla pozycji, która zawiera ww. roboty, należy zaznaczyć odpowiedź "TAK" a w polu "Uwagi kontrolujących" umieścić zapis "Weryfikacja na podstawie opisu z projektu budowlanego".

W sytuacji, gdy weryfikacja zakresu wykonania prac wykończeniowych w danym zakresie np. układanie tynków mozaikowych, wykaże niezgodności z zapisami projektu (np. w danym pomieszczeniu ściany zostały pokryte farbą akrylową, zamiast pokrycia tynkiem mozaikowym), należy podać sumaryczną powierzchnię, na której ułożono tynk mozaikowy. W tym celu należy dla pozostałych pomieszczeń dokonać pomiarów

powierzchni pionowych i poziomych, na których zgodnie z projektem powinny zostać wykonane dane prace wykończeniowe. W takiej sytuacji, w liście kontrolnej do raportu dla pozycji, która zawiera ww. roboty należy zaznaczyć odpowiedź "NIE", w polu "Uwagi kontrolujących" umieścić wielkości stwierdzone w wyniku pomiarów.

### Operacja realizowana w systemie "Zaprojektuj i wybuduj".

W sytuacji, kiedy operacja jest realizowana w systemie "Zaprojektuj i wybuduj" weryfikację prac budowlanych należy przeprowadzić w oparciu o program funkcjonalno-użytkowy i projekt budowlany. W takim przypadku przy pomocy projektu budowlanego należy sprawdzić, czy operacja została wykonana zgodnie z założeniami opisanymi w programie. Jako ślad rewizyjny przeprowadzonych czynności należy załączyć do raportu kopię fragmentu programu funkcjonalno- użytkowego (dalej PFU), w którym opisane są parametry operacji.

W przypadku, kiedy mimo realizacji operacji w systemie "Zaprojektuj i wybuduj", dla prac budowlanych zostanie sporządzony kosztorys, pełni on funkcję pomocniczą.

W przypadku stwierdzenia różnic między założeniami operacji opisanymi w PFU a faktycznym wykonaniem należy w liście kontrolnej odznaczyć pole "NIE" a w polu "Uwagi kontrolujących" opisać na czym te różnice polegają.

### **Weryfikacja ukrytych elementów operacji.**

Dla elementów kosztorysów niemożliwych do pełnego zweryfikowania w drodze czynności kontrolnych, należy odnotować nazwę dokumentu, który potwierdza ich wykonanie (np.: dziennik budowy, protokół odbioru). Zaleca się również wykonanie dokumentacji fotograficznej zrealizowanej inwestycji.

W przypadku, gdy roboty budowlane nie są objęte kosztorysem – zakres robót dotyczy prostych prac, których ocena możliwa jest bez wiedzy specjalistycznej, weryfikację stanu faktycznego należy przeprowadzić na podstawie informacji zawartych w zestawieniu.

### KONTROLA EX-POST

W przypadku, gdy dana operacja była wcześniej poddana kontroli na miejscu lub wizycie w miejscu na etapie wniosku o płatność, podczas kontroli ex post należy zweryfikować, czy nie dokonano istotnych zmian poszczególnych elementów scalonych z zestawienia, które zagrażałyby celowi operacji. W związku z powyższym nie ma konieczności sprawdzania elementów szczegółowych projektu wchodzących w skład elementów scalonych (zestawienie powinno być sporządzone w układzie odpowiadającym układowi tabeli elementów scalonych z kosztorysu inwestorskiego). Pozostawiony ślad rewizyjny powinien zawierać syntetyczny opis zakresu dokonanych sprawdzeń. Jeżeli wynik weryfikacji elementu scalonego jest negatywny należy dla danej pozycji zestawienia przeprowadzić czynności kontrolne zgodnie z trybem przewidzianym dla kontroli na miejscu na etapie rozpatrywania wniosku o płatność, w oparciu o najbardziej aktualny kosztorys i/lub projekt budowlany. W przypadku, kiedy na etapie wniosku o płatność nie była przeprowadzana kontrola na miejscu lub wizyta w miejscu na etapie wniosku o płatność, weryfikację prac budowlanych podczas kontroli ex post należy przeprowadzić zgodnie **z trybem przewidzianym dla kontroli na miejscu.** 

**Sposób weryfikacji w sytuacji wystąpienia wyjątkowych okoliczności.** 

Standardowa wizja w terenie przy zachowaniu zasad bezpieczeństwa i środków ochrony osobistej.

3. Zgodność dokumentów finansowo-księgowych z wykazem faktur lub innych dokumentów o równoważnej wartości dowodowej.

W trakcie przeprowadzania czynności kontrolnych należy zweryfikować zgodność wykazu faktur lub innych dokumentów o równoważnej wartości dowodowej załączonego do *Wniosku o płatność*, z oryginałami posiadanymi przez Beneficjenta. Oryginały faktur i dokumentów o równoważnej wartości dowodowej powinny być oznaczone adnotacją: "*Przedstawiono do refundacji w ramach Programu Rozwoju Obszarów Wiejskich na lata 2014-2020.*

Należy zwracać szczególną uwagę i zweryfikować ewentualne korekty do faktur przedstawionych do refundacji.

Podczas czynności kontrolnych weryfikacji podlegają wszystkie dane zawarte w wykazie faktur lub innych dokumentów o równoważnej wartości dowodowej. Weryfikację danych wskazanych w kolumnach 8 i 12 należy przeprowadzić na podstawie opisu znajdującego się na odwrocie dokumentu.

Podczas czynności kontrolnych przeprowadzonych na etapie wniosku o płatność ostateczną należy zweryfikować także dokumentację składaną przez Beneficjenta z wnioskiem o płatność pośrednią. Nie dotyczy to sytuacji, kiedy etap pierwszy podlegał już kontroli na miejscu.

**Podczas przeprowadzania czynności kontrolnych, każdy zweryfikowany dokument, znajdujący się w wykazie faktur lub dokumentów o równoważnej wartości dowodowej dokumentujących poniesione koszty, należy oznaczyć poprzez postawienie na odwrocie pieczęci pozwalającej na identyfikację instytucji kontrolującej, datę kontroli oraz podpis kontrolującego.** 

**W trakcie czynności kontrolnych należy zweryfikować także potwierdzenia zapłaty dotyczące kontrolowanych dokumentów.** 

W celu pozostawienia prawidłowego śladu rewizyjnego po przeprowadzonych czynnościach kontrolnych należy sporządzić zestawienie zweryfikowanych dokumentów finansowo-księgowych w formie spisu lub kopii zestawienia z wniosku o płatność.

# KONTROLA DANYCH LUB DOKUMENTÓW U PODMIOTÓW TRZECICH

W niezbędnych przypadkach, kontrola dokładności danych we wniosku o płatność może odbywać się na podstawie danych lub dokumentów handlowych przechowywanych przez podmioty trzecie. Kontrole takie zaleca się w szczególności w przypadku:

1) wystąpienia niezgodności na fakturze bądź innym dokumencie o równoważnej wartości dowodowej z zapisami znajdującymi się w systemie finansowo-księgowym Beneficjenta dotyczących kwoty, terminu sprzedaży, numeru faktury, specyfikacji, danych technicznych i opisu środka trwałego/usługi,

- 2) posiadania przez Beneficjenta faktury korygującej, której nie przedstawił do refundacji wraz z wnioskiem o płatność lub w toku jego uzupełnienia, w przypadku, gdy zakres korekty obejmuje zmianę ceny sprzedaży, przedmiotu sprzedaży lub terminów wystawienia, o ile zmiany te mogą mieć wpływ na wysokość lub przyznanie pomocy. Jeżeli zakres zmian dokonanych na fakturze nie ma wpływu na przyznanie pomocy, kopie ww. dokumentów należy dołączyć do dokumentacji pokontrolnej,
- 3) wystąpienia innych niż wskazane powyżej okoliczności, które stanowią wg kontrolujących przesłankę do przeprowadzenia kontroli danych/dokumentów handlowych przechowywanych przez osoby trzecie.

W przypadku dostarczenia przez podmiot kontrolowany wystarczających, według kontrolującego, wyjaśnień odnośnie występujących nieprawidłowości można odstąpić od przeprowadzenia kontroli ww. dokumentów. Wyjaśnienia należy załączyć do dokumentacji pokontrolnej.

O terminie i zakresie kontroli należy poinformować podmiot trzeci, u którego nastąpi kontrola dokumentów oraz Beneficjenta, celem zagwarantowania możliwości wzięcia udziału w ww. czynnościach. Należy stosować procedurę powiadomienia opisaną w pkt. IV "Powiadomienie o czynnościach kontrolnych" instrukcji IR-01/344 a w przypadku konieczności pisemnego powiadomienia podmiotu trzeciego, należy skierować do podmiotu trzeciego pismo P-10/344.

W trakcie kontroli dokumentów przechowywanych przez podmioty trzecie należy sprawdzić zgodność danych na fakturze z zapisami w systemie finansowo-księgowym podmiotu trzeciego dot. w szczególności kwoty na jaką faktura została wystawiona, terminu zapłaty za fakturę, a także specyfikację, dane techniczne i opis towaru/usługi. Należy również zweryfikować, czy do dokumentu sprzedaży nie została wystawiona faktura lub nota korygująca mająca wpływ na zmianę ceny sprzedaży.

W przypadku wykrycia niezgodność pomiędzy danymi lub/i dokumentami znajdującymi się u podmiotu trzeciego, a dokumentami kontrolowanymi znajdującymi się w posiadaniu Beneficjenta, należy stwierdzoną rozbieżność opisać w Liście kontrolnej w polu "Uwagi kontrolujących". Jeżeli pole to jest niewystarczające należy na dodatkowym arkuszu opisać nieprawidłowości oraz załączyć go do raportu, natomiast w polu tym wpisać stosowny numer załącznika. Jeśli istnieje taka możliwość należy kopie/wydruki/fotografie dokumentów potwierdzających opisane nieprawidłowości załączyć do raportu.

W uzasadnionych przypadkach, dopuszcza się, aby zamiast bezpośredniej kontroli w siedzibie podmiotu trzeciego, uzyskać potwierdzenie danych zawartych na dokumentach finansowo-księgowych drogą korespondencyjną. W tym celu należy wystosować pismo do podmiotu trzeciego z prośbą o potwierdzenie zgodności danych na fakturze znajdujących się u podmiotu kontrolowanego z danymi lub/i dokumentami będącymi w posiadaniu podmiotu trzeciego (P-11/344). Pismo należy wysłać także do wiadomości kontrolowanego beneficjenta. W przypadku braku odpowiedzi na pismo we wskazanym terminie należy ten fakt odnotować w polu "Uwagi kontrolujących" Listy kontrolnej do raportu, a następnie przekazać dokumentacje pokontrolną do beneficjenta pismem (P-05/344). Powyższe czynności należy również zastosować w przypadku odmowy podmiotu trzeciego do wglądu do danych i dokumentów handlowych znajdujących się w jego posiadaniu.

### KONTROLA EX POST

W sytuacji, kiedy operacja podlegała wcześniej czynnościom kontrolnym, podczas których sprawdzono zgodność dokumentów finansowo-księgowych z wykazem faktur lub innych dokumentów o równoważnej wartości dowodowej dla wszystkich etapów operacji podczas kontroli ex post można odstąpić od weryfikacji tego punktu. W takim przypadku należy w liście kontrolnej odznaczyć pole "NIE DOTYCZY".

# **Sposób weryfikacji w sytuacji wystąpienia wyjątkowych okoliczności.**

Weryfikację należy przeprowadzić na dokumentach przesłanych przez Beneficjenta/osób trzecich. Należy zwrócić się do Beneficjenta/osoby trzeciej z prośbą o przesłanie skanów/zdjęć oryginałów faktur/dokumentów księgowych znajdujących się wykazie faktur lub dokumentów o równoważnej wartości dowodowej dokumentujących poniesione koszty załączonym do wniosku o płatność. Następnie należy porównać dane przesłanych dokumentów z danymi znajdującymi się w wykazie.

Ślad rewizyjny: wydruk skanów/zdjęć przesłanych dokumentów lub płyta CD z przesłanymi skanami/zdjęciami dokumentów.

4. Prowadzenie oddzielnego systemu rachunkowości albo korzystania z odpowiedniego kodu rachunkowego dla transakcji związanych z realizacją operacji.

 Beneficjenci prowadzący pełną księgowość zobowiązani są do prowadzenia odrębnej ewidencji księgowej dla wszystkich zdarzeń związanych z realizacją operacji finansowanej w ramach PROW 2014-2020. Mogą tego dokonać poprzez odpowiednie zmiany w polityce rachunkowości polegające na wprowadzeniu dodatkowych rejestrów dokumentów księgowych, kont syntetycznych, analitycznych i pozabilansowych, pozwalających na wyodrębnienie wszystkich zdarzeń związanych z operacją albo na wprowadzeniu wyodrębnionego kodu rachunkowego dla wszystkich transakcji związanych z operacją.

Podczas czynności kontrolnych należy zweryfikować, czy w polityce rachunkowości znajdują się odpowiednie zapisy dotyczące stosowania przez beneficjenta oddzielnego systemu rachunkowości albo korzystania z odpowiedniego kodu rachunkowego.

 W przypadku prowadzenia dla danej operacji odrębnych kont syntetycznych, analitycznych i pozabilansowych należy podczas przeprowadzania czynności kontrolnych zweryfikować, czy wszystkie dokumenty finansowo-księgowe opisujące transakcje związane z realizacją operacji zostały zaksięgowane na ww. kontach. W przeciwnym przypadku należy sprawdzić, czy został wprowadzony odrębny kod rachunkowy dla transakcji związanych z realizacją operacji.,

 W celu zapewnienia należytego śladu rewizyjnego należy do raportu dołączyć kopię/fotografię Planu kont z polityki rachunkowości beneficjenta oraz wydruk/kopię/fotografię dokumentu potwierdzającego występowanie wyodrębnionej ewidencji księgowej.

# **Sposób weryfikacji w sytuacji wystąpienia wyjątkowych okoliczności.**

Weryfikację należy przeprowadzić na dokumentach przesłanych przez Beneficjenta. – kopia, skan/zdjęcie polityki rachunkowości i wydruku z wydzielonego konta, na którym zostały zaksięgowane wydatki związane z operacją z pieczęcią i podpisem osoby, która wydruk zrobiła.

Ślad rewizyjny: kopie, wydruk skanów/zdjęć przesłanych dokumentów lub płyta CD z przesłanymi skanami/zdjęciami dokumentów.

5. Zgodność realizacji operacji z przepisami dotyczącymi zamówień publicznych/ z zasadami konkurencyjnego trybu wyboru wykonawców.

W przypadku, kiedy w celu realizacji operacji beneficjent jest zobowiązany do przeprowadzenia **postępowania o udzielenie zamówienia publicznego**, podczas kontroli na miejscu należy zweryfikować, czy realizacja operacji jest zgodna z przepisami dotyczącymi zamówień publicznych. Zgodnie bowiem z art. 51 ust. 1 *Rozporządzenia Wykonawczego Komisji (UE) nr 809/2014 z* dnia 17 lipca 2014 *r.* kontrole na miejscu polegają na sprawdzeniu, czy operacja została zrealizowana zgodnie z obowiązującymi przepisami i obejmują wszystkie kryteria kwalifikowalności, zobowiązania i inne obowiązki związane z warunkami przyznania wsparcia, które mogą być sprawdzone podczas wizyty. W związku z faktem, że dokumentacja dotycząca procesu udzielenia zamówienia publicznego jest weryfikowana podczas kontroli administracyjnej, podczas kontroli na miejscu należy przeprowadzić weryfikację:

 $\checkmark$  zgodności kopii dokumentów dostarczonych w celu oceny prawidłowości przebiegu procesu udzielania zamówienia publicznego z oryginałami będącymi w posiadaniu beneficjenta (co najmniej: SIWZ (bez załączników), ofertę wybraną oraz umowę z wykonawcą lub w przypadku trybów, które nie wymagają SIWZ – dokument opisujący przedmiot zamówienia, ofertę wybraną oraz umowę z wykonawcą). W tym celu dopuszcza się porównanie dokumentów przechowywanych przez podmiot kontrolowany z kopiami dokumentów znajdujących się w siedzibie Urzędu Marszałkowskiego. Należy ostemplować przynajmniej pierwsze strony weryfikowanych oryginałów dokumentów. Dopuszczalna jest także analiza SIWZ zamieszczonego na stronie internetowej podmiotu kontrolowanego. W tym przypadku nie ma obowiązku stemplowania tego dokumentu.

W przypadku, kiedy beneficjent podczas realizacji operacji zobowiązany jest do stosowania **zasad trybu wyboru wykonawców**, w trakcie czynności kontrolnych należy zweryfikować zgodność kopii dokumentów dostarczonych do SW z oryginałami posiadanymi przez podmiot kontrolowany. Podczas czynności kontrolnych należy zweryfikować co najmniej:

- 1) zapytanie ofertowe (o ile zapytanie ofertowe nie zostało zawieszone na stronie internetowej wskazanej w komunikacie Ministra Rolnictwa i Rozwoju Wsi umieszczonym na stronie internetowej www.minrol.gov.pl oraz www.arimr.gov.pl),
- 2) protokół z postępowania o udzielenie zamówienia,
- 3) umowa z wykonawcą lub dokument sprzedaży potwierdzający zawarcie umowy z wykonawcą.

Należy ostemplować przynajmniej pierwsze strony weryfikowanych oryginałów dokumentów. W przypadku, gdy powyższa weryfikacja przebiegnie negatywnie, należy w liście kontrolnej zaznaczyć odpowiedź NIE a zaistniałą sytuację opisać w polu "Uwagi kontrolujących".

W przypadku przekazania przez Beneficjenta oryginałów dokumentacji związanej z przeprowadzonym postępowaniem w sprawie wyboru wykonawcy danego zadania do SW, weryfikacji nie przeprowadza się. Należy zaznaczyć pole "NIE DOTYCZY", a w polu "UWAGI" należy opisać fakt przekazania do SW oryginałów dokumentacji.

W przypadku zweryfikowania powyższego punktu na etapie kontroli na miejscu na płatności ostatecznej lub uprzedniej kontroli ex-post, w trakcie kolejnych kontroli należy odstąpić od ponownej weryfikacji zaznaczając odpowiedź ND oraz w polu "Uwagi" wpisać adnotację: "Zweryfikowano podczas kontroli .... (na miejscu na etapie WOP lub kontroli ex-post) Potwierdzenie stawowi złącznik nr … do raportu z czynności kontrolnych nr …. z dnia…".

Zgodnie z art. 53 pkt 5 ustawy z dnia 16 kwietnia 2020 r. *o szczególnych instrumentach wsparcia w związku z rozprzestrzenianiem się wirusa SARS-CoV-2* (Dz.U. poz. 695) zmieniająca m.in. ustawę z dnia 20 lutego 2015 r. *o wspieraniu rozwoju obszarów wiejskich z udziałem środków Europejskiego Funduszu Rolnego na rzecz Rozwoju Obszarów Wiejskich w ramach Programu Rozwoju Obszarów Wiejskich na lata 2014– 2020* (Dz. U. z 2020 r. poz. 217 i 300). z dniem jej wejścia w życie tj. z dniem18.04.2020 r. uchylone zostały przepisy dotyczące obowiązku stosowania konkurencyjnego trybu wyboru wykonawców dla działań/poddziałań i pomocy technicznej realizowanych w ramach Programu Rozwoju Obszarów Wiejskich na lata 2014 – 2020.

W związku z powyższym weryfikację trybu wyboru wykonawców przeprowadza się wyłącznie dla spraw dla których postępowanie w sprawie wypłaty pomocy (ocena złożonego wniosku o płatność przez dany podmiot wdrażający) zostało zakończone przed 18 kwietnia 2020 r.

# **Sposób weryfikacji w sytuacji wystąpienia wyjątkowych okoliczności.**

Weryfikację należy przeprowadzić na dokumentach przesłanych przez Beneficjenta. Ślad rewizyjny: kopie, wydruk skanów/zdjęć przesłanych dokumentów lub płyta CD z przesłanymi skanami/zdjęciami dokumentów.

## 6. Nieprzenoszenie posiadania lub prawa własności dóbr, na które została przyznana pomoc.

Podczas przeprowadzania czynności kontrolnych należy sprawdzić, czy podmiot kontrolowany nie sprzedał, nie wydzierżawił, nie użyczył praw do dóbr, na które została przyznana pomoc.

Należy zweryfikować prawo własności lub posiadania nieruchomości, na której zrealizowano operację. W tym celu należy sprawdzić księgi wieczyste poprzez wykorzystanie danych zawartych w systemie informatycznym Ministerstwa Sprawiedliwości (Centralna Baza Danych Ksiąg Wieczystych) na stronie: ekw.ms.gov.pl.

Jeżeli w księdze wieczystej widnieje inny właściciel niż Beneficjent należy zweryfikować dokumenty potwierdzające prawo do dysponowania nieruchomością.

W toku czynności należy zweryfikować, czy wybudowany obiekt i/lub zakupiony w ramach operacji sprzęt/wyposażenie/urządzenie zostało wpisane do ewidencji środków trwałych.

W ramach zapewnienia śladu rewizyjnego do dokumentacji pokontrolnej należy dołączyć wydruk KW (lub adnotacja o weryfikacji w bazie elektronicznych ksiąg wieczystych) i kopię/foto ewidencji środków trwałych.

# **Sposób weryfikacji w sytuacji wystąpienia wyjątkowych okoliczności.**

Weryfikację należy przeprowadzić na dokumentach przesłanych przez Beneficjenta. Należy zwrócić się do Beneficjenta z prośbą o przesłanie kopii, skanu/zdjęcia amortyzacji i ewidencji środka trwałego z pieczęcią i podpisem osoby, która wydruk zrobiła.

Ślad rewizyjny: kopie, wydruk skanów/zdjęć przesłanych dokumentów lub płyta CD z przesłanymi skanami/zdjęciami dokumentów.

# 7. Wykorzystanie operacji zgodnie z przeznaczeniem.

Podczas czynności kontrolnych należy sprawdzić, czy przedmioty operacji są wykorzystywane zgodnie z ich przeznaczeniem.

W przypadku, kiedy na miejscu realizacji operacji zostaną stwierdzone fakty, które mogą powodować ograniczenia, zgodnego z umową, użytkowania przedmiotu operacji i/lub zostanie stwierdzone użytkowanie przedmiotu operacji niezgodne z jego funkcją, należy w Liście kontrolnej zaznaczyć odpowiedź "NIE", a w polu "Uwagi kontrolujących" opisać na czym te ograniczenia i/lub niezgodności polegają.

# **Sposób weryfikacji w sytuacji wystąpienia wyjątkowych okoliczności.**

Standardowa wizja w terenie przy zachowaniu zasad bezpieczeństwa i środków ochrony osobistej.

# 8. Realizacja działań informacyjno-promocyjnych.

# **Plakat informacyjny/tablica informacyjna.**

Podczas przeprowadzania czynności kontrolnych należy sprawdzić, czy beneficjent umieścił dla operacji, która jest dofinansowana ze środków publicznych kwotą powyżej 50 tys. euro i nie większą niż 500 tys. euro plakat informacyjny (minimalny rozmiar: A3 – znormalizowany format arkusza o wymiarach 297x420 mm) lub tablicę informacyjną.

Zgodnie z umową o przyznaniu pomocy plakat informacyjny/tablicę informacyjną należy umieścić od dnia zawarcia umowy do dnia wypłaty płatności końcowej.

### **Tymczasowy bilbord dużego formatu.**

Podczas przeprowadzania czynności kontrolnych należy sprawdzić, czy beneficjent realizujący operację, jeśli dotyczyła zadań w zakresie infrastruktury lub prac budowlanych lub zakupu środków trwałych, dofinansowaną ze środków publicznych na kwotę powyżej 500 tys. euro umieścił tymczasowy bilbord dużego formatu.

Zgodnie z umową o przyznaniu pomocy tymczasowy bilbord dużego formatu należy umieścić od dnia zawarcia umowy do dnia wypłaty płatności końcowej.

## **Stała tablica/bilbord dużego formatu.**

Podczas przeprowadzania kontroli ex post należy sprawdzić, czy beneficjent, który miał obowiązek zamieszczenia tymczasowego bilbordu dużego formatu umieścił, nie później niż 3 miesiące od wypłaty płatności końcowej, stałą tablicę/bilbord dużego formatu.

Zgodnie z umową o przyznaniu pomocy stałą tablicę/bilbord dużego formatu należy umieścić przez okres 5 lat od dnia wypłaty płatności końcowej.

Weryfikację umieszczenia stałej tablicy/bilbordu dużego formatu przeprowadza się w okresie ex post, po upływie 3 miesięcy od dnia wypłaty płatności końcowej.

Plakat informacyjny/tablica informacyjna/stała tablica/tymczasowy bilbord dużego formatu/bilbord dużego formatu powinny być wykonane oraz umiejscowione zgodnie z zapisami określonymi w Księdze wizualizacji znaku Programu Rozwoju Obszarów Wiejskich na lata 2014-2020 opublikowanej na stronach Ministerstwa Rolnictwa i Rozwoju Wsi oraz ARiMR.

Do wyliczenia wartości całkowitego wsparcia publicznego w euro stosuje się, kurs wymiany złotego na euro, wyznaczony przez Europejski Bank Centralny, obowiązujący w przedostatnim dniu roboczym miesiąca poprzedzającego dzień zawarcia umowy/wydania decyzji.

Także beneficjenci, którzy uzyskali dofinansowanie poniżej 500 tys. euro mogą umieszczać stałe tablice lub bilbordy dużego formatu przy swoich projektach.

W przypadku operacji, która jest dofinansowana ze środków publicznych kwotą poniżej 50 tys. euro, w liście kontrolnej należy zaznaczyć odpowiedź NIE DOTYCZY.

### **W ramach śladu rewizyjnego przeprowadzanych czynności należy wykonać fotografię i odnotować wymiary weryfikowanych materiałów informacyjnych.**

W przypadku braku możliwości, z uwagi na ich umieszczenie, wykonania pomiaru wymiarów materiałów informacyjnych/reklamowych (tablica, bilbord) należy umieścić stosowną adnotację w liście kontrolnej w polu "UWAGI".

### WERYFIKACJA STRONY INTERNETOWEJ – KONTROLA EX POST

Zgodnie z Księgą wizualizacji znaku PROW 2014-2020 w sytuacji, gdy beneficjent posiada stronę internetową (główna strona beneficjenta lub podstrona dotycząca operacji) beneficjent zamieszcza obowiązkowo m. in. krótki opis operacji, znak UE i logo PROW 2014-2020.

Z uwagi na fakt, że strona internetowa jest weryfikowana podczas kontroli administracyjnej wniosku o płatność, weryfikację powyższego należy przeprowadzić podczas kontroli ex post. Jako ślad rewizyjny do raportu należy załączyć zrzut ekranowy ze strony internetowej.

**Sposób weryfikacji w sytuacji wystąpienia wyjątkowych okoliczności.** 

Standardowa wizja w terenie przy zachowaniu zasad bezpieczeństwa i środków ochrony osobistej.

9. Powierzchnia obiektu budowlanego będącego przedmiotem operacji, która uzyskała nowe przeznaczenie i służy celom edukacyjnym, kulturalnym lub promocyjnym danego regionu jest zgodna z zadeklarowaną wielkością powierzchni wskazaną w umowie o przyznanie pomocy.

Weryfikację tego punku należy przeprowadzić dla operacji typu "Ochrona zabytków i budownictwa tradycyjnego". W przypadku operacji typu "Inwestycje w obiekty pełniące funkcje kulturalne" oraz typu "Kształtowanie przestrzeni publicznej" w liście kontrolnej należy zaznaczyć pole "NIE DOTYCZY".

Podczas czynności kontrolnych należy sprawdzić, czy % powierzchni obiektu budowlanego będącego przedmiotem operacji, która uzyskała nowe przeznaczenie i służy celom edukacyjnym, kulturalnym lub promocyjnym danego regionu, jest zgodny z % powierzchni wskazanym w umowie o przyznanie pomocy.

Zgodnie z umową wielkość udziału takiej powierzchni może wynosić:

- 1) więcej niż 50% dotychczas używanej powierzchni obiektu budowlanego,
- 2) nie więcej niż 50% i nie mniej niż 30% powierzchni obiektu budowlanego,
- 3) mniej niż 30% i nie mniej niż 20% powierzchni obiektu budowlanego.

 Z opisu operacji oraz dokumentów projektowych należy określić, jaka jest powierzchnia całkowita obiektu budowlanego oraz jaka powierzchnia obiektu była przedmiotem operacji. Następnie należy sprawdzić % powierzchni, która podlegała operacji w stosunku do powierzchni całkowitej i porównać z % powierzchni umieszczonym w umowie o przyznanie pomocy. Ponadto należy sprawdzić, czy powierzchnia, która podlegała operacji służy celom edukacyjnym, kulturalnym lub promocyjnym danego regionu.

# **Sposób weryfikacji w sytuacji wystąpienia wyjątkowych okoliczności.**

Standardowa wizja w terenie przy zachowaniu zasad bezpieczeństwa i środków ochrony osobistej.

## 10. Po zrealizowaniu operacji obiekt budowlany będący jej przedmiotem jest ogólnodostępny, w tym dostępny dla osób niepełnosprawnych.

Podczas czynności kontrolnych należy sprawdzić, czy po realizacji operacji obiekt budowlany, będący jej przedmiotem, jest ogólnodostępny w tym dostępny dla osób niepełnosprawnych.

W sytuacji, gdy ze względu na rodzaj obiektu występują naturalne bariery dostępu dla osób niepełnosprawnych np. obiekt ze schodami, obiekt wielopiętrowy, kopiec ziemny itp. należy zweryfikować, czy w/na obiekcie zostały zastosowane rozwiązania techniczne, które taki dostęp umożliwiają.

W sytuacji, gdy ze względu na specyfikę obiektu istnieje możliwość ograniczenia swobodnego dostępu do obiektu np. ogrodzony plac zabaw, świetlica, dom kultury itp. podczas czynności kontrolnych należy zweryfikować także regulamin obiektu. Z jego
treści powinno jasno wynikać w jakich godzinach obiekt funkcjonuje i że jest on dostępny dla wszystkich chętnych.

## **Sposób weryfikacji w sytuacji wystąpienia wyjątkowych okoliczności.**

Standardowa wizja w terenie przy zachowaniu zasad bezpieczeństwa i środków ochrony osobistej.

#### 11. Zostały utrzymane miejsca pracy zgodnie z zapisami umowy.

Weryfikację tego punku należy przeprowadzić dla operacji typu "Inwestycje w obiekty pełniące funkcje kulturalne". W przypadku operacji typu "Kształtowanie przestrzeni publicznej" oraz typu "Ochrona zabytków i budownictwa tradycyjnego" w liście kontrolnej należy zaznaczyć pole "NIE DOTYCZY".

Weryfikację tego zobowiązania należy przeprowadzić podczas kontroli ex post.

Weryfikację tego zobowiązania należy dokonać podczas kontroli ex post przeprowadzanej po upływie co najmniej 1 roku od dnia wypłaty płatności końcowej. Należy tak zaplanować termin kontroli, aby czynności były realizowane 1 rok po wypłacie płatności końcowej.

Jeżeli w okresie pomiedzy dniem upływu 1 roku od płatności końcowej a końcem danego roku kalendarzowego, w którym musi być zrealizowana kontrola ex post, nie będzie możliwości zrealizowania kontroli ex post, czynności kontrolne należy przeprowadzić przed dniem, kiedy upływa rok od płatności końcowej. W takim przypadku należy w liście kontrolnej w tym punkcie zaznaczyć pole "NIE DOTYCZY"

Celem udokumentowania wyników kontroli należy do raportu kontroli dołączyć kopię/zdjęcia weryfikowanej dokumentacji ZUS lub wydruk z systemu informatycznego.

Zgodnie z umową przyznania pomocy Beneficjent zobowiązany jest do utrzymania utworzonych miejsc(-a) pracy w przeliczeniu na pełne etaty średnioroczne przez okres wskazany w umowie liczony od daty płatności końcowej.

Weryfikację utrzymania utworzonych miejsc(-a) pracy należy przeprowadzać podczas kontroli ex post w stosunku do każdego roku trwania zobowiązania. Należy obliczyć średnioroczny stan zatrudnienia dla każdego roku odrębnie (zgodnie z zasadami obowiązującymi na etapie ubiegania się o pomoc) i uzyskaną wartość porównać ze zobowiązaniami Beneficjenta.

Średnioroczny poziom zatrudnienia należy obliczyć za okres od dnia płatności końcowej do dnia, w którym mija rok od płatności końcowej. Obliczeń należy dokonać w oparciu o dane zawarte w umowie o pracę i deklaracjach ZUS DRA i ZUS RCA.

**Sposób wyliczenia utrzymania miejsc pracy a termin przeprowadzenia czynności kontrolnych.** 

Jeżeli kontrola przeprowadzana będzie po pierwszym roku, jednakże przed upływem dnia, w którym nastąpi wygaszenie obowiązywania wymogu, należy dokonać obliczeń dla każdego pełnego roku oddzielnie.

Jeżeli kontrola przeprowadzana będzie w latach, w których nie będzie już obowiązywać zobowiązanie dotyczące utrzymania miejsc(-a) pracy, należy dokonać obliczeń jedynie dla tych lat, w których te zobowiązania były aktywne.

W przypadku, gdy w trakcie poprzednich kontroli element ten podlegał już sprawdzeniu, należy odstąpić od jego weryfikacji zaznaczając pole ND a w polu "Uwagi kontrolujących" wpisać adnotację o zweryfikowaniu przedmiotowego zobowiązania podczas poprzedniej kontroli.

Do stanu zatrudnienia nie należy wliczać:

1) pracowników przebywających na urlopie:

• bezpłatnym (kod świadczenia/przerwy 111);

• macierzyńskim, ojcowskim, rodzicielskim (kod świadczenia/przerwy 311, 315, 319, 320, 325, 326, 327, 328; kod tytułu ubezpieczenia 12 40);

• bezpłatnym w celu sprawowania opieki nad dzieckiem (np. urlop wychowawczy kod świadczenia/przerwy 121,122; kod tytułu ubezpieczenia 12 11);

• bezpłatnym udzielonym pracownikom powołanym do pełnienia określonych funkcji z wyboru (kod przerwy 111; w przypadku kodu świadczenia 151 należy pozyskać wyjaśnienia beneficjenta z jakich przyczyn dana osoba została wykazana tym kodem), oraz

2) stażystów;

3) osób zatrudnionych w celu przygotowania zawodowego;

4) osób, wykonujących pracę na podstawie innej niż umowa o pracę (np. umowy zlecenia lub umowy o dzieło, kontraktu menadżerskiego);

5) osób tzw. samozatrudnionych, czyli osób prowadzących działalność gospodarczą (innych niż beneficjent, który w wyniku realizacji operacji podejmuje działalność gospodarczą jako mikroprzedsiębiorca);

6) osób skazanych, zatrudnionych na podstawie skierowania do pracy wydanego dyrektora zakładu karnego (a nie umowy o pracę);

7) osób współpracujących (za osobę współpracującą w rozumieniu ustawy systemie ubezpieczeń społecznych uważa się małżonka, dzieci własne, dzieci drugiego małżonka i dzieci przysposobione, rodziców, macochę i ojczyma oraz osoby przysposabiające, jeżeli pozostają z osobą prowadzącą działalność gospodarczą we wspólnym gospodarstwie domowym i współpracują z nią przy prowadzeniu tej działalności).

W celu obliczenia średniorocznego poziomu zatrudnienia można wykorzystać udostępniony przez ARiMR kalkulator - plik .xls (K-06/344).

Jeżeli średnioroczny stan zatrudnienia jest zgodny ze stanem deklarowanym w umowie przyznania pomocy, w Liście kontrolnej należy zaznaczyć odpowiedź pozytywną, w przeciwnym przypadku należy zaznaczyć odpowiedź negatywną. Celem zachowania odpowiedniego śladu rewizyjnego należy sporządzić kopie dokumentacji ZUS DRA i ZUS RCA potwierdzającej dokonane ustalenia.

## **Sposób weryfikacji w sytuacji wystąpienia wyjątkowych okoliczności.**

Weryfikację należy przeprowadzić na dokumentach przesłanych przez Beneficjenta.

Należy zwrócić się do Beneficjenta z prośbą o przesłanie wydruków, skanów/zdjęć ZUS DRA i ZUS RCA za badany okres, na podstawie których należy przeprowadzić obliczenia.

Ślad rewizyjny: wydruki, skany/zdjęcia przesłanych dokumentów lub płyta CD z przesłanymi skanami/zdjęciami dokumentów.

12. Przechowywanie dokumentacji związanej z przyznaną pomocą.

Beneficjent zobowiązany jest do przechowywania dokumentacji związanej z realizacją operacji (oryginały dokumentów, z wyłączeniem tych, które beneficjent ma obowiązek złożyć w oryginale do SW). Należy zweryfikować, czy beneficjent przechowuje dokumentację związaną z przyznaną pomocą od dnia złożenia wniosku o przyznanie pomocy do dnia, w którym upłynie 5 lat od dnia wypłaty płatności końcowej.

# **Sposób weryfikacji w sytuacji wystąpienia wyjątkowych okoliczności.**

Jeżeli Beneficjent udostępni wszystkie dokumenty wymagane do weryfikacji pozostałych punktów kontrolnych, należy zaznaczyć odpowiedź "TAK".

13. Brak finansowania kosztów kwalifikowanych operacji w drodze wkładu z funduszy strukturalnych, Funduszu Spójności lub jakiegokolwiek innego unijnego instrumentu finansowego.

Należy zweryfikować, czy dokumenty finansowo-księgowe nie wskazują na fakt finansowania kosztów kwalifikowanych operacji w drodze wkładu z funduszy strukturalnych, Funduszu Spójności lub jakiegokolwiek innego unijnego instrumentu finansowego, zgodnie z warunkami przyznania pomocy.

Należy sprawdzić czy na oryginałach dokumentów finansowo-księgowych nie znajduje się oznaczenie (np. pieczątka) świadczące o finansowaniu danej operacji z innego instrumentu pomocowego.

W przypadku wykrycia takiego finansowania w Liście kontrolnej należy zaznaczyć odpowiedź NIE i odnotować ten fakt w polu "Uwagi kontrolujących".

## **Sposób weryfikacji w sytuacji wystąpienia wyjątkowych okoliczności.**

Weryfikację należy przeprowadzić w oparciu o skany/zdjęcia oryginałów faktur/dokumentów księgowych znajdujących się wykazie faktur lub dokumentów o równoważnej wartości dowodowej dokumentujących poniesione koszty załączonym do wniosku o płatność, pozyskanych od Beneficjenta.

Ślad rewizyjny: wydruk skanów/zdjęć przesłanych dokumentów lub płyta CD z przesłanymi skanami/zdjęciami dokumentów.

**IK-02/7.4.2/344** 

**Instrukcja przeprowadzania wizyty, kontroli na miejscu lub kontroli ex post dla operacji typu "Inwestycje w targowiska lub obiekty budowlane przeznaczone na cele promocji lokalnych produktów w ramach poddziałania "Wsparcie inwestycji w tworzenie, ulepszanie i rozwijanie podstawowych usług lokalnych dla ludności wiejskiej, w tym rekreacji, kultury i powiązanej infrastruktury objętego Programem Rozwoju Obszarów Wiejskich na lata 2014-2020.** 

# **ZAKRES CZYNNOŚCI KONTROLNYCH**

#### KONTROLA NA MIEJSCU - operacje realizowane etapowo.

W przypadku wytypowania do kontroli operacji na drugim etapie realizacji, weryfikacji podlega etap pierwszy i drugi operacji. Nie dotyczy to sytuacji, kiedy etap pierwszy podlegał już kontroli na miejscu.

#### WIZYTA WOP - operacje realizowane etapowo.

W przypadku zlecenia wizyty dla operacji realizowanej w dwóch etapach czynnościom kontrolnym podlega tylko ten etap operacji, dla którego zostało wystawione zlecenie przeprowadzenia wizyty.

#### KONTROLA EX POST- operacje realizowane etapowo.

W trakcie przeprowadzania kontroli ex post czynnościom kontrolnym podlega cała operacja.

## 1. Zgodność lokalizacji operacji.

Podczas wykonywania czynności kontrolnych należy zweryfikować, czy lokalizacja operacji jest zgodna z miejscem realizacji operacji wskazanym w umowie o przyznanie pomocy. W polu "Dane podmiotu kontrolowanego" należy wpisać informację dot. lokalizacji operacji.

W przypadku, gdy posesja, na której realizowana jest operacja jest oznaczona nazwą ulicy oraz numerem, należy zweryfikować, czy adres ten jest zgodny z zapisami Umowy.

W przypadku, gdy przedmiotem operacji są roboty budowlane, lokalizację operacji należy zweryfikować:

- a) dla inwestycji, dla których wymagany jest projekt budowlany na podstawie danych zawartych w decyzji zatwierdzającej projekt i udzielającej pozwolenia na budowę,
- b) dla inwestycji, dla których nie jest wymagana decyzja zatwierdzająca projekt i udzielająca pozwolenia na budowę, ale występuje obowiązek zgłoszenia właściwemu organowi robót budowlanych – na podstawie zgłoszenia zamiaru budowy lub robót budowlanych,
- c) dla pozostałych inwestycji na podstawie danych zawartych w opisie planowanych robót, szkicach i rysunkach zawierających charakterystyczne wymiary i lokalizację robót.

W elektronicznej bazie Ksiąg Wieczystych (zamieszczonej na stronie internetowej Ministerstwa Sprawiedliwości: ekw.ms.gov.pl) należy zweryfikować prawo własności/posiadania działki/działek, na której/których zlokalizowano operację. Weryfikację można przeprowadzić przed rozpoczęciem czynności kontrolnych. W polu "Uwagi kontrolujących" należy wpisać adnotację o dokonaniu kontroli w bazie Ministerstwa Sprawiedliwości np. "weryfikacja w bazie MS w dniu 01.10.2020" zawierającą nr działki ewidencyjnej i nr KW.

Jeżeli dane działek ewidencyjnych, na których zlokalizowano operację nie zostały wprowadzone do powyższej bazy danych dopuszcza się również, aby sprawdzenie tytułu prawnego, przeprowadzić w oparciu o dokumentację dostępną u Beneficjenta.

Jeżeli w księdze wieczystej widnieje inny właściciel niż Beneficjent weryfikację należy przeprowadzić na dokumentach potwierdzających prawo do dysponowania gruntem.

W trakcie wizji w terenie należy potwierdzić czy na wskazanych działkach ewidencyjnych operacja jest realizowana.

W raporcie należy zamieścić nazwę i numer dokumentu, który potwierdza wskazaną lub stwierdzoną lokalizację, a ponadto poświadcza fakt posiadania/dysponowania nieruchomością, na której zlokalizowano operację np. poprzez załączenie do raportu kopii/fotografii tej dokumentacji.

W polu "Uwagi kontrolujących" należy obligatoryjnie odnotować stwierdzoną podczas kontroli lokalizację operacji, jeżeli jest inna niż wskazana w Umowie o przyznaniu pomocy.

W polu ..Uwagi kontrolujących" należy dodatkowo wpisać adnotacje o dokonaniu weryfikacji lokalizacji poprzez usługi dostępne na stronie www.geoportal.gov.pl.

W przypadku braku odnalezienia danej działki na geoportal.gov.pl należy w polu "Uwagi kontrolujących" w liście kontrolnej zamieścić stosowną adnotację o tym fakcie.

## **Sposób weryfikacji w sytuacji wystąpienia wyjątkowych okoliczności.**

Weryfikację należy ograniczyć do analizy dokumentów znajdujących się w teczce sprawy albo przesłanych przez beneficjenta.

 Z teczki sprawy należy pobrać decyzję zatwierdzającą projekt i udzielającą pozwolenia na budowę (zgłoszenia zamiaru budowy lub robót budowlanych), na tej podstawie określić numery działek, na których realizowana jest operacja.

Jeżeli teczka sprawy nie zawiera takich dokumentów, należy zwrócić się do Beneficjenta z prośbą o przesłanie dokumentów.

W elektronicznej bazie Ksiąg Wieczystych należy potwierdzić własność/posiadanie działki/działek, na której/których zlokalizowano operację.

W trakcie wizji w terenie należy potwierdzić czy na wskazanych działkach ewidencyjnych operacja jest realizowana.

W polu "Uwagi kontrolujących" należy wpisać adnotację o dokonaniu kontroli w bazie Ministerstwa Sprawiedliwości np. "weryfikacja w bazie MS w dniu 01.10.2020" zawierającą nr działki ewidencyjnej i nr KW.

W polu "Uwagi kontrolujących" należy obligatoryjnie odnotować stwierdzoną podczas kontroli lokalizację operacji, jeżeli jest inna niż wskazana w Umowie o przyznaniu pomocy.

W polu "Uwagi kontrolujących" należy dodatkowo wpisać adnotację o dokonaniu weryfikacji lokalizacji poprzez usługi dostępne na stronie www.geoportal.gov.pl.

2. Zgodność zestawienia rzeczowo-finansowego z zakresem realizacji operacji.

Pola *Listy kontrolnej* przeznaczone na wpisanie danych uzyskanych od podmiotu kontrolowanego na temat zakresu rzeczowego operacji należy wypełnić w oparciu o *Zestawienie rzeczowo-finansowe z realizacji operacji dla etapu…* (dalej "zestawienie"), które zawiera *Wniosek o płatność*. Pola *Listy kontrolnej* należy wypełnić danymi analogicznie, jak to ma miejsce w zestawieniu, przy czym wpisując dane do pola "Ilość" należy uwzględnić ilość danej kategorii wg rozliczenia (kol. 5 zestawienia). Podczas wykonywania czynności kontrolnych należy zweryfikować w miejscu realizacji operacji, czy zakres realizowanej operacji obejmuje wszystkie elementy wskazane w zestawieniu oraz czy wartości podane w zestawieniu mają potwierdzenie w miejscu realizacji operacji.

W przypadku stwierdzenia rozbieżności pomiędzy stanem faktycznym a danymi przekazanymi przez Beneficjenta wraz z *Wnioskiem o płatność* w polu "Uwagi kontrolujących" należy wpisać rzeczywistą, stwierdzoną w terenie liczbę poszczególnych elementów inwestycji.

Podczas czynności kontrolnych należy zweryfikować wszystkie grupy kosztów wykazane przez Beneficjenta w zestawieniu tj.: "*Koszty inwestycyjne*", a także "*Koszty ogólne*."

W przypadku, gdy Beneficjent dołączył do *Wniosku o płatność* umowy z dostawcami lub wykonawcami zawierające specyfikację będącą podstawą wystawienia każdej z przedstawionych faktur lub innych dokumentów o równoważnej wartości dowodowej, przeprowadzając kontrolę należy zweryfikować na miejscu wszystkie elementy znajdujące się w powyższej specyfikacji. Podczas weryfikacji należy posiłkować się także, o ile istnieją, dziennikiem budowy, przedmiarami robót, protokołami odbiorów technicznych i innymi dokumentami powstałymi w toku odbiorów technicznych, dokumentami warunkującymi użytkowanie obiektu.

W sytuacji, kiedy dane na fakturze są mało precyzyjne oraz do faktury nie załączono specyfikacji, weryfikację zgodności wykonanych prac, należy dokonać na podstawie danych z protokołów odbioru (o ile istnieją), podpisanych umów i/lub informacji zawartych w zapytaniu ofertowym dotyczącym zakupionych w ramach operacji usług.

#### WERYFIKACJA PRAC BUDOWLANYCH – WIZYTA LUB KONTROLA NA MIEJSCU.

## **Operacja realizowana w systemie tradycyjnym.**

#### Umowa kosztorysowa

Podczas czynności kontrolnych należy szczegółowo zweryfikować wszystkie pozycje zestawienia rzeczowo-finansowego w oparciu o najbardziej aktualny kosztorys dostarczony przez Beneficjenta. W przypadku braku kosztorysu powykonawczego/różnicowego weryfikacja odbywa się w oparciu o kosztorys ofertowy.

Jeżeli dla danego elementu zestawienia rzeczowo-finansowego, stanowiącego koszt kwalifikowalny, nie wykryto niezgodności pomiędzy stanem faktycznym a kosztorysem wykorzystanym podczas sprawdzeń należy zaznaczyć odpowiedź "TAK".

Jeżeli dla danego elementu zestawienia, stanowiącego koszt kwalifikowalny, stwierdzono (niezależnie, czy jest to niezgodność "na plus" czy "na minus") niezgodność z kosztorysem wykorzystanym podczas sprawdzeń należy zaznaczyć odpowiedź "NIE.

W celu pozostawienia właściwego śladu rewizyjnego weryfikacji robót budowlanych należy:

- 1) wskazać w polu "Uwagi kontrolujących" pozycje kosztorysu podlegające weryfikacji lub,
- 2) sporządzić w formie załącznika zestawienie pozycji kosztorysu, które zostały bezpośrednio zweryfikowane w trakcie czynności kontrolnych oraz umieścić w polu ".Uwagi kontrolujących" informację o załączniku.

Dopuszcza się dołączenie do raportu z czynności kontrolnych (dalej "raportu") jako załącznika kopii kosztorysu ze wskazaniem bezpośrednio zweryfikowanych pozycji.

W celach pomocniczych dopuszcza się wykorzystanie podczas sprawdzeń projektu budowlanego.

W przypadku użycia w trakcie weryfikacji projektu budowalnego, jako ślad rewizyjny należy załączyć do raportu fotografię projektu budowlanego wykorzystywanego podczas sprawdzeń.

#### Umowa ryczałtowa

Podczas czynności kontrolnych należy szczegółowo zweryfikować wszystkie pozycje zestawienia rzeczowo-finansowego w oparciu o **projekt budowlany** oraz w celach pomocniczych, o **najbardziej aktualny kosztorys** znajdujący się w teczce sprawy. W trakcie czynności należy sprawdzić czy wszystkie pozycje mierzalne wykazane w kosztorysie wykorzystywanym podczas sprawdzeń są zgodne z projektem budowlanym oraz faktycznym wykonaniem operacji. W przypadku występowania kosztorysu różnicowego weryfikację należy przeprowadzić w oparciu o projekt budowlany oraz kosztorys różnicowy i kosztorys, w stosunku do którego zostały wykazane różnice.

Jeżeli dla danego elementu zestawienia rzeczowo-finansowego, **stanowiącego koszt kwalifikowalny** stan faktyczny jest:

- 1) zgodny z projektem budowlanym oraz kosztorysem wykorzystanym podczas sprawdzeń,
- 2) niezgodny z projektem budowlanym a zgodny z kosztorysem wykorzystanym podczas sprawdzeń,
- 3) zgodny z projektem budowlanym oraz niezgodny z kosztorysem wykorzystanym podczas sprawdzeń (wyłącznie w przypadku, gdy kosztorys nie zawiera wszystkich wykonanych pozycji lub zawiera pozycje z mniejszymi jednostkami miary niż faktyczne wykonanie),

należy zaznaczyć w liście kontrolnej odpowiedź "TAK".

Jeżeli dla danego elementu zestawienia rzeczowo-finansowego, **stanowiącego koszt kwalifikowalny** stan faktyczny jest:

- 1) zgodny z projektem budowlanym oraz niezgodny z kosztorysem wykorzystanym podczas sprawdzeń (wyłącznie w przypadku, gdy kosztorys zawiera pozycje, które nie zostały wykonane lub zawiera pozycje z większymi jednostkami miary niż faktyczne wykonanie),
- 2) niezgodny z projektem budowlanym oraz niezgodny z kosztorysem wykorzystywanym podczas sprawdzeń,

należy zaznaczyć w liście kontrolnej odpowiedź NIE".

W przypadku zaznaczenia odpowiedzi "NIE" w polu "Uwagi kontrolujących" należy odnotować rodzaj i zakres stwierdzonej rozbieżności. Jeżeli w ww. polu nie może zostać zawarty taki zasób informacji, uwagi należy umieścić w osobnym załączniku, a w samym polu "Uwagi kontrolujących" zapisać odwołanie do sporządzonego załącznika.

W celu pozostawienia właściwego śladu rewizyjnego weryfikacji robót budowlanych należy:

- 1) załączyć fotografie projektu budowlanego wykorzystywanego podczas sprawdzeń,
- 2) wskazać w polu "Uwagi kontrolujących" pozycje kosztorysu podlegające weryfikacji lub,
- 3) sporządzić w formie załącznika zestawienie pozycji kosztorysu, które zostały bezpośrednio zweryfikowane w trakcie czynności kontrolnych oraz umieścić w polu "Uwagi kontrolujących" informację o załączniku.

Dopuszcza się dołączenie do raportu z czynności kontrolnych (dalej "raportu") jako załącznika kopii kosztorysu ze wskazaniem bezpośrednio zweryfikowanych pozycji.

Weryfikację robót budowlanych, które nie wymagają projektu budowlanego należy przeprowadzić na bazie kosztorysu inwestorskiego lub kosztorysu powykonawczego, jeżeli został sporządzony. W tej sytuacji w celu pozostawienia należytego śladu rewizyjnego należy sporządzić w formie załącznika zestawienie pozycji kosztorysu, które zostały bezpośrednio zweryfikowane w trakcie czynności kontrolnych oraz umieścić w polu "Uwagi kontrolujących" informację o tym załączniku. Dopuszcza się dołączenie do raportu jako załącznika kopii kosztorysu ze wskazaniem bezpośrednio zweryfikowanych pozycji.

#### **Weryfikacja robót budowlanych w zakresie prac wykończeniowych elewacji, ścian, podłóg i sufitów (np.: malowanie, gładzie gipsowe, tynki dekoracyjne i strukturalne, glazura, terakota. sufity podwieszane) w przypadku operacji, które wymagają sporządzenia projektu budowlanego.**

Podczas czynności kontrolnych dotyczących ww. prac należy w pierwszej kolejności sprawdzić, czy zakres ich realizacji jest zgodny z zapisami projektu budowlanego. Jeżeli weryfikacja potwierdza wykonanie ww. prac zgodnie z projektem (roboty są wykonane zgodnie z opisem i w lokalizacjach wskazanych w projekcie) dopuszcza się odstąpienie od mierzenia powierzchni poziomych i pionowych, na których zostały one wykonane. W takiej sytuacji w liście kontrolnej do raportu dla pozycji, która zawiera ww. roboty, należy zaznaczyć odpowiedź "TAK" a w polu "Uwagi kontrolujących" umieścić zapis "Weryfikacja na podstawie opisu z projektu budowlanego".

W sytuacji, gdy weryfikacja zakresu wykonania prac wykończeniowych w danym zakresie np. układanie tynków mozaikowych, wykaże niezgodności z zapisami projektu (np. w danym pomieszczeniu ściany zostały pokryte farbą akrylową, zamiast pokrycia tynkiem mozaikowym), należy podać sumaryczną powierzchnię, na której ułożono tynk mozaikowy. W tym celu należy dla pozostałych pomieszczeń dokonać pomiarów powierzchni pionowych i poziomych, na których zgodnie z projektem powinny zostać wykonane dane prace wykończeniowe. W takiej sytuacji, w liście kontrolnej do raportu dla pozycji, która zawiera ww. roboty należy zaznaczyć odpowiedź "NIE", w polu "Uwagi kontrolujących" umieścić wielkości stwierdzone w wyniku pomiarów.

## Operacja realizowana w systemie "Zaprojektuj i wybuduj".

W sytuacji, kiedy operacja jest realizowana w systemie "Zaprojektuj i wybuduj" weryfikację prac budowlanych należy przeprowadzić w oparciu o program funkcjonalnoużytkowy i projekt budowlany. W takim przypadku przy pomocy projektu budowlanego należy sprawdzić, czy operacja została wykonana zgodnie z założeniami opisanymi w programie. Jako ślad rewizyjny przeprowadzonych czynności należy załączyć do raportu kopię fragmentu programu funkcjonalno-użytkowego (dalej PFU), w którym opisane są parametry operacji.

W przypadku, kiedy mimo realizacji operacji w systemie "Zaprojektuj i wybuduj", dla prac budowlanych zostanie sporządzony kosztorys, pełni on funkcję pomocniczą.

W przypadku stwierdzenia różnic między założeniami operacji opisanymi w PFU a faktycznym wykonaniem należy w liście kontrolnej odznaczyć pole "NIE", a w polu "Uwagi kontrolujących" należy opisać, na czym te różnice polegają.

## **Weryfikacja ukrytych elementów operacji.**

Dla elementów kosztorysów niemożliwych do pełnego zweryfikowania w drodze czynności kontrolnych, należy odnotować nazwę dokumentu, który potwierdza ich wykonanie (np.: dziennik budowy, protokół odbioru). Zaleca się również wykonanie dokumentacji fotograficznej zrealizowanej inwestycji.

W przypadku, gdy roboty budowlane nie są objęte kosztorysem – zakres robót dotyczy prostych prac, których ocena możliwa jest bez wiedzy specjalistycznej, weryfikację stanu faktycznego należy przeprowadzić na podstawie informacji zawartych w zestawieniu.

## KONTROLA EX-POST

W przypadku, gdy dana operacja była wcześniej poddana kontroli na miejscu lub wizycie w miejscu na etapie wniosku o płatność, podczas kontroli ex post należy zweryfikować, czy nie dokonano istotnych zmian poszczególnych elementów scalonych z zestawienia, które zagrażałyby celowi operacji. W związku z powyższym nie ma konieczności sprawdzania elementów szczegółowych projektu wchodzących w skład elementów scalonych (zestawienie powinno być sporządzone w układzie odpowiadającym układowi tabeli elementów scalonych z kosztorysu inwestorskiego). Pozostawiony ślad rewizyjny powinien zawierać syntetyczny opis zakresu dokonanych sprawdzeń. Jeżeli wynik weryfikacji elementu scalonego jest negatywny należy dla danej pozycji zestawienia przeprowadzić czynności kontrolne zgodnie z trybem przewidzianym dla kontroli na miejscu na etapie rozpatrywania wniosku o płatność, w oparciu o najbardziej aktualny kosztorys i/lub projekt budowlany. W przypadku, kiedy na etapie wniosku o płatność nie była przeprowadzana kontrola na miejscu lub wizyta w miejscu na etapie wniosku o płatność, weryfikację prac budowlanych podczas kontroli ex post należy przeprowadzić zgodnie **z trybem przewidzianym dla kontroli na miejscu.** 

## **Sposób weryfikacji w sytuacji wystąpienia wyjątkowych okoliczności.**

Standardowa wizja w terenie przy zachowaniu zasad bezpieczeństwa i środków ochrony osobistej.

- 3. Zgodność dokumentów finansowo-księgowych z wykazem faktur lub innych dokumentów o równoważnej wartości dowodowej.
	- W trakcie przeprowadzania czynności kontrolnych należy zweryfikować zgodność

wykazu faktur lub innych dokumentów o równoważnej wartości dowodowej załączonego do *Wniosku o płatność*, z oryginałami posiadanymi przez Beneficjenta. Oryginały faktur i dokumentów o równoważnej wartości dowodowej powinny być oznaczone adnotacją: "*Przedstawiono do refundacji w ramach Programu Rozwoju Obszarów Wiejskich na lata 2014-2020.*

Należy zwracać szczególną uwagę i zweryfikować ewentualne korekty do faktur przedstawionych do refundacji.

Podczas czynności kontrolnych weryfikacji podlegają wszystkie dane zawarte w wykazie faktur lub innych dokumentów o równoważnej wartości dowodowej. Weryfikację danych wskazanych w kolumnach 8 i 12 należy przeprowadzić na podstawie opisu znajdującego się na odwrocie dokumentu.

Podczas czynności kontrolnych przeprowadzonych na etapie wniosku o płatność ostateczną należy zweryfikować także dokumentację składaną przez Beneficjenta z wnioskiem o płatność pośrednią. Nie dotyczy to sytuacji, kiedy etap pierwszy podlegał już kontroli na miejscu.

**Podczas przeprowadzania czynności kontrolnych, każdy zweryfikowany dokument, znajdujący się w wykazie faktur lub dokumentów o równoważnej wartości dowodowej dokumentujących poniesione koszty, należy oznaczyć poprzez postawienie na odwrocie pieczęci pozwalającej na identyfikację instytucji kontrolującej, datę kontroli oraz podpis kontrolującego.** 

#### **W trakcie czynności kontrolnych należy zweryfikować także potwierdzenia zapłaty dotyczące kontrolowanych dokumentów.**

W celu pozostawienia prawidłowego śladu rewizyjnego po przeprowadzonych czynnościach kontrolnych należy sporządzić zestawienie zweryfikowanych dokumentów finansowo-księgowych w formie spisu lub kopii zestawienia z wniosku o płatność.

# KONTROLA DANYCH LUB DOKUMENTÓW U PODMIOTÓW TRZECICH

W niezbędnych przypadkach, kontrola dokładności danych we wniosku o płatność może odbywać się na podstawie danych lub dokumentów handlowych przechowywanych przez podmioty trzecie. Kontrole takie zaleca się w szczególności w przypadku:

- 1) wystąpienia niezgodności na fakturze bądź innym dokumencie o równoważnej wartości dowodowej z zapisami znajdującymi się w systemie finansowo-księgowym Beneficjenta dotyczących kwoty, terminu sprzedaży, numeru faktury, specyfikacji, danych technicznych i opisu środka trwałego/usługi,
- 2) posiadania przez Beneficjenta faktury korygującej, której nie przedstawił do refundacji wraz z wnioskiem o płatność lub w toku jego uzupełnienia, w przypadku, gdy zakres korekty obejmuje zmianę ceny sprzedaży, przedmiotu sprzedaży lub terminów wystawienia, o ile zmiany te mogą mieć wpływ na wysokość lub przyznanie pomocy. Jeżeli zakres zmian dokonanych na fakturze nie ma wpływu na przyznanie pomocy, kopie ww. dokumentów należy dołączyć do dokumentacji pokontrolnej,
- 3) wystąpienia innych niż wskazane powyżej okoliczności, które stanowią wg kontrolujących przesłankę do przeprowadzenia kontroli danych/dokumentów handlowych przechowywanych przez osoby trzecie.

W przypadku dostarczenia przez podmiot kontrolowany wystarczających, według kontrolującego, wyjaśnień odnośnie występujących nieprawidłowości można odstąpić od przeprowadzenia kontroli ww. dokumentów. Wyjaśnienia należy załączyć do dokumentacji pokontrolnej.

O terminie i zakresie kontroli należy poinformować podmiot trzeci, u którego nastąpi kontrola dokumentów oraz Beneficjenta, celem zagwarantowania możliwości wzięcia udziału w ww. czynnościach. Należy stosować procedurę powiadomienia opisaną w pkt. IV "Powiadomienie o czynnościach kontrolnych" instrukcji IR-01/344 a w przypadku konieczności pisemnego powiadomienia podmiotu trzeciego, należy skierować do podmiotu trzeciego pismo P-10/344.

W trakcie kontroli dokumentów przechowywanych przez podmioty trzecie należy sprawdzić zgodność danych na fakturze z zapisami w systemie finansowo-księgowym podmiotu trzeciego dot. w szczególności kwoty na jaką faktura została wystawiona, terminu zapłaty za fakturę, a także specyfikację, dane techniczne i opis towaru/usługi. Należy również zweryfikować, czy do dokumentu sprzedaży nie została wystawiona faktura lub nota korygująca mająca wpływ na zmianę ceny sprzedaży.

W przypadku wykrycia niezgodność pomiędzy danymi lub/i dokumentami znajdującymi się u podmiotu trzeciego, a dokumentami kontrolowanymi znajdującymi się w posiadaniu Beneficjenta, należy stwierdzoną rozbieżność opisać w Liście kontrolnej w polu "Uwagi kontrolujących". Jeżeli pole to jest niewystarczające należy na dodatkowym arkuszu opisać nieprawidłowości oraz załączyć go do raportu, natomiast w polu tym wpisać stosowny numer załącznika. Jeśli istnieje taka możliwość należy kopie/wydruki/fotografie dokumentów potwierdzających opisane nieprawidłowości załączyć do raportu.

W uzasadnionych przypadkach, dopuszcza się, aby zamiast bezpośredniej kontroli w siedzibie podmiotu trzeciego, uzyskać potwierdzenie danych zawartych na dokumentach finansowo-księgowych drogą korespondencyjną. W tym celu należy wystosować pismo do podmiotu trzeciego z prośbą o potwierdzenie zgodności danych na fakturze znajdujących się u podmiotu kontrolowanego z danymi lub/i dokumentami będącymi w posiadaniu podmiotu trzeciego (P-11/344). Pismo należy wysłać także do wiadomości kontrolowanego beneficjenta. W przypadku braku odpowiedzi na pismo we wskazanym terminie należy ten fakt odnotować w polu "Uwagi kontrolujących" Listy kontrolnej do raportu, a następnie przekazać dokumentacje pokontrolną do beneficjenta pismem (P-05/344). Powyższe czynności należy również zastosować w przypadku odmowy podmiotu trzeciego do wglądu do danych i dokumentów handlowych znajdujących się w jego posiadaniu.

## KONTROLA EX POST

W sytuacji, kiedy operacja podlegała wcześniej czynnościom kontrolnym, podczas których sprawdzono zgodność dokumentów finansowo-księgowych z wykazem faktur lub innych dokumentów o równoważnej wartości dowodowej dla wszystkich etapów operacji podczas kontroli ex post można odstąpić od weryfikacji tego punktu. W takim przypadku należy w liście kontrolnej odznaczyć pole "NIE DOTYCZY".

## **Sposób weryfikacji w sytuacji wystąpienia wyjątkowych okoliczności.**

Weryfikację należy przeprowadzić na dokumentach przesłanych przez Beneficjenta/osób trzecich. Należy zwrócić się do Beneficjenta/osoby trzeciej z prośbą o przesłanie skanów/zdjęć oryginałów faktur/dokumentów księgowych znajdujących się wykazie faktur lub dokumentów o równoważnej wartości dowodowej dokumentujących poniesione koszty załączonym do wniosku o płatność. Następnie należy porównać dane przesłanych dokumentów z danymi znajdującymi się w wykazie.

Ślad rewizyjny: wydruk skanów/zdjęć przesłanych dokumentów lub płyta CD z przesłanymi skanami/zdjęciami dokumentów.

4. Prowadzenie oddzielnego systemu rachunkowości albo korzystania z odpowiedniego kodu rachunkowego dla transakcji związanych z realizacją operacji.

 Beneficjenci prowadzący pełną księgowość zobowiązani są do prowadzenia odrębnej ewidencji księgowej dla wszystkich zdarzeń związanych z realizacją operacji finansowanej w ramach PROW 2014-2020. Mogą tego dokonać poprzez odpowiednie zmiany w polityce rachunkowości polegające na wprowadzeniu dodatkowych rejestrów dokumentów księgowych, kont syntetycznych, analitycznych i pozabilansowych, pozwalających na wyodrębnienie wszystkich zdarzeń związanych z operacją albo na wprowadzeniu wyodrębnionego kodu rachunkowego dla wszystkich transakcji związanych z operacją.

Podczas czynności kontrolnych należy zweryfikować, czy w polityce rachunkowości znajdują się odpowiednie zapisy dotyczące stosowania przez beneficjenta oddzielnego systemu rachunkowości albo korzystania z odpowiedniego kodu rachunkowego.

 W przypadku prowadzenia dla danej operacji odrębnych kont syntetycznych, analitycznych i pozabilansowych należy podczas przeprowadzania czynności kontrolnych zweryfikować, czy wszystkie dokumenty finansowo-księgowe opisujące transakcje związane z realizacją operacji zostały zaksięgowane na ww. kontach. W przeciwnym przypadku należy sprawdzić, czy został wprowadzony odrębny kod rachunkowy dla transakcji związanych z realizacją operacji.,

 W celu zapewnienia należytego śladu rewizyjnego należy do raportu dołączyć kopię/fotografię Planu kont z polityki rachunkowości beneficjenta oraz wydruk/kopię/fotografię dokumentu potwierdzającego występowanie wyodrębnionej ewidencji księgowej.

# **Sposób weryfikacji w sytuacji wystąpienia wyjątkowych okoliczności.**

Weryfikację należy przeprowadzić na dokumentach przesłanych przez Beneficjenta – kopia/skany/zdjęcia polityki rachunkowości i wydruk z wydzielonego konta, na którym zostały zaksięgowane wydatki związane z operacją z pieczęcią i podpisem osoby, która wydruk zrobiła.

Ślad rewizyjny: kopie lub wydruk skanów/zdjęć przesłanych dokumentów lub płyta CD z przesłanymi skanami/zdjęciami dokumentów.

5. Zgodność realizacji operacji z przepisami dotyczącymi zamówień publicznych/ z zasadami konkurencyjnego trybu wyboru wykonawców.

W przypadku, kiedy w celu realizacji operacji beneficjent jest zobowiązany do przeprowadzenia **postępowania o udzielenie zamówienia publicznego**, podczas kontroli na miejscu należy zweryfikować, czy realizacja operacji jest zgodna z przepisami dotyczącymi zamówień publicznych. Zgodnie bowiem z art. 51 ust. 1 *Rozporządzenia Wykonawczego Komisji (UE) nr 809/2014 z* dnia 17 lipca 2014 *r.* kontrole na miejscu polegają na sprawdzeniu, czy operacja została zrealizowana zgodnie z obowiązującymi

przepisami i obejmują wszystkie kryteria kwalifikowalności, zobowiązania i inne obowiązki związane z warunkami przyznania wsparcia, które mogą być sprawdzone podczas wizyty. W związku z faktem, że dokumentacja dotycząca procesu udzielenia zamówienia publicznego jest weryfikowana podczas kontroli administracyjnej, podczas kontroli na miejscu należy przeprowadzić weryfikację:

 zgodności kopii dokumentów dostarczonych w celu oceny prawidłowości przebiegu procesu udzielania zamówienia publicznego z oryginałami będącymi w posiadaniu beneficjenta (co najmniej: SIWZ (bez załączników), ofertę wybraną oraz umowę z wykonawcą lub w przypadku trybów, które nie wymagają SIWZ – dokument opisujący przedmiot zamówienia, ofertę wybraną oraz umowę z wykonawcą). W tym celu dopuszcza się porównanie dokumentów przechowywanych przez podmiot kontrolowany z kopiami dokumentów znajdujących się w siedzibie Urzędu Marszałkowskiego. Należy ostemplować weryfikowane oryginały dokumentów. Dopuszczalna jest także analiza SIWZ zamieszczonego na stronie internetowej podmiotu kontrolowanego. W tym przypadku nie ma obowiązku stemplowania tego dokumentu.

W przypadku, kiedy beneficjent podczas realizacji operacji zobowiązany jest do stosowania **zasad trybu wyboru wykonawców**, w trakcie czynności kontrolnych należy zweryfikować zgodność kopii dokumentów dostarczonych do SW z oryginałami posiadanymi przez podmiot kontrolowany. Podczas czynności kontrolnych należy zweryfikować co najmniej:

- 1) zapytanie ofertowe (o ile zapytanie ofertowe nie zostało zawieszone na stronie internetowej wskazanej w komunikacie Ministra Rolnictwa i Rozwoju Wsi umieszczonym na stronie internetowej www.minrol.gov.pl oraz www.arimr.gov.pl),
- 2) protokół z postępowania o udzielenie zamówienia,
- 3) umowa z wykonawcą lub dokument sprzedaży potwierdzający zawarcie umowy z wykonawcą.

Zweryfikowane oryginały dokumentów należy ostemplować.

W przypadku, gdy powyższa weryfikacja przebiegnie negatywnie, należy w liście kontrolnej zaznaczyć odpowiedź NIE a zaistniałą sytuację opisać w polu "Uwagi kontrolujących".

W przypadku przekazania przez Beneficjenta oryginałów dokumentacji związanej z przeprowadzonym postępowaniem w sprawie wyboru wykonawcy danego zadania do SW, weryfikacji nie przeprowadza się. Należy zaznaczyć pole "NIE DOTYCZY", a w polu "UWAGI" należy opisać fakt przekazania do SW oryginałów dokumentacji.

W przypadku zweryfikowania powyższego punktu na etapie kontroli na miejscu na płatności ostatecznej lub uprzedniej kontroli ex-post, w trakcie kolejnych kontroli należy odstąpić od ponownej weryfikacji zaznaczając odpowiedź ND oraz w polu "Uwagi" wpisać adnotację: "Zweryfikowano podczas kontroli .... (na miejscu na etapie WOP lub kontroli ex-post) Potwierdzenie stawowi złącznik nr … do raportu z czynności kontrolnych nr …. z dnia…".

Zgodnie z art. 53 pkt 5 ustawy z dnia 16 kwietnia 2020 r. *o szczególnych instrumentach* 

*wsparcia w związku z rozprzestrzenianiem się wirusa SARS-CoV-2* (Dz.U. poz. 695) zmieniająca m.in. *ustawę z dnia 20 lutego 2015 r. o wspieraniu rozwoju obszarów wiejskich z udziałem środków Europejskiego Funduszu Rolnego na rzecz Rozwoju Obszarów Wiejskich w ramach Programu Rozwoju Obszarów Wiejskich na lata 2014– 2020* (Dz. U. z 2020 r. poz. 217 i 300). z dniem jej wejścia w życie tj. z dniem18.04.2020 r. uchylone zostały przepisy dotyczące obowiązku stosowania konkurencyjnego trybu wyboru wykonawców dla działań/poddziałań i pomocy technicznej realizowanych w ramach Programu Rozwoju Obszarów Wiejskich na lata 2014 – 2020.

W związku z powyższym weryfikację trybu wyboru wykonawców przeprowadza się wyłącznie dla spraw dla których postępowanie w sprawie wypłaty pomocy (ocena złożonego wniosku o płatność przez dany podmiot wdrażający) nie zostało zakończone przed 18 kwietnia 2020 r.

## **Sposób weryfikacji w sytuacji wystąpienia wyjątkowych okoliczności.**

Weryfikację należy przeprowadzić na dokumentach przesłanych przez Beneficjenta. Ślad rewizyjny: kopie lub wydruk skanów/zdjęć przesłanych dokumentów lub płyta CD z przesłanymi skanami/zdjęciami dokumentów.

6. Nieprzenoszenie posiadania lub prawa własności nabytych dóbr, na które została przyznana pomoc.

Podczas przeprowadzania czynności kontrolnych należy sprawdzić, czy podmiot kontrolowany nie sprzedał, nie wydzierżawił, nie użyczył praw do dóbr, na które została przyznana.

Należy zweryfikować prawo własności lub posiadania nieruchomości, na której zrealizowano operację. W tym celu należy sprawdzić księgi wieczyste poprzez<br>wykorzystanie danych zawartych w systemie informatycznym Ministerstwa wykorzystanie danych zawartych w systemie informatycznym Ministerstwa Sprawiedliwości (Centralna Baza Danych Ksiąg Wieczystych) na stronie: ekw.ms.gov.pl.

Jeżeli w księdze wieczystej widnieje inny właściciel niż Beneficjent należy zweryfikować dokumenty potwierdzające prawo do dysponowania nieruchomością.

Podczas kontroli należy sprawdzić także amortyzację i ewidencję środka trwałego.

W ramach zapewnienia śladu rewizyjnego do dokumentacji pokontrolnej należy dołączyć wydruk KW (lub adnotacja o weryfikacji w bazie elektronicznych ksiąg wieczystych) i kopię/foto ewidencji środków trwałych.

## **Sposób weryfikacji w sytuacji wystąpienia wyjątkowych okoliczności.**

Weryfikację należy przeprowadzić na dokumentach przesłanych przez Beneficjenta. Należy zwrócić się do Beneficjenta z prośbą o przesłanie kopii, skanu/zdjęcia amortyzacji i ewidencji środka trwałego z pieczęcią i podpisem osoby, która wydruk zrobiła.

Ślad rewizyjny: kopie, wydruk skanów/zdjęć przesłanych dokumentów lub płyta CD z przesłanymi skanami/zdjęciami dokumentów.

7. Wykorzystanie operacji zgodnie z przeznaczeniem.

Podczas czynności kontrolnych należy zweryfikować czy operacja jest wykorzystywana

zgodnie z przeznaczeniem.

W przypadku, kiedy na miejscu realizacji operacji zostaną stwierdzone fakty, które mogą powodować ograniczenia, zgodnego z umową, użytkowania przedmiotu operacji i/lub zostanie stwierdzone użytkowanie przedmiotu operacji niezgodne z jego funkcją, należy w Liście kontrolnej zaznaczyć odpowiedź "NIE", a w polu "Uwagi kontrolujących" opisać na czym te ograniczenia i/lub niezgodności polegają.

Jako ślad rewizyjny przeprowadzonych czynności należy do raportu załączyć kopie/zdjęcie weryfikowanej dokumentacji.

## **Sposób weryfikacji w sytuacji wystąpienia wyjątkowych okoliczności.**

Standardowa wizja w terenie przy zachowaniu zasad bezpieczeństwa i środków ochrony osobistej.

## 8. Realizacja działań informacyjno-promocyjnych.

## **Plakat informacyjny/tablica informacyjna.**

Podczas przeprowadzania czynności kontrolnych należy sprawdzić, czy beneficjent umieścił dla operacji, która jest dofinansowana ze środków publicznych kwotą **powyżej 50 tys. i nie większą niż 500 tys. euro** plakat informacyjny (minimalny rozmiar: A3 – znormalizowany format arkusza o wymiarach 297x420 mm) lub tablicę informacyjną. Zgodnie z umową o przyznaniu pomocy plakat informacyjny/tablicę informacyjną należy umieścić od dnia zawarcia umowy do dnia wypłaty płatności końcowej.

## **Tymczasowy bilbord dużego formatu.**

Podczas przeprowadzania czynności kontrolnych należy sprawdzić, czy beneficjent **realizujący** operację, jeśli dotyczyła zadań w zakresie infrastruktury lub prac budowlanych lub zakupu środków trwałych dofinansowaną ze środków publicznych na kwotę **powyżej 500 tys. euro** umieścił tymczasowy bilbord dużego formatu.

Zgodnie z umową o przyznaniu pomocy tymczasowy bilbord dużego formatu należy umieścić od dnia zawarcia umowy do dnia wypłaty płatności końcowej.

## **Stała tablica/bilbord dużego formatu.**

Podczas przeprowadzania kontroli ex post należy sprawdzić, czy beneficjent, który miał obowiązek zamieszczenia tymczasowego bilbordu dużego formatu umieścił, nie później niż 3 miesiące od wypłaty płatności końcowej, s**tałą tablicę/bilbord dużego formatu.** 

Zgodnie z umową o przyznaniu pomocy stałą tablicę/bilbord dużego formatu należy umieścić przez okres 5 lat od dnia wypłaty płatności końcowej.

Weryfikację umieszczenia stałej tablicy/bilbordu dużego formatu przeprowadza się w okresie ex post po upływie 3 miesięcy od dnia wypłaty płatności końcowej.

Plakat informacyjny/tablica informacyjna/stała tablica/tymczasowy bilbord dużego formatu/bilbord dużego formatu powinny by wykonane oraz umiejscowione zgodnie z zapisami określonymi w Księdze wizualizacji znaku Programu Rozwoju Obszarów Wiejskich na lata 2014-2020 opublikowanej na stronach Ministerstwa Rolnictwa i Rozwoju Wsi oraz ARiMR.

Do wyliczenia wartości całkowitego wsparcia publicznego w euro stosuje się, kurs wymiany złotego na euro, wyznaczony przez Europejski Bank Centralny, obowiązujący w przedostatnim dniu roboczym miesiąca poprzedzającego dzień zawarcia umowy/wydania decyzji.

Także beneficjenci, którzy uzyskali dofinansowanie poniżej 500 tys. euro mogą umieszczać stałe tablice lub bilbordy dużego formatu przy swoich projektach.

W przypadku operacji, która jest dofinansowana ze środków publicznych kwotą **poniżej 50 tys. euro**, w liście kontrolnej należy zaznaczyć odpowiedź NIE DOTYCZY.

#### **W ramach śladu rewizyjnego przeprowadzanych czynności należy wykonać fotografię i odnotować wymiary weryfikowanych materiałów informacyjnych.**

W przypadku braku możliwości, z uwagi na ich umieszczenie, wykonania pomiaru wymiarów materiałów informacyjnych/reklamowych (tablica, bilbord) należy umieścić stosowną adnotację w liście kontrolnej w polu "UWAGI".

## WERYFIKACJA STRONY INTERNETOWEJ – KONTROLA EX POST

Zgodnie z Księgą wizualizacji znaku PROW 2014-2020 w sytuacji, gdy beneficjent posiada stronę internetową (główna strona beneficjenta lub podstrona dotycząca operacji) beneficjent zamieszcza obowiązkowo m. in. krótki opis operacji, znak UE i logo PROW 2014-2020.

Z uwagi na fakt, że strona internetowa jest weryfikowana podczas kontroli administracyjnej wniosku o płatność, weryfikację powyższego należy przeprowadzić podczas kontroli ex post. Jako ślad rewizyjny do raportu należy załączyć zrzut ekranowy ze strony internetowej.

#### **Sposób weryfikacji w sytuacji wystąpienia wyjątkowych okoliczności.**

Standardowa wizja w terenie przy zachowaniu zasad bezpieczeństwa i środków ochrony osobistej.

9. Powierzchnia handlowa targowiska przeznaczona dla rolników pod sprzedaż artykułów rolno-spożywczych jest zgodna z zadeklarowaną wielkością powierzchni zadeklarowaną we wniosku o przyznanie pomocy.

Podczas czynności kontrolnych należy sprawdzić czy % powierzchni handlowej targowiska przeznaczonej dla rolników pod sprzedaż artykułów rolno-spożywczych w całkowitej powierzchni handlowej targowiska jest zgodny z % zadeklarowanym we wniosku o przyznanie pomocy .

Zgodnie z umową wielkość udziału takiej powierzchni może wynosić:

- 1) ponad 30% i nie więcej niż 40% powierzchni handlowej targowiska,
- 2) ponad 40% i nie więcej niż 50% powierzchni handlowej targowiska,
- 3) ponad 50% powierzchni handlowej targowiska.

W toku czynności należy zweryfikować czy w regulaminie targowiska umieszczonym w miejscu realizacji operacji znajdują się zapisy dotyczące przeznaczenia (% całkowitej powierzchni handlowej targowiska zadeklarowanym we wniosku o przyznanie pomocy) części targowiska na sprzedaż przez rolników produktów rolno-spożywczych. Następnie należy stwierdzić czy ww. powierzchnia została faktycznie wydzielona na terenie targowiska. Aby obliczyć udział powierzchni handlowej przeznaczonej pod sprzedaż przez rolników produktów rolno-spożywczych w całkowitej powierzchni handlowej należy określić całkowitą powierzchnię handlową targowiska oraz powierzchnię handlową przeznaczoną dla rolników pod sprzedaż artykułów rolno-spożywczych.

Obliczenia należy umieścić w raporcie z czynności kontrolnej.

Odpowiedź "Nie" w liście kontrolnej należy zaznaczyć w przypadku braku zapisów w regulaminie targowiska dotyczącego przeznaczenia części targowiska na sprzedaż produktów rolno-spożywczych i/lub stwierdzenia mniejszego, od zadeklarowanego we wniosku o przyznanie pomocy, udziału takiej powierzchni w całkowitej powierzchni handlowej targowiska.

Definicja rolnika zawarta jest w art. 4 rozporządzenia Parlamentu Europejskiego i Rady (UE) nr 1307/2013 z dnia 17 grudnia 2013 r. ustanawiającego przepisy dotyczące płatności bezpośrednich dla rolników na podstawie systemów wsparcia w ramach wspólnej polityki rolnej oraz uchylającego rozporządzenie Rady (WE) nr 637/2008 i rozporządzenie Rady (WE) nr 73/2009 (Dz. Urz. UE L 347 z 20.12.2013, str. 608, z późn. zm.).

## **Sposób weryfikacji w sytuacji wystąpienia wyjątkowych okoliczności.**

Standardowa wizja w terenie przy zachowaniu zasad bezpieczeństwa i środków ochrony osobistej.

10. Powierzchnia handlowa targowiska przeznaczona pod sprzedaż produktów rolnospożywczych wyprodukowanych w systemie rolnictwa ekologicznego jest zgodna z wielkością powierzchni zadeklarowaną we wniosku o przyznanie pomocy.

Podczas czynności kontrolnych należy sprawdzić czy % powierzchnia handlowa targowiska przeznaczona pod sprzedaż produktów rolno-spożywczych wyprodukowanych w systemie rolnictwa ekologicznego, zgodnie z rozporządzeniem Rady (WE) nr 834/2007 z dnia 28 czerwca 2007 r. w sprawie produkcji ekologicznej i znakowania produktów ekologicznych i uchylającym rozporządzenie (EWG) nr 2092/91 (Dz. Urz. UE L 189 z 20.07.2007, str. 1, z późn. zm.6), jest zgodna z % powierzchni zadeklarowaną we wniosku o przyznanie pomocy.

Zgodnie z umową wielkość udziału takiej powierzchni może wynosić:

- 1) nie mniej niż 5% i nie więcej niż 10% powierzchni handlowej targowiska,
- 2) ponad 10% powierzchni handlowej targowiska.

W toku czynności należy zweryfikować czy w regulaminie targowiska umieszczonym w miejscu realizacji operacji znajdują się zapisy dotyczące przeznaczenia (% całkowitej powierzchni handlowej targowiska zadeklarowanym we wniosku o przyznanie pomocy) części targowiska na sprzedaż produktów rolno-spożywczych wyprodukowanych w systemie rolnictwa ekologicznego. Następnie należy stwierdzić czy ww. powierzchnia została faktycznie wydzielona na terenie targowiska. Aby obliczyć udział powierzchni handlowej przeznaczonej pod sprzedaż produktów rolno-spożywczych wyprodukowanych w systemie rolnictwa ekologicznego w całkowitej powierzchni handlowej należy określić całkowitą powierzchnię handlową targowiska oraz powierzchnię handlową przeznaczoną pod sprzedaż produktów rolno-spożywczych wyprodukowanych w systemie rolnictwa ekologicznego. Obliczenia należy umieścić w raporcie z czynności kontrolnej.

Odpowiedź "Nie" w liście kontrolnej należy zaznaczyć w przypadku braku zapisów w regulaminie targowiska dotyczącego przeznaczenia części targowiska na sprzedaż produktów rolno-spożywczych wyprodukowanych w systemie rolnictwa ekologicznego i/lub stwierdzenia mniejszego, od zadeklarowanego we wniosku o przyznanie pomocy, udziału takiej powierzchni w całkowitej powierzchni handlowej targowiska. W przypadku, kiedy powyższe zobowiązanie nie znajduje się we wniosku o przyznanie pomocy, należy dla tego elementu w liście kontrolnej odznaczyć odpowiedź "Nie dotyczy".

# **Sposób weryfikacji w sytuacji wystąpienia wyjątkowych okoliczności.**

Standardowa wizja w terenie przy zachowaniu zasad bezpieczeństwa i środków ochrony osobistej.

## 11. Targowisko jest obiektem całorocznym.

Podczas czynności kontrolnych należy sprawdzić czy przebudowane/zbudowane, w ramach operacji, targowisko jest obiektem całorocznym. Powyższe należy sprawdzić np. na podstawie regulaminu targowiska. W przypadku, kiedy zostanie stwierdzona sezonowość pracy targowiska odznaczyć odpowiedź "Nie" a w polu "Uwagi kontrolujących opisać stwierdzony czas pracy targowiska.

W przypadku, kiedy powyższe zobowiązanie nie znajduje się w umowie o przyznanie pomocy, należy dla tego elementu w liście kontrolnej odznaczyć odpowiedź "Nie dotyczy".

## **Sposób weryfikacji w sytuacji wystąpienia wyjątkowych okoliczności.**

Standardowa wizja w terenie przy zachowaniu zasad bezpieczeństwa i środków ochrony osobistej.

Dopuszcza się także weryfikację na podstawie regulaminu przesłanego przez podmiot kontrolowany (kopia/skan/zdjęcie).

Ślad rewizyjny: kopia, wydruk skanu/zdjęcia pozyskanego regulaminu lub płyta CD z pozyskanym skanem/zdjęciem dokumentu.

## 12. Przechowywanie dokumentacji związanej z przyznaną pomocą.

Beneficjent zobowiązany jest do przechowywania dokumentacji związanej z realizacją operacji (oryginały dokumentów, z wyłączeniem tych, które beneficjent ma obowiązek złożyć w oryginale do SW). Należy zweryfikować, czy beneficjent przechowuje dokumentację związaną z przyznaną pomocą od dnia złożenia wniosku o przyznanie pomocy do dnia, w którym upłynie 5 lat od dnia wypłaty płatności końcowej.

## **Sposób weryfikacji w sytuacji wystąpienia wyjątkowych okoliczności.**

Jeżeli Beneficjent udostępni wszystkie dokumenty wymagane do weryfikacji pozostałych punktów kontrolnych, należy zaznaczyć odpowiedź "TAK".

13. Brak finansowania kosztów kwalifikowanych operacji w drodze wkładu z funduszy strukturalnych, Funduszu Spójności lub jakiegokolwiek innego unijnego instrumentu finansowego.

Należy zweryfikować, czy dokumenty finansowo-księgowe nie wskazują na fakt finansowania kosztów kwalifikowanych operacji w drodze wkładu z funduszy strukturalnych, Funduszu Spójności lub jakiegokolwiek innego unijnego instrumentu finansowego, zgodnie z warunkami przyznania pomocy.

Należy sprawdzić czy na oryginałach dokumentów finansowo-księgowych nie znajduje się oznaczenie (np. pieczątka) świadczące o finansowaniu danej operacji z innego instrumentu pomocowego.

W przypadku wykrycia takiego finansowania w Liście kontrolnej należy zaznaczyć odpowiedź NIE i odnotować ten fakt w polu "Uwagi kontrolujących".

## **Sposób weryfikacji w sytuacji wystąpienia wyjątkowych okoliczności.**

Weryfikację należy przeprowadzić w oparciu o kopie, skany/zdjęcia oryginałów faktur/dokumentów księgowych znajdujących się wykazie faktur lub dokumentów o równoważnej wartości dowodowej dokumentujących poniesione koszty załączonym do wniosku o płatność, pozyskanych od Beneficjenta.

Ślad rewizyjny: kopie, wydruk skanów/zdjęć przesłanych dokumentów lub płyta CD z przesłanymi skanami/zdjęciami dokumentów.

#### 14. Targowisko spełnia warunki określone w załączniku do rozporządzenia Ministra Rolnictwa i Rozwoju Wsi.

W trakcie czynności kontrolnych należy zweryfikować czy targowisko spełnia warunki określone w rozporządzeniu Ministra Rolnictwa i Rozwoju Wsi *w sprawie szczegółowych warunków i trybu przyznawania oraz wypłaty pomocy finansowej na operacje typu "Inwestycje w targowiska lub obiekty budowlane przeznaczone na cele promocji lokalnych produktów" w ramach poddziałania "Wsparcie inwestycji w tworzenie, ulepszanie i rozwijanie podstawowych usług lokalnych dla ludności wiejskiej, w tym rekreacji, kultury i powiązanej infrastruktury" objętych Programem Rozwoju Obszarów Wiejskich na lata 2014–2020.*

Zgodnie z ww. rozporządzeniem targowisko powinno być:

- 1) utwardzone;
- 2) oświetlone;
- 3) przyłączone do sieci wodociągowej, kanalizacyjnej i elektroenergetycznej;
- 4) wyposażone w:
	- a) odpływy wody deszczowej,
	- b) zadaszone stoiska, które powinny zajmować co najmniej połowę powierzchni handlowej targowiska,
	- c) miejsca parkingowe oraz urządzenia sanitarnohigieniczne;
- 5) zorganizowane tak, aby umożliwić rolnikom dostęp do punktów sprzedaży w sposób określony w regulaminie targowiska;
- 6) oznaczone nazwą "Mój Rynek";

7) oznaczone unijnym logo produkcji ekologicznej, którego wzór został określony w załączniku XI do rozporządzenia Komisji (WE) nr 889/2008 z dnia 5 września 2008 r. ustanawiającego szczegółowe zasady wdrażania rozporządzenia Rady (WE) nr 834/2007 w sprawie produkcji ekologicznej i znakowania produktów ekologicznych w odniesieniu do produkcji ekologicznej, znakowania i kontroli (Dz. Urz. UE L 250 z 18.09.2009, str. 1, z późn. zm.)), jeżeli operacji zostały przyznane punkty za spełnienie kryterium w zakresie sprzedaży produktów rolno-spożywczych wyprodukowanych w systemie rolnictwa ekologicznego.

W sytuacji, kiedy w toku czynności kontrolnych zostanie stwierdzone brak spełnienia przez targowisko jakiegokolwiek warunku określonego w rozporządzeniu należy odznaczyć w liście kontrolnej odpowiedź "NIE" a stwierdzone niezgodności opisać w polu "Uwagi kontrolujących".

W trakcie przeprowadzanych czynności należy wykonać dokumentację zdjęciową potwierdzającą poczynione ustalenia.

Zgodnie z wytyczną MRiRW (pismo MRiRW znak: ROW.wrt.510.6.2017 z dnia 05.01.2017) jako stałe zadaszenie uznaje się także zadaszenie w postaci rozstawianych namiotów. W związku z powyższym może wystąpić sytuacja, kiedy beneficjent w celu spełnienia przez targowisko warunku określonego w załączniku do rozporządzenia Ministra Rolnictwa i Rozwoju Wsi (zadaszone stoiska, które powinny zajmować co najmniej połowę powierzchni handlowej targowiska), może w ramach realizacji operacji dokonać zakupu namiotów. W takim przypadku podczas czynności kontrolnych należy zweryfikować, czy namioty są rozstawiane podczas dnia targowego.

Można tego dokonać w oparciu o pomiary wykonane na miejscu w dzień wolny od handlu oraz dokumentację np. fotograficzną wykonaną przez Beneficjenta w dniu handlowym.

#### **Sposób weryfikacji w sytuacji wystąpienia wyjątkowych okoliczności.**

Standardowa wizja w terenie przy zachowaniu zasad bezpieczeństwa i środków ochrony osobistej.

#### 15. Zmniejszenie kosztu wynajmu powierzchni handlowej targowiska przez rolników.

Zgodnie z umową o przyznanie pomocy, gdy operacji przyznano punkty według tych kryterium, w okresie 5 lat od dnia wypłaty przez Agencję płatności końcowej koszt wynajmu powierzchni handlowej targowiska przez rolników powinien być o co najmniej 25% niższy od kosztu wynajmu przez inne podmioty. W związku z tym podczas kontroli ex post należy zweryfikować, czy w regulaminie targowiska znajdują się zapisy o mniejszym koszcie wynajmu dla rolników. W ramach śladu rewizyjnego należy załączyć kopię regulaminu targowiska.

W przypadku, gdy operacji nie przyznawano punktów według tego kryterium w liście kontrolnej należy zaznaczyć pole "NIE DOTYCZY"

## **Sposób weryfikacji w sytuacji wystąpienia wyjątkowych okoliczności.**

Standardowa wizja w terenie przy zachowaniu zasad bezpieczeństwa i środków ochrony osobistej.

Dopuszcza się także weryfikację na podstawie regulaminu przesłanego przez podmiot kontrolowany (kopia/skan/zdjęcie).

Ślad rewizyjny: kopia, wydruk skanu/zdjęcia pozyskanego regulaminu lub płyta CD z pozyskanym skanem/zdjęciem dokumentu.

**IK-02/19.2/G/344** 

**Instrukcja przeprowadzania, kontroli na miejscu, kontroli na zlecenie lub kontroli zobowiązań wieloletnich dla operacji realizowanych w ramach poddziałania 19.2 "Wsparcie na wdrażanie operacji w ramach strategii rozwoju lokalnego kierowanego przez społeczność" objętego Programem Rozwoju Obszarów Wiejskich na lata 2014-2020 – projekty grantowe.** 

# **ZAKRES CZYNNOŚCI KONTROLNYCH**

KONTROLA NA MIEJSCU - operacje realizowane etapowo.

W przypadku wytypowania do kontroli operacji na drugim etapie realizacji, weryfikacji podlega etap pierwszy i drugi operacji. Nie dotyczy to sytuacji, gdy etap pierwszy podlegał już kontroli na miejscu.

KONTROLA NA ZLECENIE - operacje realizowane etapowo.

W przypadku zlecenia kontroli dla operacji realizowanej w dwóch etapach czynnościom kontrolnym podlega tylko ten etap operacji, dla którego zostało wystawione zlecenie przeprowadzenia kontroli.

KONTROLAZOBOWIĄZAŃ WIELOLETNICH- operacje realizowane etapowo.

W trakcie przeprowadzania kontroli ex post czynnościom kontrolnym podlega cała operacja.

1. Zgodność lokalizacji operacji.

Podczas czynności kontrolnych przeprowadzanych dla projektu grantowego, na który składają się **zadania materialne** należy zweryfikować lokalizację wszystkich grantów w miejscu ich realizacji. W przypadku niematerialnych projektów grantowych weryfikację należy przeprowadzić w oparciu o kopie dokumentów znajdujących się w siedzibie LGD.

Podczas wykonywania czynności kontrolnych należy zweryfikować, czy lokalizacja operacji (rozumiana jako lokalizacja zadań zrealizowanych w ramach poszczególnych grantów) jest zgodna z miejscem realizacji operacji wskazanym w umowie o przyznanie pomocy. W polu "Dane podmiotu kontrolowanego" należy wpisać informację dot. lokalizacji operacji.

W przypadku, gdy posesja, na której realizowana jest operacja jest oznaczona nazwą ulicy oraz numerem, należy zweryfikować, czy adres ten jest zgodny z zapisami Umowy.

W przypadku, gdy przedmiotem operacji są roboty budowlane, lokalizację operacji należy zweryfikować:

- a) dla inwestycji, dla których wymagany jest projekt budowlany na podstawie danych zawartych w decyzji zatwierdzającej projekt i udzielającej pozwolenia na budowę,
- b) dla inwestycji, dla których nie jest wymagana decyzja zatwierdzająca projekt i udzielająca pozwolenia na budowę, ale występuje obowiązek zgłoszenia właściwemu organowi robót budowlanych – na podstawie zgłoszenia zamiaru budowy lub robót budowlanych,
- c) dla pozostałych inwestycji na podstawie danych zawartych w opisie planowanych robót, szkicach i rysunkach zawierających charakterystyczne wymiary i lokalizację robót.

Weryfikację lokalizacji operacji należy przeprowadzić na podstawie kopii dokumentów przechowywanych przez Beneficjenta tj. LGD (oryginały dokumentów są w posiadaniu grantobiorców).

W elektronicznej bazie Ksiąg Wieczystych (zamieszczonej na stronie internetowej Ministerstwa Sprawiedliwości: ekw.ms.gov.pl) należy zweryfikować prawo własności/posiadania działki/działek, na której/których zlokalizowano operację. Weryfikację można przeprowadzić przed rozpoczęciem czynności kontrolnych. W polu "Uwagi kontrolujących" należy wpisać adnotację o dokonaniu kontroli w bazie Ministerstwa Sprawiedliwości np. "weryfikacja w bazie MS w dniu 01.10.2020" zawierającą nr działki ewidencyjnej i nr KW.

Jeżeli dane działek ewidencyjnych, na których zlokalizowano operację nie zostały wprowadzone do powyższej bazy danych dopuszcza się również, aby sprawdzenie tytułu prawnego, przeprowadzić w oparciu o dokumentację dostępną u Beneficjenta.

Jeżeli w księdze wieczystej widnieje inny właściciel niż Beneficjent weryfikację należy przeprowadzić na dokumentach potwierdzających prawo do dysponowania gruntem.

W trakcie wizji w terenie należy potwierdzić czy na wskazanych działkach ewidencyjnych operacja jest realizowana.

W raporcie należy zamieścić nazwę i numer dokumentu, który potwierdza wskazaną lub stwierdzoną lokalizację, a ponadto poświadcza fakt posiadania/dysponowania nieruchomością, na której zlokalizowano operację np. poprzez załączenie do raportu kopii/fotografii tej dokumentacji.

W polu "Uwagi kontrolujących" należy obligatoryjnie odnotować stwierdzoną podczas kontroli lokalizację operacji, jeżeli jest inna niż wskazana w Umowie o przyznaniu pomocy.

W polu "Uwagi kontrolujących" należy dodatkowo wpisać adnotację o dokonaniu weryfikacji lokalizacji poprzez usługi dostępne na stronie www.geoportal.gov.pl.

W przypadku braku odnalezienia danej działki na geoportal.gov.pl należy w polu "Uwagi kontrolujących" w liście kontrolnej zamieścić stosowną adnotację o tym fakcie.

W przypadku operacji liniowych np. oznakowanie szlaku lub ścieżki rowerowej, nieobejmujących prac budowlanych, dla których nie jest możliwe wskazanie szczegółowego adresu realizacji operacji, należy zweryfikować adres zamieszkania/siedziby grantobiorcy.

W przypadku operacji nie będących trwale związanych z gruntem należy w polu "Uwagi" odnotować, stwierdzoną podczas kontroli lokalizację operacji. W sytuacji, gdy podczas czynności kontrolnych stwierdzono inną lokalizację niż wskazano w umowie, należy w liście kontrolnej odznaczyć odpowiedź "NIE".

## **Sposób weryfikacji w sytuacji wystąpienia wyjątkowych okoliczności.**

## **Zadanie materialne.**

Weryfikację należy ograniczyć do analizy dokumentów znajdujących się w teczce sprawy albo przesłanych przez beneficjenta.

 Z teczki sprawy należy pobrać dokumenty, na tej podstawie których można określić numery działek, na których realizowana jest operacja.

Jeżeli teczka sprawy nie zawiera takich dokumentów, należy zwrócić się do Beneficjenta z prośbą o przesłanie dokumentów.

W elektronicznej bazie Ksiąg Wieczystych należy potwierdzić własność/posiadanie działki/działek, na której/których zlokalizowano operację.

W trakcie wizji w terenie należy potwierdzić czy na wskazanych działkach ewidencyjnych operacja jest realizowana.

W polu "Uwagi kontrolujących" należy wpisać adnotację o dokonaniu kontroli w bazie Ministerstwa Sprawiedliwości np. "weryfikacja w bazie MS w dniu 01.10.2020" zawierającą nr działki ewidencyjnej i nr KW.

W polu "Uwagi kontrolujących" należy obligatoryjnie odnotować stwierdzoną podczas kontroli lokalizację operacji, jeżeli jest inna niż wskazana w Umowie o przyznaniu pomocy.

W polu "Uwagi kontrolujących" należy dodatkowo wpisać adnotację o dokonaniu weryfikacji lokalizacji poprzez usługi dostępne na stronie www.geoportal.gov.pl.

## **Zadanie niematerialne.**

W przypadku zadania niematerialnego należy zweryfikować adres zamieszkania/siedziby grantobiorcy/ów.

## 2. Zgodność zestawienia rzeczowo-finansowego z zakresem realizacji operacji.

W pola *Listy kontrolnej* należy wpisać wszystkie zadania umieszczone w *Zestawieniu rzeczowo – finansowym operacji* (zwanego dalej zestawieniem), które zawiera *Wniosek o przyznanie pomocy.* W trakcie czynności kontrolnych należy zweryfikować realizację zadań wchodzących w skład projektu grantowego na podstawie danych umieszczonych w kolumnie nr 2 zestawienia tj. *Wyszczególnienie zadań i ich zakresów*.

Podczas przeprowadzania czynności kontrolnych dla projektu grantowego należy zweryfikować wszystkie materialne elementy projektu grantowego w miejscu ich realizacji przez grantobiorców.

Jeżeli w celu organizacji zadania grantowego np. festynu został zakupiony element materialny np. grill, zestaw naczyń itp. nie ma konieczności przeprowadzania weryfikacji zakupu tego elementu materialnego w terenie.

W przypadku elementów niematerialnych projektu grantowego ich realizację należy zweryfikować na podstawie dokumentów posiadanych przez LGD.

Sprawdzeń poszczególnych elementów realizowanych przez grantobiorców należy dokonać w oparciu o zestawienie, *Kartę rozliczenia zadania w zakresie projektu grantowego* oraz opis danego zadania umieszczony w umowie o przyznanie grantu.

Jako ślad rewizyjny należy wykonać fotografię wszystkich weryfikowanych elementów projektu.

W przypadku stwierdzenia rozbieżności pomiędzy stanem faktycznym a danymi przekazanymi przez Beneficjenta wraz z *Wnioskiem o przyznanie pomocy* w polu "Uwagi kontrolujących" należy wpisać rzeczywistą, stwierdzoną w terenie liczbę poszczególnych elementów inwestycji.

W przypadku, gdy przedmiotem projektu jest zakup środków transportu podstawowym dokumentem podlegającym kontroli jest dowód rejestracyjny.

W przypadku, gdy w skład operacji wchodzi montaż maszyny/urządzenia należy na podstawie tabliczki znamionowej zweryfikować rodzaj maszyny/urządzenia, producenta, model, nr seryjny oraz rok produkcji. Zaleca się sporządzenie fotografii kontrolowanej tabliczki znamionowej. W przypadku stwierdzenia rozbieżności pomiędzy stanem faktycznym a deklaracją beneficjenta w ww. zakresie należy zaznaczyć odpowiedź negatywną.

W przypadku, gdy zakres operacji obejmuje zakup rzeczy materialnych (np. wyposażenie, druk ulotek, druk publikacji), podczas czynności kontrolnych należy zweryfikować, czy dane znajdujące się na fakturach bądź specyfikacjach do faktur, opisujące zakupione przedmioty są zgodne ze stanem faktycznym. W sytuacji, kiedy dane na fakturze są mało precyzyjne oraz do faktury nie załączono specyfikacji, weryfikację zgodności zakupionych przedmiotów należy dokonać na podstawie danych z protokołów odbioru (o ile istnieją) i/lub informacji zawartych w zapytaniu ofertowym dotyczącym zakupu ww. przedmiotów/umowie.

Podczas czynności kontrolnych należy zweryfikować wkład rzeczowy, który ma postać towarów, gruntów i nieruchomości wymieniony przez Beneficjenta/Beneficjentów w zestawieniu i *Karcie wkładu rzeczowego w formie nieodpłatnej, w tym wartość towarów, gruntów lub nieruchomości, wartość pracy (usług oraz robót budowlanych świadczonych nieodpłatnie).* 

Jako ślad rewizyjny należy wykonać zdjęcie weryfikowanego towaru, gruntu nieruchomości.

#### WERYFIKACJA PRAC BUDOWLANYCH – KONTROLA NA ZLECENIE LUB KONTROLA NA MIEJSCU.

#### **Operacja realizowana w systemie tradycyjnym.**

#### Umowa kosztorysowa

Podczas czynności kontrolnych należy szczegółowo zweryfikować wszystkie pozycje zestawienia rzeczowo-finansowego w oparciu o najbardziej aktualny kosztorys dostarczony przez Beneficjenta. W przypadku braku kosztorysu powykonawczego/różnicowego weryfikacja odbywa się w oparciu o kosztorys ofertowy.

Jeżeli dla danego elementu zestawienia rzeczowo-finansowego, stanowiącego koszt kwalifikowalny, nie wykryto niezgodności pomiędzy stanem faktycznym a kosztorysem wykorzystanym podczas sprawdzeń należy zaznaczyć odpowiedź "TAK".

Jeżeli dla danego elementu zestawienia, stanowiącego koszt kwalifikowalny, stwierdzono (niezależnie, czy jest to niezgodność "na plus" czy "na minus") niezgodność z kosztorysem wykorzystanym podczas sprawdzeń należy zaznaczyć odpowiedź "NIE.

W celu pozostawienia właściwego śladu rewizyjnego weryfikacji robót budowlanych należy:

- 1) wskazać w polu "Uwagi kontrolujących" pozycje kosztorysu podlegające weryfikacji lub,
- 2) sporządzić w formie załącznika zestawienie pozycji kosztorysu, które zostały bezpośrednio zweryfikowane w trakcie czynności kontrolnych oraz umieścić w polu "Uwagi kontrolujących" informację o załączniku.

Dopuszcza się dołączenie do raportu z czynności kontrolnych (dalej "raportu") jako załącznika kopii kosztorysu ze wskazaniem bezpośrednio zweryfikowanych pozycji.

W celach pomocniczych dopuszcza się wykorzystanie podczas sprawdzeń projektu budowlanego.

W przypadku użycia w trakcie weryfikacji projektu budowalnego jako ślad rewizyjny należy załączyć do raportu fotografię projektu budowlanego wykorzystywanego podczas sprawdzeń.

#### Umowa ryczałtowa

Podczas czynności kontrolnych należy szczegółowo zweryfikować wszystkie pozycje zestawienia rzeczowo-finansowego w oparciu o **projekt budowlany** oraz w celach pomocniczych, o **najbardziej aktualny kosztorys** znajdujący się w teczce sprawy. W trakcie czynności należy sprawdzić czy wszystkie pozycje mierzalne wykazane w kosztorysie wykorzystywanym podczas sprawdzeń są zgodne z projektem budowlanym oraz faktycznym wykonaniem operacji. W przypadku występowania kosztorysu różnicowego weryfikację należy przeprowadzić w oparciu o projekt budowlany oraz kosztorys różnicowy i kosztorys, w stosunku do którego zostały wykazane różnice.

Jeżeli dla danego elementu zestawienia rzeczowo-finansowego, **stanowiącego koszt kwalifikowalny** stan faktyczny jest:

- 1) zgodny z projektem budowlanym oraz kosztorysem wykorzystanym podczas sprawdzeń,
- 2) niezgodny z projektem budowlanym a zgodny z kosztorysem wykorzystanym podczas sprawdzeń,
- 3) zgodny z projektem budowlanym oraz niezgodny z kosztorysem wykorzystanym podczas sprawdzeń (wyłącznie w przypadku, gdy kosztorys nie zawiera wszystkich wykonanych pozycji lub zawiera pozycje z mniejszymi jednostkami miary niż faktyczne wykonanie),

należy zaznaczyć w liście kontrolnej odpowiedź "TAK".

Jeżeli dla danego elementu zestawienia rzeczowo-finansowego, **stanowiącego koszt kwalifikowalny** stan faktyczny jest:

- 1) zgodny z projektem budowlanym oraz niezgodny z kosztorysem wykorzystanym podczas sprawdzeń (wyłącznie w przypadku, gdy kosztorys zawiera pozycje, które nie zostały wykonane lub zawiera pozycje z większymi jednostkami miary niż faktyczne wykonanie),
- 2) niezgodny z projektem budowlanym oraz niezgodny z kosztorysem wykorzystywanym podczas sprawdzeń,

należy zaznaczyć w liście kontrolnej odpowiedź NIE".

W przypadku zaznaczenia odpowiedzi "NIE" w polu "Uwagi kontrolujących" należy odnotować rodzaj i zakres stwierdzonej rozbieżności. Jeżeli w ww. polu nie może zostać zawarty taki zasób informacji, uwagi należy umieścić w osobnym załączniku, a w samym polu "Uwagi kontrolujących" zapisać odwołanie do sporządzonego załącznika.

W celu pozostawienia właściwego śladu rewizyjnego weryfikacji robót budowlanych należy:

1) załączyć fotografie projektu budowlanego wykorzystywanego podczas sprawdzeń,

- 2) wskazać w polu "Uwagi kontrolujących" pozycje kosztorysu podlegające weryfikacji lub,
- 3) sporządzić w formie załącznika zestawienie pozycji kosztorysu, które zostały bezpośrednio zweryfikowane w trakcie czynności kontrolnych oraz umieścić w polu "Uwagi kontrolujących" informację o załączniku.

Dopuszcza się dołączenie do raportu z czynności kontrolnych (dalej "raportu") jako załącznika kopii kosztorysu ze wskazaniem bezpośrednio zweryfikowanych pozycji.

Weryfikację robót budowlanych, które nie wymagają projektu budowlanego należy przeprowadzić na bazie najbardziej aktualnego kosztorysu, znajdującego się w teczce sprawy lub przedmiaru robót W tej sytuacji w celu pozostawienia należytego śladu rewizyjnego należy sporządzić w formie załącznika zestawienie pozycji kosztorysu, które zostały bezpośrednio zweryfikowane w trakcie czynności kontrolnych oraz umieścić w polu "Uwagi kontrolujących" informację o tym załączniku. Dopuszcza się dołączenie do raportu jako załącznika kopii kosztorysu ze wskazaniem bezpośrednio zweryfikowanych pozycji.

## **Weryfikacja ukrytych elementów operacji.**

Dla elementów kosztorysów niemożliwych do pełnego zweryfikowania w drodze czynności kontrolnych, należy odnotować nazwę dokumentu, który potwierdza ich wykonanie (np.: dziennik budowy, protokół odbioru). Zaleca się również wykonanie dokumentacji fotograficznej zrealizowanej inwestycji.

W przypadku, gdy roboty budowlane nie są objęte kosztorysem – zakres robót dotyczy prostych prac, których ocena możliwa jest bez wiedzy specjalistycznej, weryfikację stanu faktycznego należy przeprowadzić na podstawie informacji zawartych w zestawieniu.

# KONTROLA ZOBOWIĄZAŃ WIELOLETNICH

W przypadku, gdy dana operacja była wcześniej poddana kontroli na miejscu lub kontroli na zlecenie na etapie wniosku o płatność, podczas kontroli zobowiązań wieloletnich należy zweryfikować, czy nie dokonano istotnych zmian elementów projektu grantowego, które zagrażałyby celowi operacji. W związku z powyższym należy przeprowadzić czynności kontrolne u każdego grantobiorcy realizującego projekt. Pozostawiony ślad rewizyjny powinien zawierać syntetyczny opis zakresu dokonanych sprawdzeń. Jeżeli wynik weryfikacji elementu jest negatywny należy dla danej pozycji zestawienia przeprowadzić czynności kontrolne zgodnie z trybem przewidzianym dla kontroli na miejscu na etapie rozpatrywania wniosku o płatność, w oparciu o najbardziej aktualny kosztorys i/lub projekt budowlany. W przypadku, kiedy na etapie wniosku o płatność nie była przeprowadzana kontrola na miejscu lub kontrola na zlecenie, weryfikację prac budowlanych podczas kontroli zobowiązań wieloletnich należy przeprowadzić zgodnie **z trybem przewidzianym dla kontroli na miejscu.** 

## **Sposób weryfikacji w sytuacji wystąpienia wyjątkowych okoliczności.**

Standardowa wizja w terenie przy zachowaniu zasad bezpieczeństwa i środków ochrony osobistej.

3. Zgodność kopii dokumentów finansowo-księgowych z wykazem faktur lub dokumentów o równoważnej wartości dowodowej dokumentujących koszty grantobiorców.

Podczas czynności kontrolnych przeprowadzanych dla projektu grantowego należy zweryfikować wszystkie kopie dokumentów potwierdzające realizację zadania wskazane przez Beneficjenta w *Wykazach faktur lub dokumentów o równoważnej wartości dowodowej dokumentujących wydatki grantobiorców*, stanowiącego załącznik do wniosku o płatność.

Z uwagi na fakt, że ww. dokumenty nie są przekazywane wraz z wnioskiem do SW a kopie znajdują się w posiadaniu Beneficjenta (oryginały znajdują się u grantobiorców) w trakcie czynności kontrolnych należy sprawdzić czy opis zakupionego towaru lub usługi znajdujący się na weryfikowanych kopiach dokumentów jest zgodny z charakterem zadania, którego realizację ma potwierdzać. W sytuacji, kiedy występuje niezgodność opisu znajdującego się na weryfikowanej kopii dokumentów z charakterem zadania, należy odznaczyć odpowiedź "Nie" a w polu uwagi "Uwagi" opisać stwierdzoną niezgodność.

Na fakturze nie muszą znajdować się podpisy wystawcy i odbiorcy ani ich firmowe pieczątki. Taka faktura – pod warunkiem, że zawiera wszystkie wymienione elementy o których mowa w § 3 rozporządzenia Ministra Finansów z dnia 3 grudnia 2013 r. *w sprawie wystawiania faktur* (Dz. U. z 2013 r. poz. 1485) – jest w pełni zgodna z zasadami wystawiania faktur.

Podczas przeprowadzania czynności kontrolnych należy sprawdzić, czy daty wystawienia faktur lub dokumentów o równoważnej wartości dowodowej są takie same jak daty wystawienia umieszczone w wykazach faktur lub dokumentów o równoważnej wartości dowodowej dokumentujących koszty grantobiorców.

W przypadku, gdy data wystawienia jakiejkolwiek faktury lub dokumentu o równoważnej wartości dowodowej dokumentującego koszt grantobiorcy jest inna niż data wystawienia umieszczona w wykazie należy liście kontrolnej odznaczyć odpowiedź "Nie" a w polu "Uwagi kontrolujących" opisać stwierdzoną niezgodność

W przypadku, gdy data wystawienia jakiejkolwiek faktury lub dokumentu o równoważnej wartości dowodowej dokumentującego koszt grantobiorcy jest inna niż data wystawienia umieszczona w wykazie należy poprosić o wyjaśnienia beneficjenta lub przeprowadzić czynności kontrolne u grantobiorcy.

**Podczas przeprowadzania czynności kontrolnych, każdą zweryfikowaną kopię dokumentu, znajdującego się w wykazie faktur lub dokumentów o równoważnej wartości dowodowej dokumentujących wydatki grantobiorców należy oznaczyć poprzez postawienie na odwrocie pieczęci pozwalającej na identyfikację instytucji kontrolującej, datę kontroli oraz podpis kontrolującego.** 

Podczas czynności kontrolnych należy także zweryfikować czy LGD dysponuje kopiami wszystkich dokumentów wymienionych w *Karcie rozliczenia zadania w zakresie projektu grantowego.*

W celu pozostawienia prawidłowego śladu rewizyjnego po przeprowadzonych czynnościach kontrolnych należy sporządzić kopie weryfikowanych wykazów i kart.

## KONTROLA ORYGINAŁÓW DOKUMENTÓW U GRANTOBIORCÓW

W niezbędnych przypadkach, kontrola dokładności danych we wniosku o płatność może odbywać się na podstawie oryginałów dokumentów handlowych przechowywanych przez grantobiorców. Kontrole takie zaleca się w szczególności w przypadku:

- 1) posiadania przez Beneficjenta (LGD) kopii faktury korygującej, dotyczącej projektu grantowego, której nie przedstawił do refundacji wraz z wnioskiem o płatność lub w toku jego uzupełnienia, w przypadku, gdy zakres korekty obejmuje zmianę ceny sprzedaży, przedmiotu sprzedaży lub terminów wystawienia, o ile zmiany te mogą mieć wpływ na wysokość lub przyznanie pomocy. Jeżeli zakres zmian dokonanych na fakturze nie ma wpływu na przyznanie pomocy, kopie ww. dokumentów należy dołączyć do dokumentacji pokontrolnej,
- 2) wystąpienia innych niż wskazane powyżej okoliczności, które stanowią wg kontrolujących przesłankę do przeprowadzenia kontroli dokumentów przechowywanych przez grantobiorców.

W przypadku dostarczenia przez podmiot kontrolowany wystarczających, według kontrolującego, wyjaśnień odnośnie występujących nieprawidłowości można odstąpić od przeprowadzenia kontroli ww. dokumentów. Wyjaśnienia należy załączyć do dokumentacji pokontrolnej.

O terminie i zakresie kontroli należy poinformować grantobiorcę, u którego nastąpi kontrola dokumentów oraz Beneficjenta, celem zagwarantowania możliwości wzięcia udziału w ww. czynnościach. Należy stosować procedurę powiadomienia opisaną w pkt. IV "Powiadomienie o czynnościach kontrolnych" instrukcji IR-01/344 a w przypadku konieczności pisemnego powiadomienia grantobiorcy, należy skierować do grantobiorcy pismo P-10/344.

W trakcie kontroli dokumentów przechowywanych przez grantobiorców należy sprawdzić zgodność danych na fakturze z zapisami w systemie finansowo-księgowym grantobiorcy dot. w szczególności kwoty na jaką faktura została wystawiona, terminu zapłaty za fakturę, a także specyfikację, dane techniczne i opis towaru/usługi. Należy również zweryfikować, czy do dokumentu sprzedaży nie została wystawiona faktura lub nota korygująca mająca wpływ na zmianę ceny sprzedaży.

W przypadku wykrycia niezgodność pomiędzy dokumentami znajdującymi się u grantobiorcy, a kopiami dokumentów znajdującymi się w posiadaniu Beneficjenta, należy stwierdzoną rozbieżność opisać w Liście kontrolnej w polu "Uwagi kontrolujących". Jeżeli pole to jest niewystarczające należy na dodatkowym arkuszu opisać nieprawidłowości oraz załączyć go do raportu, natomiast w polu tym wpisać stosowny numer załącznika. Należy kopie/wydruki/fotografie dokumentów potwierdzających opisane nieprawidłowości załączyć do raportu.

#### KONTROLA DANYCH LUB DOKUMENTÓW U PODMIOTÓW TRZECICH (u podmiotów, które wystawiły dokumenty księgowe na rzecz grantobiorców)

W niezbędnych przypadkach, kontrola danych zawartych w fakturach lub dokumentach o równoważnej wartości dowodowej może odbywać się na podstawie danych lub dokumentów handlowych przechowywanych przez podmioty trzecie (podmioty, które wystawiły dokumenty księgowe na rzecz grantobiorców). Kontrole takie zaleca się w szczególności w przypadku:

1) posiadania przez Beneficjenta faktury korygującej, której nie przedstawił do refundacji wraz z wnioskiem o płatność lub w toku jego uzupełnienia, w przypadku, gdy zakres korekty obejmuje zmianę ceny sprzedaży, przedmiotu sprzedaży lub terminów wystawienia, o ile zmiany te mogą mieć wpływ na wysokość lub przyznanie

pomocy. Jeżeli zakres zmian dokonanych na fakturze nie ma wpływu na przyznanie pomocy, kopie ww. dokumentów należy dołączyć do dokumentacji pokontrolnej,

2) wystąpienia innych niż wskazane powyżej okoliczności, które stanowią wg kontrolujących przesłankę do przeprowadzenia kontroli danych/dokumentów handlowych przechowywanych przez osoby trzecie.

W przypadku dostarczenia przez podmiot kontrolowany wystarczających, według kontrolującego, wyjaśnień odnośnie występujących nieprawidłowości można odstąpić od przeprowadzenia kontroli ww. dokumentów. Wyjaśnienia należy załączyć do dokumentacji pokontrolnej.

O terminie i zakresie kontroli należy poinformować podmiot trzeci, u którego nastąpi kontrola dokumentów oraz Beneficjenta, celem zagwarantowania możliwości wzięcia udziału w ww. czynnościach. Należy stosować procedurę powiadomienia opisaną w pkt. IV "Powiadomienie o czynnościach kontrolnych" instrukcji IR-01/344 a w przypadku konieczności pisemnego powiadomienia podmiotu trzeciego, należy skierować do podmiotu trzeciego pismo P-10/344.

W trakcie kontroli dokumentów przechowywanych przez podmioty trzecie należy sprawdzić zgodność danych na fakturze z zapisami w systemie finansowo-księgowym podmiotu trzeciego dot. w szczególności kwoty na jaką faktura została wystawiona, terminu zapłaty za fakturę, a także specyfikację, dane techniczne i opis towaru/usługi. Należy również zweryfikować, czy do dokumentu sprzedaży nie została wystawiona faktura lub nota korygująca mająca wpływ na zmianę ceny sprzedaży.

W przypadku wykrycia niezgodność pomiędzy danymi lub/i dokumentami znajdującymi się u podmiotu trzeciego, a dokumentami kontrolowanymi znajdującymi się w posiadaniu Beneficjenta, należy stwierdzoną rozbieżność opisać w Liście kontrolnej w polu "Uwagi kontrolujących". Jeżeli pole to jest niewystarczające należy na dodatkowym arkuszu opisać nieprawidłowości oraz załączyć go do raportu, natomiast w polu tym wpisać stosowny numer załącznika. Jeśli istnieje taka możliwość należy kopie/wydruki/fotografie dokumentów potwierdzających opisane nieprawidłowości załączyć do raportu.

W uzasadnionych przypadkach, dopuszcza się, aby zamiast bezpośredniej kontroli w siedzibie podmiotu trzeciego, uzyskać potwierdzenie danych zawartych na dokumentach finansowo-księgowych drogą korespondencyjną. W tym celu należy wystosować pismo do podmiotu trzeciego z prośbą o potwierdzenie zgodności danych na fakturze znajdujących się u podmiotu kontrolowanego z danymi lub/i dokumentami będącymi w posiadaniu podmiotu trzeciego (P-11/344). Pismo należy wysłać także do wiadomości kontrolowanego beneficjenta. W przypadku braku odpowiedzi na pismo we wskazanym terminie należy ten fakt odnotować w polu "Uwagi kontrolujących" Listy kontrolnej do raportu, a następnie przekazać dokumentacje pokontrolną do beneficjenta pismem (P-05/344). Powyższe czynności należy również zastosować w przypadku odmowy podmiotu trzeciego do wglądu do danych i dokumentów handlowych znajdujących się w jego posiadaniu.

## KONTROLA ZOBOWIAZAŃ WIELOLETNICH

W sytuacji, kiedy operacja podlegała wcześniej czynnościom kontrolnym, podczas których sprawdzono zgodność dokumentów finansowo-księgowych z wykazem faktur lub innych dokumentów o równoważnej wartości dowodowej dla wszystkich etapów operacji podczas kontroli zobowiązań wieloletnich można odstąpić od weryfikacji tego

punktu. W takim przypadku należy w liście kontrolnej odznaczyć pole "NIE DOTYCZY".

## **Sposób weryfikacji w sytuacji wystąpienia wyjątkowych okoliczności.**

Weryfikację należy przeprowadzić na dokumentach przesłanych przez Beneficjenta/osób trzecich.

Należy zwrócić się do Beneficjenta z prośbą o przesłanie skanów/zdjęć kserokopii dokumentów finansowo-księgowych znajdujących się wykazie faktur lub dokumentów o równoważnej wartości dowodowej dokumentujących koszty grantobiorców załączonym do wniosku o płatność.

Następnie należy porównać dane przesłanych dokumentów z danymi znajdującymi się w wykazie.

Ślad rewizyjny: wydruk skanów/zdjęć przesłanych dokumentów lub płyta CD z przesłanymi skanami/zdjęciami dokumentów.

4. Prowadzenie oddzielnego systemu rachunkowości albo korzystania z odpowiedniego kodu rachunkowego dla transakcji związanych z realizacją operacji.

Beneficjenci prowadzący pełną księgowość zobowiązani są do prowadzenia odrębnej ewidencji księgowej dla wszystkich zdarzeń związanych z realizacją projektu grantowego. Mogą tego dokonać poprzez odpowiednie zapisy w polityce rachunkowości polegające na wprowadzeniu dodatkowych rejestrów dokumentów księgowych, kont syntetycznych, analitycznych i pozabilansowych, pozwalających na wyodrębnienie wszystkich zdarzeń związanych z operacją albo na wprowadzeniu wyodrębnionego kodu rachunkowego dla wszystkich transakcji związanych z operacją.

Podczas czynności kontrolnych należy zweryfikować, czy w polityce rachunkowości znajdują się odpowiednie zapisy dotyczące stosowania przez beneficjenta oddzielnego systemu rachunkowości albo korzystania z odpowiedniego kodu rachunkowego.

W przypadku prowadzenia dla danej operacji odrębnych kont syntetycznych, analitycznych i pozabilansowych należy podczas przeprowadzania czynności kontrolnych zweryfikować, czy wszystkie dokumenty finansowo-księgowe opisujące transakcje związane z realizacją operacji zostały zaksięgowane na ww. kontach. W przeciwnym przypadku należy sprawdzić, czy został wprowadzony odrębny kod rachunkowy dla transakcji związanych z realizacją operacji.

W celu zapewnienia należytego śladu rewizyjnego należy do raportu dołączyć kopię/fotografię Planu kont z polityki rachunkowości beneficjenta oraz wydruk/kopię/fotografię dokumentu potwierdzającego występowanie wyodrębnionej ewidencii księgowej.

 Podczas czynności kontrolnych przeprowadzanych na etapie wniosku o płatność należy zweryfikować także prawidłowość danych zawartych w *Oświadczeniu Beneficjenta o prowadzeniu oddzielnego sytemu rachunkowości albo o korzystaniu z odpowiedniego kodu rachunkowego,* stanowiącego załącznik do *Wniosku o płatność.* 

Odpowiedź "NIE" w liście kontrolnej należy zaznaczyć w przypadku:

1)stwierdzenia braku stosowania przez beneficjenta oddzielnego systemu rachunkowości albo korzystania z odpowiedniego kodu rachunkowego,

2)stwierdzenia nieprawidłowych danych zawartych w *Oświadczeniu Beneficjenta o prowadzeniu oddzielnego sytemu rachunkowości albo o korzystaniu z odpowiedniego kodu rachunkowego* (podczas przeprowadzania czynności kontrolnych na etapie wniosku o płatność).

Po zaznaczeniu odpowiedzi "NIE" należy w polu "Uwagi kontrolujących" opisać przyczynę stwierdzonej niezgodności.

W sytuacji, kiedy podmiot kontrolowany (LGD) otrzymał wyprzedzające finansowanie, należy zweryfikować czy wszystkie transakcje dokonane z wyodrębnionego rachunku bankowego przeznaczonego do obsługi wyprzedzającego finansowania dotyczą realizowanego projektu grantowego.

W tym celu należy poprosić Beneficjenta o przedstawienie aktualnego wyciągu z wyodrębnionego rachunku bankowego przeznaczonego do obsługi wyprzedzającego finansowania, w celu sprawdzenia czy wyprzedzające finansowanie zostało wykorzystane na transakcje związane z realizowaną operacją (tzn. czy były realizowane jedynie płatności za zadania zrealizowane przez grantobiorców) oraz czy transakcje wykonywane z wydzielonego rachunku bankowego są zaksięgowane na wydzielonych kontach lub oznaczone odpowiednim kodem rachunkowym.

Niedopuszczalnym jest fakt, dokonywania przelewów z tego nr rachunku bankowego na inne cele, które nie są związane z celem realizowanej operacji np. założenie lokaty bankowej.

W przypadku stwierdzenia braku zaksięgowania na wydzielonym koncie (lub braku stosowania odpowiedniego kodu rachunkowego) jakiejkolwiek transakcji wykonanej z wydzielonego rachunku bankowego należy w liście kontrolnej odznaczyć odpowiedź "Nie" a polu "Uwagi kontrolujących" opisać stwierdzoną sytuację.

## **Sposób weryfikacji w sytuacji wystąpienia wyjątkowych okoliczności.**

Weryfikację należy przeprowadzić na dokumentach przesłanych przez Beneficienta – kopia, skan/zdjęcie polityki rachunkowości i wydruku z wydzielonego konta, na którym zostały zaksięgowane wydatki związane z operacją z pieczęcią i podpisem osoby, która wydruk zrobiła.

Ślad rewizyjny: kopia, wydruk skanów/zdjęć przesłanych dokumentów lub płyta CD z przesłanymi skanami/zdjęciami dokumentów.

5. Realizacja działań informacyjno-promocyjnych.

## **Plakat informacyjny/tablica informacyjna.**

Podczas przeprowadzania czynności kontrolnych należy sprawdzić, dla operacji, która jest dofinansowana ze środków publicznych kwotą **powyżej 50 tys. i nie większą niż 500 tys. euro** plakat informacyjny (minimalny rozmiar: A3 – znormalizowany format arkusza o wymiarach 297x420 mm) lub tablicę informacyjną.

Zgodnie z umową o przyznaniu pomocy plakat informacyjny/tablicę informacyjną należy umieścić od dnia zawarcia umowy do dnia wypłaty płatności końcowej.

Plakat/tablica informacyjna powinny zostać umieszczone w miejscu realizacji poszczególnych grantów (w przypadku zadań materialnych).

Plakat informacyjny/tablica informacyjna powinny być wykonane oraz umiejscowione zgodnie z warunkami określonymi w Księdze wizualizacji znaku Programu Rozwoju Obszarów Wiejskich na lata 2014-2020 opublikowanej na stronach Ministerstwa Rolnictwa i Rozwoju Wsi oraz ARiMR.

Do wyliczenia wartości całkowitego wsparcia publicznego w euro stosuje się, kurs wymiany złotego na euro, wyznaczony przez Europejski Bank Centralny, obowiązujący w przedostatnim dniu roboczym miesiąca poprzedzającego dzień zawarcia umowy/wydania decyzji.

W przypadku operacji, która jest dofinansowana ze środków publicznych kwotą **poniżej 50 tys. euro**, w liście kontrolnej należy zaznaczyć odpowiedź NIE DOTYCZY.

#### **W ramach śladu rewizyjnego przeprowadzanych czynności należy wykonać fotografię i odnotować wymiary weryfikowanych materiałów informacyjnych.**

W przypadku braku możliwości, z uwagi na ich umieszczenie, wykonania pomiaru wymiarów materiałów informacyjnych/reklamowych (tablica, bilbord) należy umieścić stosowną adnotację w liście kontrolnej w polu "UWAGI".

## WERYFIKACJA STRONY INTERNETOWEJ

Zgodnie z Księgą wizualizacji znaku PROW 2014-2020 w sytuacji, gdy beneficjent posiada stronę internetową (główna strona beneficjenta lub podstrona dotycząca operacji) beneficjent zamieszcza obowiązkowo m. in. krótki opis operacji, znak UE i logo PROW 2014-2020.

Informacja na stronie internetowej powinna być zamieszczona w terminie od dnia podpisania umowy do dnia wypłaty płatności końcowej. W związku z tym weryfikację powyższego należy przeprowadzić podczas kontroli realizowanej na etapie wniosku o płatność. Jako ślad rewizyjny do raportu należy załączyć print screen strony internetowej.

## **Sposób weryfikacji w sytuacji wystąpienia wyjątkowych okoliczności.**

Standardowa wizja w terenie przy zachowaniu zasad bezpieczeństwa i środków ochrony osobistej.

## 6. Przechowywanie dokumentacji związanej z przyznaną pomocą.

Beneficjent zobowiązany jest do przechowywania dokumentacji związanej z realizacją operacji (oryginały i kopie dokumentów, które w oryginale znajdują się u grantobiorców lub SW). Należy zweryfikować, czy beneficjent przechowuje dokumentację związaną z przyznaną pomocą od dnia złożenia wniosku o przyznanie pomocy do dnia, w którym upłynie 5 lat od dnia wypłaty płatności końcowej.

## **Sposób weryfikacji w sytuacji wystąpienia wyjątkowych okoliczności.**

Jeżeli Beneficjent udostępni wszystkie dokumenty wymagane do weryfikacji pozostałych punktów kontrolnych, należy zaznaczyć odpowiedź "TAK".

## 7. Niefinansowanie kosztów z tytułu udzielonych grantów z innych środków publicznych.

Należy zweryfikować, czy dokumenty finansowo-księgowe przechowywane przez Beneficjenta nie wskazują na fakt finansowania kosztów z tytułu udzielonych grantów z innych środków publicznych.

W przypadku wykrycia takiego współfinansowania w Liście kontrolnej należy zaznaczyć odpowiedź NIE i odnotować ten fakt w polu "Uwagi kontrolujących".

## **Sposób weryfikacji w sytuacji wystąpienia wyjątkowych okoliczności.**

.

Weryfikację należy przeprowadzić w oparciu o kopie, skany/zdjęcia oryginałów dokumentów finansowo-księgowych otrzymanych od Beneficjenta.

Ślad rewizyjny: kopie, wydruk skanów/zdjęć przesłanych dokumentów lub płyta CD z przesłanymi skanami/zdjęciami dokumentów.

**IK-02/19.2/P/344** 

**Instrukcja przeprowadzania kontroli na miejscu lub kontroli na zlecenie dla operacji realizowanych w ramach poddziałania 19.2 "Wsparcie na wdrażanie operacji w ramach strategii rozwoju lokalnego kierowanego przez społeczność" objętego Programem Rozwoju Obszarów Wiejskich na lata 2014-2020 – operacje w zakresie podejmowania działalności gospodarczej** 

# **ZAKRES CZYNNOŚCI KONTROLNYCH**

KONTROLA NA MIEJSCU - operacje realizowane etapowo.

W przypadku wytypowania do kontroli operacji **na etapie wniosku o płatność pierwszej transzy pomocy**, weryfikacji podlega fakt rozpoczęcia działalności gospodarczej, zgłoszenie do ubezpieczenia emerytalnego, ubezpieczeń rentowych i ubezpieczenia wypadkowego na podstawie przepisów o systemie ubezpieczeń społecznych z tytułu wykonywania działalności oraz rozpoczęcie realizacji biznesplanu (jeżeli nastąpiło). W takim przypadku nie wypełnia się listy kontrolnej. Ustalenia należy opisać w Raporcie z czynności kontrolnych w polu VII. UWAGI.

W przypadku wytypowania do kontroli operacji **na etapie wniosku o płatność drugiej transzy pomocy**, weryfikacji podlegają elementy wskazane w liście kontrolnej.

## KONTROLA ZOBOWIĄZAŃ WIELOLETNICH.

Inicjowana typowaniem systemowym. Weryfikacja zobowiązań:

- 1) wykonywanie działalności gospodarczej przez okres określony w umowie,
- 2) utrzymywanie miejsca pracy zgodnie z zapisami umowy,
- 3) osiągnięcie co najmniej 30% zakładanego w biznesplanie ilościowego i wartościowego poziomu sprzedaży produktów lub usług w ciągu 1 roku od wypłaty drugiej transzy.

# KONTROLA NA ZLECENIE - operacje realizowane etapowo.

W przypadku zlecenia kontroli na zlecenie dla operacji realizowanej w dwóch etapach czynnościom kontrolnym podlega tylko ten etap operacji, dla którego zostało wystawione zlecenie przeprowadzenia kontroli.

1. Zgodność lokalizacji operacji.

Podczas wykonywania czynności kontrolnych należy zweryfikować, czy lokalizacja operacji jest zgodna z miejscem realizacji operacji wskazanym w umowie o przyznanie pomocy. W polu "Dane podmiotu kontrolowanego" należy wpisać informację dot. lokalizacji operacji.

W przypadku, gdy posesja, na której realizowana jest operacja jest oznaczona nazwą ulicy oraz numerem, należy zweryfikować, czy adres ten jest zgodny z zapisami Umowy.

W przypadku, gdy przedmiotem operacji są roboty budowlane, lokalizację operacji należy zweryfikować:

a) dla inwestycji, dla których wymagany jest projekt budowlany – na podstawie danych zawartych w decyzji zatwierdzającej projekt i udzielającej pozwolenia na budowę,

- b) dla inwestycji, dla których nie jest wymagana decyzja zatwierdzająca projekt i udzielająca pozwolenia na budowę, ale występuje obowiązek zgłoszenia właściwemu organowi robót budowlanych – na podstawie zgłoszenia zamiaru budowy lub robót budowlanych,
- c) dla pozostałych inwestycji na podstawie danych zawartych w opisie planowanych robót, szkicach i rysunkach zawierających charakterystyczne wymiary i lokalizację robót.

W elektronicznej bazie Ksiąg Wieczystych (zamieszczonej na stronie internetowej Ministerstwa Sprawiedliwości: ekw.ms.gov.pl) należy zweryfikować prawo własności/posiadania działki/działek, na której/których zlokalizowano operację. Weryfikację można przeprowadzić przed rozpoczęciem czynności kontrolnych. W polu "Uwagi kontrolujących" należy wpisać adnotację o dokonaniu kontroli w bazie Ministerstwa Sprawiedliwości np. "weryfikacja w bazie MS w dniu 01.10.2020" zawierającą nr działki ewidencyjnej i nr KW.

Jeżeli dane działek ewidencyjnych, na których zlokalizowano operację nie zostały wprowadzone do powyższej bazy danych dopuszcza się również, aby sprawdzenie tytułu prawnego, przeprowadzić w oparciu o dokumentację dostępną u Beneficjenta.

Jeżeli w księdze wieczystej widnieje inny właściciel niż Beneficjent weryfikację należy przeprowadzić na dokumentach potwierdzających prawo do dysponowania gruntem.

W trakcie wizji w terenie należy potwierdzić czy na wskazanych działkach ewidencyjnych operacja jest realizowana.

W takich wypadkach w raporcie należy zamieścić nazwę i numer dokumentu, który potwierdza wskazaną lub stwierdzoną lokalizację, a ponadto poświadcza fakt posiadania/dysponowania nieruchomością, na której zlokalizowano operację np. poprzez załączenie do raportu kopii/fotografii tej dokumentacji.

W polu "Uwagi kontrolujących" należy obligatoryjnie odnotować stwierdzoną podczas kontroli lokalizację operacji, jeżeli jest inna niż wskazana w Umowie o przyznaniu pomocy.

W polu "Uwagi kontrolujących" należy dodatkowo wpisać adnotację o dokonaniu weryfikacji lokalizacji poprzez usługi dostępne na stronie www.geoportal.gov.pl.

W przypadku braku odnalezienia danej działki na geoportal.gov.pl należy w polu "Uwagi kontrolujących" w liście kontrolnej zamieścić stosowną adnotację o tym fakcie.

W przypadku operacji nietrwale związanych z gruntem czynności kontrolne należy przeprowadzić w siedzibie podmiotu kontrolowanego i w miejscu użytkowania przedmiotu operacji. W przypadku operacji nie będących trwale związanych z gruntem należy w polu "Uwagi" odnotować, stwierdzone podczas kontroli miejsce użytkowania przedmiotu operacji.

## **Sposób weryfikacji w sytuacji wystąpienia wyjątkowych okoliczności.**

Weryfikację należy ograniczyć do analizy dokumentów znajdujących się w teczce sprawy albo przesłanych przez beneficjenta.

 Z teczki sprawy należy pobrać decyzję zatwierdzającą projekt i udzielającą pozwolenia na budowę (zgłoszenia zamiaru budowy lub robót budowlanych), na tej podstawie określić numery działek, na których realizowana jest operacja.

Jeżeli teczka sprawy nie zawiera takich dokumentów, należy zwrócić się do Beneficjenta z prośbą o przesłanie dokumentów.
W elektronicznej bazie Ksiąg Wieczystych należy potwierdzić własność/posiadanie działki/działek, na której/których zlokalizowano operację.

W trakcie wizji w terenie należy potwierdzić czy na wskazanych działkach ewidencyjnych operacja jest realizowana.

W

W polu "Uwagi kontrolujących" należy wpisać adnotację o dokonaniu kontroli w bazie Ministerstwa Sprawiedliwości np. "weryfikacia w bazie MS w dniu 01.10.2020" zawierającą nr działki ewidencyjnej i nr KW.

W polu "Uwagi kontrolujących" należy obligatoryjnie odnotować stwierdzoną podczas kontroli lokalizację operacji, jeżeli jest inna niż wskazana w Umowie o przyznaniu pomocy.

W polu "Uwagi kontrolujących" należy dodatkowo wpisać adnotację o dokonaniu weryfikacji lokalizacji poprzez usługi dostępne na stronie www.geoportal.gov.pl.

W przypadku **operacji nietrwale związanych z gruntem** czynności kontrolne należy przeprowadzić w miejscu użytkowania przedmiotu operacji. W przypadku operacji nie będących trwale związanych z gruntem należy w polu "Uwagi" odnotować, stwierdzone podczas kontroli miejsce użytkowania przedmiotu operacji.

# 2. Zgodność wykonania rzeczowego zakresu biznesplanu**.**

Pola *Listy kontrolnej* przeznaczone na wpisanie danych uzyskanych od podmiotu kontrolowanego na temat zakresu rzeczowego operacji należy wypełnić w oparciu o *Rzeczowe wykonanie biznesplanu* (zwanego dalej "zestawieniem"), które zawiera *Wniosek o płatność*. W trakcie czynności kontrolnych należy zweryfikować realizację wydatków wskazanych w zestawieniu.

W przypadku, gdy Beneficjent dołączył do *Wniosku o płatność* umowy z dostawcami lub wykonawcami zawierające specyfikację będącą podstawą wystawienia każdej z przedstawionych faktur lub innych dokumentów o równoważnej wartości dowodowej, jako dokumentów potwierdzających rzeczową realizację biznesplanu, przeprowadzając kontrolę należy zweryfikować na miejscu wszystkie elementy znajdujące się w powyższej specyfikacji. Podczas weryfikacji należy posiłkować się także, o ile istnieją, dziennikiem budowy, przedmiarami robót, protokołami odbiorów technicznych i innymi dokumentami powstałymi w toku odbiorów technicznych, dokumentami warunkującymi użytkowanie obiektu.

W przypadku, gdy przedmiotem projektu jest zakup środków transportu podstawowym dokumentem podlegającym kontroli jest dowód rejestracyjny.

Zgodnie z zapisami rozporządzenia Ministra Rolnictwa i Rozwoju Wsi z dnia 24 września 2015 roku *w sprawie szczegółowych warunków i trybu przyznawania pomocy finansowej w ramach poddziałania "Wsparcie na wdrażanie operacji w ramach strategii rozwoju lokalnego kierowanego przez społeczność" objętego Programem Rozwoju Obszarów Wiejskich na lata 2014-2020* (Dz. U. z 2019 r. poz. 664 z późn. zm.) , do kosztów kwalifikowalnych zalicza się między innymi koszty zakupu nowych maszyn lub wyposażenia. W związku z tym, w sytuacji, kiedy w ramach operacji planowany był zakup nowych maszyn lub wyposażenia, podczas weryfikacji faktu posiadania przez beneficjenta ww. maszyn lub wyposażenia należy poprosić o przedstawienie faktur potwierdzających ów zakup.

W przypadku, gdy w skład operacji wchodzi zakup/montaż maszyny/urządzenia należy na podstawie tabliczki znamionowej zweryfikować rodzaj maszyny/urządzenia, producenta, model, nr seryjny oraz rok produkcji. Zaleca się sporządzenie fotografii kontrolowanej tabliczki znamionowej. W przypadku stwierdzenia rozbieżności pomiędzy stanem faktycznym a deklaracją beneficjenta w ww. zakresie należy zaznaczyć odpowiedź negatywną.

W przypadku, gdy zakres operacji obejmuje zakup rzeczy materialnych (np. wyposażenie,), podczas czynności kontrolnych należy zweryfikować, czy dane znajdujące się na fakturach bądź specyfikacjach do faktur, opisujące zakupione przedmioty są zgodne ze stanem faktycznym. W sytuacji, kiedy dane na fakturze są mało precyzyjne oraz do faktury nie załączono specyfikacji, weryfikację zgodności zakupionych przedmiotów należy dokonać na podstawie danych z protokołów odbioru (o ile istnieją) i/lub informacji zawartych w zapytaniu ofertowym dotyczącym zakupu ww. przedmiotów.

Należy także zweryfikować, czy zakupiony w ramach operacji sprzęt/wyposażenie/urządzenie zostało wpisane do ewidencji środków trwałych. Do raportu należy dołączyć odpis/kopię/fotografie z ewidencji środków trwałych potwierdzający wciągnięcie środka trwałego do ewidencji.

W przypadku, kiedy w ramach operacji występuję najem lub dzierżawa maszyn podczas czynności kontrolnych należy zweryfikować przedmiot najmu lub dzierżawy w oparciu o podpisaną przez Beneficjenta umowę.

#### **Sposób weryfikacji w sytuacji wystąpienia wyjątkowych okoliczności.**

Standardowa wizja w terenie przy zachowaniu zasad bezpieczeństwa i środków ochrony osobistej.

3. Zgodność dokumentów potwierdzających zrealizowanie rzeczowego zakresu biznesplanu.

W trakcie przeprowadzania czynności kontrolnych należy zweryfikować zgodność dokumentów potwierdzających rzeczowe wykonanie biznesplanu i wskazanych w zał. V. RZECZOWE WYKONANIE BIZNESPLANU do *Wniosku o płatność*, z oryginałami posiadanymi przez Beneficjenta.

**Podczas przeprowadzania czynności kontrolnych, każdy zweryfikowany dokument, potwierdzający realizację biznesplanu, należy oznaczyć poprzez postawienie na odwrocie pieczęci pozwalającej na identyfikację instytucji kontrolującej, datę kontroli oraz podpis kontrolującego.** 

#### **W sytuacji, kiedy dokumentami potwierdzającymi realizację biznesplanu są faktury zakupowe należy zweryfikować także potwierdzenia zapłaty za faktury.**

W celu pozostawienia prawidłowego śladu rewizyjnego po przeprowadzonych czynnościach kontrolnych należy sporządzić zestawienie zweryfikowanych dokumentów finansowo-księgowych w formie spisu lub kopii zestawienia z wniosku o płatność.

## KONTROLA DANYCH LUB DOKUMENTÓW U PODMIOTÓW TRZECICH.

W niezbędnych przypadkach, kontrola dokładności danych we wniosku o płatność może odbywać się na podstawie danych lub dokumentów handlowych przechowywanych przez podmioty trzecie. Kontrole takie zaleca się w szczególności w przypadku:

- 1) wystąpienia niezgodności na fakturze bądź innym dokumencie o równoważnej wartości dowodowej z zapisami znajdującymi się w systemie finansowo-księgowym Beneficjenta dotyczących kwoty, terminu sprzedaży, numeru faktury, specyfikacji, danych technicznych i opisu środka trwałego/usługi,
- 2) posiadania przez Beneficjenta faktury korygującej, której nie przedstawił do refundacji wraz z wnioskiem o płatność lub w toku jego uzupełnienia, w przypadku, gdy zakres korekty obejmuje zmianę ceny sprzedaży, przedmiotu sprzedaży lub terminów wystawienia, o ile zmiany te mogą mieć wpływ na wysokość lub przyznanie pomocy. Jeżeli zakres zmian dokonanych na fakturze nie ma wpływu na przyznanie pomocy, kopie ww. dokumentów należy dołączyć do dokumentacji pokontrolnej,
- 3) wystąpienia innych niż wskazane powyżej okoliczności, które stanowią wg kontrolujących przesłankę do przeprowadzenia kontroli danych/dokumentów handlowych przechowywanych przez osoby trzecie.

W przypadku dostarczenia przez podmiot kontrolowany wystarczających, według kontrolującego, wyjaśnień odnośnie występujących nieprawidłowości można odstąpić od przeprowadzenia kontroli ww. dokumentów. Wyjaśnienia należy załączyć do dokumentacji pokontrolnej.

O terminie i zakresie kontroli należy poinformować podmiot trzeci, u którego nastąpi kontrola dokumentów oraz Beneficjenta, celem zagwarantowania możliwości wzięcia udziału w ww. czynnościach. Należy stosować procedurę powiadomienia opisaną w pkt. IV "Powiadomienie o czynnościach kontrolnych" instrukcji IR-01/344 a w przypadku konieczności pisemnego powiadomienia podmiotu trzeciego, należy skierować do podmiotu trzeciego pismo P-10/344.

W trakcie kontroli dokumentów przechowywanych przez podmioty trzecie należy sprawdzić zgodność danych na fakturze z zapisami w systemie finansowo-księgowym podmiotu trzeciego dot. w szczególności kwoty na jaką faktura została wystawiona, terminu zapłaty za fakturę, a także specyfikację, dane techniczne i opis towaru/usługi. Należy również zweryfikować, czy do dokumentu sprzedaży nie została wystawiona faktura lub nota korygująca mająca wpływ na zmianę ceny sprzedaży.

W przypadku wykrycia niezgodność pomiędzy danymi lub/i dokumentami znajdującymi się u podmiotu trzeciego, a dokumentami kontrolowanymi znajdującymi się w posiadaniu Beneficjenta, należy stwierdzoną rozbieżność opisać w Liście kontrolnej w polu "Uwagi kontrolujących". Jeżeli pole to jest niewystarczające należy na dodatkowym arkuszu opisać nieprawidłowości oraz załączyć go do raportu, natomiast w polu tym wpisać stosowny numer załącznika. Jeśli istnieje taka możliwość należy kopie/wydruki/fotografie dokumentów potwierdzających opisane nieprawidłowości załączyć do raportu.

W uzasadnionych przypadkach, dopuszcza się, aby zamiast bezpośredniej kontroli w siedzibie podmiotu trzeciego, uzyskać potwierdzenie danych zawartych na dokumentach finansowo-księgowych drogą korespondencyjną. W tym celu należy wystosować pismo do podmiotu trzeciego z prośbą o potwierdzenie zgodności danych na fakturze znajdujących się u podmiotu kontrolowanego z danymi lub/i dokumentami będącymi w posiadaniu podmiotu trzeciego (P-11/344). Pismo należy wysłać także do wiadomości kontrolowanego beneficjenta. W przypadku braku odpowiedzi na pismo we wskazanym terminie należy ten fakt odnotować w polu "Uwagi kontrolujących" Listy kontrolnej do raportu, a następnie przekazać dokumentacje pokontrolną do beneficjenta pismem (P-05/344). Powyższe czynności należy również zastosować w przypadku odmowy podmiotu trzeciego do wglądu do danych i dokumentów handlowych znajdujących się w jego posiadaniu.

## KONTROLA ZOBOWIĄZAŃ WIELOLETNICH

W sytuacji, kiedy operacja podlegała wcześniej czynnościom kontrolnym, podczas których sprawdzono zgodność dokumentów finansowo-księgowych z wykazem faktur lub innych dokumentów o równoważnej wartości dowodowej dla wszystkich etapów operacji podczas kontroli zobowiązań wieloletnich można odstąpić od weryfikacji tego punktu. W takim przypadku należy w liście kontrolnej odznaczyć pole "NIE DOTYCZY".

## **Sposób weryfikacji w sytuacji wystąpienia wyjątkowych okoliczności.**

Weryfikację należy przeprowadzić na dokumentach przesłanych przez Beneficjenta/osoby trzeciej.

Należy zwrócić się do Beneficjenta/osoby trzeciej z prośbą o przesłanie skanów/zdjęć oryginałów faktur/dokumentów księgowych znajdujących się wykazie faktur lub dokumentów o równoważnej wartości dowodowej dokumentujących poniesione koszty załączonym do wniosku o płatność.

Następnie należy porównać dane przesłanych dokumentów z danymi znajdującymi się w wykazie.

Ślad rewizyjny: wydruk skanów/zdjęć przesłanych dokumentów lub płyta CD z przesłanymi skanami/zdjęciami dokumentów.

4. Zamontowanie oraz uruchomienie nabytych maszyn, urządzeń, infrastruktury technicznej, w tym wyposażenia, na które została przyznana pomoc.

Podczas czynności kontrolnych należy sprawdzić, czy nabyte w ramach operacji maszyny, urządzenia infrastruktury technicznej, w tym wyposażenie, jest zamontowane oraz uruchomione. Weryfikację tego aspektu należy przeprowadzić podczas czynności kontrolnych realizowanych na etapie wniosku o drugą transzę pomocy.

W przypadku działalności sezonowej, kiedy podczas trwania czynności kontrolnych taka działalność nie jest prowadzona, weryfikację należy przeprowadzić w oparciu o zdjęcia, informacje znajdujące się na stronach internetowych, wystawionych rachunkach/fakturach itp.

## **Sposób weryfikacji w sytuacji wystąpienia wyjątkowych okoliczności.**

Standardowa wizja w terenie przy zachowaniu zasad bezpieczeństwa i środków ochrony osobistej.

5. Prawidłowe wykorzystywanie zakresu rzeczowego operacji.

Podczas czynności kontrolnych należy sprawdzić, czy zrealizowany zakres rzeczowy operacji jest wykorzystywany do prowadzenia działalności, której służyła realizacji operacji. Weryfikację tego aspektu należy przeprowadzić podczas czynności kontrolnych realizowanych na etapie wniosku o drugą transzę pomocy.

W przypadku działalności sezonowej, kiedy podczas trwania czynności kontrolnych taka działalność nie jest prowadzona, weryfikację należy przeprowadzić w oparciu o zdjęcia, informacje znajdujące się na stronach internetowych, wystawionych rachunkach/fakturach itp.

## **Sposób weryfikacji w sytuacji wystąpienia wyjątkowych okoliczności.**

Standardowa wizja w terenie przy zachowaniu zasad bezpieczeństwa i środków ochrony osobistej.

6. Wykonywanie działalności gospodarczej przez okres określony w umowie.

Podczas kontroli należy zweryfikować, czy Beneficjent prowadzi działalność gospodarczą określoną we wniosku o przyznanie pomocy. Dotyczy to osób fizycznych, które w ramach operacji podejmują we własnym imieniu działalność gospodarczą, do której stosuje się przepisy ustawy z dnia 2 lipca 2004 roku o swobodzie działalności gospodarczej.

W toku czynności należy posiłkować się informacjami dotyczącymi Beneficjenta zawartymi w bazach danych Centralnej Ewidencji i Informacji o Działalności Gospodarczej (CEIDG) albo Krajowym Rejestrze Sądowym (KRS), które zawierają m.in. informacje na temat danych adresowych przedsiębiorstwa, zakresie wykonywanej działalności (CEIDG) oraz okresach zawieszenia działalności gospodarczej (CEIDG). Powyższe informacje dostępne są na stronie internetowej https://prod.ceidg.gov.pl oraz www.krs-online.com.pl.

W toku czynności kontrolnych należy potwierdzić fakt prowadzenia działalności na podstawie jednego z następujących dokumentów:

- 1) deklaracja rozliczeniowa ZUS DRA/przelew na rzecz ZUS,
- 2) potwierdzenie przelewu/ów zaliczki/ek na podatek dochodowy,
- 3) finansowo księgowych potwierdzających ponoszenie kosztów lub przychodów w ramach prowadzonej działalności (np. faktury zakupu surowców, materiałów, usług oraz faktury sprzedaży produktów, usług)

Ww. dokumenty powinny potwierdzać prowadzenie działalności gospodarczej w okresie od dnia złożenia wniosku o II transzę pomocy do dnia przeprowadzania kontroli.

Jeżeli Beneficjent nie zatrudnia pracowników i decyduje się na opłacanie minimalnych składek ZUS czy to preferencyjnych, czy też podstawowych, ale minimalnych, nie ma obowiązku comiesięcznego składania deklaracji ZUS DRA. Składa tylko pierwszą deklarację ZUS. Jeżeli w kolejnych miesiącach składki nie ulegają zmianie, ZUS dopuszcza samo opłacanie składek bez konieczności składania deklaracji. W przypadku jakichkolwiek zmian w wysokości opłacanych składek (np. spowodowanych zwolnieniem chorobowym) Beneficjent jest zobowiązany złożyć deklarację za miesiąc, w którym zmiana nastąpiła. W związku z powyższym, jeżeli Beneficjent nie składa deklaracji ZUS DRA, weryfikację należy przeprowadzić w oparciu o przelewy na rzecz ZUS.

Jako ślad rewizyjny należy sporządzić kopię/zdjęcie weryfikowanych dokumentów. Dodatkowo należy odnotować fakt zweryfikowania punktu kontrolnego w oparciu o bazy danych KRS albo CEIDG(wpisać nazwę bazy danych i datę sprawdzenia). W przypadku wydruku z KRS lub CEIDG dopuszcza się wykonanie wydruku przed dniem, w którym planowane są czynności kontrolne.

Powyższe należy sprawdzić podczas kontroli wykonywanej na etapie wypłaty II transzy oraz podczas kontroli zobowiązań wieloletnich przeprowadzonej w ciągu 2 lat od wypłaty płatności końcowej.

W przypadku działalności sezonowej, kiedy podczas trwania czynności kontrolnych taka działalność nie jest prowadzona, weryfikację należy przeprowadzić w oparciu o zdjęcia, informacje znajdujące się na stronach internetowych, wystawionych rachunkach/fakturach itp.

W sytuacji, kiedy podczas przygotowania do kontroli zobowiązań wieloletnich zostanie pozyskana z internetowych baz danych (CEIDG) informacja o zaprzestaniu przez Beneficjenta prowadzenia działalności, na którą została udzielona pomoc, w raporcie należy odznaczyć opcję: "Kontrola nie została zrealizowana" (sekcja V. PRZEPROWADZENIE CZYNNOŚCI KONTROLNYCH) oraz opisać przyczynę tj. info o zaprzestaniu działalności z CEIDG.

#### **Sposób weryfikacji w sytuacji wystąpienia wyjątkowych okoliczności.**

Weryfikację należy przeprowadzić na dokumentach przesłanych przez Beneficjenta. Należy zwrócić się do Beneficjenta z prośbą o przesłanie kopii, skanów/zdjęć oryginałów dokumentów, które potwierdzają wykonywanie działalności gospodarczej.

Ślad rewizyjny: kopie, wydruk skanów/zdjęć przesłanych dokumentów lub płyta CD z przesłanymi skanami/zdjęciami dokumentów.

#### 7. Utrzymanie miejsca pracy zgodnie z zapisami umowy.

Zgodnie z zapisami umowy o przyznaniu pomocy weryfikacja tego zobowiązania jest przeprowadzana tylko w przypadku zatrudnienia przez Beneficjenta osoby na podstawie umowy o pracę W przypadku operacji, w ramach której Beneficjent podejmuje we własnym działalność gospodarczą w liście kontrolnej należy zaznaczyć odpowiedź "NIE DOTYCZY".

Weryfikację tego zobowiązania należy przeprowadzić podczas **kontroli zobowiązań wieloletnich.** 

Zgodnie z umową przyznania pomocy Beneficjent zobowiązany jest do utrzymania utworzonego miejsca pracy w przeliczeniu na pełne etaty średnioroczne przez okres 2 lat od daty płatności drugiej transzy pomocy.

Weryfikację tego zobowiązania należy dokonać, jeżeli to możliwe, podczas kontroli zobowiązań wieloletnich przeprowadzanej po upływie co najmniej 1 roku od dnia wypłaty II transzy pomocy. Należy tak zaplanować termin kontroli, aby czynności były realizowane po upływnie 1 roku po wypłacie II transzy pomocy.

Jeżeli w okresie pomiędzy dniem upływu 1 roku od wypłaty II transzy pomocy a końcem danego roku kalendarzowego, w którym musi być zrealizowana kontrola zobowiązań wieloletnich, nie będzie możliwości zrealizowania takiej kontroli, czynności kontrolne należy przeprowadzić przed dniem, kiedy upływa rok od wypłaty II transzy pomocy. W takim przypadku, w liście kontrolnej należy w tym punkcie zaznaczyć pole "NIE DOTYCZY"

Obliczeń należy dokonać w oparciu o dane zawarte w umowie o pracę i aktualnych deklaracjach ZUS DRA i ZUS RCA.

#### **Sposób wyliczenia utrzymania miejsca pracy a termin przeprowadzenia czynności kontrolnych.**

Weryfikację tego zobowiązania należy przeprowadzić po upływie jednego roku od dnia płatności II transzy pomocy. Jeżeli kontrola przeprowadzana będzie przed upływem pierwszego roku od dnia dokonania płatności końcowej weryfikacji średniego stanu zatrudnienia nie przeprowadza się. W takim przypadku należy odznaczyć w liście kontrolnej pole "Nie dotyczy".

Jeżeli kontrola przeprowadzana będzie po pierwszym roku, jednakże przed upływem 2 lat, obliczeń należy dokonać tylko dla pierwszego roku.

Jeżeli kontrola będzie przeprowadzana po 2 latach od dnia wypłaty II transzy pomocy a:

1) operacja nie podlegała kontroli zobowiązań wieloletnich po upływie 1 roku wtedy dokonujemy obliczeń dla 1 i 2 roku oddzielnie, a jeśli dla któregokolwiek z badanych okresów zostanie stwierdzona średnioroczna liczba etatów niezgodna z zapisami umowy wtedy dokonujemy obliczeń łącznie dla 2 lat,

2) operacja podlegała już kontroli zobowiązań wieloletnich po upływie 1 roku od dnia wypłaty II transzy pomocy i stwierdzono, że podmiot kontrolowany utrzymuje średnioroczną liczbę etatów zgodnie z zapisami umowy wtedy dokonujemy obliczeń tylko dla 2 roku,

3) operacja podlegała już kontroli zobowiązań wieloletnich po upływie 1 roku od dnia wypłaty II transzy pomocy i stwierdzono, że podmiot kontrolowany nie utrzymuje średniorocznej liczby etatów zgodnej z zapisami umowy wtedy dokonujemy obliczeń dla 2 lat łącznie.

#### **Do stanu zatrudnienia nie należy wliczać pracowników przebywających na urlopie:**

• bezpłatnym (kod świadczenia/przerwy 111);

• macierzyńskim, ojcowskim, rodzicielskim (kod świadczenia/przerwy 311, 315, 319, 320, 325, 326, 327, 328; kod tytułu ubezpieczenia 12 40);

• bezpłatnym w celu sprawowania opieki nad dzieckiem (np. urlop wychowawczy - kod świadczenia/przerwy 121,122; kod tytułu ubezpieczenia 12 11);

• bezpłatnym udzielonym pracownikom powołanym do pełnienia określonych funkcji z wyboru (kod przerwy 111; w przypadku kodu świadczenia 151 należy pozyskać wyjaśnienia beneficjenta z jakich przyczyn dana osoba została wykazana tym kodem), oraz

- stażystów;
- osób zatrudnionych w celu przygotowania zawodowego;
- osób, wykonujących pracę na podstawie innej niż umowa o pracę (np. umowy zlecenia lub umowy o dzieło, kontraktu menadżerskiego);
- osób tzw. samozatrudnionych, czyli osób prowadzących działalność gospodarczą (innych niż beneficjent, który w wyniku realizacji operacji podejmuje działalność

gospodarczą jako mikroprzedsiębiorca);

• osób skazanych, zatrudnionych na podstawie skierowania do pracy wydanego dyrektora zakładu karnego (a nie umowy o pracę);

• osób współpracujących (za osobę współpracującą w rozumieniu ustawy systemie ubezpieczeń społecznych uważa się małżonka, dzieci własne, dzieci drugiego małżonka i dzieci przysposobione, rodziców, macochę i ojczyma oraz osoby przysposabiające, jeżeli pozostają z osobą prowadzącą działalność gospodarczą we wspólnym gospodarstwie domowym i współpracują z nią przy prowadzeniu tej działalności).

W celu obliczenia średniorocznego poziomu zatrudnienia można wykorzystać przygotowany przez ARiMR kalkulator w postaci pliku .xls (K-6/344).

Jeżeli średnioroczny stan zatrudnienia jest zgodny ze stanem deklarowanym w umowie przyznania pomocy, wówczas w Liście kontrolnej należy zaznaczyć odpowiedź pozytywną, w przeciwnym przypadku należy zaznaczyć odpowiedź negatywną. Celem zachowania odpowiedniego śladu rewizyjnego należy sporządzić kopie/zdjęcia dokumentacji ZUS DRA i ZUS RCA potwierdzającej dokonane ustalenia.

## **Sposób weryfikacji w sytuacji wystąpienia wyjątkowych okoliczności.**

Weryfikację należy przeprowadzić na dokumentach przesłanych przez Beneficjenta. Należy zwrócić się do Beneficjenta z prośbą o przesłanie wydruków, skanów/zdjęć ZUS DRA i ZUS RCA za badany okres, na podstawie których należy przeprowadzić obliczenia.

Ślad rewizyjny: wydruki, skany/zdjęcia przesłanych dokumentów lub płyta CD z przesłanymi skanami/zdjęciami dokumentów.

8. Prowadzenie oddzielnego systemu rachunkowości albo korzystania z odpowiedniego kodu rachunkowego dla transakcji związanych z realizacją operacji.

Beneficjenci prowadzący pełną księgowość zobowiązani są do prowadzenia odrębnej ewidencji księgowej dla wszystkich zdarzeń związanych z realizacją operacji. Mogą tego dokonać poprzez odpowiednie zapisy w polityce rachunkowości polegające na wprowadzeniu dodatkowych rejestrów dokumentów księgowych, kont syntetycznych, analitycznych i pozabilansowych, pozwalających na wyodrębnienie wszystkich zdarzeń związanych z operacją albo na wprowadzeniu wyodrębnionego kodu rachunkowego dla wszystkich transakcji związanych z operacją.

Podczas czynności kontrolnych należy zweryfikować, czy w polityce rachunkowości znajdują się odpowiednie zapisy dotyczące stosowania przez beneficjenta oddzielnego systemu rachunkowości albo korzystania z odpowiedniego kodu rachunkowego.

W przypadku prowadzenia dla danej operacji odrębnych kont syntetycznych, analitycznych i pozabilansowych należy podczas przeprowadzania czynności kontrolnych zweryfikować, czy wszystkie dokumenty finansowo-księgowe opisujące transakcje związane z realizacją operacji zostały zaksięgowane na ww. kontach. W przeciwnym przypadku należy sprawdzić, czy został wprowadzony odrębny kod rachunkowy dla transakcji związanych z realizacją operacji.

W celu zapewnienia należytego śladu rewizyjnego należy do raportu dołączyć kopię/fotografię Planu kont z polityki rachunkowości beneficjenta oraz wydruk/kopię/fotografię dokumentu potwierdzającego występowanie wyodrębnionej ewidencji księgowej.

Jeżeli na podstawie odrębnych przepisów Beneficjent nie jest zobowiązany do prowadzenia ksiąg rachunkowych oraz nie stosuje odpowiedniego kodu rachunkowego dla transakcji związanych z realizacją operacji prowadzenie oddzielnego systemu rachunkowości albo korzystanie z odpowiedniego kodu rachunkowego odbywa się przez prowadzenie zestawienia faktur lub równoważnych dokumentów księgowych na formularzu udostępnionym przez samorząd województwa. W takim przypadku należy podczas czynności kontrolnych zweryfikować fakt posiadania przez Beneficjenta *Wykazu faktur lub dokumentów o równoważnej wartości dowodowej dokumentujących poniesione koszty.* 

W celu zapewnienia należytego śladu rewizyjnego należy do raportu dołączyć kopię *Wykazu faktur lub dokumentów o równoważnej wartości dowodowej dokumentujących poniesione koszty.* 

 Podczas czynności kontrolnych przeprowadzanych na etapie wniosku o płatność należy zweryfikować także prawidłowość danych zawartych w *Oświadczeniu Beneficjenta o prowadzeniu oddzielnego sytemu rachunkowości albo o korzystaniu z odpowiedniego kodu rachunkowego*, stanowiącego załącznik do *Wniosku o płatność*.

Odpowiedź "NIE" w liście kontrolnej należy zaznaczyć w przypadku:

- 1) stwierdzenia braku stosowania przez beneficjenta oddzielnego systemu rachunkowości albo korzystania z odpowiedniego kodu rachunkowego,
- 2) stwierdzenia braku posiadania przez Beneficjenta *Wykazu faktur lub dokumentów o równoważnej wartości dowodowej dokumentujących poniesione koszty*,
- 3) stwierdzenia nieprawidłowych danych zawartych w Oświadczeniu Beneficjenta o prowadzeniu oddzielnego sytemu rachunkowości albo o korzystaniu z odpowiedniego kodu rachunkowego (podczas przeprowadzania czynności kontrolnych na etapie wniosku o płatność).

Po zaznaczeniu odpowiedzi "NIE" należy w polu "Uwagi kontrolujących" opisać przyczynę stwierdzonej niezgodności.

# **Sposób weryfikacji w sytuacji wystąpienia wyjątkowych okoliczności.**

Weryfikację należy przeprowadzić na dokumentach przesłanych przez Beneficjenta – kopii, skanu/zdjęcia polityki rachunkowości i wydruku z wydzielonego konta, na którym zostały zaksięgowane wydatki związane z operacją z pieczęcią i podpisem osoby, która wydruk zrobiła.

Ślad rewizyjny: kopie, wydruk skanów/zdjęć przesłanych dokumentów lub płyta CD z przesłanymi skanami/zdjęciami dokumentów.

9. Przechowywanie dokumentacji związanej z przyznaną pomocą.

Beneficjent zobowiązany jest do przechowywania dokumentacji związanej z realizacją operacji (oryginały dokumentów, z wyłączeniem tych, które beneficjent złożył w oryginale do SW). Należy zweryfikować, czy beneficjent przechowuje dokumentację związaną z przyznaną pomocą od dnia złożenia wniosku o przyznanie pomocy do dnia, w którym upłynie 5 lat od dnia wypłaty płatności końcowej.

## **Sposób weryfikacji w sytuacji wystąpienia wyjątkowych okoliczności.**

Jeżeli Beneficjent udostępni wszystkie dokumenty wymagane do weryfikacji pozostałych punktów kontrolnych należy zaznaczyć odpowiedź "TAK".

## 10. Niefinansowanie kosztów operacji z innych środków publicznych.

Należy zweryfikować, czy dokumenty finansowo-księgowe nie wskazują na fakt finansowania kosztów operacji z innych środków publicznych.

Należy sprawdzić czy na weryfikowanych oryginałach dokumentów finansowoksięgowych nie znajduje się oznaczenie (np. pieczątka) świadczące o finansowaniu danej operacji z innego instrumentu pomocowego.

W przypadku wykrycia takiego finansowania w Liście kontrolnej należy zaznaczyć odpowiedź NIE i odnotować ten fakt w polu "Uwagi kontrolujących".

# **Sposób weryfikacji w sytuacji wystąpienia wyjątkowych okoliczności.**

Weryfikację należy przeprowadzić w oparciu o kopie, skany/zdjęcia oryginałów faktur/dokumentów księgowych przesyłanych przez Beneficjenta.

Ślad rewizyjny: kopie, wydruk skanów/zdjęć przesłanych dokumentów lub płyta CD z przesłanymi skanami/zdjęciami dokumentów.

11. Beneficjent osiągnął co najmniej 30% zakładanego w biznesplanie ilościowego lub wartościowego poziomu sprzedaży produktów lub usług.

Podczas kontroli przeprowadzanej w terminie późniejszym niż 1 rok od dnia wypłaty płatności końcowej pomocy podczas czynności kontrolnych należy sprawdzić, czy Beneficjent osiągnął co najmniej 30 % zakładanego w biznesplanie, stanowiącym załącznik nr 1 do umowy, ilościowego lub wartościowego poziomu sprzedaży produktów lub usług. Weryfikację powyższego należy przeprowadzić na podstawie dokumentów wystawionych przez Beneficjenta potwierdzających sprzedaż produktów lub usług.

Beneficjenci składają do SW *Informację monitorującą z realizacji biznesplanu* (dalej IMRB) w terminie do końca kwartału, następującego po pierwszym roku, liczonym od dnia wypłaty przez Agencję płatności drugiej transzy.

Jeżeli to możliwe kontrole zobowiązań wieloletnich należy przeprowadzać po złożeniu przez Beneficjenta IMRB. Jeżeli termin na złożenie informacji mija w danym w roku kalendarzowym, w którym należy przeprowadzić tę kontrolę, a w okresie pomiędzy dniem złożenia IMRB a końcem roku kalendarzowego możliwe jest przeprowadzenie kontroli, kontrolę należy przeprowadzić po dniu złożenia IMRB.

Podczas czynności kontrolnych należy zweryfikować, czy dane zawarte w IMRB mają swoje odzwierciedlenie w dokumentach potwierdzających sprzedaż produktów lub usług.

Podczas czynności kontrolnych dokonywanych po roku od dnia wypłaty płatności końcowej, ale przed dniem złożenia IMRB należy postępować w sposób następujący:

- 1. ocena spełnienia warunku osiągnięcia zakładanego w biznesplanie, co najmniej 30% poziomu sprzedaży należy przeprowadzić w pierwszej kolejności w oparciu o sumę wartościowego poziomu sprzedaży lub sumę ilościowego poziomu sprzedaży;
- 2. w przypadku, gdy żadna z tych sum nie stanowi co najmniej 30% zakładanego w biznesplanie poziomu sprzedaży, weryfikację warunku należy przeprowadzić w stosunku do każdej pozycji zakładanej w Tabeli 3.2 Biznesplanu. Oznacza to, że w ramach danej pozycji należy wykazać, co najmniej 30% ilościowy lub wartościowy poziom sprzedaży w stosunku do założeń określonych w Tabeli 3.2 Biznesplanu, aby można było uznać, iż zobowiązanie określone w umowie o przyznaniu pomocy zostało zrealizowane.

Jako ślad rewizyjny przeprowadzonych czynności należy sporządzić zdjęcia/kopie weryfikowanych dokumentów.

Jeżeli nie jest możliwe zrealizowanie kontroli zobowiązań wieloletnich w terminie późniejszym niż rok od dnia wypłaty płatności końcowej w liście kontrolnej należy zaznaczyć odpowiedź "Nie dotyczy".

## **Sposób weryfikacji w sytuacji wystąpienia wyjątkowych okoliczności.**

Weryfikację należy przeprowadzić w oparciu o kopie, skany/zdjęcia oryginałów faktur/dokumentów księgowych przesyłanych przez Beneficjenta potwierdzających wykonanie 30% wskaźników biznesplanu.

Ślad rewizyjny: kopie, wydruk skanów/zdjęć przesłanych dokumentów lub płyta CD z przesłanymi skanami/zdjęciami dokumentów.

**IK-02/19.2/W/344** 

**Instrukcja przeprowadzania wizyty, kontroli na miejscu lub kontroli ex post dla operacji realizowanych w ramach poddziałania 19.2 "Wsparcie na wdrażanie operacji w ramach strategii rozwoju lokalnego kierowanego przez społeczność" objętego Programem Rozwoju Obszarów Wiejskich na lata 2014-2020 – operacje z wyjątkiem projektów grantowych oraz operacji w zakresie podejmowania działalności gospodarczej** 

# **ZAKRES CZYNNOŚCI KONTROLNYCH**

#### KONTROLA NA MIEJSCU - operacje realizowane etapowo.

W przypadku wytypowania do kontroli operacji na drugim etapie realizacji, weryfikacji podlega etap pierwszy i drugi operacji. Nie dotyczy to sytuacji, kiedy etap pierwszy podlegał już kontroli na miejscu.

#### WIZYTA WOP - operacje realizowane etapowo.

W przypadku zlecenia wizyty dla operacji realizowanej w dwóch etapach czynnościom kontrolnym podlega tylko ten etap operacji, dla którego zostało wystawione zlecenie przeprowadzenia wizyty.

#### KONTROLA NA ZLECENIE - operacje realizowane etapowo.

W przypadku zlecenia kontroli na zlecenie dla operacji realizowanej w dwóch etapach czynnościom kontrolnym podlega tylko ten etap operacji, dla którego zostało wystawione zlecenie przeprowadzenia kontroli. Dotyczy operacji niematerialnych.

#### KONTROLA EX POST- operacje realizowane etapowo.

W trakcie przeprowadzania kontroli ex post czynnościom kontrolnym podlega cała operacja.

W przypadku podmiotów wspólnie realizujących operację w zakresie wspierania współpracy między podmiotami wykonującymi działalność gospodarczą na obszarze wiejskim objętym LSR czynności kontrolne należy przeprowadzić u każdego podmiotu.

#### 1. Zgodność lokalizacji operacji.

Podczas wykonywania czynności kontrolnych należy zweryfikować, czy lokalizacja operacji jest zgodna z miejscem realizacji operacji wskazanym w umowie o przyznanie pomocy. W polu "Dane podmiotu kontrolowanego" należy wpisać informację dot. lokalizacji operacji.

W przypadku, gdy posesja, na której realizowana jest operacja jest oznaczona nazwą ulicy oraz numerem, należy zweryfikować, czy adres ten jest zgodny z zapisami Umowy.

W przypadku, gdy przedmiotem operacji są roboty budowlane, lokalizację operacji należy zweryfikować:

- a) dla inwestycji, dla których wymagany jest projekt budowlany na podstawie danych zawartych w decyzji zatwierdzającej projekt i udzielającej pozwolenia na budowę,
- b) dla inwestycji, dla których nie jest wymagana decyzja zatwierdzająca projekt i udzielająca pozwolenia na budowę, ale występuje obowiązek zgłoszenia

właściwemu organowi robót budowlanych – na podstawie zgłoszenia zamiaru budowy lub robót budowlanych,

c) dla pozostałych inwestycji - na podstawie danych zawartych w opisie planowanych robót, szkicach i rysunkach zawierających charakterystyczne wymiary i lokalizację robót.

W elektronicznej bazie Ksiąg Wieczystych (zamieszczonej na stronie internetowej Ministerstwa Sprawiedliwości: ekw.ms.gov.pl) należy zweryfikować prawo własności/posiadania działki/działek, na której/których zlokalizowano operację. Weryfikację można przeprowadzić przed rozpoczęciem czynności kontrolnych. W polu "Uwagi kontrolujących" należy wpisać adnotację o dokonaniu kontroli w bazie Ministerstwa Sprawiedliwości np. "weryfikacja w bazie MS w dniu 01.10.2019" zawierającą nr działki ewidencyjnej i nr KW.

Jeżeli dane działek ewidencyjnych, na których zlokalizowano operację nie zostały wprowadzone do powyższej bazy danych dopuszcza się również, aby sprawdzenie tytułu prawnego, przeprowadzić w oparciu o dokumentację dostępną u Beneficjenta.

Jeżeli w księdze wieczystej widnieje inny właściciel niż Beneficjent weryfikację należy przeprowadzić na dokumentach potwierdzających prawo do dysponowania gruntem,

W trakcie wizji w terenie należy potwierdzić czy na wskazanych działkach ewidencyjnych operacja jest realizowana.

W raporcie należy zamieścić nazwę i numer dokumentu, który potwierdza wskazaną lub stwierdzoną lokalizację, a ponadto poświadcza fakt posiadania/dysponowania nieruchomością, na której zlokalizowano operację np. poprzez załączenie do raportu kopii/fotografii tej dokumentacji.

W polu "Uwagi kontrolujących" należy obligatoryjnie odnotować stwierdzoną podczas kontroli lokalizację operacji, jeżeli jest inna niż wskazana w Umowie o przyznaniu pomocy.

W polu "Uwagi kontrolujących" należy dodatkowo wpisać adnotację o dokonaniu weryfikacji lokalizacji poprzez usługi dostępne na stronie www.geoportal.gov.pl.

W przypadku braku odnalezienia danej działki na geoportal.gov.pl należy w polu "Uwagi kontrolujących" w liście kontrolnej zamieścić stosowną adnotację o tym fakcie.

W przypadku operacji nietrwale związanych z gruntem czynności kontrolne należy przeprowadzić w siedzibie podmiotu kontrolowanego i w miejscu użytkowania przedmiotu operacji. W przypadku operacji nie będących trwale związanych z gruntem należy w polu "Uwagi" odnotować, stwierdzone podczas kontroli miejsce użytkowania przedmiotu operacji.

# **Sposób weryfikacji w sytuacji wystąpienia wyjątkowych okoliczności.**

Weryfikację należy ograniczyć do analizy dokumentów znajdujących się w teczce sprawy albo przesłanych przez beneficjenta.

 Z teczki sprawy należy pobrać decyzję zatwierdzającą projekt i udzielającą pozwolenia na budowę (zgłoszenia zamiaru budowy lub robót budowlanych), na tej podstawie określić numery działek, na których realizowana jest operacja.

Jeżeli teczka sprawy nie zawiera takich dokumentów, należy zwrócić się do Beneficjenta z prośbą o przesłanie dokumentów.

W elektronicznej bazie Ksiąg Wieczystych należy potwierdzić własność/posiadanie działki/działek, na której/których zlokalizowano operację.

W trakcie wizji w terenie należy potwierdzić czy na wskazanych działkach ewidencyjnych operacja jest realizowana.

W polu "Uwagi kontrolujących" należy wpisać adnotację o dokonaniu kontroli w bazie Ministerstwa Sprawiedliwości np. "weryfikacja w bazie MS w dniu 01.10.2019" zawierającą nr działki ewidencyjnej i nr KW.

W polu "Uwagi kontrolujących" należy obligatoryjnie odnotować stwierdzoną podczas kontroli lokalizację operacji, jeżeli jest inna niż wskazana w Umowie o przyznaniu pomocy.

W polu "Uwagi kontrolujących" należy dodatkowo wpisać adnotację o dokonaniu weryfikacji lokalizacji poprzez usługi dostępne na stronie www.geoportal.gov.pl.

W przypadku **operacji nietrwale związanych z gruntem** czynności kontrolne należy przeprowadzić w miejscu użytkowania przedmiotu operacji. W przypadku operacji nie będących trwale związanych z gruntem należy w polu "Uwagi" odnotować, stwierdzone podczas kontroli miejsce użytkowania przedmiotu operacji.

## 2. Zgodność zestawienia rzeczowo-finansowego z zakresem realizacji operacji.

Pola *Listy kontrolnej* przeznaczone na wpisanie danych uzyskanych od podmiotu kontrolowanego na temat zakresu rzeczowego operacji należy wypełnić w oparciu o *Zestawienie rzeczowo-finansowe realizacji operacji/ dla etapu operacji (*zwane dalej "zestawieniem"), które zawiera *Wniosek o płatność*. Pola *Listy kontrolnej* należy wypełnić danymi analogicznie, jak to ma miejsce w zestawieniu*,* przy czym wpisując dane do pola "Ilość" należy uwzględnić ilość danej kategorii wg rozliczenia (kol. 4 zestawienia). Podczas wykonywania czynności kontrolnych należy zweryfikować w miejscu realizacji operacji należy zweryfikować, czy wykonany zakres operacji obejmuje wszystkie elementy wskazane w zestawieniu oraz czy wartości podane w zestawieniu mają potwierdzenie w miejscu realizacji operacji.

Podczas czynności kontrolnych należy zweryfikować wszystkie grupy kosztów wykazane przez Beneficjenta w zestawieniu tj.: *Koszty kwalifikowalne*, *Wartość wkładu rzeczowego w formie nieodpłatnej* a także *Koszty ogólne.* 

Parametry techniczne lub jakościowe towarów lub usług które składają się na *Koszty kwalifikowalne, Wkład rzeczowy w formie nieodpłatnej* i *Koszty ogólne* znajdują się w Biznesplanie w tabeli 7.1. *Zestawienie przewidywanych wydatków niezbędnych do realizacji operacji.*

W przypadku stwierdzenia rozbieżności pomiędzy stanem faktycznym a danymi przekazanymi przez Beneficjenta wraz z *Wnioskiem o płatność* i *Biznesplanem* (tabela 7.1. *Zestawienie przewidywanych wydatków niezbędnych do realizacji operacji*), należy odznaczyć w liście kontrolnej odpowiedź "NIE", a w polu "Uwagi kontrolujących" należy wpisać, na czym ta rozbieżność polega.

Nie dotyczy sytuacji, kiedy w wyniku realizacji operacji nastąpiły zmiany zestawieniu rzeczowo-finansowym, które zostały zaakceptowane przez SW.

W przypadku, gdy Beneficjent dołączył do *Wniosku o płatność* umowy z dostawcami lub wykonawcami zawierające specyfikację będącą podstawą wystawienia każdej z przedstawionych faktur lub innych dokumentów o równoważnej wartości dowodowej, przeprowadzając kontrolę należy zweryfikować na miejscu wszystkie elementy znajdujące się w powyższej specyfikacji. Podczas weryfikacji należy posiłkować się także, o ile istnieją, dziennikiem budowy, przedmiarami robót, protokołami odbiorów technicznych i innymi dokumentami powstałymi w toku odbiorów technicznych, dokumentami warunkującymi użytkowanie obiektu.

W przypadku, gdy przedmiotem projektu jest zakup środków transportu podstawowym dokumentem podlegającym kontroli jest dowód rejestracyjny.

W przypadku, gdy w skład operacji wchodzi montaż maszyny/urządzenia należy na podstawie tabliczki znamionowej zweryfikować rodzaj maszyny/urządzenia, producenta, model, nr seryjny oraz rok produkcji. W przypadku stwierdzenia rozbieżności pomiędzy stanem faktycznym a deklaracją beneficjenta w ww. zakresie należy zaznaczyć odpowiedź negatywną.

Zdjęcia tabliczek znamionowych maszyn i urządzeń należy załączyć do raportu z czynności kontrolnych.

W przypadku, gdy zakres operacji obejmuje zakup rzeczy materialnych (np. wyposażenie, druk ulotek, druk publikacji), podczas czynności kontrolnych należy zweryfikować, czy dane znajdujące się na fakturach bądź specyfikacjach do faktur, opisujące zakupione przedmioty są zgodne ze stanem faktycznym. W sytuacji, kiedy dane na fakturze są mało precyzyjne oraz do faktury nie załączono specyfikacji, weryfikacji zgodności zakupionych przedmiotów należy dokonać na podstawie danych z protokołów odbioru (o ile istnieją) i/lub informacji zawartych w zapytaniu ofertowym dotyczącym zakupu ww. przedmiotów.

Należy także zweryfikować, czy zakupiony w ramach operacji sprzęt/wyposażenie/urządzenie zostało wpisane do ewidencji środków trwałych. Do raportu należy dołączyć odpis/kopię/fotografie z ewidencji środków trwałych potwierdzający wciągnięcie środka trwałego do ewidencji.

W sytuacji, kiedy dane na fakturze są mało precyzyjne oraz do faktury nie załączono specyfikacji, weryfikację zgodności wykonanych prac, należy dokonać na podstawie danych z protokołów odbioru (o ile istnieją), podpisanych umów i/lub informacji zawartych w zapytaniu ofertowym dotyczącym zakupionych w ramach operacji usług.

Podczas czynności kontrolnych należy zweryfikować wkład rzeczowy, który ma postać towarów, gruntów i nieruchomości wymieniony przez Beneficjenta/Beneficjentów w zestawieniu i *Karcie wkładu rzeczowego w formie nieodpłatnej, w tym wartość towarów, gruntów lub nieruchomości, wartość pracy (usług oraz robót budowlanych świadczonych nieodpłatnie).* 

Jako ślad rewizyjny należy wykonać zdjęcie weryfikowanego towaru, gruntu nieruchomości.

WERYFIKACJA PRAC BUDOWLANYCH – WIZYTA LUB KONTROLA NA **MIEISCU** 

#### **Operacja realizowana w systemie tradycyjnym.**

Umowa kosztorysowa

Podczas czynności kontrolnych należy szczegółowo zweryfikować wszystkie pozycje zestawienia rzeczowo-finansowego w oparciu o najbardziej aktualny kosztorys dostarczony przez Beneficjenta. W przypadku braku kosztorysu powykonawczego/różnicowego weryfikacja odbywa się w oparciu o kosztorys ofertowy.

Jeżeli dla danego elementu zestawienia rzeczowo-finansowego, stanowiącego koszt kwalifikowalny, nie wykryto niezgodności pomiędzy stanem faktycznym a kosztorysem wykorzystanym podczas sprawdzeń należy zaznaczyć odpowiedź "TAK".

Jeżeli dla danego elementu zestawienia, stanowiącego koszt kwalifikowalny, stwierdzono (niezależnie, czy jest to niezgodność "na plus" czy "na minus") niezgodność z kosztorysem wykorzystanym podczas sprawdzeń należy zaznaczyć odpowiedź "NIE.

W celu pozostawienia właściwego śladu rewizyjnego weryfikacji robót budowlanych należy:

- 1) wskazać w polu "Uwagi kontrolujących" pozycje kosztorysu podlegające weryfikacji lub,
- 2) sporządzić w formie załącznika zestawienie pozycji kosztorysu, które zostały bezpośrednio zweryfikowane w trakcie czynności kontrolnych oraz umieścić w polu "Uwagi kontrolujących" informację o załączniku.

Dopuszcza się dołączenie do raportu z czynności kontrolnych (dalej "raportu") jako załącznika kopii kosztorysu ze wskazaniem bezpośrednio zweryfikowanych pozycji.

W celach pomocniczych dopuszcza się wykorzystanie podczas sprawdzeń projektu budowlanego.

W przypadku użycia w trakcie weryfikacji projektu budowalny jako ślad rewizyjny należy załączyć do raportu fotografię projektu budowlanego wykorzystywanego podczas sprawdzeń.

#### Umowa ryczałtowa

Podczas czynności kontrolnych należy szczegółowo zweryfikować wszystkie pozycje zestawienia rzeczowo-finansowego w oparciu o **projekt budowlany** oraz w celach pomocniczych, o **najbardziej aktualny kosztorys** znajdujący się w teczce sprawy. W trakcie czynności należy sprawdzić czy wszystkie pozycje mierzalne wykazane w kosztorysie wykorzystywanym podczas sprawdzeń są zgodne z projektem budowlanym oraz faktycznym wykonaniem operacji. W przypadku występowania kosztorysu różnicowego weryfikację należy przeprowadzić w oparciu o projekt budowlany oraz kosztorys różnicowy i kosztorys, w stosunku do którego zostały wykazane różnice.

Jeżeli dla danego elementu zestawienia rzeczowo-finansowego, **stanowiącego koszt kwalifikowalny** stan faktyczny jest:

- 1) zgodny z projektem budowlanym oraz kosztorysem wykorzystanym podczas sprawdzeń,
- 2) niezgodny z projektem budowlanym a zgodny z kosztorysem wykorzystanym podczas sprawdzeń,
- 3) zgodny z projektem budowlanym oraz niezgodny z kosztorysem wykorzystanym podczas sprawdzeń (wyłącznie w przypadku, gdy kosztorys nie zawiera wszystkich wykonanych pozycji lub zawiera pozycje z mniejszymi jednostkami miary niż faktyczne wykonanie),

należy zaznaczyć w liście kontrolnej odpowiedź "TAK".

Jeżeli dla danego elementu zestawienia rzeczowo-finansowego, **stanowiącego koszt kwalifikowalny** stan faktyczny jest:

1) zgodny z projektem budowlanym oraz niezgodny z kosztorysem wykorzystanym podczas sprawdzeń, (wyłącznie w przypadku, gdy kosztorys zawiera pozycje, które nie zostały w ogóle wykonane lub zawiera pozycje, dla których stwierdzono większe jednostki miary niż faktyczne wykonanie),

2) niezgodny z projektem budowlanym oraz niezgodny z kosztorysem wykorzystywanym podczas sprawdzeń,

należy zaznaczyć w liście kontrolnej odpowiedź NIE".

W przypadku zaznaczenia odpowiedzi "NIE" w polu "Uwagi kontrolujących" należy odnotować rodzaj i zakres stwierdzonej rozbieżności. Jeżeli w ww. polu nie może zostać zawarty taki zasób informacji, uwagi należy umieścić w osobnym załączniku, a w samym polu "Uwagi kontrolujących" zapisać odwołanie do sporządzonego załącznika.

W celu pozostawienia właściwego śladu rewizyjnego weryfikacji robót budowlanych należy:

- 1) załączyć fotografie projektu budowlanego wykorzystywanego podczas sprawdzeń,
- 2) wskazać w polu "Uwagi kontrolujących" pozycie kosztorysu podlegające weryfikacji lub,
- 3) sporządzić w formie załącznika zestawienie pozycji kosztorysu, które zostały bezpośrednio zweryfikowane w trakcie czynności kontrolnych oraz umieścić w polu "Uwagi kontrolujących" informację o załączniku.

Dopuszcza się dołączenie do raportu z czynności kontrolnych (dalej "raportu") jako załącznika kopii kosztorysu ze wskazaniem bezpośrednio zweryfikowanych pozycji.

Weryfikację robót budowlanych, które nie wymagają projektu budowlanego należy przeprowadzić na bazie najbardziej aktualnego kosztorysu, znajdującego się w teczce sprawy lub przedmiaru robót oraz rysunków/szkiców, jeżeli zostały załączone do wniosku o płatność. W tej sytuacji w celu pozostawienia należytego śladu rewizyjnego należy sporządzić w formie załącznika zestawienie pozycji kosztorysu, które zostały bezpośrednio zweryfikowane w trakcie czynności kontrolnych oraz umieścić w polu "Uwagi kontrolujących" informację o tym załączniku. Dopuszcza się dołączenie do raportu jako załącznika kopii kosztorysu ze wskazaniem bezpośrednio zweryfikowanych pozycji.

## **Weryfikacja ukrytych elementów operacji.**

Dla elementów kosztorysów niemożliwych do pełnego zweryfikowania w drodze czynności kontrolnych, należy odnotować nazwę dokumentu, który potwierdza ich wykonanie (np.: dziennik budowy, protokół odbioru). Zaleca się również wykonanie dokumentacji fotograficznej zrealizowanej inwestycji.

W przypadku, gdy roboty budowlane nie są objęte kosztorysem – zakres robót dotyczy prostych prac, których ocena możliwa jest bez wiedzy specjalistycznej, weryfikację stanu faktycznego należy przeprowadzić na podstawie informacji zawartych w zestawieniu.

W przypadku, kiedy w ramach operacji występuje najem lub dzierżawa maszyn podczas czynności kontrolnych należy zweryfikować przedmiot najmu lub dzierżawy w oparciu o podpisaną przez Beneficjenta umowę.

# KONTROLA EX-POST – roboty budowlane:

W przypadku, gdy dana operacja była wcześniej poddana kontroli na miejscu lub wizycie w miejscu na etapie wniosku o płatność końcową, podczas kontroli ex post należy zweryfikować, czy nie dokonano istotnych zmian poszczególnych elementów operacji , które zagrażałyby jej celowi. Pozostawiony ślad rewizyjny powinien zawierać syntetyczny opis zakresu dokonanych sprawdzeń. Jeżeli wynik weryfikacji jakiegokolwiek elementu operacji jest negatywny należy przeprowadzić czynności kontrolne zgodnie z trybem przewidzianym dla kontroli na miejscu na etapie rozpatrywania wniosku o płatność końcową. W przypadku, kiedy na etapie wniosku o

płatność końcową nie była przeprowadzana kontrola na miejscu lub wizyta w miejscu na etapie wniosku o płatność, weryfikację prac budowlanych podczas kontroli ex post należy przeprowadzić zgodnie **z trybem przewidzianym dla kontroli na miejscu na etapie rozpatrywania wniosku o płatność końcową.** 

KONTROLA EX-POST – maszyny/urządzenia

W przypadku, gdy w skład operacji wchodzi montaż/zakup maszyny/urządzenia podczas kontroli ex post należy na podstawie tabliczki znamionowej zweryfikować rodzaj maszyny/urządzenia, producenta, model, nr seryjny oraz rok produkcji. W przypadku stwierdzenia rozbieżności pomiędzy stanem faktycznym a deklaracją beneficjenta w ww. zakresie należy zaznaczyć odpowiedź negatywną.

Zdjęcia tabliczek znamionowych maszyn i urządzeń należy załączyć do raportu z czynności kontrolnych.

# **Sposób weryfikacji w sytuacji wystąpienia wyjątkowych okoliczności.**

Standardowa wizja w terenie przy zachowaniu zasad bezpieczeństwa i środków ochrony osobistej.

3. Zgodność dokumentów finansowo-księgowych z wykazem faktur lub innych dokumentów o równoważnej wartości dowodowej dokumentujących poniesione koszty.

W trakcie przeprowadzania czynności kontrolnych należy zweryfikować zgodność wykazu faktur lub innych dokumentów o równoważnej wartości dowodowej dokumentujących poniesione koszty załączonego do *Wniosku o płatność*, z oryginałami posiadanymi przez Beneficjenta. Oryginały faktur i dokumentów o równoważnej wartości dowodowej powinny być oznaczone adnotacją: "Przedstawiono do refundacji w ramach Programu Rozwoju Obszarów Wiejskich na lata 2014-2020".

Podczas czynności kontrolnych weryfikacji podlegają wszystkie dane zawarte w wykazie faktur lub innych dokumentów o równoważnej wartości dowodowej. Weryfikację danych wskazanych w kolumnach 8 i 12 należy przeprowadzić na podstawie opisu znajdującego się na odwrocie dokumentu

**Podczas przeprowadzania czynności kontrolnych, każdy zweryfikowany dokument, znajdujący się w wykazie faktur lub dokumentów o równoważnej wartości dowodowej dokumentujących poniesione koszty, należy oznaczyć poprzez postawienie na odwrocie pieczęci pozwalającej na identyfikację instytucji kontrolującej, datę kontroli oraz podpis kontrolującego.** 

#### **W trakcie czynności kontrolnych należy zweryfikować także potwierdzenia zapłaty dotyczące kontrolowanych dokumentów.**

W celu pozostawienia prawidłowego śladu rewizyjnego po przeprowadzonych czynnościach kontrolnych należy sporządzić zestawienie zweryfikowanych dokumentów finansowo-księgowych w formie spisu lub kopii zestawienia z wniosku o płatność.

# KONTROLA DANYCH LUB DOKUMENTÓW U PODMIOTÓW TRZECICH.

W niezbędnych przypadkach, kontrola dokładności danych we wniosku o płatność może odbywać się na podstawie danych lub dokumentów handlowych przechowywanych przez podmioty trzecie. Kontrole takie zaleca się w szczególności w przypadku:

- 1) wystąpienia niezgodności na fakturze bądź innym dokumencie o równoważnej wartości dowodowej z zapisami znajdującymi się w systemie finansowo-księgowym Beneficjenta dotyczących kwoty, terminu sprzedaży, numeru faktury, specyfikacji, danych technicznych i opisu środka trwałego/usługi,
- 2) posiadania przez Beneficjenta faktury korygującej, której nie przedstawił do refundacji wraz z wnioskiem o płatność lub w toku jego uzupełnienia, w przypadku, gdy zakres korekty obejmuje zmianę ceny sprzedaży, przedmiotu sprzedaży lub terminów wystawienia, o ile zmiany te mogą mieć wpływ na wysokość lub przyznanie pomocy. Jeżeli zakres zmian dokonanych na fakturze nie ma wpływu na przyznanie pomocy, kopie ww. dokumentów należy dołączyć do dokumentacji pokontrolnej,
- 3) wystąpienia innych niż wskazane powyżej okoliczności, które stanowią wg kontrolujących przesłankę do przeprowadzenia kontroli danych/dokumentów handlowych przechowywanych przez osoby trzecie.

W przypadku dostarczenia przez podmiot kontrolowany wystarczających, według kontrolującego, wyjaśnień odnośnie występujących nieprawidłowości można odstąpić od przeprowadzenia kontroli ww. dokumentów. Wyjaśnienia należy załączyć do dokumentacji pokontrolnej.

O terminie i zakresie kontroli należy poinformować podmiot trzeci, u którego nastąpi kontrola dokumentów oraz Beneficjenta, celem zagwarantowania możliwości wzięcia udziału w ww. czynnościach. Należy stosować procedurę powiadomienia opisaną w pkt. IV "Powiadomienie o czynnościach kontrolnych" instrukcji IR-01/344 a w przypadku konieczności pisemnego powiadomienia podmiotu trzeciego, należy skierować do podmiotu trzeciego pismo P-10/344.

W trakcie kontroli dokumentów przechowywanych przez podmioty trzecie należy sprawdzić zgodność danych na fakturze z zapisami w systemie finansowo-księgowym podmiotu trzeciego dot. w szczególności kwoty na jaką faktura została wystawiona, terminu zapłaty za fakturę, a także specyfikację, dane techniczne i opis towaru/usługi. Należy również zweryfikować, czy do dokumentu sprzedaży nie została wystawiona faktura lub nota korygująca mająca wpływ na zmianę ceny sprzedaży.

W przypadku wykrycia niezgodność pomiędzy danymi lub/i dokumentami znajdującymi się u podmiotu trzeciego, a dokumentami kontrolowanymi znajdującymi się w posiadaniu Beneficjenta, należy stwierdzoną rozbieżność opisać w Liście kontrolnej w polu "Uwagi kontrolujących". Jeżeli pole to jest niewystarczające należy na dodatkowym arkuszu opisać nieprawidłowości oraz załączyć go do raportu, natomiast w polu tym wpisać stosowny numer załącznika. Jeśli istnieje taka możliwość należy kopie/wydruki/fotografie dokumentów potwierdzających opisane nieprawidłowości załączyć do raportu.

W uzasadnionych przypadkach, dopuszcza się, aby zamiast bezpośredniej kontroli w siedzibie podmiotu trzeciego, uzyskać potwierdzenie danych zawartych na dokumentach finansowo-księgowych drogą korespondencyjną. W tym celu należy wystosować pismo do podmiotu trzeciego z prośbą o potwierdzenie zgodności danych na fakturze znajdujących się u podmiotu kontrolowanego z danymi lub/i dokumentami będącymi w posiadaniu podmiotu trzeciego (P-11/344). Pismo należy wysłać także do wiadomości kontrolowanego beneficjenta. W przypadku braku odpowiedzi na pismo we wskazanym terminie należy ten fakt odnotować w polu "Uwagi kontrolujących" Listy kontrolnej do raportu, a następnie przekazać dokumentacje pokontrolną do beneficjenta pismem (P-

05/344). Powyższe czynności należy również zastosować w przypadku odmowy podmiotu trzeciego do wglądu do danych i dokumentów handlowych znajdujących się w jego posiadaniu.

## KONTROLA EX POST

W sytuacji, kiedy operacja podlegała wcześniej czynnościom kontrolnym, podczas których sprawdzono zgodność dokumentów finansowo-księgowych z wykazem faktur lub innych dokumentów o równoważnej wartości dowodowej dla wszystkich etapów operacji podczas kontroli ex post można odstąpić od weryfikacji tego punktu. W takim przypadku należy w liście kontrolnej odznaczyć pole "NIE DOTYCZY".

# **Sposób weryfikacji w sytuacji wystąpienia wyjątkowych okoliczności.**

Weryfikację należy przeprowadzić na dokumentach przesłanych przez Beneficjenta/osób trzecich.

Należy zwrócić się do Beneficjenta/osoby trzeciej z prośbą o przesłanie skanów/zdjęć oryginałów faktur/dokumentów księgowych znajdujących się wykazie faktur lub dokumentów o równoważnej wartości dowodowej dokumentujących poniesione koszty załączonym do wniosku o płatność.

Następnie należy porównać dane przesłanych dokumentów z danymi znajdującymi się w wykazie.

Ślad rewizyjny: wydruk skanów/zdjęć przesłanych dokumentów lub płyta CD z przesłanymi skanami/zdjęciami dokumentów.

#### 4. Prowadzenie działalności związanej z przyznaną pomocą.

W toku czynności kontrolnych należy potwierdzić fakt prowadzenia działalności, związanej z przyznaną pomocą na podstawie jednego z następujących dokumentów:

- 1) deklaracja rozliczeniowa ZUS DRA i ZUS RCA,
- 2) potwierdzenie przelewu/ów zaliczki/ek na podatek dochodowy,
- 3) finansowo księgowych potwierdzających ponoszenie kosztów lub przychodów w ramach prowadzonej działalności.

Ww. dokumenty powinny potwierdzać prowadzenie działalności gospodarczej w okresie od dnia złożenia wniosku o płatność końcową do dnia przeprowadzania kontroli.

W trakcie przeprowadzania kontroli należy posiłkować się informacjami dotyczącymi Beneficjenta zawartymi w bazach danych Centralnej Ewidencji i Informacji o Działalności Gospodarczej (CEIDG) albo Krajowym Rejestrze Sądowym (KRS), które zawierają m.in. informacje na temat danych adresowych przedsiębiorstwa, zakresie wykonywanej działalności (CEIDG) oraz okresach zawieszenia działalności gospodarczej (CEIDG). Powyższe informacje dostępne są na stronie internetowej: https://prod.ceidg.gov.pl oraz www.krs-online.com.pl.

Jako ślad rewizyjny należy sporządzić kopię/zdjęcie weryfikowanych dokumentów.

Dodatkowo należy odnotować fakt zweryfikowania punktu kontrolnego w oparciu o bazy danych KRS albo CEIDG (wpisać nazwę bazy danych i datę sprawdzenia).

W przypadku wydruku z KRS lub CEIDG dopuszcza się wykonanie wydruku przed dniem, w którym planowane są czynnościami kontrolne.

W sytuacji, kiedy podczas przygotowania do kontroli ex post zostanie pozyskana z internetowych baz danych (CEIDG) informacja o zaprzestaniu przez Beneficjenta prowadzenia działalności, na którą została udzielona pomoc, w raporcie należy odznaczyć opcję: "Kontrola nie została zrealizowana" (sekcja V. PRZEPROWADZENIE CZYNNOŚCI KONTROLNYCH) oraz opisać przyczynę tj. info o zaprzestaniu działalności z CEIDG.

## **Sposób weryfikacji w sytuacji wystąpienia wyjątkowych okoliczności.**

Weryfikację należy przeprowadzić na dokumentach przesłanych przez Beneficjenta. Należy zwrócić się do Beneficjenta z prośbą o przesłanie kopii, skanów/zdjęć oryginałów dokumentów, które potwierdzają prowadzenie działalności związanej z przyznaną pomocą.

Ślad rewizyjny: kopie, wydruk skanów/zdjęć przesłanych dokumentów lub płyta CD z przesłanymi skanami/zdjęciami dokumentów.

## 5. Zostały utworzone miejsc(-e) pracy zgodnie z zapisami umowy.

Weryfikację tego zobowiązania należy dokonać podczas kontroli ex post przeprowadzanej po upływie co najmniej 1 roku od dnia wypłaty płatności końcowej. Należy tak zaplanować termin kontroli, aby czynności były realizowane 1 rok po wypłacie płatności końcowej.

Jeżeli w okresie pomiędzy dniem upływu 1 roku od płatności końcowej a końcem danego roku kalendarzowego, w którym musi być zrealizowana kontrola ex post, nie będzie możliwości zrealizowania kontroli ex post, czynności kontrolne należy przeprowadzić przed dniem, kiedy upływa rok od płatności końcowej. W takim przypadku należy w liście kontrolnej w tym punkcie zaznaczyć pole "NIE DOTYCZY"

Zgodnie z umową przyznania pomocy Beneficjent zobowiązany jest do utrzymania miejsca/miejsc pracy w przeliczeniu na pełne etaty średnioroczne przez okres 3/5 lat od dnia płatności końcowej w liczbie wskazanej w umowie.

Średnioroczny poziom zatrudnienia należy obliczyć za okres od dnia płatności końcowej do dnia, w którym mija rok od płatności końcowej. Obliczeń należy dokonać w oparciu o dane zawarte w umowie/umowach o pracę i deklaracjach ZUS DRA i ZUS RCA za dany okres.

#### **Sposób wyliczenia utrzymania miejsca pracy a termin przeprowadzenia czynności kontrolnych.**

Jeżeli kontrola przeprowadzana będzie przed upływem pierwszego roku od dnia dokonania płatności końcowej weryfikacji średniego stanu zatrudnienia nie przeprowadza się. W takim przypadku należy odznaczyć w liście kontrolnej pole "Nie dotyczy".

Jeżeli kontrola przeprowadzana będzie po pierwszym roku, jednakże przed upływem 2 lat, obliczeń należy dokonać tylko dla pierwszego roku.

Jeżeli kontrola będzie przeprowadzana po 2 latach od dnia wypłaty płatności końcowej a:

1) operacja nie podlegała kontroli ex post po upływie 1 roku wtedy dokonujemy obliczeń dla 1 i 2 roku oddzielnie, a jeśli dla któregokolwiek z badanych okresów zostanie stwierdzona średnioroczna liczba etatów niezgodna z zapisami umowy wtedy dokonujemy obliczeń łącznie dla 2 lat,

- 2) operacja podlegała już kontroli ex post po upływie 1 roku od dnia wypłaty płatności końcowej i stwierdzono, że podmiot kontrolowany utrzymuje średnioroczną liczbę etatów zgodnie z zapisami umowy wtedy dokonujemy obliczeń tylko dla 2 roku,
- 3) operacja podlegała już kontroli ex post po upływie 1 roku od dnia wypłaty płatności końcowej i stwierdzono, że podmiot kontrolowany nie utrzymuje średniorocznej liczby etatów zgodnej z zapisami umowy wtedy dokonujemy obliczeń dla 2 lat łącznie.

Jeżeli kontrola będzie przeprowadzana po 3 latach od dnia wypłaty płatności końcowej a:

- 1) operacja nie podlegała kontroli ex post po upływie 1 roku i po upływie 2 roku wtedy dokonujemy obliczeń dla 1, 2, 3 roku oddzielnie, a jeśli dla któregokolwiek z badanych okresów zostanie stwierdzona średnioroczna liczba etatów niezgodna z zapisami umowy wtedy dokonujemy obliczeń łącznie dla 3 lat,
- 2) operacja podlegała już kontroli ex post po upływie 2 roku od dnia wypłaty płatności końcowej i stwierdzono, że podmiot kontrolowany utrzymuje średnioroczną liczbę etatów zgodnie z zapisami umowy wtedy dokonujemy obliczeń tylko dla 3 roku, a jeśli dla badanego okresu zostanie stwierdzona średnioroczna liczba etatów niezgodna z zapisami umowy wtedy dokonujemy obliczeń łącznie dla 3 lat
- 3) operacja podlegała już kontroli ex post po upływie 2 roku od dnia wypłaty płatności końcowej i stwierdzono, że podmiot kontrolowany nie utrzymuje średniorocznej liczby etatów zgodnej z zapisami umowy (albo dla 2 roku albo dla 2 lat łącznie) wtedy dokonujemy obliczeń dla 3 lat łącznie.

W przypadku kontroli ex post przeprowadzanej po 4 roku od dnia wypłaty płatności końcowej należy postępować analogicznie.

W pole "Uwagi kontrolujących" należy wpisać dla jakiego okresu były przeprowadzane obliczenia np. dla 1 roku, dla 2 roku, dla 2 lat łącznie, dla 3 roku, dla 3 lat łącznie itp.

Po przeprowadzonych obliczeniach należy:

- 1) wpisać wartości z umowy o przyznanie pomocy w pole "Liczba utworzonych miejsc pracy" oraz "Liczba utrzymanych miejsc pracy" w kolumnie "Wg umowy",
- 2) wpisać obliczoną podczas kontroli ex post średnioroczną liczbę utrzymanych miejsc pracy w pole "Liczba utrzymanych miejsc pracy" – w kolumnie "Kontrola ex post":

Jeżeli obliczony średnioroczny stan zatrudnienia jest zgodny ze stanem deklarowanym w umowie przyznania pomocy, wówczas w Liście kontrolnej należy zaznaczyć odpowiedź pozytywną, w przeciwnym przypadku należy zaznaczyć odpowiedź negatywną. Celem zachowania odpowiedniego śladu rewizyjnego należy sporządzić kopie/zdjęcia dokumentacji ZUS DRA i ZUS RCA potwierdzającej dokonane ustalenia.

W przypadku, gdy w trakcie poprzednich kontroli element ten podlegał już sprawdzeniu, należy odstąpić od jego weryfikacji zaznaczając pole ND a w polu "Uwagi kontrolujących" wpisać adnotację o zweryfikowaniu przedmiotowego zobowiązania podczas poprzedniej kontroli.

Do stanu zatrudnienia **nie należy** wliczać:

- 1) pracowników przebywających na urlopie:
- bezpłatnym (kod świadczenia/przerwy 111);
- macierzyńskim, ojcowskim, rodzicielskim (kod świadczenia/przerwy 311, 315, 319, 320, 325, 326, 327, 328; kod tytułu ubezpieczenia 12 40);
- bezpłatnym w celu sprawowania opieki nad dzieckiem (np. urlop wychowawczy kod świadczenia/przerwy 121,122; kod tytułu ubezpieczenia 12 11);
- bezpłatnym udzielonym pracownikom powołanym do pełnienia określonych funkcji z wyboru (kod przerwy 111; w przypadku kodu świadczenia 151 należy pozyskać wyjaśnienia beneficjenta z jakich przyczyn dana osoba została wykazana tym kodem), oraz
- 2) stażystów;
- 3) osób zatrudnionych w celu przygotowania zawodowego;
- 4) osób, wykonujących pracę na podstawie innej niż umowa o pracę (np. umowy zlecenia lub umowy o dzieło, kontraktu menadżerskiego);
- 5) osób tzw. samozatrudnionych, czyli osób prowadzących działalność gospodarczą (innych niż beneficjent, który w wyniku realizacji operacji podejmuje działalność gospodarczą jako mikroprzedsiębiorca);
- 6) osób skazanych, zatrudnionych na podstawie skierowania do pracy wydanego dyrektora zakładu karnego (a nie umowy o pracę);
- 7) osób współpracujących (za osobę współpracującą w rozumieniu ustawy systemie ubezpieczeń społecznych uważa się małżonka, dzieci własne, dzieci drugiego małżonka i dzieci przysposobione, rodziców, macochę i ojczyma oraz osoby przysposabiające, jeżeli pozostają z osobą prowadzącą działalność gospodarczą we wspólnym gospodarstwie domowym i współpracują z nią przy prowadzeniu tej działalności).

W celu obliczenia średniorocznego poziomu zatrudnienia można wykorzystać udostępniony przez ARiMR kalkulator - plik .xls (K-06/344).

# **Sposób weryfikacji w sytuacji wystąpienia wyjątkowych okoliczności.**

Weryfikację należy przeprowadzić na dokumentach przesłanych przez Beneficjenta. Należy zwrócić się do Beneficjenta z prośbą o przesłanie wydruków, skanów/zdjęć ZUS DRA i ZUS RCA za badany okres na podstawie których należy przeprowadzić obliczenia.

Ślad rewizyjny: wydruki, skany/zdjęcia przesłanych dokumentów lub płyta CD z przesłanymi skanami/zdjęciami dokumentów.

## 6. Prowadzenie oddzielnego systemu rachunkowości albo korzystania z odpowiedniego kodu rachunkowego dla transakcji związanych z realizacją operacji.

 Beneficjenci prowadzący pełną księgowość zobowiązani są do prowadzenia odrębnej ewidencji księgowej dla wszystkich zdarzeń związanych z realizacją operacji. Mogą tego dokonać poprzez odpowiednie zapisy w polityce rachunkowości polegające na wprowadzeniu dodatkowych rejestrów dokumentów księgowych, kont syntetycznych, analitycznych i pozabilansowych, pozwalających na wyodrębnienie wszystkich zdarzeń związanych z operacją albo na wprowadzeniu wyodrębnionego kodu rachunkowego dla wszystkich transakcji związanych z operacją.

Podczas czynności kontrolnych należy zweryfikować, czy w polityce rachunkowości znajdują się odpowiednie zapisy dotyczące stosowania przez beneficjenta oddzielnego systemu rachunkowości albo korzystania z odpowiedniego kodu rachunkowego.

W przypadku prowadzenia dla danej operacji odrębnych kont syntetycznych, analitycznych i pozabilansowych należy podczas przeprowadzania czynności kontrolnych zweryfikować, czy wszystkie dokumenty finansowo-księgowe opisujące transakcje związane z realizacją operacji zostały zaksięgowane na ww. kontach. W przeciwnym przypadku należy sprawdzić, czy został wprowadzony odrębny kod rachunkowy dla transakcji związanych z realizacją operacji.

W celu zapewnienia należytego śladu rewizyjnego należy do raportu dołączyć kopię/fotografię Planu kont z polityki rachunkowości beneficjenta oraz wydruk/kopię/fotografię dokumentu potwierdzającego występowanie wyodrębnionej ewidencji księgowej.

Jeżeli na podstawie odrębnych przepisów Beneficjent nie jest zobowiązany do prowadzenia ksiąg rachunkowych oraz nie stosuje odpowiedniego kodu rachunkowego dla transakcji związanych z realizacją operacji prowadzenie oddzielnego systemu rachunkowości albo korzystanie z odpowiedniego kodu rachunkowego odbywa się przez prowadzenie zestawienia faktur lub równoważnych dokumentów księgowych na formularzu udostępnionym przez samorząd województwa. W takim przypadku należy podczas czynności kontrolnych zweryfikować fakt posiadania przez Beneficjenta *Wykazu faktur lub dokumentów o równoważnej wartości dowodowej dokumentujących poniesione koszty.* 

W celu zapewnienia należytego śladu rewizyjnego należy do raportu dołączyć kopię *Wykazu faktur lub dokumentów o równoważnej wartości dowodowej dokumentujących poniesione koszty.* 

Podczas czynności kontrolnych przeprowadzanych na etapie wniosku o płatność należy zweryfikować także prawidłowość danych zawartych w *Oświadczeniu Beneficjenta o prowadzeniu oddzielnego sytemu rachunkowości albo o korzystaniu z odpowiedniego kodu rachunkowego,* stanowiącego załącznik do *Wniosku o płatność.* 

Odpowiedź "NIE" w liście kontrolnej należy zaznaczyć w przypadku:

- 1) stwierdzenia braku stosowania przez beneficjenta oddzielnego systemu rachunkowości albo korzystania z odpowiedniego kodu rachunkowego,
- 2) stwierdzenia braku posiadania przez Beneficjenta *Wykazu faktur lub dokumentów o równoważnej wartości dowodowej dokumentujących poniesione koszty*,
- 3) stwierdzenia nieprawidłowych danych zawartych w Oświadczeniu Beneficjenta o prowadzeniu oddzielnego sytemu rachunkowości albo o korzystaniu z odpowiedniego kodu rachunkowego (podczas przeprowadzania czynności kontrolnych na etapie wniosku o płatność).

Po zaznaczeniu odpowiedzi "NIE" należy w polu "Uwagi kontrolujących" opisać przyczynę stwierdzonej niezgodności.

Prowadzenie oddzielnej rachunkowości należy sprawdzić również w przypadku, gdy Beneficjent ubiegał się **o zaliczkę albo wyprzedzające finansowanie**.

W tym celu należy poprosić Beneficjenta o przedstawienie aktualnego wyciągu z wyodrębnionego rachunku bankowego przeznaczonego do obsługi zaliczki/ wyprzedzającego finansowania, w celu sprawdzenia czy, transakcje wykonywane z wydzielonego rachunku bankowego są zaksięgowane na wydzielonych kontach lub oznaczone odpowiednim kodem rachunkowym.

W przypadku braku zaksięgowania na wydzielonym koncie (lub braku stosowania odpowiedniego kodu rachunkowego) jakiejkolwiek transakcji wykonanej z wydzielonego rachunku bankowego należy w liście kontrolnej odznaczyć odpowiedź "Nie" a polu "Uwagi kontrolujących" opisać stwierdzoną sytuację.

W celu zapewnienia należytego śladu rewizyjnego należy do raportu dołączyć kopię/fotografię Planu kont z polityki rachunkowości podmiotu kontrolowanego oraz wydruk/kopię/fotografię konta potwierdzającego prowadzenie oddzielnego systemu rachunkowości oraz kopię z wyciągu z wyodrębnionego konta przeznaczonego do obsługi zaliczki/wyprzedzającego finansowania w celu potwierdzenia, na co przeznaczone były przelewy środków.

 W przypadku beneficjenta, który otrzymał zaliczkę lub wyprzedzające finansowanie i na podstawie odrębnych przepisów nie jest zobowiązany do prowadzenia ksiąg rachunkowych oraz nie stosuje odpowiedniego kodu rachunkowego dla transakcji związanych z realizacją operacji należy sprawdzić czy wszystkie dokumenty finansowoksięgowe opisujące wydatki zrealizowane z wyodrębnionego rachunku bankowego przeznaczonego do obsługi zaliczki/wyprzedzającego finansowania znajdują się w *Wykazie faktur lub dokumentów o równoważnej wartości dowodowej dokumentujących poniesione koszty*. W przypadku wydatku, dla którego stwierdzono, że dokument finansowo-księgowy go opisujący nie został umieszczony w "*Wykazie ....*", w liście kontrolnej należy zaznaczyć odpowiedź "NIE" a w polu "Uwagi kontrolujących" opisać poczynione ustalenia.

# **Sposób weryfikacji w sytuacji wystąpienia wyjątkowych okoliczności.**

Weryfikację należy przeprowadzić na dokumentach przesłanych przez Beneficjenta – kopia, skan/zdjęcie polityki rachunkowości i wydruku z wydzielonego konta, na którym zostały zaksięgowane wydatki związane z operacją z pieczęcią i podpisem osoby, która wydruk zrobiła.

Ślad rewizyjny: kopie, wydruk skanów/zdjęć przesłanych dokumentów lub płyta CD z przesłanymi skanami/zdjęciami dokumentów.

7. Zgodność realizacji operacji z przepisami dotyczącymi zamówień publicznych/ z zasadami konkurencyjnego trybu wyboru wykonawców.

W przypadku, kiedy w celu realizacji operacji beneficjent jest zobowiązany do przeprowadzenia **postępowania o udzielenie zamówienia publicznego**, podczas kontroli na miejscu należy zweryfikować, czy realizacja operacji jest zgodna z przepisami dotyczącymi zamówień publicznych. Zgodnie bowiem z art. 51 ust. 1 *Rozporządzenia Wykonawczego Komisji (UE) nr 809/2014 z* dnia 17 lipca 2014 *r.* kontrole na miejscu polegają na sprawdzeniu, czy operacja została zrealizowana zgodnie z obowiązującymi przepisami i obejmują wszystkie kryteria kwalifikowalności, zobowiązania i inne obowiązki związane z warunkami przyznania wsparcia, które mogą być sprawdzone podczas wizyty. W związku z faktem, że dokumentacja dotycząca procesu udzielenia zamówienia publicznego jest weryfikowana podczas kontroli administracyjnej, podczas kontroli na miejscu należy przeprowadzić weryfikację:

 zgodność kopii dokumentów dostarczonych w celu oceny prawidłowości przebiegu procesu udzielania zamówienia publicznego z oryginałami będącymi w posiadaniu beneficjenta (co najmniej: SIWZ (bez załączników), ofertę wybraną oraz umowę z wykonawcą lub w przypadku trybów, które nie wymagają SIWZ – dokument opisujący przedmiot zamówienia, ofertę wybraną oraz umowę z wykonawcą). W tym celu dopuszcza się porównanie dokumentów przechowywanych przez podmiot kontrolowany z kopiami dokumentów znajdujących się w siedzibie Urzędu Marszałkowskiego. Należy ostemplować przynajmniej pierwsze strony weryfikowanych oryginałów dokumentów.

W przypadku, kiedy beneficjent podczas realizacji operacji zobowiązany jest do stosowania **zasad trybu wyboru wykonawców**, w trakcie czynności kontrolnych należy zweryfikować zgodność kopii dokumentów dostarczonych do SW z oryginałami posiadanymi przez podmiot kontrolowany. Podczas czynności kontrolnych należy zweryfikować co najmniej:

- 1) zapytanie ofertowe (o ile zapytanie ofertowe nie zostało zawieszone na stronie internetowej wskazanej w komunikacie Ministra Rolnictwa i Rozwoju Wsi umieszczonym na stronie internetowej www.minrol.gov.pl oraz www.arimr.gov.pl),
- 2) protokół z postępowania o udzielenie zamówienia,
- 3) umowa z wykonawcą lub dokument sprzedaży potwierdzający zawarcie umowy z wykonawcą.

Należy ostemplować przynajmniej pierwsze strony weryfikowanych oryginałów dokumentów.

W przypadku, gdy powyższa weryfikacja przebiegnie negatywnie, należy w liście kontrolnej zaznaczyć odpowiedź NIE a zaistniałą sytuację opisać w polu "Uwagi kontrolujących".

W przypadku przekazania przez Beneficjenta oryginałów dokumentacji związanej z przeprowadzonym postępowaniem w sprawie wyboru wykonawcy danego zadania do SW, weryfikacji nie przeprowadza się. Należy zaznaczyć pole "NIE DOTYCZY", a w polu "UWAGI" należy opisać fakt przekazania do SW oryginałów dokumentacji.

W przypadku zweryfikowania powyższego punktu na etapie kontroli na miejscu na płatności ostatecznej lub uprzedniej kontroli ex-post, w trakcie kolejnych kontroli należy odstąpić od ponownej weryfikacji zaznaczając odpowiedź ND oraz w polu "Uwagi" wpisać adnotację: "Zweryfikowano podczas kontroli .... (na miejscu na etapie WOP lub kontroli ex-post) Potwierdzenie stawowi złącznik nr … do raportu z czynności kontrolnych nr …. z dnia…".

Zgodnie z art. 53 pkt 5 ustawy z dnia 16 kwietnia 2020 r. *o szczególnych instrumentach wsparcia w związku z rozprzestrzenianiem się wirusa SARS-CoV-2* (Dz.U. poz. 695) zmieniająca m.in. ustawę z dnia 20 lutego 2015 r. *o wspieraniu rozwoju obszarów wiejskich z udziałem środków Europejskiego Funduszu Rolnego na rzecz Rozwoju Obszarów Wiejskich w ramach Programu Rozwoju Obszarów Wiejskich na lata 2014– 2020* (Dz. U. z 2020 r. poz. 217 i 300). z dniem jej wejścia w życie tj. z dniem18.04.2020 r. uchylone zostały przepisy dotyczące obowiązku stosowania konkurencyjnego trybu wyboru wykonawców dla działań/poddziałań i pomocy technicznej realizowanych w ramach Programu Rozwoju Obszarów Wiejskich na lata 2014 – 2020.

.W związku z powyższym weryfikację trybu wyboru wykonawców przeprowadza się wyłącznie dla spraw, dla których postępowanie w sprawie wypłaty pomocy (ocena złożonego wniosku o płatność przez dany podmiot wdrażający) zostało zakończone przed 18 kwietnia 2020 r.".

# **Sposób weryfikacji w sytuacji wystąpienia wyjątkowych okoliczności.**

Weryfikację należy przeprowadzić na dokumentach przesłanych przez Beneficjenta. Ślad rewizyjny: kopie, wydruk skanów/zdjęć przesłanych dokumentów lub płyta CD z przesłanymi skanami/zdjęciami dokumentów.

8. Nieprzenoszenie prawa własności lub posiadania nabytych dóbr, wybudowanych, przebudowanych, wyremontowanych w połączeniu z modernizacją budynków lub budowli, na które została przyznana pomoc.

Podczas przeprowadzania czynności kontrolnych należy sprawdzić, czy podmiot kontrolowany nie sprzedał, nie wydzierżawił, nie użyczył praw do dóbr, na które została przyznana pomoc, z wyłączeniem stosowania czasowego przenoszenia własności na zabezpieczenie wierzytelności jako formy zabezpieczeń kredytów/ pożyczek udzielanych na realizację operacji.

Należy zweryfikować prawo własności lub posiadania nieruchomości, na której zrealizowano operację. W tym celu należy sprawdzić księgi wieczyste poprzez wykorzystanie danych zawartych w systemie informatycznym Ministerstwa Sprawiedliwości (Centralna Baza Danych Ksiąg Wieczystych) na stronie: ekw.ms.gov.pl.

Jeżeli w księdze wieczystej widnieje inny właściciel niż Beneficjent należy zweryfikować dokumenty potwierdzające prawo do dysponowania nieruchomością.

Podczas kontroli należy sprawdzić także amortyzację i ewidencję środka trwałego.

W ramach zapewnienia śladu rewizyjnego do dokumentacji pokontrolnej należy dołączyć wydruk KW (lub adnotacja o weryfikacji w bazie elektronicznych ksiąg wieczystych) i kopię/foto ewidencji środków trwałych.

# **Sposób weryfikacji w sytuacji wystąpienia wyjątkowych okoliczności.**

Weryfikację należy przeprowadzić na dokumentach przesłanych przez Beneficjenta. Należy zwrócić się do Beneficjenta z prośbą o przesłanie kopii, skanu/zdjęcia amortyzacji i ewidencji środka trwałego z pieczęcią i podpisem osoby, która wydruk zrobiła.

Ślad rewizyjny: kopia, wydruk skanów/zdjęć przesłanych dokumentów lub płyta CD z przesłanymi skanami/zdjęciami dokumentów.

9. Wykorzystanie operacji w sposób zgodny z jej przeznaczeniem..

Podczas czynności kontrolnych należy sprawdzić czy przedmioty operacji są wykorzystywane zgodnie z ich przeznaczeniem.

W przypadku, kiedy na miejscu realizacji operacji zostaną stwierdzone fakty, które mogą powodować ograniczenia, zgodnego z umową, użytkowania przedmiotu operacji i/lub zostanie stwierdzone użytkowanie przedmiotu operacji niezgodne z jego funkcją, należy w Liście kontrolnej zaznaczyć odpowiedź "NIE", a w polu "Uwagi kontrolujących" opisać na czym te ograniczenia i/lub niezgodności polegają.

W przypadku działalności sezonowej, kiedy podczas trwania czynności kontrolnych taka działalność nie jest prowadzona, weryfikację należy przeprowadzić w oparciu o zdjęcia, informacje znajdujące się na stronach internetowych, wystawionych rachunkach/fakturach itp.

#### **Sposób weryfikacji w sytuacji wystąpienia wyjątkowych okoliczności.**

Standardowa wizja w terenie przy zachowaniu zasad bezpieczeństwa i środków ochrony osobistej.

#### 10. Realizacja działań informacyjno-promocyjnych.

#### **Plakat informacyjny/tablica informacyjna.**

Podczas przeprowadzania czynności kontrolnych należy sprawdzić, czy beneficjent umieścił dla operacji, która jest dofinansowana ze środków publicznych kwotą **powyżej 50 tys. euro i nie większą niż 500 tys. euro** plakat informacyjny (minimalny rozmiar: A3 – znormalizowany format arkusza o wymiarach 297x420 mm) lub tablicę informacyjną. Zgodnie z umową o przyznaniu pomocy plakat informacyjny/tablicę informacyjną należy umieścić od dnia zawarcia umowy do dnia wypłaty płatności końcowej.

#### **Tymczasowy bilbord dużego formatu.**

Podczas przeprowadzania czynności kontrolnych należy sprawdzić, czy beneficjent **realizujący** operację, jeśli dotyczyła zadań w zakresie infrastruktury lub prac budowlanych lub zakupu środków trwałych, dofinansowaną ze środków publicznych na kwotę **powyżej 500 tys. euro** umieścił tymczasowy bilbord dużego formatu.

Zgodnie z umową o przyznaniu pomocy tymczasowy bilbord dużego formatu należy umieścić od dnia zawarcia umowy do dnia wypłaty płatności końcowej.

## **Stała tablica/bilbord dużego formatu.**

Podczas przeprowadzania czynności kontrolnych należy sprawdzić, czy beneficjent, który miał obowiązek zamieszczenia tymczasowego bilbordu dużego formatu, umieścił, nie później niż 3 miesiące od wypłaty płatności końcowej, s**tałą tablicę/bilbord dużego formatu.**

Zgodnie z umową o przyznaniu pomocy stałą tablicę/bilbord dużego formatu należy umieścić przez okres 5 lat od dnia wypłaty płatności końcowej.

Weryfikację umieszczenia stałej tablicy/bilbordu dużego formatu przeprowadza się w okresie ex post po upływie 3 miesięcy od dnia wypłaty płatności końcowej.

Plakat informacyjny/tablica informacyjna/stała tablica/tymczasowy bilbord dużego formatu/bilbord dużego formatu powinny być wykonane oraz umiejscowione zgodnie z warunkami określonymi w Księdze wizualizacji znaku Programu Rozwoju Obszarów Wiejskich na lata 2014-2020 opublikowanej na stronach Ministerstwa Rolnictwa i Rozwoju Wsi oraz ARiMR.

Do wyliczenia wartości całkowitego wsparcia publicznego w euro stosuje się, kurs wymiany złotego na euro, wyznaczony przez Europejski Bank Centralny, obowiązujący w przedostatnim dniu roboczym miesiąca poprzedzającego dzień zawarcia umowy.

W przypadku operacji, która jest dofinansowana ze środków publicznych kwotą **poniżej 50 tys. euro**, w liście kontrolnej należy zaznaczyć odpowiedź NIE DOTYCZY.

#### **W ramach śladu rewizyjnego przeprowadzanych czynności należy wykonać fotografię i odnotować wymiary weryfikowanych materiałów informacyjnych.**

W przypadku braku możliwości, z uwagi na ich umieszczenie, wykonania pomiaru wymiarów materiałów informacyjnych/reklamowych (tablica, bilbord) należy umieścić stosowną adnotację w liście kontrolnej w polu "UWAGI".

#### **Sposób weryfikacji w sytuacji wystąpienia wyjątkowych okoliczności.**

Standardowa wizja w terenie przy zachowaniu zasad bezpieczeństwa i środków ochrony osobistej.

#### 11. Przechowywanie dokumentacji związanej z przyznaną pomocą.

Beneficjent zobowiązany jest do przechowywania dokumentacji związanej z realizacja operacji (oryginały dokumentów, z wyłączeniem tych, które beneficjent złożył w oryginale do SW). Należy zweryfikować, czy beneficjent przechowuje dokumentację związaną z przyznaną pomocą od dnia złożenia wniosku o przyznanie pomocy do dnia, w którym upłynie 5 lat od dnia wypłaty płatności końcowej.

#### **Sposób weryfikacji w sytuacji wystąpienia wyjątkowych okoliczności.**

Jeżeli Beneficjent udostępni wszystkie dokumenty wymagane do weryfikacji pozostałych punktów kontrolnych należy zaznaczyć odpowiedź "TAK".

#### 12. Niefinansowanie kosztów kwalifikowanych operacji z innych środków publicznych.

Należy zweryfikować, czy dokumenty finansowo-księgowe nie wskazują na fakt finansowania kosztów kwalifikowanych operacji z innych środków publicznych.

Należy sprawdzić czy na oryginałach dokumentów finansowo-księgowych nie znajduje się oznaczenie (np. pieczątka) świadczące o finansowaniu danej operacji z innego instrumentu pomocowego.

W przypadku wykrycia takiego finansowania w Liście kontrolnej należy zaznaczyć odpowiedź NIE i odnotować ten fakt w polu "Uwagi kontrolujących".

## **Sposób weryfikacji w sytuacji wystąpienia wyjątkowych okoliczności.**

Weryfikację należy przeprowadzić w oparciu o skany/zdjęcia oryginałów faktur/dokumentów księgowych przesyłanych przez Beneficjenta.

Ślad rewizyjny: wydruk skanów/zdjęć przesłanych dokumentów lub płyta CD z przesłanymi skanami/zdjęciami dokumentów.

13. Beneficjent osiągnął co najmniej 30% zakładanego w biznesplanie ilościowego lub wartościowego poziomu sprzedaży produktów lub usług.

Podczas kontroli ex post przeprowadzanej w terminie późniejszym niż 1 rok od dnia wypłaty płatności końcowej pomocy podczas czynności kontrolnych należy sprawdzić,

czy Beneficjent osiągnął co najmniej 30 % zakładanego w biznesplanie, stanowiącym załącznik nr 1 do umowy, ilościowego lub wartościowego poziomu sprzedaży produktów lub usług..

Beneficjenci składają do SW *Informację monitorującą z realizacji biznesplanu* (dalej IMRB) w terminie do końca kwartału, następującego po pierwszym roku, liczonym od dnia wypłaty przez Agencję płatności końcowej.

Jeżeli to możliwe kontrole ex post należy przeprowadzać po złożeniu przez Beneficjenta IMRB. Jeżeli termin na złożenie informacji mija w danym w roku kalendarzowym, w którym należy przeprowadzić kontrolę ex post, a w okresie pomiędzy dniem złożenia IMRB a końcem roku kalendarzowego możliwe jest przeprowadzenie kontroli ex post, kontrolę należy przeprowadzić po dniu złożenia IMRB.

Podczas czynności kontrolnych należy zweryfikować czy dane zawarte w IMRB mają swoje odzwierciedlenie w dokumentach potwierdzających sprzedaż produktów lub usług.

Podczas czynności kontrolnych dokonywanych po roku od dnia wypłaty płatności końcowej, ale przed dniem złożenia IMRB należy postępować w następujący sposób:

- 1. ocena spełnienia warunku osiągnięcia zakładanego w biznesplanie, co najmniej 30% poziomu sprzedaży należy przeprowadzić w pierwszej kolejności w oparciu o sumę wartościowego poziomu sprzedaży lub sumę ilościowego poziomu sprzedaży.
- 2. W przypadku, gdy żadna z tych sum nie stanowi, co najmniej 30% zakładanego w biznesplanie poziomu sprzedaży, weryfikację warunku weryfikację należy przeprowadzić w stosunku do każdej pozycji zakładanej w Tabeli 3.2 Biznesplanu. Oznacza to, że w ramach danej pozycji należy wykazać, co najmniej 30% ilościowy lub wartościowy poziom sprzedaży w stosunku do założeń określonych w Tabeli 3.2 Biznesplanu, aby można było uznać, iż zobowiązanie określone w umowie o przyznaniu pomocy zostało zrealizowane.

Jako ślad rewizyjny przeprowadzonych czynności należy sporządzić zdjęcia/kopie weryfikowanych dokumentów.

Jeżeli nie jest możliwe zrealizowanie kontroli ex post w terminie późniejszym niż rok liczony od dnia wypłaty przez Agencję płatności końcowej. podczas kontroli w liście kontrolnej należy zaznaczyć odpowiedź "Nie dotyczy".

## **Sposób weryfikacji w sytuacji wystąpienia wyjątkowych okoliczności.**

Weryfikację należy przeprowadzić w oparciu o kopie, skany/zdjęcia oryginałów faktur/dokumentów księgowych przesyłanych przez Beneficjenta, potwierdzających wykonanie 30% wskaźników biznesplanu.

Ślad rewizyjny: kopie, wydruk skanów/zdjęć przesłanych dokumentów lub płyta CD z przesłanymi skanami/zdjęciami dokumentów.

**IK-02/19.3/344** 

**Instrukcja przeprowadzania kontroli na miejscu/kontroli ex post oraz**  zasady wypełniania listy kontrolnej dla działania 19. "Wsparcie dla **rozwoju lokalnego w ramach inicjatywy LEADER – poddziałanie 19.3 "Przygotowanie i realizacja działań w zakresie współpracy z lokalną grupą działania".** 

# **ZAKRES CZYNNOŚCI KONTROLNYCH**

#### KONTROLA NA MIEJSCU

W przypadku poddziałania "Przygotowanie i realizacja działań w zakresie współpracy z lokalną grupą działania" kontroli na miejscu podlegają wszystkie złożone wnioski o płatność.

W przypadku uruchomienia procesu typowania systemowego dla poddziałania "Przygotowanie i realizacja działań w zakresie współpracy z lokalną grupą działania" kontroli na miejscu podlegają tylko wytypowane wnioski o płatność.

#### KONTROLA EX POST

W trakcie przeprowadzania kontroli ex post czynnościom kontrolnym podlega cała operacja.

Czynności kontrolne należy przeprowadzić w odniesieniu do wszystkich LGD biorących udział w realizacji danej operacji.

Dla każdego z kontrolowanych LGD należy sporządzić oddzielny raport z czynności kontrolnych.

1. Zgodność lokalizacji operacji.

Podczas czynności kontrolnych wykonywanych dla operacji materialnych należy zweryfikować, czy lokalizacja operacji jest zgodna z miejscem realizacji wskazanym w umowie o przyznanie pomocy. W polu "Dane podmiotu kontrolowanego" należy wpisać informację dot. lokalizacji operacji.

W przypadku, gdy posesja, na której realizowana jest operacja jest oznaczona nazwą ulicy oraz numerem, należy zweryfikować, czy adres ten jest zgodny z zapisami Umowy.

W przypadku, gdy przedmiotem operacji są roboty budowlane, lokalizację operacji należy zweryfikować:

- a) dla inwestycji, dla których wymagany jest projekt budowlany na podstawie danych zawartych w decyzji zatwierdzającej projekt i udzielającej pozwolenia na budowę,
- b) dla inwestycji, dla których nie jest wymagana decyzja zatwierdzająca projekt i udzielająca pozwolenia na budowę, ale występuje obowiązek zgłoszenia właściwemu organowi robót budowlanych – na podstawie zgłoszenia zamiaru budowy lub robót budowlanych,

c) dla pozostałych inwestycji - na podstawie danych zawartych w opisie planowanych robót, szkicach i rysunkach zawierających charakterystyczne wymiary i lokalizację robót.

W elektronicznej bazie Ksiąg Wieczystych (zamieszczonej na stronie internetowej Ministerstwa Sprawiedliwości: ekw.ms.gov.pl) należy zweryfikować prawo własności/posiadania działki/działek, na której/których zlokalizowano operację. Weryfikację można przeprowadzić przed rozpoczęciem czynności kontrolnych. W polu "Uwagi kontrolujących" należy wpisać adnotację o dokonaniu kontroli w bazie Ministerstwa Sprawiedliwości np. "weryfikacja w bazie MS w dniu 01.10.2020" zawierającą nr działki ewidencyjnej i nr KW.

Jeżeli dane działek ewidencyjnych, na których zlokalizowano operację nie zostały wprowadzone do powyższej bazy danych dopuszcza się również, aby sprawdzenie tytułu prawnego, przeprowadzić w oparciu o dokumentację dostępną u Beneficjenta.

Jeżeli w księdze wieczystej widnieje inny właściciel niż Beneficjent weryfikację należy przeprowadzić na dokumentach potwierdzających prawo do dysponowania gruntem.

W trakcie wizji w terenie należy potwierdzić czy na wskazanych działkach ewidencyjnych operacja jest realizowana.

W raporcie należy zamieścić nazwę i numer dokumentu, który potwierdza wskazaną lub stwierdzoną lokalizację, a ponadto poświadcza fakt posiadania nieruchomości, na której zlokalizowano operację np. poprzez załączenie do raportu kopii/fotografii tej dokumentacji.

W polu "Uwagi kontrolujących" należy obligatoryjnie odnotować stwierdzoną podczas kontroli lokalizację operacji, jeżeli jest inna niż wskazana w Umowie o przyznaniu pomocy.

W polu "Uwagi kontrolujących" należy dodatkowo wpisać adnotację o dokonaniu weryfikacji lokalizacji poprzez usługi dostępne na stronie www.geoportal.gov.pl.

W przypadku braku odnalezienia danej działki na geoportal.gov.pl należy w polu "Uwagi kontrolujących" w liście kontrolnej zamieścić stosowną adnotację o tym fakcie.

W przypadku operacji liniowych np. oznakowanie szlaku lub ścieżki rowerowej, nieobejmujących prac budowlanych, lub niematerialnych, dla których nie jest możliwe wskazanie szczegółowego adresu realizacji operacji, należy zweryfikować adres siedziby Beneficjentów, który figuruje w umowie przyznania pomocy. W przypadku operacji nie będących trwale związanych z gruntem należy w polu "Uwagi" odnotować, stwierdzoną podczas kontroli lokalizację operacji.

W przypadku realizacji operacji niematerialnej, jeżeli nie jest możliwe wskazanie szczegółowego adresu realizacji operacji, należy wpisać adres siedziby Beneficjenta.

## **Sposób weryfikacji w sytuacji wystąpienia wyjątkowych okoliczności.**

## **Operacja materialna.**

Weryfikację należy ograniczyć do analizy dokumentów znajdujących się w teczce sprawy albo przesłanych przez beneficjenta.

 Z teczki sprawy należy pobrać dokumenty, na tej podstawie których można określić numery działek, na których realizowana jest operacja.

Jeżeli teczka sprawy nie zawiera takich dokumentów, należy zwrócić się do Beneficjenta z prośbą o przesłanie dokumentów.

W elektronicznej bazie Ksiąg Wieczystych należy potwierdzić własność/posiadanie działki/działek, na której/których zlokalizowano operację.

W trakcie wizji w terenie należy potwierdzić czy na wskazanych działkach ewidencyjnych operacja jest realizowana.

W polu "Uwagi kontrolujących" należy wpisać adnotację o dokonaniu kontroli w bazie Ministerstwa Sprawiedliwości np. "weryfikacja w bazie MS w dniu 01.10.2020" zawierającą nr działki ewidencyjnej i nr KW.

W polu "Uwagi kontrolujących" należy obligatoryjnie odnotować stwierdzoną podczas kontroli lokalizację operacji, jeżeli jest inna niż wskazana w Umowie o przyznaniu pomocy.

W polu "Uwagi kontrolujących" należy dodatkowo wpisać adnotację o dokonaniu weryfikacji lokalizacji poprzez usługi dostępne na stronie www.geoportal.gov.pl.

## **Operacja niematerialna.**

W przypadku operacji niematerialnej należy zweryfikować adres siedziby Beneficjenta.

## 2. Zgodność zestawienia rzeczowo-finansowego z zakresem realizacji operacji.

Pola *Listy kontrolnej* przeznaczone na wpisanie danych uzyskanych od podmiotu kontrolowanego na temat zakresu rzeczowego operacji należy wypełnić w oparciu o Zestawienie rzeczowo-finansowe z realizacji operacji dla etapu...(dalej "zestawienie") będące załącznikiem do *Wniosku o płatność*. Pola *Listy kontrolnej* należy wypełnić danymi analogicznie, jak to ma miejsce w zestawieniu*,* przy czym wpisując dane do pola "Ilość" należy uwzględnić ilość danej kategorii wg rozliczenia (kol. 6 zestawienia). Podczas wykonywania czynności kontrolnych należy zweryfikować w miejscu realizacji operacji, czy zakres realizowanej operacji obejmuje wszystkie elementy wskazane w zestawieniu oraz czy wartości podane w zestawieniu mają potwierdzenie w miejscu realizacji operacji.

W przypadku stwierdzenia rozbieżności pomiędzy stanem faktycznym a danymi przekazanymi przez Beneficjenta wraz z Wnioskiem o płatność w polu "Uwagi kontrolujących" należy wpisać rzeczywistą, stwierdzoną w terenie liczbę poszczególnych elementów inwestycji.

Podczas czynności kontrolnych należy zweryfikować wszystkie grupy kosztów wykazane przez Beneficjenta w zestawieniu tj.: "*Koszty kwalifikowalne określone w § 8 rozporządzenia* ", a także "*Koszty ogólne."* 

W przypadku, gdy Beneficjent dołączył do *Wniosku o płatność* umowy z dostawcami lub wykonawcami zawierające specyfikację będącą podstawą wystawienia każdej z przedstawionych faktur lub innych dokumentów o równoważnej wartości dowodowej, przeprowadzając kontrolę należy zweryfikować na miejscu wszystkie elementy znajdujące się w powyższej specyfikacji. Podczas weryfikacji należy posiłkować się także, o ile istnieją, dziennikiem budowy, przedmiarami robót, protokołami odbiorów technicznych i innymi dokumentami powstałymi w toku odbiorów technicznych, dokumentami warunkującymi użytkowanie obiektu.

W sytuacji, kiedy dane na fakturze są mało precyzyjne oraz do faktury nie załączono specyfikacji, weryfikację zgodności wykonanych prac, należy dokonać na podstawie danych z protokołów odbioru (o ile istnieją), podpisanych umów i/lub informacji zawartych w zapytaniu ofertowym dotyczącym zakupionych w ramach operacji produktów/usług.

W przypadku, kiedy w ramach operacji występuję najem maszyn/wyposażenia/sprzętu nieruchomości podczas czynności kontrolnych należy zweryfikować przedmiot najmu w oparciu o podpisaną przez Beneficjenta/Beneficjentów umowę.

WYBÓR PROBY ELEMENTÓW PODLEGAJACEJ CZYNNOSCIOM KONTROLNYM DLA OPERACJI ZAWIERAJĄCEJ DUŻA ILOŚĆ ELEMENTÓW TEGO SAMEGO TYPU.

W sytuacji, gdy na daną pozycję zestawienia rzeczowofinansowego/kosztorysu/dokumentacji projektowej składa się duża liczba (ponad 25 sztuk) elementów tego samego typu, np.: oznakowanie tabliczkami ścieżki rowerowej/kajakowej/nordic walking itp., kontrolę można ograniczyć do weryfikacji wybranej próby, przyjmując następujący tok postępowania: należy zweryfikować obligatoryjnie 25 elementów oraz 10% pozostałej liczby elementów. Przykładowo, jeżeli liczba elementów danej pozycji zestawienia rzeczowo-finansowego wynosi 76, kontroli należy poddać 31 z nich (25 + [/76-25/ x 10%]). Przy stosowaniu algorytmu wynik końcowy należy zaokrąglić do wartości całkowitych w górę.

pula elementów do kontroli=25+([całkowita ilość elementów-25] ×10%)

Wyboru elementów należy dokonać losowo, uwzględniając ich różną lokalizację, tj. gdy elementy weryfikowanej pozycji zestawienia umiejscowione zostały w różnych lokalizacjach (w różnych miejscowościach) wyboru należy dokonać w taki sposób, aby w puli elementów obliczonej za pomocą algorytmu znajdowały się elementy z różnych lokalizacji. Pozostałą cześć elementów dla danej pozycji zestawienia należy zweryfikować na podstawie dokumentów finansowo-księgowych i innej dokumentacji potwierdzającej realizację operacji (w raporcie lub załącznikach do niego należy zawrzeć przedmiotową informację). Ponadto należy wskazać, które elementy zostały poddane weryfikacji np.: poprzez sporządzenie dodatkowego załącznika w postaci wykazu i liczby skontrolowanych elementów dla poszczególnych lokalizacji operacji lub wyszczególnieniu ich w raporcie. Zaleca się również wykonanie dokumentacji fotograficznej skontrolowanych elementów operacji. Informację o załącznikach należy umieścić w polu "Uwagi kontrolujących". W przypadku stwierdzenia nieprawidłowości należy kontrolę rozszerzyć na wszystkie elementy danej pozycji zestawienia."

# WERYFIKACJA PRAC BUDOWLANYCH – WIZYTA LUB KONTROLA NA MIEJSCU

## **Operacja realizowana w systemie tradycyjnym.**

## Umowa kosztorysowa

Podczas czynności kontrolnych należy szczegółowo zweryfikować wszystkie pozycje zestawienia rzeczowo-finansowego w oparciu o najbardziej aktualny kosztorys dostarczony przez Beneficjenta. W przypadku braku kosztorysu powykonawczego/różnicowego weryfikacja odbywa się w oparciu o kosztorys ofertowy.

Jeżeli dla danego elementu zestawienia rzeczowo-finansowego, stanowiącego koszt kwalifikowalny, nie wykryto niezgodności pomiędzy stanem faktycznym a kosztorysem wykorzystanym podczas sprawdzeń należy zaznaczyć odpowiedź "TAK".

Jeżeli dla danego elementu zestawienia, stanowiącego koszt kwalifikowalny, stwierdzono (niezależnie, czy jest to niezgodność "na plus" czy "na minus") niezgodność z kosztorysem wykorzystanym podczas sprawdzeń należy zaznaczyć odpowiedź "NIE.

W celu pozostawienia właściwego śladu rewizyjnego weryfikacji robót budowlanych należy:

- 1) wskazać w polu "Uwagi kontrolujących" pozycje kosztorysu podlegające weryfikacji lub,
- 2) sporządzić w formie załącznika zestawienie pozycji kosztorysu, które zostały bezpośrednio zweryfikowane w trakcie czynności kontrolnych oraz umieścić w polu "Uwagi kontrolujących" informację o załączniku.

Dopuszcza się dołączenie do raportu z czynności kontrolnych (dalej "raportu") jako załącznika kopii kosztorysu ze wskazaniem bezpośrednio zweryfikowanych pozycji.

W celach pomocniczych dopuszcza się wykorzystanie podczas sprawdzeń projektu budowlanego.

W przypadku użycia w trakcie weryfikacji projektu budowalny jako ślad rewizyjny należy załączyć do raportu fotografię projektu budowlanego wykorzystywanego podczas sprawdzeń.

#### Umowa ryczałtowa

Podczas czynności kontrolnych należy szczegółowo zweryfikować wszystkie pozycje zestawienia rzeczowo-finansowego w oparciu o **projekt budowlany** oraz w celach pomocniczych, o **najbardziej aktualny kosztorys** znajdujący się w teczce sprawy. W trakcie czynności należy sprawdzić czy wszystkie pozycje mierzalne wykazane w kosztorysie wykorzystywanym podczas sprawdzeń są zgodne z projektem budowlanym oraz faktycznym wykonaniem operacji. W przypadku występowania kosztorysu różnicowego weryfikację należy przeprowadzić w oparciu o projekt budowlany oraz kosztorys różnicowy i kosztorys, w stosunku do którego zostały wykazane różnice.

Jeżeli dla danego elementu zestawienia rzeczowo-finansowego, **stanowiącego koszt kwalifikowalny** stan faktyczny jest:

- 1) zgodny z projektem budowlanym oraz kosztorysem wykorzystanym podczas sprawdzeń,
- 2) niezgodny z projektem budowlanym a zgodny z kosztorysem wykorzystanym podczas sprawdzeń,
- 3) zgodny z projektem budowlanym oraz niezgodny z kosztorysem wykorzystanym podczas sprawdzeń (wyłącznie w przypadku, gdy kosztorys nie zawiera wszystkich wykonanych pozycji lub zawiera pozycje z mniejszymi jednostkami miary niż faktyczne wykonanie),

należy zaznaczyć w liście kontrolnej odpowiedź "TAK".

Jeżeli dla danego elementu zestawienia rzeczowo-finansowego, **stanowiącego koszt kwalifikowalny** stan faktyczny jest:

- 1) zgodny z projektem budowlanym oraz niezgodny z kosztorysem wykorzystanym podczas sprawdzeń (wyłącznie w przypadku, gdy kosztorys zawiera pozycje, które nie zostały wykonane lub zawiera pozycje z większymi jednostkami miary niż faktyczne wykonanie),
- 2) niezgodny z projektem budowlanym oraz niezgodny z kosztorysem wykorzystywanym podczas sprawdzeń,

należy zaznaczyć w liście kontrolnej odpowiedź NIE".

W przypadku zaznaczenia odpowiedzi "NIE" w polu "Uwagi kontrolujących" należy odnotować rodzaj i zakres stwierdzonej rozbieżności. Jeżeli w ww. polu nie może zostać zawarty taki zasób informacji, uwagi należy umieścić w osobnym załączniku, a w samym polu "Uwagi kontrolujących" zapisać odwołanie do sporządzonego załącznika.

W celu pozostawienia właściwego śladu rewizyjnego weryfikacji robót budowlanych należy:

- 1) załączyć fotografie projektu budowlanego wykorzystywanego podczas sprawdzeń,
- 2) wskazać w polu "Uwagi kontrolujących" pozycje kosztorysu podlegające weryfikacji lub,
- 3) sporządzić w formie załącznika zestawienie pozycji kosztorysu, które zostały bezpośrednio zweryfikowane w trakcie czynności kontrolnych oraz umieścić w polu "Uwagi kontrolujących" informację o załączniku.

Dopuszcza się dołączenie do raportu z czynności kontrolnych (dalej "raportu") jako załącznika kopii kosztorysu ze wskazaniem bezpośrednio zweryfikowanych pozycji.

Weryfikację robót budowlanych, które nie wymagają projektu budowlanego należy przeprowadzić na bazie najbardziej aktualnego kosztorysu, znajdującego się w teczce sprawy. W tej sytuacji w celu pozostawienia należytego śladu rewizyjnego należy sporządzić w formie załącznika zestawienie pozycji kosztorysu, które zostały bezpośrednio zweryfikowane w trakcie czynności kontrolnych oraz umieścić w polu "Uwagi kontrolujących" informację o tym załączniku. Dopuszcza się dołączenie do raportu jako załącznika kopii kosztorysu ze wskazaniem bezpośrednio zweryfikowanych pozycji.

# **Weryfikacja ukrytych elementów operacji.**

Dla elementów kosztorysów niemożliwych do pełnego zweryfikowania w drodze czynności kontrolnych, należy odnotować nazwę dokumentu, który potwierdza ich wykonanie (np.: dziennik budowy, protokół odbioru). Zaleca się również wykonanie dokumentacji fotograficznej zrealizowanej inwestycji.

W przypadku, gdy roboty budowlane nie są objęte kosztorysem – zakres robót dotyczy prostych prac, których ocena możliwa jest bez wiedzy specjalistycznej, weryfikację stanu faktycznego należy przeprowadzić na podstawie informacji zawartych w zestawieniu.

# **Sposób weryfikacji w sytuacji wystąpienia wyjątkowych okoliczności.**

Standardowa wizja w terenie przy zachowaniu zasad bezpieczeństwa i środków ochrony osobistej.

3. Zgodność dokumentów finansowo-księgowych z wykazem faktur lub innych dokumentów o równoważnej wartości dowodowej.

W trakcie przeprowadzania czynności kontrolnych należy zweryfikować zgodność wykazu faktur lub innych dokumentów o równoważnej wartości dowodowej załączonego do *Wniosku o płatność*, z oryginałami posiadanymi przez Beneficjenta. Oryginały faktur i dokumentów o równoważnej wartości dowodowej powinny być oznaczone adnotacją: "*Przedstawiono do refundacji w ramach Programu Rozwoju Obszarów Wiejskich na lata 2014-2020".*
Należy zwracać szczególną uwagę i zweryfikować ewentualne korekty do faktur przedstawionych do refundacji.

Podczas czynności kontrolnych przeprowadzonych na etapie wniosku o płatność ostateczną należy zweryfikować także dokumentację składaną przez Beneficjenta/Beneficjentów z wnioskiem o płatność pośrednią. Nie dotyczy to sytuacji, kiedy etap pierwszy podlegał już czynnościom kontrolnym.

**Podczas przeprowadzania czynności kontrolnych, każdy zweryfikowany dokument, znajdujący się w wykazie faktur lub dokumentów o równoważnej wartości dowodowej dokumentujących poniesione koszty, należy oznaczyć poprzez postawienie na odwrocie pieczęci pozwalającej na identyfikację instytucji kontrolującej, datę kontroli oraz podpis kontrolującego.** 

#### **W trakcie czynności kontrolnych należy zweryfikować także potwierdzenia zapłaty dotyczące kontrolowanych dokumentów.**

W celu pozostawienia prawidłowego śladu rewizyjnego po przeprowadzonych czynnościach kontrolnych należy sporządzić zestawienie zweryfikowanych dokumentów finansowo-księgowych w formie spisu lub kopii zestawienia z wniosku o płatność.

## KONTROLA DANYCH LUB DOKUMENTÓW U PODMIOTÓW TRZECICH.

W niezbędnych przypadkach, kontrola dokładności danych we wniosku o płatność może odbywać się na podstawie danych lub dokumentów handlowych przechowywanych przez podmioty trzecie. Kontrole takie zaleca się w szczególności w przypadku:

- 1) wystąpienia niezgodności na fakturze bądź innym dokumencie o równoważnej wartości dowodowej z zapisami znajdującymi się w systemie finansowo-księgowym Beneficjenta dotyczących kwoty, terminu sprzedaży, numeru faktury, specyfikacji, danych technicznych i opisu środka trwałego/usługi,
- 2) posiadania przez Beneficjenta faktury korygującej, której nie przedstawił do refundacji wraz z wnioskiem o płatność lub w toku jego uzupełnienia, w przypadku, gdy zakres korekty obejmuje zmianę ceny sprzedaży, przedmiotu sprzedaży lub terminów wystawienia, o ile zmiany te mogą mieć wpływ na wysokość lub przyznanie pomocy. Jeżeli zakres zmian dokonanych na fakturze nie ma wpływu na przyznanie pomocy, kopie ww. dokumentów należy dołączyć do dokumentacji pokontrolnej,
- 3) wystąpienia innych niż wskazane powyżej okoliczności, które stanowią wg kontrolujących przesłankę do przeprowadzenia kontroli danych/dokumentów handlowych przechowywanych przez osoby trzecie.

W przypadku dostarczenia przez podmiot kontrolowany wystarczających, według kontrolującego, wyjaśnień odnośnie występujących nieprawidłowości można odstąpić od przeprowadzenia kontroli ww. dokumentów. Wyjaśnienia należy załączyć do dokumentacji pokontrolnej.

O terminie i zakresie kontroli należy poinformować podmiot trzeci, u którego nastąpi kontrola dokumentów oraz Beneficjenta, celem zagwarantowania możliwości wzięcia udziału w ww. czynnościach. Należy stosować procedurę powiadomienia opisaną w pkt. IV "Powiadomienie o czynnościach kontrolnych" instrukcji IR-01/344 a w przypadku konieczności pisemnego powiadomienia podmiotu trzeciego, należy skierować do podmiotu trzeciego pismo P-10/344.

W trakcie kontroli dokumentów przechowywanych przez podmioty trzecie należy sprawdzić zgodność danych na fakturze z zapisami w systemie finansowo-księgowym podmiotu trzeciego dot. w szczególności kwoty na jaką faktura została wystawiona, terminu zapłaty za fakturę, a także specyfikację, dane techniczne i opis towaru/usługi. Należy również zweryfikować, czy do dokumentu sprzedaży nie została wystawiona faktura lub nota korygująca mająca wpływ na zmianę ceny sprzedaży.

W przypadku wykrycia niezgodność pomiędzy danymi lub/i dokumentami znajdującymi się u podmiotu trzeciego, a dokumentami kontrolowanymi znajdującymi się w posiadaniu Beneficjenta, należy stwierdzoną rozbieżność opisać w Liście kontrolnej w polu "Uwagi kontrolujących". Jeżeli pole to jest niewystarczające należy na dodatkowym arkuszu opisać nieprawidłowości oraz załączyć go do raportu, natomiast w polu tym wpisać stosowny numer załącznika. Jeśli istnieje taka możliwość należy kopie/wydruki/fotografie dokumentów potwierdzających opisane nieprawidłowości załączyć do raportu.

W uzasadnionych przypadkach, dopuszcza się, aby zamiast bezpośredniej kontroli w siedzibie podmiotu trzeciego, uzyskać potwierdzenie danych zawartych na dokumentach finansowo-księgowych drogą korespondencyjną. W tym celu należy wystosować pismo do podmiotu trzeciego z prośbą o potwierdzenie zgodności danych na fakturze znajdujących się u podmiotu kontrolowanego z danymi lub/i dokumentami będącymi w posiadaniu podmiotu trzeciego (P-11/344). Pismo należy wysłać także do wiadomości kontrolowanego beneficjenta. W przypadku braku odpowiedzi na pismo we wskazanym terminie należy ten fakt odnotować w polu "Uwagi kontrolujących" Listy kontrolnej do raportu, a następnie przekazać dokumentacje pokontrolną do beneficjenta pismem (P-05/344). Powyższe czynności należy również zastosować w przypadku odmowy podmiotu trzeciego do wglądu do danych i dokumentów handlowych znajdujących się w jego posiadaniu.

## KONTROLA EX POST

W sytuacji, kiedy operacja podlegała wcześniej czynnościom kontrolnym, podczas których sprawdzono zgodność dokumentów finansowo-księgowych z wykazem faktur lub innych dokumentów o równoważnej wartości dowodowej dla wszystkich etapów operacji podczas kontroli ex post można odstąpić od weryfikacji tego punktu. W takim przypadku należy w liście kontrolnej odznaczyć pole "NIE DOTYCZY".

#### **Sposób weryfikacji w sytuacji wystąpienia wyjątkowych okoliczności.**

Weryfikację należy przeprowadzić na dokumentach przesłanych przez Beneficjenta/osób trzecich.

Należy zwrócić się do Beneficjenta/osoby trzeciej z prośbą o przesłanie skanów/zdjęć oryginałów faktur/dokumentów księgowych znajdujących się wykazie faktur lub dokumentów o równoważnej wartości dowodowej dokumentujących poniesione koszty załączonym do wniosku o płatność.

Następnie należy porównać dane przesłanych dokumentów z danymi znajdującymi się w wykazie.

Ślad rewizyjny: wydruk skanów/zdjęć przesłanych dokumentów lub płyta CD z przesłanymi skanami/zdjęciami dokumentów.

4. Prowadzenie oddzielnego systemu rachunkowości albo korzystania z odpowiedniego kodu rachunkowego dla transakcji związanych z realizacją operacji.

 Beneficjenci prowadzący pełną księgowość zobowiązani są do prowadzenia odrębnej ewidencji księgowej dla wszystkich zdarzeń związanych z realizacją operacji finansowanej w ramach PROW 2014-2020. Mogą tego dokonać poprzez odpowiednie zapisy w polityce rachunkowości polegające na wprowadzeniu dodatkowych rejestrów dokumentów księgowych, kont syntetycznych, analitycznych i pozabilansowych, pozwalających na wyodrębnienie wszystkich zdarzeń związanych z operacją albo na wprowadzeniu wyodrębnionego kodu rachunkowego dla wszystkich transakcji związanych z operacją.

Podczas czynności kontrolnych należy zweryfikować, czy w polityce rachunkowości znajdują się odpowiednie zapisy dotyczące stosowania przez beneficjenta/beneficjentów oddzielnego systemu rachunkowości albo korzystania z odpowiedniego kodu rachunkowego.

 W przypadku prowadzenia dla danej operacji odrębnych kont syntetycznych, analitycznych i pozabilansowych należy podczas przeprowadzania czynności kontrolnych zweryfikować, czy wszystkie dokumenty finansowo-księgowe opisujące transakcje związane z realizacją operacji zostały zaksięgowane na ww. kontach. W przeciwnym przypadku należy sprawdzić, czy został wprowadzony odrębny kod rachunkowy dla transakcji związanych z realizacją operacji

 W celu zapewnienia należytego śladu rewizyjnego należy do raportu dołączyć kopię/fotografię Planu kont z polityki rachunkowości beneficjenta oraz wydruk/kopię/fotografię dokumentu potwierdzającego występowanie wyodrębnionej ewidencji księgowej.

## **Sposób weryfikacji w sytuacji wystąpienia wyjątkowych okoliczności.**

Weryfikację należy przeprowadzić na dokumentach przesłanych przez Beneficjenta drogą elektroniczną – kopia, skan/zdjęcie polityki rachunkowości i wydruku z wydzielonego konta, na którym zostały zaksięgowane wydatki związane z operacją z pieczęcią i podpisem osoby, która wydruk zrobiła.

Ślad rewizyjny: kopie, wydruk skanów/zdjęć przesłanych dokumentów lub płyta CD z przesłanymi skanami/zdjęciami dokumentów.

5. Nieprzenoszenie prawa własności lub posiadania nabytych dóbr, wybudowanych, przebudowanych, wyremontowanych w połączeniu z modernizacją budynków lub budowli, na które została przyznana pomoc.

Podczas przeprowadzania czynności kontrolnych należy sprawdzić, czy podmiot kontrolowany nie sprzedał, nie wydzierżawił, nie użyczył praw do dóbr, na które została przyznana/wypłacona pomoc w ramach operacji.

Należy zweryfikować prawo własności lub posiadania nieruchomości, na której zrealizowano operację. W tym celu należy sprawdzić księgi wieczyste poprzez wykorzystanie danych zawartych w systemie informatycznym Ministerstwa Sprawiedliwości (Centralna Baza Danych Ksiąg Wieczystych) na stronie: ekw.ms.gov.pl. Jeżeli w księdze wieczystej widnieje inny właściciel niż Beneficjent należy zweryfikować dokumenty potwierdzające prawo do dysponowania nieruchomością. Podczas kontroli należy sprawdzić także amortyzację i ewidencję środka trwałego.

W ramach zapewnienia śladu rewizyjnego do dokumentacji pokontrolnej należy dołączyć wydruk KW (lub adnotacja o weryfikacji w bazie elektronicznych ksiąg wieczystych) i kopię/foto ewidencji środków trwałych.

W przypadku, kiedy zakres operacji nie obejmuje nabywania dóbr, budowy, przebudowy remontu w połączeniu z modernizacją budynków lub budowli w liście kontrolnej należy zaznaczyć pole "Nie dotyczy".

## **Sposób weryfikacji w sytuacji wystąpienia wyjątkowych okoliczności.**

Weryfikację należy przeprowadzić na dokumentach przesłanych przez Beneficjenta. Należy zwrócić się do Beneficjenta z prośbą o przesłanie kopii, skanu/zdjęcia amortyzacji i ewidencji środka trwałego z pieczęcią i podpisem osoby, która wydruk zrobiła.

Ślad rewizyjny: kopie, wydruk skanów/zdjęć przesłanych dokumentów lub płyta CD z przesłanymi skanami/zdjęciami dokumentów.

6. Wykorzystanie zrealizowanego zakresu rzeczowego operacji do prowadzenia działalności, której służyła realizacja operacji lub której prowadzenie stanowiło warunek przyznania pomocy.

Podczas czynności kontrolnych należy sprawdzić czy przedmioty, nabyte w ramach operacji są wykorzystywane do prowadzenia działalności, której służyła realizacja operacji lub której prowadzenie stanowiło warunek przyznania pomocy.

W przypadku, kiedy na miejscu realizacji operacji zostaną stwierdzone fakty, które mogą powodować ograniczenia, zgodnego z umową, użytkowania przedmiotu operacji i/lub zostanie stwierdzone wykorzystanie zakresu rzeczowego operacji do prowadzenia nie tej działalności, której służyła realizacja operacji lub której prowadzenie stanowiło warunek przyznania pomocy, należy w Liście kontrolnej zaznaczyć odpowiedź "NIE", a w polu "Uwagi kontrolujących" opisać na czym te ograniczenia i/lub niezgodności polegają.

## **Sposób weryfikacji w sytuacji wystąpienia wyjątkowych okoliczności.**

Standardowa wizja w terenie przy zachowaniu zasad bezpieczeństwa i środków ochrony osobistej.

7. Zamontowanie oraz uruchomienie nabytych, w ramach operacji, maszyn, urządzeń, infrastruktury technicznej, w tym wyposażenia.

Podczas czynności kontrolnych należy sprawdzić, czy nabyte w ramach operacji maszyny, urządzenia infrastruktury technicznej, w tym wyposażenie, jest zamontowane oraz uruchomione. Jeżeli w trakcie czynności kontrolnych zostanie stwierdzony brak zamontowania lub uruchomienia nabytych, w ramach operacji, maszyn, urządzeń, infrastruktury technicznej, w tym wyposażenia, w liście kontrolnej należy zaznaczyć pole "Nie" a w polu "Uwagi kontrolujących" opisać stan faktyczny.

W przypadku, kiedy zakres operacji nie obejmuje nabywania maszyn, urządzeń, infrastruktury technicznej, w tym wyposażenia, w liście kontrolnej należy zaznaczyć pole ..Nie dotyczy".

**Sposób weryfikacji w sytuacji wystąpienia wyjątkowych okoliczności.** 

Standardowa wizja w terenie przy zachowaniu zasad bezpieczeństwa i środków ochrony osobistej.

8. Realizacja działań informacyjno-promocyjnych.

## **Plakat informacyjny/tablica informacyjna.**

Podczas przeprowadzania czynności kontrolnych należy sprawdzić, czy beneficjent umieścił dla operacji, która jest dofinansowana ze środków publicznych kwotą **powyżej 50 tys. euro oraz nie większą niż 500 tys. euro** plakat informacyjny (minimalny rozmiar: A3 – znormalizowany format arkusza o wymiarach 297x420 mm) lub tablicę informacyjną.

Zgodnie z umową o przyznaniu pomocy plakat informacyjny/tablicę informacyjną należy umieścić od dnia zawarcia umowy do dnia wypłaty płatności końcowej.

## **Tymczasowy bilbord dużego formatu.**

Podczas przeprowadzania czynności kontrolnych należy sprawdzić, czy beneficjent **realizujący** operację, jeśli dotyczyła zadań w zakresie infrastruktury lub prac budowlanych lub zakupu środków trwałych dofinansowaną ze środków publicznych na kwotę **powyżej 500 tys. euro** umieścił tymczasowy bilbord dużego formatu.

Zgodnie z umową o przyznaniu pomocy tymczasowy bilbord dużego formatu należy umieścić od dnia zawarcia umowy do dnia wypłaty płatności końcowej.

## **Stała tablica/bilbord dużego formatu.**

Podczas przeprowadzania kontroli ex post należy sprawdzić, czy beneficjent, który miał obowiązek zamieszczenia tymczasowego bilbordu dużego formatu zakończył umieścił, nie później niż 3 miesiące od wypłaty płatności końcowej, s**tałą tablicę/bilbord dużego formatu.**

Zgodnie z umową o przyznaniu pomocy stałą tablicę/bilbord dużego formatu należy umieścić przez okres 5 lat od dnia wypłaty płatności końcowej.

Weryfikację umieszczenia stałej tablicy/bilbordu dużego formatu przeprowadza się w okresie ex post po upływie 3 miesięcy od dnia wypłaty płatności końcowej.

Plakat informacyjny/tablica informacyjna/stała tablica/tymczasowy bilbord dużego formatu/bilbord dużego formatu powinny być wykonane oraz umiejscowione zgodnie z zapisami określonymi w Księdze wizualizacji znaku Programu Rozwoju Obszarów Wiejskich na lata 2014-2020 opublikowanej na stronach Ministerstwa Rolnictwa i Rozwoju Wsi oraz ARiMR.

Do wyliczenia wartości całkowitego wsparcia publicznego w euro stosuje się, kurs wymiany złotego na euro, wyznaczony przez Europejski Bank Centralny, obowiązujący w przedostatnim dniu roboczym miesiąca poprzedzającego dzień zawarcia umowy/wydania decyzji.

Także beneficjenci, którzy uzyskali dofinansowanie poniżej 500 tys. euro mogą umieszczać stałe tablice lub bilbordy dużego formatu przy swoich projektach.

W przypadku operacji, która jest dofinansowana ze środków publicznych kwotą **poniżej 50 tys. euro**, w liście kontrolnej należy zaznaczyć odpowiedź NIE DOTYCZY.

**W ramach śladu rewizyjnego przeprowadzanych czynności należy wykonać fotografię i odnotować wymiary weryfikowanych materiałów informacyjnych.** 

W przypadku braku możliwości, z uwagi na ich umieszczenie, wykonania pomiaru wymiarów materiałów informacyjnych/reklamowych (tablica, bilbord) należy umieścić stosowną adnotację w liście kontrolnej w polu "UWAGI".

## **Sposób weryfikacji w sytuacji wystąpienia wyjątkowych okoliczności.**

Standardowa wizja w terenie przy zachowaniu zasad bezpieczeństwa i środków ochrony osobistej.

## 9. Informowanie opinii publicznej o pomocy otrzymanej z EFRROW.

Należy zweryfikować, czy zgodnie z zapisem § 5 ust. 1 pkt. 12 umowy, Beneficjent wywiązał się z obowiązku informowania i rozpowszechniania informacji o pomocy otrzymanej z EFRROW i rozpowszechniania informacji o pomocy otrzymanej z EFRROW zgodnie z przepisami Załącznika III do rozporządzenia wykonawczego Komisji nr 808/2014 oraz zgodnie z warunkami określonymi w Księdze wizualizacji znaku Programu Rozwoju Obszarów Wiejskich na lata 2014-2020 opublikowanej na stronie internetowej Ministerstwa Rolnictwa i Rozwoju Wsi.

Podczas wykonywania czynności kontrolnych należy sprawdzić czy na wytworzonych w ramach operacji materiałach informacyjnych/promocyjnych, stronie internetowej, reklamach prasowych i telewizyjnych zostały umieszczone odpowiednie elementy graficzne informujące opinię publiczną o współfinansowaniu danego zadania ze środków EFRROW.

W celu zapewnienia należytego śladu rewizyjnego należy sporządzić kopie/zdjęcia materiałów wytworzonych/publikowanych w ramach operacji.

# **Sposób weryfikacji w sytuacji wystąpienia wyjątkowych okoliczności.**

Weryfikację należy przeprowadzić na kopiach, skanach/zdjęciach materiałów wytworzonych/publikowanych w ramach operacji przesłanych przez Beneficjenta.<br>Slad rewizyjny: kopie, wydruk skanów/zdieć przesłanych mate rewizyjny: kopie, wydruk skanów/zdjeć przesłanych materiałów wytworzonych/publikowanych w ramach operacji lub płyta CD z przesłanymi skanami/zdjęciami materiałów wytworzonych/publikowanych w ramach operacji.

## 10. Przechowywanie dokumentacji związanej z przyznaną pomocą.

Beneficjent zobowiązany jest do przechowywania dokumentacji związanej z realizacją operacji (oryginały dokumentów, z wyłączeniem tych, które beneficjent złożył w oryginale do SW). Należy zweryfikować, czy beneficjent przechowuje dokumentację związaną z przyznaną pomocą od dnia złożenia wniosku o przyznanie pomocy do dnia, w którym upłynie 5 lat od dnia wypłaty płatności końcowej.

## **Sposób weryfikacji w sytuacji wystąpienia wyjątkowych okoliczności.**

Jeżeli Beneficjent udostępni wszystkie dokumenty wymagane do weryfikacji pozostałych punktów kontrolnych należy zaznaczyć odpowiedź "TAK".

11. Brak finansowania kosztów kwalifikowanych operacji w drodze wkładu z funduszy strukturalnych, Funduszu Spójności lub jakiegokolwiek innego unijnego instrumentu finansowego.

Należy zweryfikować, czy dokumenty finansowo-księgowe nie wskazują na fakt finansowania kosztów kwalifikowanych operacji w drodze wkładu z funduszy strukturalnych, Funduszu Spójności lub jakiegokolwiek innego unijnego instrumentu finansowego.

Należy sprawdzić czy na weryfikowanych oryginałach dokumentów finansowoksięgowych nie znajduje się oznaczenie (np. pieczątka) świadczące o finansowaniu danej operacji z innego instrumentu pomocowego.

W przypadku wykrycia takiego finansowania w Liście kontrolnej należy zaznaczyć odpowiedź NIE i odnotować ten fakt w polu "Uwagi kontrolujących".

## **Sposób weryfikacji w sytuacji wystąpienia wyjątkowych okoliczności.**

Weryfikację należy przeprowadzić w oparciu o kopie, skany/zdjęcia oryginałów faktur/dokumentów księgowych znajdujących się wykazie faktur lub dokumentów o równoważnej wartości dowodowej dokumentujących poniesione koszty załączonym do wniosku o płatność, pozyskanych np. drogą elektroniczną od Beneficjenta.

Ślad rewizyjny: kopie, wydruk skanów/zdjęć przesłanych dokumentów lub płyta CD z przesłanymi skanami/zdjęciami dokumentów.

## 12. Zgodność realizacji operacji z zasadami konkurencyjnego trybu wyboru wykonawców.

W przypadku, kiedy beneficjent podczas realizacji operacji zobowiązany jest do stosowania zasad trybu wyboru wykonawców, w trakcie czynności kontrolnych należy zweryfikować zgodność kopii dokumentów dostarczonych do SW z oryginałami posiadanymi przez podmiot kontrolowany. Podczas czynności kontrolnych należy zweryfikować co najmniej:

- 1) zapytanie ofertowe (o ile zapytanie ofertowe nie zostało zawieszone na stronie internetowej wskazanej w komunikacie Ministra Rolnictwa i Rozwoju Wsi umieszczonym na stronie internetowej www.minrol.gov.pl oraz www.arimr.gov.pl),
- 2) protokół z postępowania o udzielenie zamówienia,
- 3) umowa z wykonawcą lub dokument sprzedaży potwierdzający zawarcie umowy z wykonawcą.

Należy ostemplować przynajmniej pierwsze strony weryfikowanych oryginałów dokumentów.

W przypadku, gdy powyższa weryfikacja przebiegnie negatywnie, należy w liście kontrolnej zaznaczyć odpowiedź NIE a zaistniała sytuację opisać w polu "Uwagi kontrolujących".

 W przypadku przekazania przez Beneficjenta oryginałów dokumentacji związanej z przeprowadzonym postępowaniem w sprawie wyboru wykonawcy danego zadania do SW, weryfikacji nie przeprowadza się. Należy zaznaczyć pole "NIE DOTYCZY", a w polu "UWAGI" należy opisać fakt przekazania do SW oryginałów dokumentacji.

W przypadku zweryfikowania powyższego punktu na etapie kontroli na miejscu na

płatności ostatecznej lub uprzedniej kontroli ex-post, w trakcie kolejnych kontroli należy odstąpić od ponownej weryfikacji zaznaczając odpowiedź ND oraz w polu "Uwagi" wpisać adnotację: "Zweryfikowano podczas kontroli .... (na miejscu na etapie WOP lub kontroli ex-post) Potwierdzenie stawowi złącznik nr … do raportu z czynności kontrolnych nr …. z dnia…".

Zgodnie z art. 53 pkt 5 ustawy z dnia 16 kwietnia 2020 r. *o szczególnych instrumentach wsparcia w związku z rozprzestrzenianiem się wirusa SARS-CoV-2* (Dz.U. poz. 695) zmieniająca m.in. Ustawę z dnia 20 lutego 2015 r. o wspieraniu rozwoju obszarów wiejskich z udziałem środków Europejskiego Funduszu Rolnego na rzecz Rozwoju Obszarów Wiejskich w ramach Programu Rozwoju Obszarów Wiejskich na lata 2014– 2020 (Dz. U. z 2020 r. poz. 217 i 300). z dniem jej wejścia w życie tj. z dniem18.04.2020 r. uchylone zostały przepisy dotyczące obowiązku stosowania konkurencyjnego trybu wyboru wykonawców dla działań/poddziałań i pomocy technicznej realizowanych w ramach Programu Rozwoju Obszarów Wiejskich na lata 2014 – 2020.

W związku z powyższym weryfikację trybu wyboru wykonawców przeprowadza się wyłącznie dla spraw, dla których postępowanie w sprawie wypłaty pomocy (ocena złożonego wniosku o płatność przez dany podmiot wdrażający) zostało zakończone przed 18 kwietnia 2020 r.

## **Sposób weryfikacji w sytuacji wystąpienia wyjątkowych okoliczności.**

Weryfikację należy przeprowadzić na dokumentach przesłanych przez Beneficjenta. Ślad rewizyjny: kopie, wydruk skanów/zdjęć przesłanych dokumentów lub płyta CD z przesłanymi skanami/zdjęciami dokumentów.

# **INSTRUKCJA PRZEPROWADZANIA KONTROLI NA MIEJSCU/KONTROLI NA ZLECENIE ORAZ ZASADY WYPEŁNIANIA LISTY KONTROLNEJ DLA DZIAŁANIA 19. WSPARCIE DLA ROZWOJU LOKALNEGO W RAMACH INICJATYWY LEADER – PODDZIAŁANIE 19.4. WSPARCIE NA RZECZ KOSZTÓW BIEŻĄCYCH I AKTYWIZACJI**

#### **Informacje ogólne**

Dla poddziałania *19.4. Wsparcie na rzecz kosztów bieżących i aktywizacji* przeprowadza się następujące czynności kontrolne:

- 1) po złożeniu informacji monitorującej realizację operacji kontrole na zlecenie komórki rozpatrującej informacje monitorujące,
- 2) po złożeniu wniosku o płatność kontrole na miejscu (realizowane w wyniku typowania metodą analizy ryzyka i losowo) lub kontrole na zlecenie komórki rozpatrującej wniosek o płatność.

W trakcie kontroli na miejscu weryfikacji podlega cały okres, którego dotyczy wniosek o płatność. Jeżeli w okresie, którego dotyczy wniosek o płatność była składana informacja monitorująca operacje kontroli na miejscu podczas kontroli na miejscu należy zweryfikować także ten okres, dla którego ta informacja została złożona. Kontroli podlega tylko wytypowany etap operacji, na który składany jest wniosek o płatność.

#### **1. Udostępnienie dokumentów potwierdzających realizację planu komunikacji.**

Weryfikacji podlegają oryginały dokumentów potwierdzające realizację planu (ostatnia wersja planu), które zostały wymienione przez Beneficjenta w informacji monitorującej realizację operacji/we wniosku o płatność w *"Zestawieniu zrealizowanych zadań."* 

Dokumenty dotyczą przeprowadzonych przez Beneficjenta działań komunikacyjnych takich jak: kampanie informacyjne, badania satysfakcji, konferencje, szkolenia, seminaria, warsztaty tematyczne itp., za pomocą których Beneficjent nawiązał kontakt ze społecznością lokalną w celu włączenia jej do aktywnego uczestnictwa w realizacji LSR.

Należy zweryfikować dokumenty dotyczące min. 2 zrealizowanych zadań wymienionych w planie komunikacji (pkt.1 Zestawienia zrealizowanych zadań). W przypadku, gdy Beneficjent nie przedstawi jakiegokolwiek dokumentu wymienionego w *"Zestawieniu zrealizowanych*  zadań" należy zaznaczyć odpowiedź "NIE" a w polu "Uwagi kontrolujących" wpisać, jaki dokument nie został udostępniony.

W takim przypadku należy skontrolować dokumenty potwierdzające wykonanie wszystkich zadań wymienione w planie komunikacji

Podczas przeprowadzania czynności kontrolnych, każdy zweryfikowany dokument należy oznaczyć poprzez postawienie na odwrocie pieczęci pozwalającej na identyfikację instytucji kontrolującej, datę kontroli oraz podpis kontrolującego.

Jako ślad rewizyjny należy załączyć do raportu kopie/zdjęcia zweryfikowanych dokumentów.

## **Sposób weryfikacji w sytuacji wystąpienia wyjątkowych okoliczności.**

Weryfikację należy przeprowadzić zdalnie. Należy wybrać dwa zadania z załączonego do wniosku o płatność *"Zestawienia zrealizowanych zadań*" a następnie wystąpić np. drogą elektroniczną, do LGD o przesłanie kopii/skanów/zdjęć dokumentów potwierdzających realizację ww. zadań. Dokumenty są wskazane w *"Zestawienia zrealizowanych zadań*." W przypadku, gdy Beneficjent nie przedstawi/nie prześle jakiegokolwiek dokumentu wymienionego w *"Zestawieniu zrealizowanych zadań"* należy ponownie wystąpić o dokumenty. W sytuacji, gdy mimo ponownej prośby LGD nie udostępni wskazanych dokumentów należy skierować prośbę o przekazanie kopii, skanów dokumentów

potwierdzających realizację wszystkich pozostałych zadań wymienionych w *"Zestawieniu*  zrealizowanych zadań." Po zakończeniu weryfikacji należy zaznaczyć odpowiedź "NIE" a w polu "Uwagi kontrolujących" wpisać, jaki dokument/y nie został/y udostępniony/e.

Ślad rewizyjny: kopie, wydruk skanów/zdjęć przesłanych dokumentów lub płyta CD z przesłanymi skanami/zdjęciami dokumentów.

## **2. Udostępnienie dokumentów dotyczących funkcjonowania biura LGD, w tym w szczególności posiadania tytułu prawnego do pomieszczenia, w którym znajduje się biuro.**

Podczas wykonywania czynności kontrolnych należy zweryfikować, czy adres biura wskazany w umowie o przyznaniu pomocy/wniosku o płatność jest zgodny z adresem miejsca, w którym przeprowadzane są czynności kontrolne. W liście kontrolnej w polu "Dane podmiotu kontrolowanego" należy wpisać adres biura podany we wniosku o płatność i zaznaczyć jego zgodność lub brak zgodności ze stanem faktycznym.

Dodatkowo podczas przeprowadzania pierwszych czynności kontrolnych, na podstawie posiadanych przez Beneficjenta dokumentów, należy zweryfikować, czy Beneficjent zorganizował w terminie miesiąca od dnia zawarcia umowy ramowej oraz utrzymuje w okresie realizacji operacji biuro wyposażone w podstawowe urządzenia biurowe (telefon z dostępem do sieci telekomunikacyjnej, sprzęt biurowy i komputerowy z dostępem do sieci Internet).

Podczas kolejnych czynności kontrolnych sprawdzać, czy Beneficjent utrzymuje w okresie realizacji operacji biuro wyposażone w podstawowe urządzenia biurowe (telefon z dostępem do sieci telekomunikacyjnej, sprzęt biurowy i komputerowy z dostępem do sieci Internet)"

Należy także sprawdzić, czy Beneficjent umieścił w widocznym miejscu w biurze lub na zewnątrz biura informację o czasie pracy tego biura.

Sprawdzeniu podlegają również dokumenty potwierdzające bieżące funkcjonowanie biura tj..: rachunki/opłaty/faktury wraz z dowodami opłat.

Jako ślad rewizyjny należy sporządzić i załączyć do raportu kopię/zdjęcie dokumentu potwierdzającego tytuł prawny do pomieszczenia oraz bieżące funkcjonowanie biura (zdjęcie min. jednego rachunku/opłaty związanego z utrzymaniem biura) oraz zdjęcie informacji o czasie pracy biura.

Podczas przeprowadzania czynności kontrolnych, każdy zweryfikowany dokument należy oznaczyć poprzez postawienie na odwrocie pieczęci pozwalającej na identyfikację instytucji kontrolującej, datę kontroli oraz podpis kontrolującego.

W przypadku, gdy dane LGD dysponuje kilkoma biurami, należy przeprowadzić analogiczne czynność kontrolne dla wszystkich biur LGD.

# **Sposób weryfikacji w sytuacji wystąpienia wyjątkowych okoliczności.**

Weryfikację należy przeprowadzić zdalnie na podstawie dokumentów przekazanych np. drogą elektorniczną przez LGD. Do LGD należy wystąpić o przesłanie kopii/skanów/zdjęć dokumentów potwierdzających:

- czas pracy biura LGD,

- posiadania tytułu prawnego do pomieszczenia, w którym znajduje się biuro,

- bieżące funkcjonowanie biura tj.: rachunki/opłaty/faktury wraz z dowodami opłat.

Ślad rewizyjny: kopie, wydruk skanów/zdjęć przesłanych dokumentów lub płyta CD z przesłanymi skanami/zdjęciami dokumentów.

#### **3. Udostępnienie dokumentów potwierdzających zatrudnianie pracowników w odpowiednim wymiarze i ponoszenia kosztów zatrudnienia.**

Podczas czynności kontrolnych należy zweryfikować zgodność kopii deklaracji rozliczeniowych ZUS DRA załączonych do informacji monitorującej realizację zadania/wniosku o płatność z oryginałami deklaracji rozliczeniowych znajdującymi się w LGD. Przed przystąpieniem do czynności kontrolnych należy wykonać kopie deklaracji ZUS DRA przekazanych do SW i załączonych do informacji monitorującej realizację zadania/wniosku o płatność.

Jako ślad rewizyjny należy załączyć do raportu kopie/zdjęcia zweryfikowanych dokumentów.

## **Sposób weryfikacji w sytuacji wystąpienia wyjątkowych okoliczności**

Weryfikację należy przeprowadzić zdalnie na podstawie dokumentów przekazanych np. drogą elektoroniczną przez LGD. Do LGD należy wystąpić o przesłanie wydruków skanów/zdjęć ZUS DRA potwierdzających zatrudnianie pracowników w odpowiednim wymiarze.

Ślad rewizyjny: wydruki skany/zdjęcia przesłanych dokumentów lub płyta CD z przesłanymi skanami/zdjęciami dokumentów.

## **4. Realizowanie szkoleń dla członków organu decyzyjnego i pracowników biura LGD zgodnie z planem szkoleń.**

Na podstawie § 5 ust.1 pkt 15 umowy ramowej, Beneficjent zobowiązany jest przeprowadzenia szkoleń organu decyzyjnego i pracowników biura LGD zgodnie z Planem szkoleń (…) stanowiącym załącznik nr 7 do umowy ramowej.

Wobec powyższego kontroli podlegają dokumenty potwierdzające organizację szkoleń, które w ramach realizacji operacji mają podnosić wiedzę i wymagania w zakresie niezbędnym do realizacji LSR.

Sprawdzeniu podlegają wymienione przez Beneficjenta w pkt 3 *"Zestawienia zrealizowanych*  zadań<sup>n</sup> (załącznik do informacji monitorującej realizację operacji/wniosku o płatność) dokumenty potwierdzające realizację tych szkoleń tj.: zakres szkoleń, certyfikaty, dyplomy itp.

W przypadku, gdy Beneficjent nie przedstawi dokumentu wymienionego w "Zestawieniu *zrealizowanych zadań"* lub szkolenia nie są realizowane zgodnie z planem szkoleń, należy odznaczyć odpowiedź "NIE" a w polu "Uwagi kontrolujących" opisać stwierdzoną sytuację.

Jako ślad rewizyjny należy załączyć do raportu kopie/zdjęcia zweryfikowanych dokumentów.

## **Sposób weryfikacji w sytuacji wystąpienia wyjątkowych okoliczności.**

Weryfikację należy przeprowadzić zdalnie na podstawie dokumentów przekazanych np. drogą elektroniczną przez LGD. Do LGD należy wystąpić o przesłanie kopii/skanów/zdjęć dokumentów potwierdzających realizację szkoleń tj.: zakres szkoleń, certyfikaty, dyplomy itp.

Ślad rewizyjny: kopia, wydruk skanów/zdjęć przesłanych dokumentów lub płyta CD z przesłanymi skanami/zdjęciami dokumentów.

## **5. Przechowywanie dokumentacji związanej z przyznaną pomocą.**

Zgodnie z umową o przyznaniu pomocy Beneficjent zobowiązany jest do dokumentowania zrealizowania operacji lub jej części oraz przechowywania całości dokumentacji związanej z przyznaną pomocą od dnia złożenia wniosku o przyznanie pomocy do dnia upływu 5 lat od dnia wypłaty ostatniej transzy pomocy.

Podczas kontroli należy sprawdzić, czy w miejscu wskazanym przez Beneficjenta przechowywane są oryginały dokumentów związanych z przyznaną pomocą, z wyjątkiem oryginałów znajdujących się w siedzibie UM.

## **Sposób weryfikacji w sytuacji wystąpienia wyjątkowych okoliczności.**

Jeżeli LGD udostępni wszystkie dokumenty wymagane do weryfikacji pozostałych punktów kontrolnych należy zaznaczyć odpowiedź "TAK".

## **6. Prowadzenie oddzielnego systemu rachunkowości lub korzystanie z odpowiedniego kodu rachunkowego w ramach prowadzonych ksiąg rachunkowych dla wszystkich transakcji związanych z realizacją operacji.**

Podczas czynności kontrolnych należy zweryfikować, czy w polityce rachunkowości znajdują się odpowiednie zapisy dotyczące stosowania przez beneficjenta oddzielnego systemu rachunkowości albo korzystania z odpowiedniego kodu rachunkowego.

W przypadku, gdy zapis w polityce rachunkowości wskazuje, że dla transakcji związanych z operacją są wyodrębnione konta, należy potwierdzić ten fakt w systemie finansowo-księgowym podmiotu kontrolowanego. W przypadku braku wydzielenia odrębnych kont księgowych dla transakcji związanych z realizowaną operacji oraz brakiem stosowania odpowiedniego kodu rachunkowego należy w liście kontrolnej odznaczyć pole "Nie".

W celu uproszczenia procesu weryfikacji dopuszczalne jest sprawdzenie czy na wyodrębnionym koncie w **jednym miesiącu**, który obejmuje wniosek o płatność/IoM, zostały zaksięgowane wyłącznie wydatki dotyczące realizacji operacji. W takim przypadku należy w polu "Uwagi kontrolujących zamieścić info **jakiego miesiąca** to sprawdzenie dotyczyło."

W celu zapewnienia należytego śladu rewizyjnego należy do raportu dołączyć kopię/fotografię Planu kont z polityki rachunkowości podmiotu kontrolowanego oraz wydruk/kopie/fotografię konta potwierdzającego prowadzenie oddzielnego systemu rachunkowości.

## **Sposób weryfikacji w sytuacji wystąpienia wyjątkowych okoliczności.**

Weryfikację należy przeprowadzić zdalnie na dokumentach przesłanych przez LGD np. drogą elektroniczną – kopię skanu/zdjęcia polityki rachunkowości i wydruku z wydzielonego konta, na którym zostały zaksięgowane wydatki związane z operacją z pieczęcią i podpisem osoby, która wydruk zrobiła.

Ślad rewizyjny: kopia, wydruk skanów/zdjęć przesłanych dokumentów lub płyta CD z przesłanymi skanami/zdjęciami dokumentów.

## **7. Informowanie opinii publicznej o pomocy otrzymanej z EFRROW**

Należy zweryfikować, czy zgodnie z zapisem § 5 ust. 3 pkt. 5 umowy, Beneficjent wywiązał się z obowiązku informowania i rozpowszechniania informacji o pomocy otrzymanej z EFRROW i rozpowszechniania informacji o pomocy otrzymanej z EFRROW zgodnie z przepisami Załącznika III do rozporządzenia wykonawczego Komisii nr 808/2014 oraz zgodnie z warunkami określonymi w Księdze wizualizacji znaku Programu Rozwoju Obszarów Wiejskich na lata 2014-2020 opublikowanej na stronie internetowej Ministerstwa Rolnictwa i Rozwoju Wsi.

Podczas wykonywania czynności kontrolnych należy sprawdzić czy na wytworzonych w ramach operacji materiałach, stronie internetowej, korespondencji, reklamach prasowych i telewizyjnych zostały umieszczone odpowiednie elementy graficzne informujące opinię publiczną o współfinansowaniu danego zadania ze środków EFRROW.

W celu zapewnienia należytego śladu rewizyjnego należy sporządzić kopie/zdjęcia materiałów publikowanych w ramach operacji.

## **Sposób weryfikacji w sytuacji wystąpienia wyjątkowych okoliczności.**

Weryfikację należy przeprowadzić zdalnie na kopiach/skanach/zdjęciach materiałów wytworzonych/publikowanych w ramach operacji przesłanych np. droga elektroniczną przez LGD.

Ślad rewizyjny: kopie, wydruk skanów/zdjęć przesłanych materiałów wytworzonych/publikowanych w ramach operacji lub płyta CD z przesłanymi skanami/zdjęciami materiałów wytworzonych/publikowanych w ramach operacji.

## **8. Realizacja działań informacyjno-promocyjnych.**

Sprawdzeniu podlega, czy Beneficjent zamieścił w swojej siedzibie tablicę informacyjną, o której mowa w Księdze wizualizacji znaku Programu Rozwoju Obszarów Wiejskich na lata 2014-2020.

Tablica powinna być umieszczona w miejscu łatwo widocznym i dostępnym dla odbiorców. Tablica powinna zawierać nazwę i główny cel operacji oraz logo Unii Europejskiej i slogan "Europejski Fundusz Rolny na rzecz Rozwoju Obszarów Wiejskich: Europa inwestująca w obszary wiejskie".

Jako ślad rewizyjny należy sporządzić i dołączyć do raportu zdjęcie zamieszczonej tablicy informacyjnej.

## **Sposób weryfikacji w sytuacji wystąpienia wyjątkowych okoliczności.**

Weryfikację należy przeprowadzić zdalnie. Należy wystąpić do LGD o przesłanie np. drogą elektroniczną zdjęcia tablicy informacyjnej.

Ślad rewizyjny: wydruk przesłanego zdjęcia tablicy informacyjnej lub płyta CD z przesłanym zdjęciem tablicy informacyjnej.

#### **9. Świadczenie doradztwa na poziomie wskazanym w informacji monitorującej realizację operacji/wniosku o płatność.**

Weryfikacji podlega, czy pracownicy biura LGD prowadzą bezpłatne doradztwo na rzecz beneficjentów w zakresie przygotowywania wniosków o przyznanie pomocy i wniosków o płatność na operacje realizujące cele LSR na poziomie wskazanym w informacji monitorującej realizację operacji/wniosku o płatność (pkt. 4 *Zestawienia zrealizowanych zadań*). W tym celu należy sprawdzić czy dane ujęte w informacji monitorującej realizację operacji/wniosku o płatność mają swoje potwierdzenie w prowadzonej na bieżąco przez LGD ewidencji udzielonego doradztwa.

Jako ślad rewizyjny należy wykonać i załączyć do raportu zdjęcie/kopię weryfikowanej ewidencji udzielonego doradztwa.

## **Sposób weryfikacji w sytuacji wystąpienia wyjątkowych okoliczności.**

Weryfikację należy przeprowadzić zdalnie. Należy wystąpić do LGD o przesłanie np. drogą elektorniczną kopię/skanu/zdjęcia ewidencji udzielonego doradztwa.

Ślad rewizyjny: kopia, wydruk skanu/zdjęcia ewidencji udzielonego doradztwa lub płyta CD z przesłanym skanem/zdjęciem ewidencji udzielonego doradztwa.

**IK-04/19.2/19.3/344** 

**INSTRUKCJA PRZEPROWADZANIA KONTROLI ZADANIA O CHARAKTERZE NIEMATERIALNYM W TRAKCIE REALIZACJI REALIZOWANEGO W RAMACH PODDZIAŁANIA 19.2. WSPARCIE NA WDRAŻANIE OPERACJI W RAMACH STRATEGII ROZWOJU LOKALNEGO KIEROWANEGO PRZEZ SPOŁECZNOŚĆ ORAZ PODDZIAŁANIA 19.3. PRZYGOTOWANIE I REALIZACJA DZIAŁAŃ W ZAKRESIE WSPÓŁPRACY Z LOKALNĄ GRUPĄ DZIAŁANIA OBJĘTEGO PROW 2014-2020.** 

W przypadku, gdy czas trwania planowanego zadania rozkłada się na kilka dni, przy wyborze terminu do przeprowadzenia czynności kontrolnych, należy kierować się danymi podanymi we *Wniosku o przyznanie pomocy*. Należy wybrać taki dzień na przeprowadzenie kontroli, który pozwoli na weryfikację możliwie najszerszego zakresu *Listy kontrolnej* K-04/19.2/19.3/344.

Jeżeli po zakończeniu kontroli szkolenia, warsztatów, spotkania, działań komunikacyjnych w trakcie realizacji, brak jest osoby upoważnionej do podpisania raportu, kopię raportu należy przesłać podmiotowi kontrolowanemu pocztą w celu zapoznania się przez niego z wynikami kontroli i wniesienia ewentualnych uwag (pismo P-05/344). Dalszy sposób postępowania zgodny z diagramem 1.1.4.2. "Diagram procesu obsługi Raportu z czynności kontrolnych w sytuacjach wyjątkowych".

1. Zgodność miejsca realizacji zadania z opisem operacji.

Podczas kontroli należy zweryfikować, czy lokalizacja zadania jest zgodna z miejscem wskazanym we *Wniosku o przyznanie pomocy* lub w zleceniu przeprowadzenia czynności kontrolnych*.*

W celu pozostawienia właściwego śladu rewizyjnego należy odnotować w polu "Uwagi", stwierdzone miejsce realizacji zadania.

- 2. Zgodność tematu i zakres zadania z opisem operacji. Należy sprawdzić, czy temat oraz zakres zadania jest zgodny z opisem zadania podanym we *Wniosku o przyznanie pomocy*.
- 3. Zgodność terminu oraz czasu trwania zadania z opisem operacji. Należy zweryfikować, czy termin realizacji zadania oraz czas jego trwania jest zgodny z terminem określonym we *Wniosku o przyznanie pomocy* lub w zleceniu przeprowadzenia czynności kontrolnych
- 4. Realizacja działań informacyjno-promocyjnych.

Należy sprawdzić, czy materiały promocyjne/szkoleniowe zostały udostępnione uczestnikom i są zgodne z podanymi we *Wniosku o przyznanie pomocy*, jeżeli Beneficient w opisie operacji umieścił informacje o materiałach promocyjnych/szkoleniowych.

Należy także zweryfikować, czy zgodnie z zapisem umowy, Beneficjent wywiązał się z obowiązku informowania i rozpowszechniania informacji o pomocy otrzymanej z EFRROW i rozpowszechniania informacji o pomocy otrzymanej z EFRROW zgodnie z przepisami Załącznika III do rozporządzenia wykonawczego Komisji nr 808/2014 oraz zgodnie z warunkami określonymi w *Księdze wizualizacji znaku Programu Rozwoju Obszarów Wiejskich na lata 2014-2020* opublikowanej na stronie internetowej Ministerstwa Rolnictwa i Rozwoju Wsi.

Podczas wykonywania czynności kontrolnych należy sprawdzić, czy na wytworzonych w ramach operacji materiałach, stronie internetowej, korespondencji, reklamach prasowych i telewizyjnych zostały umieszczone odpowiednie elementy graficzne informujące opinię publiczną o współfinansowaniu danego zadania ze środków EFRROW.

W celu zapewnienia należytego śladu rewizyjnego należy sporządzić kopie/zdjęcia materiałów publikowanych w ramach operacji,

Jeżeli Beneficjent w opisie operacji umieścił informację o nagrodach należy zweryfikować, czy zasady ich przyznawania zostały zachowane.

## **INSTRUKCJA PRZEPROWADZANIA KONTROLI ZADANIA NIEMATERIALNEGO (SZKOLENIA, WARSZTATÓW, SPOTKANIA, DZIAŁAŃ KOMUNIKACYJNYCH) W TRAKCIE REALIZACJI**

Kontrolę szkolenia, warsztatów, spotkania, działań komunikacyjnych w trakcie realizacji przeprowadza się dla szkolenia, warsztatów, spotkania, działań komunikacyjnych organizowanych w ramach działania *19.Wsparcie dla rozwoju lokalnego w ramach inicjatywy LEADER –* poddziałanie *19.4. Wsparcie na rzecz kosztów bieżących i aktywizacji.*

Jeżeli po zakończeniu kontroli szkolenia, warsztatów, spotkania, działań komunikacyjnych w trakcie realizacji brak jest osoby upoważnionej do podpisania raportu, kopię raportu należy przesłać podmiotowi kontrolowanemu pocztą w celu zapoznania się przez niego z wynikami kontroli i wniesienia ewentualnych uwag (pismo P-05/344). Dalszy sposób postępowania zgodny z diagramem 1.1.4.2. "Diagram procesu obsługi Raportu z czynności kontrolnych w sytuacjach wyjątkowych"

- 1. Szkolenia/warsztaty/spotkania/działania komunikacyjne zostały zorganizowane zgodnie z harmonogramem realizacji planu komunikacji*.* Należy potwierdzić zgodność terminu szkolenia, warsztatów, spotkania, działań komunikacyjnych z harmonogramem realizacji planu komunikacji/planem szkoleń. W polu "Uwagi kontrolujących" należy wpisać termin zorganizowanego szkolenia, warsztatów, spotkania, działań komunikacyjnych.
- 2. Liczba uczestników szkoleń/warsztatów/spotkań. W polu "Uwagi kontrolujących" należy wpisać liczbę uczestników szkolenia, warsztatów, spotkania. Jako ślad rewizyjny należy do raportu załączyć kopię/zdjęcie listy obecności.
- 3. Temat szkolenia/warsztatów/spotkania/działań komunikacyjnych służy celowi komunikacji wpisanemu w planie komunikacji/planie szkoleń. Na podstawie przebiegu, planu szkolenia/warsztatów/spotkania/działań komunikacyjnych należy stwierdzić czy szkolenie/warsztaty/spotkanie/działanie komunikacyjne jest zgodne z celem komunikacji wpisanym w planie komunikacji lub celem określonym w planie szkoleń. Jako ślad rewizyjny należy do raportu załączyć kopię/zdjęcie planu szkolenia/warsztatów/spotkania.
- 4. Środki przekazu zastosowane przy organizacji szkolenia/warsztatów/spotkania/działań komunikacyjnych zgodne ze środkami wskazanymi w planie komunikacji. Należy zweryfikować, czy środki przekazu zastosowane przy organizacji szkolenia/warsztatów/spotkania/działań komunikacyjnych są zgodne ze środkami przekazu wskazanymi w planie komunikacji. Jako ślad rewizyjny należy wpisać w polu "Uwagi kontrolujących" zastosowane środki przekazu oraz jeżeli to możliwe, załączyć kopie materiałów informacyjnych wykorzystywanych podczas spotkania.

5. Realizacja działań informacyjno-promocyjnych.

Podczas czynności kontrolnych należy zweryfikować, czy w przypadku użycia, przy organizacji szkolenia/warsztatów/spotkania/działań komunikacyjnych, materiałów promocyjnych/szkoleniowych, Beneficjent wywiązał się z obowiązku informowania i rozpowszechniania informacji o pomocy otrzymanej z EFRROW i rozpowszechniania informacji o pomocy otrzymanej z EFRROW zgodnie z przepisami Załącznika III do rozporządzenia wykonawczego Komisji nr 808/2014 oraz zgodnie z warunkami określonymi w Księdze wizualizacji znaku Programu Rozwoju Obszarów Wiejskich na lata 2014-2020 opublikowanej na stronie internetowej Ministerstwa Rolnictwa i Rozwoju Wsi.

W toku czynności należy sprawdzić czy na wytworzonych w ramach operacji materiałach zostały umieszczone odpowiednie elementy graficzne informujące opinię publiczną o współfinansowaniu danego zadania ze środków EFRROW.

W celu zapewnienia należytego śladu rewizyjnego należy sporządzić kopie/zdjęcia materiałów publikowanych w ramach operacji.

# *IR-01/344*

# **Instrukcja wypełniania**  *Raportu z czynności kontrolnych*

#### **Informacja wstępna**

*Raport z czynności kontrolnych* wraz z załącznikami stanowi dokumentację pokontrolną z przeprowadzonych czynności kontrolnych. Podmiot kontrolowany otrzymuje kopię raportu z czynności kontrolnych.

W poszczególnych polach raportu należy wpisać odpowiednie dane z dokumentacji źródłowej (*Wniosek o przyznanie pomocy*/*Wniosek o płatność* wraz z załącznikami, uzupełnienia do wniosku). W przypadku, gdy w teczce wniosku znajduje się więcej niż jeden dokument źródłowy, którego dane powinny znaleźć się w raporcie, należy wykorzystać dane z dokumentu, którego data potwierdzająca wpływ do jednostki oceniającej wniosek jest późniejsza.

W przypadku, gdy dany fakt/zdarzenie występuje należy znakiem "X" zaznaczyć właściwe pole.

Wszystkie skreślenia w raporcie należy parafować i opatrzyć datą.

Gdy raport nie przewiduje odpowiedniej ilości miejsca na wpisanie istotnych informacji, należy sporządzić na osobnej kartce papieru załącznik do raportu*.*

W przypadku, gdy w raporcie pozostawiono puste pole na wprowadzenie odpowiednich danych, a dla konkretnej kontroli nie ma ono zastosowania należy wpisać "ND".

W raporcie należy wpisać datę rozpoczęcia i zakończenia czynności kontrolnych z uwzględnieniem przerw w ich wykonywaniu oraz "Datę i miejsce jego sporządzenia".

Osoba upoważniona do reprezentacji podmiotu kontrolowanego (o ile nie została wskazana we wniosku o przyznanie pomocy lub wniosku o płatność) musi posiadać pisemne upoważnienie (oryginał lub kopia potwierdzona za zgodność z oryginałem upoważnienia powinna stanowić załącznik do raportu). Wówczas dodatkowo do Raportu z czynności kontrolnych należy dołączyć Informacje dotyczące przetwarzania danych osobowych (P-12/344, P-13/344). Gdy osoba obecna przy kontroli decyduje się na podpisanie raportu powinna potwierdzić ten fakt własnoręcznym podpisem. Jeżeli kontrolujący lub podmiot kontrolowany posiadają imienne pieczątki, składane podpisy należy opieczętować (nie dotyczy paraf w miejscu skreśleń). Raport i Listy kontrolne należy obligatoryjnie podpisać na ostatnich stronach tych dokumentów (nie ma obowiązku podpisywania każdej strony raportu i List kontrolnych).

"Osoba upoważniona do reprezentacji podmiotu kontrolowanego (o ile nie została wskazana we wniosku o przyznanie pomocy lub wniosku o płatność) musi posiadać pisemne upoważnienie (oryginał lub kopia potwierdzona za zgodność z oryginałem upoważnienia powinna stanowić załącznik do raportu). Wówczas dodatkowo do Raportu z czynności kontrolnych należy dołączyć Informacje dotyczące przetwarzania danych osobowych (P-12/344)".

## **Sposób wypełniania poszczególnych sekcji raportu z czynności kontrolnych**

# **NAGŁÓWEK RAPORTU Z CZYNNOŚCI KONTROLNYCH**

#### **Rodzaj dokumentu**

Należy zaznaczyć właściwą opcje:

- 1. **Oryginał** egzemplarz raportu przeznaczony dla SW.
- 2. **Kopia –** egzemplarz raportu przeznaczony dla podmiotu kontrolowanego.
- 3. **Korekta –** należy zaznaczyć w przypadku korekty raportu w wyniku uwzględnienia zastrzeżeń zgłoszonych przez podmiot kontrolowany lub kontroli formalnej raportu.

#### **Znak sprawy**

Należy wpisać znak nadany dla operacji w umowie przyznania pomocy.

#### **Numer dokumentu**

Każdy raport winien być właściwie oznakowany. W nagłówku raportu należy wpisać jego numer, na który składa się kolejno:

- − numer województwa wynikający z ich uporządkowania alfabetycznego (01 – woj. dolnośląskie, 02 – woj. kujawsko-pomorskie, 16 – woj. zachodniopomorskie),
- − numer poddziałania PROW na lata 2014-2020,
- − numer kolejnego raportu w **numeracji ciągłej** w ramach danego roku wspólny dla wszystkich wdrażanych poddziałań PROW,
- − dwie ostatnie cyfry roku (np. dla 2020 roku 20).

Poszczególne części składowe oznakowania raportu powinny być przedzielone symbolem "/". Przykładowe oznakowanie raportu z czynności kontrolnych przeprowadzonych na etapie obsługi wniosku o przyznanie pomocy w ramach poddziałania 19.3. przez Mazowiecki Urząd Marszałkowski w 2020 roku:

*07/19.3/001/20* 

#### **Numer identyfikacyjny**

W nagłówku raportu znajduje się pole służące do wpisania numeru identyfikacyjnego producenta, nadanego zgodnie z ustawą z dnia 18 grudnia 2003 r. *o krajowym systemie ewidencji producentów, ewidencji gospodarstw rolnych oraz ewidencji wniosków o przyznanie płatności* (t.j. Dz. U. z 2017 r., poz. 1853 z późn. zm.). W przypadku, kiedy wnioskodawca nie dysponuje jeszcze numerem identyfikacyjnym producenta (do wniosku o przyznanie pomocy został załączony wniosek o nadanie numeru identyfikacyjnego producenta) pole należy pozostawić puste.

## **I. DANE NA TEMAT KONTROLI (wg UM)**

Pkt 1.

## **Nazwa poddziałania i data otrzymania zlecenia**

Należy wpisać kod i nazwę poddziałania PROW na lata 2014-2020, którego dotyczy realizowana operacja oraz datę otrzymania pisma informującego o zakończeniu weryfikacji merytorycznej wniosku (dot. wniosków wytypowanych do kontroli na miejscu) lub datę zlecenia manualnego kontroli/datę zlecenia wizyty wg schematu – dzień/miesiąc/rok.

## **Nazwa operacji**

Należy wpisać nazwę operacji, której dotyczą czynności kontrolne np. dla poddziałania 19.4 "Wsparcie kosztów bieżących i aktywizacji".

## **Data złożenia wniosku o płatność**

Należy wpisać data złożenia wniosku o płatność (ostatniego wniosku składanego dla danej sprawy). Pole należy wypełnić w przypadku kontroli na miejscu zleconej manualnie i kontroli na miejscu w wyniku typowania. W przypadku kontroli ex post pole nie zostaje wypełnione.

#### **Rodzaj czynności kontrolnych**

Należy wybrać rodzaj czynności kontrolnych:

#### **1. Wizyta na zlecenie**

Wizyta realizowana na etapie rozpatrywania WoPP, WoP, ex post.

## **2. Kontrola na miejscu w wyniku typowania**

Kontrola zainicjowana procesem typowania do kontroli na miejscu na etapie rozpatrywania WoP. Opcja zaznaczana także w sytuacji, kiedy kontroli na miejscu podlega 100% wniosków o płatność. W przypadku ponownych czynności kontrolnych realizowanych w wyniku niezatwierdzenia Raportu z czynności kontrolnych należy zaznaczyć Kontrolę na miejscu w wyniku typowania.

#### **3. Kontrola zlecona manualnie**

Kontrola realizowana na zlecenie (dot. operacji o charakterze nieinwestycyjnym).

## **4. Kontrola ex post/kontrola zobowiązań wieloletnich**

Kontrola zainicjowana procesem typowania do kontroli na etapie ex post (po dokonaniu płatności ostatecznej). Opcja zaznaczana także w sytuacji, kiedy kontroli ex post podlega 100% operacji.

#### **5. Kontrola zadania niematerialnego w trakcie realizacji**

Kontrola zadania o charakterze niematerialnym w trakcie realizacji. Wyboru zadania do kontroli w ramach poddziałania 19.4/19.2/19.3 dokonuje kierownik komórki kontrolnej SW.

## **6. Kontrola uzupełniająca**

Dodatkowe czynności kontrolne, których celem jest weryfikacja elementów operacji niezweryfikowanych z przyczyn niezależnych podczas kontroli zasadniczej.

## **7. Wizyta uzupełniająca**

Dodatkowe czynności kontrolne, których celem jest weryfikacja elementów operacji niezweryfikowanych z przyczyn niezależnych podczas wizyty zasadniczej.

W przypadku, gdy wniosek został skierowany do kontroli na miejscu w wyniku typowania oraz komórka rozpatrująca wniosek zleciła przeprowadzenie wizyty należy zaznaczyć obie możliwości.

#### **Czynności kontrolne dotyczą etapu:**

Należy określić etap, w ramach którego realizowane będą czynności kontrolne:

- − etap obsługi wniosku o przyznanie pomocy,
- − po złożeniu IoM (Informacji Monitorującej Realizację Operacji) dotyczy poddziałania *19.4.Wsparcie na rzecz kosztów bieżących i aktywizacji*,
- − etap obsługi wniosku o płatność,
- − etap ex post/zobowiązań wieloletnich.

## Pkt 2. **Metoda typowania**

W przypadku przeprowadzania kontroli na miejscu (typowanie systemowe) należy wpisać metodę typowania: analiza ryzyka (AR) albo losowo (LOS). W sytuacji, kiedy nie ma procesu typowania i 100% wniosków o płatność podlega kontroli na miejscu należy wpisać sposób skierowania manualnego do kontroli obligatoryjnej (MAN).

## Pkt 3. **Przeprowadzający kontrolę**

Należy wpisać nazwę Urzędu Marszałkowskiego/wojewódzkiej samorządowej jednostki organizacyjnej, która realizuje czynności kontrolne.

## **II. DANE PODMIOTU KONTROLOWANEGO**

#### Pkt 1. *Nazwa podmiotu kontrolowanego.*

W wyznaczonych do tego polach należy wpisać nazwę podmiotu kontrolowanego oraz powszechnie stosowane numery identyfikacyjne i statystyczne (NIP, REGON). Powyższe pola powinny zostać wypełnione danymi pochodzącymi z *Wniosku o przyznanie pomocy*/*Wniosku o płatność* (w zależności od etapu, na którym realizowane są czynności kontrolne).

#### Pkt 2. *Adres zamieszkania/siedziby podmiotu kontrolowanego.*

W wyznaczonych do tego polach należy określić adres zamieszkania/siedziby podmiotu kontrolowanego poprzez wskazanie danych teleadresowych (województwo, powiat, gmina, miejscowość wraz z kodem pocztowym, ulicę z numerem domu/mieszkania, telefon, fax). Powyższe pola należy wypełnić na podstawie danych zawartych we *Wniosku o przyznanie pomocy/Wniosku o płatność* w części, w której wnioskodawca/beneficjent wskazuje adres zameldowania na pobyt stały/czasowy lub adres siedziby. W przypadku zmiany danych teleadresowych, aktualne dane należy pozyskać od podmiotu kontrolowanego albo np. ze stron internetowych.

Pkt 3. *Adres do korespondencji.* 

Tę część *Raportu z czynności kontrolnych* należy wypełnić jedynie w przypadku, gdy adres do korespondencji jest inny niż adres zamieszkania/siedziby podmiotu kontrolowanego.

## **III. OSOBA UPOWAŻNIONA DO REPREZENTACJI**

#### Pkt 1. *Imię i Nazwisko oraz Stanowisko/funkcja.*

Należy określić imię i nazwisko osoby reprezentującej podmiot kontrolowany zgodnie z opisem w części "Informacja wstępna" niniejszej instrukcji.

## **IV. POWIADOMIENIE O CZYNNOŚCIACH KONTROLNYCH**

#### Pkt 1. *Powiadomienie o czynnościach kontrolnych.*

Ze względu na zapewnienie osobom kontrolującym warunków i środków technicznych niezbędnych do sprawnego przeprowadzenia kontroli należy powiadomić podmiot kontrolowany o terminie i zakresie kontroli pod warunkiem, że nie zagraża to celowi kontroli.

Podstawowym sposobem poinformowania wnioskodawcy o terminie i zakresie kontroli jest powiadomienie telefoniczne, które należy wykonać nie wcześniej, niż na 2 dni robocze przed terminem kontroli. Dopuszcza się wcześniejsze powiadomienie o planowanych czynnościach kontrolnych pod warunkiem, że cel kontroli nie jest zagrożony. Jeżeli powiadomienie następuje na więcej niż na 2 dni robocze przed terminem kontroli, powinno ono mieć miejsce z wyprzedzeniem ograniczonym do niezbędnego minimum i wymaga podania uzasadnienia przyśpieszenia powiadomienia w formie notatki służbowej.

Istnieje również możliwość nieinformowania wnioskodawcy o planowanych czynnościach kontrolnych, co może być stosowane w kontrolach realizowanych w ramach kontroli ad hoc (np. w przypadku zaistnienia podejrzenia popełnienia przestępstwa przez wnioskodawcę).

W przypadku, gdy powiadomienie telefoniczne jest nieskuteczne, należy wykorzystać alternatywne metody powiadomienia: fax, telegram, email, itp., a gdy ten rodzaj powiadomienia jest nieskuteczny należy wysłać na 14 dni przed planowaną kontrolą do podmiotu kontrolowanego pismo P-03/344 listem poleconym priorytetowym za zwrotnym potwierdzeniem odbioru. Kopię lub wydruk potwierdzające wykorzystanie ww. alternatywnych metod powiadomienia należy zachować w teczce z dokumentami związanymi z przeprowadzeniem czynności kontrolnych.

W przypadku wystąpienia problemów z poinformowaniem beneficjenta o zakresie i terminie kontroli należy sporządzić notatkę służbową zawierającą opis prób informowania (sposób, terminy, dane osoby informowanej) oraz ostateczny sposób poinformowania. Notatkę służbową należy sporządzić również w przypadku, kiedy następuje zmiana wyznaczonego już terminu przeprowadzenia czynności kontrolnych np. na prośbę wnioskodawcy/beneficjenta. Nie ma obowiązku sporządzenia notatki w przypadku kiedy prośba o zmianę wyznaczonego terminu przeprowadzenia czynności kontrolnych zawarta jest w piśmie od beneficjenta. Dopuszcza się możliwość jednokrotnego uzasadnionego przesunięcia terminu kontroli przez wnioskodawcę/beneficjenta. W takim przypadku należy poinformować o tym fakcie komórkę ds. merytorycznej obsługi wniosków.

W przypadku kontroli zadania o charakterze niematerialnym w trakcie realizacji nie należy powiadamiać beneficjenta o planowanych czynnościach kontrolnych.

# **V. PRZEPROWADZENIE CZYNNOŚCI KONTROLNYCH**

#### Pkt 1.

W tej części raportu należy odznaczyć, czy kontrola została przeprowadzona. W przypadku, gdy czynności kontrolne nie doszły do skutku z winy leżącej po stronie podmiotu kontrolowanego, np. został poinformowany o terminie i zakresie kontroli, jednak uchylił się od obowiązku obecności w trakcie czynności kontrolnych nie wyznaczając reprezentanta i w ten sposób uniemożliwił przeprowadzenie kontroli (nie dotyczy sytuacji, kiedy wnioskodawca/beneficjent zawnioskował wcześniej o zmianę wyznaczonego już terminu przeprowadzenia czynności kontrolnych), należy wpisać faktyczną przyczynę nieprzeprowadzenia czynności kontrolnych. *Raport z czynności kontrolnych* wraz z załącznikami należy przekazać do komórki ds. merytorycznej obsługi wniosków, a kopię przesłać do podmiotu kontrolowanego pismem P-06/344. Jasne określenie przyczyn nieprzeprowadzenia przeprowadzenia czynności kontrolnych stanowi istotne znaczenie dla dalszej obsługi wniosku.

## **VI. DANE OSOBOWE OSÓB UCZESTNICZĄCYCH W CZYNNOŚCIACH KONTROLNYCH**

#### Pkt 1. *Pracownicy odpowiedzialni za realizację czynności kontrolnych.*

Należy wpisać dane osobowe kontrolujących z podaniem numeru i daty wystawienia upoważnienia.

#### Pkt 2. *Podmiot kontrolowany.*

W wyznaczonych do tego polach należy wpisać dane osobowe osoby (imię i nazwisko) obecnej przy czynnościach kontrolnych. Weryfikacji osoby obecnej przy czynnościach kontrolnych należy dokonać na podstawie dokumentu tożsamości. . Do raportu nie należy wpisywać serii i numeru dokumentu tożsamości, na podstawie których zweryfikowano dane osobowe. Raport może podpisać jedynie osoba reprezentująca podmiot kontrolowany lub osoba upoważniona do reprezentacji (w tym przypadku oryginał lub kopia potwierdzona za zgodność z oryginałem upoważnienia do reprezentowania beneficjenta powinna zostać załączona do *Raportu z czynności kontrolnych* jako jeden z załączników).

## **VII. UWAGI**

*Uwagi pracowników odpowiedzialnych za realizację czynności kontrolnych.* 

Pole służy wpisywaniu przez kontrolujących wszelkich uwag i informacji istotnych dla dalszej obsługi raportu oraz wniosku. W części tej kontrolujący mogą także ustosunkować się do uwag zgłoszonych przez podmiot kontrolowany. W szczególności w polu tym należy opisać przyczyny, które uniemożliwiły przeprowadzenie czynności kontrolnych, np. nieobecność wnioskodawcy lub osoby upoważnionej do reprezentacji, odmowa wnioskodawcy przeprowadzenia czynności kontrolnych przez pracowników jednostki kontrolującej,.

**Podmiot kontrolowany należy poinformować o możliwości wniesienia zastrzeżeń do ustaleń zawartych w raporcie. Wniesienie zastrzeżeń przez podmiot kontrolowany do ustaleń zawartych w raporcie wymaga zachowania formy pisemnej.**

W przypadku, gdy podmiot kontrolowany zgłasza zastrzeżenia o charakterze technicznym i wymagają one przeprowadzenia dodatkowych czynności kontrolnych, np. ponownego dokonania pomiarów należy je wykonać przed zakończeniem kontroli. W przypadku, gdy dodatkowe sprawdzenie potwierdziło zastrzeżenia wniesione przez podmiot kontrolowany należy dokonać stosownej korekty w raporcie. Jeżeli ponowne sprawdzenie potwierdziło wcześniejsze wyniki należy informację, potwierdzającą dokonanie weryfikacji zastrzeżeń oraz jej wynik, zapisać w polu "*Uwagi kontrolujących".* 

Dla zachowania pełnego śladu rewizyjnego, w przypadku dokonywania pomiarów w polu "Uwagi" należy umieścić nazwę, typ oraz model używanego sprzętu pomiarowego. (np. taśma, dalmierz, kółko pomiarowe).

# **VIII. ZAŁĄCZNIKI DO RAPORTU Z CZYNNOŚCI KONTROLNYCH**

W tej części raportu przewidziano pola do wpisania wszystkich jego załączników, które zostały sporządzone w formie pisemnej i elektronicznej w trakcie wykonywania czynności kontrolnych. Każdy z załączników stworzonych w formie pisemnej powinien zostać oznaczony kolejnym numerem i parafowany przez kontrolujących. W przypadku, gdy załączniki pozostają jedynie w dyspozycji jednostki kontrolującej (np. dokumentacja fotograficzna) należy przy nazwie wyszczególnionego załącznika zamieścić odpowiednią adnotację (np.: "do wglądu w aktach sprawy", "egzemplarz dołączony do raportu jednostki kontrolującej" itp.) W przypadku, gdy załączniki są sporządzane przez podmiot kontrolowany (wykazy, oświadczenia itp.) każda strona załącznika winna być przez niego parafowana, a na ostatniej stronie podpisana i opieczętowana.

## **ADNOTACJA O NIEPODPISANIU RAPORTU PRZEZ PODMIOT KONTROLOWANY.**

 Pole należy wypełnić w przypadku, kiedy osoba reprezentująca podmiot kontrolowany, mimo sporządzenia raportu po zakończeniu czynności kontrolnych, nie podpisała raportu.

W takim przypadku należy umieścić w polu poniższą adnotację: "*Podmiot kontrolowany odmówił podpisania raportu z czynności kontrolnych"*.

## **IX. SPOSÓB WYPEŁNIANIA RAPORTÓW Z CZYNNOŚCI KONTROLNYCH, W PRZYPADKU KIEDY Z POWODÓW NIEZALEŻNYCH OD KONTROLOWANEGO I KONTROLUJĄCYCH KONIECZNE JEST PRZEPROWADZENIE, DLA TEJ SAMEJ OPERACJI, CZYNNOSCI UZUPEŁNIAJĄCYCH**

W przypadku, gdy w trakcie realizacji czynności kontrolnych wystąpią okoliczności uniemożliwiające kontrolę wszystkich elementów operacji (np. zalegający śnieg, podtopienia), zespół kontrolny zobowiązany jest bezpośrednio zweryfikować wszystkie te elementy, które mimo zaistnienia ww. okoliczności są możliwe do sprawdzenia. Pozostałe elementy operacji należy zweryfikować na podstawie dokumentów będących w posiadaniu podmiotu kontrolowanego i potwierdzających, bądź uprawdopodobniających wypełnienie jego zobowiązań np. dokumentacji technicznej, dokumentów związanych z procesem budowlanym, dokumentacji finansowo-księgowej, dokumentów związanych z eksploatacją przedmiotu kontroli. O ile to możliwe, należy opierać się na dokumentach, które nie stanowią załączników do złożonego wniosku. Niezwłocznie po ustaniu przyczyn uniemożliwiających kontrolę w pierwszym terminie, należy przeprowadzić dodatkową kontrolę/wizytę operacji. Jeśli to możliwe, przeprowadzenie dodatkowych czynności kontrolnych dokonuje ten sam zespół kontrolny.

Raport z czynności kontrolnych należy sporządzić zarówno w przypadku pierwszych, zasadniczych jak i uzupełniających czynności kontrolnych W raporcie z pierwszych czynności kontrolnych w pozycji *V.PRZEPROWADZENIE CZYNNOŚCI KONTROLNYCH***,**  należy zaznaczyć odpowiedź pozytywną. Dodatkowo w pozycji *VII.UWAGI* należy wskazać, jakie elementy operacji nie zostały zweryfikowane na miejscu i jakie były tego powody oraz umieścić zapis informujący podmiot kontrolowany o konieczności przeprowadzenia kolejnej kontroli/wizytacji mającej na celu weryfikację zakresu, który ze względu na występujące okoliczności nie został sprawdzony. Ponadto zaleca się wykonanie dokumentacji fotograficznej potwierdzającej zaistnienie przyczyn uniemożliwiających kontrolę operacji w pełnym zakresie i załączenie jej do dokumentacji pokontrolnej.

Do komórki rozpatrującej wniosek należy przekazać **oryginał** zatwierdzonego raportu wraz z informacją o konieczności przeprowadzenia dodatkowych czynności kontrolnych. Decyzję o terminie dodatkowych czynności kontrolnych podejmuje komórka kontrolująca.

W raporcie z uzupełniających czynności kontrolnych w pozycji I.DANE NA TEMAT KONTROLI w polu *Data otrzymania zlecenia* oraz w polu *Kontrola* należy umieścić dane tożsame z danymi dotyczącymi pierwszej kontroli, tj. w polu *Kontrola* tę samą opcję, jak w raporcie pierwszym, nawet w przypadku, gdy operacja znajduje się już na kolejnym etapie np. niepełne czynności kontrolne miały miejsce w trakcie weryfikacji wniosku o płatność, a dodatkowe czynności kontrolne przeprowadzane są już po dokonaniu płatności na rzecz beneficjenta. W pozycji VII.UWAGI należy przywołać numer raportu, sporządzonego w trakcie pierwszej kontroli. Po zakończeniu kontroli, podpisaniu raportu i jego zatwierdzeniu całość dokumentacji (oryginał raportu z uzupełniających czynności kontrolnych) należy przekazać do komórki zlecającej kontrolę.

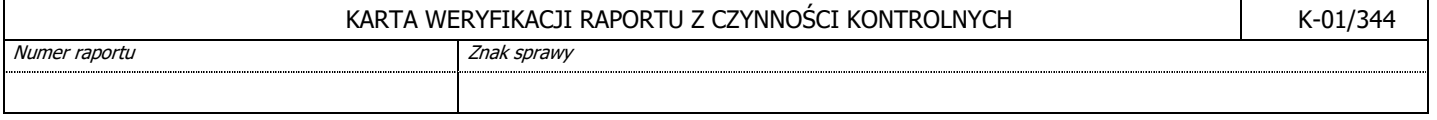

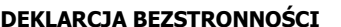

Niniejszym oświadczam, że nie podlegam wyłączeniu w trybie art. 24 § 1 i § 2 ustawy z dnia 14 czerwca 1960 r. Kodeks postępowania administracyjnego (Dz.U. 2020 r., poz. 256 z późn. zm.), tj.:

- Nie jestem podmiotem ubiegającym się o pomoc.
- Zgodnie z posiadaną przeze mnie wiedzą nie pozostaję z żadnym z podmiotów ubiegających się o pomoc, w takim stosunku prawnym<br>lub faktycznym, że może to budzić uzasadnione wątpliwości, co do mojej bezstronności, lub faktycznym, że może to budzić uzasadnione watpliwości, co do mojej w szczególności nie brałem(-am) udziału w przygotowaniu wniosku o przyznanie pomocy. W przypadku stwierdzenia takiej zależności zobowiązuję się do niezwłocznego poinformowania o tym fakcie bezpośredniego przełożonego i wycofania się z oceny wniosku.
- Zgodnie z posiadaną przeze mnie wiedzą nie byłem/(-am) członkiem władz żadnej z osób prawnych składających wniosek. W przypadku stwierdzenia takiej zależności zobowiązuję się do niezwłocznego poinformowania o tym fakcie bezpośredniego przełożonego i wycofania się z oceny wniosku.
- Podmiot, którego dotyczy wniosek nie jest oraz nie był moim małżonkiem, ani krewnym, i powinowatym do drugiego stopnia oraz osobą związaną ze mną z tytułu przysposobienia, opieki lub kurateli.
- W przedmiotowej sprawie nie byłem (-am) świadkiem lub biegłym (-ą) albo nie byłem (-am) lub nie jestem przedstawicielem podmiotu, albo w której przedstawicielem podmiotu nie jest jedna z osób wymienionych w punkcie poprzedzającym.
- W przedmiotowej sprawie nie wszczęto przeciwko mnie dochodzenia służbowego, postępowania dyscyplinarnego lub karnego.
- Podmiot, którego dotyczy wniosek nie pozostaje wobec mnie w stosunku nadrzędności służbowej.
- Zobowiązuję się do zachowania w tajemnicy wszystkich informacji, jak i treści dokumentów ujawnionych mi lub wytworzonych przeze mnie lub przygotowanych przeze mnie w trakcie lub jako rezultat oceny wniosków o przyznanie pomocy. Informacje te powinny być użyte tylko dla celów niniejszej oceny wniosków i nie powinny być ujawnione osobom trzecim.

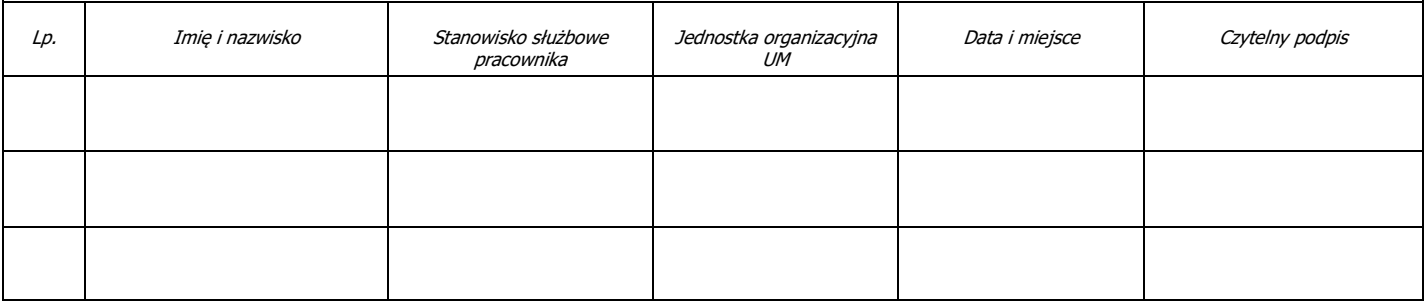

#### **I. OCENA FORMALNA RAPORTU Z CZYNNOŚCI KONTROLNYCH**

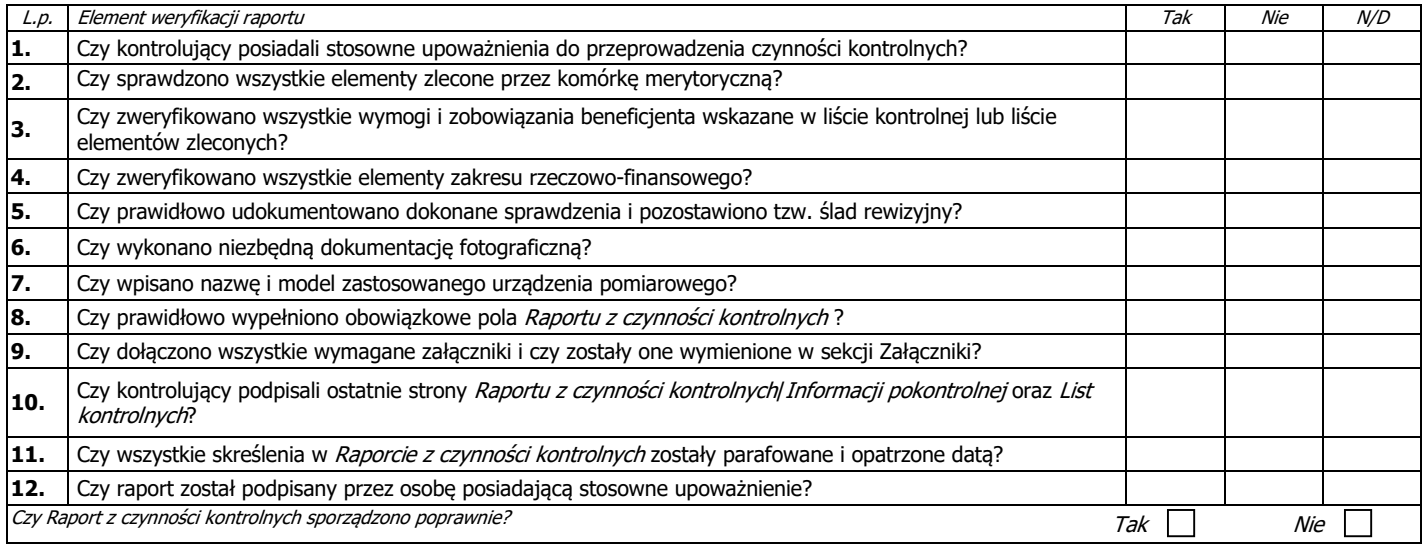

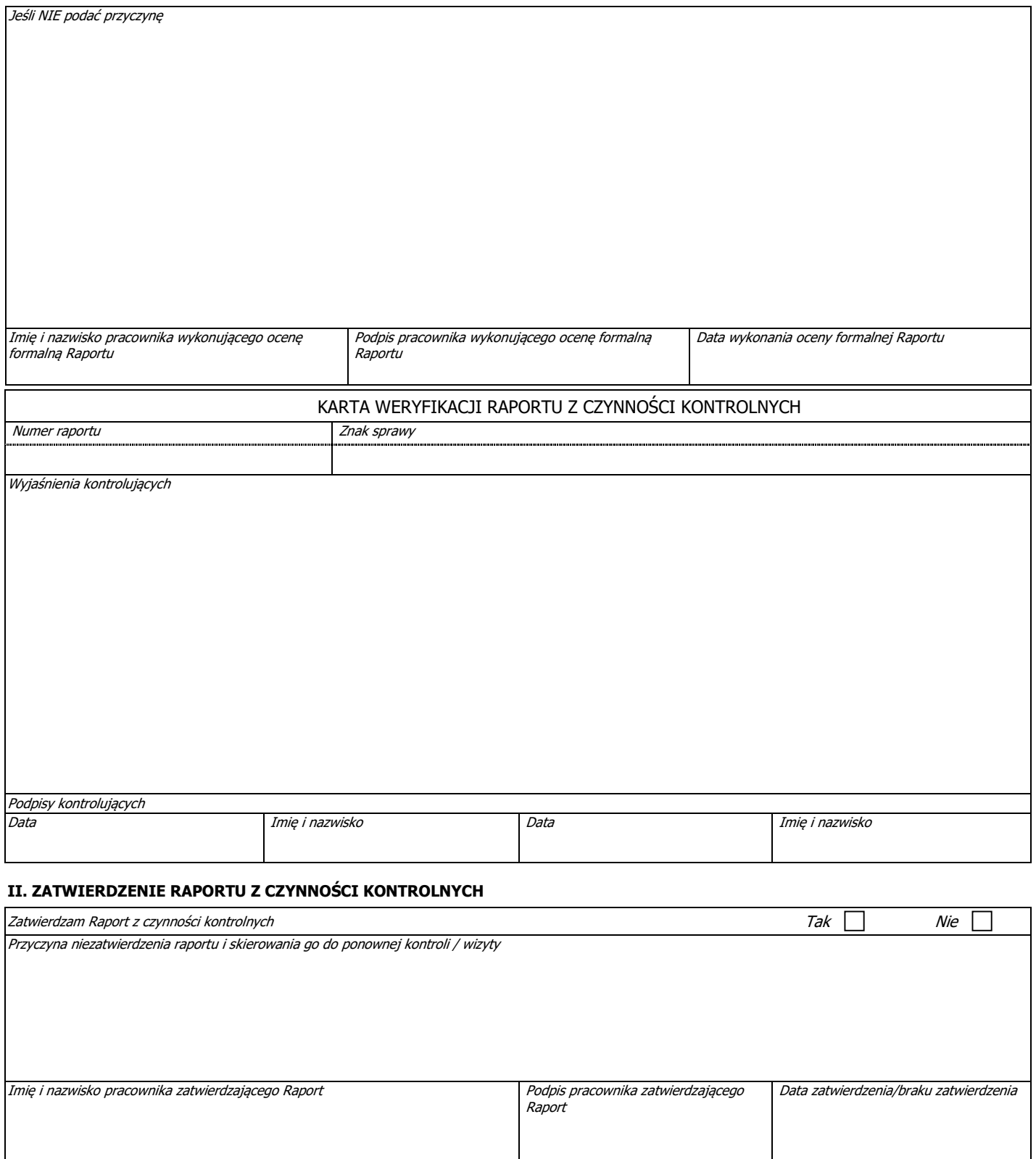

## **III PRZESŁANIE RAPORTU Z CZYNNOŚCI KONTROLNYCH**

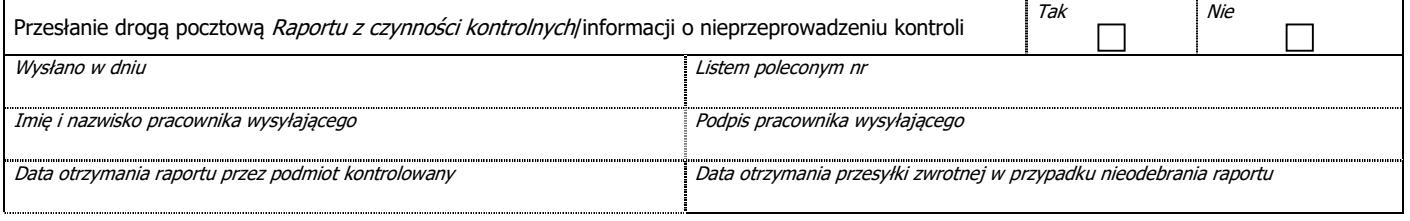

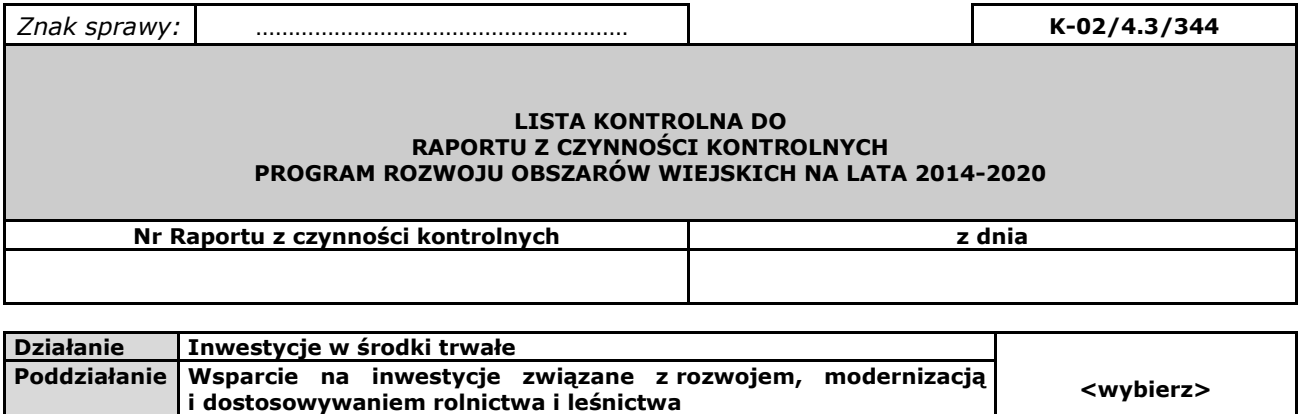

**Operacja | Scalanie gruntów** 

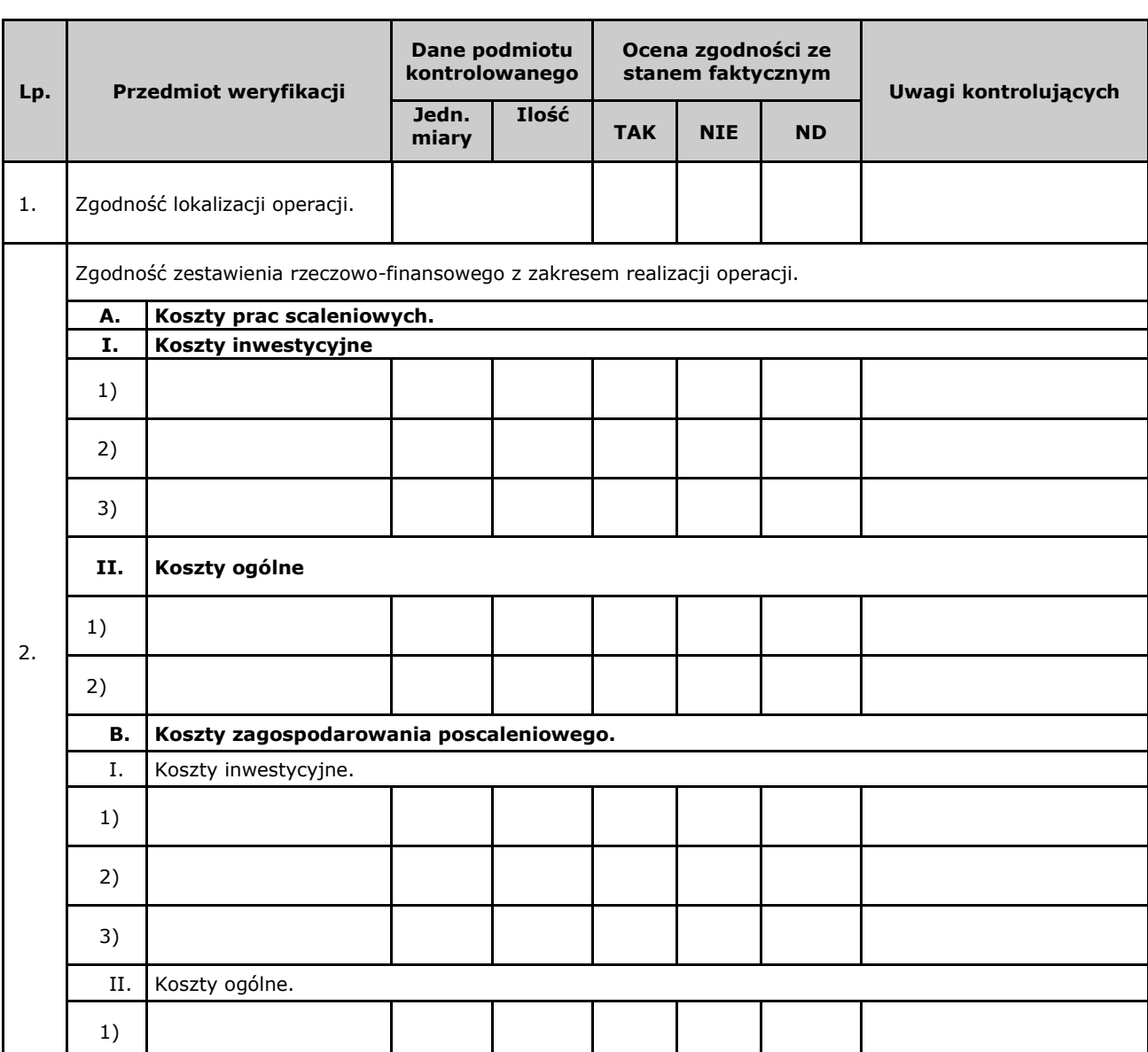

…./…

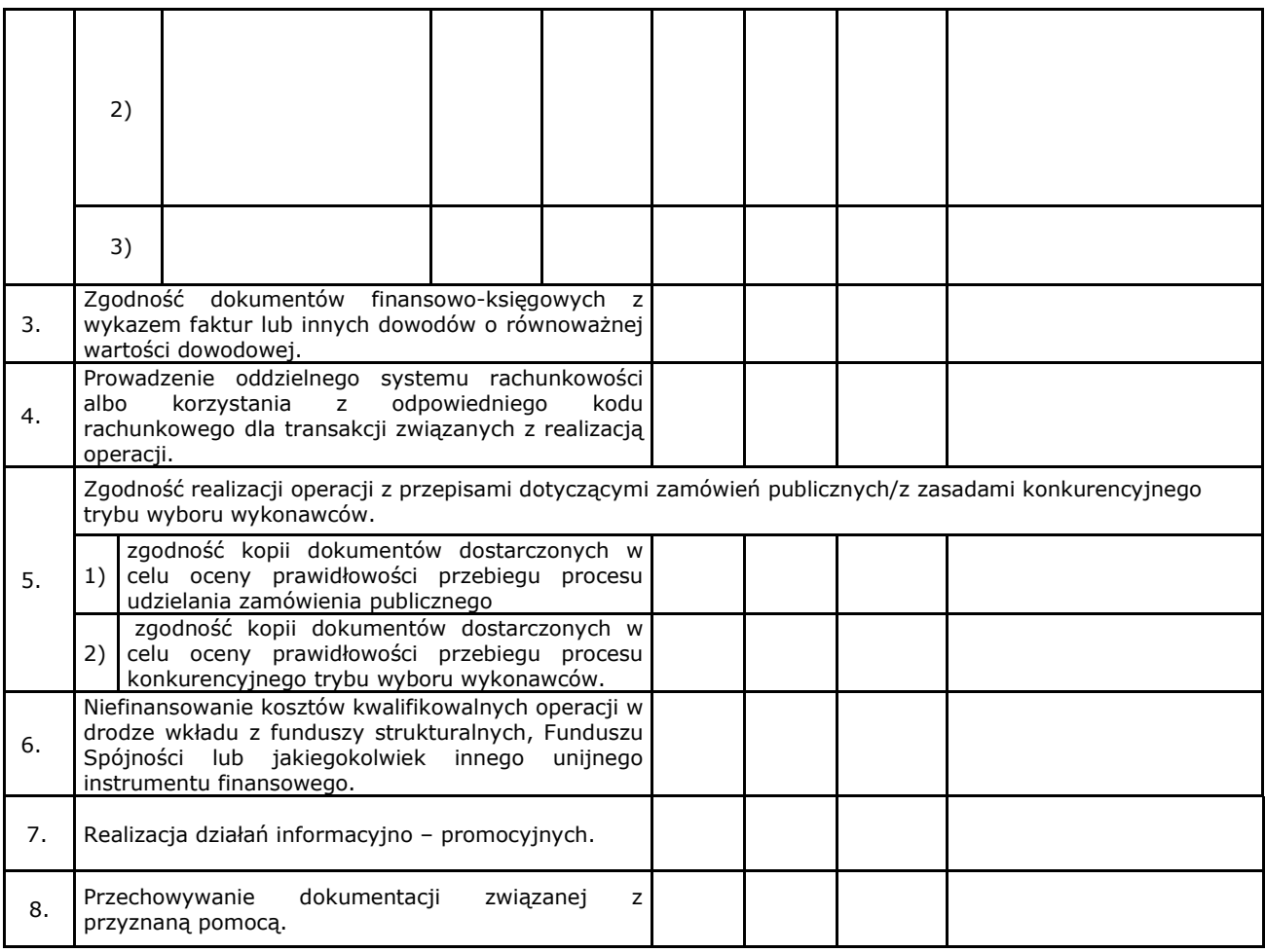

#### **Uwagi kontrolujących:**

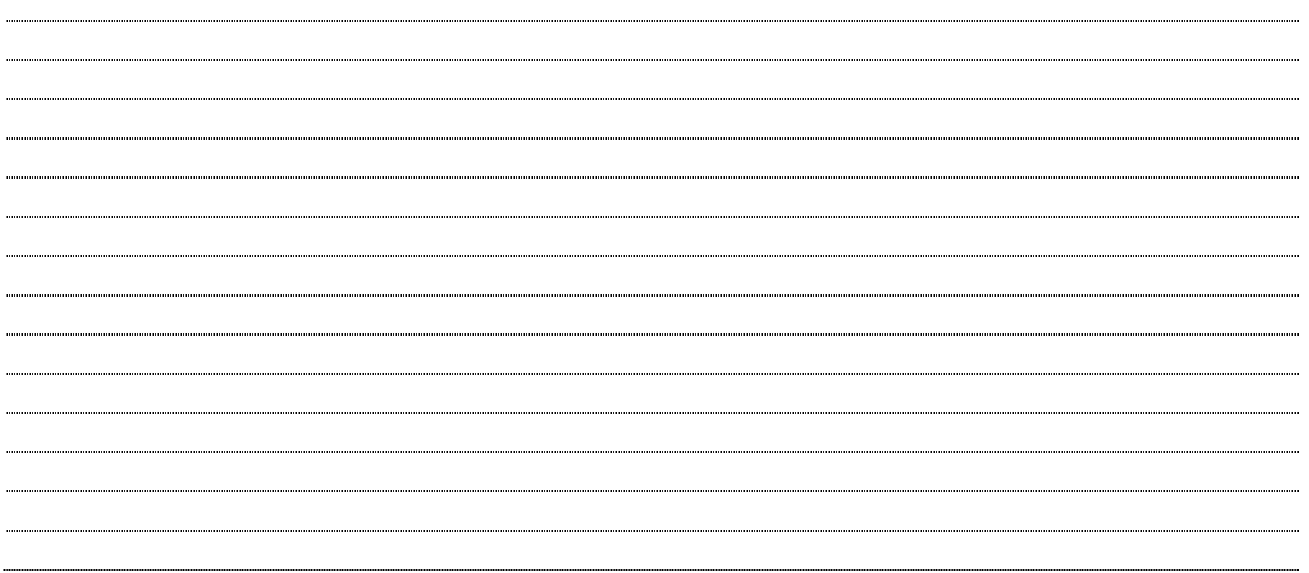

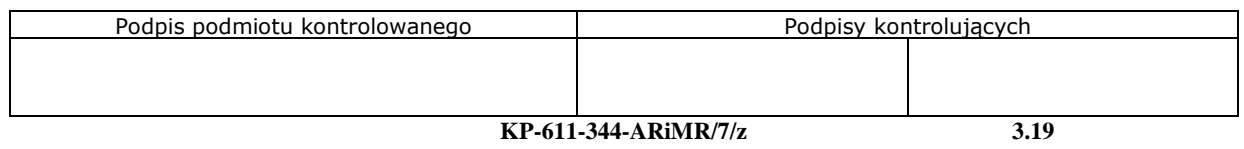

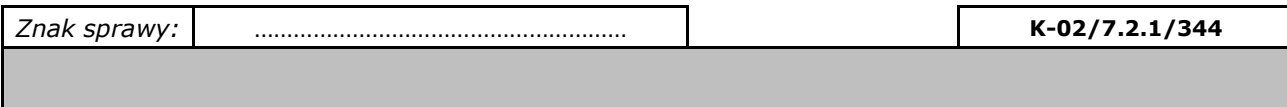

#### **LISTA KONTROLNA DO RAPORTU Z CZYNNOŚCI KONTROLNYCH PROGRAM ROZWOJU OBSZARÓW WIEJSKICH NA LATA 2014-2020**

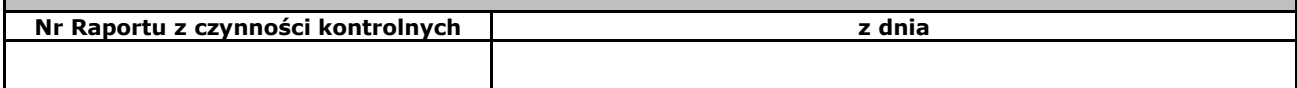

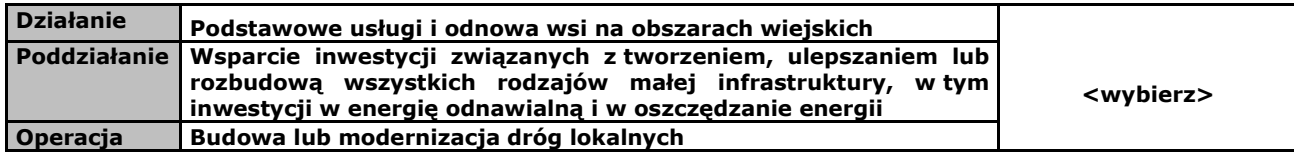

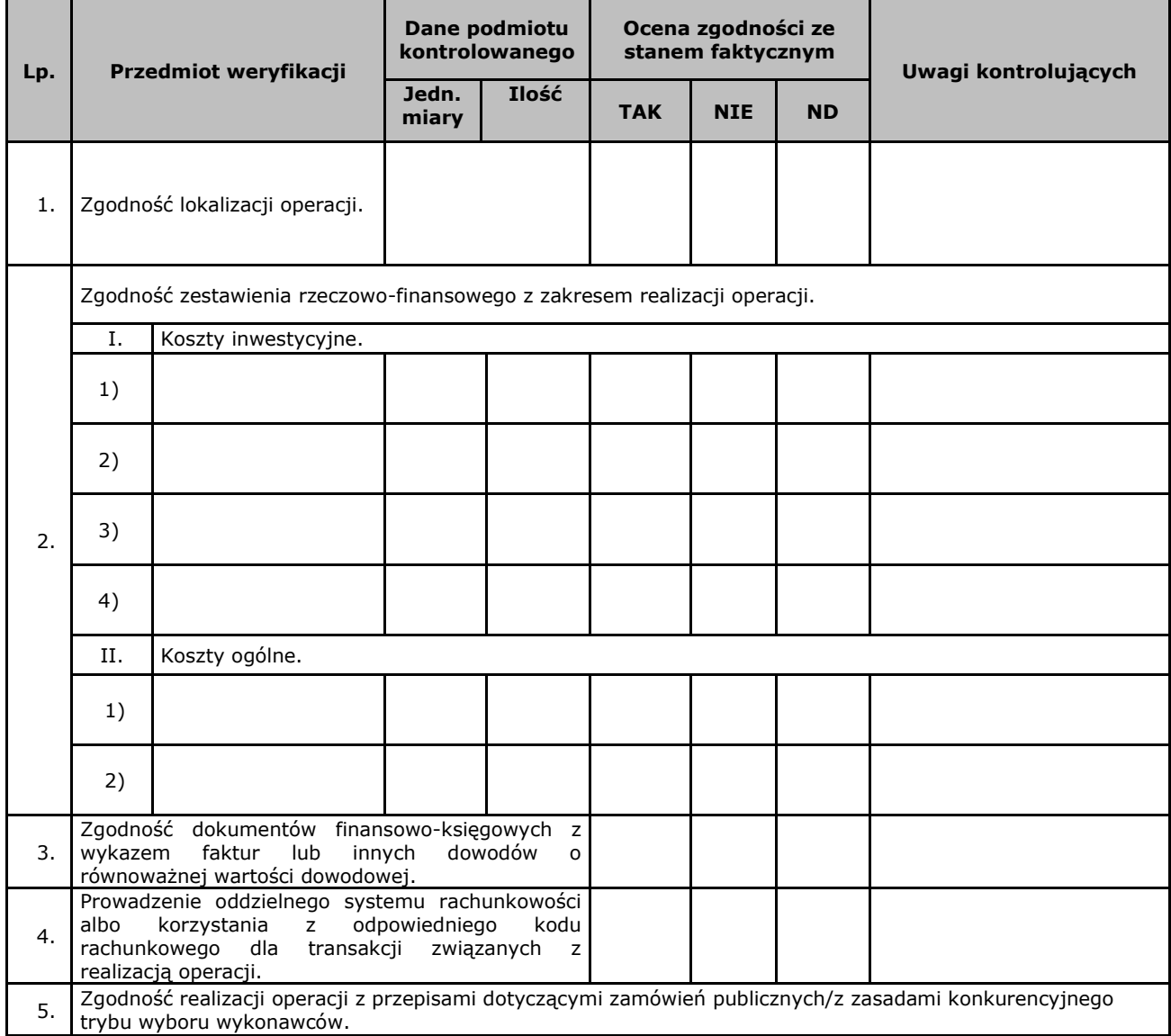

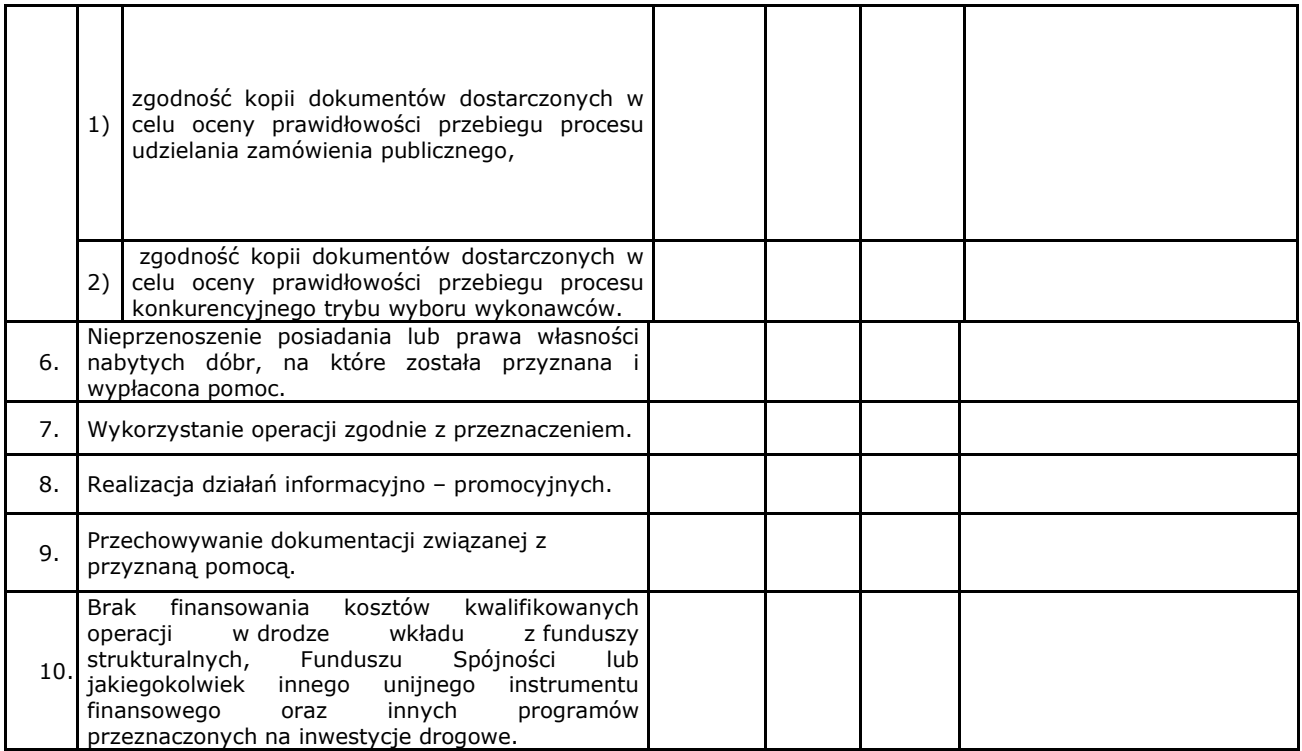

#### **Uwagi kontrolujących:**

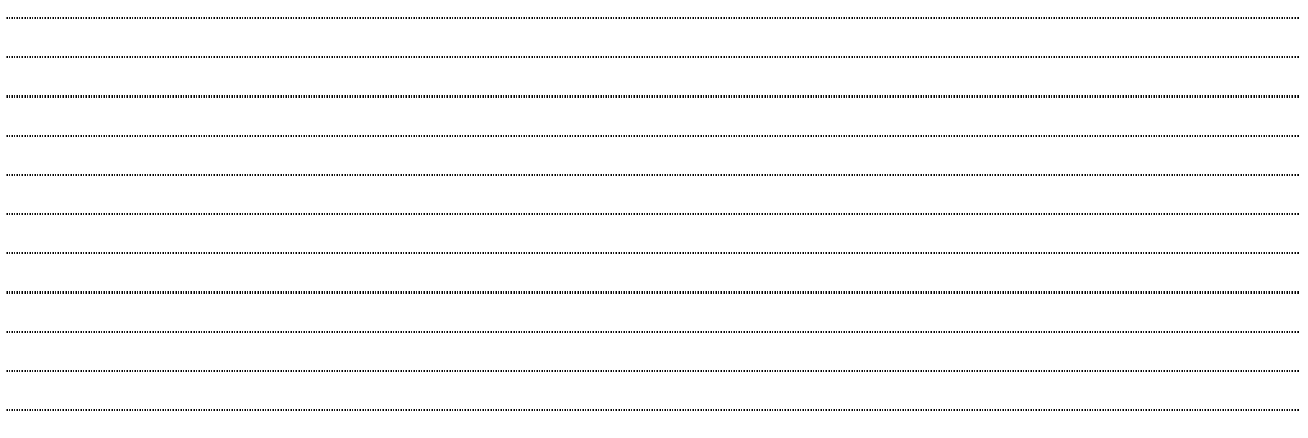

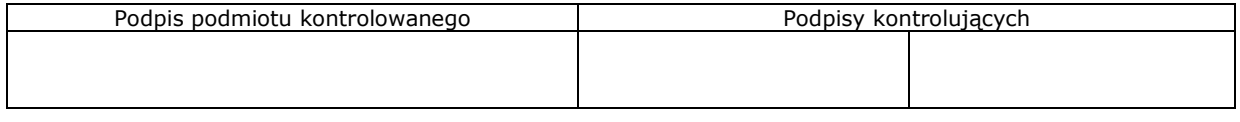

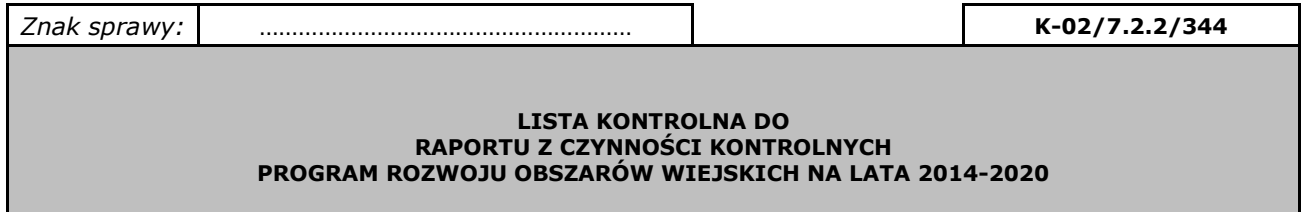

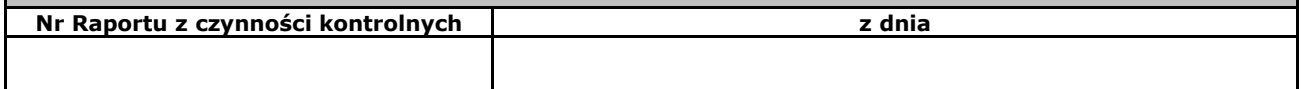

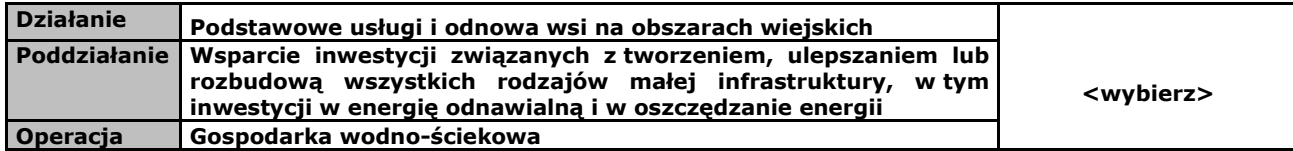

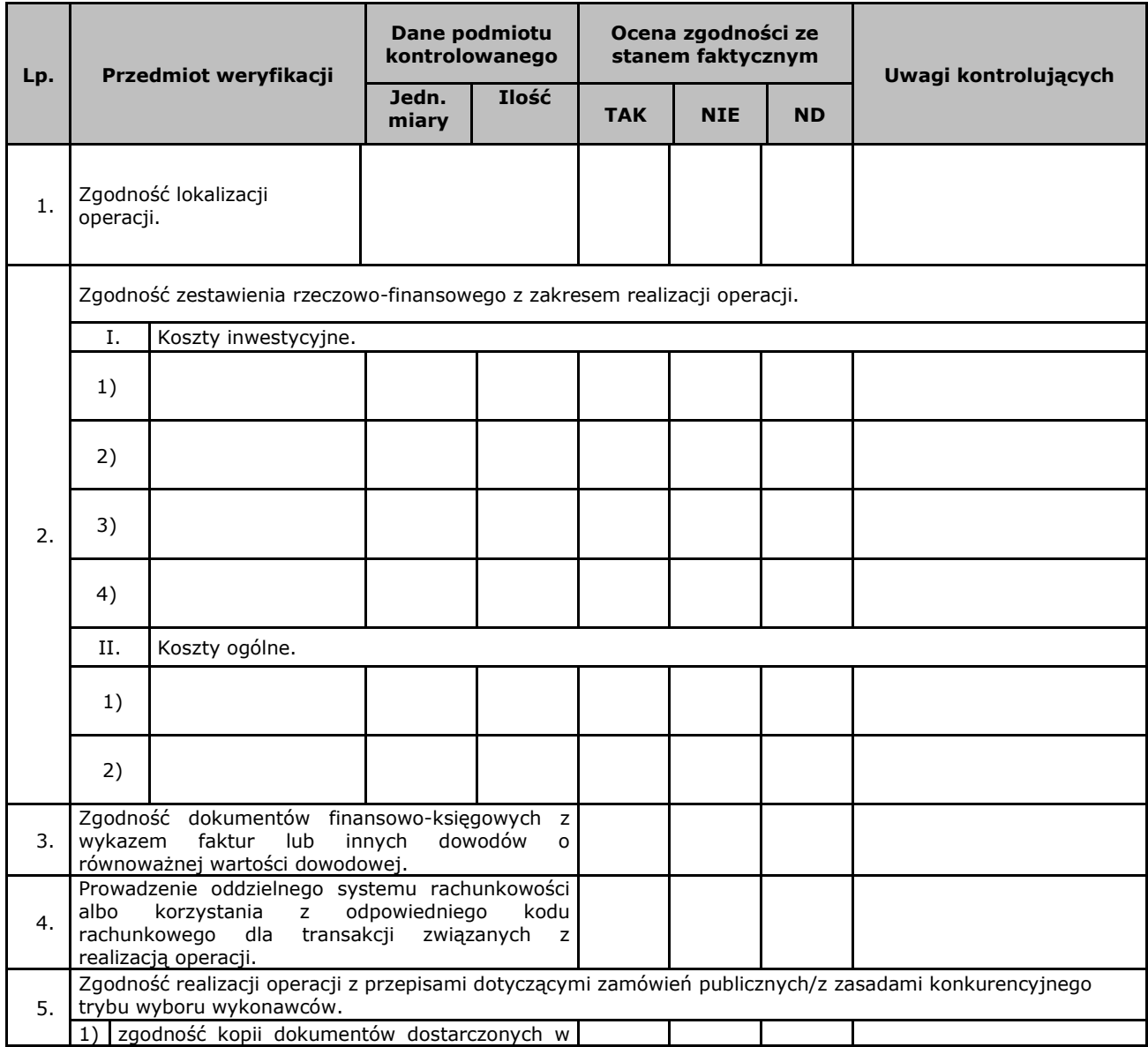

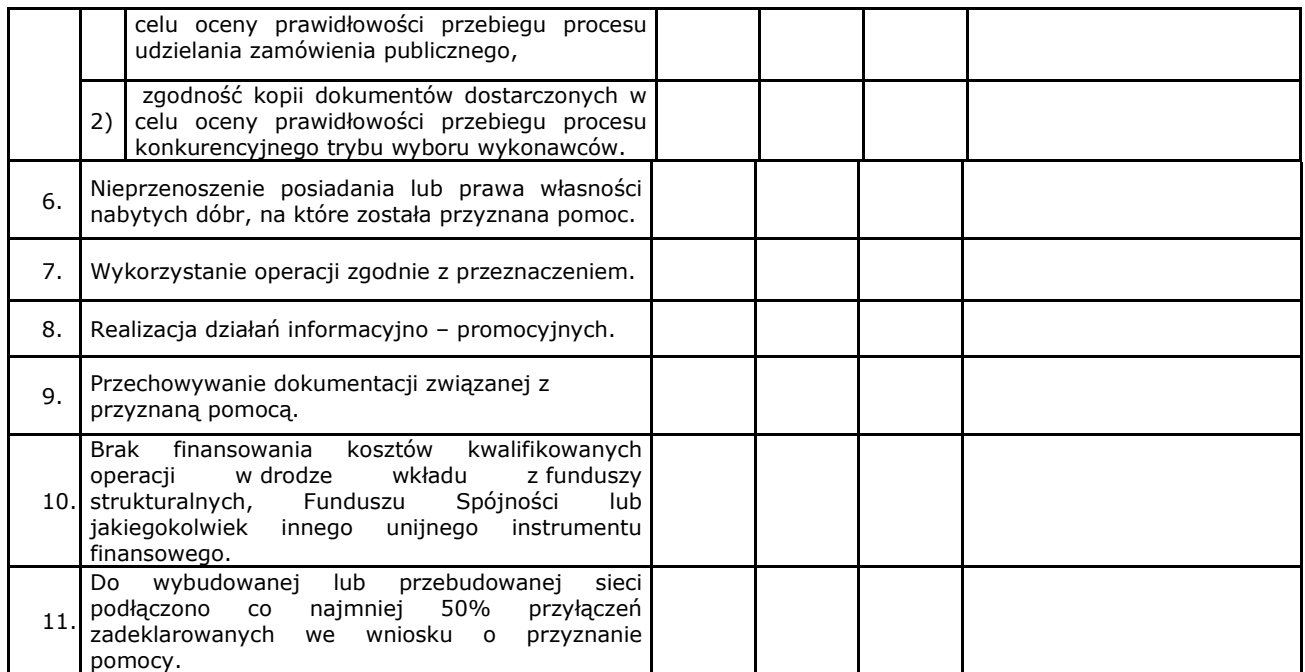

#### **Uwagi kontrolujących:**

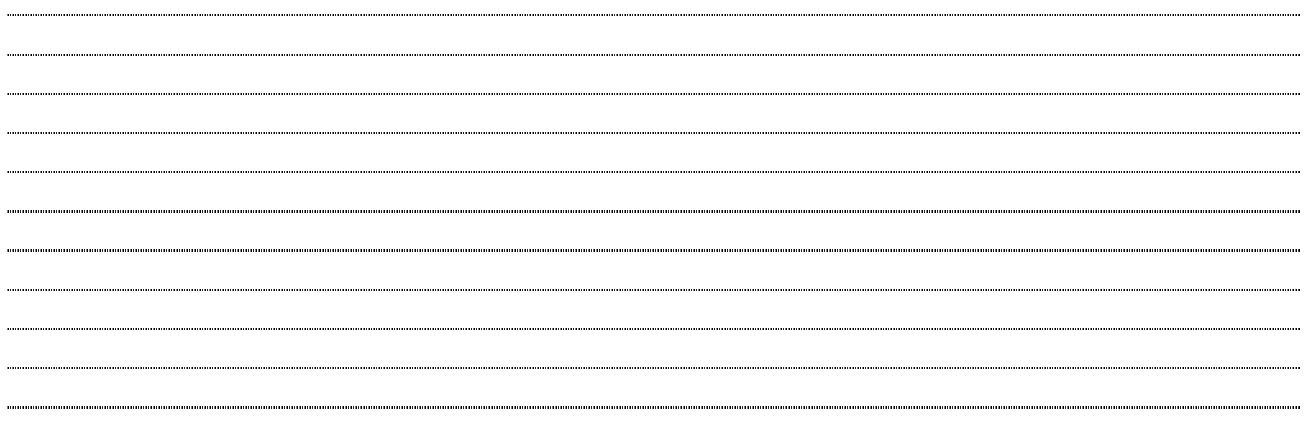

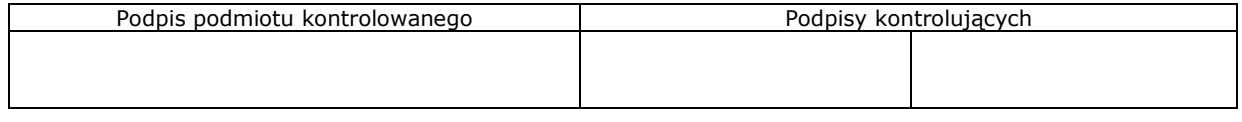

#### **LISTA KONTROLNA DO RAPORTU Z CZYNNOŚCI KONTROLNYCH PROGRAM ROZWOJU OBSZARÓW WIEJSKICH NA LATA 2014-2020**

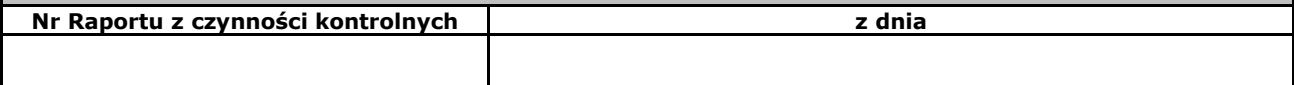

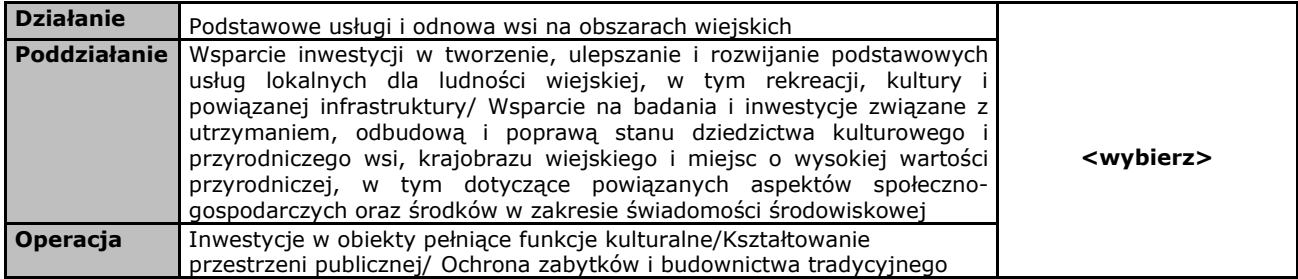

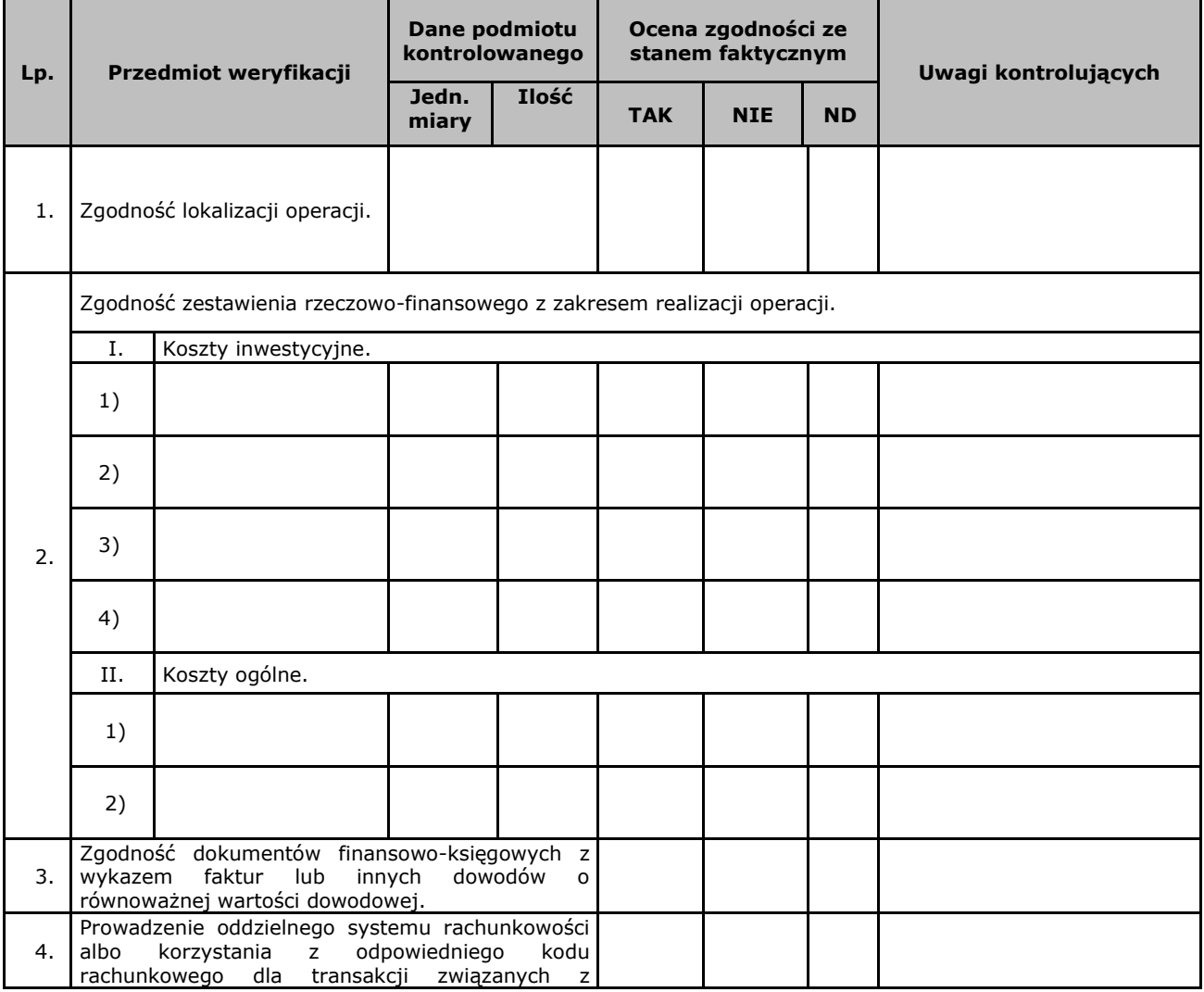

Strona …./…

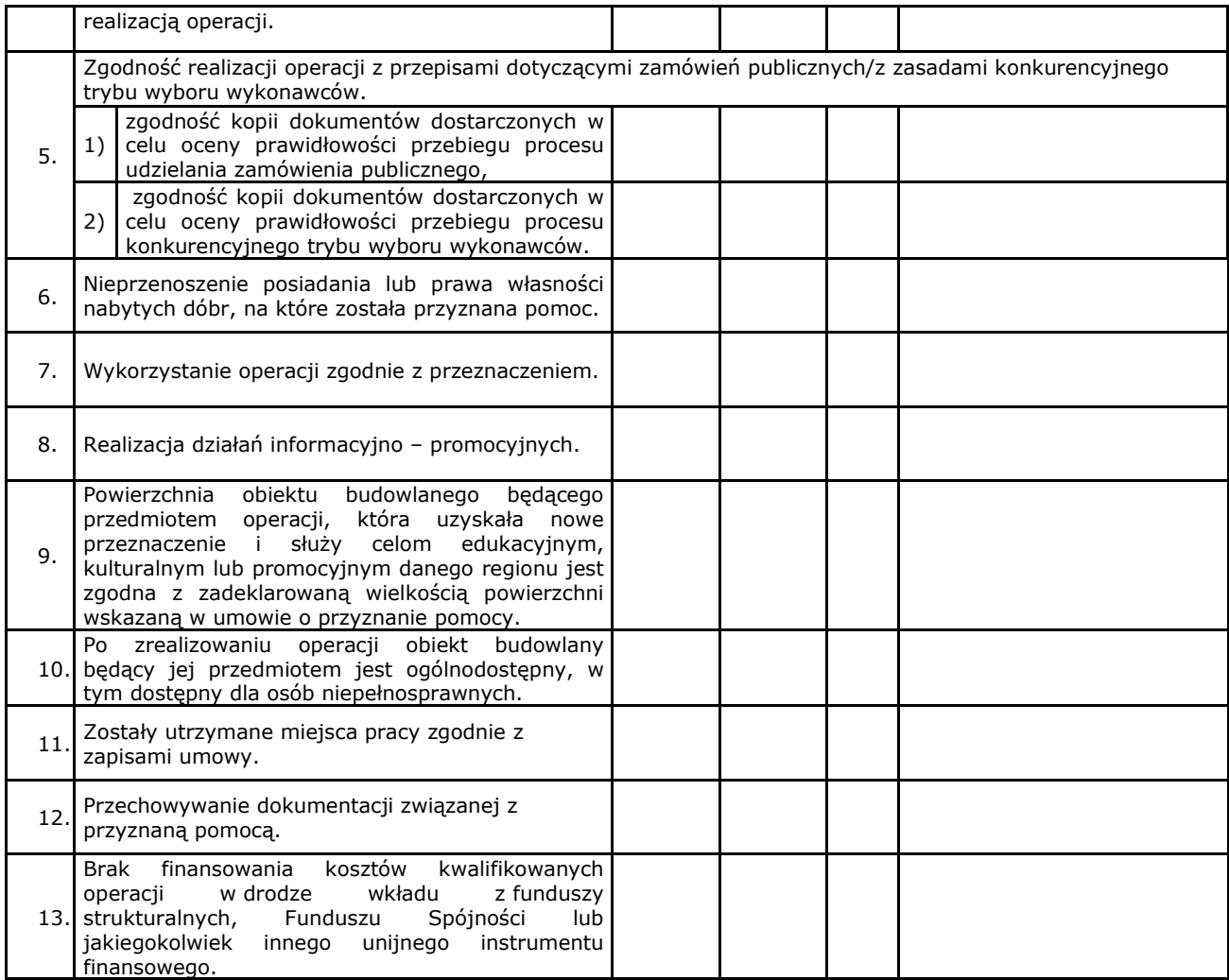

#### **Uwagi kontrolujących:**

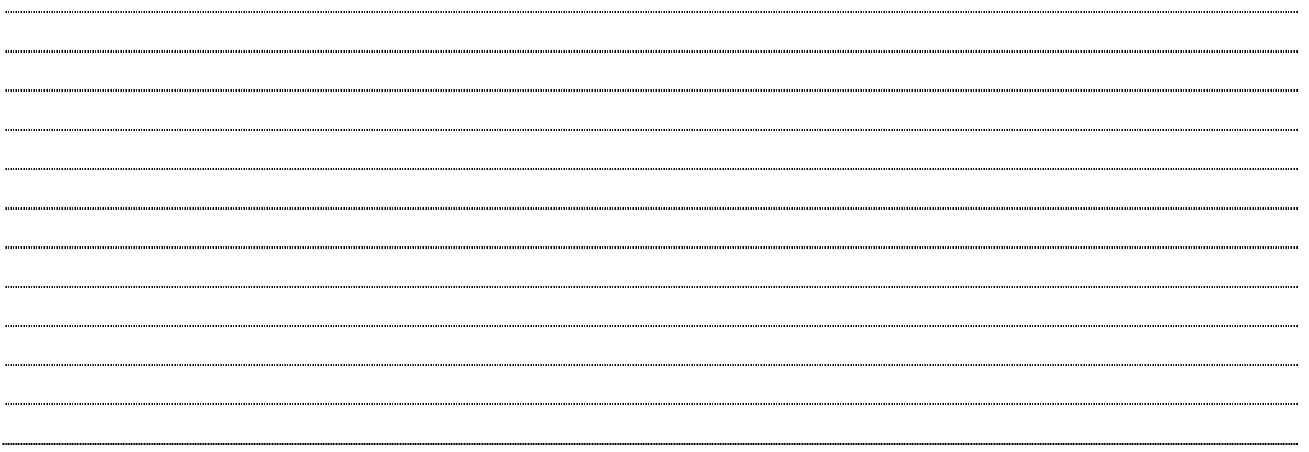

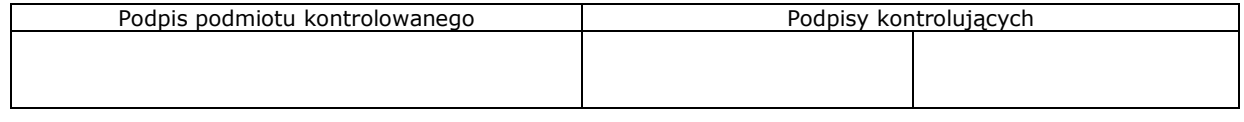
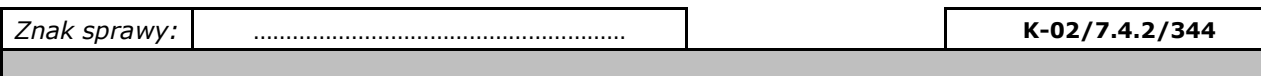

### **LISTA KONTROLNA DO RAPORTU Z CZYNNOŚCI KONTROLNYCH PROGRAM ROZWOJU OBSZARÓW WIEJSKICH NA LATA 2014-2020**

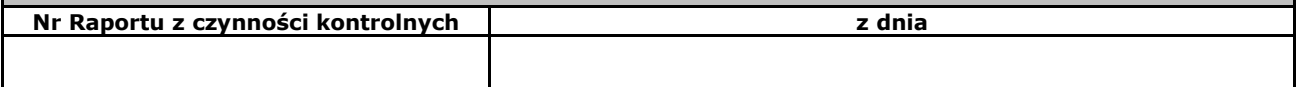

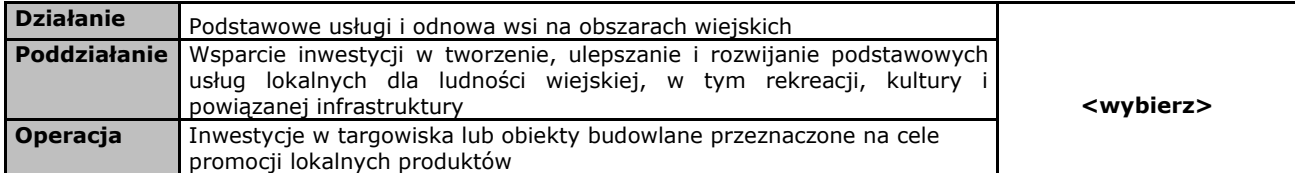

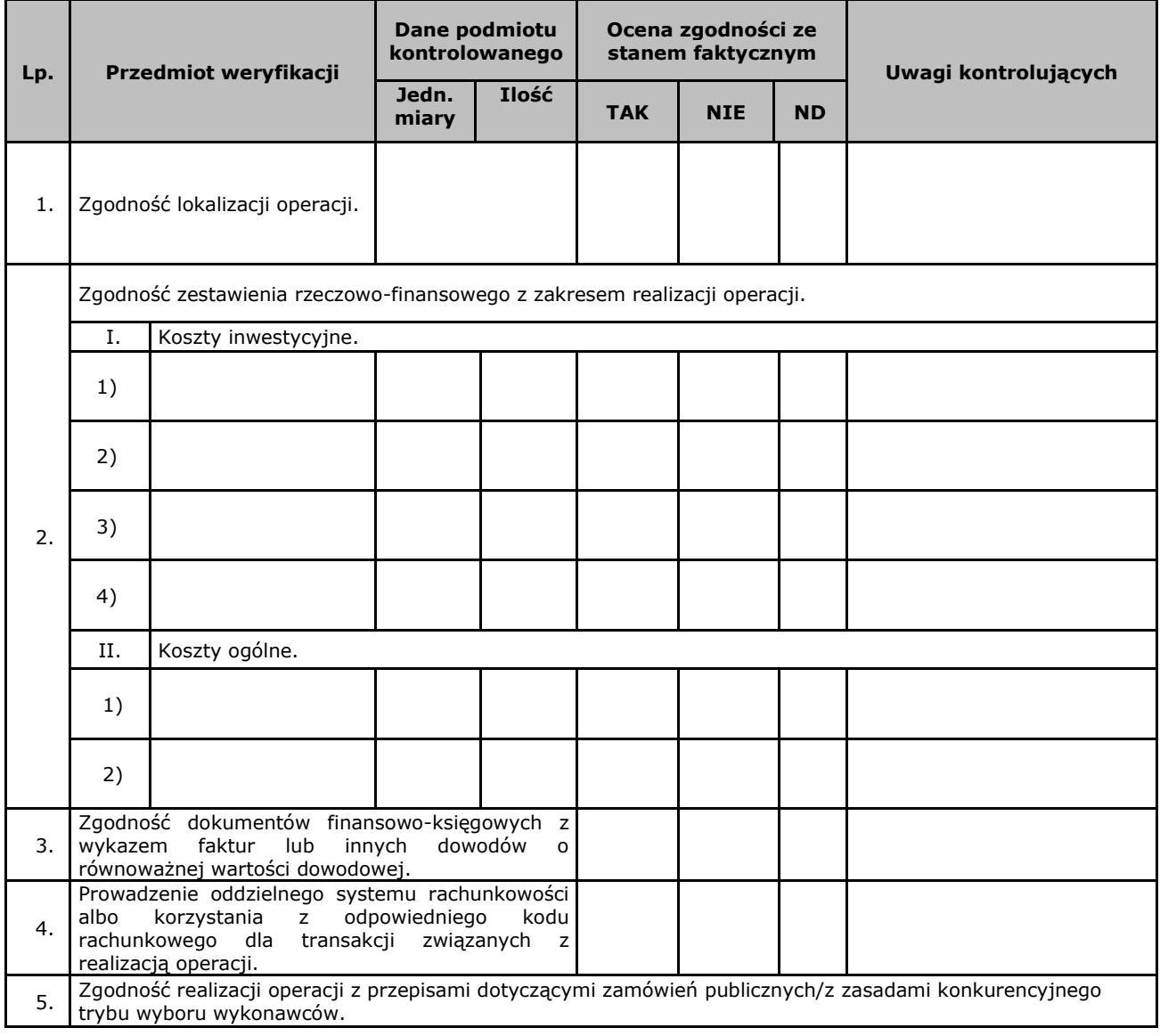

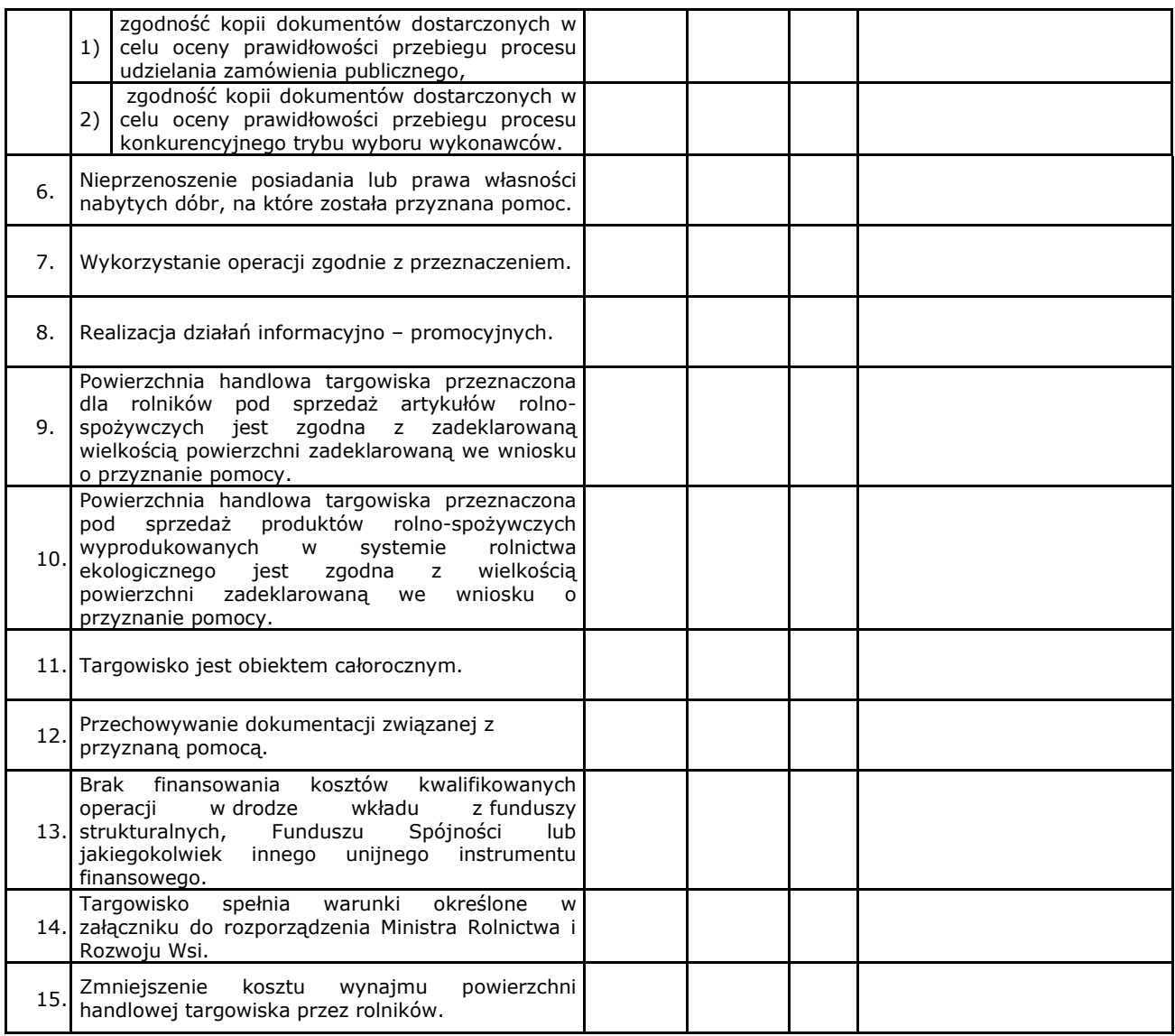

# **Uwagi kontrolujących:**

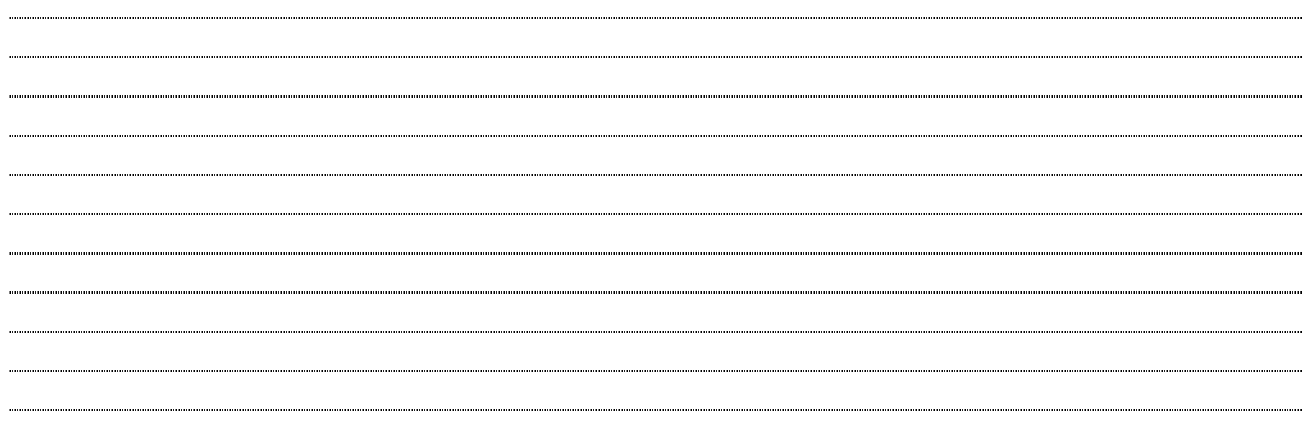

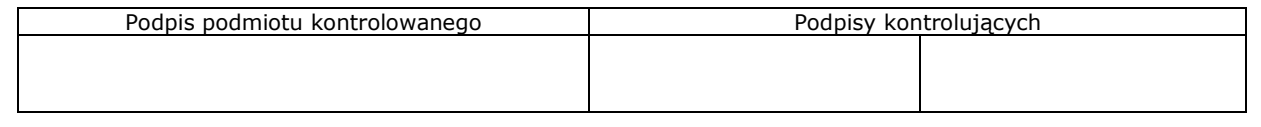

### **LISTA KONTROLNA DO RAPORTU Z CZYNNOŚCI KONTROLNYCH PROGRAM ROZWOJU OBSZARÓW WIEJSKICH NA LATA 2014-2020**

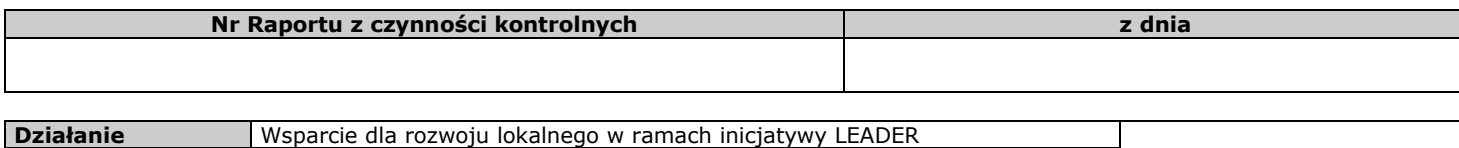

**Poddziałanie zakladzierzowy koszty bieżące i aktywizacja Koszty bieżące i aktywizacja koszty bieżące i aktywizacja koszty bieżące i aktywizacja koszty bieżące i aktywizacja koszty bieżące i aktywizacja koszt** 

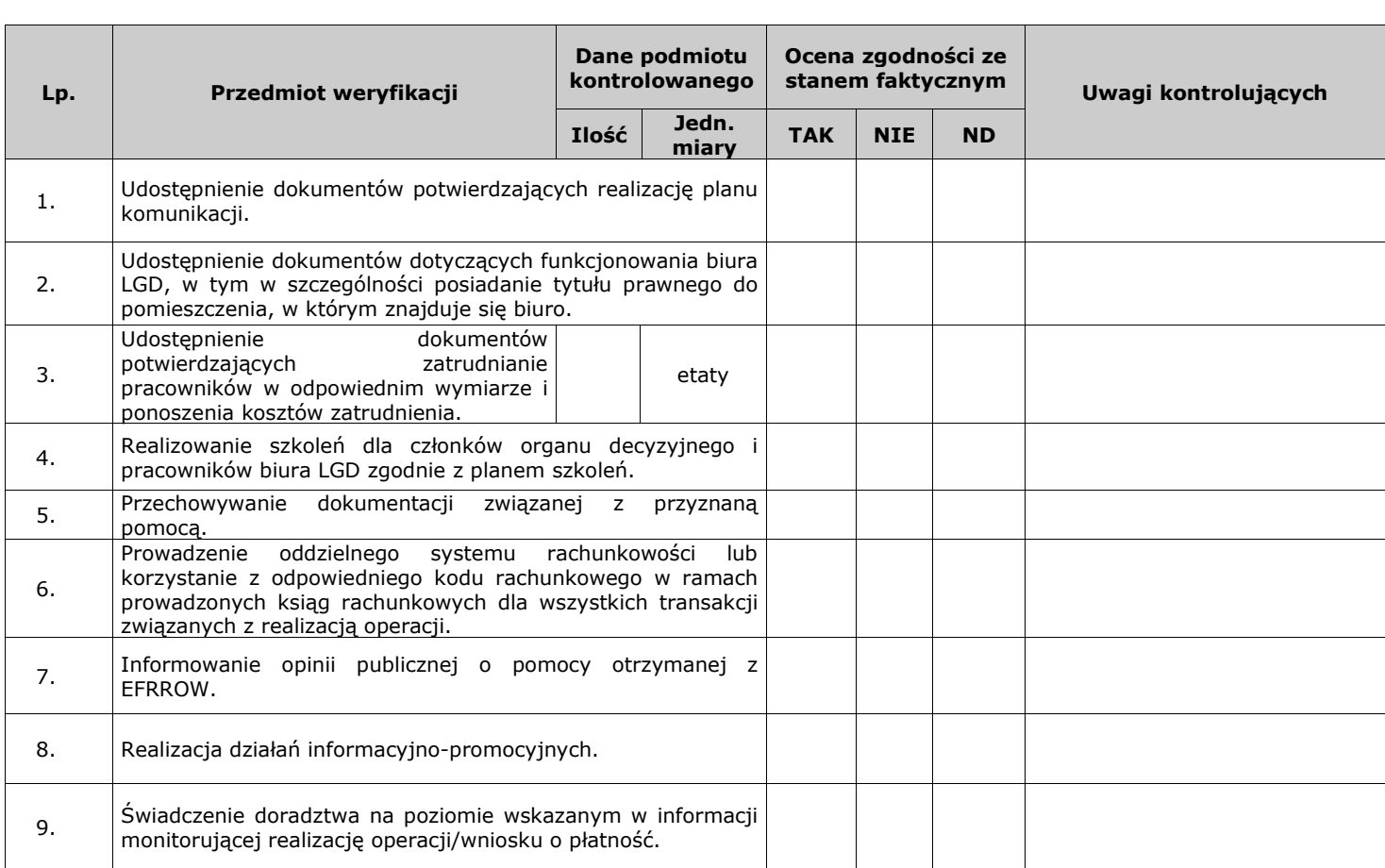

## **Uwagi kontrolujących:**

.<br>......... 

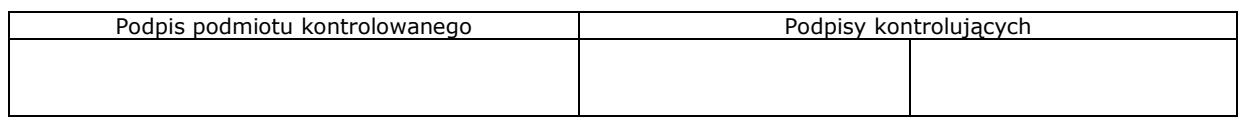

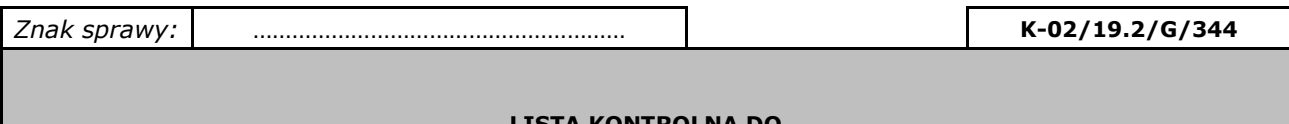

#### **LISTA KONTROLNA DO RAPORTU Z CZYNNOŚCI KONTROLNYCH PROGRAM ROZWOJU OBSZARÓW WIEJSKICH NA LATA 2014-2020**

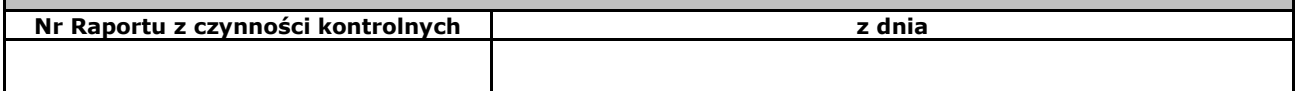

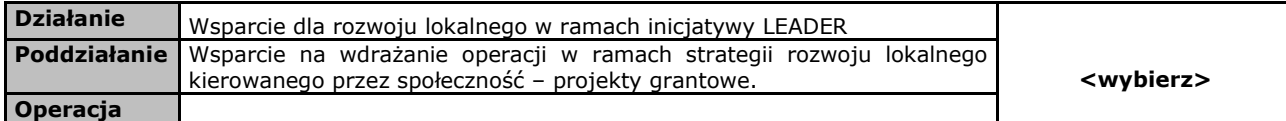

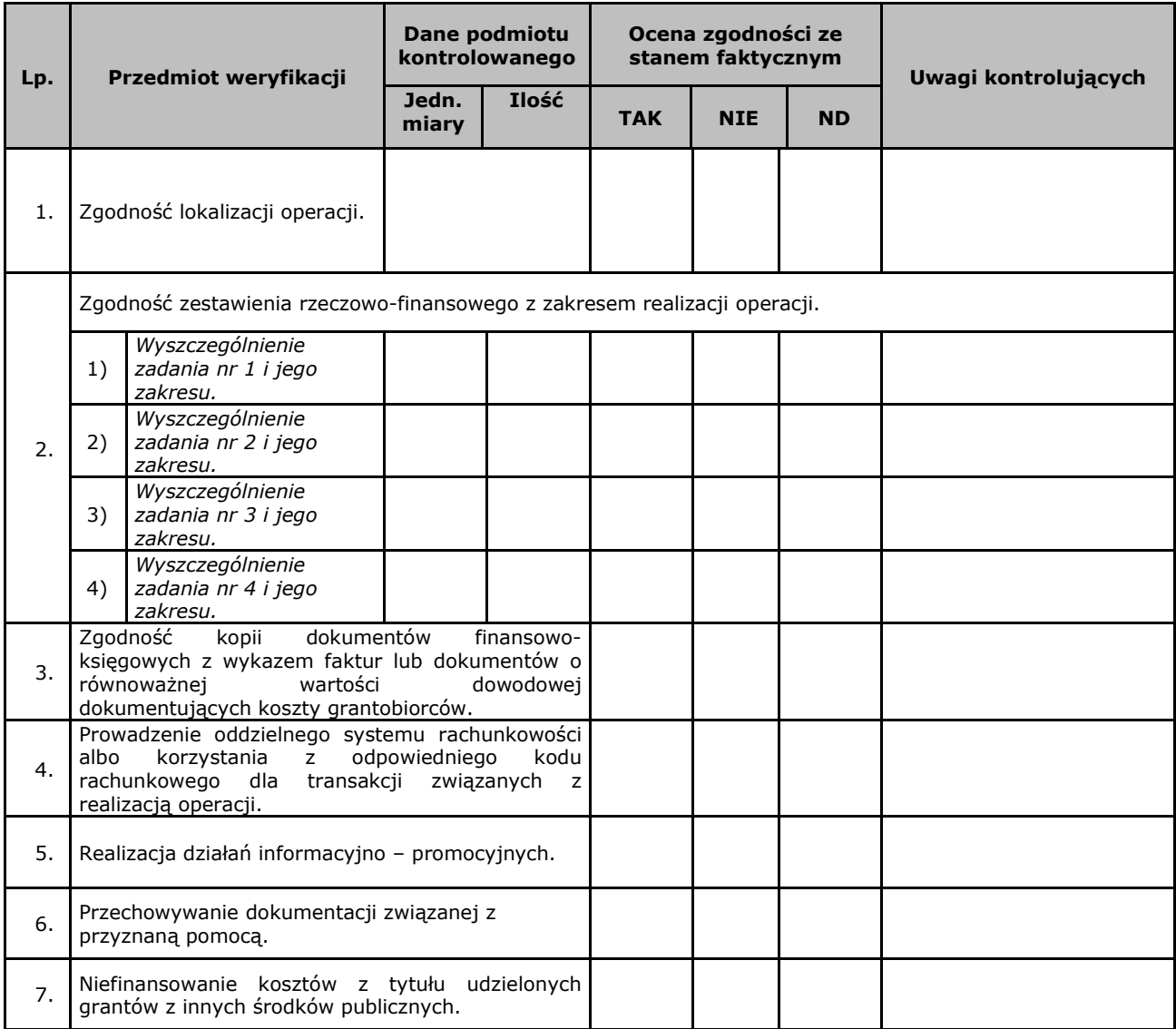

Strona …./…

# **Uwagi kontrolujących:**

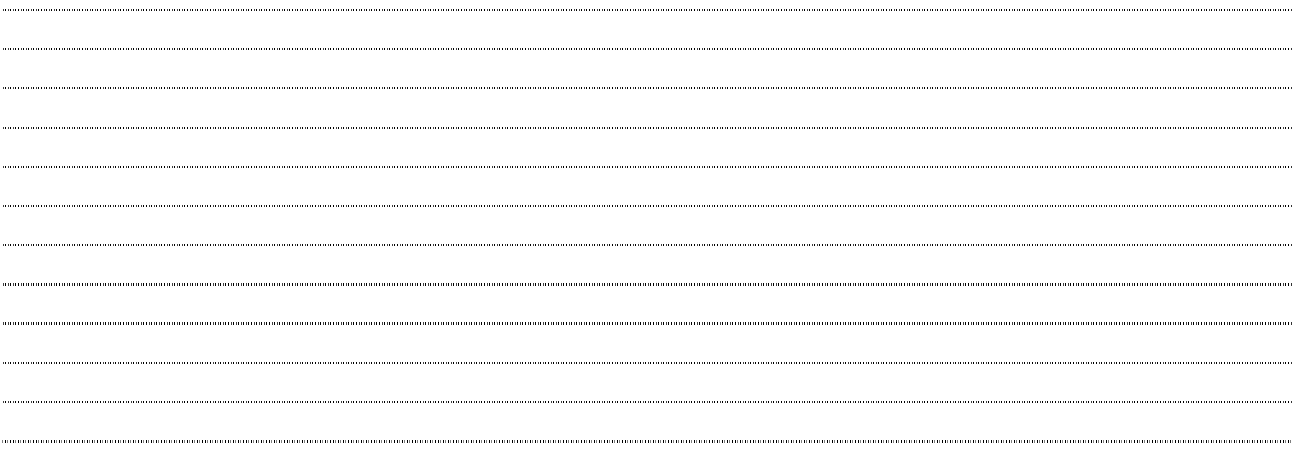

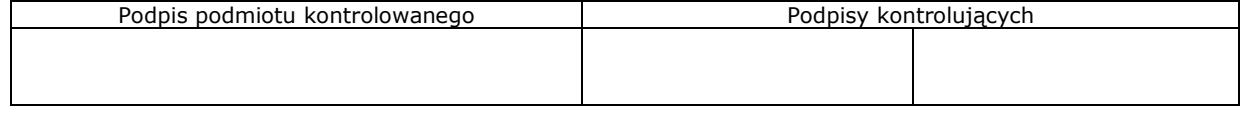

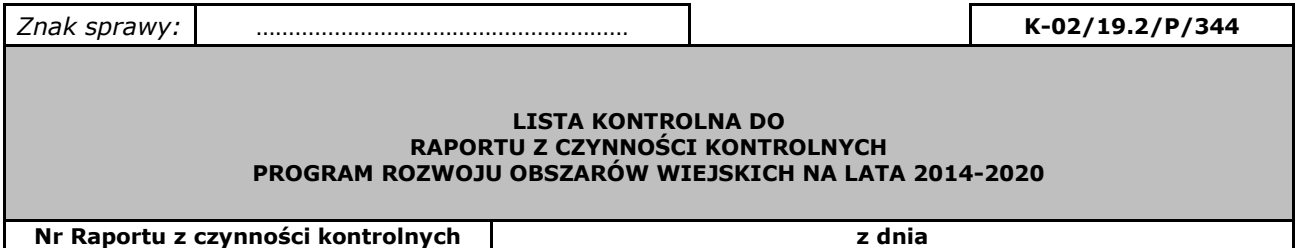

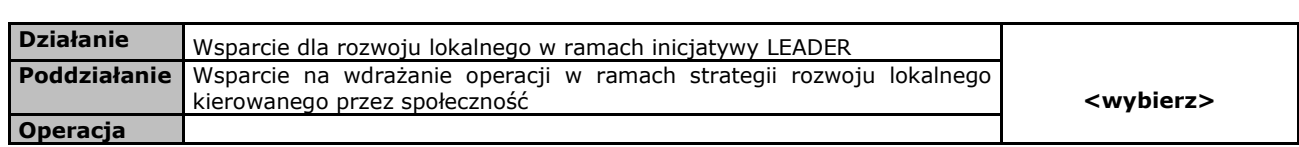

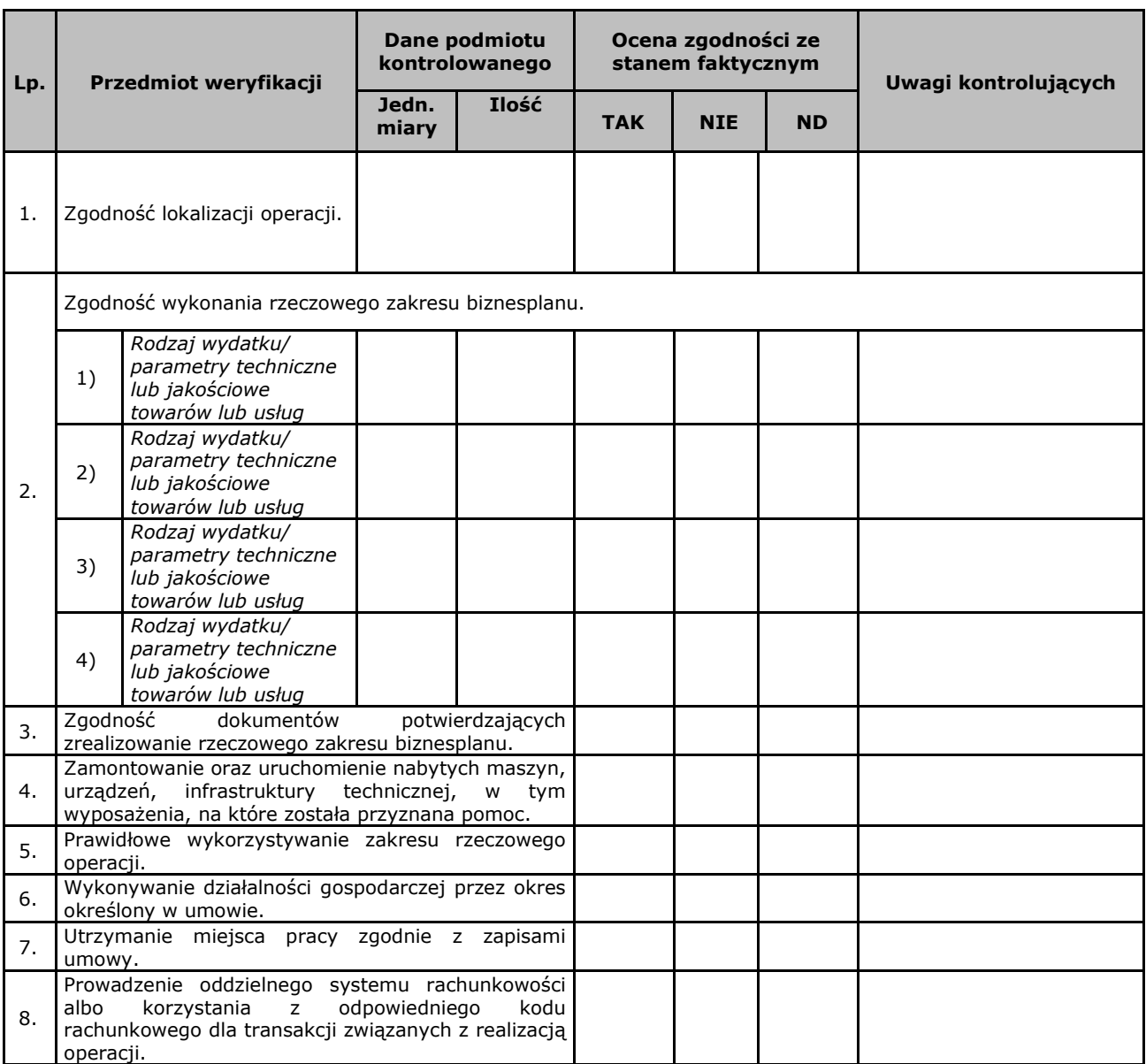

…./…

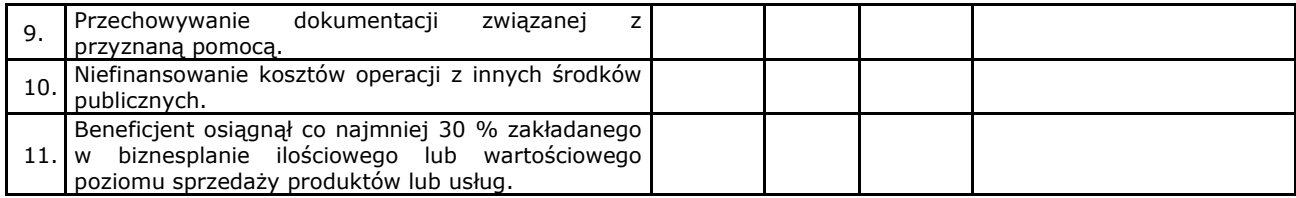

# **Uwagi kontrolujących:**

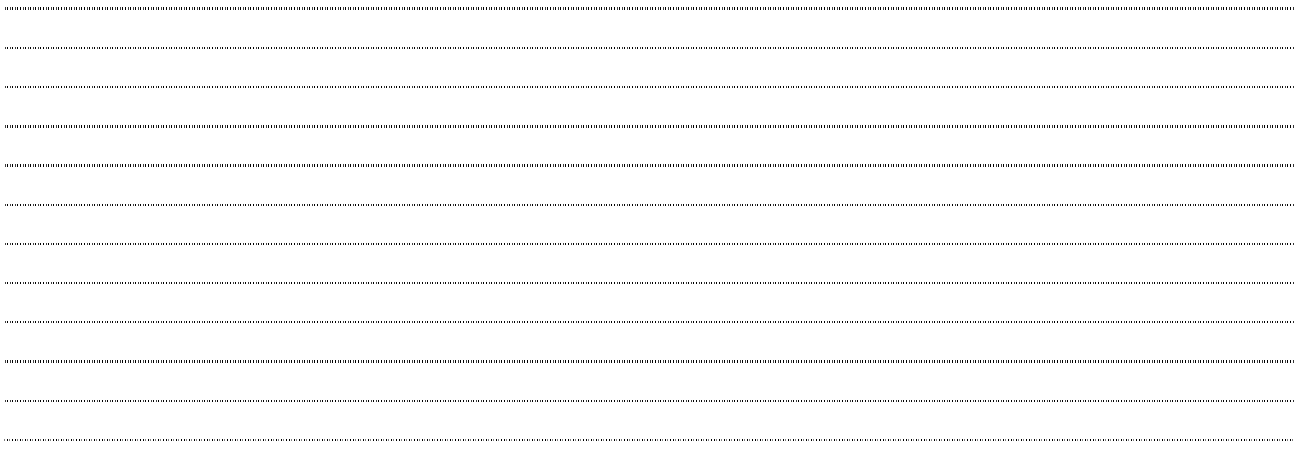

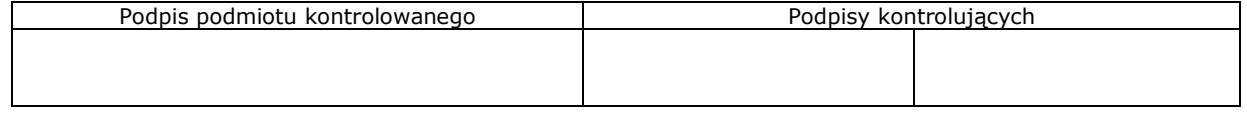

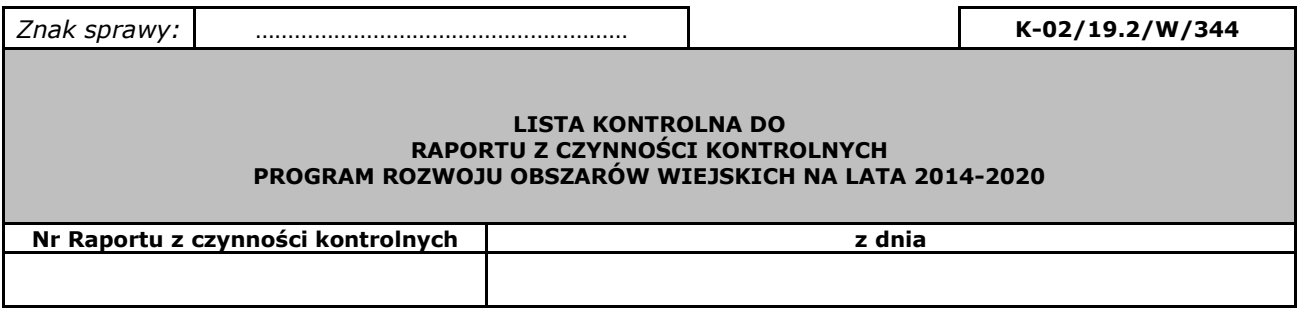

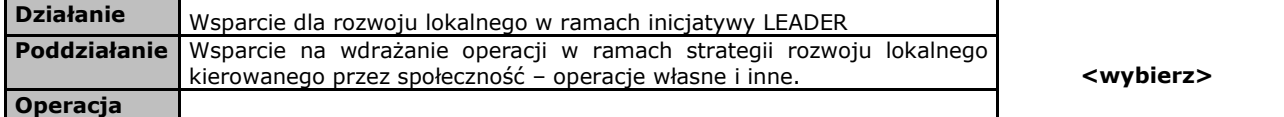

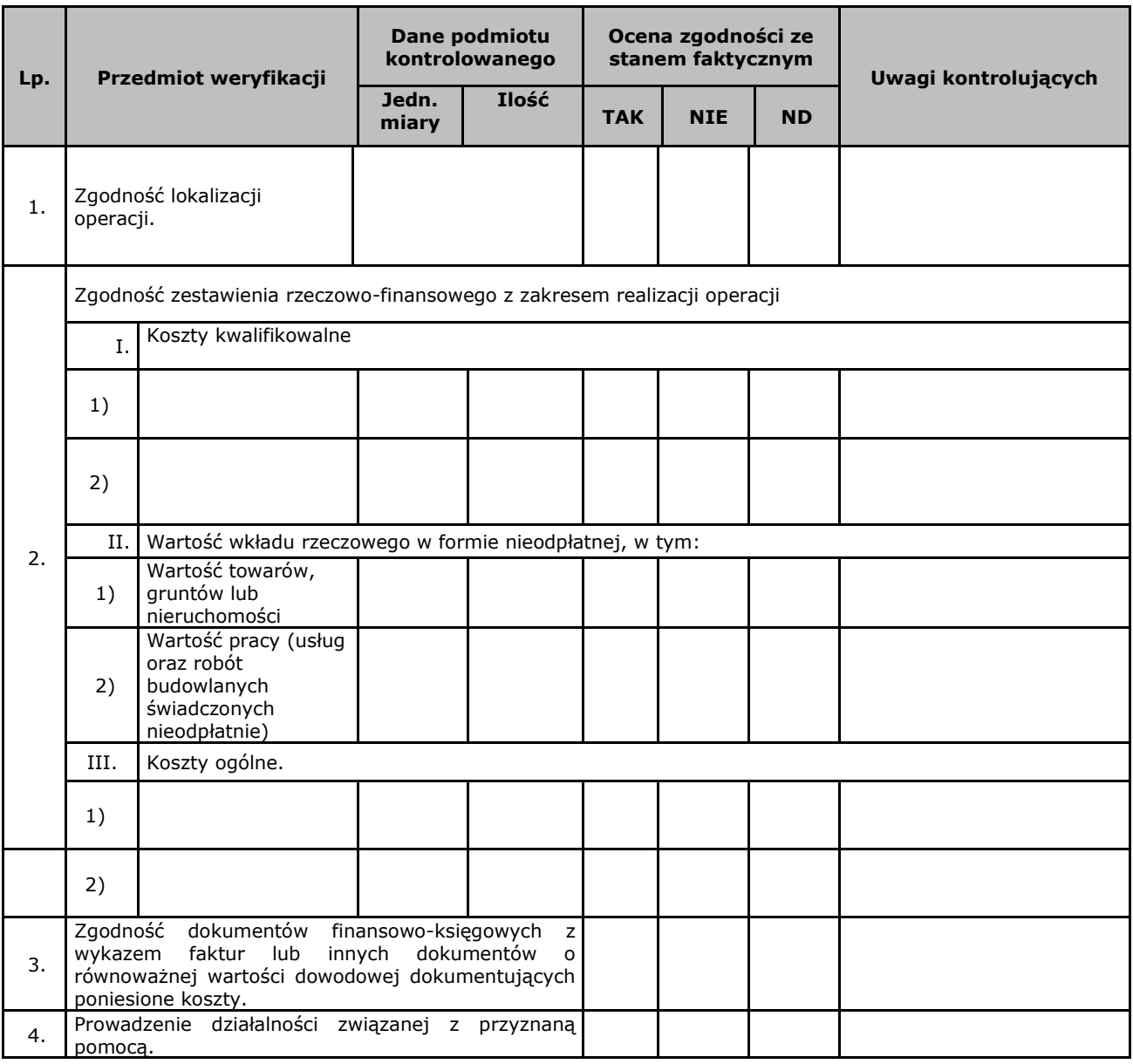

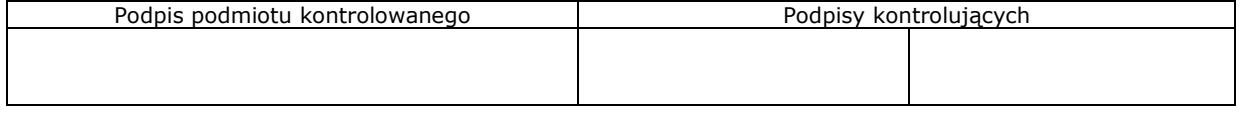

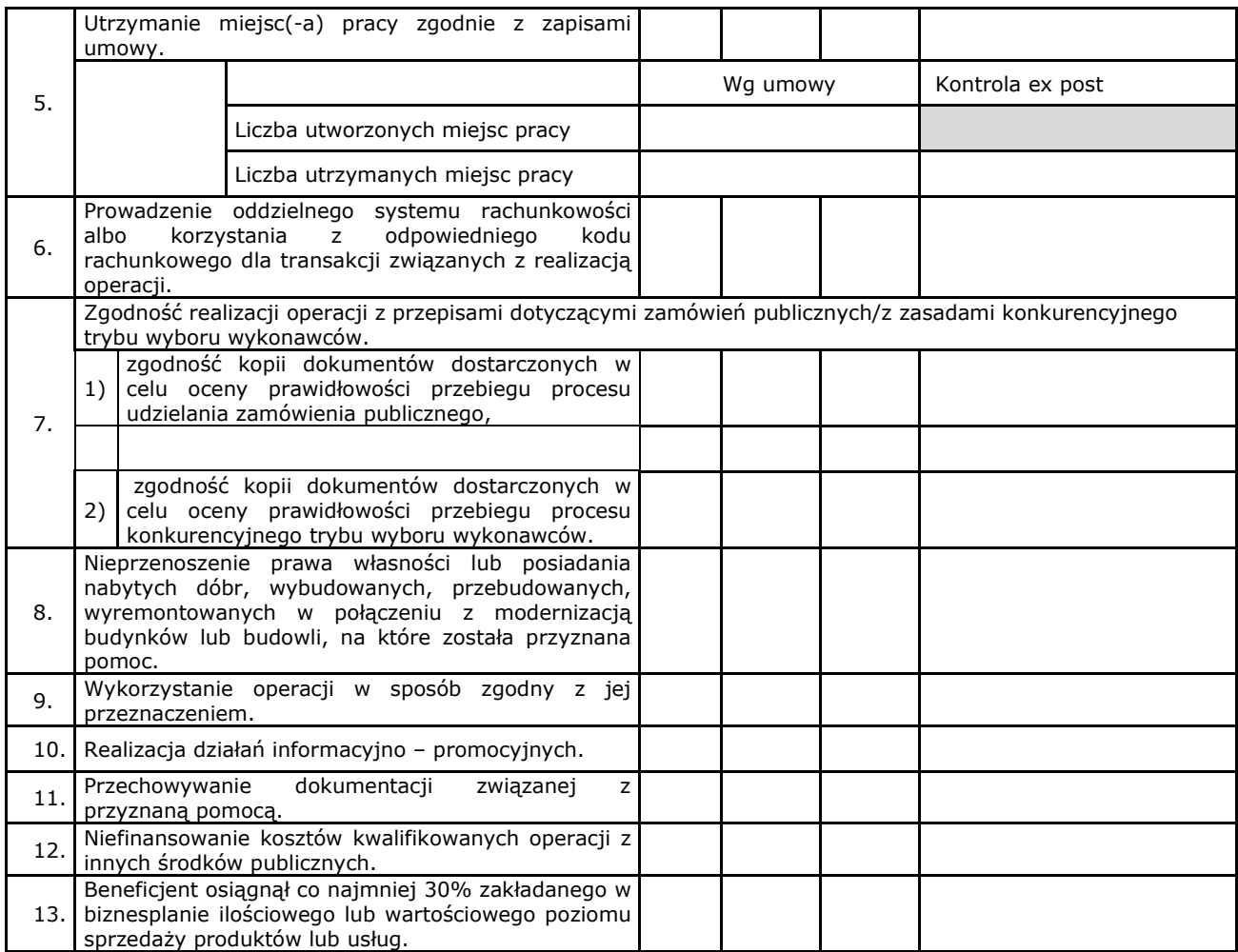

# **Uwagi kontrolujących:**

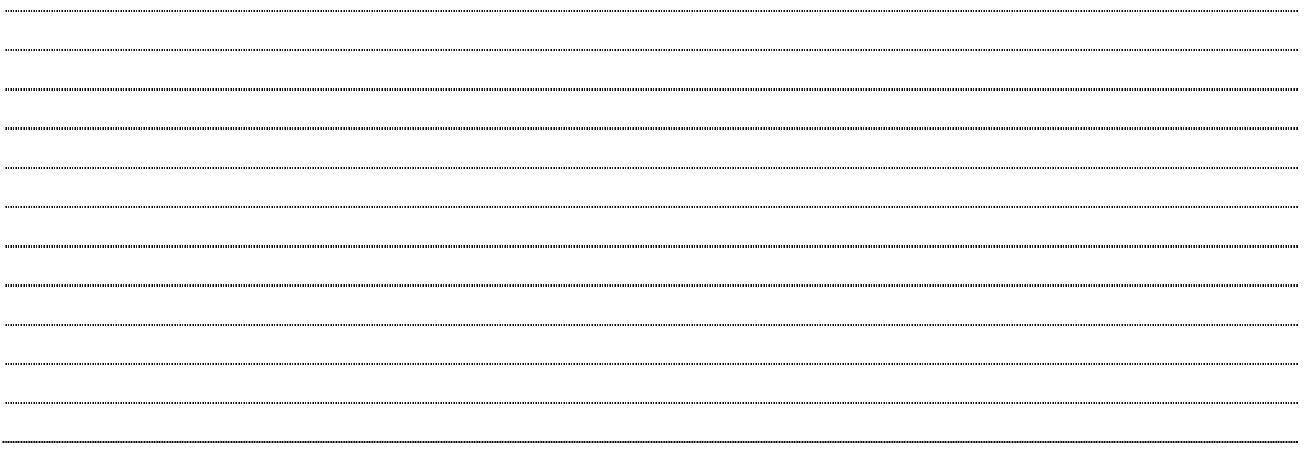

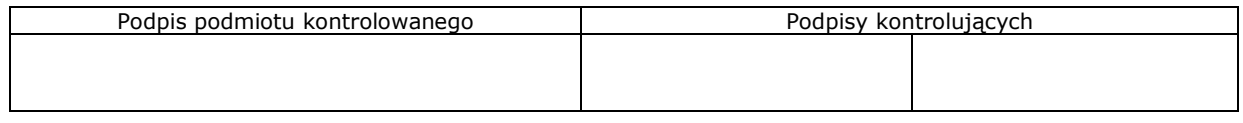

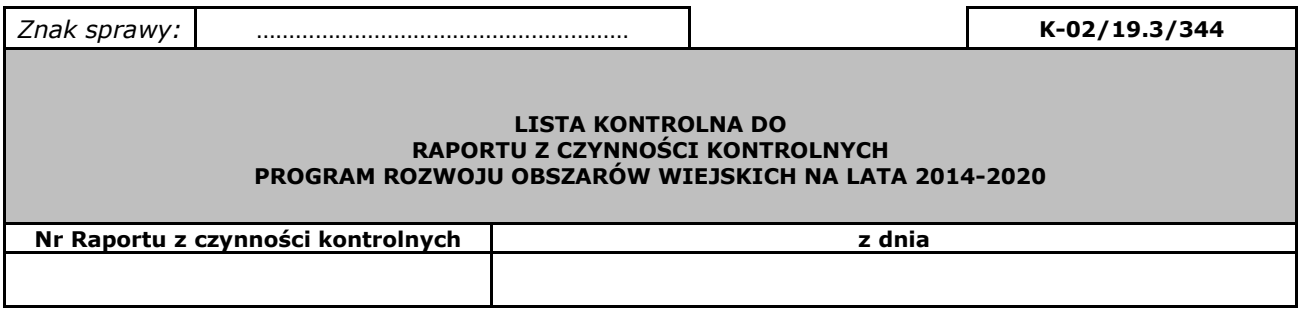

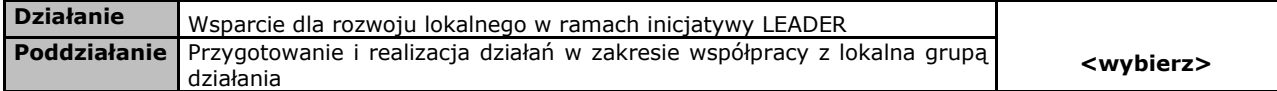

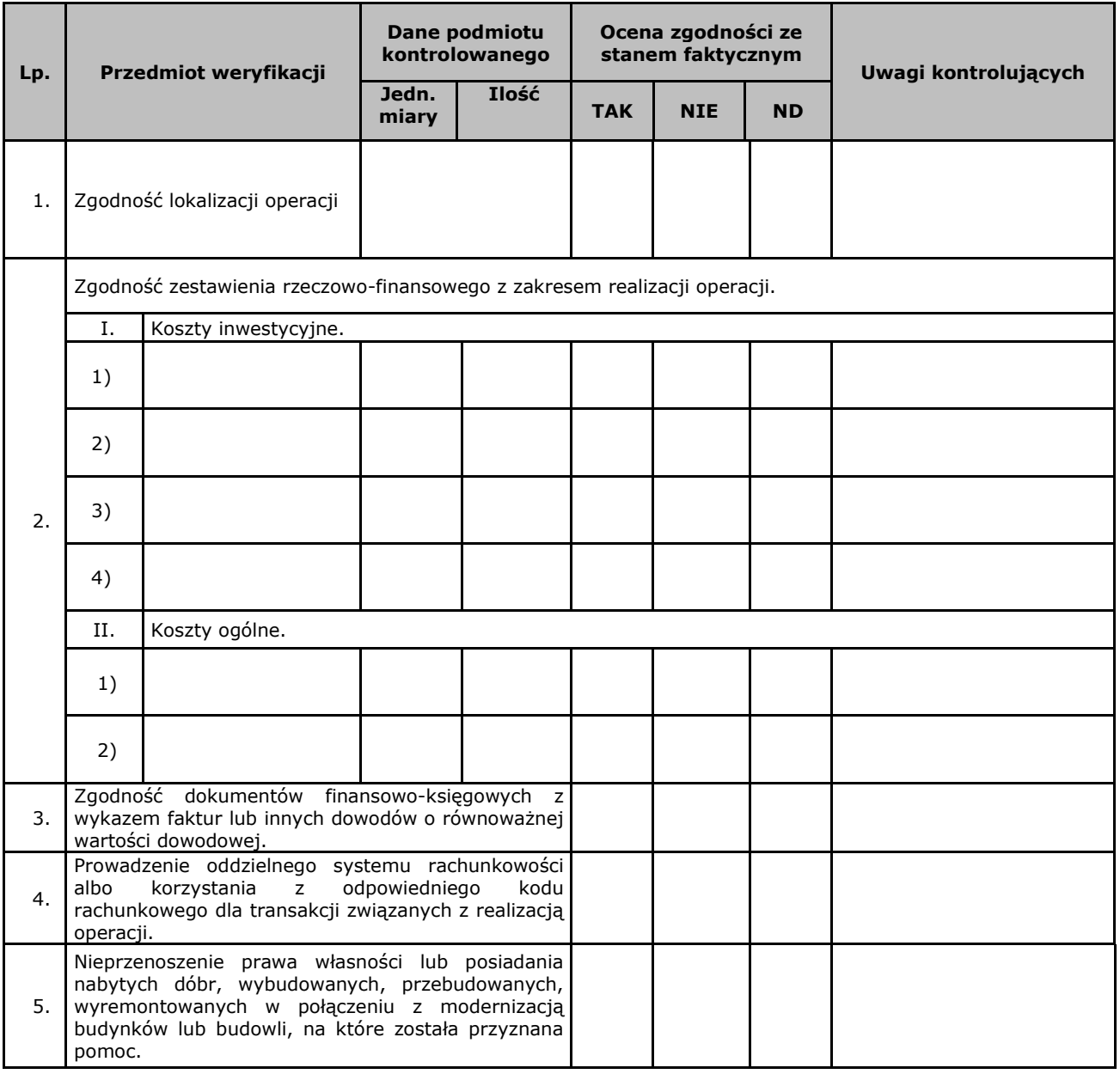

Strona …./…

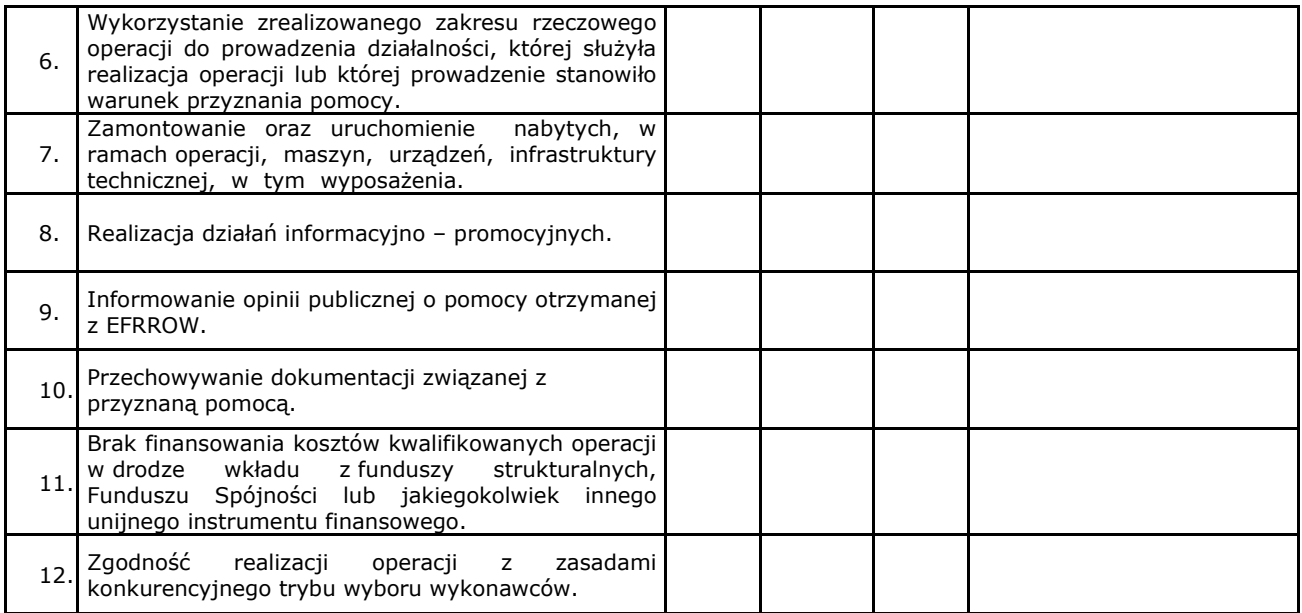

# **Uwagi kontrolujących:**

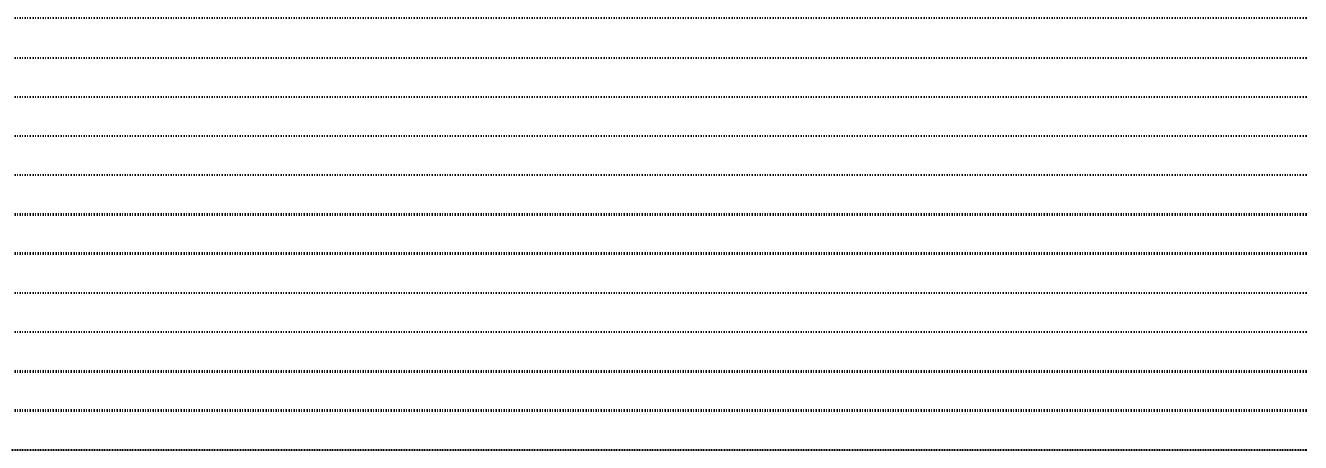

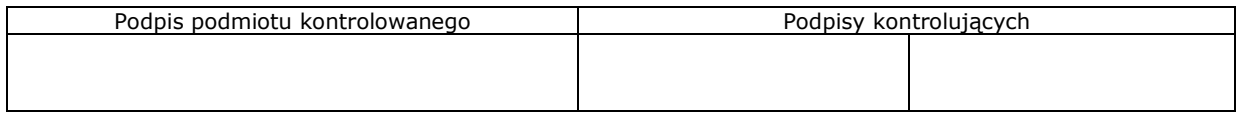

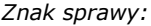

#### **LISTA KONTROLNA DO RAPORTU Z CZYNNOŚCI KONTROLNYCH PROGRAM ROZWOJU OBSZARÓW WIEJSKICH NA LATA 2014-2020**

## **WIZYTA W MIEJSCU**

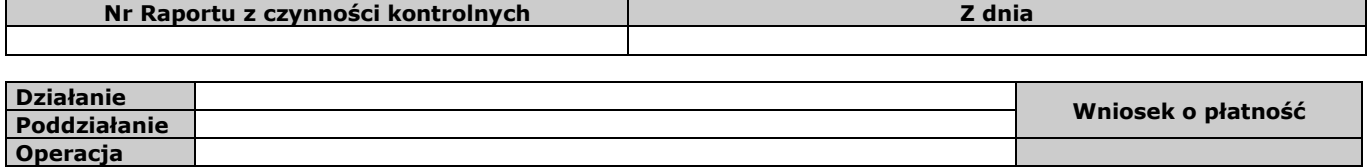

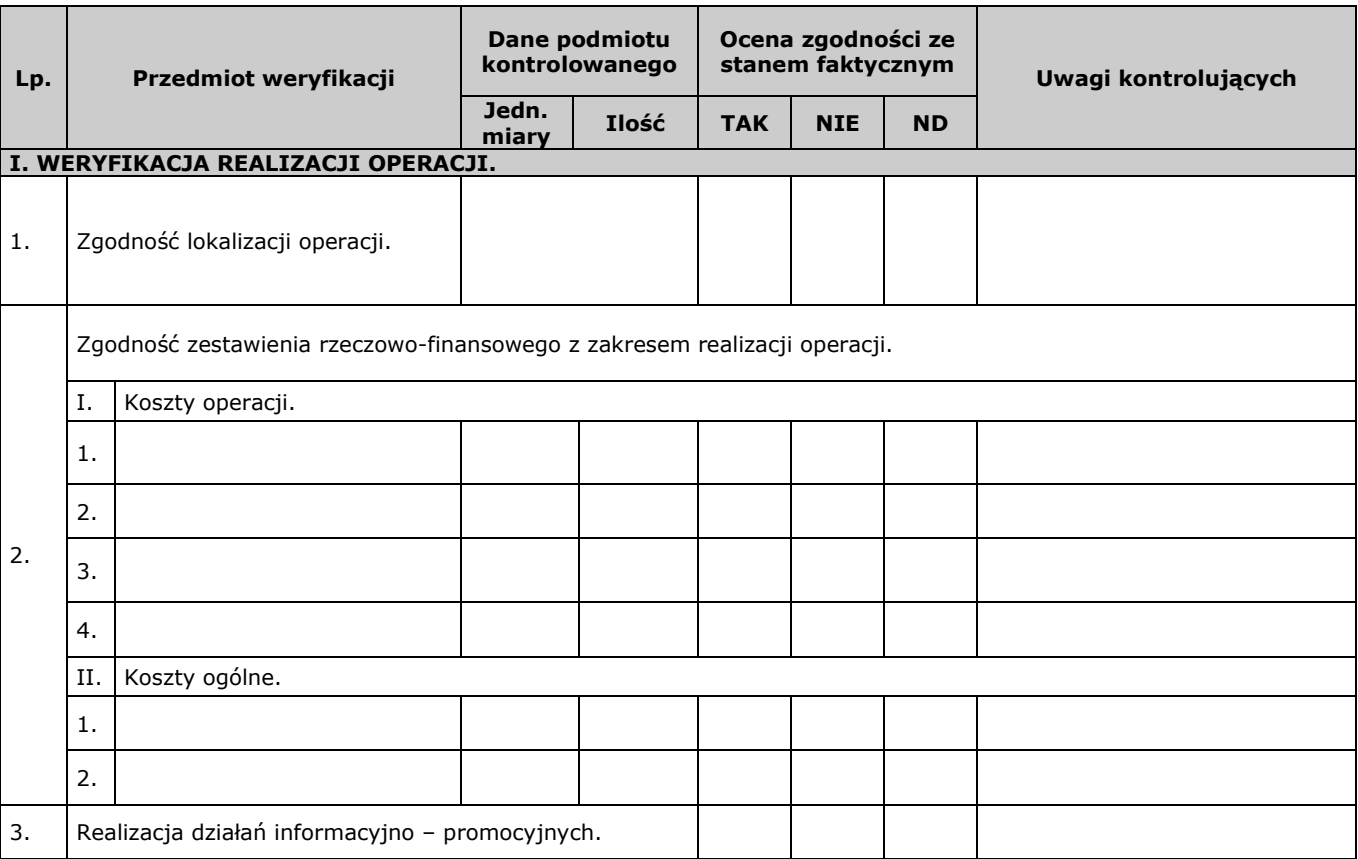

## **Uwagi kontrolujących:**

 $\ddot{\phantom{a}}$ ......... 

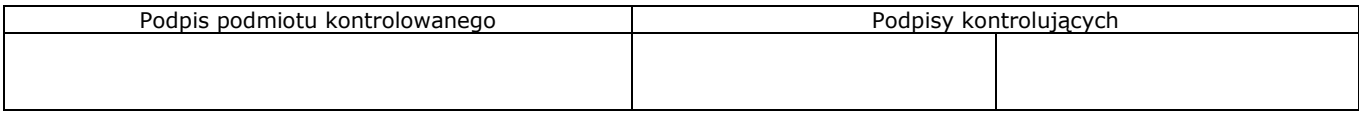

#### **LISTA KONTROLNA DO RAPORTU Z CZYNNOŚCI KONTROLNYCH PROGRAM ROZWOJU OBSZARÓW WIEJSKICH NA LATA 2014-2020**

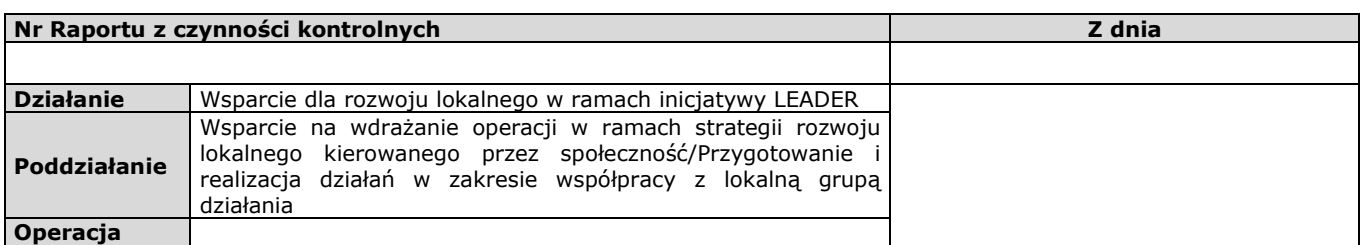

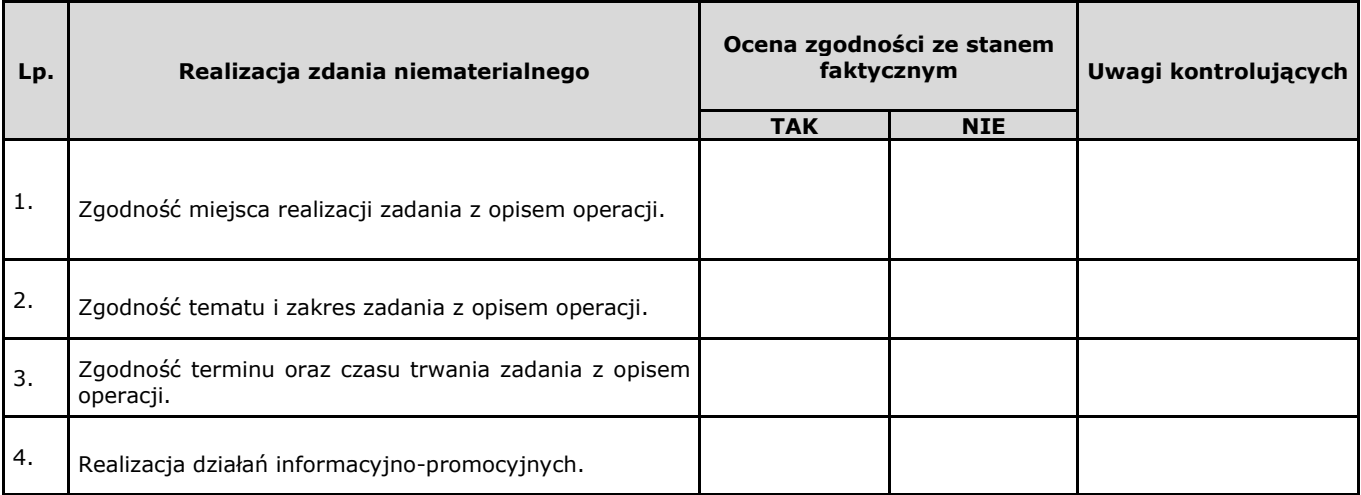

# **UWAGI KONTROLUJĄCYCH:**

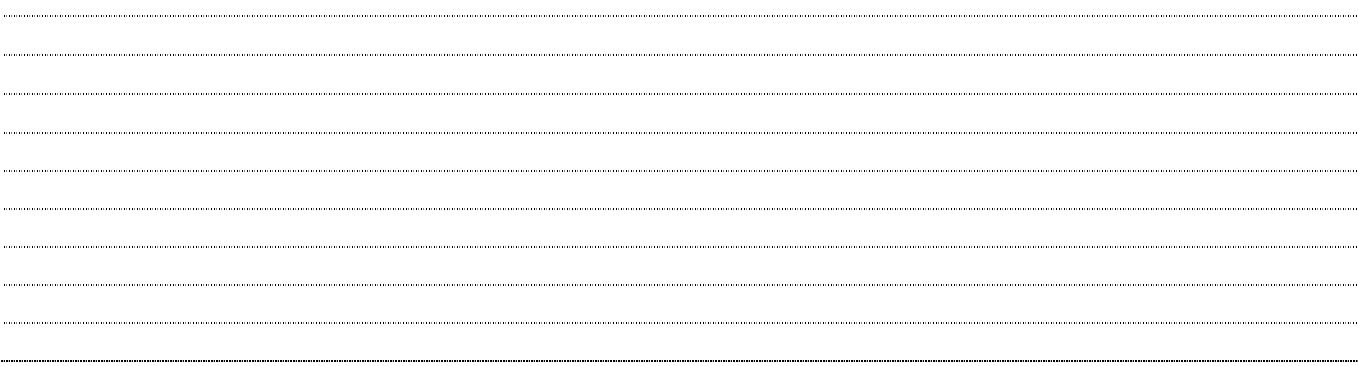

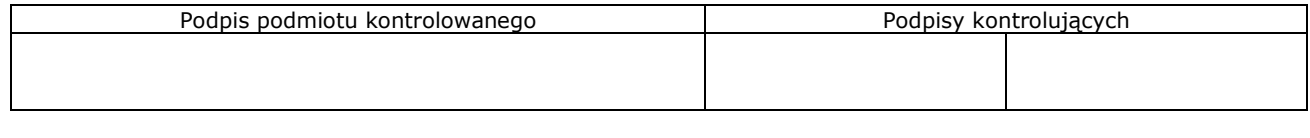

*Znak sprawy:* …………………………………………………………… **K-04/19.4/344** 

### **LISTA KONTROLNA DO RAPORTU Z CZYNNOŚCI KONTROLNYCH PROGRAM ROZWOJU OBSZARÓW WIEJSKICH NA LATA 2014-2020**

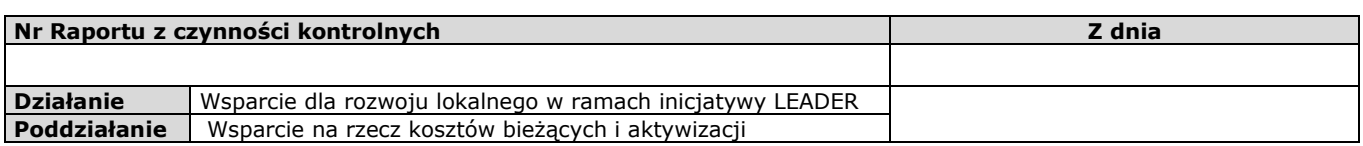

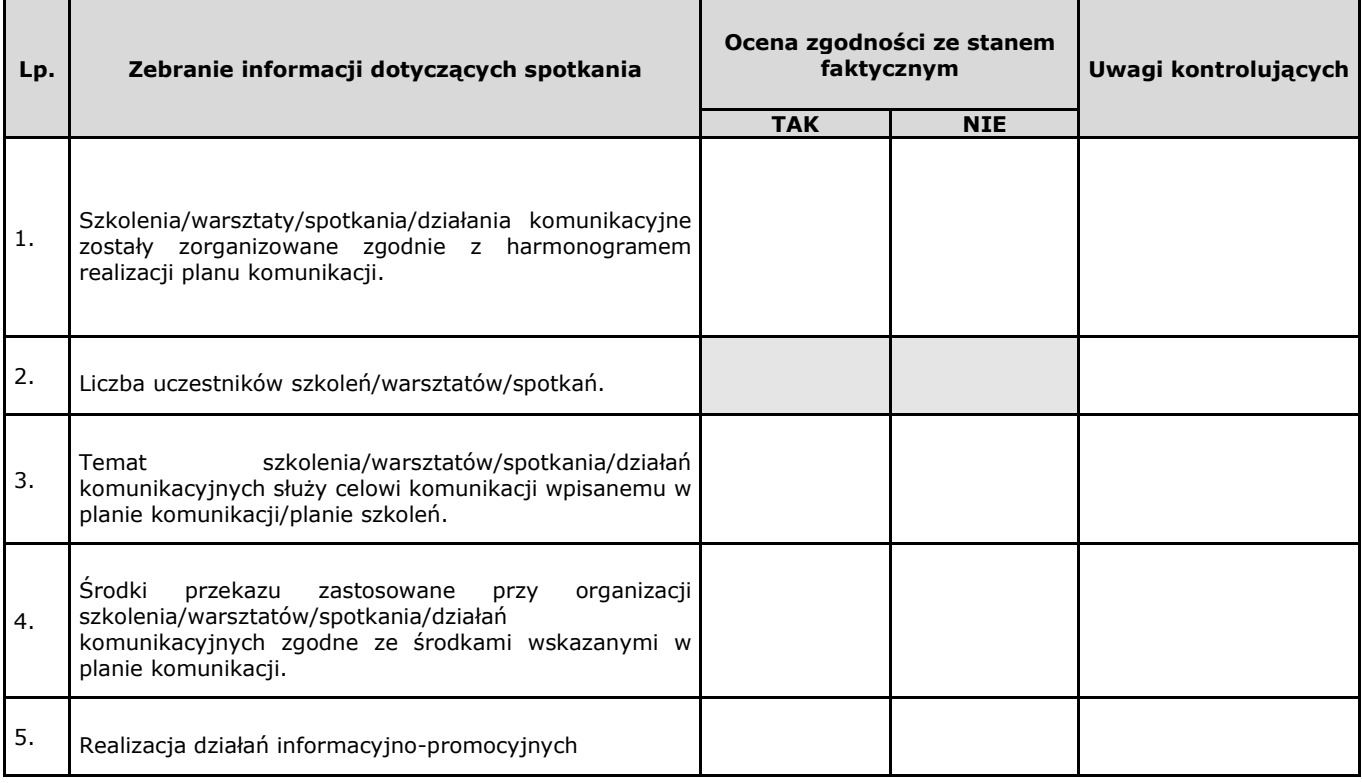

# **UWAGI KONTROLUJĄCYCH:**

. . . . . . . . . . . . . . . . . 

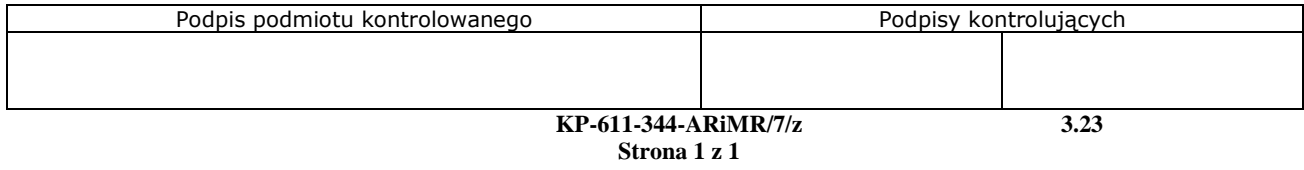

# 3.35. Objaśnienia kodów pokontrolnych stosowanych w aplikacji OFSA PROW 14-20 dla operacji 7.2.1, 7.2.2, 7.4.1, 7.4.2, 19.2.1, 19.2.2, 19.2.3 oraz poddziałań 7.6, 19.3, 19.4 (K-05/344)

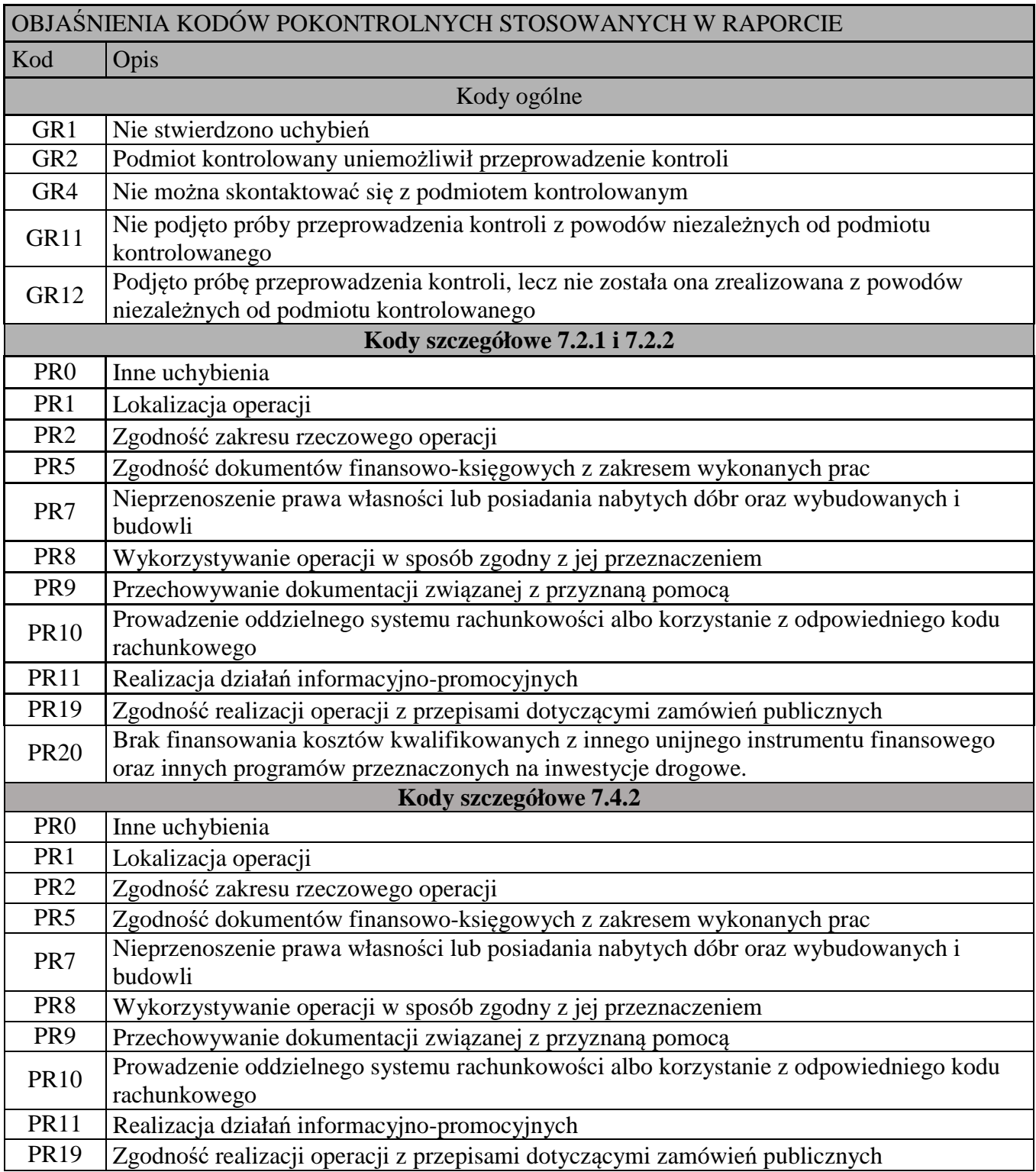

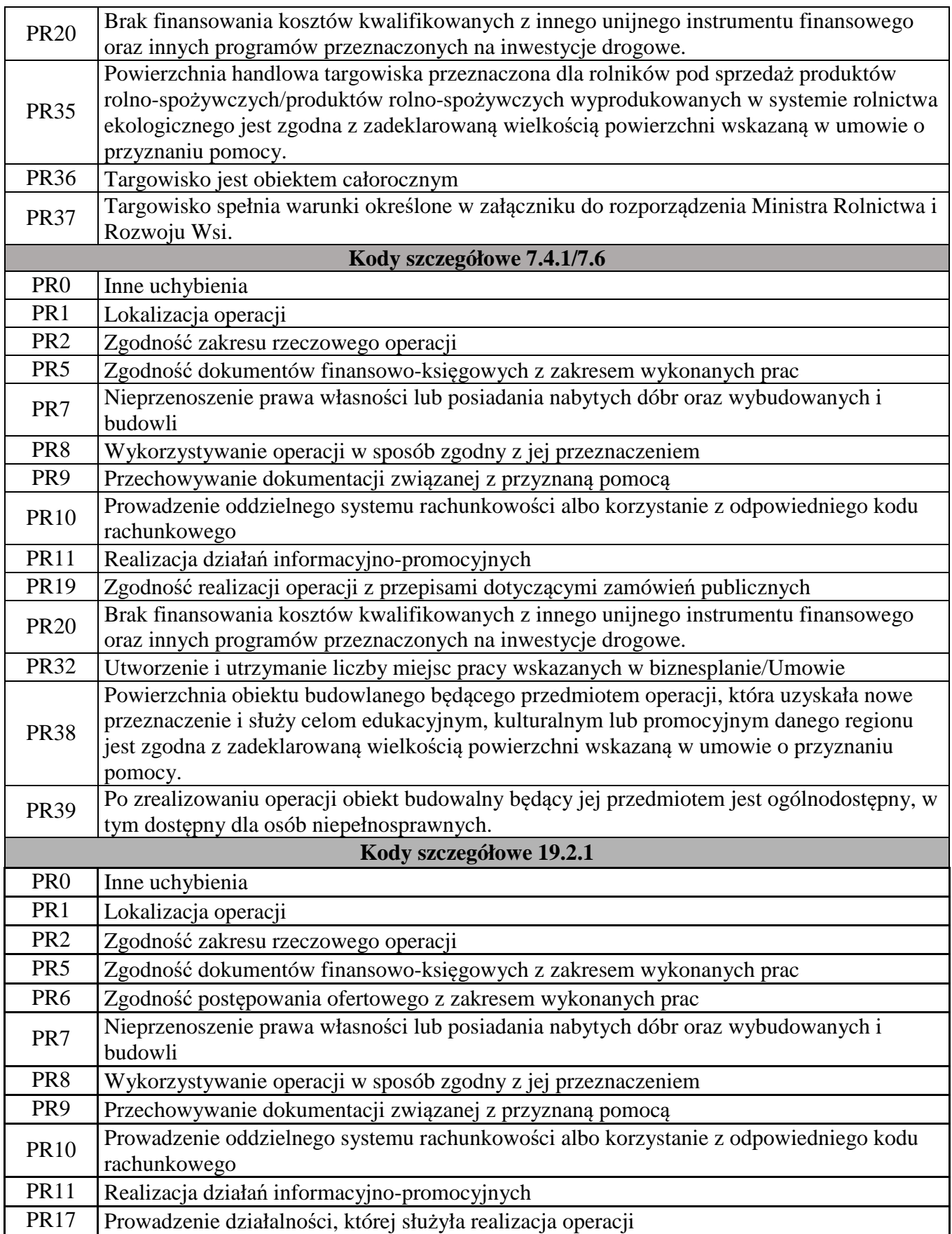

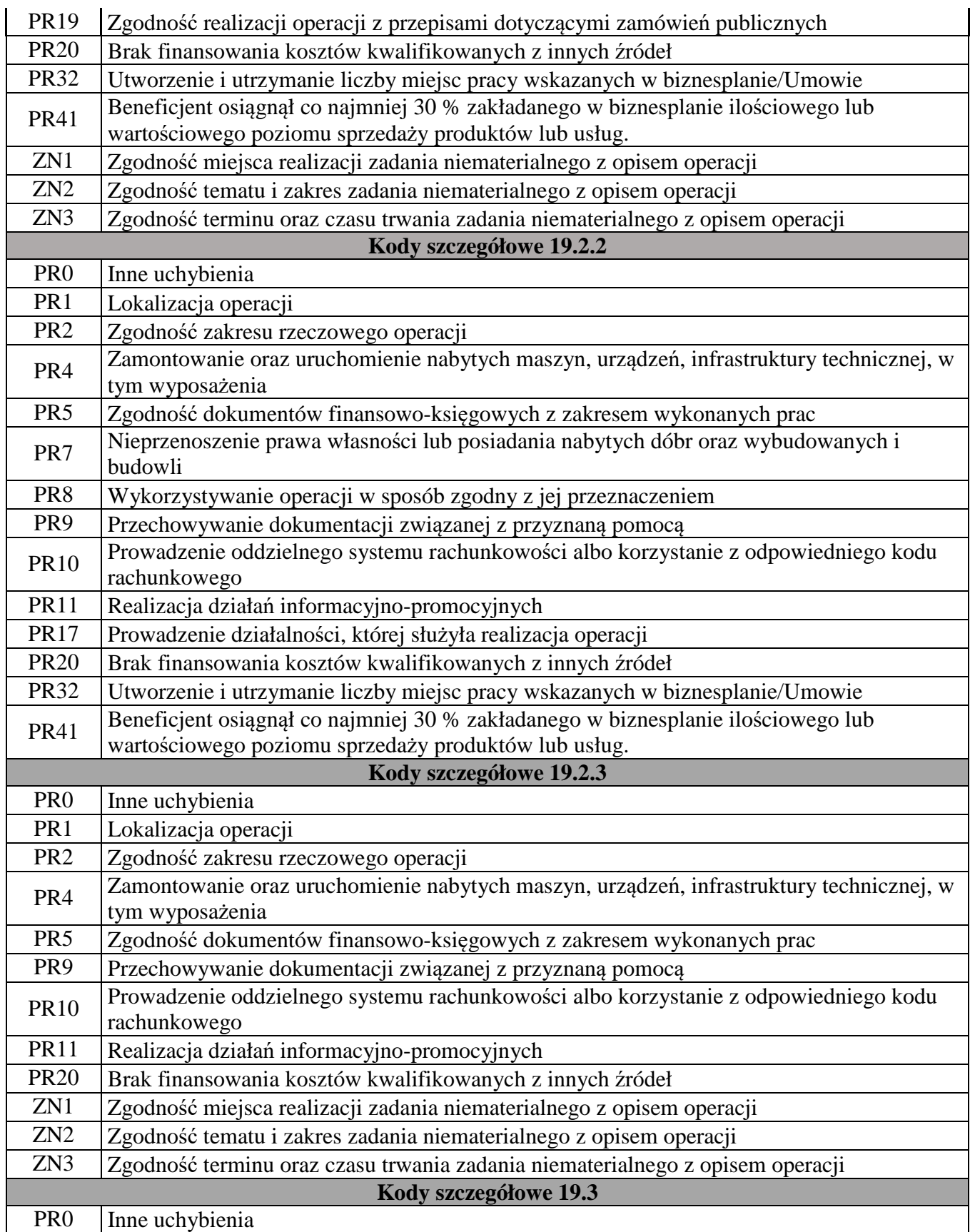

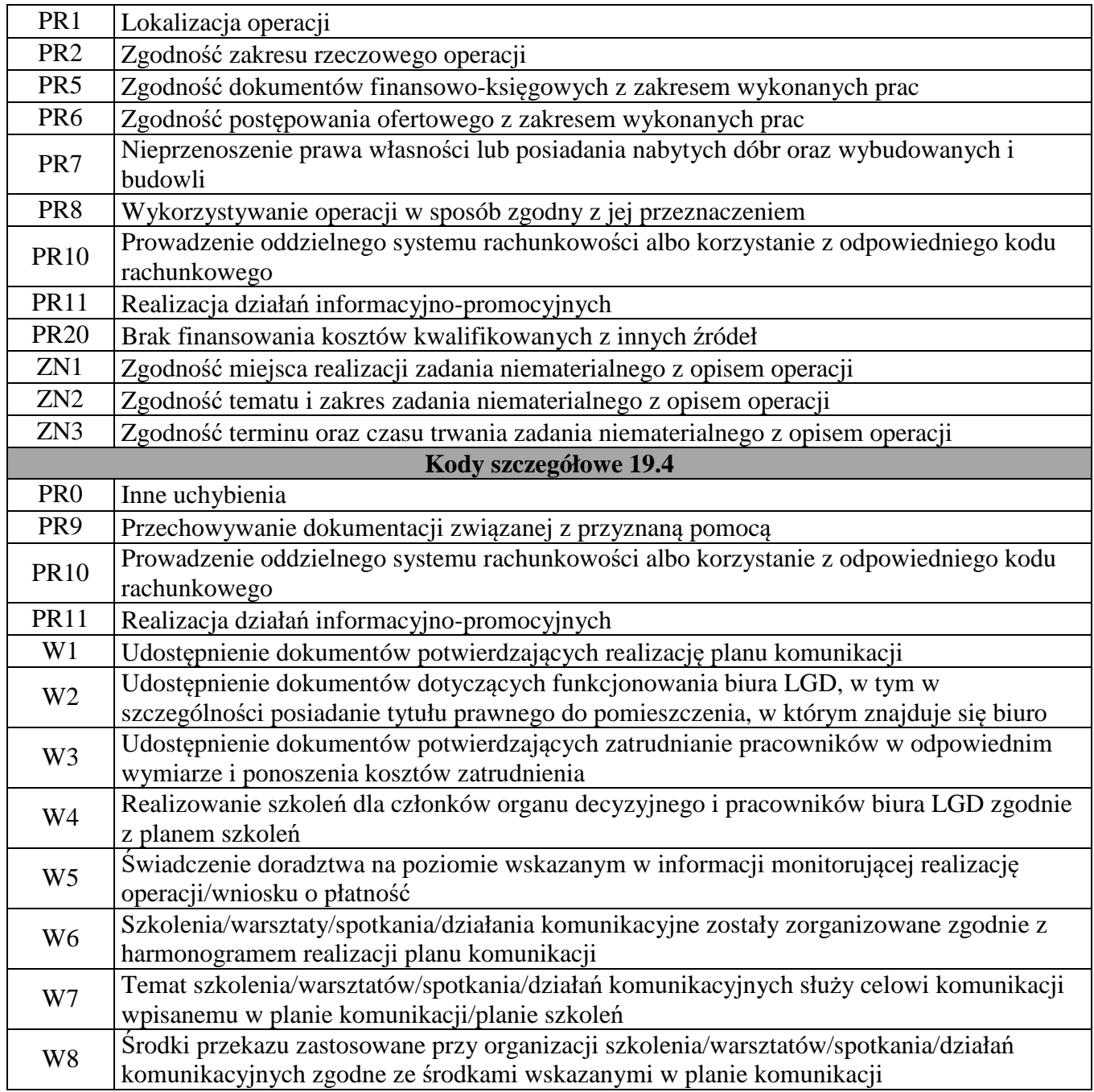

Znak spawy:

K-06/344

Liczba

Liczba

Liczba

Liczba

#### ZAŁĄCZNIK DO RAPORTU Z CZYNNOŚCI KONTROLNYCHPROGRAM ROZWOJU OBSZARÓW WIEJSKICH NA LATA 2014-2020

Kalkulator średniorocznego stanu zatrudnienia

Wypełnie pola oznaczone kolorem żółtym na podstawie deklaracji składanych do ZUS, umów o pracę i świadectw pracy. Pola stanów dziennych wypełnić dla każdego kole składzowa o obczyczych obsokowania przez ARIMA płatności II **transzy pomocy/płatności końcowej.** Ostatnie pole stanów dziennych (pomarańczowe) wypełnić jedynie w przypadku roku przestępnego! Do stanu zatrudnienia nie należy wliczać pracowników przebywających na urlopie:

• bezpłatnym; • macierzyńskim;

• okres usprawiedliwoniej nieobecności w pracy, bez prawa do wynagrodzenia lub zasiłku;

• okres nieusprawiedliwoniej nieobecności w pracy; • bezpłatnym w celu sprawowania opieki nad dzieckiem (np. urlop wychowawczy);

• bezpłatnym udzielonym pracownikom powołanym do pełnienia określonych funkcji z wyboru

oraz• stażystów;

• osób zatrudnionych w celu przygotowania zawodowego;

• osób wykonujących pracę na podstawie innej niż umowa o pracę (np. umowy zlecenia lub umowy o dzieło);

• osób tzw. samozatrudnionych, czyli osób prowadzących działalność gospodarczą oraz osób współpracujących;<br>• osób skazanych zatrudnionych na podstawie skierowania do pracy wydanego dyrektora zakładu karnego (a nie umowy o

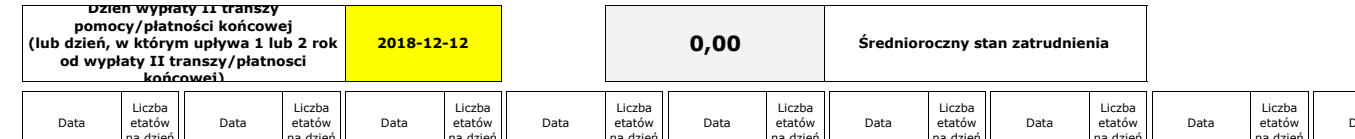

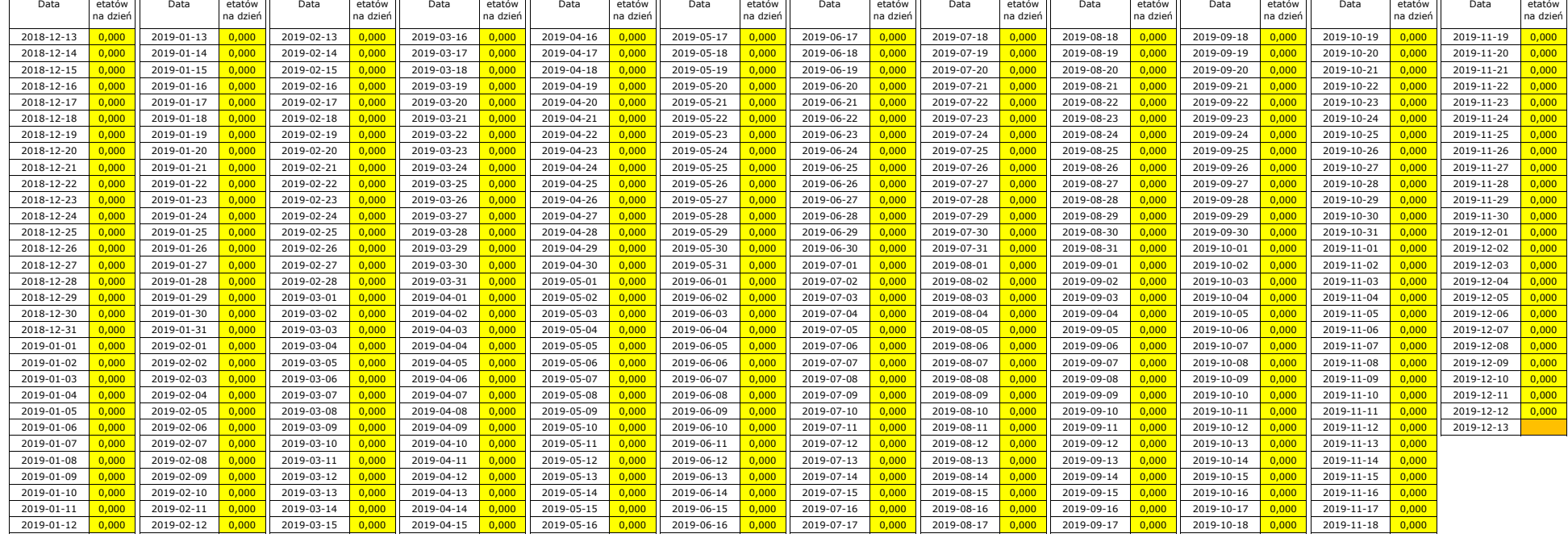

**Dla dni wolnych od pracy należy przyjąć stan z poprzedzającego dnia roboczego, o ile w tym dniu nie została rozwiązana umowa z pracownikiem.** 

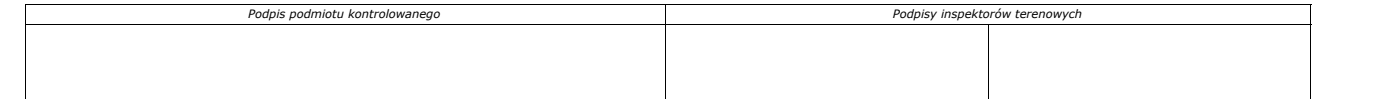

*Znak sprawy* **P-01/344**

**Urząd Marszałkowski Województwa ………………………../***nazwa wojewódzkiej samorządowej jednostki organizacyjnej*

# **HARMONOGRAM PRZEPROWADZANIA CZYNNOŚCI KONTROLNYCH W RAMACH PROGRAMU ROZWOJU OBSZARÓW WIEJSKICH NA LATA 2014-2020**

zaplanowanych do realizacji w okresie od dnia ………….. 20.... r. do dnia ………….. 20.... r.

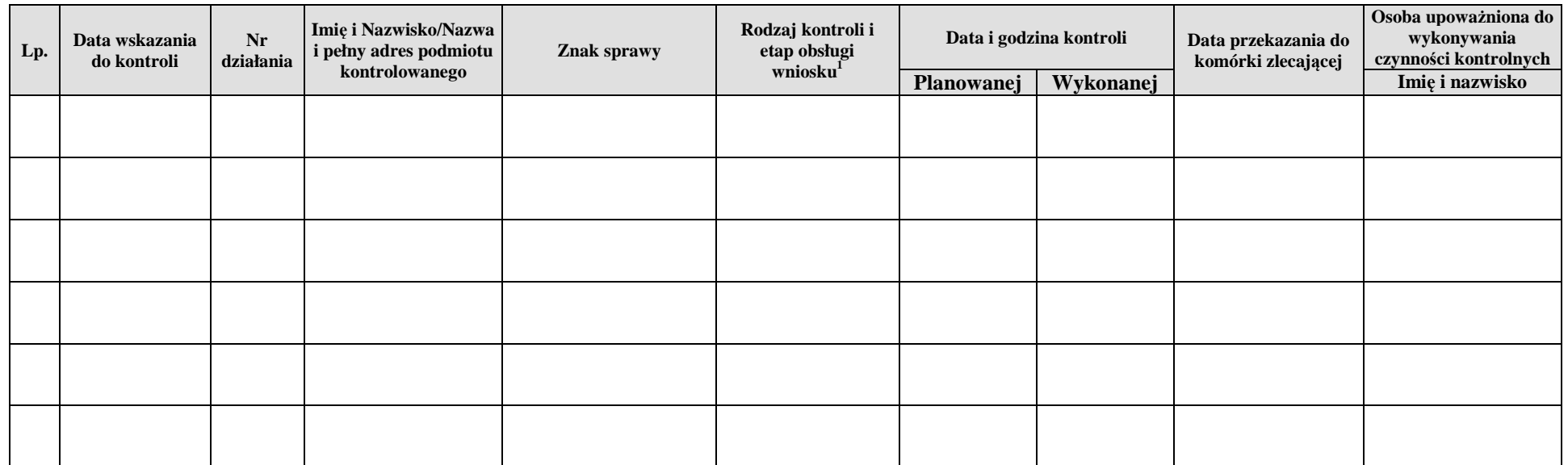

 $/20$  *data Pieczęć i podpis* data *Kierownika* 

<sup>&</sup>lt;sup>1</sup> Należy określić rodzaj czynności kontrolnych poprzez połączenie oznaczenia rodzaju kontroli (A – Zlecenie wizyty/kontroli, B - Typowanie operacji, C - Kontrola w trakcie realizacji zadania, D - kontrola/wizyta uzupełni etapu obsługi wniosku ( 1- Wniosek o przyznanie pomocy, 2 –Po złożeniu IoM, 3- Wniosek o płatność, 4 -Etap ex-post).

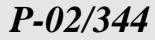

, dnia

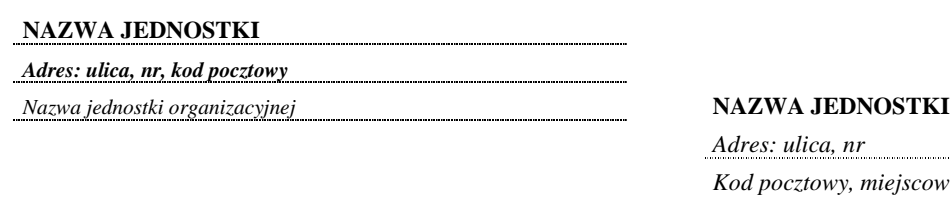

*Znak sprawy* 

*Adres: ulica, nr Kod pocztowy, miejscowość*

Sprawa: *prośba o wyjaśnienie zakresu weryfikacji wskazanego w zleceniu przeprowadzenia czynności kontrolnych.* 

W związku ze zleceniem przeprowadzenia czynności kontrolnych dotyczących wniosku znak: …………………………..… złożonego w ramach działania ………………………………….. Programu Rozwoju Obszarów Wiejskich na lata 2014–2020, proszę o wyjaśnienie lub doprecyzowanie zakresu weryfikacji poniższych elementów:

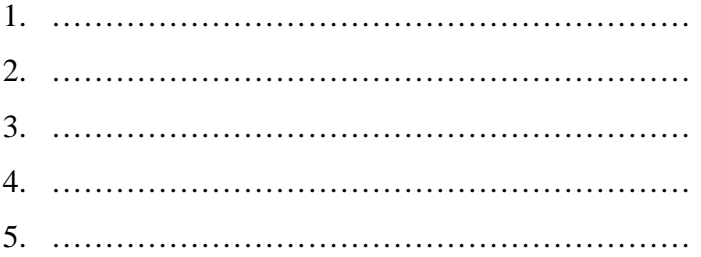

Z poważaniem

*podpis osoby upoważnionej* 

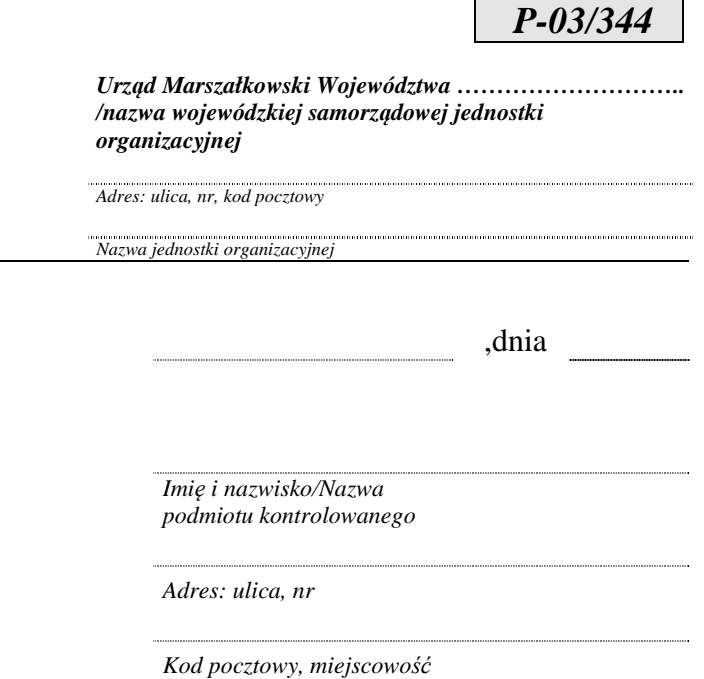

Sprawa: *poinformowanie o terminie planowanych czynności kontrolnych* 

Uprzejmie informuję, iż w dniu…………… o godz.………., w związku z operacją realizowaną w ramach Programu Rozwoju Obszarów Wiejskich na lata 2014-2020 (znak sprawy: …………...…………..), zostaną przeprowadzone czynności kontrolne w ramach ……………………………(*nazwa poddziałania*). Zakres czynności kontrolnych obejmuje weryfikację informacji zawartych we Wniosku o przyznanie pomocy/Umowie o przyznaniu pomocy/Wniosku o płatność\* oraz podjętych zobowiązań.

Uniemożliwienie przeprowadzenia kontroli może skutkować koniecznością zwrotu części pomocy/nieprzyznaniem płatności\* w ramach danego działania PROW 2014-2020.

W związku z planowaną kontrolą proszę o zapewnienie wstępu na grunty i do obiektów związanych z działalnością, której dotyczy pomoc oraz wglądu do dokumentów związanych z przedmiotem kontroli.

Czynności kontrolne zostaną przeprowadzane przez przedstawicieli Urzędu Marszałkowskiego Województwa …………..……….. posiadających stosowne upoważnienia do ich realizacji.

Z poważaniem

 ..………………………  *podpis osoby upoważnionej* 

\* niepotrzebne skreślić

*Znak sprawy* 

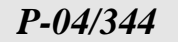

, dnia

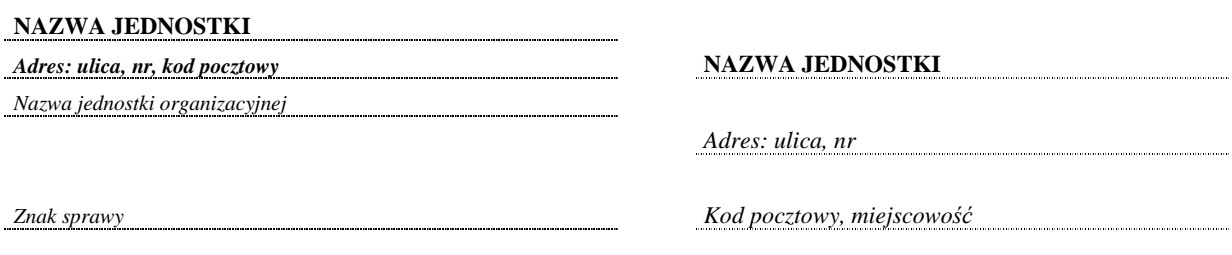

Sprawa: *przekazanie Raportów z czynności kontrolnych.*

 $\overline{a}$ 

W załączeniu przekazuję *Raporty z czynności kontrolnych* wraz z załącznikami, kartami weryfikacji oraz wszelkimi dokumentami związanymi z procesem przeprowadzania czynności kontrolnych zrealizowanych w dniach ……………………….. w ramach *Programu Rozwoju Obszarów Wiejskich na lata* 2014-2020.

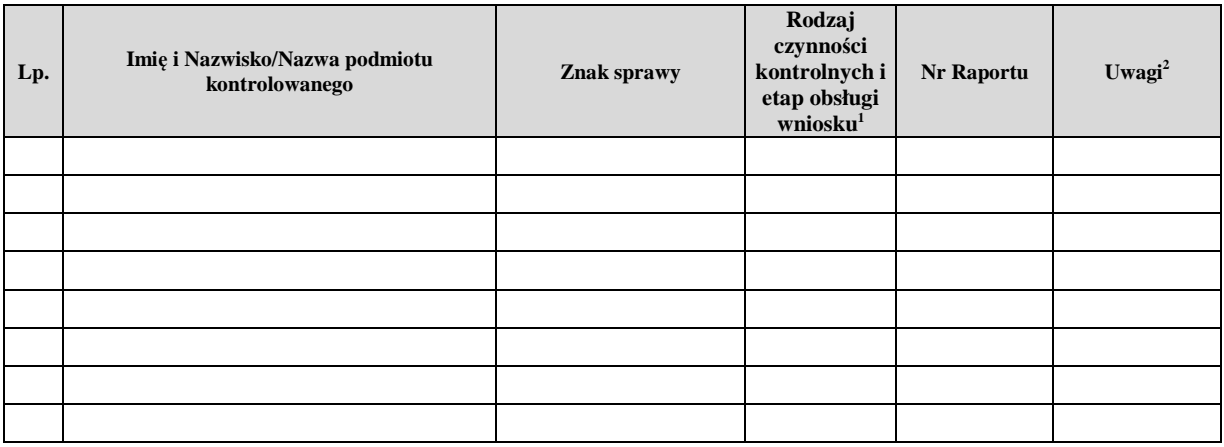

Z poważaniem

*podpis osoby upoważnionej* 

<sup>1</sup> Należy określić rodzaj czynności kontrolnych poprzez połączenie oznaczenia rodzaju kontroli (A – Zlecenie kontroli/wizyty, B – Typowanie operacji, C – Kontrola zadania w trakcie realizacji, D - Kontrola/wizyta uzupełniająca) oraz etapu obsługi wniosku, (1 – Wniosek o przyznanie pomocy, 2 – po złożeniu IoM, 3- Wniosek o płatność, 4– Etap ex-post).

<sup>2</sup> W polu Uwagi, należy wskazać graniczny termin na otrzymanie ewentualnych zastrzeżeń od podmiotu kontrolowanego liczony do upływu 13 dni kalendarzowych od dnia otrzymania kopii raportu przez podmiot kontrolowany (dotyczy raportów przekazywanych do komórki obsługujących wniosek o płatność przed upływem tego terminu)

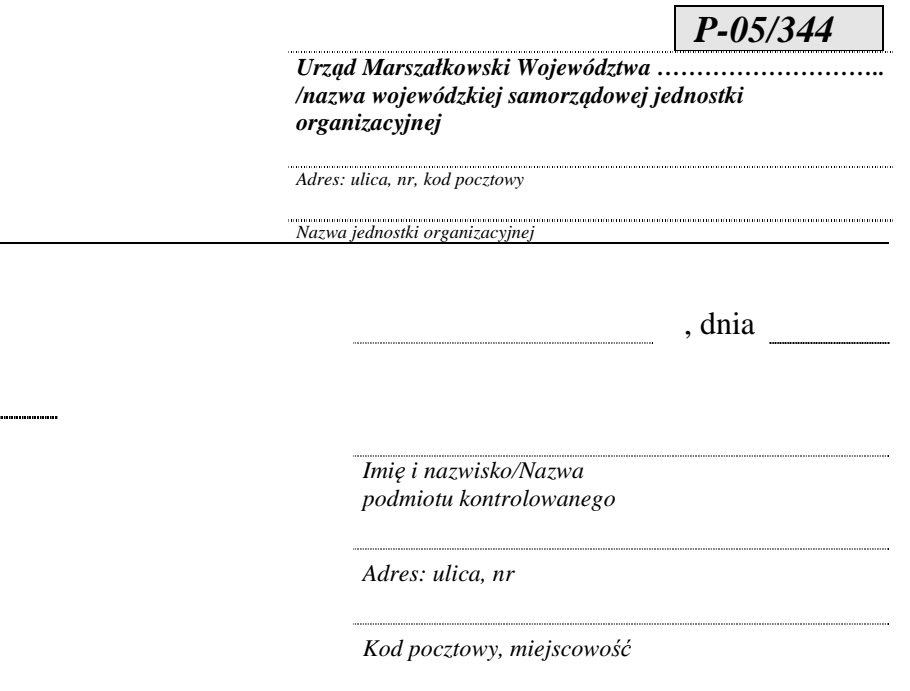

Sprawa: *przekazanie kopii Raportu z czynności kontrolnych* 

W dniu/dniach\* ……….… w sprawie ………………………...... *(numer znaku sprawy)* zostały przeprowadzone czynności kontrolne w ramach ……………………………………………………………………………..PROW na lata 2014-2020.

W związku z nieprzekazaniem kopii *Raportu* bezpośrednio po zakończeniu kontroli na miejscu/zmianą treści *Raportu*/uzupełnieniem treści *Raportu*\* w załączeniu przekazuję kopię ww. *Raportu z czynności kontrolnych* nr …………………………. ………….

Informuję, że podmiot kontrolowany ma możliwość zgłoszenia umotywowanych uwag na piśmie co do ustaleń zawartych w Raporcie z czynności kontrolnych przesyłając je w terminie 7 dni od dnia jego otrzymania, na adres ………………………………………………………………*(podać nazwę i adres UM)*

Z poważaniem

*podpis osoby upoważnionej* 

Załączniki:

*Znak sprawy* 

1. Kopia *Raportu z czynności kontrolnych* nr………..

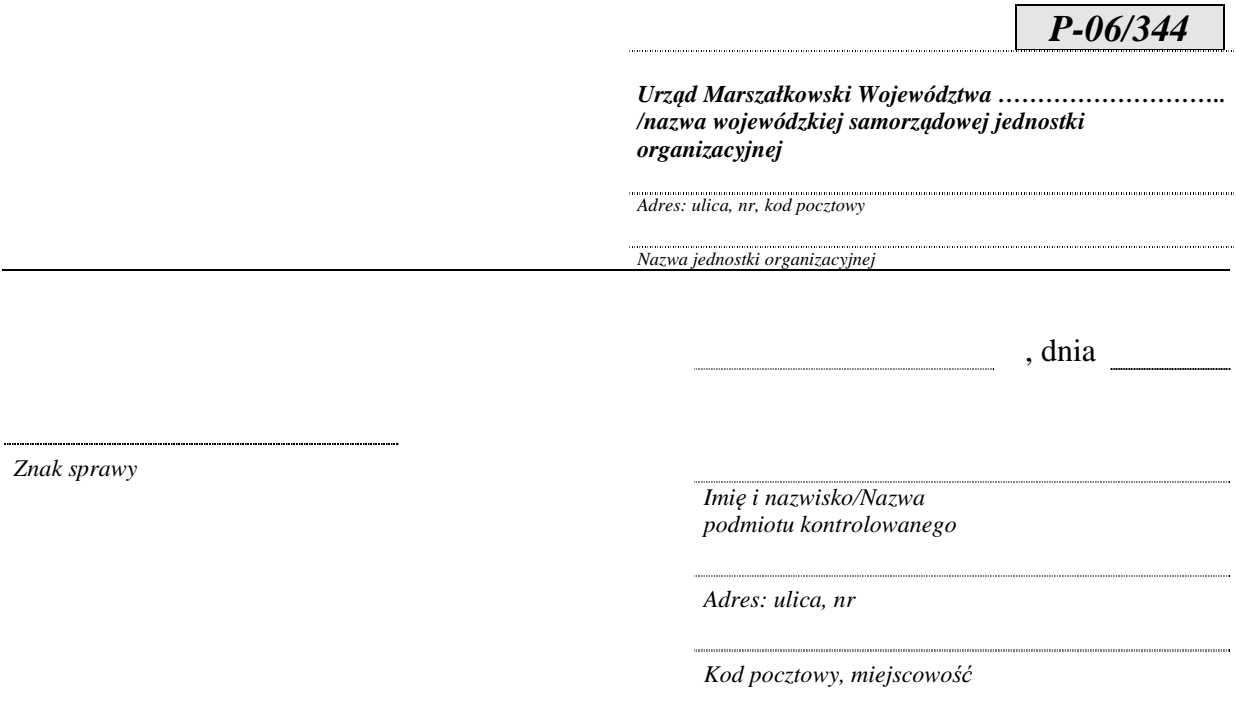

Sprawa*: przekazanie kopii Raportu z czynności kontrolnych w związku z brakiem możliwości przeprowadzenia czynności kontrolnych* 

W związku z brakiem możliwości przeprowadzenia czynności kontrolnych, pomimo poinformowania o terminie i zakresie czynności kontrolnych zaplanowanych na dzień ..…………, w załączeniu przekazuję kopię *Raportu z czynności kontrolnych*.

Dodatkowo informuję, że oryginał raportu został przekazany do komórki zajmującej się merytoryczną obsługą wniosków, właściwej ze względu na etap obsługi wniosku.

Z poważaniem

*podpis osoby upoważnionej* 

Załącznik:

1. Kopia *Raportu z czynności kontrolnych* nr ……..

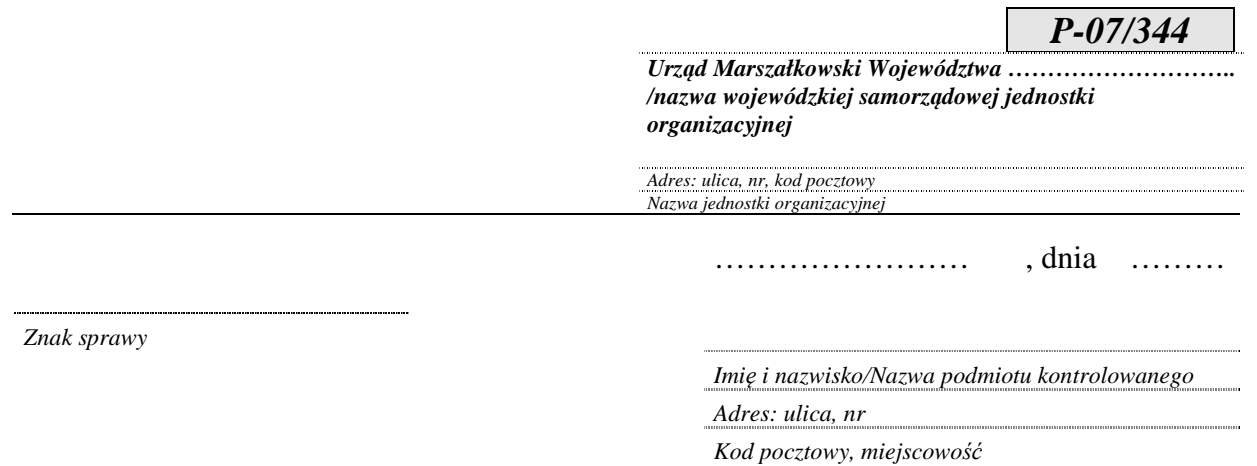

Sprawa: *przekazanie kopii Raportu z czynności kontrolnych w związku z uwzględnieniem zastrzeżeń*

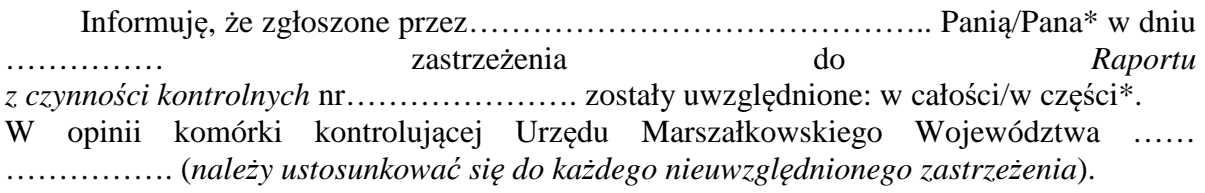

W związku z powyższym, przesyłam Pani/Panu\* kopię zmienionego/uzupełnionego\* *Raportu z czynności kontrolnych* z prośbą o zapoznanie się z jego ustaleniami.

Z poważaniem

 ........…..…………………………  *podpis osoby upoważnionej* 

Załączniki:

1. Kopia Raportu z czynności kontrolnych nr ……………………

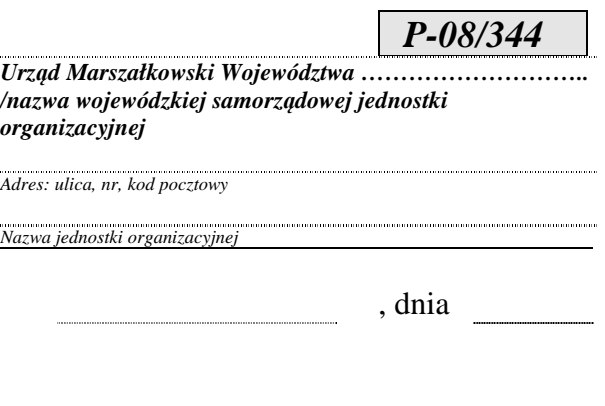

*Znak sprawy* 

*Imię i nazwisko/Nazwa podmiotu kontrolowanego Adres: ulica, nr* 

*Kod pocztowy, miejscowość*

Sprawa: *informacja o nieuwzględnieniu zastrzeżeń do Raportu z czynności kontrolnych* 

W dniu/dniach\* ……………. zrealizowano czynności kontrolne w zakresie …………………………………………………………………………….PROW na lata 2014- 2020.

 Uprzejmie informuję, iż przekazane przez………………………………... Pana/Panią\* zastrzeżenia do ustaleń kontrolnych zawartych w *Raporcie z czynności kontrolnych* nr …………… nie zostały uwzględnione z powodu:

a) przekazania zastrzeżeń po terminie 7 dni od dnia doręczenia Pani/Panu\* kopii *Raportu* 

*z czynności kontrolnych*\*,

b) braku ich zasadności\*.

W opinii komórki kontrolnej Urzędu Marszałkowskiego Województwa\* ……….. ……………. *(należy ustosunkować się do każdego nieuwzględnionego zastrzeżenia)*.

W związku z powyższym, *Raport z czynności kontrolnych* nr ………….. z dnia……… został przekazany do dalszego procedowania.

Z poważaniem

………………………………  *podpis osoby upoważnionej* 

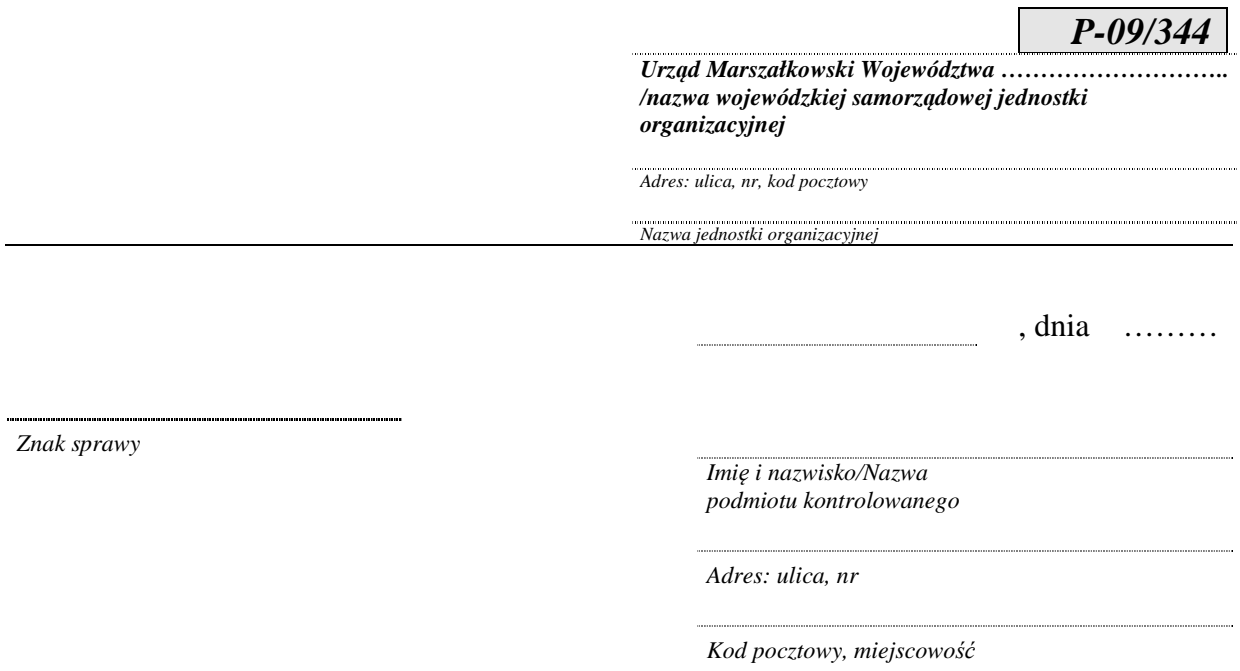

Sprawa: *informacja w sprawie wydłużenia terminu przekazania kopii Raportu z czynności kontrolnych* 

W związku z koniecznością uzyskania dodatkowych wyjaśnień dotyczących przeprowadzonych u Pana/Pani\* czynności kontrolnych informuję, iż kopia *Raportu z czynności kontrolnych* zostanie przekazana w terminie ………

Z poważaniem

………………………………………  *podpis osoby upoważnionej* 

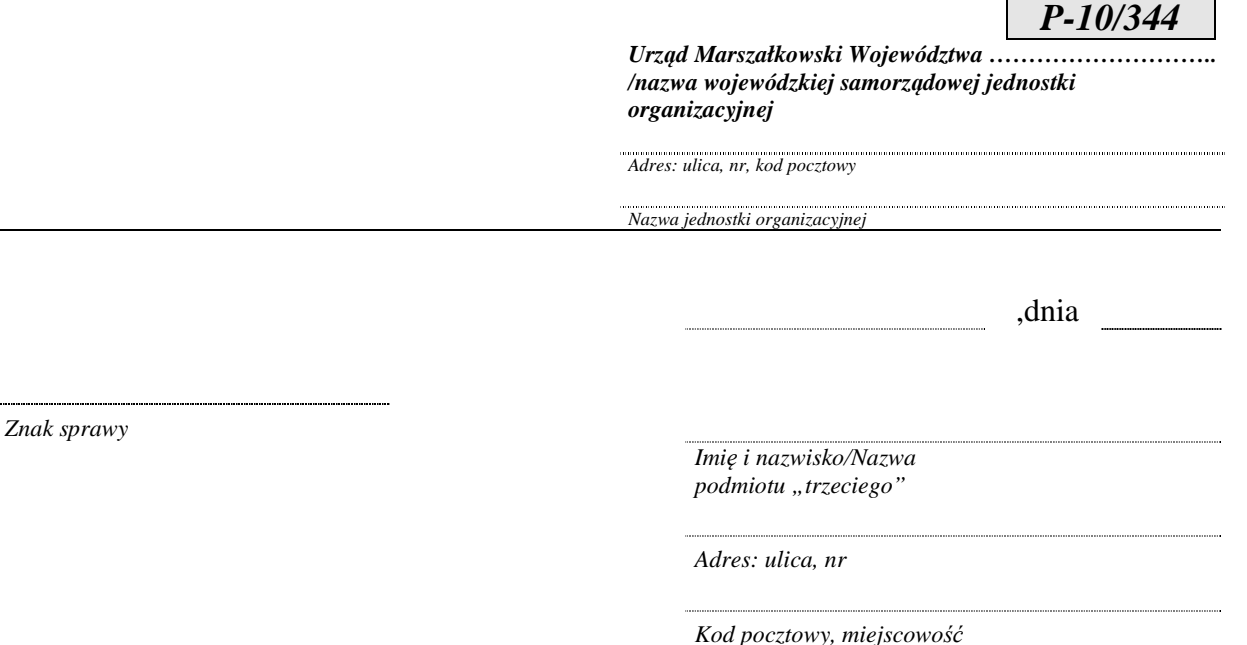

Sprawa: *weryfikacja informacji dotyczących operacji realizowanej w ramach PROW 2014-2020.*

Informuję, iż zgodnie z art. 51 ust. 2 *rozporządzenia wykonawczego Komisji (UE) Nr 809/2014 z dnia 17 lipca 2014 r. ustanawiającego zasady stosowania rozporządzenia Parlamentu Europejskiego i Rady (UE) nr 1306/2013 w odniesieniu do zintegrowanego systemu zarządzania i kontroli, środków rozwoju obszarów wiejskich oraz zasad wzajemnej zgodności*, *(Dz. Urz. UE L 227 z 31.07.2014 r., str. 69, z późn. zm.)* a także w nawiązaniu do art. 47 ust. 5 pkt1 *ustawy z dnia 20 lutego 2015 r. o wspieraniu rozwoju obszarów wiejskich z udziałem środków Europejskiego Funduszu Rolnego na rzecz Rozwoju Obszarów Wiejskich w ramach Programu Rozwoju Obszarów Wiejskich na lata 2014 – 2020 (t.j. Dz. U. z 2020 r. poz. 217 z późn. zm.)* w dniu …………… o godz.……….., zostaną u Państwa przeprowadzone czynności kontrolne w związku z operacją…………………………..realizowaną przez …………………………………………..w ramach Programu Rozwoju Obszarów Wiejskich

na lata 2014-2020.

Zakres czynności kontrolnych obejmuje weryfikację danych lub dokumentów związanych z powyższą operacją, przechowywanych przez Państwa.

**Podczas wykonywania czynności kontrolnych możliwa jest obecność Beneficjenta.** 

W związku z planowaną kontrolą proszę o przygotowanie do wglądu dokumentów związanych z przedmiotem wskazanej operacji.

Czynności kontrolne zostaną przeprowadzone przez przedstawicieli Urzędu Marszałkowskiego Województwa …………………..posiadających stosowne upoważnienia do ich realizacji.

Z poważaniem

*podpis osoby upoważnionej* 

Do wiadomości: *Dane Beneficjenta*

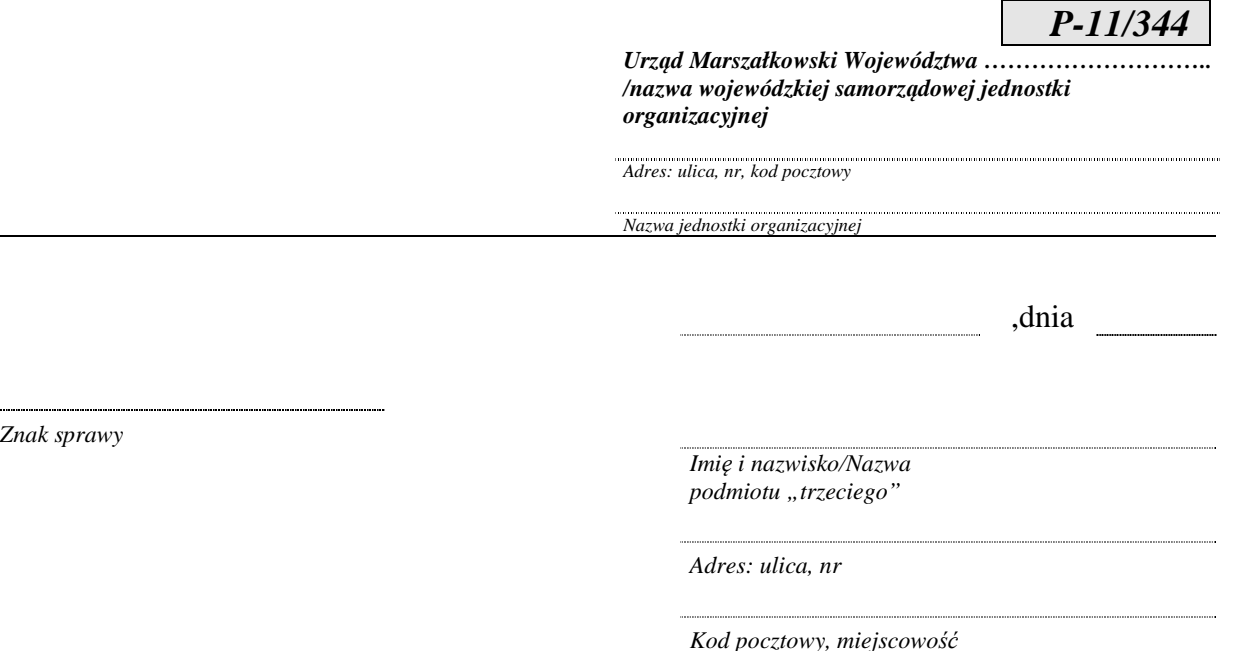

Sprawa: *weryfikacja informacji dotyczących operacji realizowanej w ramach PROW 2014-2020.*

Zgodnie z art. 51 ust. 2 *rozporządzenia wykonawczego Komisji (UE) Nr 809/2014 z dnia 17 lipca 2014 r. ustanawiającego zasady stosowania rozporządzenia Parlamentu Europejskiego Rady (UE) nr 1306/2013 w odniesieniu do zintegrowanego systemu zarządzania i kontroli, środków rozwoju obszarów wiejskich oraz zasad wzajemnej zgodności (Dz. Urz. UE L 227 z 31.07.2014 r., str. 69, z późn. zm.)*, a także w nawiązaniu do art. 47 ust. 5 pkt1 *ustawy z dnia 20 lutego 2015 r. o wspieraniu rozwoju obszarów wiejskich z udziałem środków Europejskiego Funduszu Rolnego na rzecz Rozwoju Obszarów Wiejskich w ramach Programu Rozwoju Obszarów Wiejskich na lata 2014 – 2020 (t.j. Dz. U. z 2020 r. poz. 217 z późn. zm.)* proszę o pisemne potwierdzenie danych i przekazanie informacji oraz kopii dokumentów, w tym o wprowadzanych korektach, związanych z operacją realizowaną przez ……………………………………….. w ramach Programu Rozwoju Obszarów Wiejskich na lata 2014-2020, będących w posiadaniu Państwa firmy:

1. ……………………………………………,

2. ……………………………………………,

Potwierdzenie powyższych danych należy w ciągu 7 dniu od dnia otrzymania niniejszego pisma, przesłać do Urzędu Marszałkowskiego Województwa………………………….. (adres: …….....………………………... ). Dodatkowych informacji może Państwu udzielić ……………………… pod nr tel. ……….........

Z poważaniem

 *podpis osoby upoważnionej* 

Do wiadomości: *Imię i nazwisko/nazwa i adres Beneficjenta* 

# *P-12/344*

INFORMACJA PRZETWARZANIA PRZEZ SAMORZĄD WOJEWÓDZTWA DOTYCZACA DANYCH OSOBOWYCH OSÓB FIZYCZNYCH, UCZESTNICZĄCYCH W CZYNNOSCIACH KONTROLNYCH, KTÓRYCH DANE NIE ZOSTAŁY PRZEKAZANE SAMORZĄDOWI WOJEWÓDZTWA WE WNIOSKU O PRZYZNANIE POMOCY LUB WNIOSKU O PŁATNOŚĆ

Zgodnie z treścią z art. 14 Rozporządzenia Parlamentu Europejskiego i Rady (UE) 2016/679 z dnia 27 kwietnia 2016 r. w sprawie ochrony osób fizycznych w związku z przetwarzaniem danych osobowych i w sprawie swobodnego przepływu takich danych oraz uchylenia dyrektywy 95/46/WE (ogólne rozporządzenie o ochronie danych) (Dz. Urz. UE L 119 z 04.05.2016, str. 1 oraz Dz. Urz. UE L 127 z 23.05.2018, str. 2) dalej: RODO Agencja Restrukturyzacji i Modernizacji Rolnictwa informuje, że:

- 1) Administratorem Pani/Pana danych osobowych (dalej: Administrator), pozyskanych w związku z realizacją zadań o których mowa w pkt 4 poniżej jest Samorząd Województwa………………………………………..………………………............................................; 2) z Administratorem Pani/Pana danych osobowych można kontaktować się poprzez e-mail:
- …………………………………..…………… lub pisemnie na adres korespondencyjny ………………………………………………………………………………………………...………..;
- 3) Administrator wyznaczył inspektora ochrony danych, z którym można kontaktować się w sprawach dotyczących przetwarzania danych osobowych oraz korzystania z praw związanych z przetwarzaniem danych, poprzez adres email: iod@arimr.gov.pl lub pisemnie na adres korespondencyjny Administratora, wskazany w pkt 2;
- 4) dane osobowe pozyskane przez Administratora przetwarzane będą na podstawie art. 6 ust. 1 lit. c RODO w celu przeprowadzenia czynności kontrolnych, w związku z realizacją zadań wynikających z art. 6 ust. 3 pkt.2 ustawy z dnia 20 lutego 2015 r. *o wspieraniu rozwoju obszarów wiejskich z udziałem środków Europejskiego Funduszu Rolnego na rzecz Rozwoju Obszarów Wiejskich w ramach Programu Rozwoju Obszarów Wiejskich na lata 2014- 2020* (Dz.U. z 2020 r. poz. 217 z późn. zm,),
- 5) Administrator będzie przetwarzał następujące kategorie Pani/Pana danych: dane identyfikacyjne oraz dane kontaktowe;
- 6) odbiorcami Pani/Pana danych osobowych mogą być:
	- organy kontrolne,
	- podmioty uprawnione do przetwarzania danych osobowych na podstawie przepisów powszechnie obowiązującego prawa,
	- podmioty przetwarzające w imieniu Administratora na mocy zawartej umowy, m. in. dostawcy IT;
- 7) zebrane dane osobowe będą przetwarzane przez okres niezbędny do realizacji zadań, o których mowa w pkt 4, okres zobowiązań oraz okres 5 lat, liczony od dnia następującego po dniu upływu okresu zobowiązań w związku z przyznaniem pomocy w ramach poddziałania, o którym mowa w art. 3 ust. 1 pkt 4 lit. c, oraz działań, o których mowa w art. 3 ust. 1 pkt 7 i 14 ustawy z dnia 20 lutego 2015 r. o wspieraniu rozwoju obszarów wiejskich z udziałem środków Europejskiego Funduszu Rolnego na rzecz rozwoju obszarów wiejskich w ramach Programu Rozwoju Obszarów Wiejskich na lata 2014-2020 (Dz. U. z 2020 r. poz. 217 z późn. zm.). Okres przechowywania danych może zostać każdorazowo przedłużony o okres przedawnienia roszczeń, jeżeli przetwarzanie danych będzie niezbędne do dochodzenia roszczeń lub do obrony przed takimi roszczeniami przez administratora danych. Ponadto, okres przechowywania danych może zostać przedłużony na okres potrzebny do przeprowadzenia archiwizacji;
- 8) przysługuje Pani/Panu prawo do dostępu do Pani/Pana danych osobowych, prawo żądania ich sprostowania, usunięcia lub ograniczenia ich przetwarzania, w przypadkach określonych w RODO;
- 9) w przypadku uznania, że przetwarzanie danych osobowych narusza przepisy RODO, przysługuje Pani/Panu prawo wniesienia skargi do Prezesa Urzędu Ochrony Danych Osobowych.

# *P-13/344*

INFORMACJA DOTYCZĄCA PRZETWARZANIA PRZEZ AGENCJĘ RESTRUKTURYZACJI I MODERNIZACJI ROLNICTWA DANYCH OSOBOWYCH OSÓB FIZYCZNYCH, UCZESTNICZĄCYCH W CZYNNOSCIACH KONTROLNYCH, KTÓRYCH DANE NIE ZOSTAŁY PRZEKAZANE SAMORZĄDOWI WOJEWÓDZTWA WE WNIOSKU O PRZYZNANIE POMOCY LUB WNIOSKU O PŁATNOŚĆ

Zgodnie z treścią z art. 14 Rozporządzenia Parlamentu Europejskiego i Rady (UE) 2016/679 z dnia 27 kwietnia 2016 r. w sprawie ochrony osób fizycznych w związku z przetwarzaniem danych osobowych i w sprawie swobodnego przepływu takich danych oraz uchylenia dyrektywy 95/46/WE (ogólne rozporządzenie o ochronie danych) (Dz. Urz. UE L 119 z 04.05.2016, str. 1 oraz Dz. Urz. UE L 127 z 23.05.2018, str. 2) dalej: RODO Agencja Restrukturyzacji i Modernizacji Rolnictwa informuje, że:

- 1) Administratorem Pani/Pana danych osobowych (dalej: Administrator) pozyskanych w związku z realizacją zadań o których mowa w pkt 4 poniżej jest Agencja Restrukturyzacji i Modernizacji Rolnictwa z siedzibą w Warszawie, Al. Jana Pawła II, 00-175 Warszawa;
- 2) z Administratorem można kontaktować się poprzez e-mail: info@arimr.gov.pl lub pisemnie na adres korespondencyjny Centrali Agencji Restrukturyzacji i Modernizacji Rolnictwa: ul. Poleczki 33, 02-822 Warszawa;
- 3) Administrator wyznaczył inspektora ochrony danych, z którym można kontaktować się w sprawach dotyczących przetwarzania danych osobowych oraz korzystania z praw związanych z przetwarzaniem danych, poprzez adres email: iod@arimr.gov.pl lub pisemnie na adres korespondencyjny Administratora, wskazany w pkt 2;
- 4) dane osobowe pozyskane przez Administratora przetwarzane będą na podstawie art. 6 ust. 1 lit. c RODO w związku z realizacją zadań wynikających z art. 6 ust. 1, ust. 3 pkt.2 i ust. 5 ustawy z dnia 20 lutego 2015 r. *o wspieraniu rozwoju obszarów wiejskich z udziałem środków Europejskiego Funduszu Rolnego na rzecz Rozwoju Obszarów Wiejskich w ramach Programu Rozwoju Obszarów Wiejskich na lata 2014-2020* (Dz.U. z 2020 r. poz. 217 z późn. zm,),
- 5) Administrator będzie przetwarzał następujące kategorie Pani/Pana danych: dane identyfikacyjne oraz dane kontaktowe;
- 6) odbiorcami Pani/Pana danych osobowych mogą być:
	- organy kontrolne,
	- podmioty uprawnione do przetwarzania danych osobowych na podstawie przepisów powszechnie obowiązującego prawa,
	- podmioty przetwarzające w imieniu Administratora na mocy zawartej umowy, m. in. dostawcy IT;
- 7) zebrane dane osobowe będą przetwarzane przez okres niezbędny do realizacji zadań, o których mowa w pkt 4, okres zobowiązań oraz okres 5 lat, liczony od dnia następującego po dniu upływu okresu zobowiązań w związku z przyznaniem pomocy w ramach poddziałania, o którym mowa w art. 3 ust. 1 pkt 4 lit. c, oraz działań, o których mowa w art. 3 ust. 1 pkt 7 i 14 ustawy z dnia 20 lutego 2015 r. o wspieraniu rozwoju obszarów wiejskich z udziałem środków Europejskiego Funduszu Rolnego na rzecz rozwoju obszarów wiejskich w ramach Programu Rozwoju Obszarów Wiejskich na lata 2014-2020 (Dz. U. z 2020 r. poz. 217 z późn. zm.). Okres przechowywania danych może zostać każdorazowo przedłużony o okres przedawnienia roszczeń, jeżeli przetwarzanie danych będzie niezbędne do dochodzenia roszczeń lub do obrony przed takimi roszczeniami przez administratora danych. Ponadto, okres przechowywania danych może zostać przedłużony na okres potrzebny do przeprowadzenia archiwizacji;
- 8) przysługuje Pani/Panu prawo do dostępu do Pani/Pana danych osobowych, prawo żądania ich sprostowania, usunięcia lub ograniczenia ich przetwarzania, w przypadkach określonych w RODO;
- 9) w przypadku uznania, że przetwarzanie danych osobowych narusza przepisy RODO, przysługuje Pani/Panu prawo wniesienia skargi do Prezesa Urzędu Ochrony Danych Osobowych;
- 10)Pani/Pana dane Administrator uzyskał od SW\*……………………………..

\*Należy wskazać źródło pozyskania danych

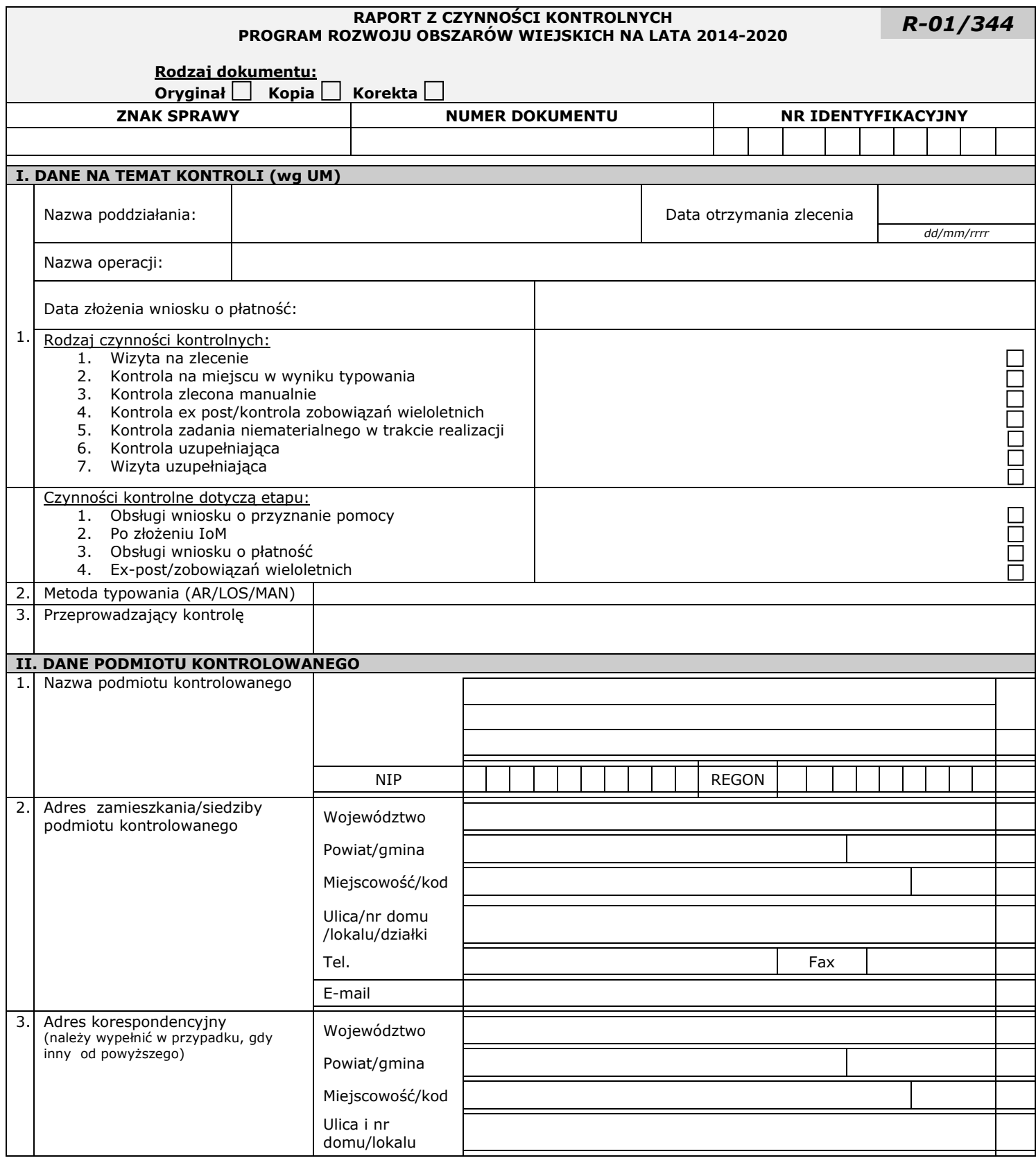

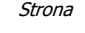

…./…

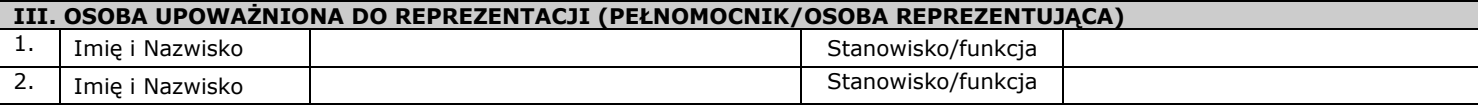

Informacje uzyskane w wyniku kontroli stanowią dane osobowe w rozumieniu przepisów ustawy z dnia 10 maja 2018 r. o ochronie danych osobowych (Dz.U. z 2019 r., poz. 1781) i podlegają ochronie na podstawie przepisów tej ustawy.

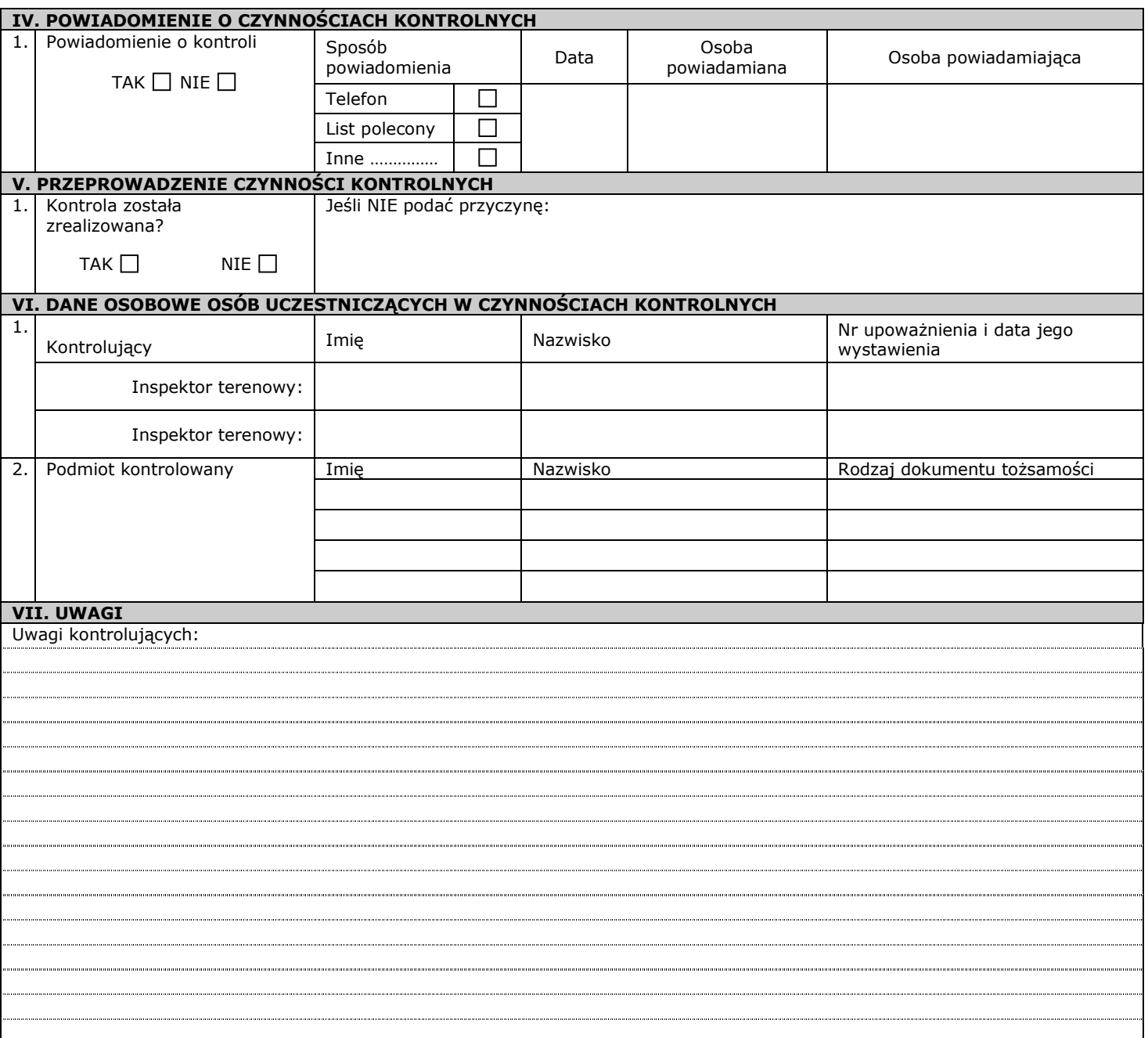

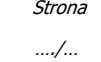

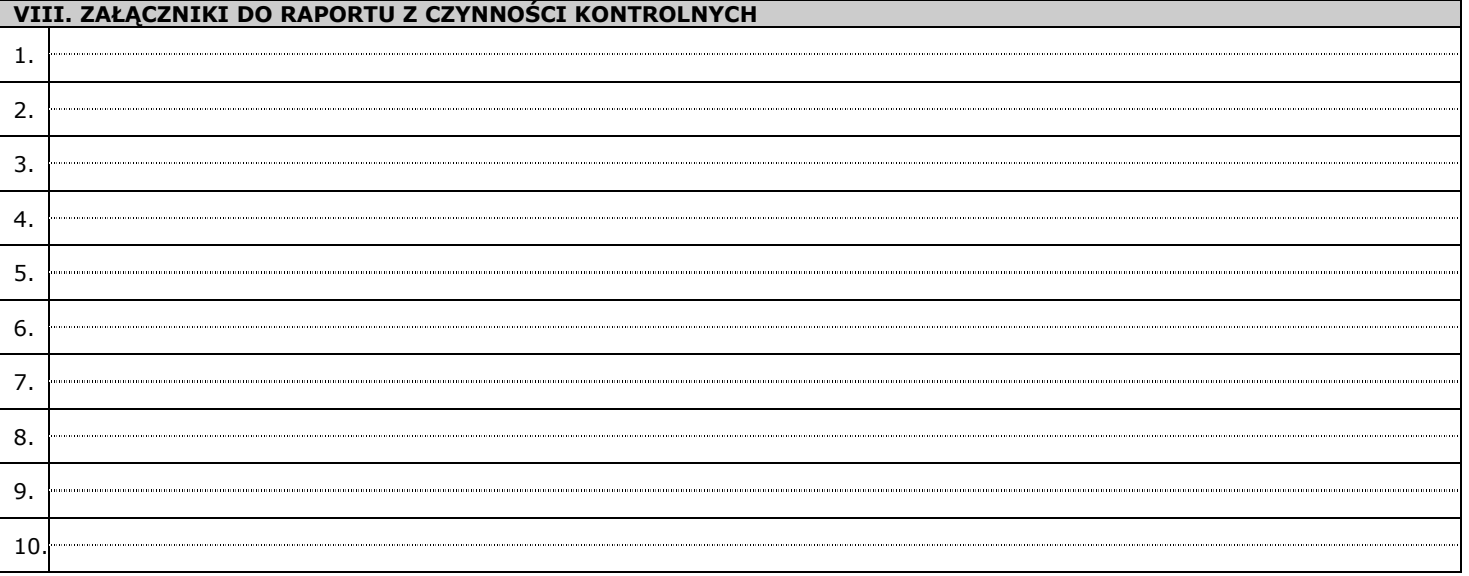

**Podstawa prawna:**<br>Czynności kontrolne przeprowadzone w oparciu o zapisy ustawy z dnia 20 lutego 2015 r. o wspieraniu rozwoju obszarów wiejskich z udziałem środków Europejskiego Funduszu Rolnego na rzecz Rozwoju Obszarów Wiejskich w ramach Programu Rozwoju Obszarów Wiejskich na lata 2014–2020 (t.j. Dz. U. z 2020 poz. 217 z późn. zm*.).*

#### *Pouczenie:*

W przypadku gdy podmiot kontrolowany nie zgadza się z ustaleniami zawartymi w raporcie z czynnóści kontrolnych może zgłosić jednostce kontrolującej umotywowane uwagi na piśmie do ustaleń w nim<br>zawartych, w terminie 7 dni o umotywowane uwagi, co do ustaleń zawartych w tym raporcie.

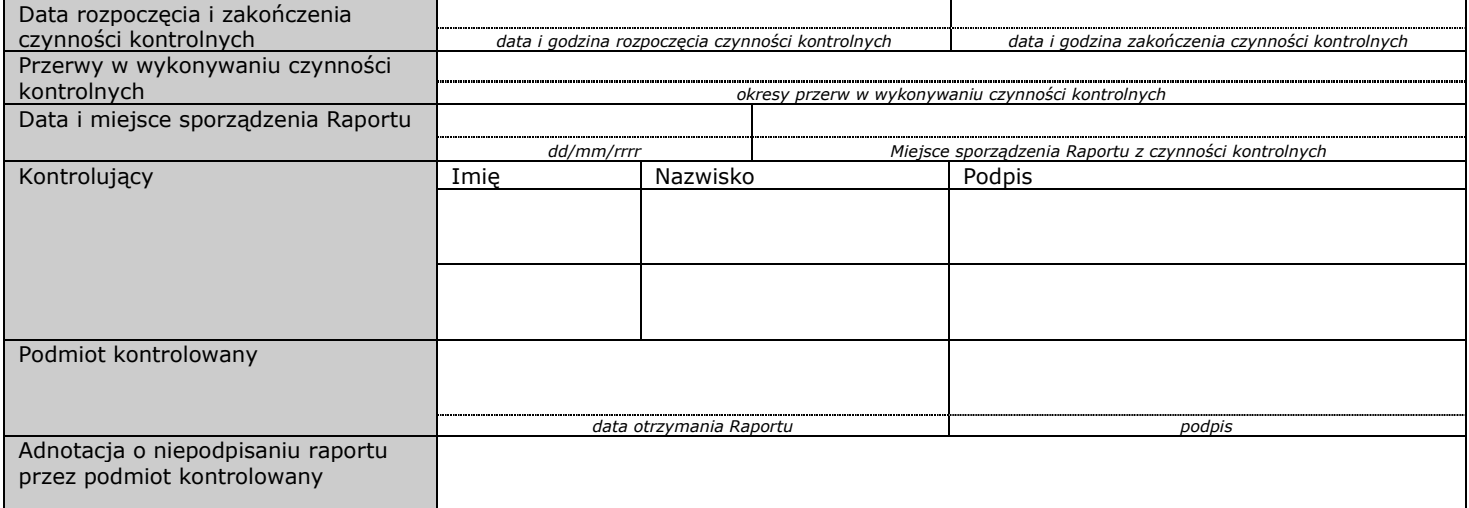

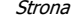

…./…